#### **Kod przedmiotu:** ………………. **Pozycja planu: A.01.1**

#### **1. INFORMACJE O PRZEDMIOCIE**

#### **A. Podstawowe dane**

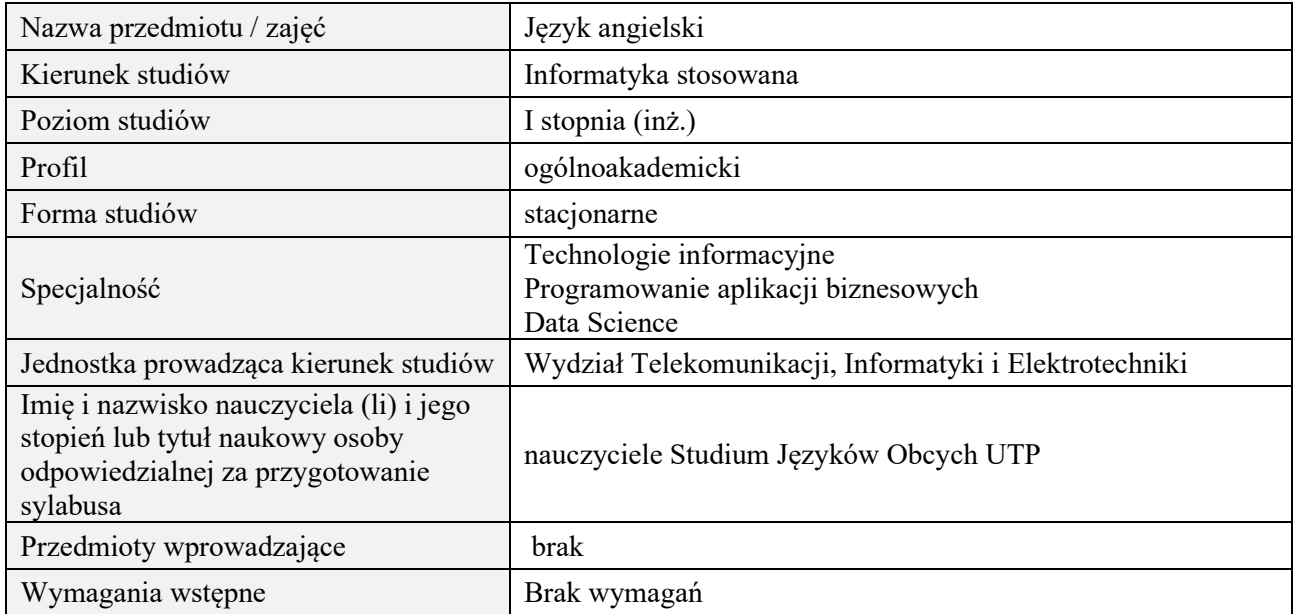

# **B. Semestralny/tygodniowy rozkład zajęć według planu studiów**

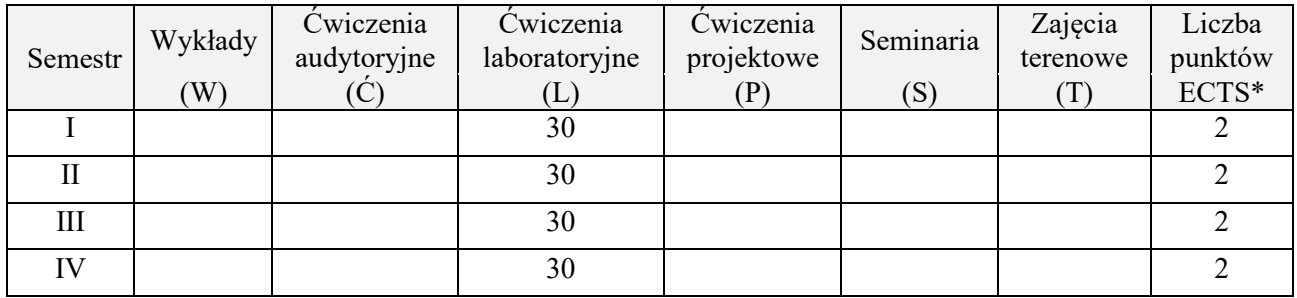

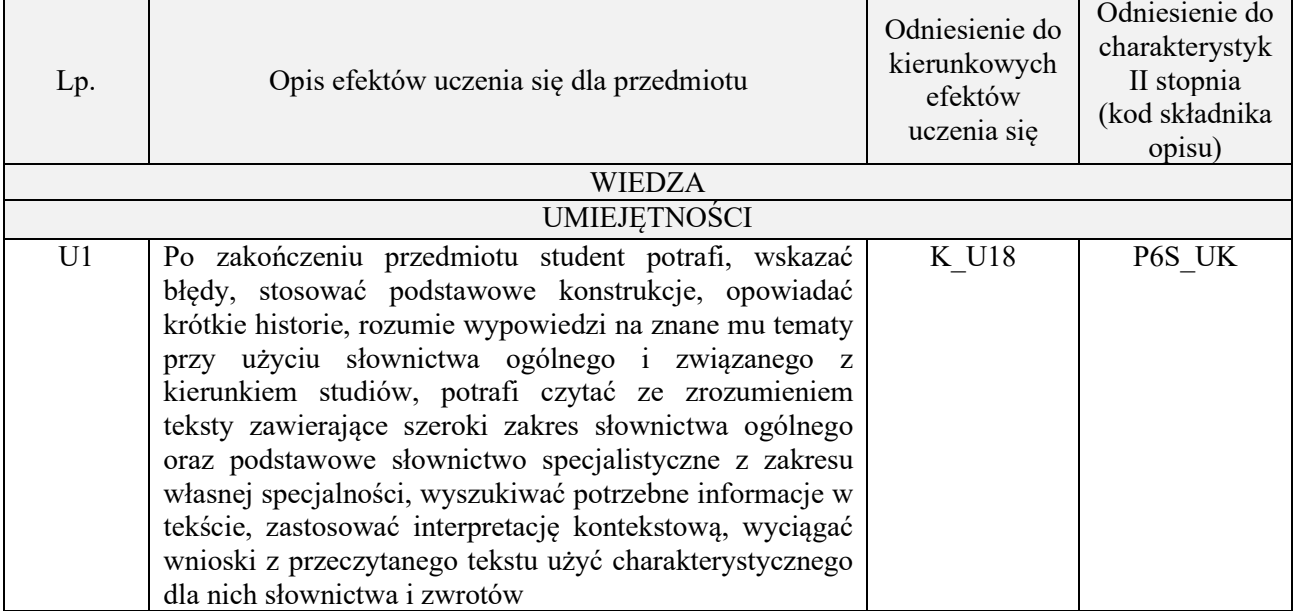

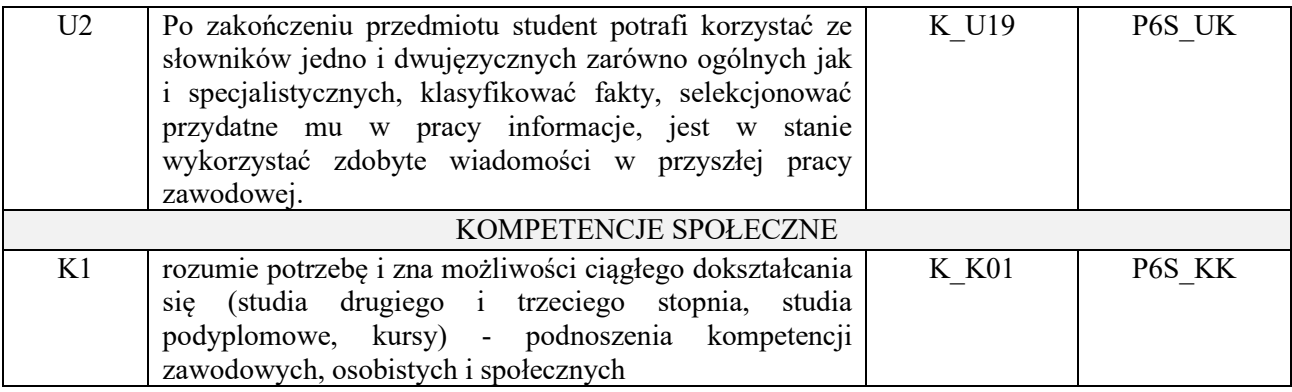

lektorat

#### **4. FORMA I WARUNKI ZALICZENIA PRZEDMIOTU**

sprawozdania, kolokwia, zaliczenie ustne (uzyskanie minimum 51% ogólnej liczby punktów)

#### **5. TREŚCI PROGRAMOWE**

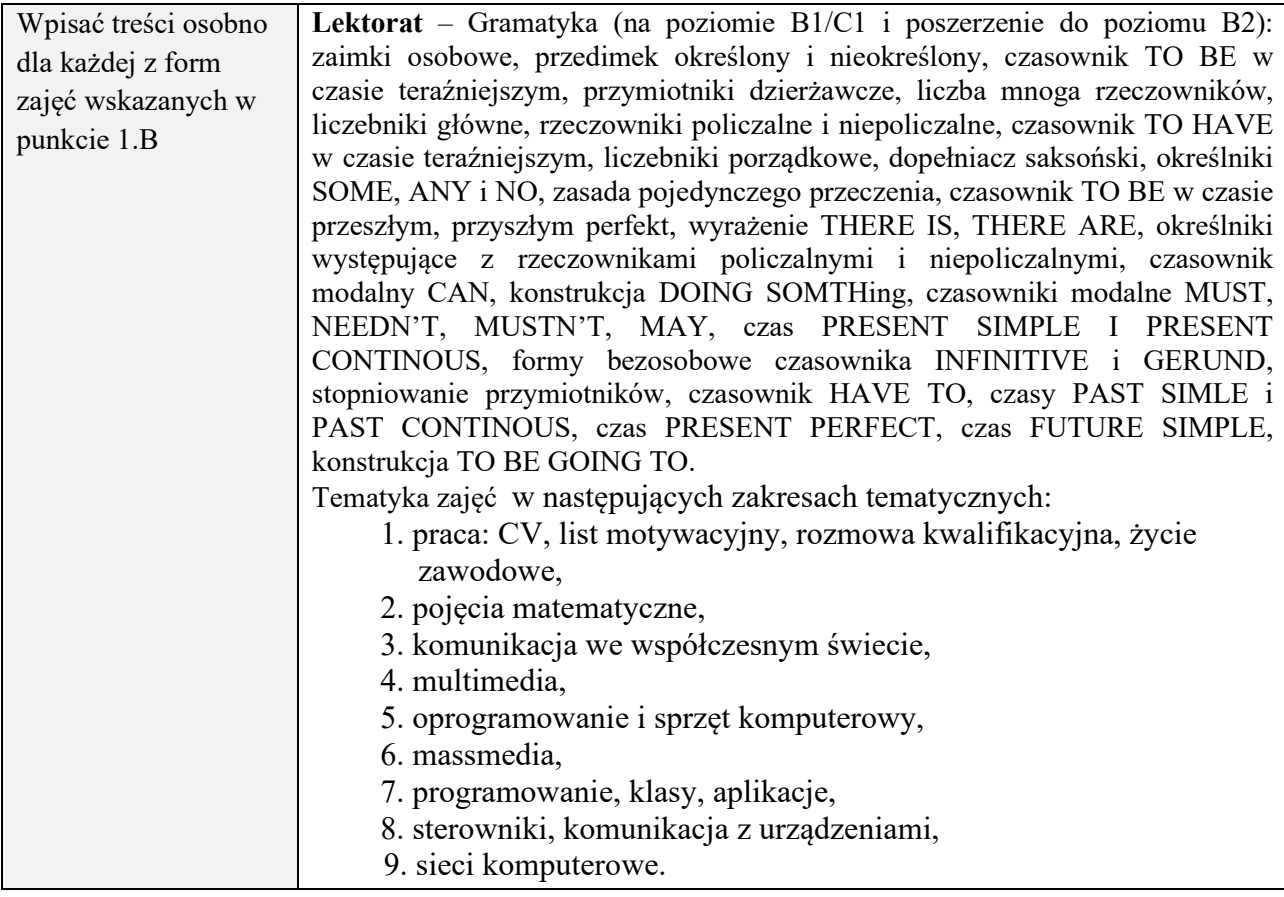

### **6. METODY (SPOSOBY) WERYFIKACJI I OCENY EFEKTÓW UCZENIA SIĘ OSIĄGNIĘTYCH PRZEZ STUDENTA**

(dla każdego efektu uczenia się wymienionego w pkt. 2. powinny znaleźć się metody sprawdzenia, czy został on osiągnięty przez studenta)

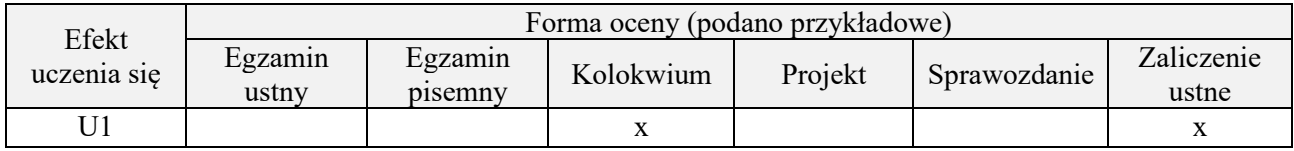

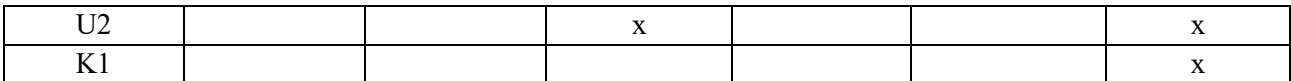

#### **7. LITERATURA**

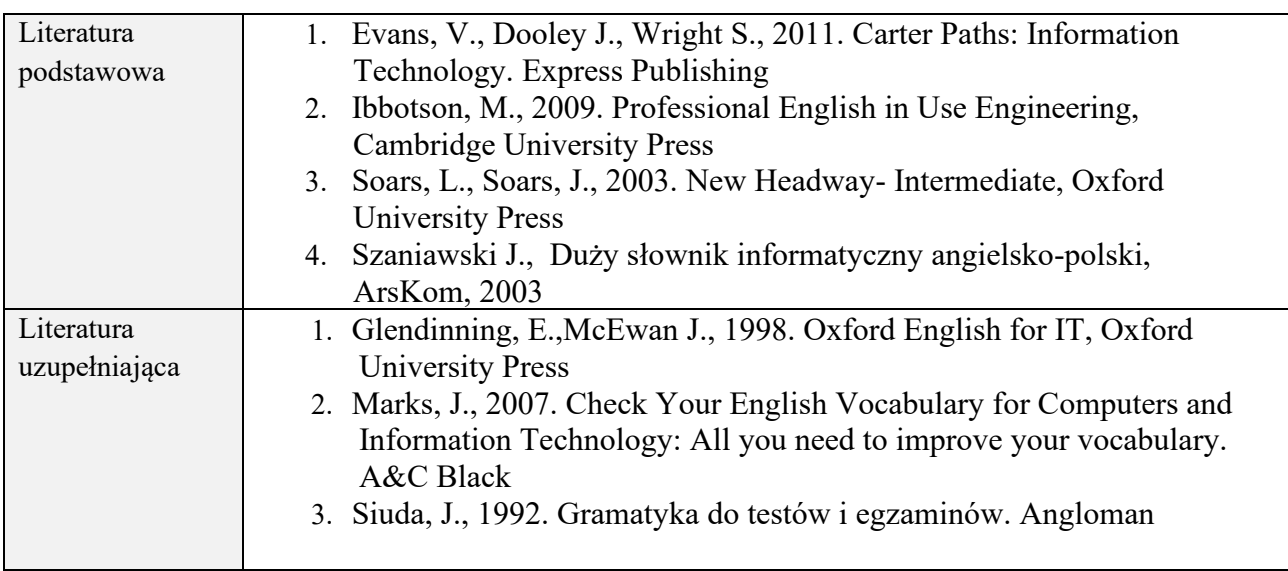

# **8. NAKŁAD PRACY STUDENTA – BILANS GODZIN I PUNKTÓW ECTS**

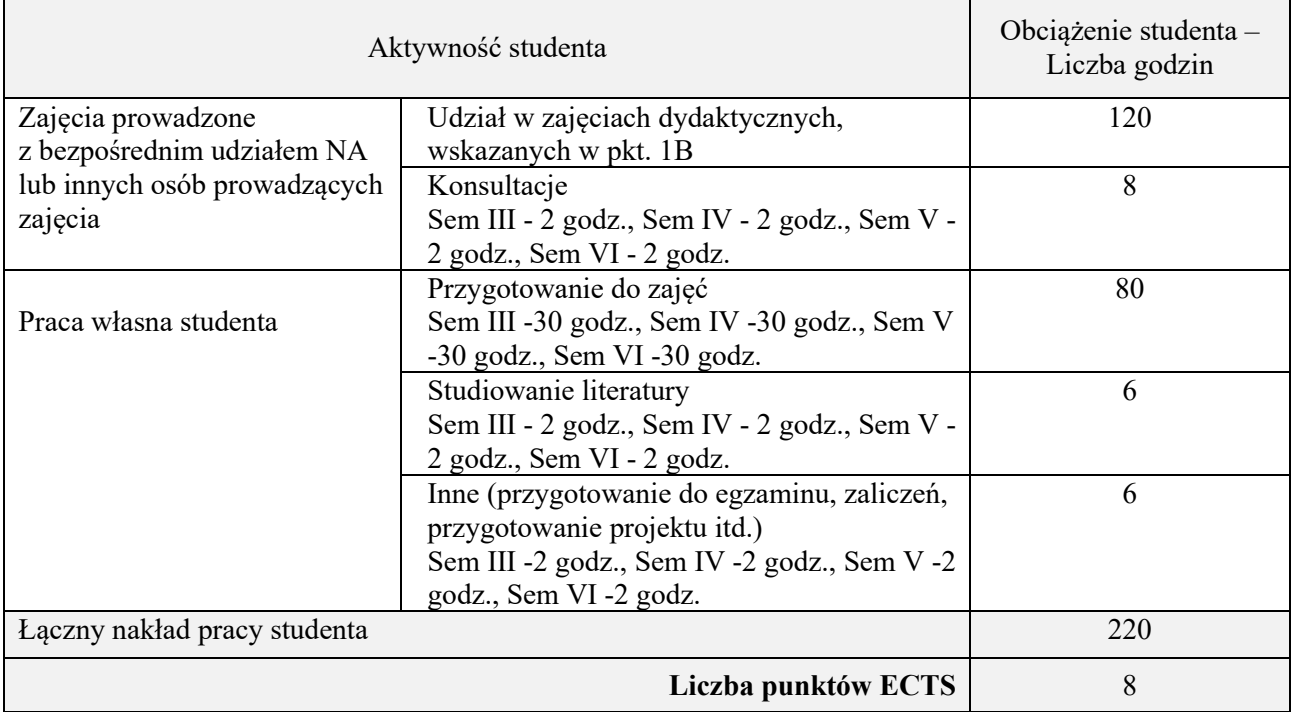

\* ostateczna liczba punktów ECTS

#### **Kod przedmiotu:** ………………. **Pozycja planu: A.01.2**

#### **1. INFORMACJE O PRZEDMIOCIE**

#### **A. Podstawowe dane**

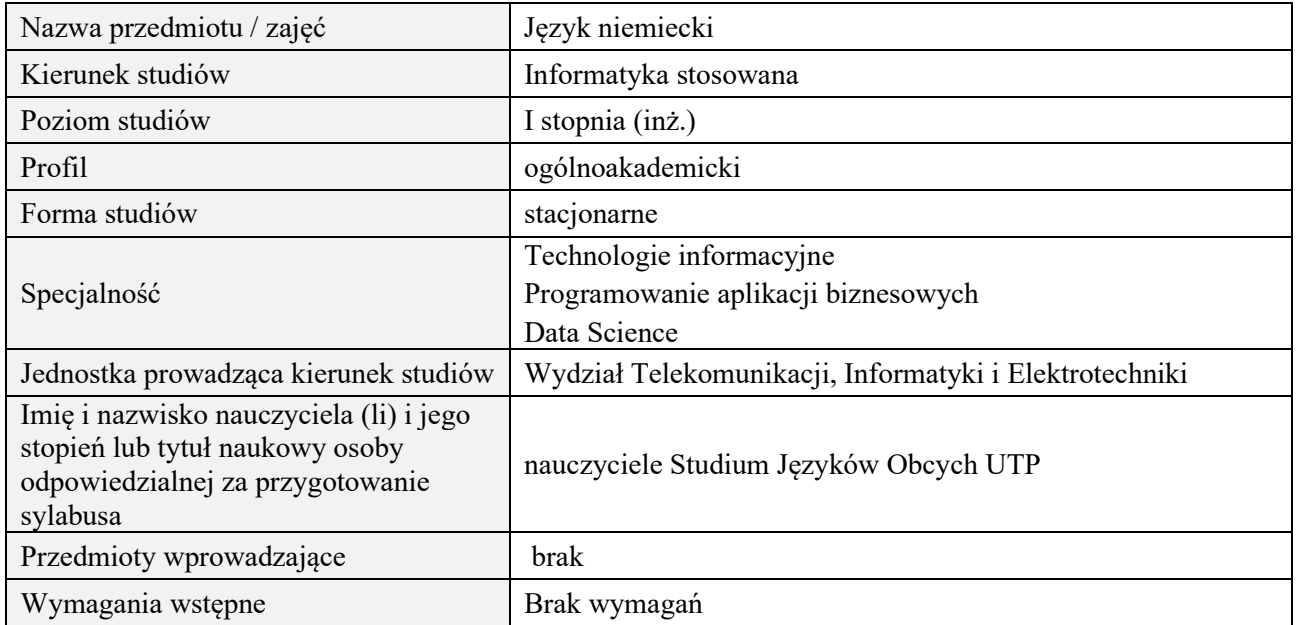

# **B. Semestralny/tygodniowy rozkład zajęć według planu studiów**

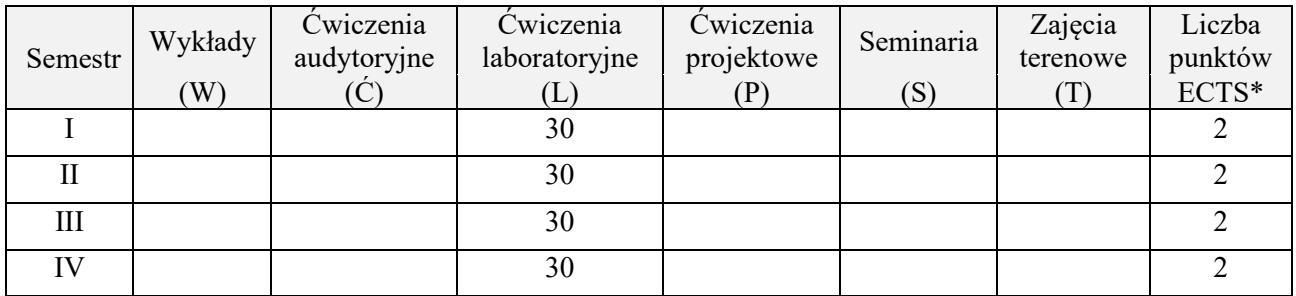

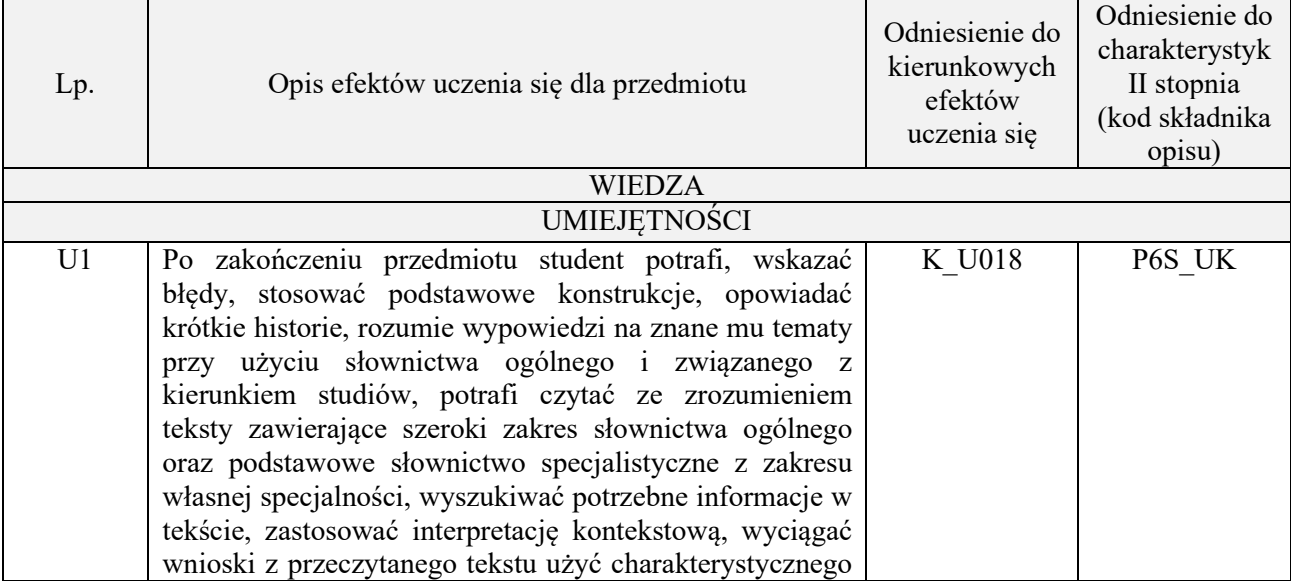

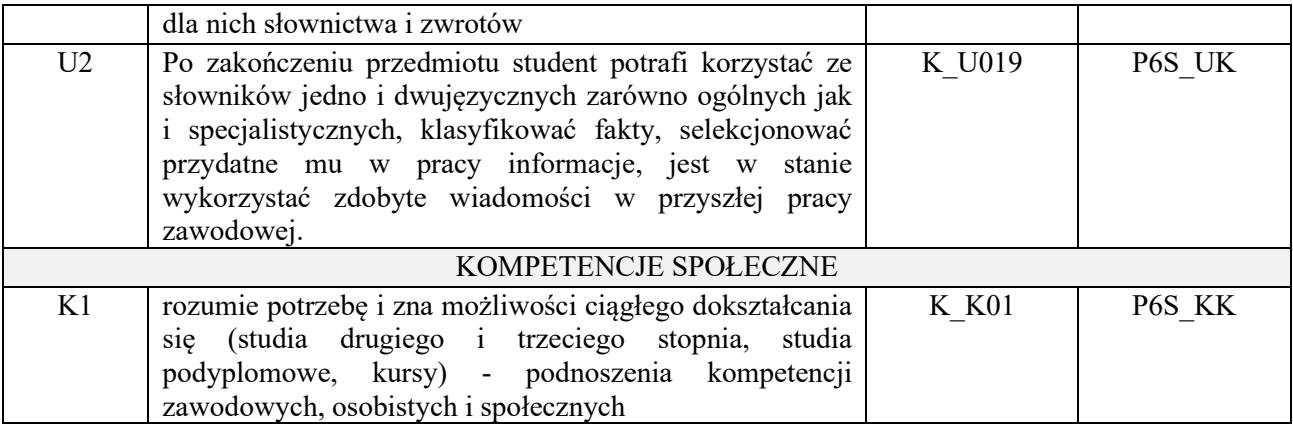

lektorat

# **4. FORMA I WARUNKI ZALICZENIA PRZEDMIOTU**

sprawozdania, kolokwia, zaliczenie ustne (uzyskanie minimum 51% ogólnej liczby punktów)

# **5. TREŚCI PROGRAMOWE**

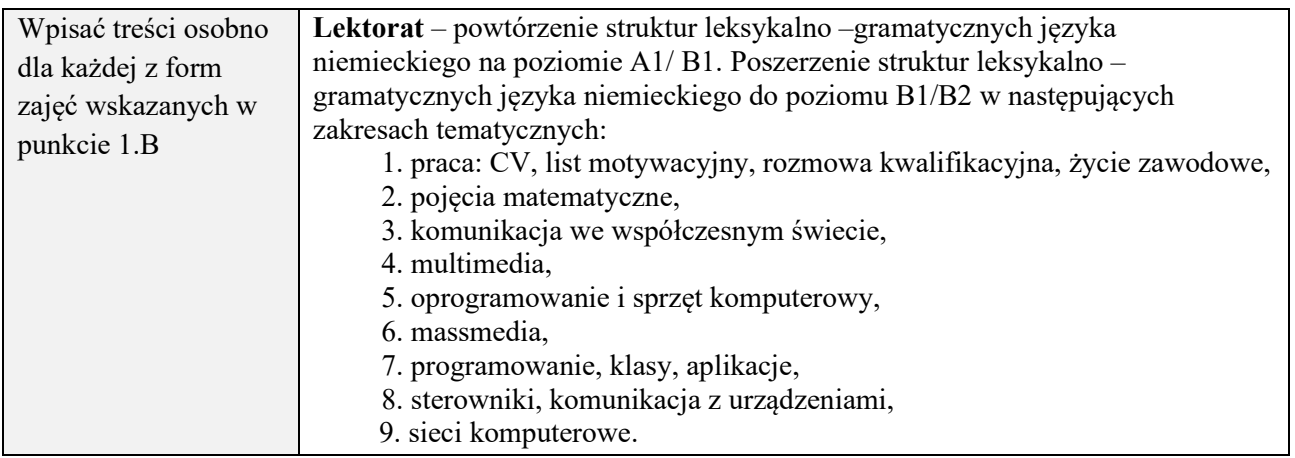

#### **6. METODY (SPOSOBY) WERYFIKACJI I OCENY EFEKTÓW UCZENIA SIĘ OSIĄGNIĘTYCH PRZEZ STUDENTA**

(dla każdego efektu uczenia się wymienionego w pkt. 2. powinny znaleźć się metody sprawdzenia, czy został on osiągnięty przez studenta)

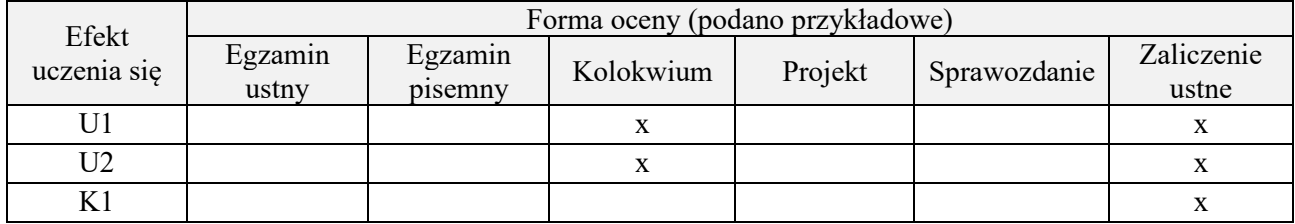

## **7. LITERATURA**

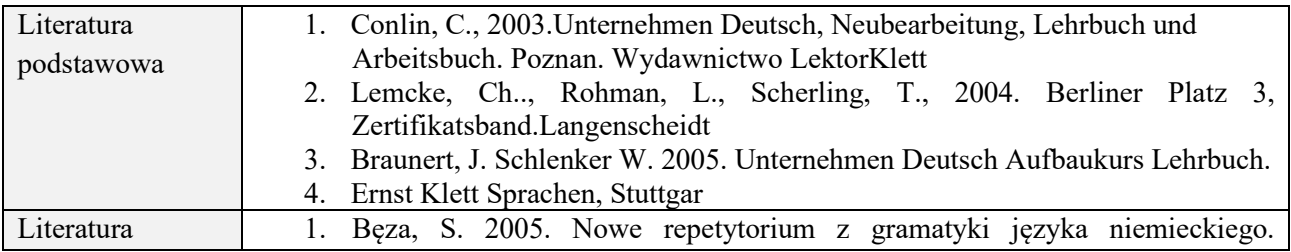

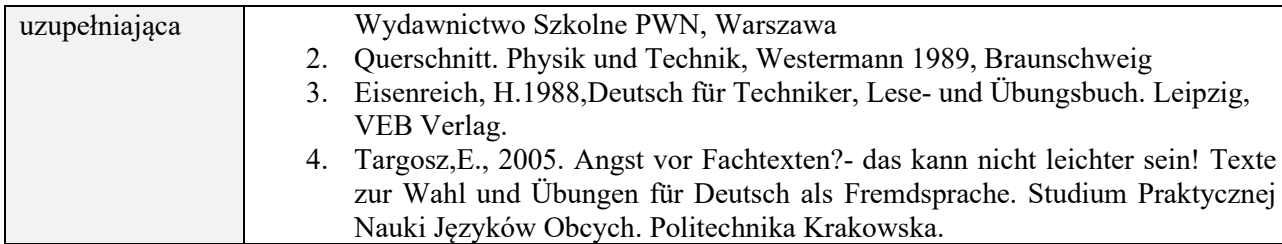

# **8. NAKŁAD PRACY STUDENTA – BILANS GODZIN I PUNKTÓW ECTS**

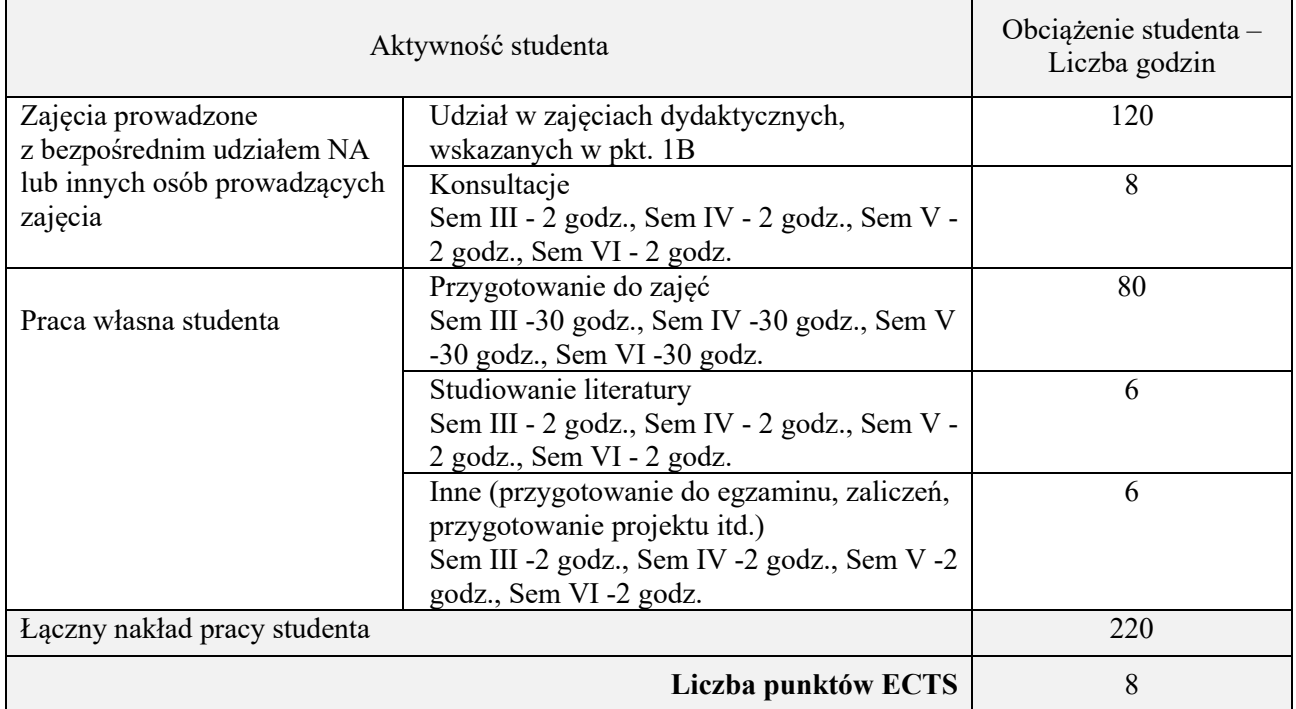

\* ostateczna liczba punktów ECTS

# **Kod przedmiotu:** ………………. **Pozycja planu:** A.02

# **1. INFORMACJE O PRZEDMIOCIE**

# **A. Podstawowe dane**

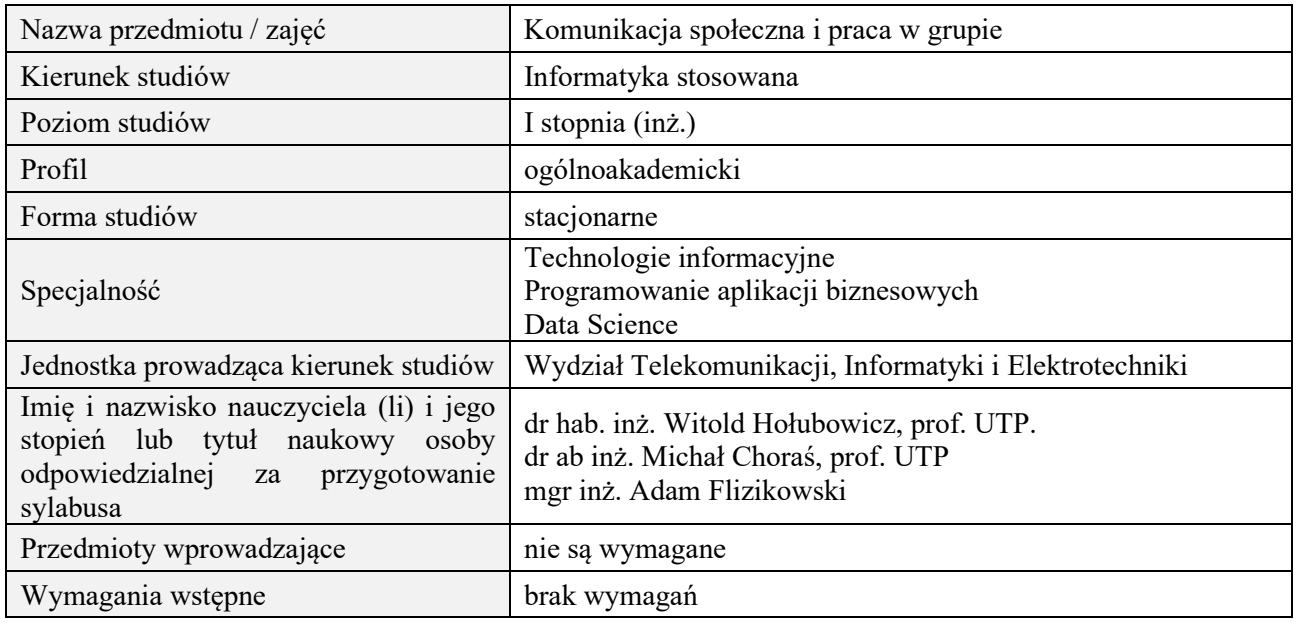

## **B. Semestralny/tygodniowy rozkład zajęć według planu studiów**

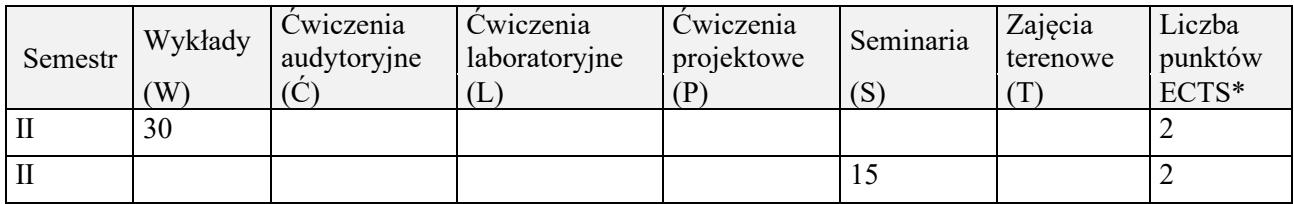

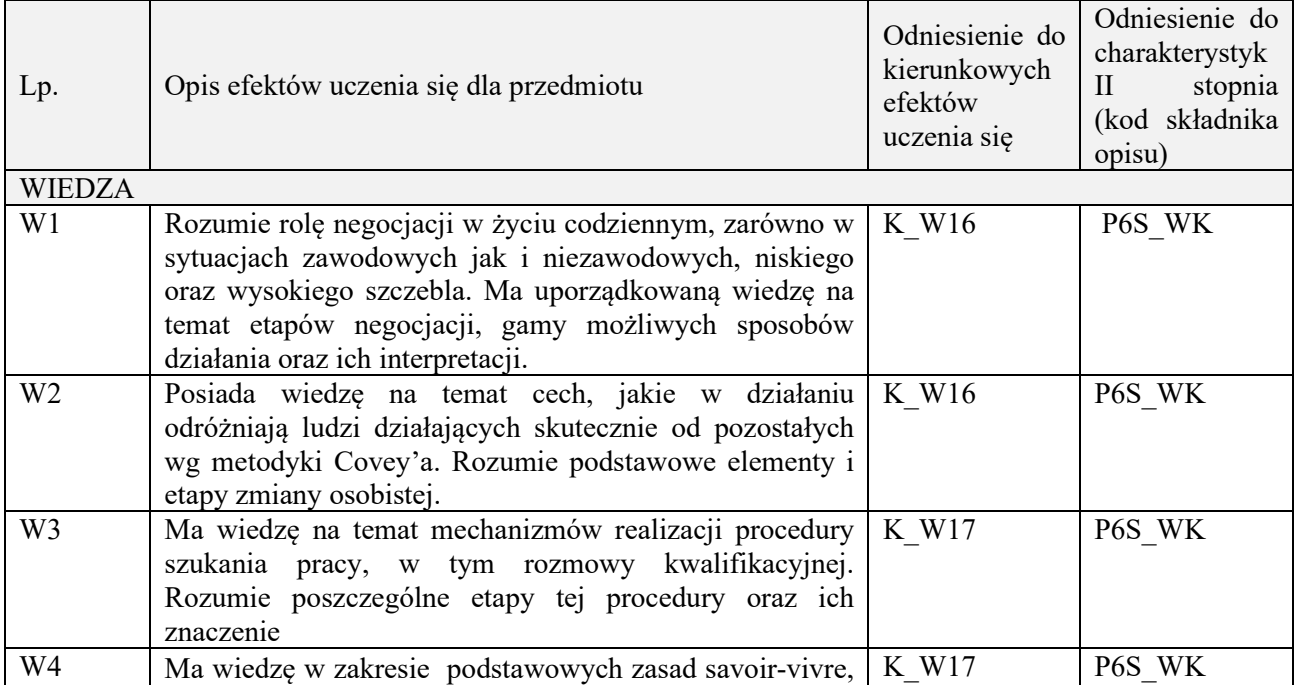

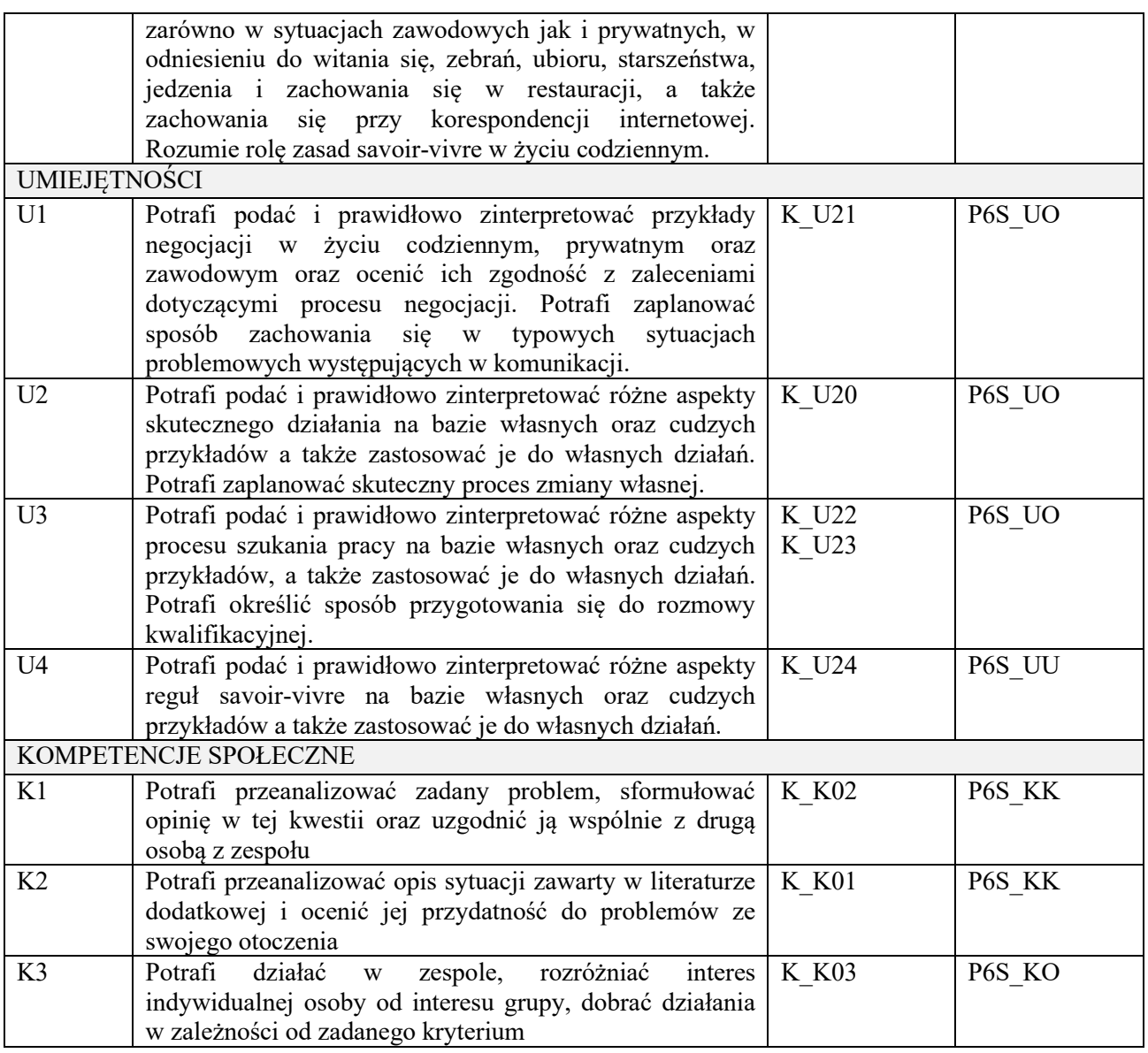

Wykład, gry szkoleniowe, komentarze pisemne po wykładach (dyskusja off-line), filmy szkoleniowe, analiza przeprowadzana w parach oraz dyskusja wspólna, gry dydaktyczne.

#### **4. FORMA I WARUNKI ZALICZENIA PRZEDMIOTU**

Wykonanie zadań domowych, przygotowanie komentarzy tematycznych do poszczególnych wykładów, obecność na zajęciach, aktywność na seminariach, udział w grach szkoleniowych, wykonanie ćwiczeń (słuchanie aktywne) na seminariach.

Próg zaliczenia to 51% maksymalnej liczby punktów, z czego 20% przyznawanych jest za wykonanie zadań domowych, 40% przyznawanych jest za komentarze pisemne, 40% za udział w seminariach (aktywność) oraz wykładach.

# **5. TREŚCI PROGRAMOWE**

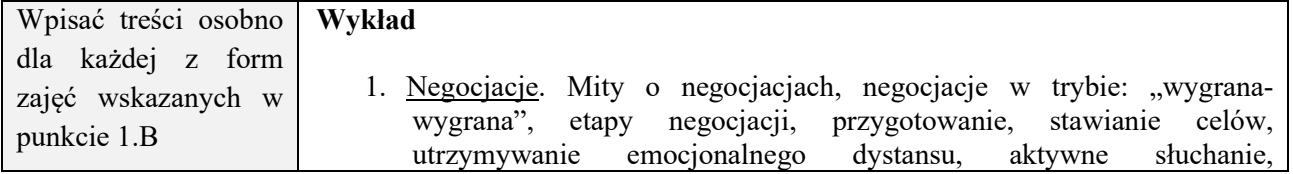

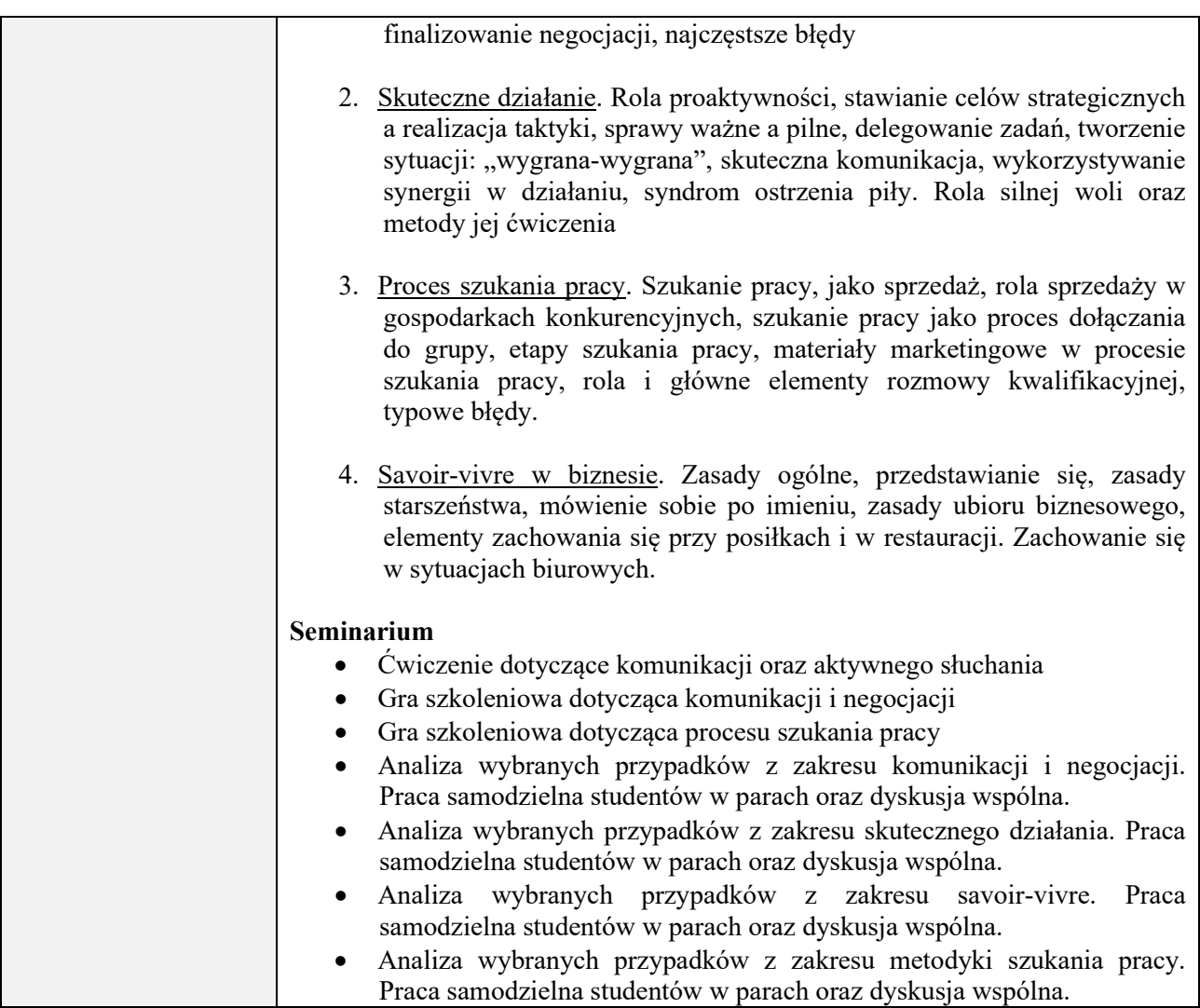

# **6. METODY (SPOSOBY) WERYFIKACJI I OCENY EFEKTÓW UCZENIA SIĘ OSIĄGNIĘTYCH PRZEZ STUDENTA**

(dla każdego efektu uczenia się wymienionego w pkt. 2. powinny znaleźć się metody sprawdzenia, czy został on osiągnięty przez studenta)

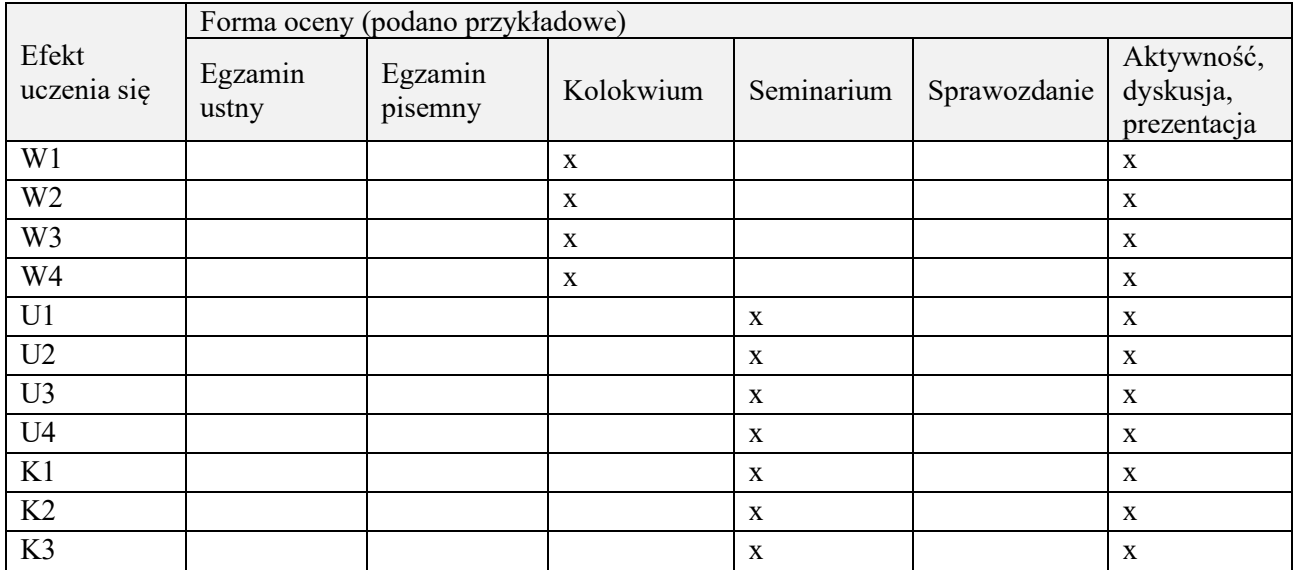

# **7. LITERATURA**

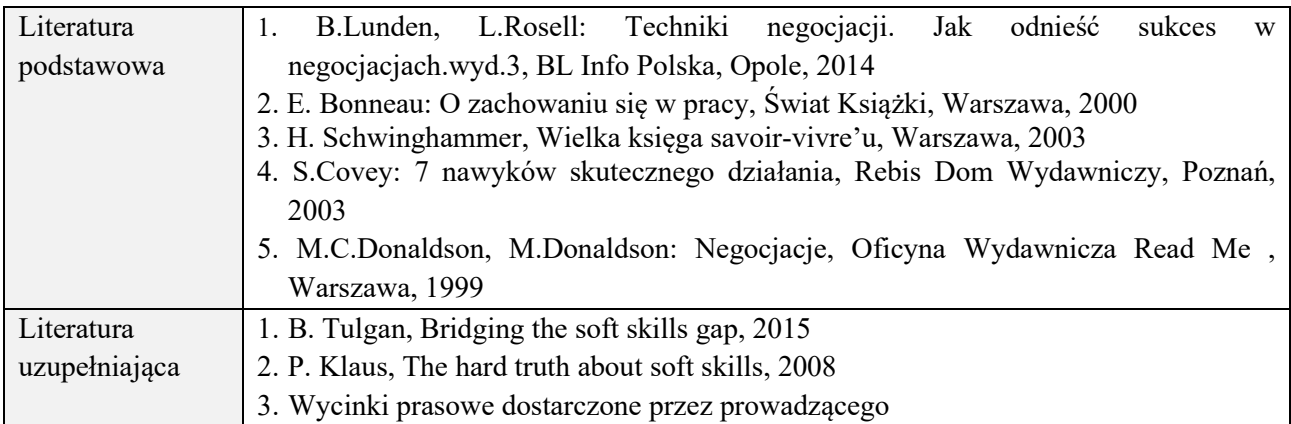

# **8. NAKŁAD PRACY STUDENTA – BILANS GODZIN I PUNKTÓW ECTS**

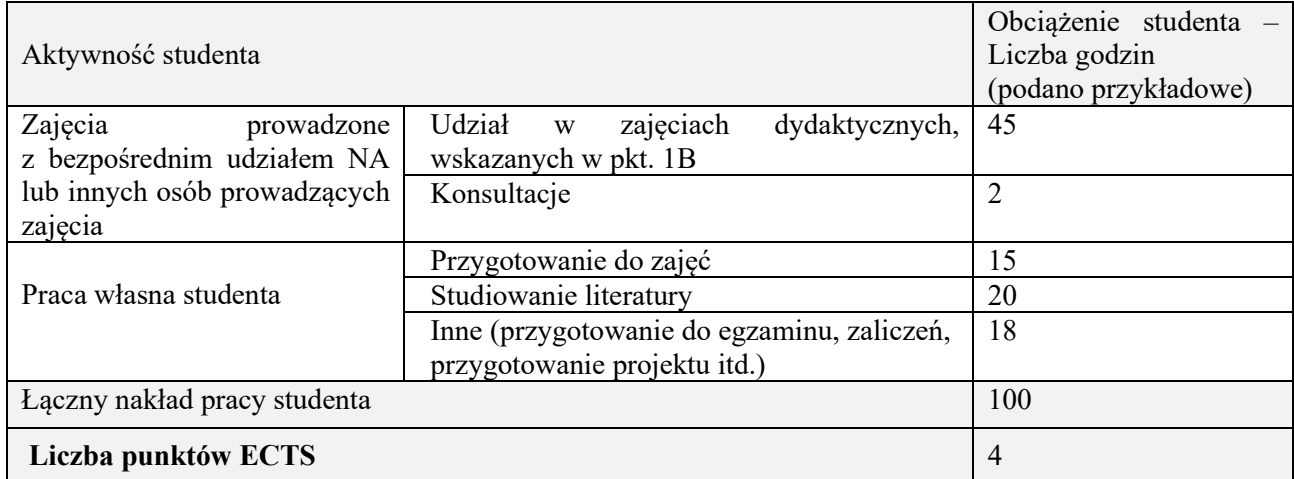

\* ostateczna liczba punktów ECTS

#### **Kod przedmiotu:** ………………. **Pozycja planu:** A.3

#### **1. INFORMACJE O PRZEDMIOCIE**

### **A. Podstawowe dane**

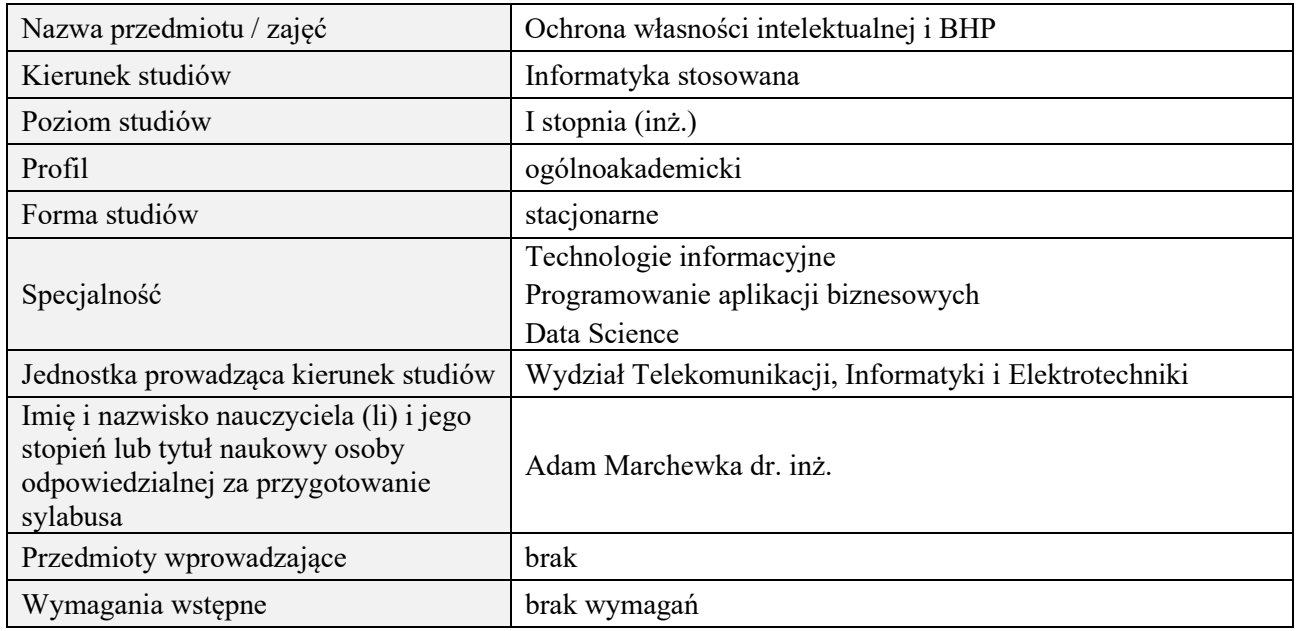

# **B. Semestralny/tygodniowy rozkład zajęć według planu studiów**

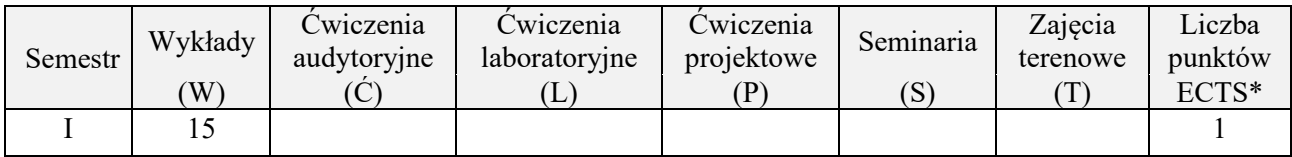

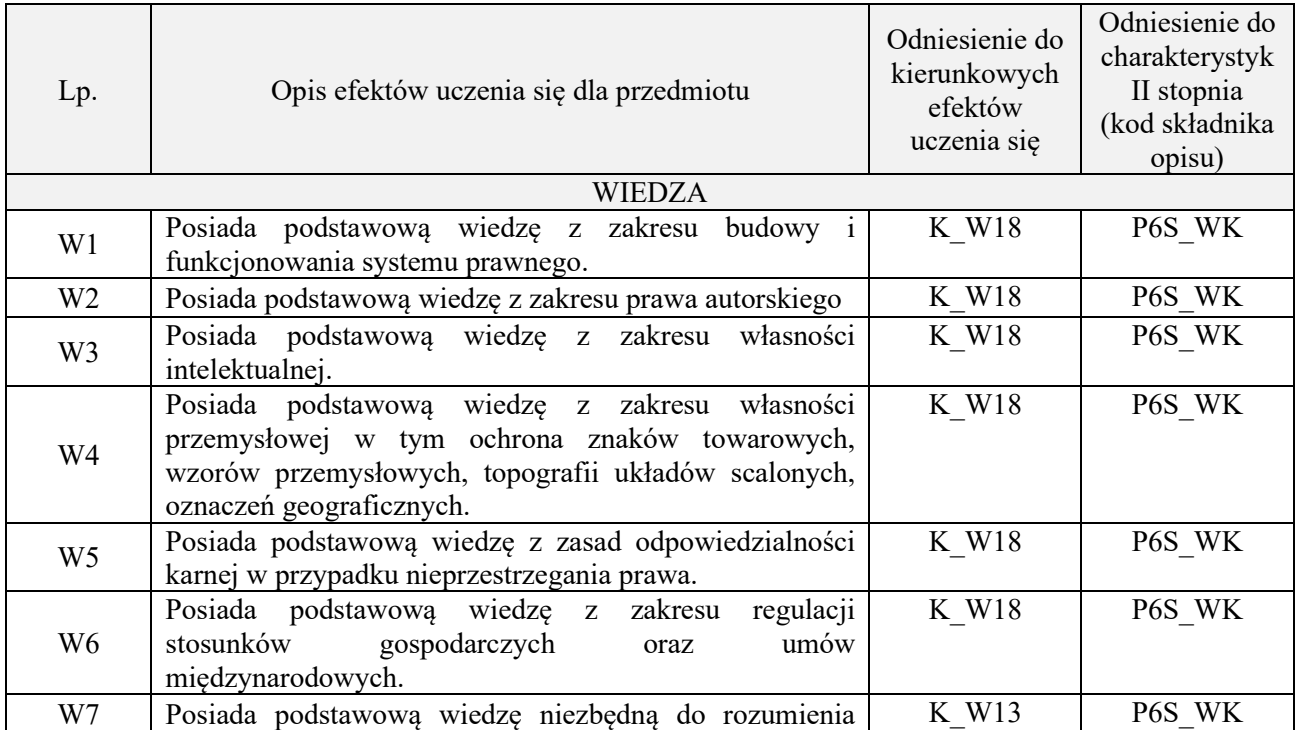

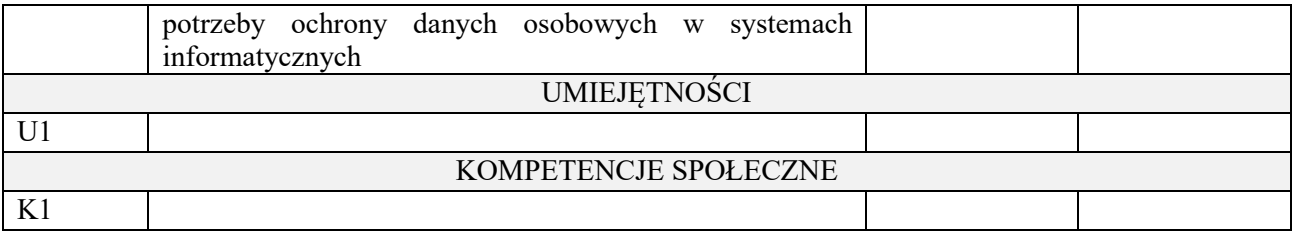

wykład z wykorzystaniem technik multimedialnych,

#### **4. FORMA I WARUNKI ZALICZENIA PRZEDMIOTU**

Wykład zaliczany na podstawie testu pisemnego. Warunkiem zaliczenia jest uzyskanie 51% punktów z testu.

#### **5. TREŚCI PROGRAMOWE**

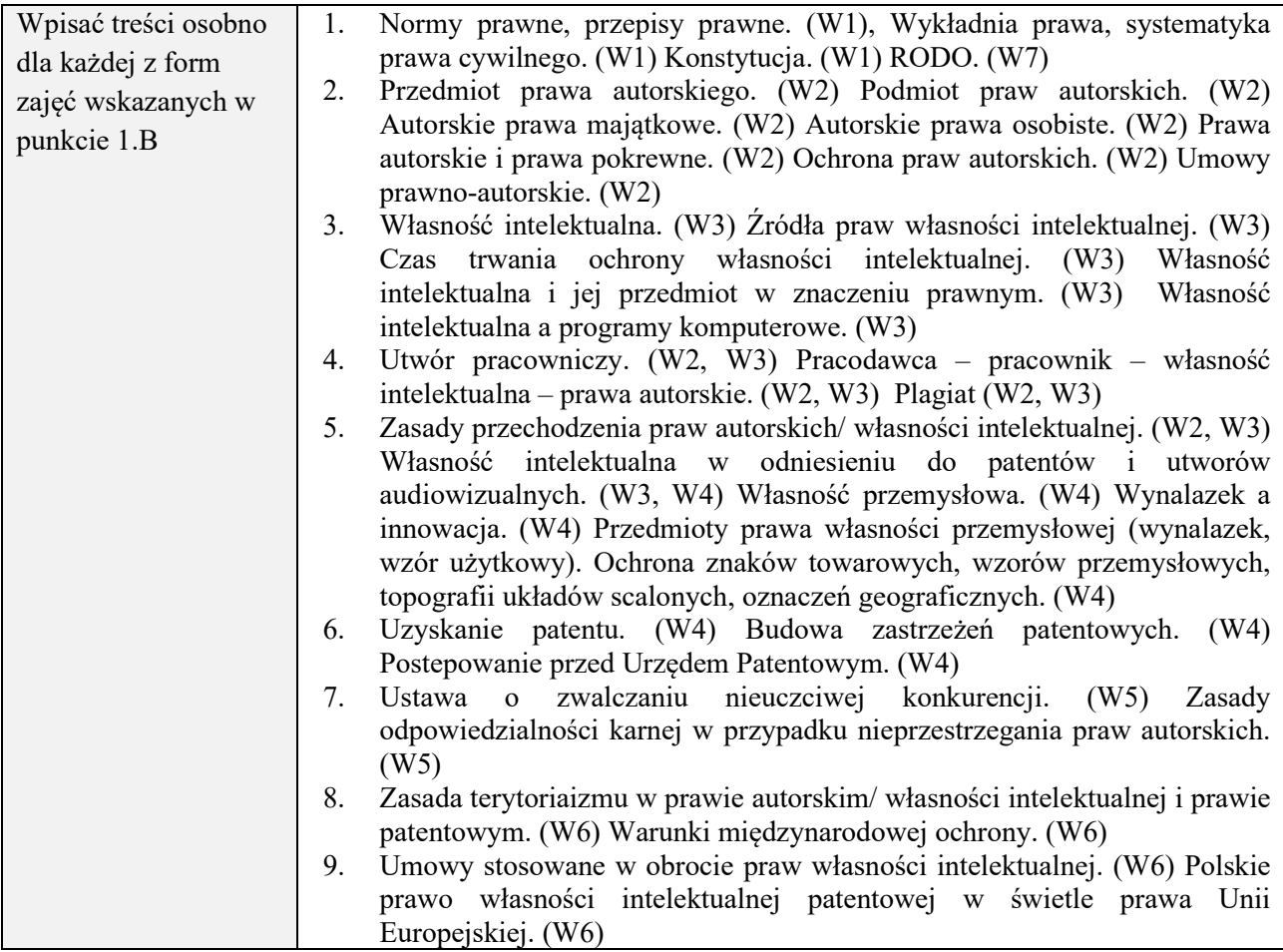

#### **6. METODY (SPOSOBY) WERYFIKACJI I OCENY EFEKTÓW UCZENIA SIĘ OSIĄGNIĘTYCH PRZEZ STUDENTA**

(dla każdego efektu uczenia się wymienionego w pkt. 2. powinny znaleźć się metody sprawdzenia, czy został on osiągnięty przez studenta)

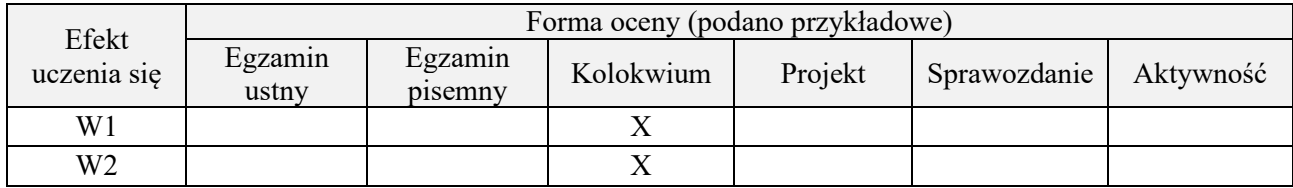

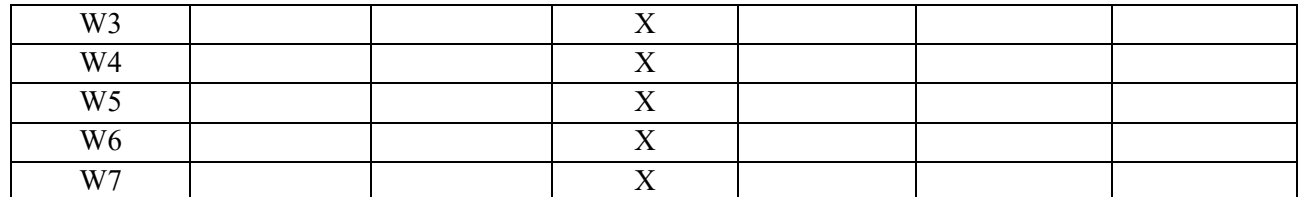

#### **7. LITERATURA**

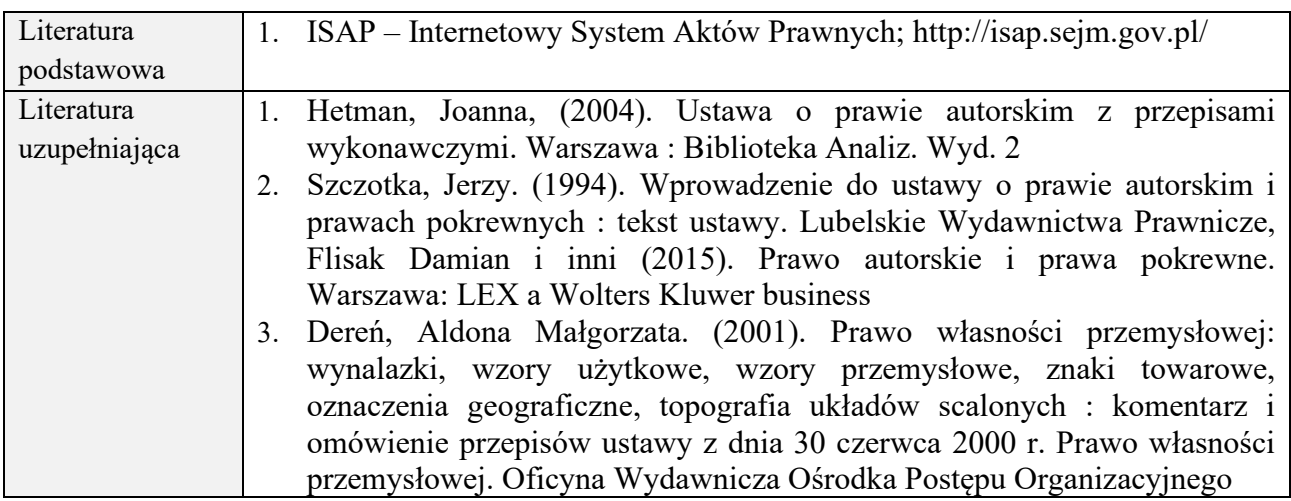

# **8. NAKŁAD PRACY STUDENTA – BILANS GODZIN I PUNKTÓW ECTS**

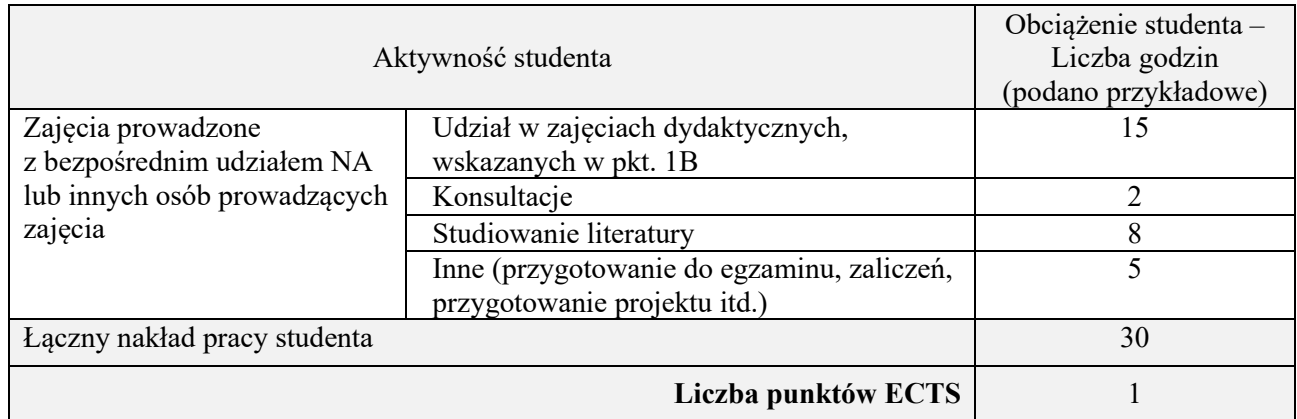

\* ostateczna liczba punktów ECTS

#### **Kod przedmiotu:** ………………. **Pozycja planu:** A.04

### **1. INFORMACJE O PRZEDMIOCIE**

#### **A. Podstawowe dane**

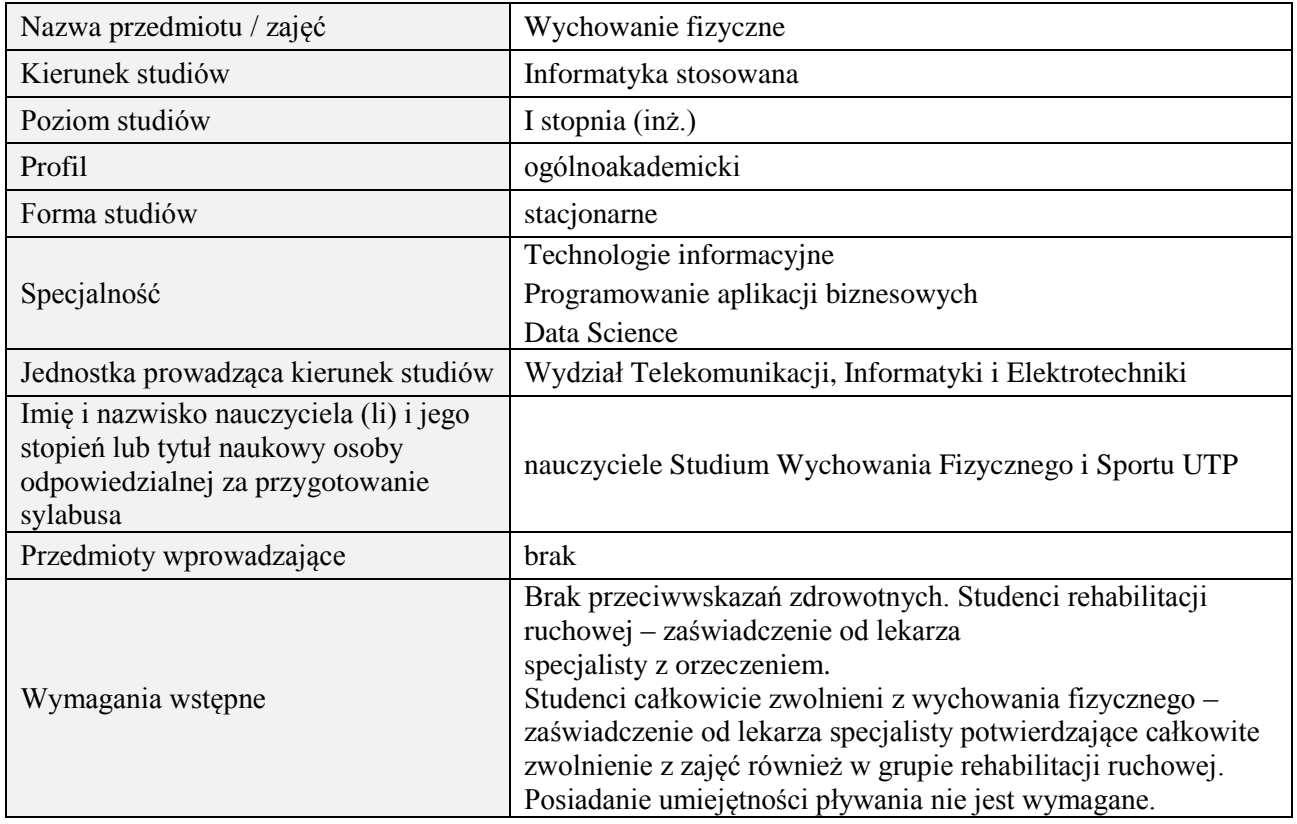

# **B. Semestralny/tygodniowy rozkład zajęć według planu studiów**

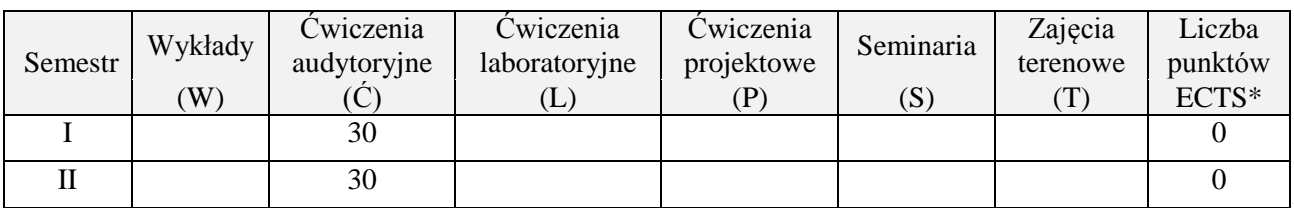

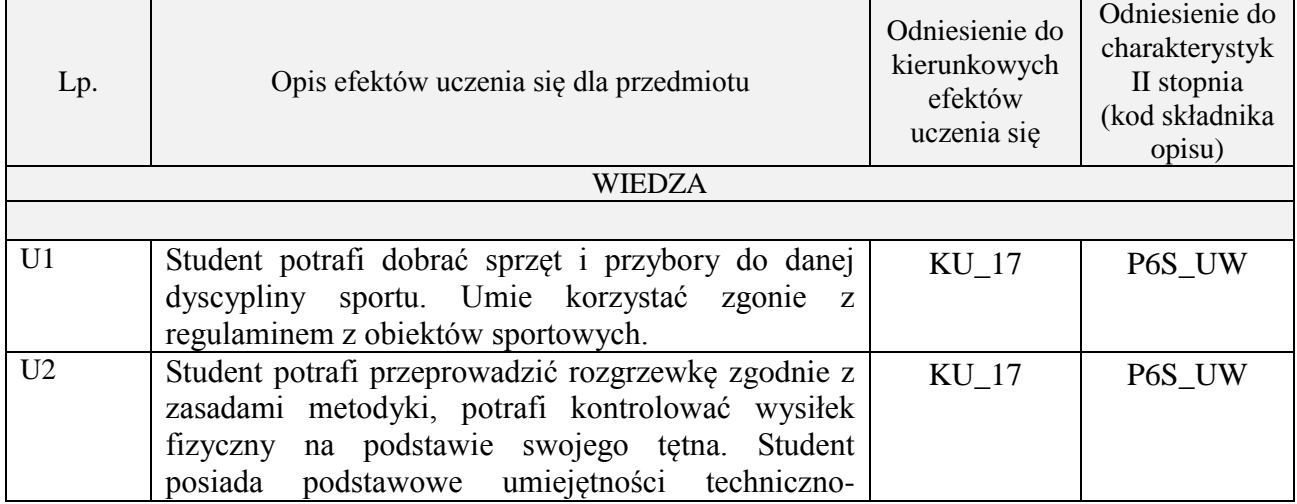

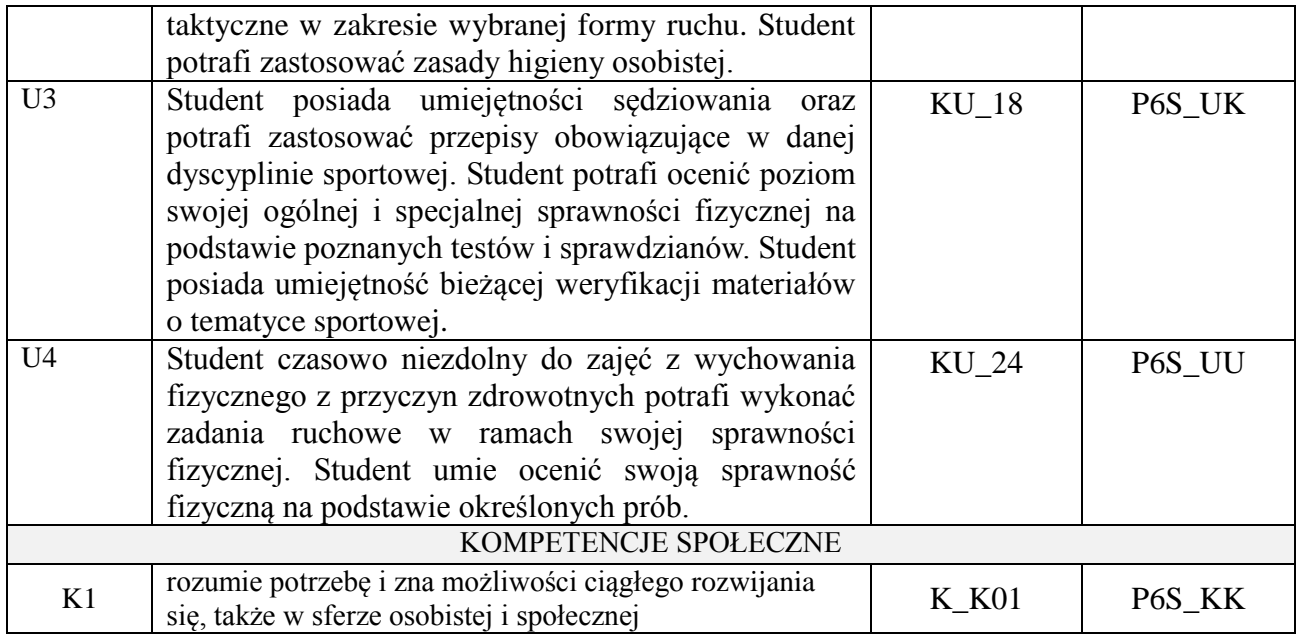

Zajęcia z wychowania fizycznego realizowane są w formie zajęć praktycznych i teoretycznych. Zajęcia praktyczne: pokaz, ćwiczenie przedmiotowe, instruktaż. Zajęcia teoretyczne: pogadanka, opis, dyskusja, referat, prezentacja

# **4. FORMA I WARUNKI ZALICZENIA PRZEDMIOTU**

- 1. Zarówno Semestr I i II kończą się zaliczeniem z oceną. Zaliczeniem przedmiotu jest aktywne uczestnictwo w zajęciach, wykonanie testu sprawności ogólnej "Eurofit" (październik-maj), sprawdzianów technicznych wybranych form ruchu, obecność na zajęciach jest obowiązkowa a każda nieobecność musi być odrobiona.
- 2.Student grupy rehabilitacyjnej uczestniczy w zajęciach zgodnie z regulaminem studiów, w czasie I semestru zalicza test związany z dyscyplinami Zimowych Igrzysk Olimpijskich, a w II semestrze z dyscyplinami Letnich Igrzysk Olimpijskich. Wykonuje w każdym semestrze próby sprawnościowe dostosowane do swoich możliwości ruchowych.
- 3.Student całkowicie zwolniony z zajęć wychowania fizycznego uczestniczy w zajęciach zgodnie z regulaminem studiów. Wykonuje pracę związaną z kulturą fizyczną, turystyką, rekreacją i sportem oraz odpowiada na zagadnienia z nim związane, uczestniczy w wybranych jednostkach zajęć uzgodnionych z prowadzącym.

## **5. TREŚCI PROGRAMOWE**

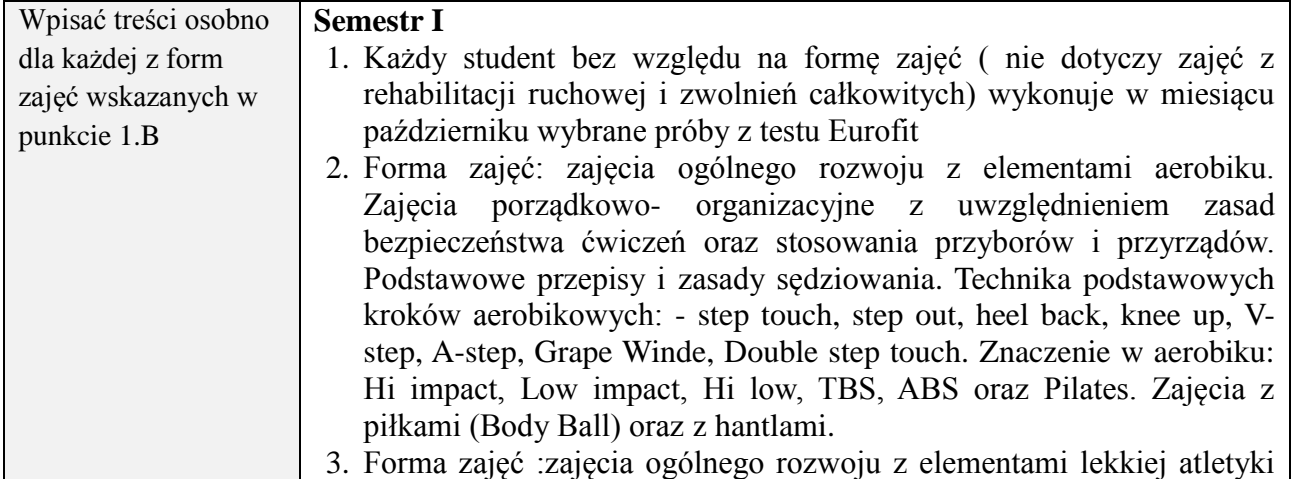

Zajęcia porządkowo-organizacyjne z uwzględnieniem zasad bezpieczeństwa ćwiczeń oraz stosowania przyborów i przyrządów. Podstawowe przepisy i zasady sędziowania. Elementy techniki: nauka podstawowych konkurencji lekkoatletycznych- biegi (nauka startu niskiego, wysokiego, technika kroku biegowego), skoki (w dal, wzwyż, trójskok, mierzenie rozbiegu), rzuty (dysk, oszczep, pchnięcie kulą).

- 4. Forma zajęć: zajęcia ogólnego rozwoju z elementami jeździectwa Zajęcia porządkowo-organizacyjne z uwzględnieniem zasad bezpieczeństwa ćwiczeń oraz stosowania przyborów i przyrządów. Podstawowe przepisy i zasady sędziowania w skokach i ujeżdżeniu. Nauka przygotowania jeźdźca i konia do zajęć. Nauka wsiadania z podłoża, za pomocą przyborów. Nauka dosiadu i anglezowania (w jeździe na wprost, po łukach, po zatrzymaniu). Nauka jazdy kłusie ćwiczebnym.
- 5. Forma zajęć: zajęcia ogólnego rozwoju z elementami tenisa stołowego Zajęcia porządkowo-organizacyjne z uwzględnieniem zasad bezpieczeństwa ćwiczeń oraz stosowania przyborów i przyrządów. Podstawowe przepisy i zasady sędziowania. Elementy techniki: ćwiczenia oswajające z piłką i rakietką tenisową, operowanie piłką, podbijanie, odbijanie rotując w miejscu, marszu, truchcie. Nauka i doskonalenie odbicia piłki z forhendu, bekhendu. Nauka serwisu z forhendu i bekhendu.
- 6. Forma zajęć: zajęcia ogólnego rozwoju z elementami koszykówki. Zajęcia porządkowo- organizacyjne z uwzględnieniem zasad bezpieczeństwa ćwiczeń oraz stosowania przyborów i przyrządów. Podstawowe przepisy i zasady sędziowania. Elementy techniki: poruszanie się po boisku bez i z piłką, nauka podań i chwytów piłki, nauka kozłowania, - nauka rzutów do kosza, nauka rzutu z dwutaktu.
- 7. Forma zajęć: zajęcia ogólnego rozwoju z elementami piłki siatkowej. Zajęcia porządkowo- organizacyjne z uwzględnieniem zasad bezpieczeństwa ćwiczeń oraz stosowania przyborów i przyrządów. Podstawowe przepisy i zasady sędziowania. Elementy techniki: nauka postawy siatkarskiej i sposoby poruszania się po boisku, - nauka odbicia piłki sposobem oburącz górnym i dolnym, - nauka zagrywki (tenisowa, dolna) i przyjęcia piłki.
- 8. Forma zajęć: zajęcia ogólnego rozwoju z elementami piłki nożnej. Zajęcia porządkowo- organizacyjne z uwzględnieniem zasad bezpieczeństwa ćwiczeń oraz stosowania przyborów i przyrządów. Podstawowe przepisy i zasady sędziowania. Elementy techniki: - Nauka poruszania się bez piłki (starty, skoki, wieloskoki, zmiana tempa i kierunku)) -Ćwiczenia oswajające z piłką w tym głównie: prowadzenie i przyjęcie piłki, drybling, wślizg, odbieranie piłki przeciwnikowi, żonglerka. -Nauka uderzenia piłki wewnętrzną częścią stopy.
- 9. Forma zajęć: zajęcia ogólnego rozwoju z elementami pływania. Zajęcia porządkowo- organizacyjne z uwzględnieniem zasad bezpieczeństwa ćwiczeń oraz stosowania przyborów i przyrządów. Podstawowe przepisy i zasady sędziowania. -Ćwiczenia oswajające z wodą (równowaga ciała, ćw. oddechowe) -Nauka i technika pływania

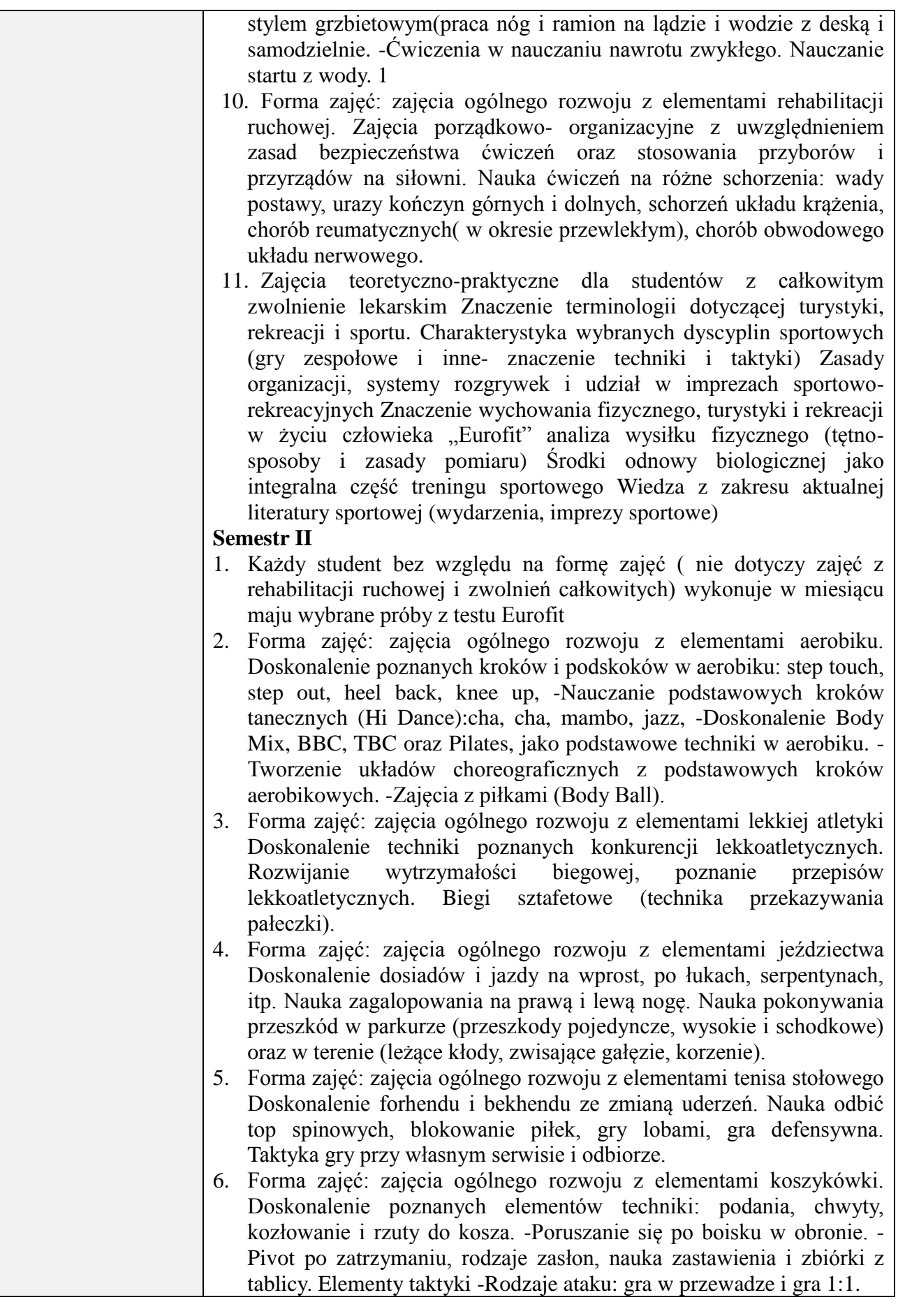

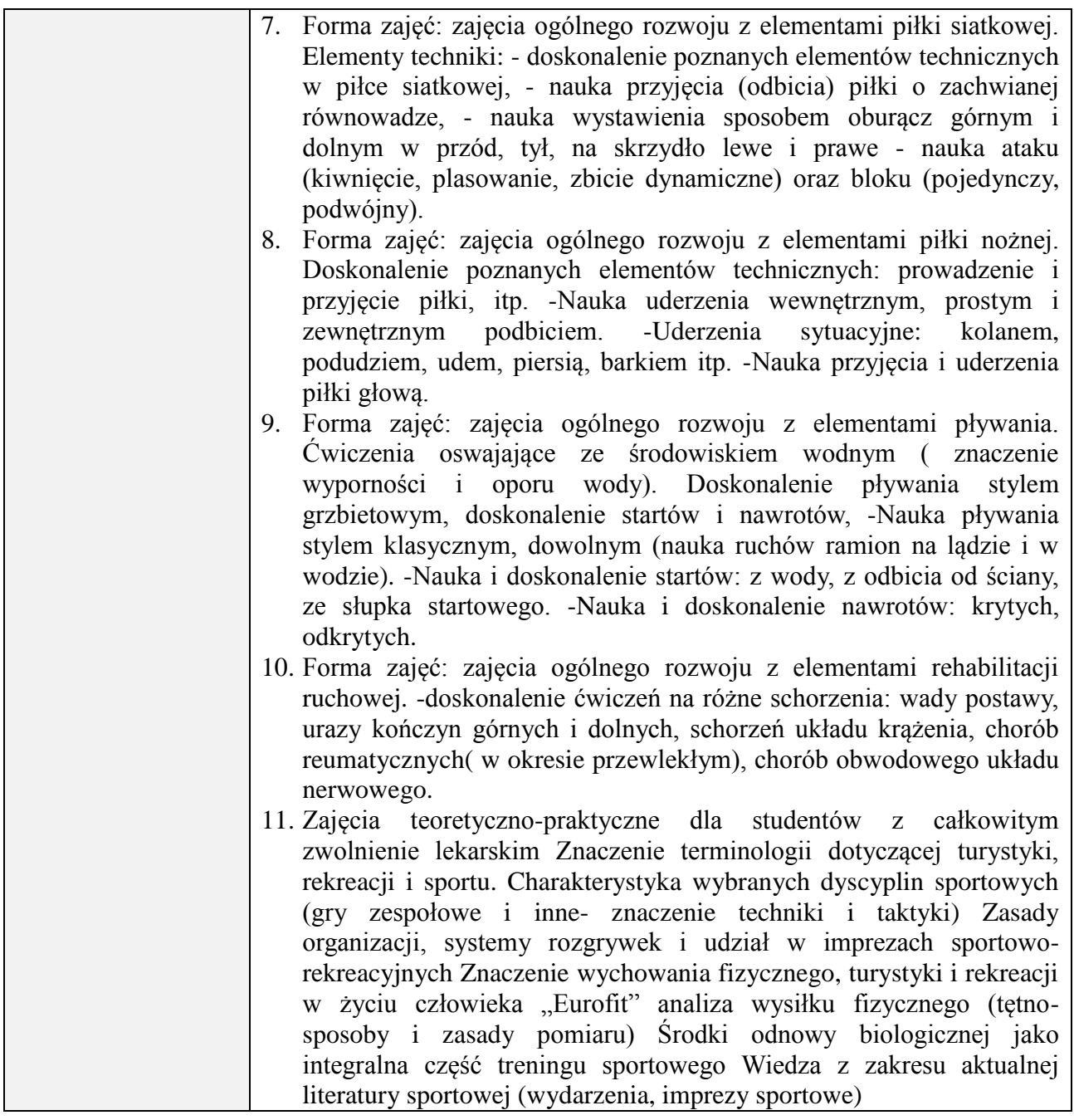

### **6. METODY (SPOSOBY) WERYFIKACJI I OCENY EFEKTÓW UCZENIA SIĘ OSIĄGNIĘTYCH PRZEZ STUDENTA**

(dla każdego efektu uczenia się wymienionego w pkt. 2. powinny znaleźć się metody sprawdzenia, czy został on osiągnięty przez studenta)

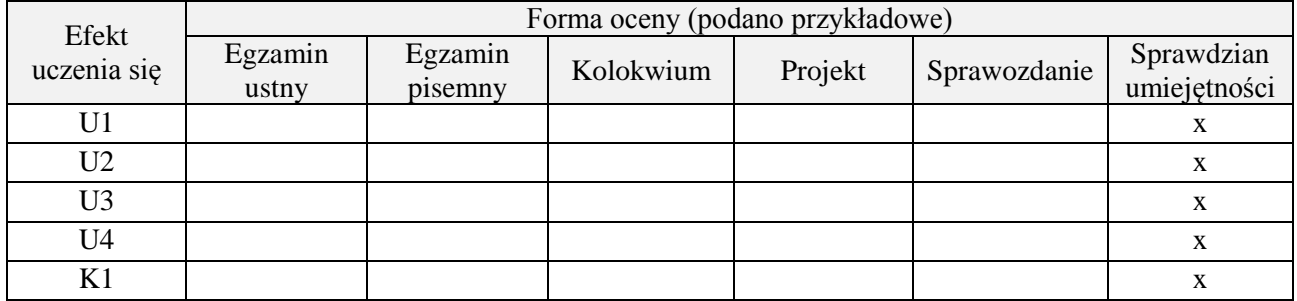

#### **7. LITERATURA**

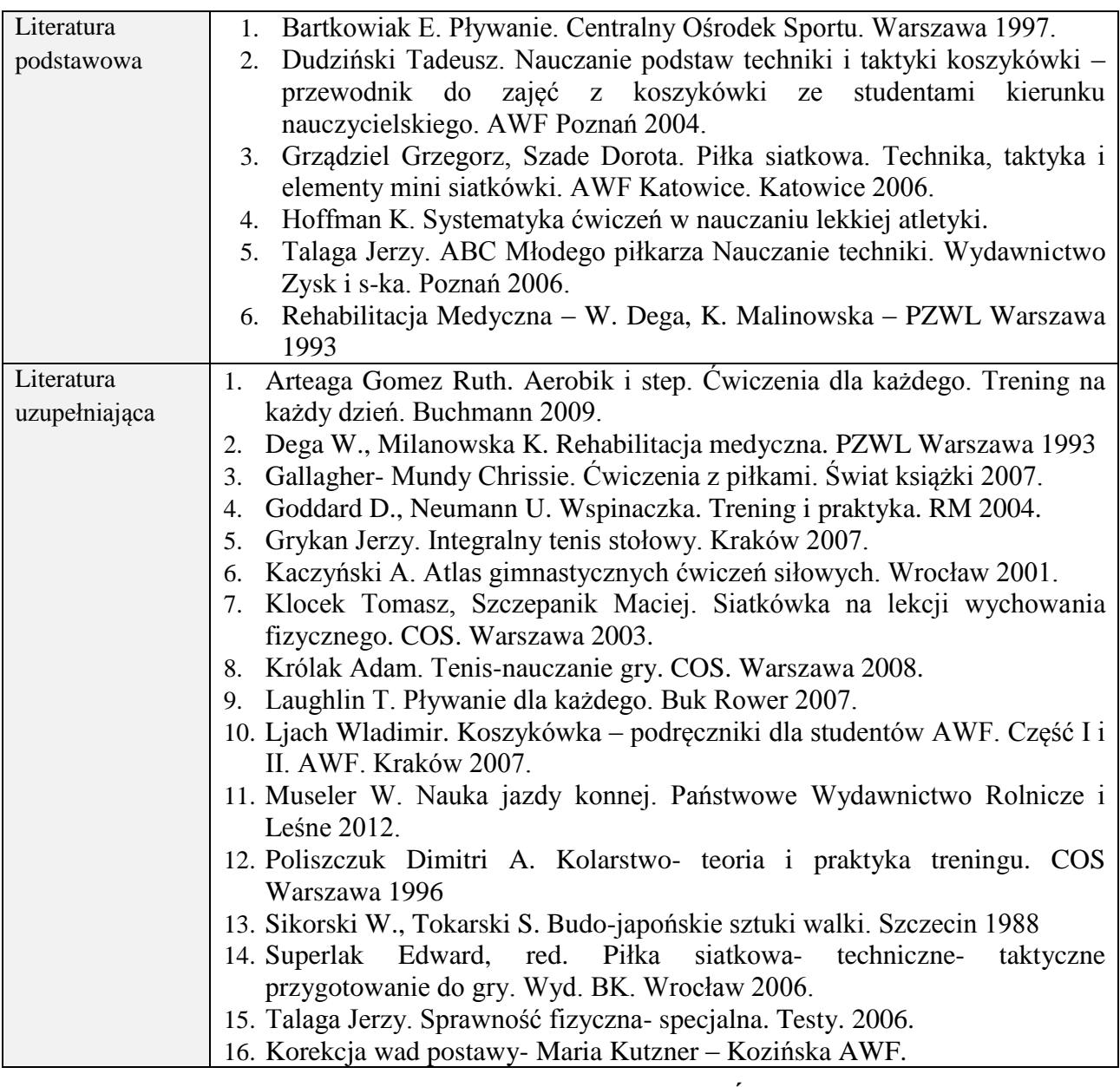

# **8. NAKŁAD PRACY STUDENTA – BILANS GODZIN I PUNKTÓW ECTS**

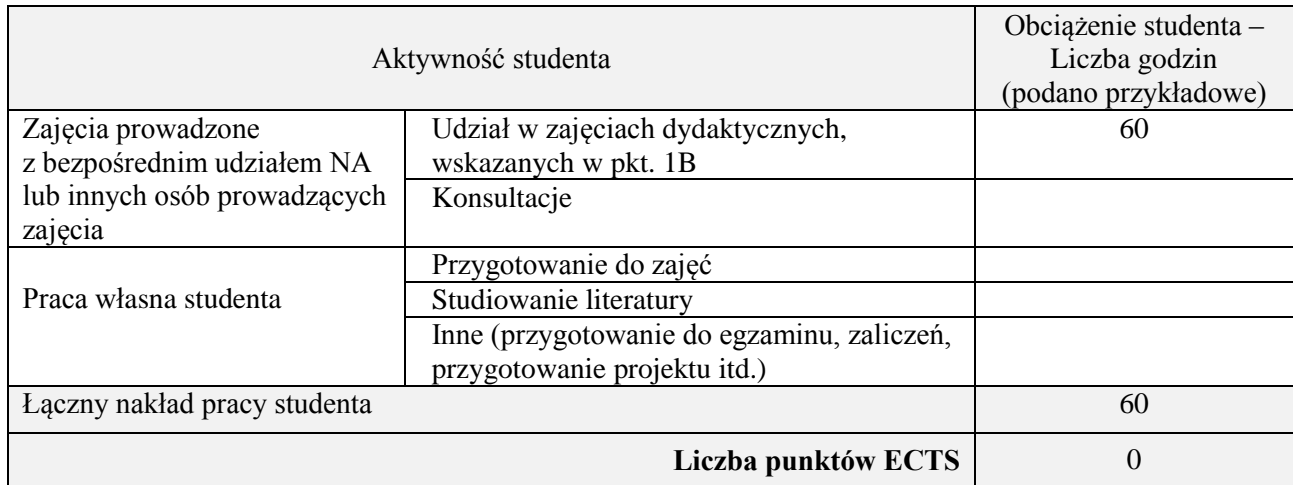

\* ostateczna liczba punktów ECTS

#### **Kod przedmiotu:** ………………. **Pozycja planu:** A.5

#### **1. INFORMACJE O PRZEDMIOCIE**

### **A. Podstawowe dane**

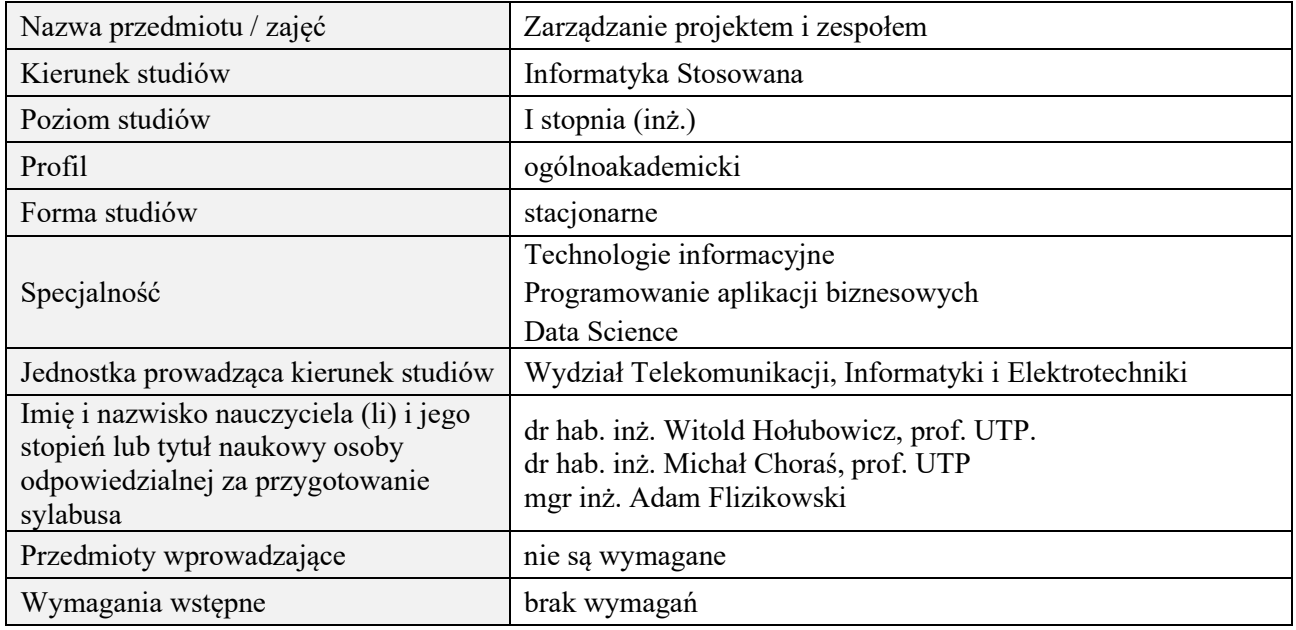

# **B. Semestralny/tygodniowy rozkład zajęć według planu studiów**

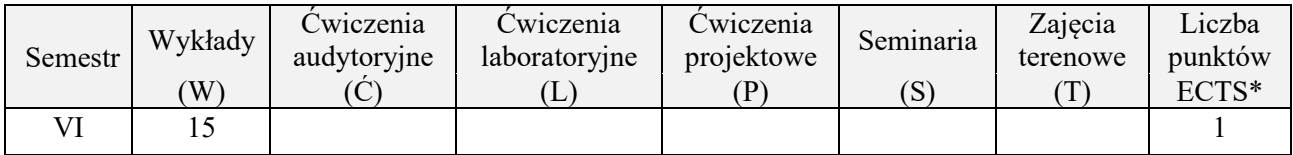

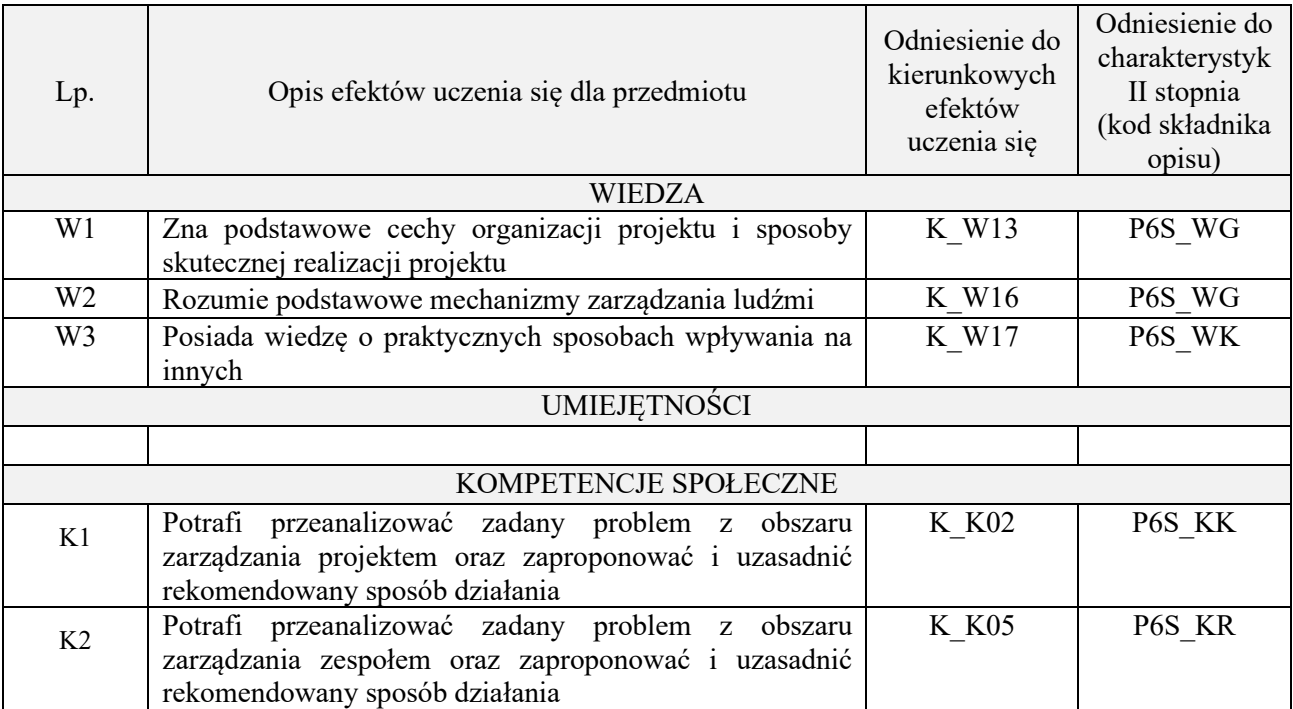

Wykład, filmy szkoleniowe, analiza przykładowych problemów, wykonanie zadań domowych

## **4. FORMA I WARUNKI ZALICZENIA PRZEDMIOTU**

Wykonanie zadań domowych, przygotowanie komentarzy tematycznych do poszczególnych wykładów, obecność na zajęciach.

Próg zaliczenia to 51% maksymalnej liczby punktów, z czego 20% przyznawanych jest za wykonanie zadań domowych, 40% przyznawanych jest za komentarze pisemne, 40% za udział w wykładach.

# **5. TREŚCI PROGRAMOWE**

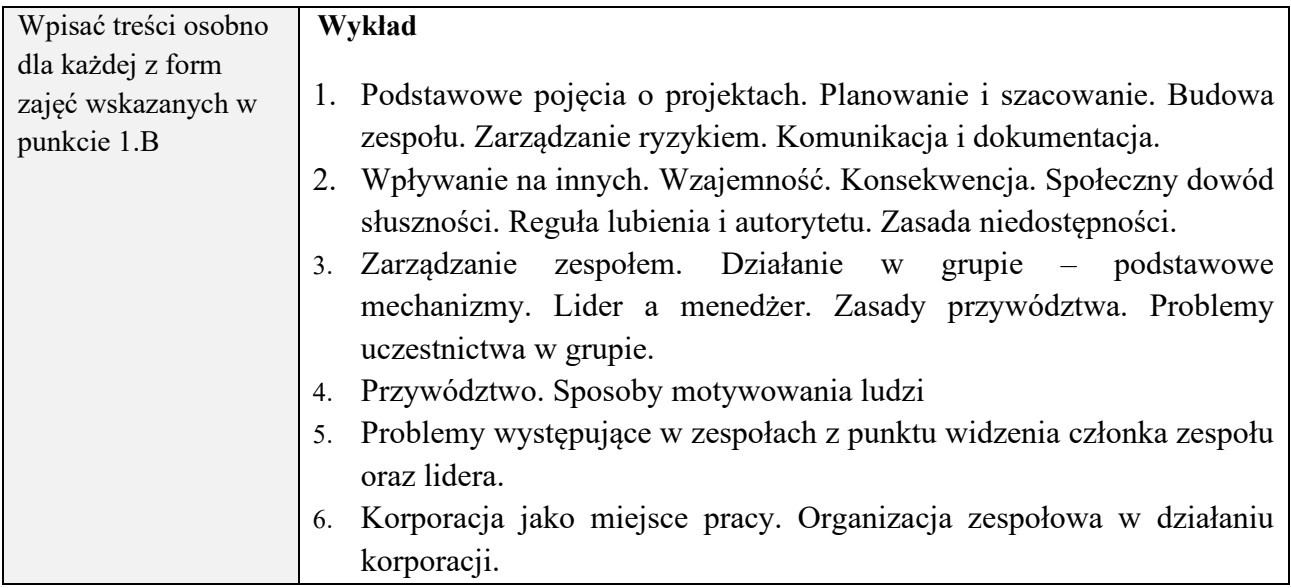

#### **6. METODY (SPOSOBY) WERYFIKACJI I OCENY EFEKTÓW UCZENIA SIĘ OSIĄGNIĘTYCH PRZEZ STUDENTA**

(dla każdego efektu uczenia się wymienionego w pkt. 2. powinny znaleźć się metody sprawdzenia, czy został on osiągnięty przez studenta)

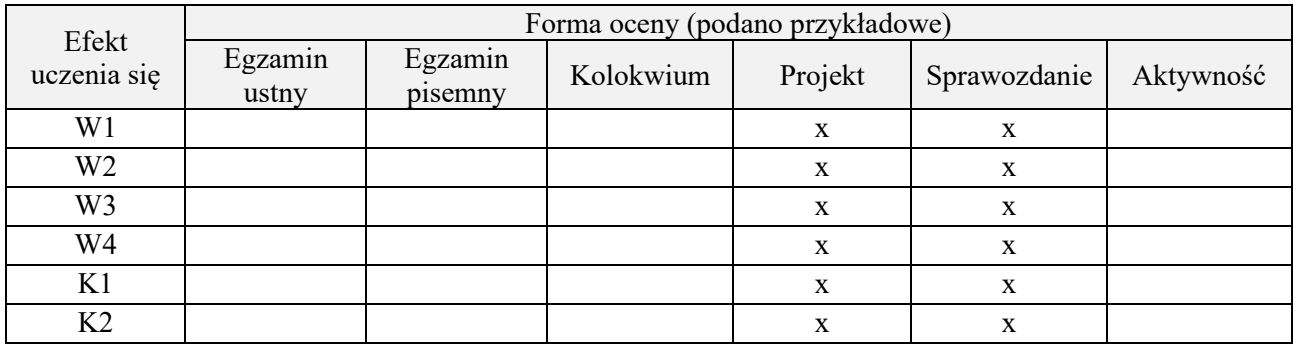

#### **7. LITERATURA**

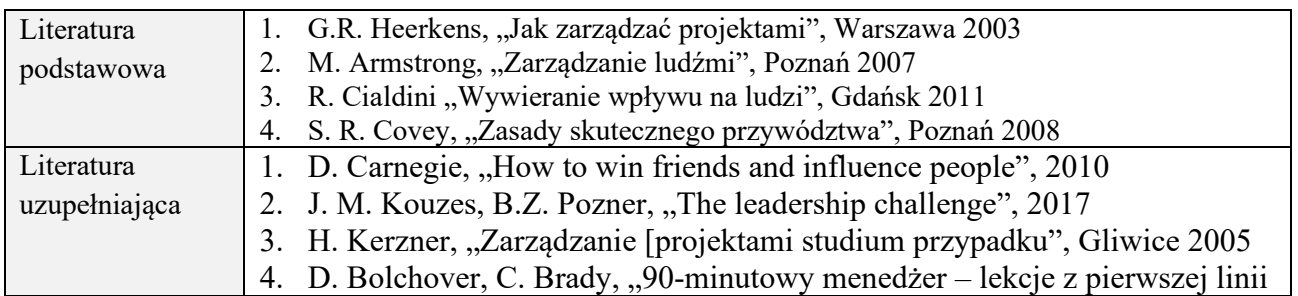

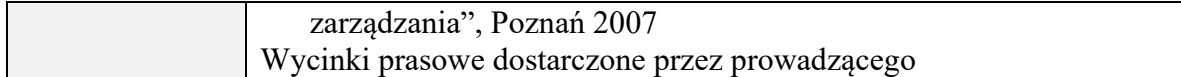

# **8. NAKŁAD PRACY STUDENTA – BILANS GODZIN I PUNKTÓW ECTS**

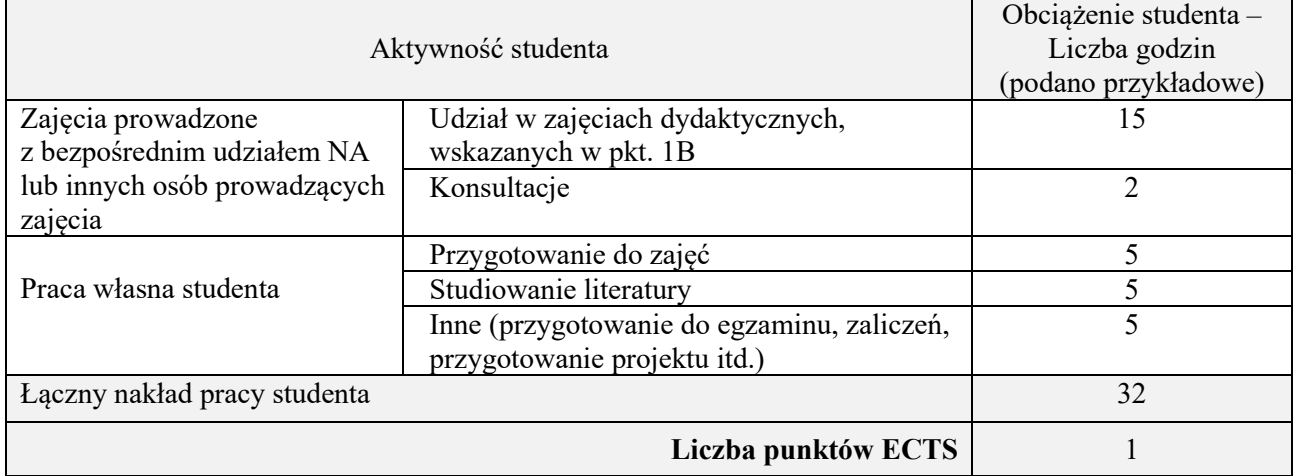

\* ostateczna liczba punktów ECTS

# **Kod przedmiotu:** ………………. **Pozycja planu:** A.06

## **1. INFORMACJE O PRZEDMIOCIE**

## **A. Podstawowe dane**

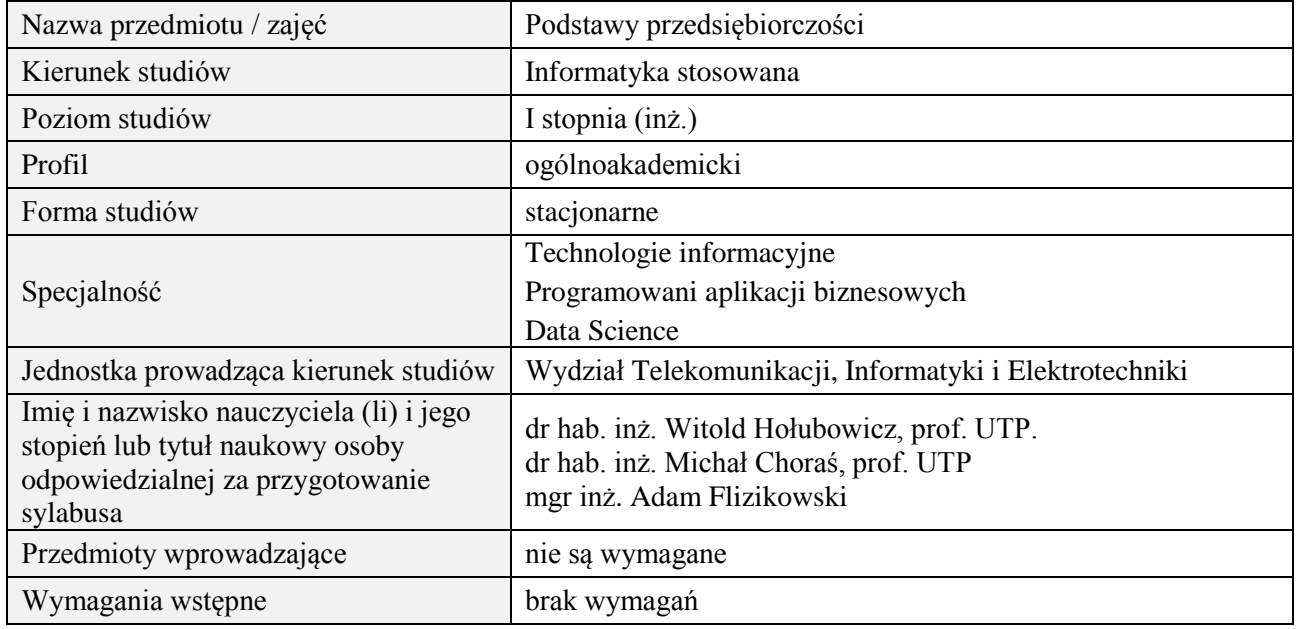

# **B. Semestralny/tygodniowy rozkład zajęć według planu studiów**

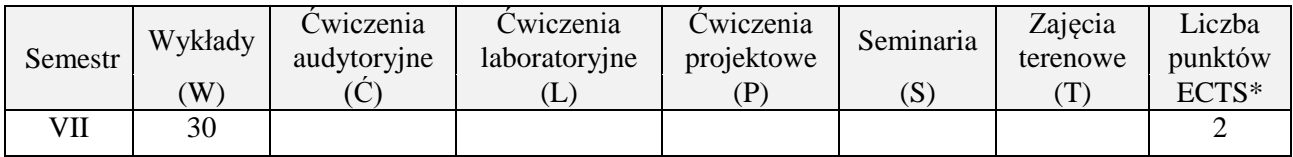

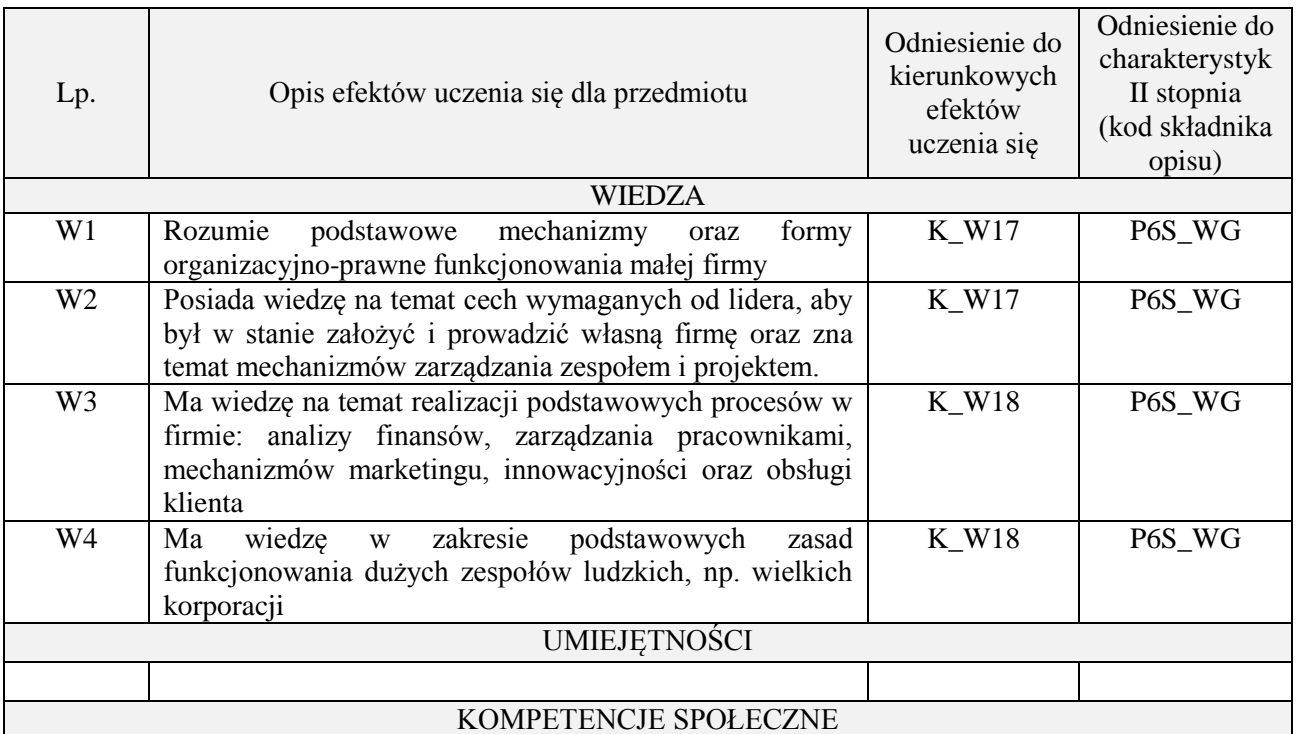

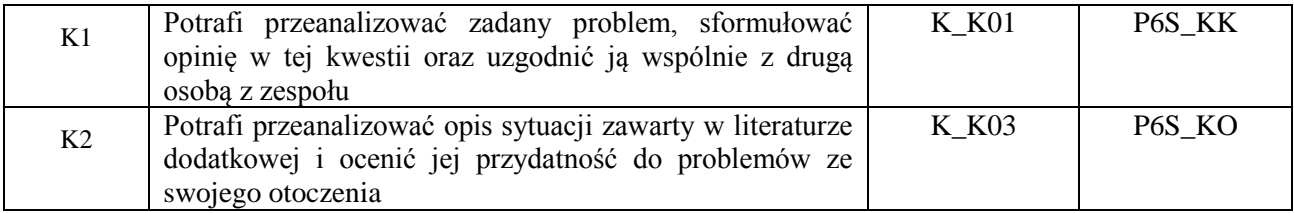

Wykład, filmy szkoleniowe, wykonanie zadania domowego, odbycie gry szkoleniowej, analiza przykładów podawanych w komentarzach pisemnych przez studentów

#### **4. FORMA I WARUNKI ZALICZENIA PRZEDMIOTU**

Wykonanie zadań domowych, przygotowanie komentarzy tematycznych do poszczególnych wykładów, obecność na zajęciach.

Próg zaliczenia to 51% maksymalnej liczby punktów, z czego 20% przyznawanych jest za wykonanie zadań domowych, 40% przyznawanych jest za komentarze pisemne, 40% za udział w wykładach.

#### **5. TREŚCI PROGRAMOWE**

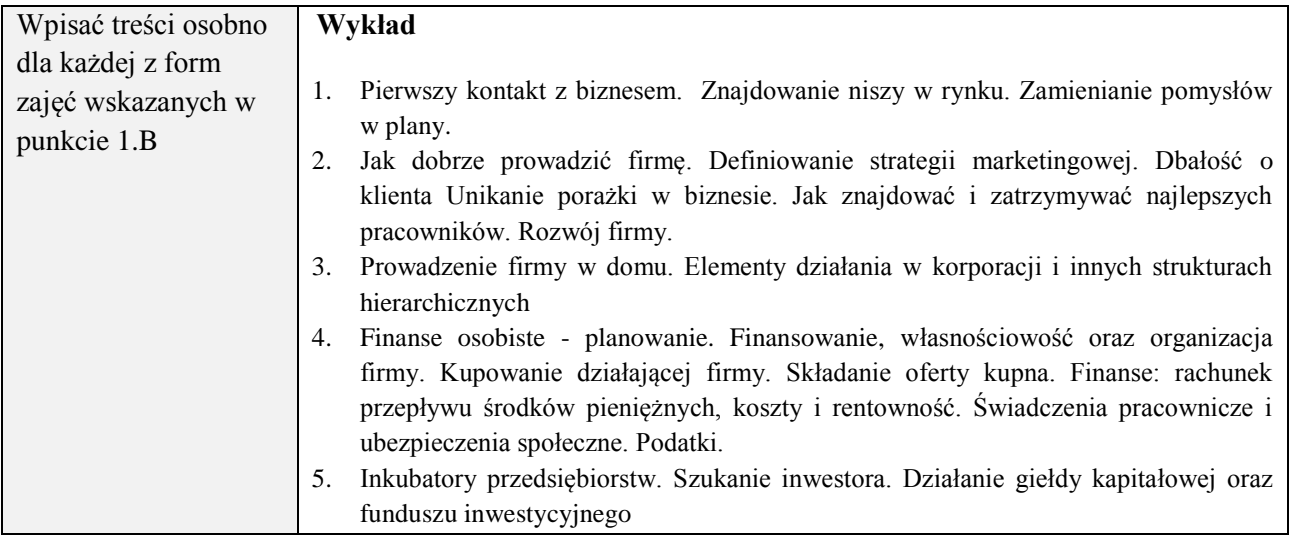

#### **6. METODY (SPOSOBY) WERYFIKACJI I OCENY EFEKTÓW UCZENIA SIĘ OSIĄGNIĘTYCH PRZEZ STUDENTA**

(dla każdego efektu uczenia się wymienionego w pkt. 2. powinny znaleźć się metody sprawdzenia, czy został on osiągnięty przez studenta)

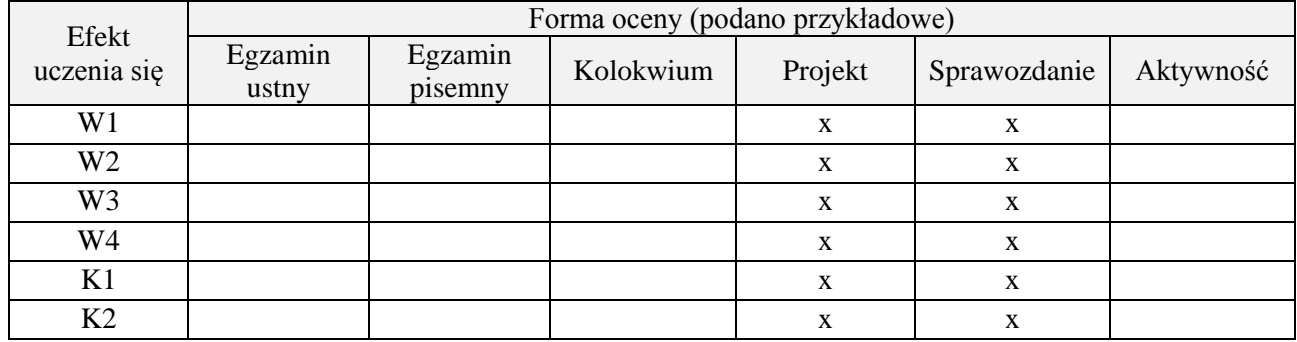

#### **7. LITERATURA**

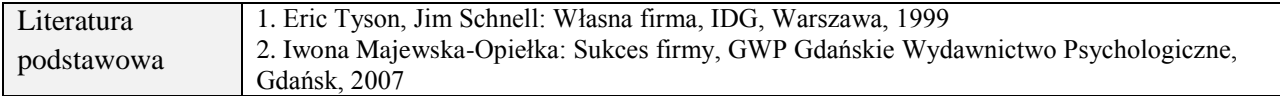

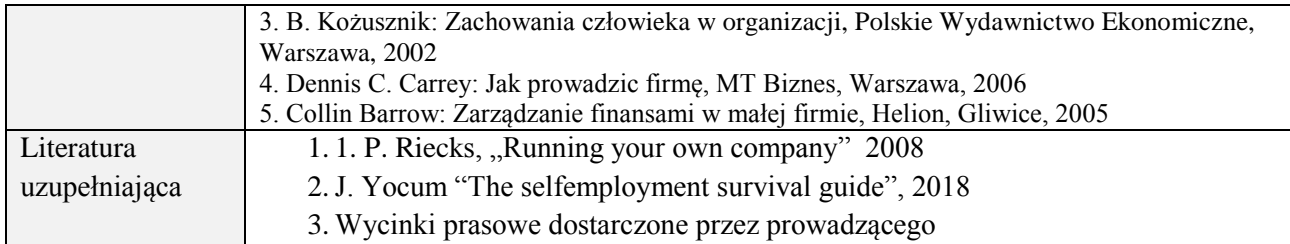

# **8. NAKŁAD PRACY STUDENTA – BILANS GODZIN I PUNKTÓW ECTS**

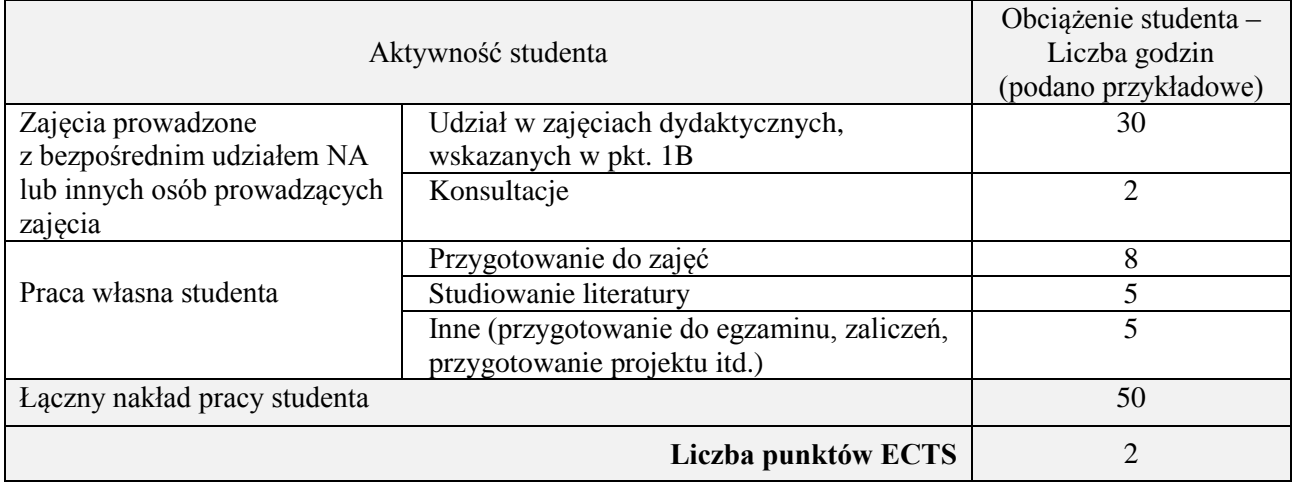

\* ostateczna liczba punktów ECTS

# **Kod przedmiotu:** ………………. **Pozycja planu:** A.07.1

#### **1. INFORMACJE O PRZEDMIOCIE**

### **A. Podstawowe dane**

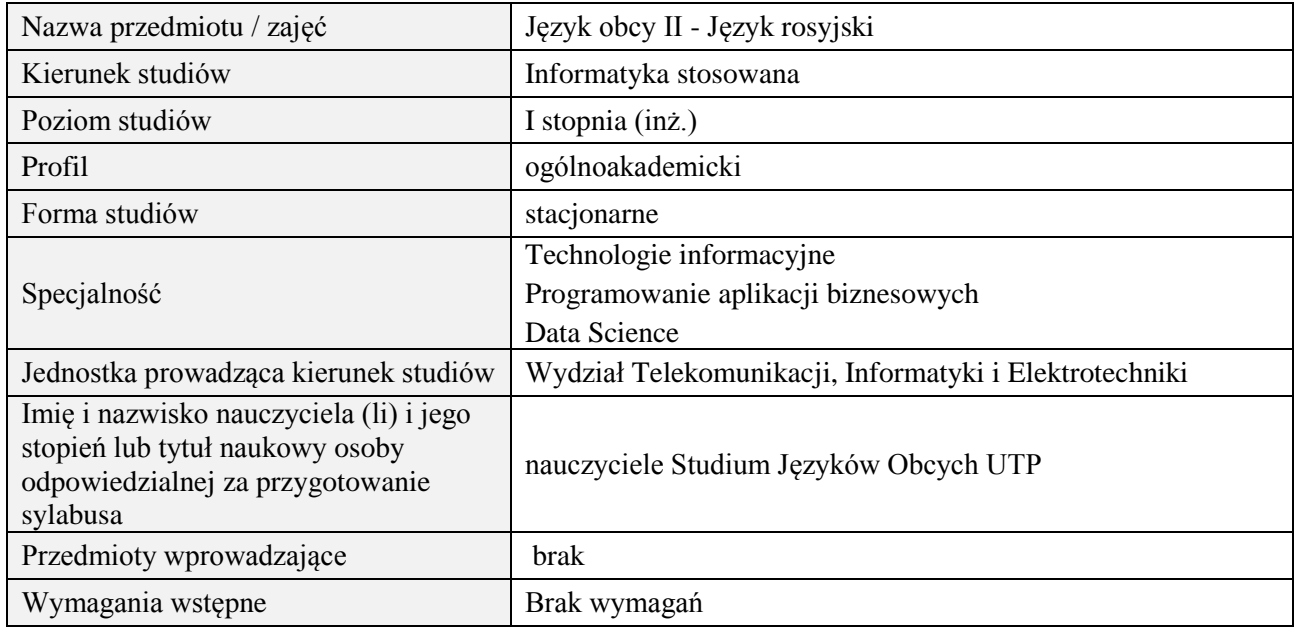

# **B. Semestralny/tygodniowy rozkład zajęć według planu studiów**

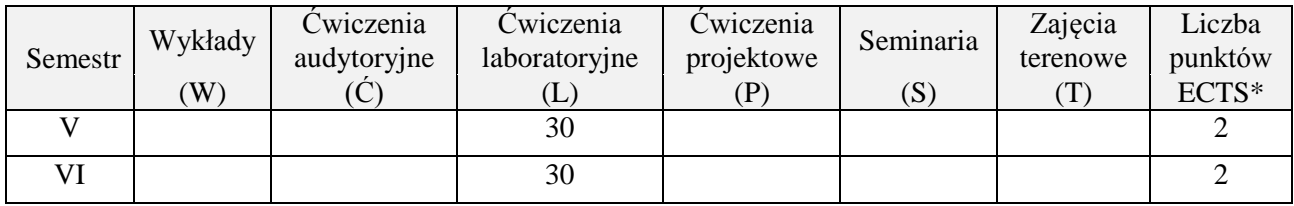

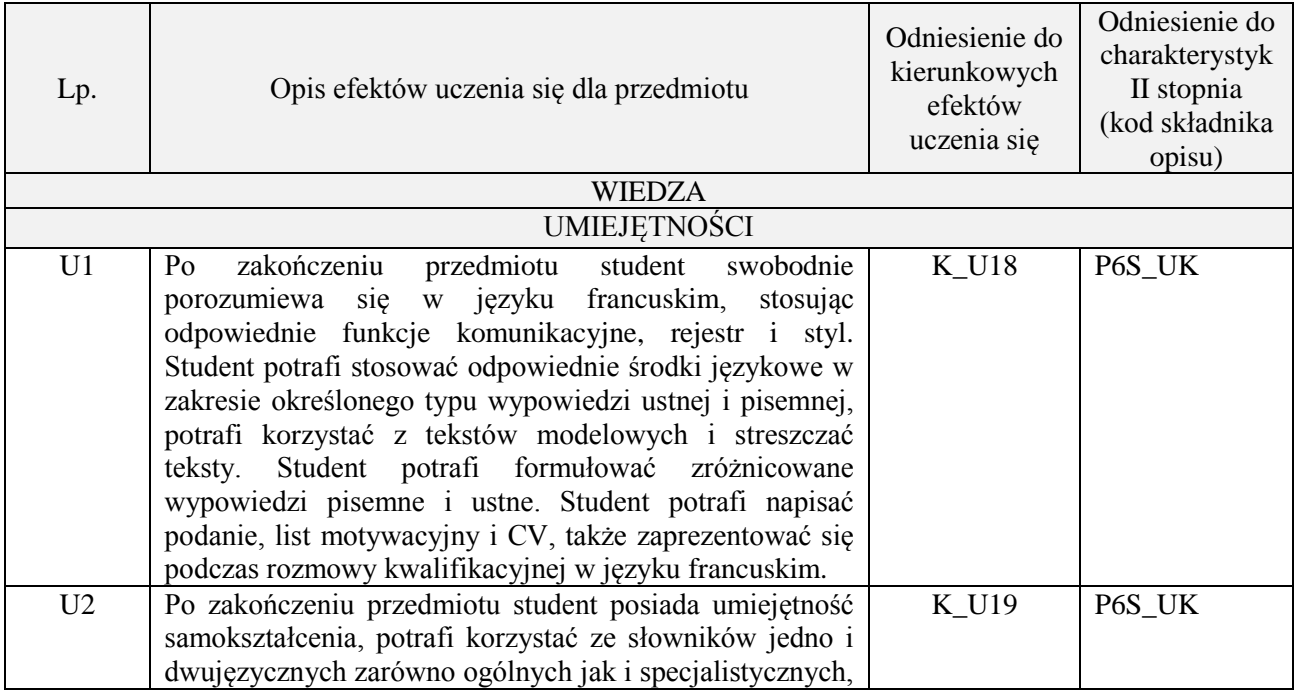

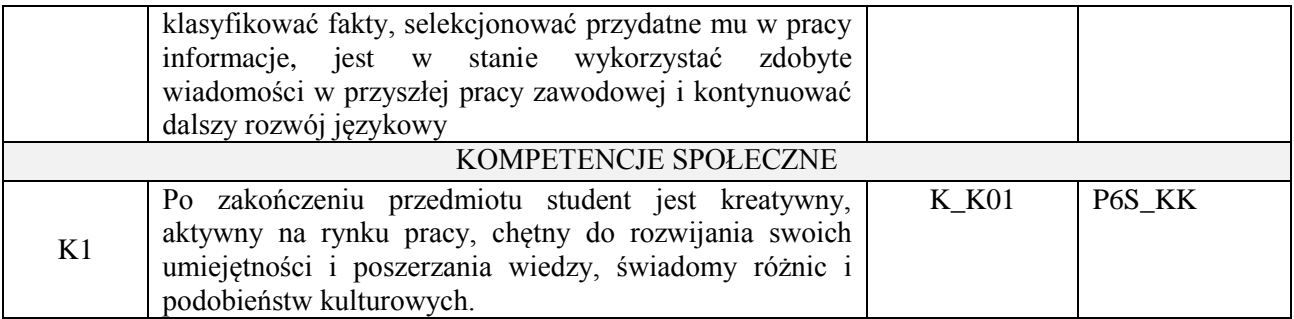

Praca z tekstem, metody aktywizujące, prezentacje ustne.

#### **4. FORMA I WARUNKI ZALICZENIA PRZEDMIOTU**

Prace kontrolne, kolokwia, prezentacja ustna. ( uzyskanie minimum 51% ogólnej liczby punktów)

#### **5. TREŚCI PROGRAMOWE**

Wpisać treści osobno dla każdej z form zajęć wskazanych w punkcie 1.B **Lektorat -** Ćwiczenia leksykalno-gramatyczne związane z takimi tematami jak: zawieranie znajomości rodzina, dom, nauka, poszukiwanie pracy, spędzanie wolnego czasu, zainteresowania, aktualne współczesnego świata, analiza tekstów specjalistycznych, nowoczesne technologie, wykorzystanie Internetu w nauce i przyszłej pracy, pisanie prostych pism urzędowych.

#### **6. METODY (SPOSOBY) WERYFIKACJI I OCENY EFEKTÓW UCZENIA SIĘ OSIĄGNIĘTYCH PRZEZ STUDENTA**

(dla każdego efektu uczenia się wymienionego w pkt. 2. powinny znaleźć się metody sprawdzenia, czy został on osiągnięty przez studenta)

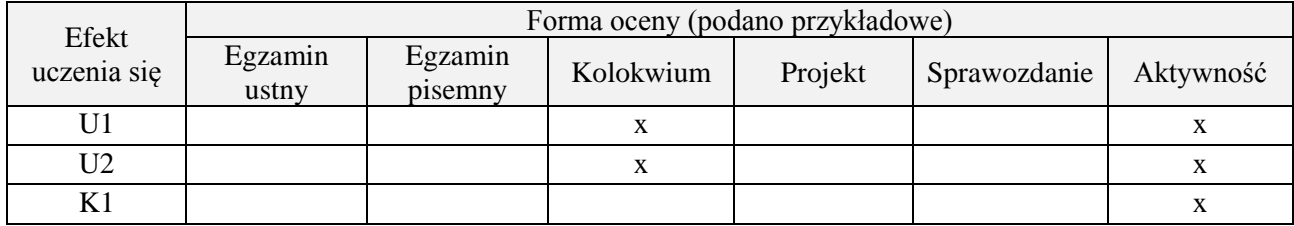

#### **7. LITERATURA**

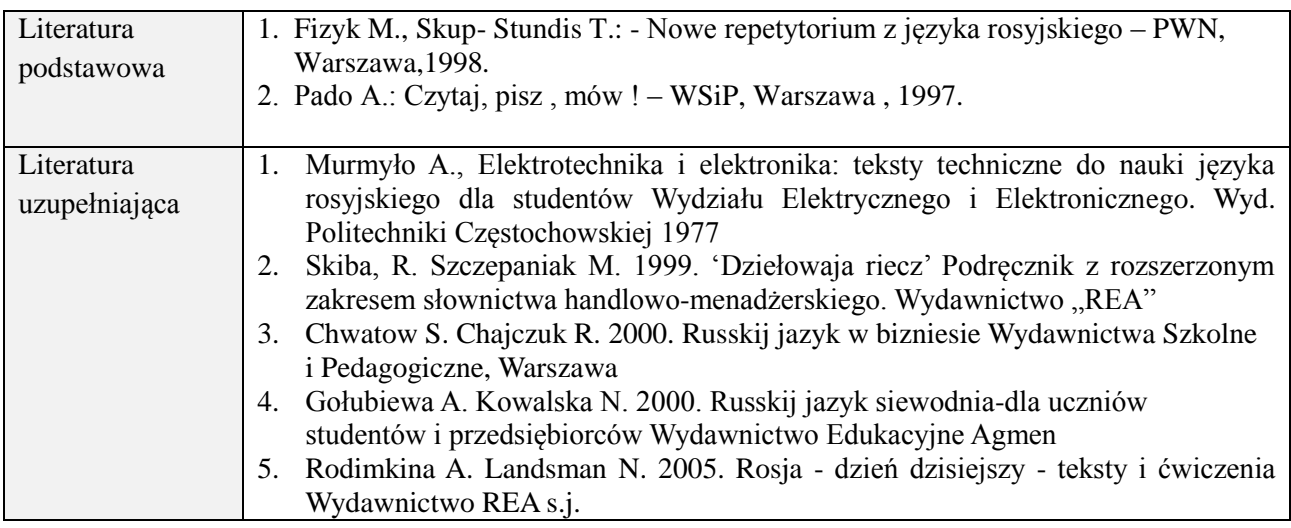

## **8. NAKŁAD PRACY STUDENTA – BILANS GODZIN I PUNKTÓW ECTS**

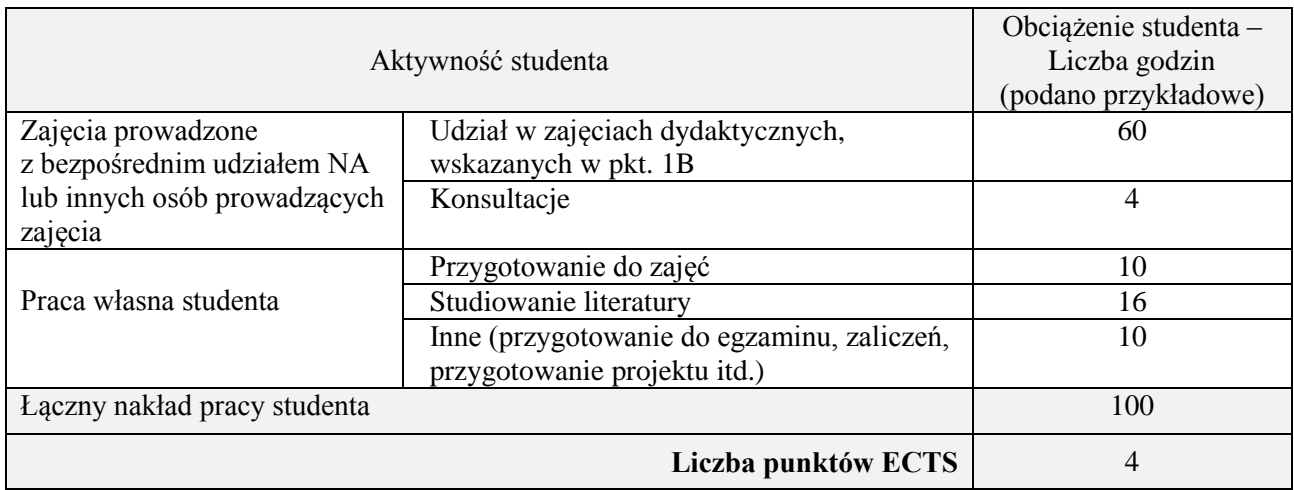

\* ostateczna liczba punktów ECTS

## **Kod przedmiotu:** ………………. **Pozycja planu:** A.07.2

#### **1. INFORMACJE O PRZEDMIOCIE**

#### **A. Podstawowe dane**

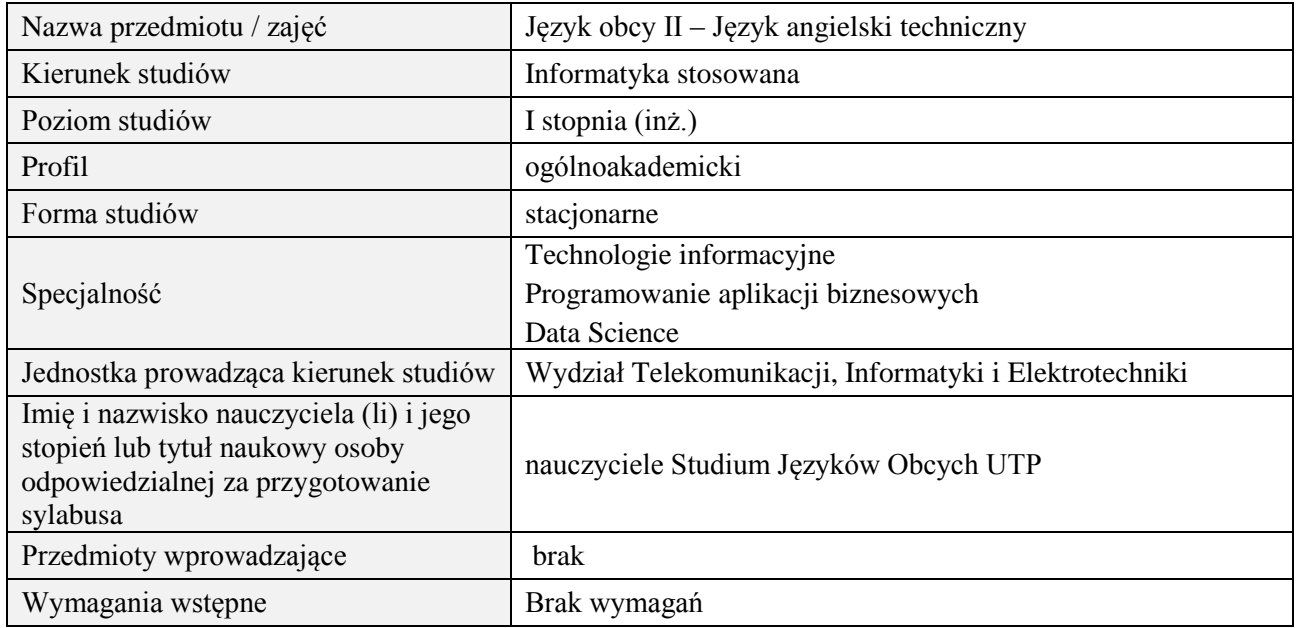

# **B. Semestralny/tygodniowy rozkład zajęć według planu studiów**

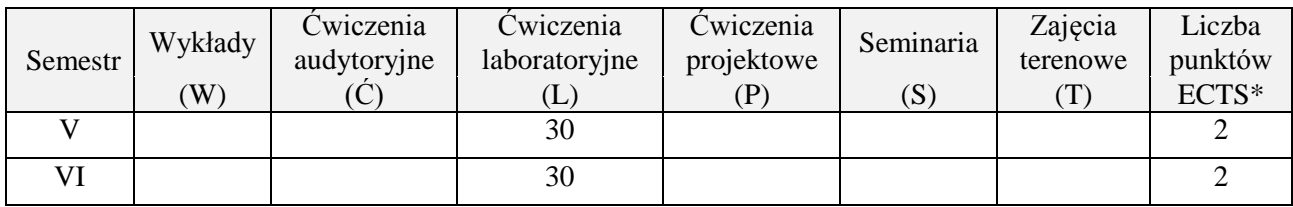

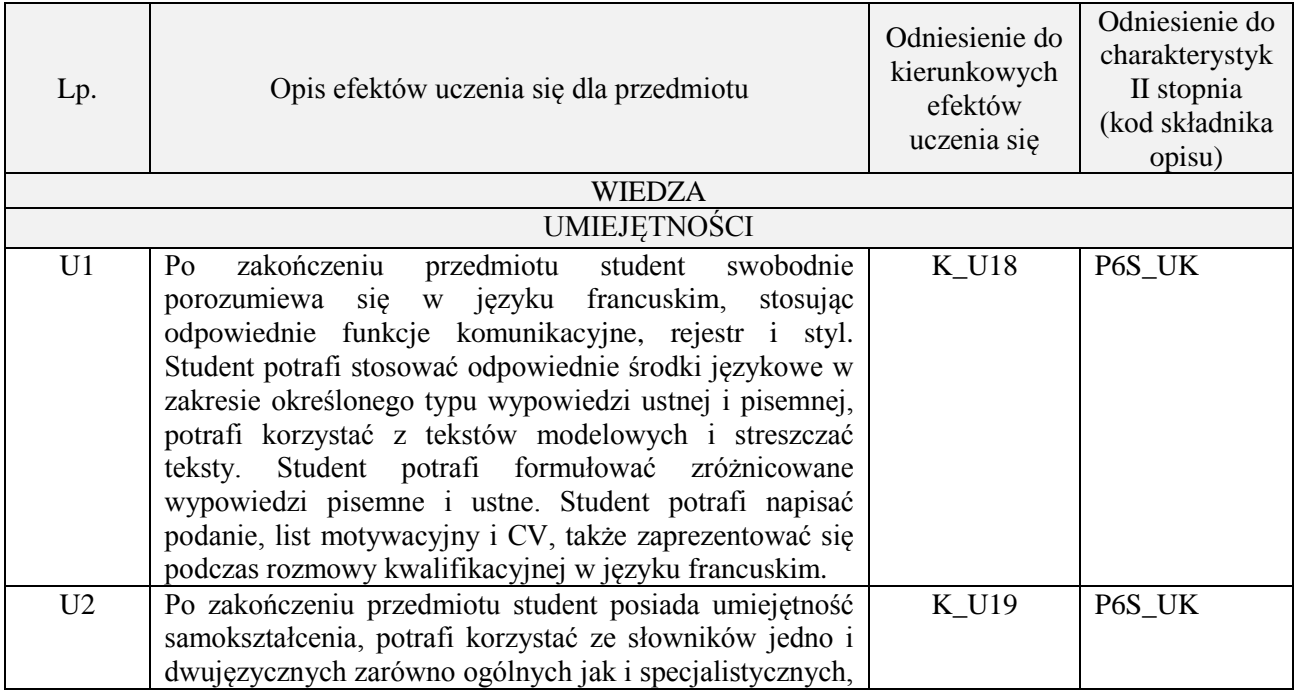

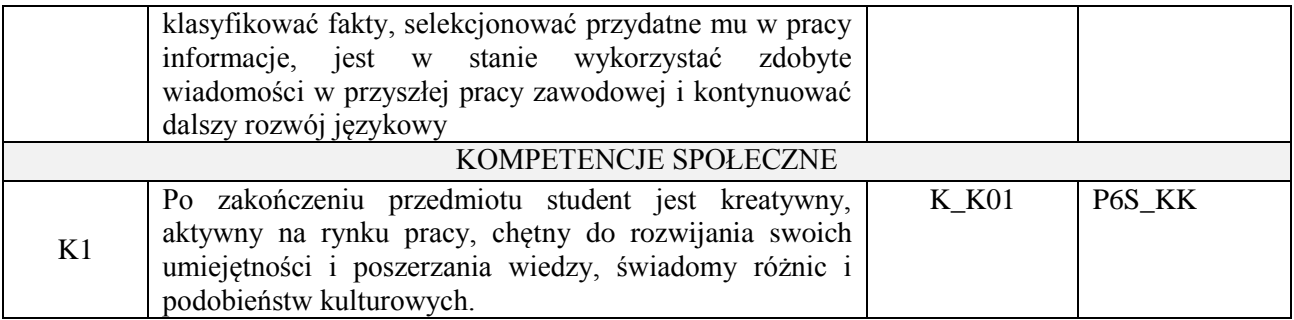

Praca z tekstem, metody aktywizujące, prezentacje ustne.

#### **4. FORMA I WARUNKI ZALICZENIA PRZEDMIOTU**

Prace kontrolne, kolokwia, prezentacja ustna. ( uzyskanie minimum 51% ogólnej liczby punktów)

# **5. TREŚCI PROGRAMOWE**

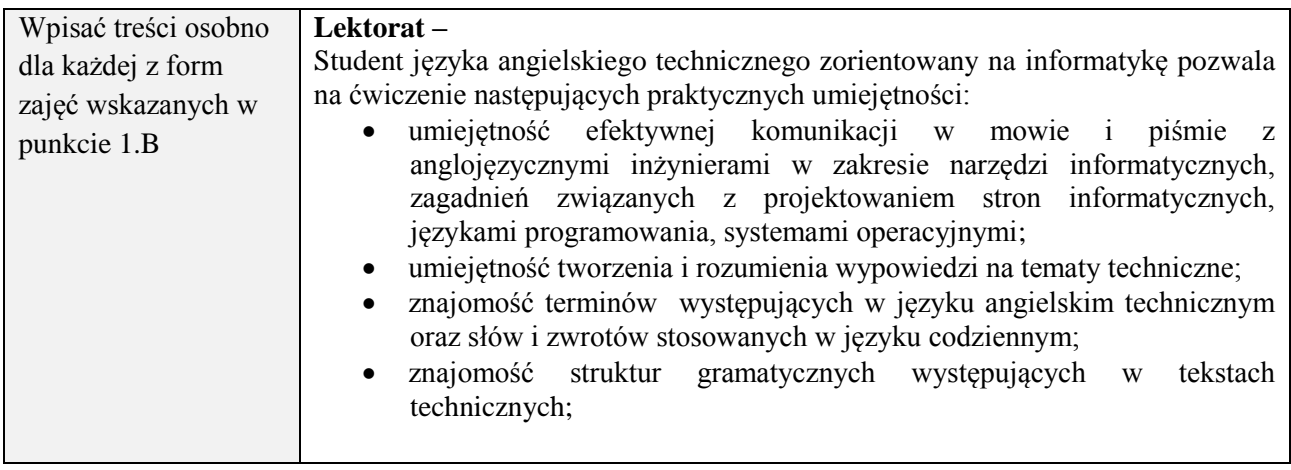

# **6. METODY (SPOSOBY) WERYFIKACJI I OCENY EFEKTÓW UCZENIA SIĘ OSIĄGNIĘTYCH PRZEZ STUDENTA**

(dla każdego efektu uczenia się wymienionego w pkt. 2. powinny znaleźć się metody sprawdzenia, czy został on osiągnięty przez studenta)

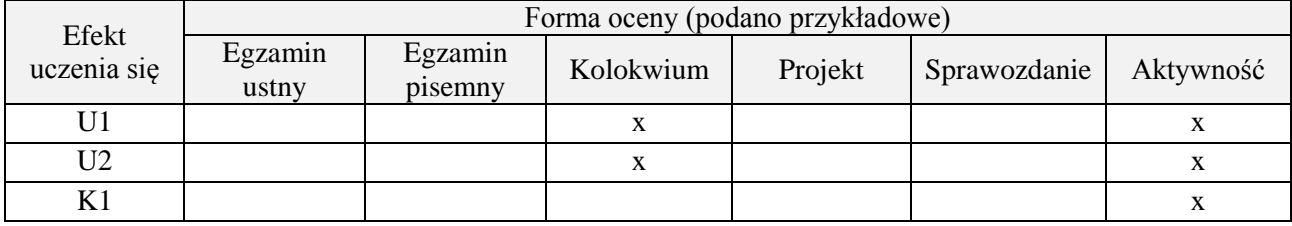

#### **7. LITERATURA**

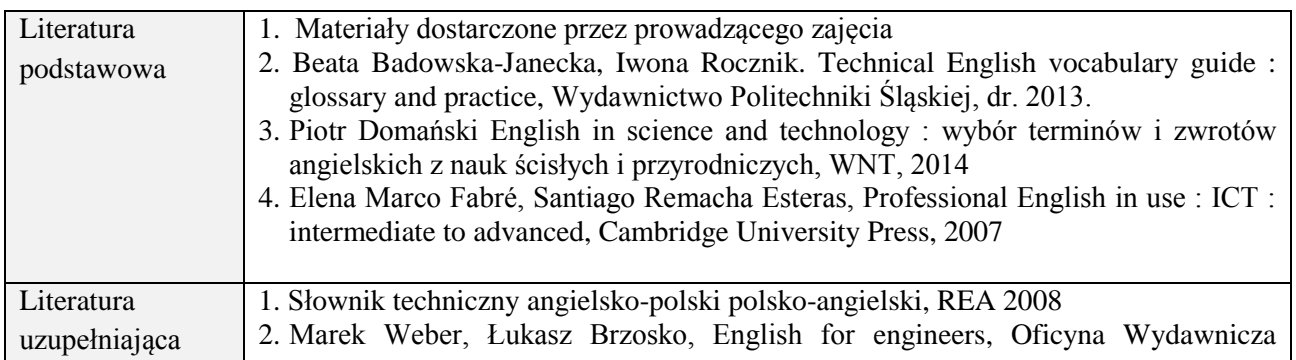

Politechniki Białostockiej, 2010.

# **8. NAKŁAD PRACY STUDENTA – BILANS GODZIN I PUNKTÓW ECTS**

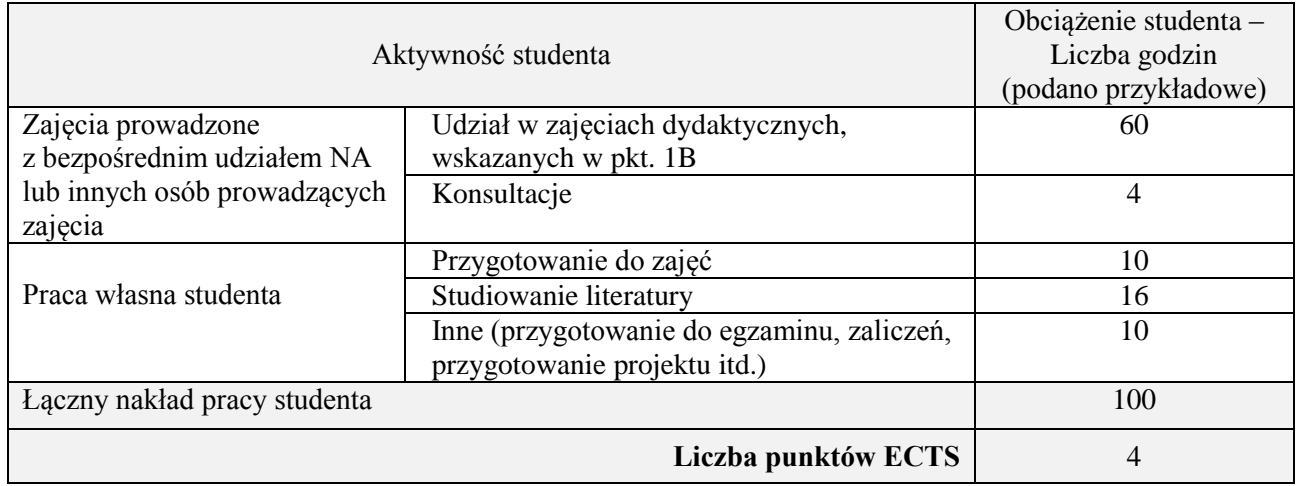

\* ostateczna liczba punktów ECTS

# **Kod przedmiotu:** ………………. **Pozycja planu:** A.07.3

#### **1. INFORMACJE O PRZEDMIOCIE**

## **A. Podstawowe dane**

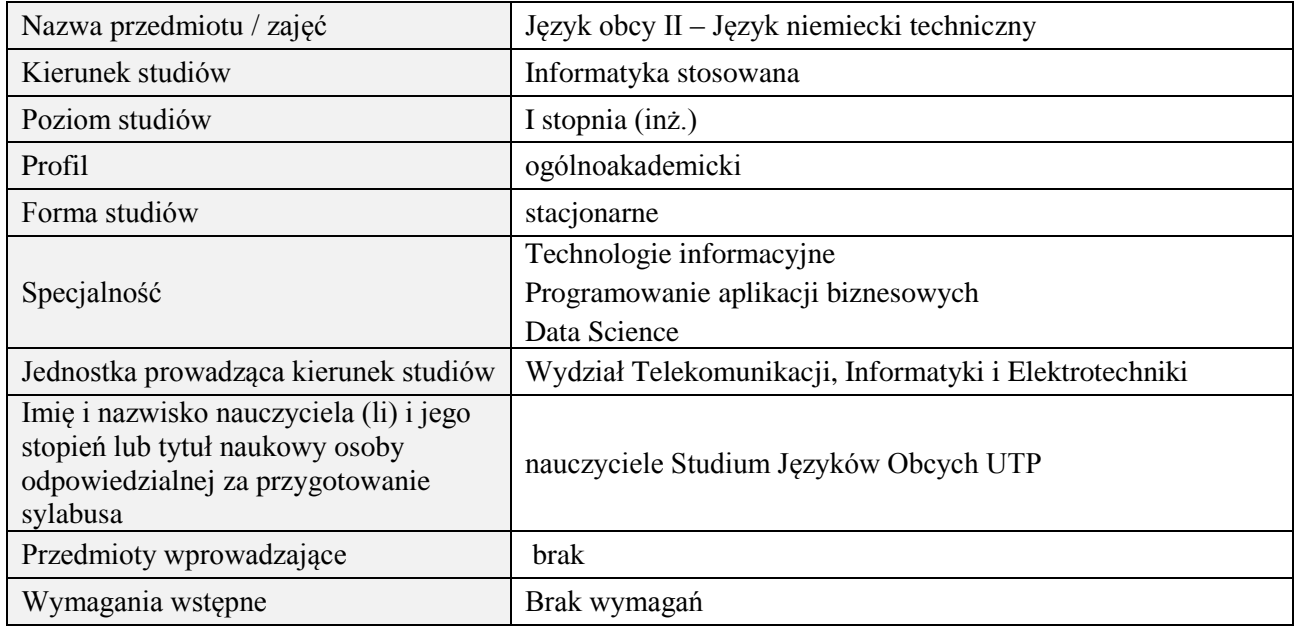

# **B. Semestralny/tygodniowy rozkład zajęć według planu studiów**

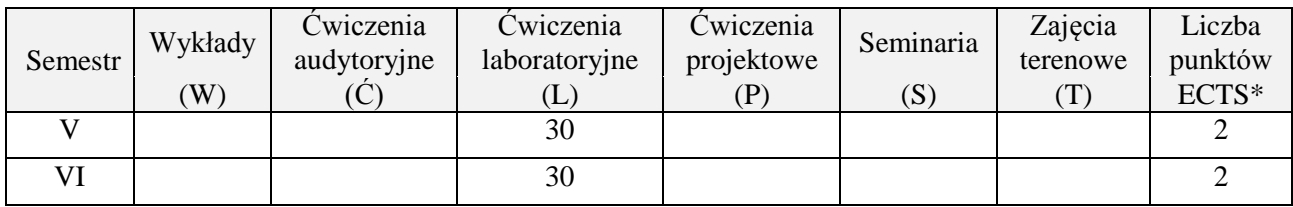

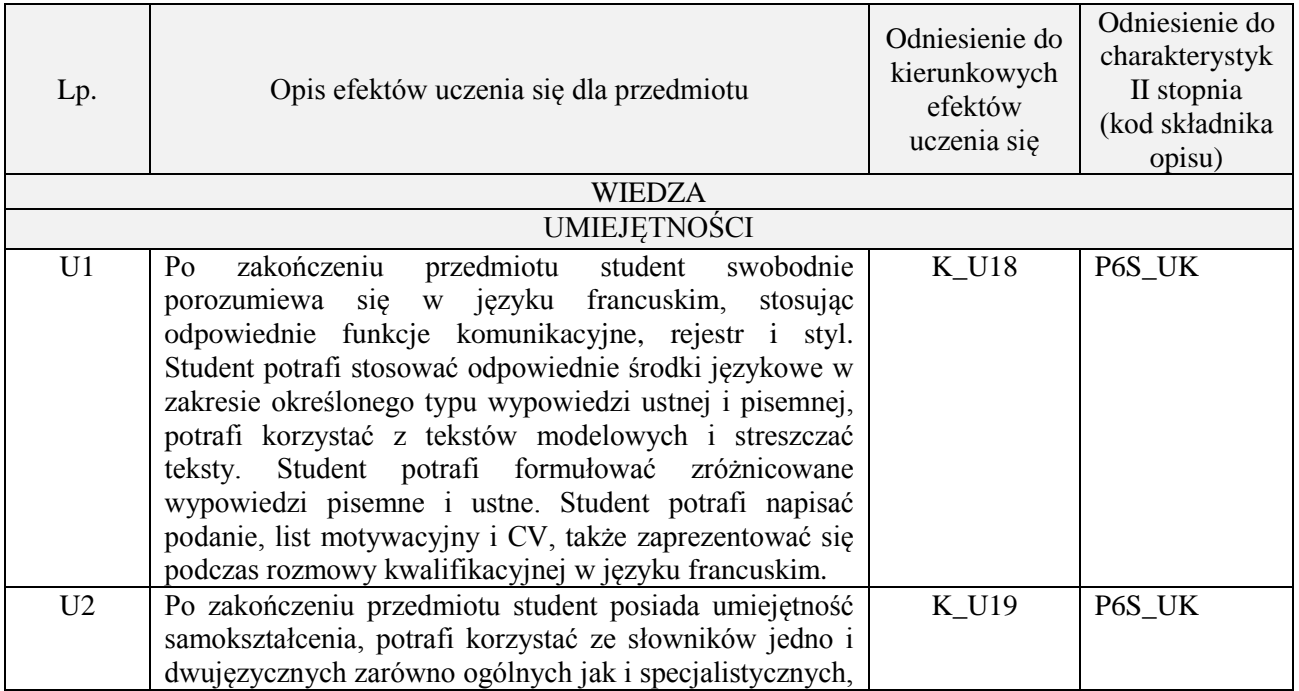

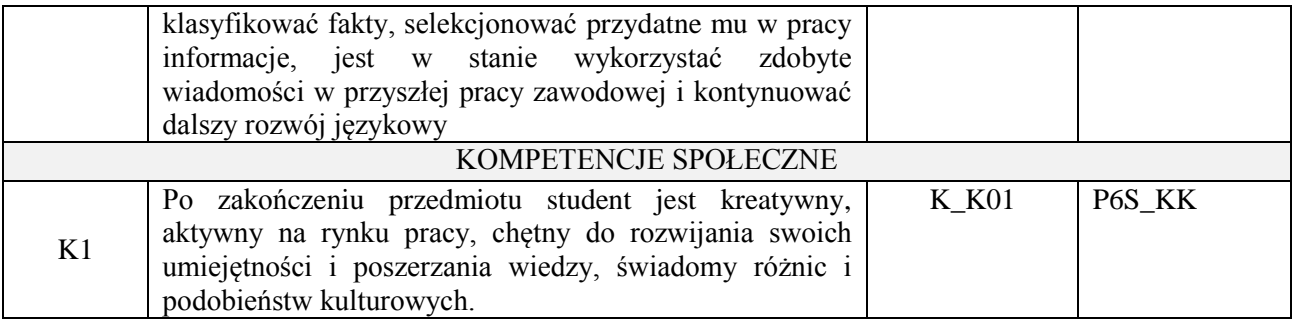

Praca z tekstem, metody aktywizujące, prezentacje ustne.

#### **4. FORMA I WARUNKI ZALICZENIA PRZEDMIOTU**

Prace kontrolne, kolokwia, prezentacja ustna. ( uzyskanie minimum 51% ogólnej liczby punktów)

# **5. TREŚCI PROGRAMOWE**

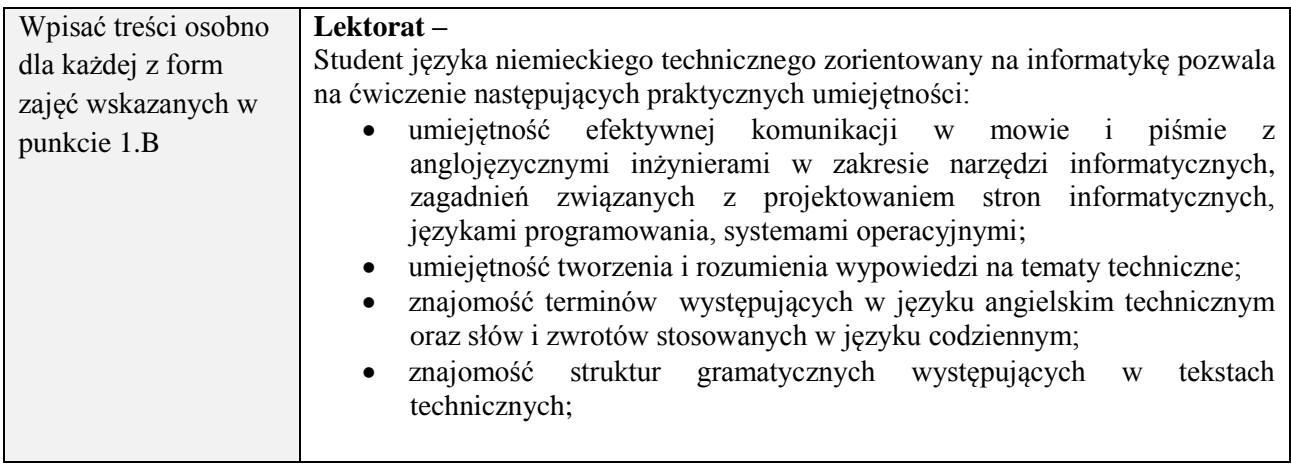

## **6. METODY (SPOSOBY) WERYFIKACJI I OCENY EFEKTÓW UCZENIA SIĘ OSIĄGNIĘTYCH PRZEZ STUDENTA**

(dla każdego efektu uczenia się wymienionego w pkt. 2. powinny znaleźć się metody sprawdzenia, czy został on osiągnięty przez studenta)

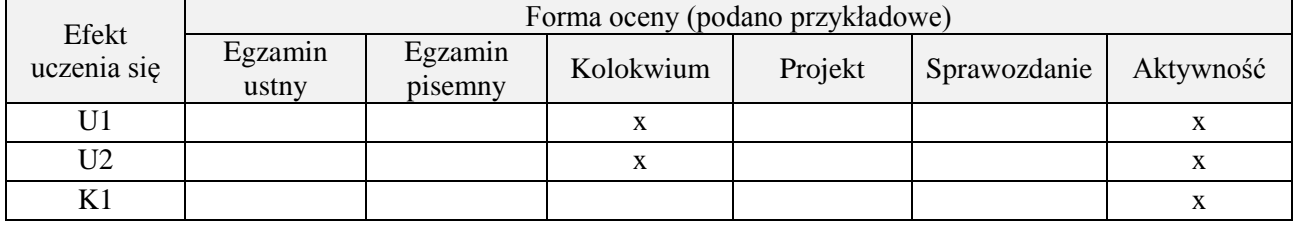

#### **7. LITERATURA**

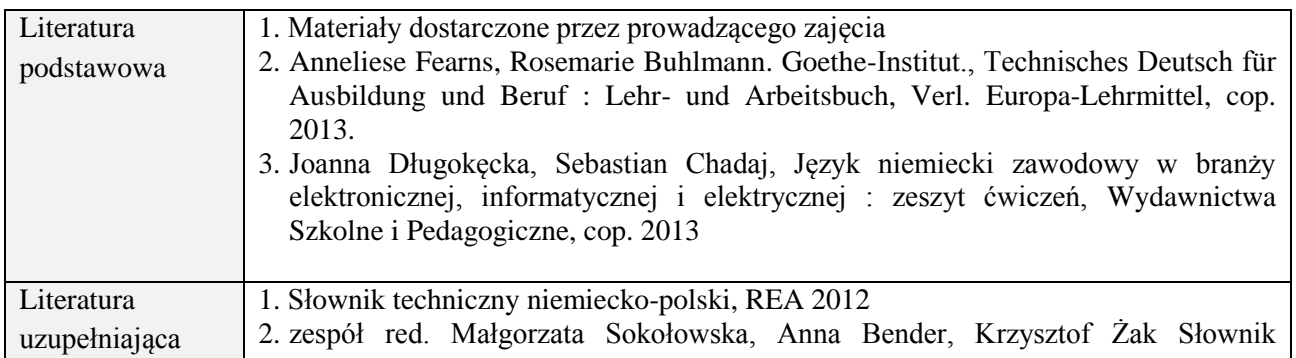

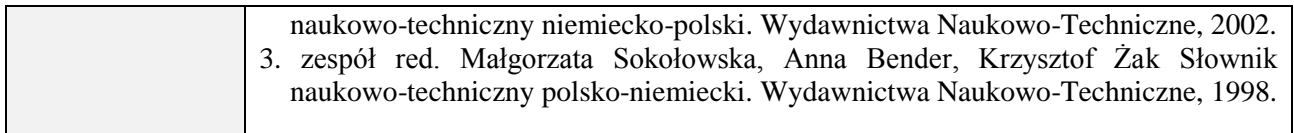

# **8. NAKŁAD PRACY STUDENTA – BILANS GODZIN I PUNKTÓW ECTS**

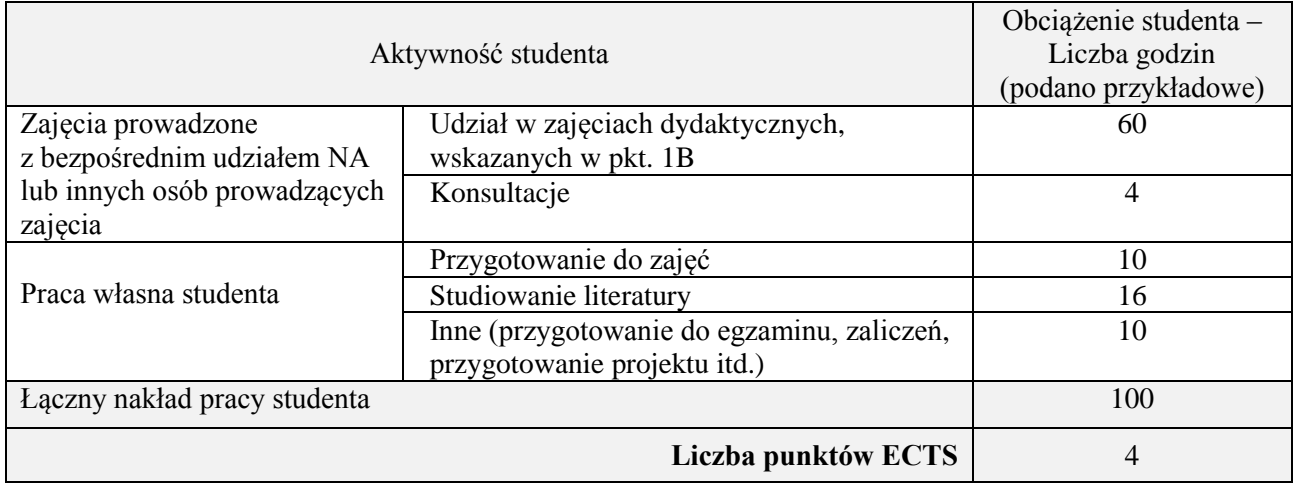

\* ostateczna liczba punktów ECTS

#### **Kod przedmiotu:** ………………. **Pozycja planu:** B.01

#### **1. INFORMACJE O PRZEDMIOCIE**

#### **A. Podstawowe dane**

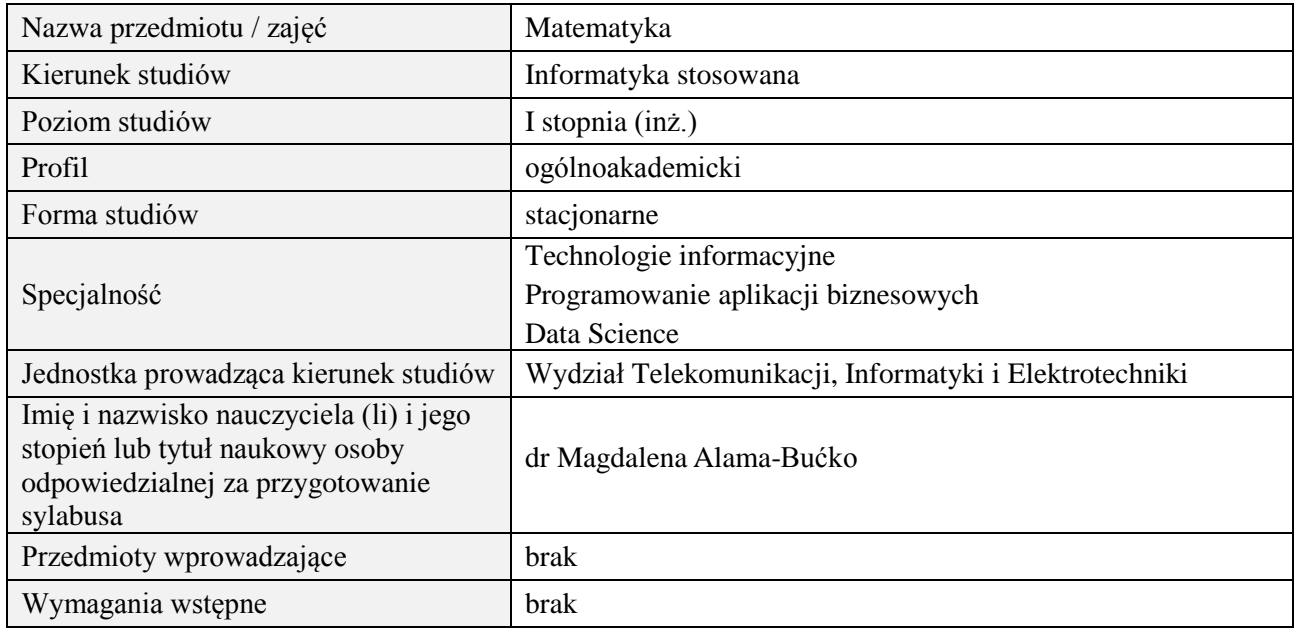

# **B. Semestralny/tygodniowy rozkład zajęć według planu studiów**

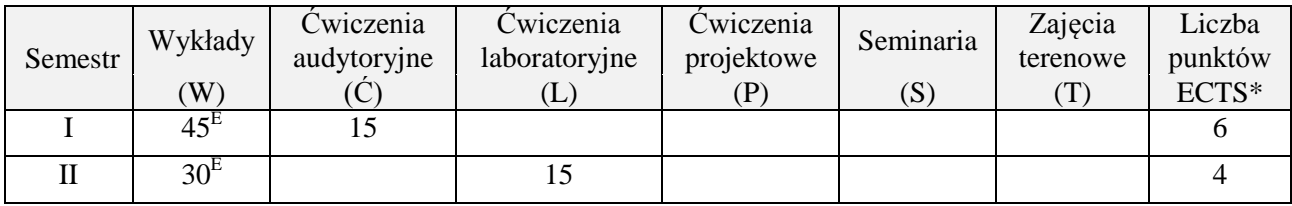

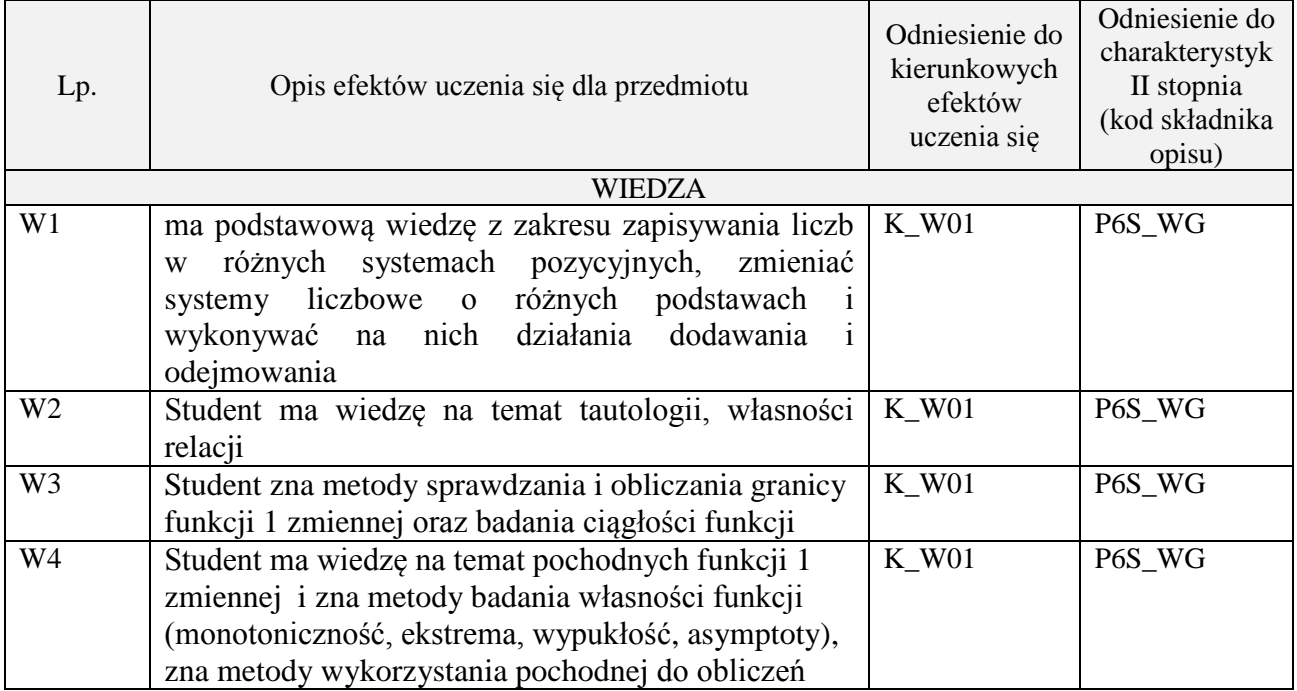

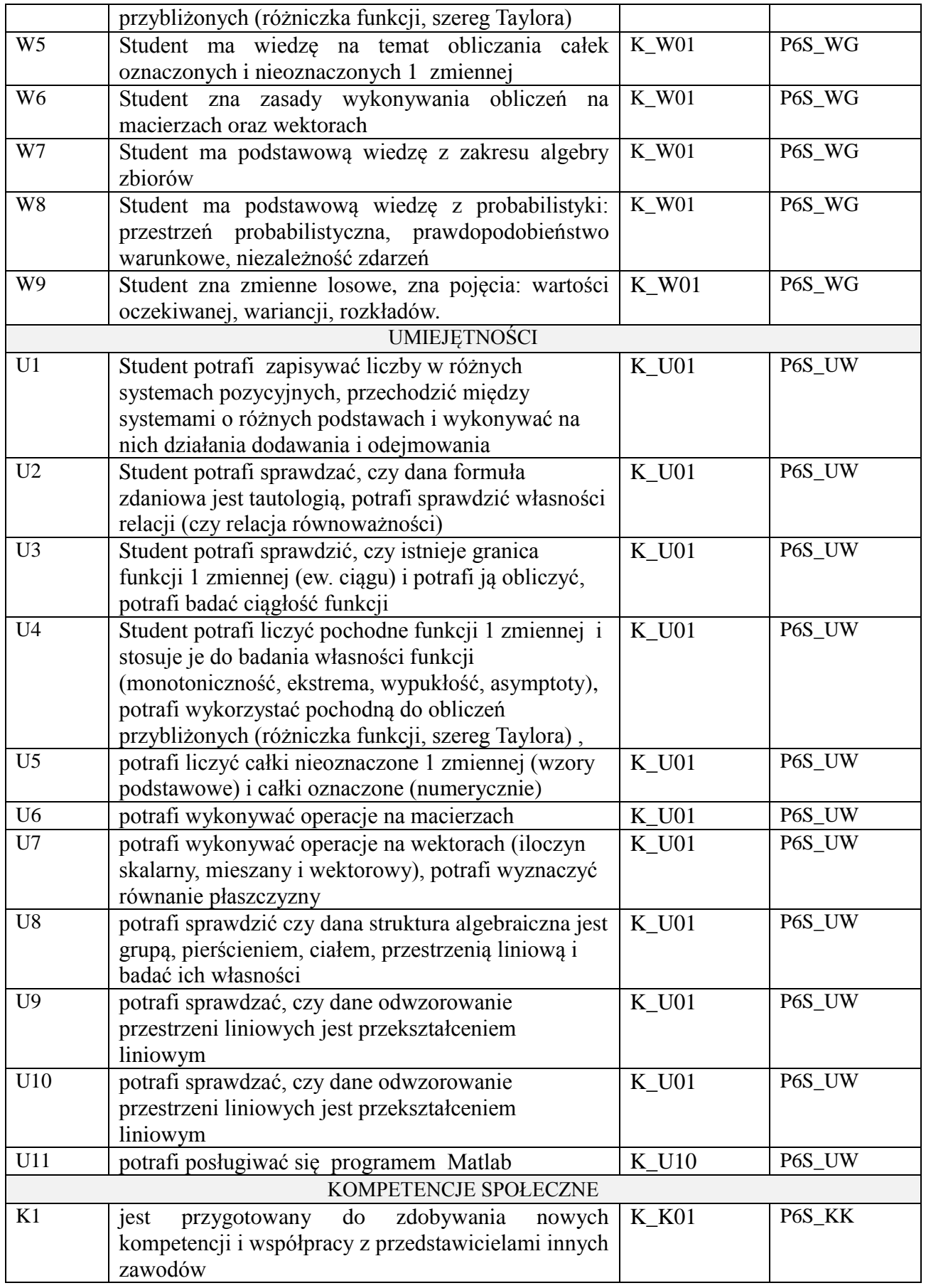
wykład z wykorzystaniem technik multimedialnych, ćwiczenia audytoryjne, ćwiczenia laboratoryjne

#### **4. FORMA I WARUNKI ZALICZENIA PRZEDMIOTU**

Kolokwia, egzaminy pisemne. Do uzyskania każdego zaliczenia wymagane jest uzyskanie 51% możliwych do zdobycia punktów.

#### **5. TREŚCI PROGRAMOWE**

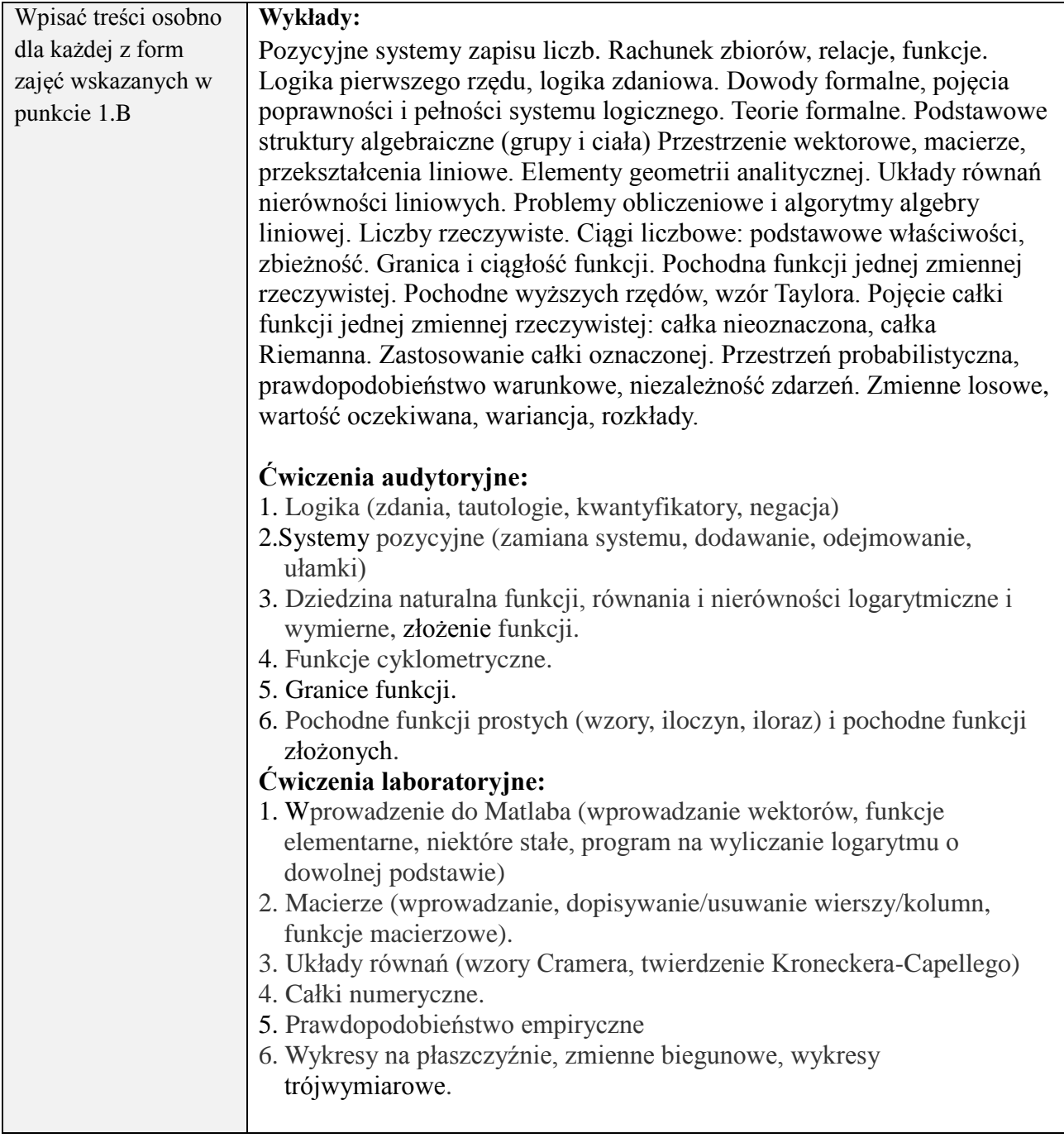

# **6. METODY (SPOSOBY) WERYFIKACJI I OCENY EFEKTÓW UCZENIA SIĘ OSIĄGNIĘTYCH PRZEZ STUDENTA**

(dla każdego efektu uczenia się wymienionego w pkt. 2. powinny znaleźć się metody sprawdzenia, czy został on osiągnięty przez studenta)

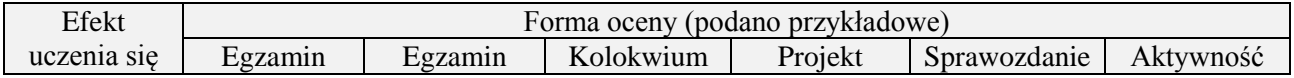

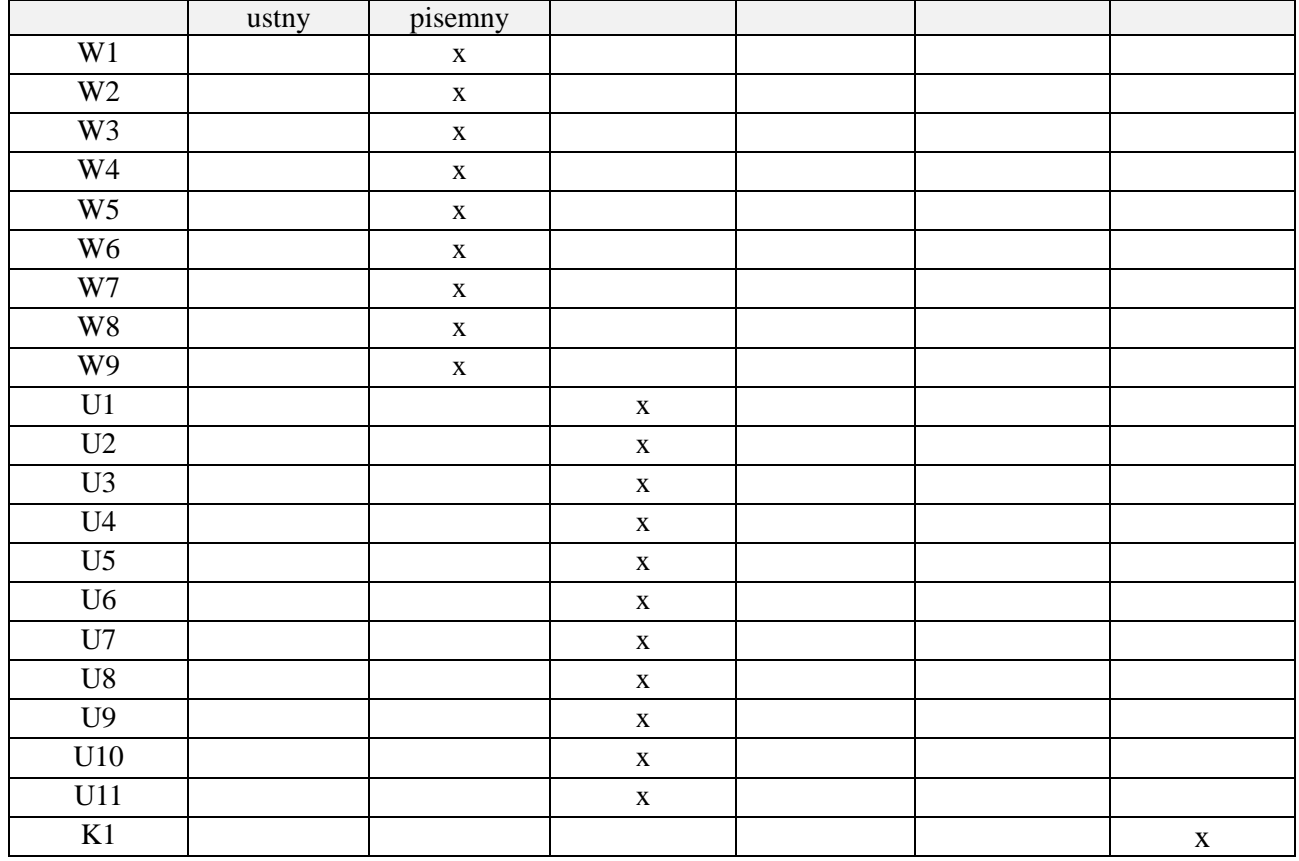

# **7. LITERATURA**

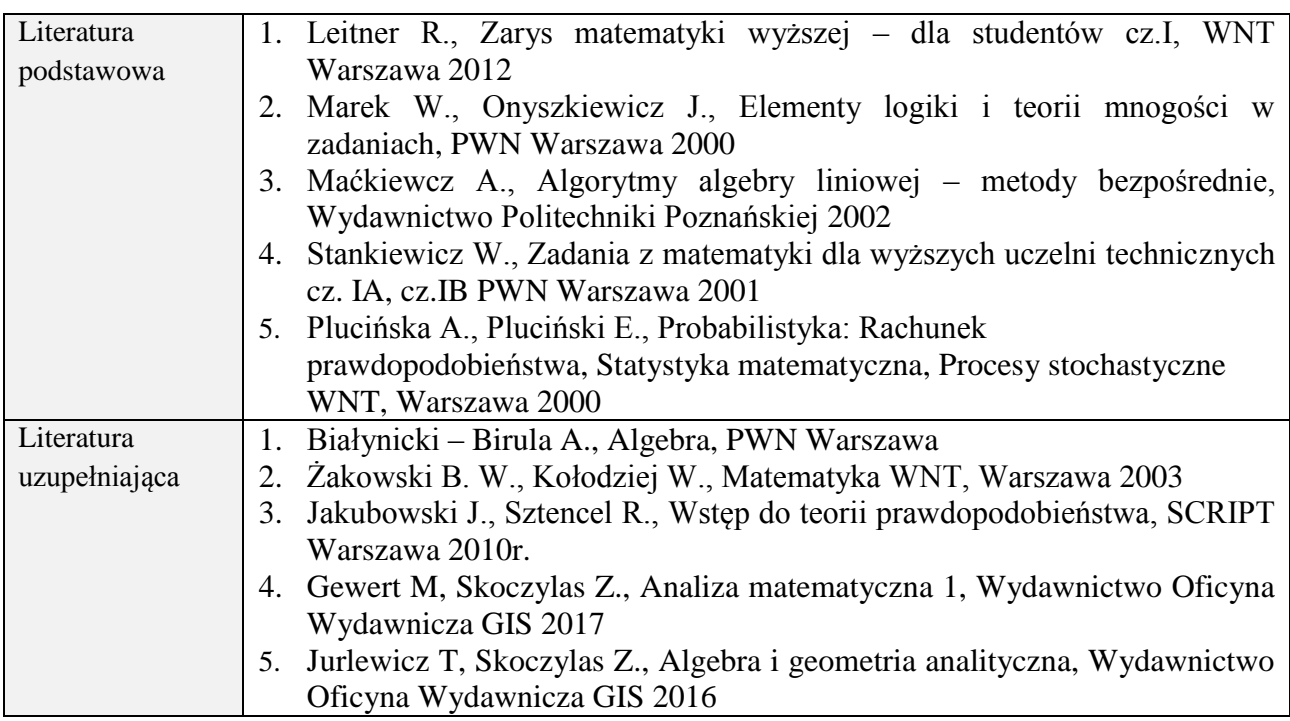

# **8. NAKŁAD PRACY STUDENTA – BILANS GODZIN I PUNKTÓW ECTS**

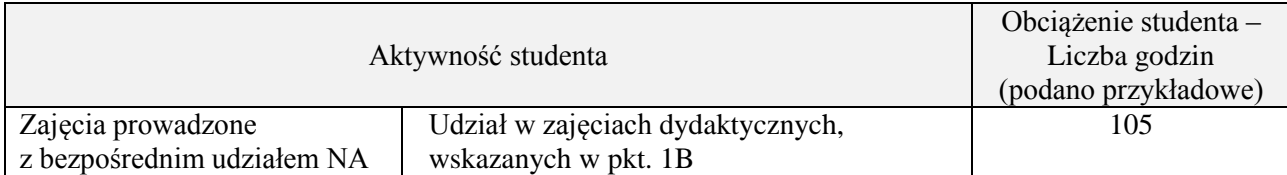

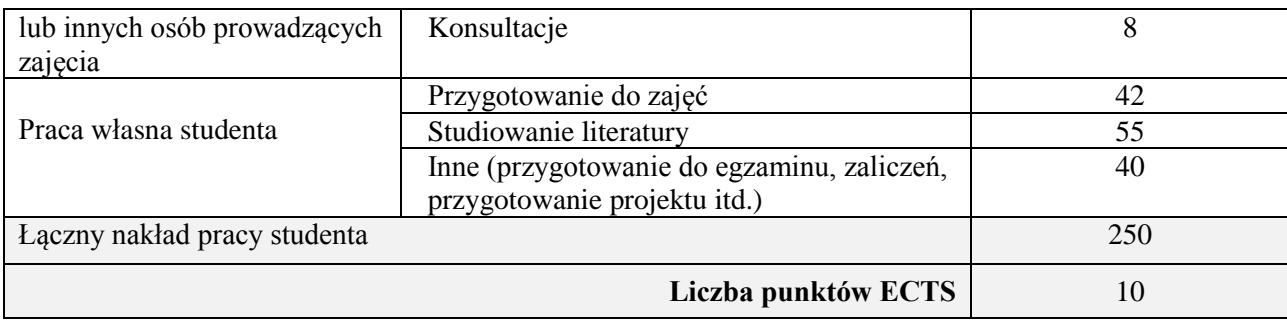

\* ostateczna liczba punktów ECTS

#### **1. INFORMACJE O PRZEDMIOCIE**

### **A. Podstawowe dane**

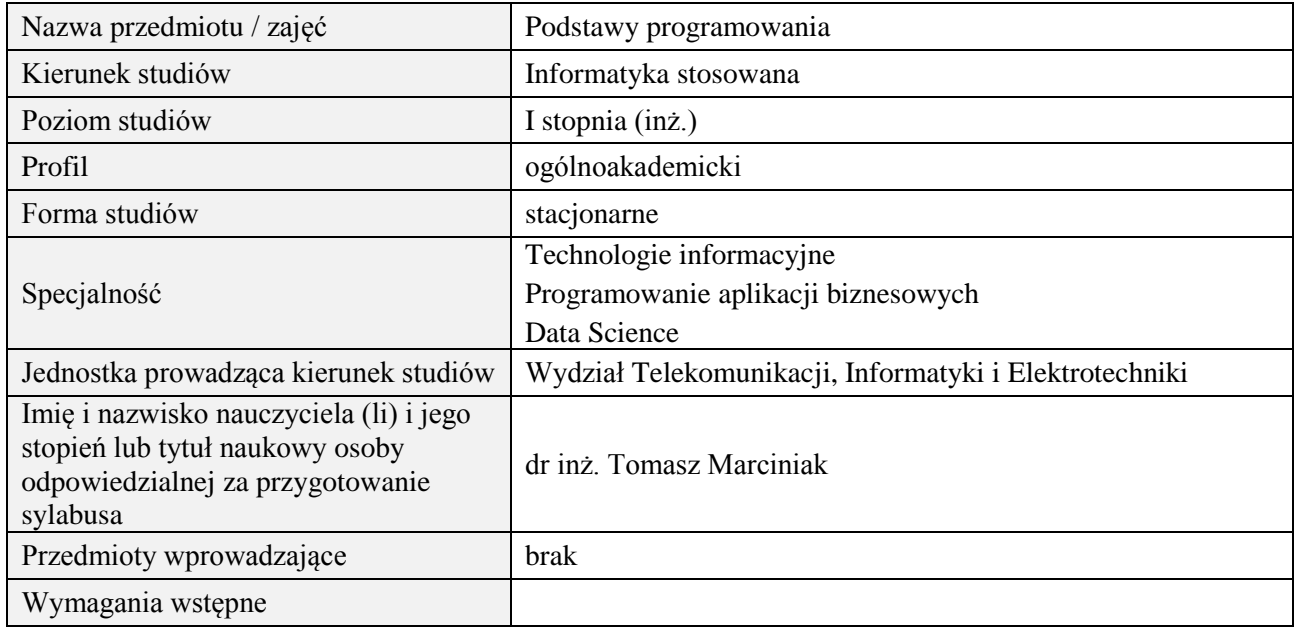

# **B. Semestralny/tygodniowy rozkład zajęć według planu studiów**

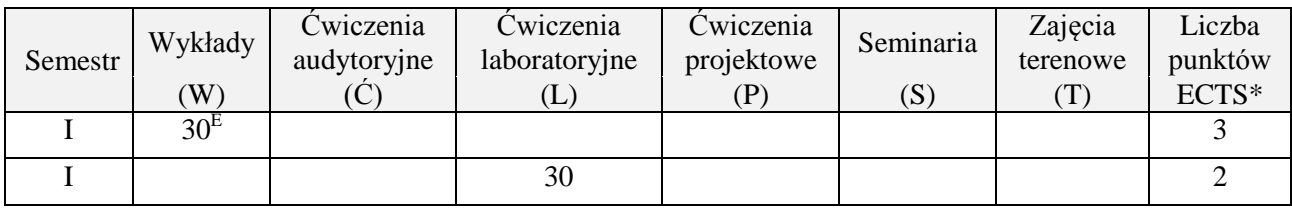

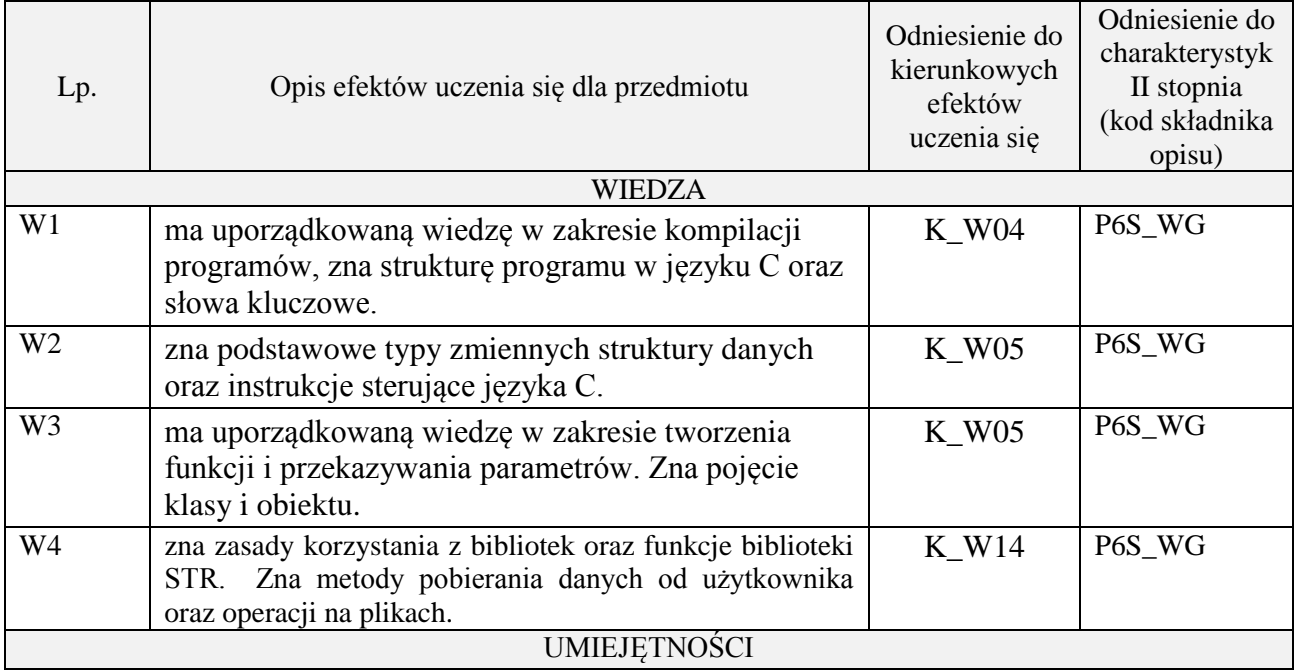

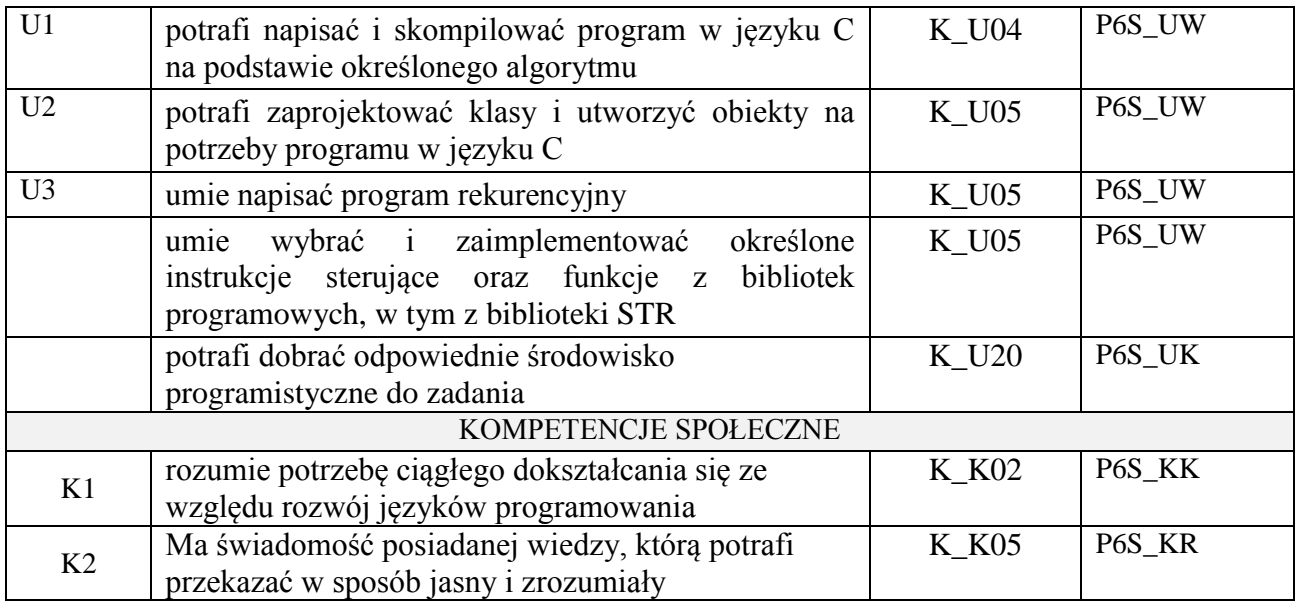

wykład z wykorzystaniem technik multimedialnych, ćwiczenia laboratoryjne

#### **4. FORMA I WARUNKI ZALICZENIA PRZEDMIOTU**

Wykład zaliczany na podstawie egzaminu pisemnego. Warunkiem zaliczenia jest uzyskanie 51% punktów z egzaminu.

Laboratorium zaliczane na podstawie sprawozdań. Warunkiem zaliczenia jest oddanie wszystkich sprawozdań. Ocena końcowa to średnia arytmetyczna z ocen cząstkowych za sprawozdania.

### **5. TREŚCI PROGRAMOWE**

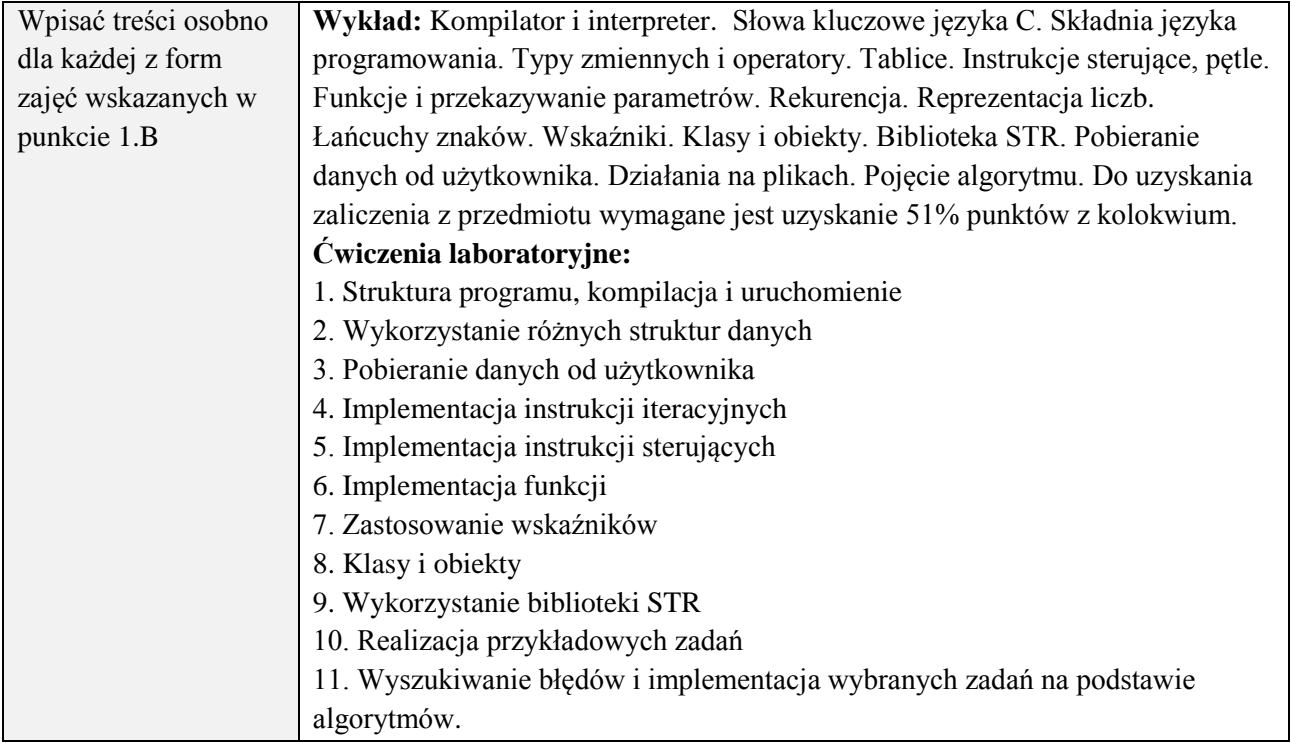

#### **6. METODY (SPOSOBY) WERYFIKACJI I OCENY EFEKTÓW UCZENIA SIĘ OSIĄGNIĘTYCH PRZEZ STUDENTA**

(dla każdego efektu uczenia się wymienionego w pkt. 2. powinny znaleźć się metody sprawdzenia, czy został on osiągnięty przez studenta)

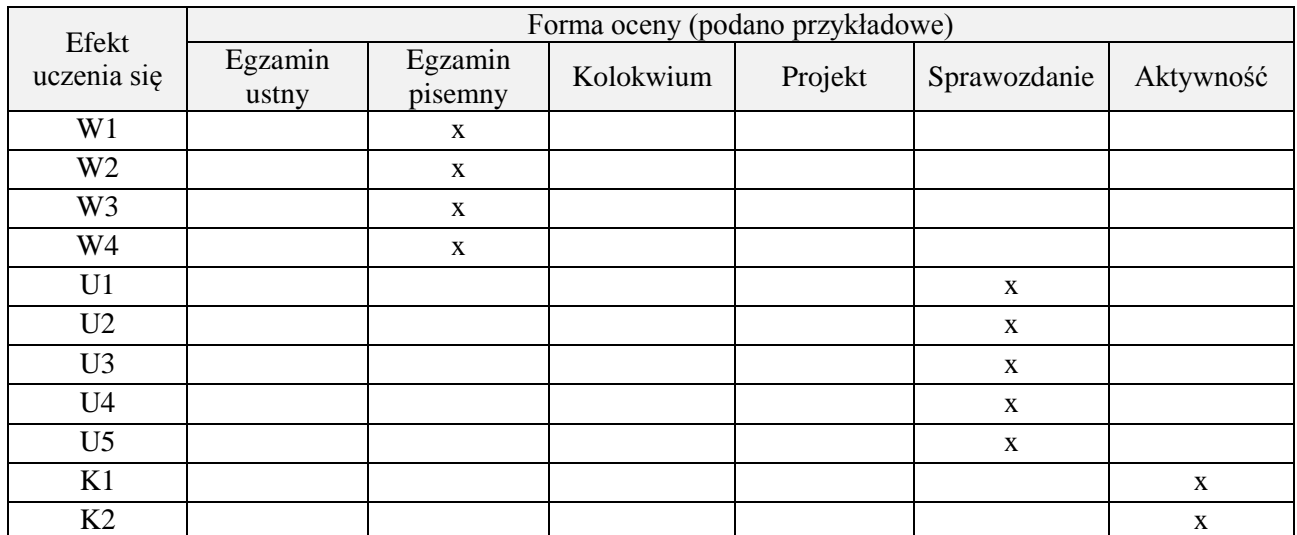

#### **7. LITERATURA**

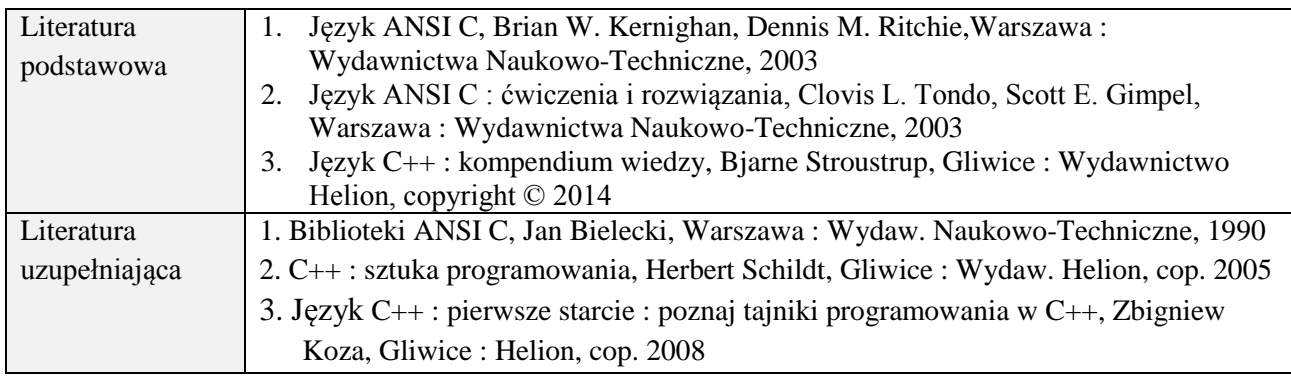

### **8. NAKŁAD PRACY STUDENTA – BILANS GODZIN I PUNKTÓW ECTS**

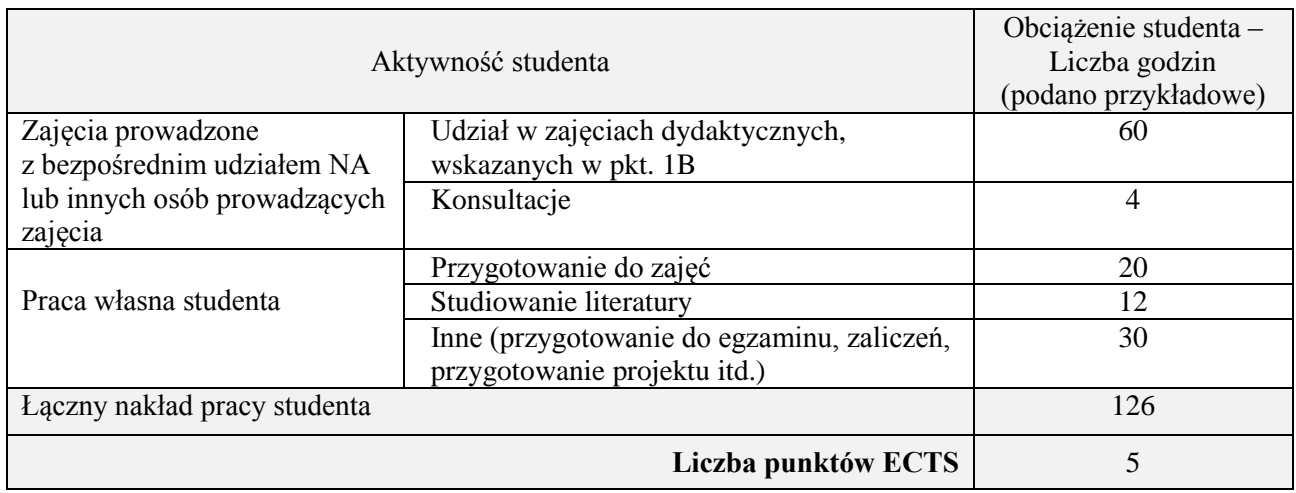

\* ostateczna liczba punktów ECTS

#### **1. INFORMACJE O PRZEDMIOCIE**

#### **A. Podstawowe dane**

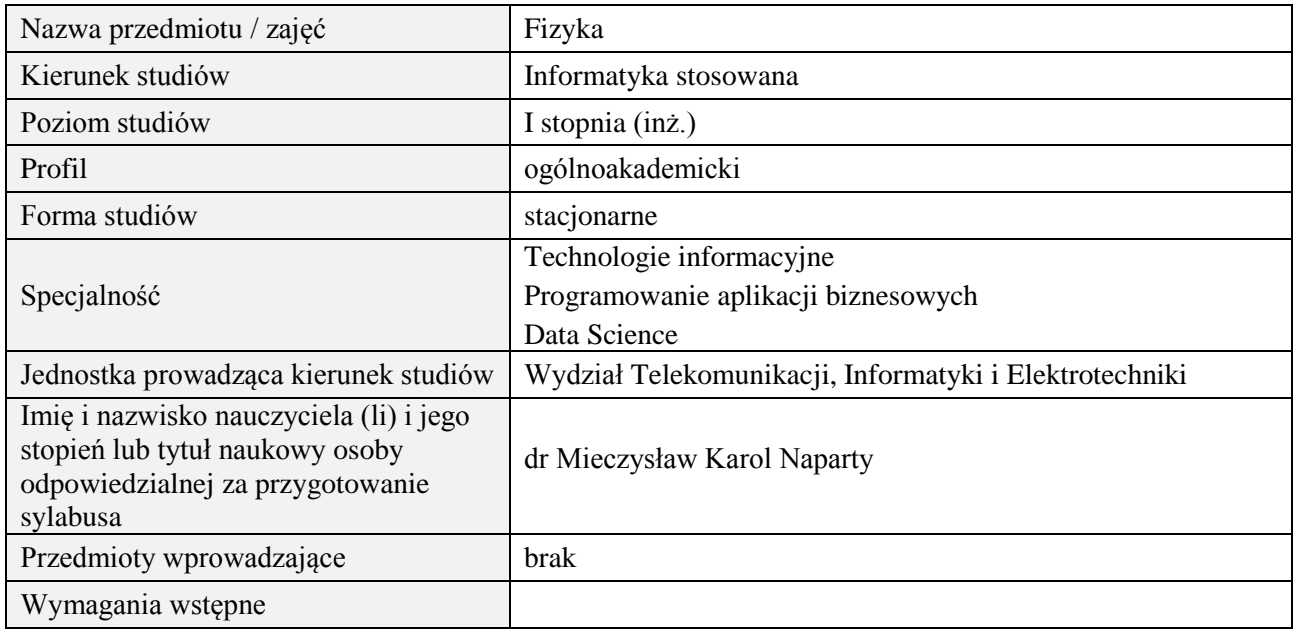

# **B. Semestralny/tygodniowy rozkład zajęć według planu studiów**

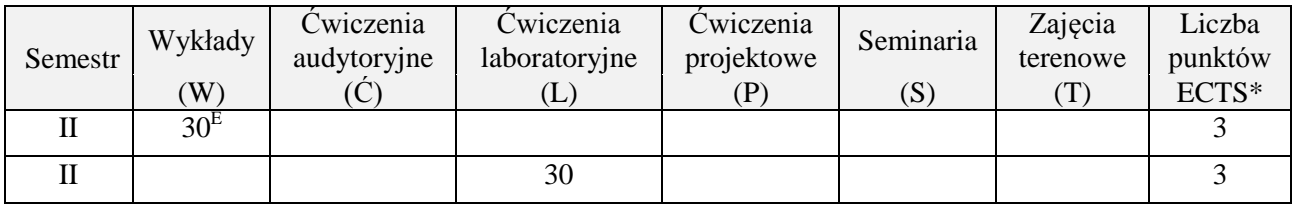

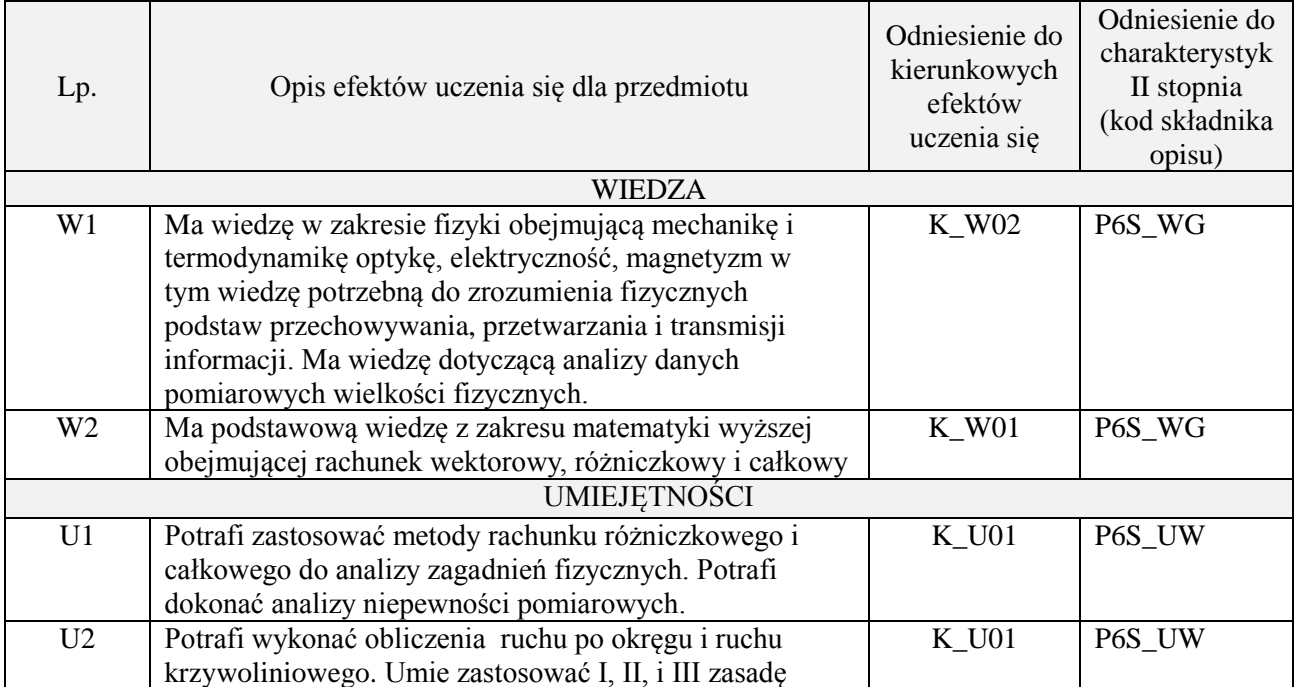

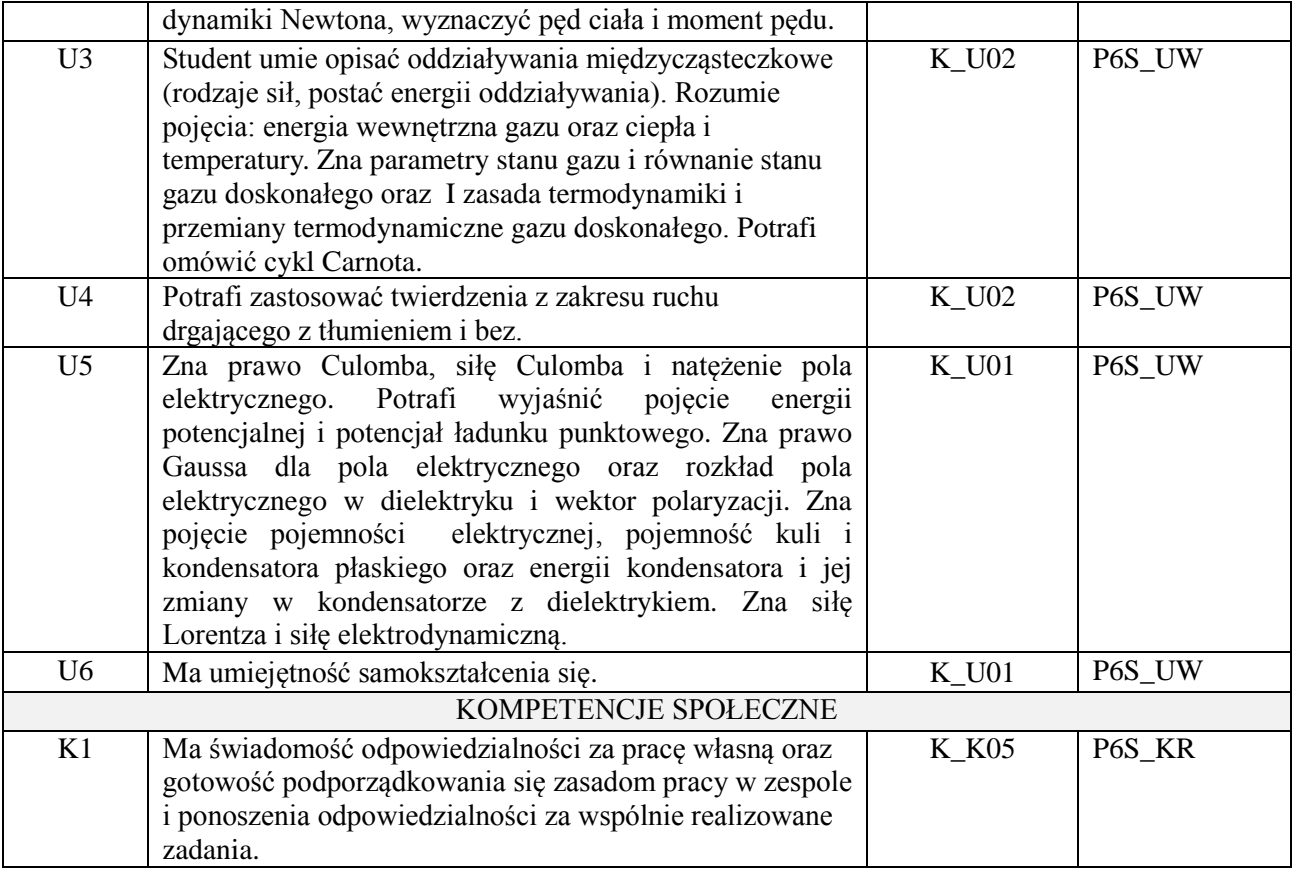

wykład z wykorzystaniem technik multimedialnych, ćwiczenia laboratoryjne

### **4. FORMA I WARUNKI ZALICZENIA PRZEDMIOTU**

Wykład zaliczany na podstawie egzaminu pisemnego. Warunkiem zaliczenia jest uzyskanie 51% punktów z egzaminu. Laboratorium zaliczane na podstawie sprawozdań. Warunkiem zaliczenia jest oddanie wszystkich

sprawozdań. Kolokwium zaliczeniowe. Znajomość zagadnień teoretycznych dotyczących ćwiczeń w rozmowie z prowadzącym.

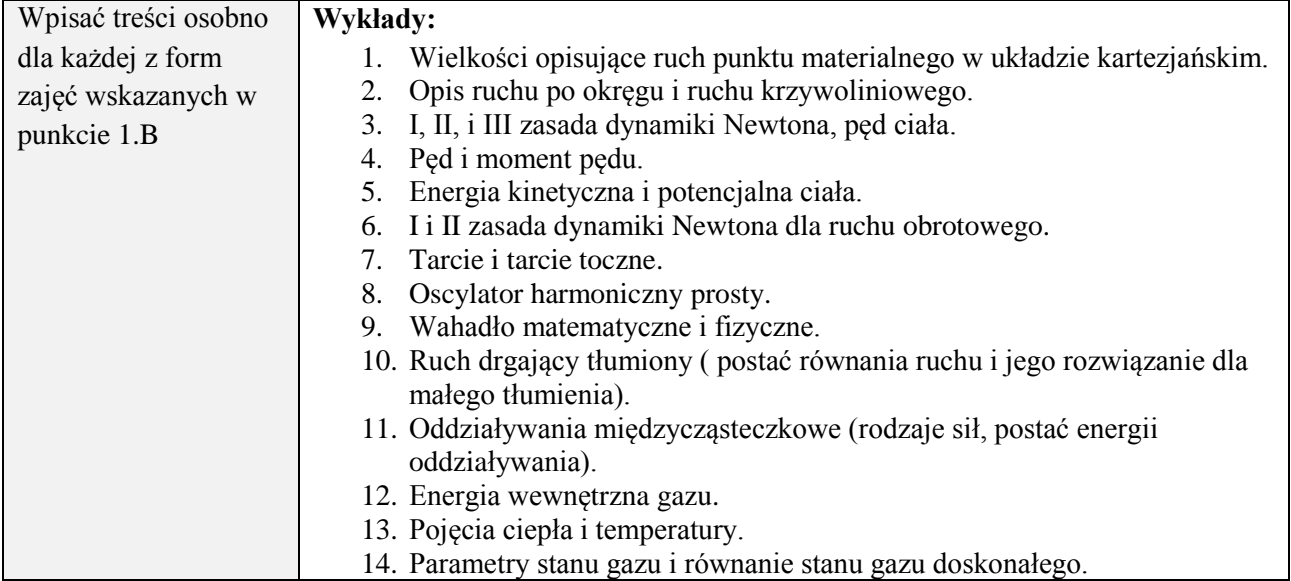

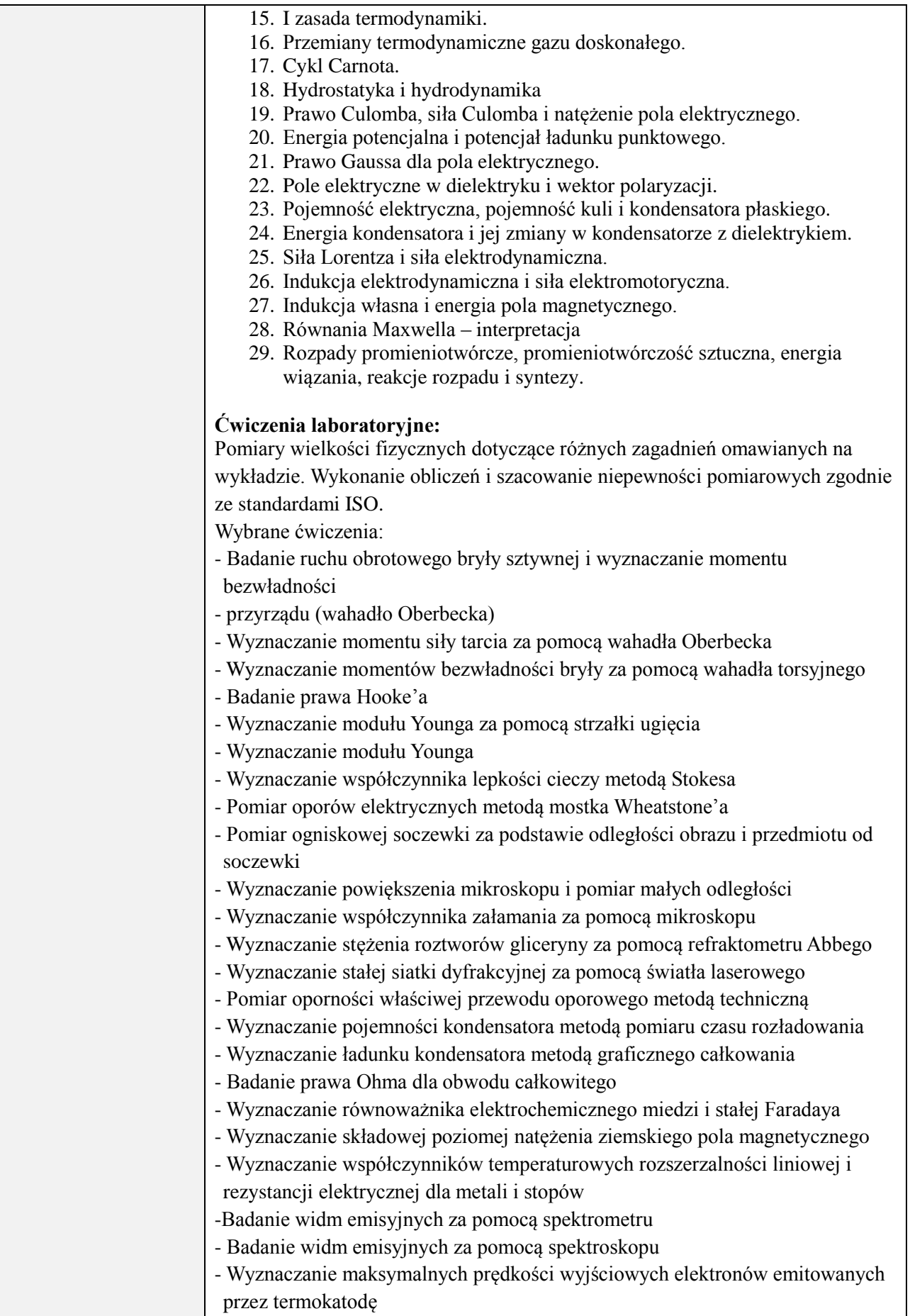

- Wyznaczanie stałej Halla

# **6. METODY (SPOSOBY) WERYFIKACJI I OCENY EFEKTÓW UCZENIA SIĘ OSIĄGNIĘTYCH PRZEZ STUDENTA**

(dla każdego efektu uczenia się wymienionego w pkt. 2. powinny znaleźć się metody sprawdzenia, czy został on osiągnięty przez studenta)

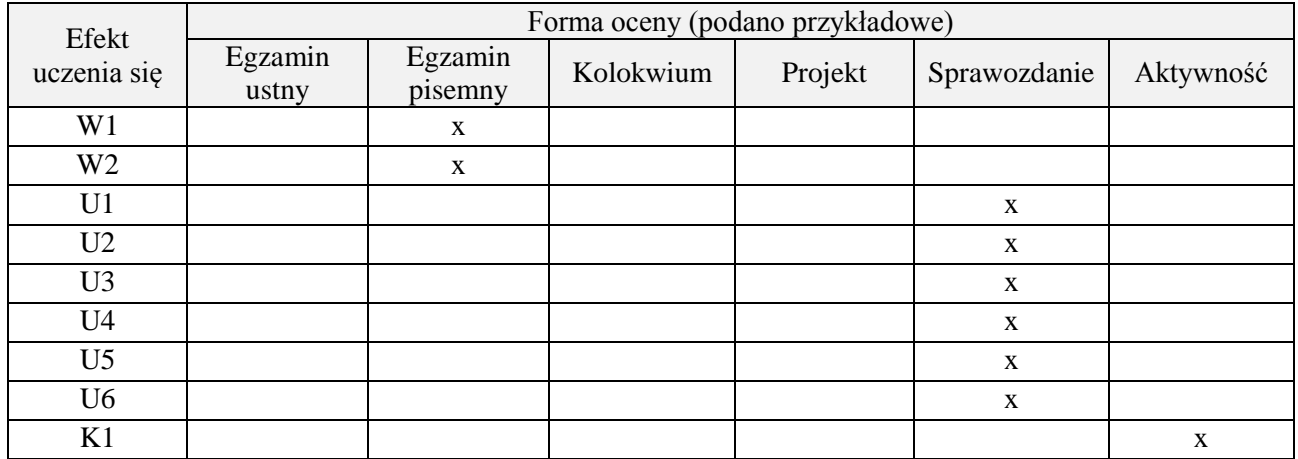

#### **7. LITERATURA**

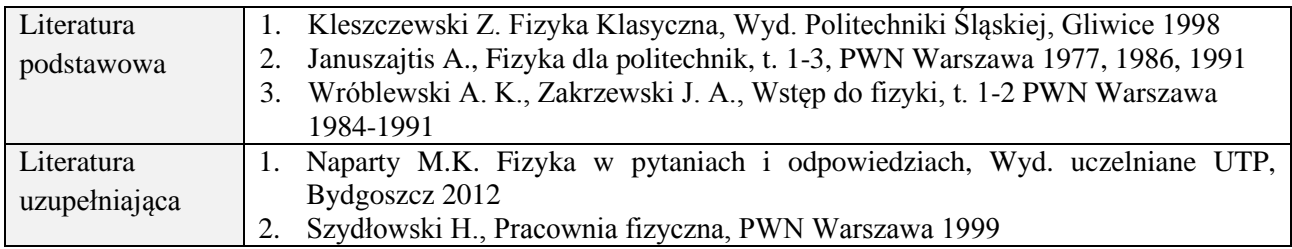

### **8. NAKŁAD PRACY STUDENTA – BILANS GODZIN I PUNKTÓW ECTS**

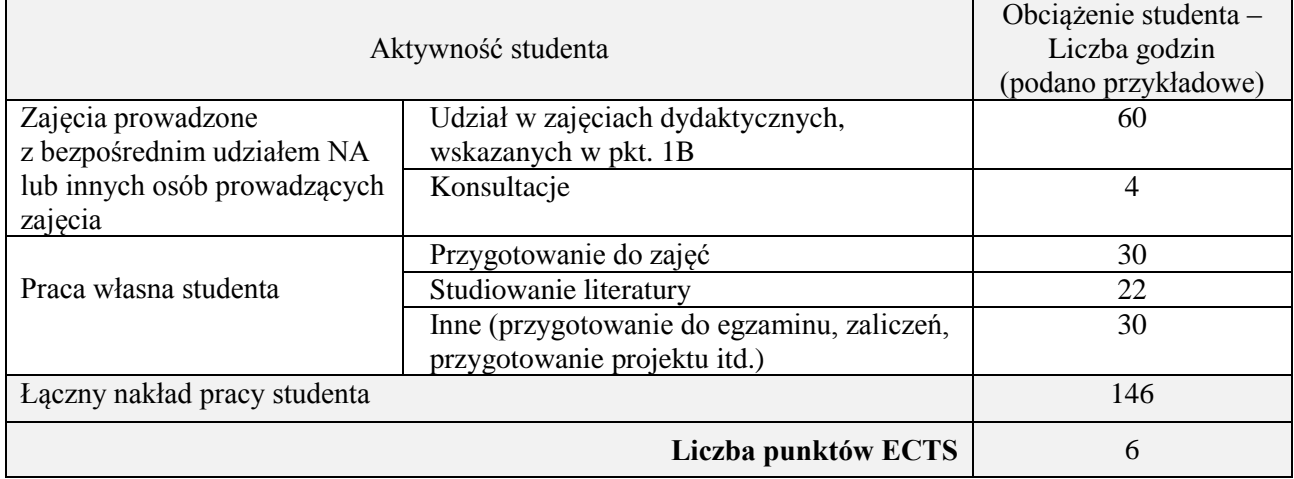

\* ostateczna liczba punktów ECTS

### **1. INFORMACJE O PRZEDMIOCIE**

### **A. Podstawowe dane**

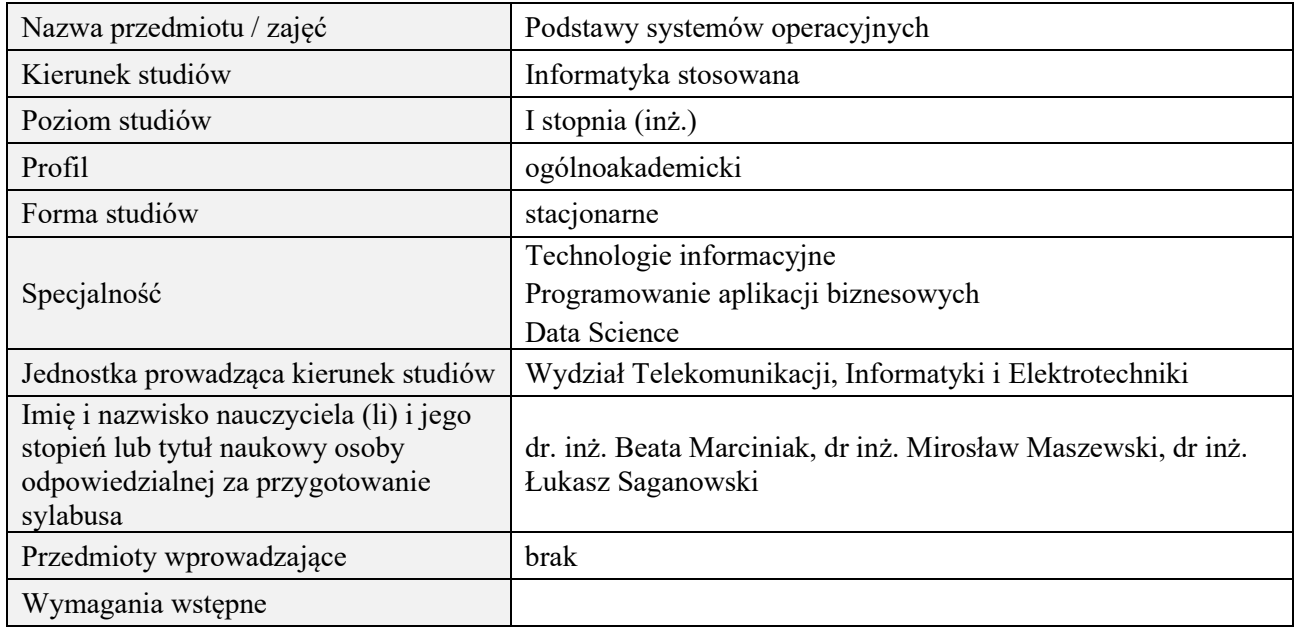

# **B. Semestralny/tygodniowy rozkład zajęć według planu studiów**

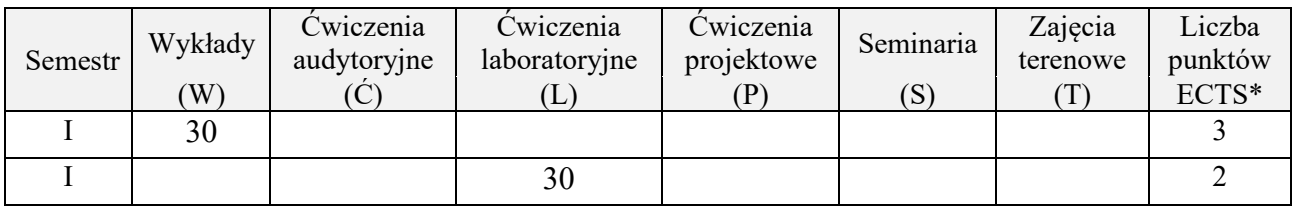

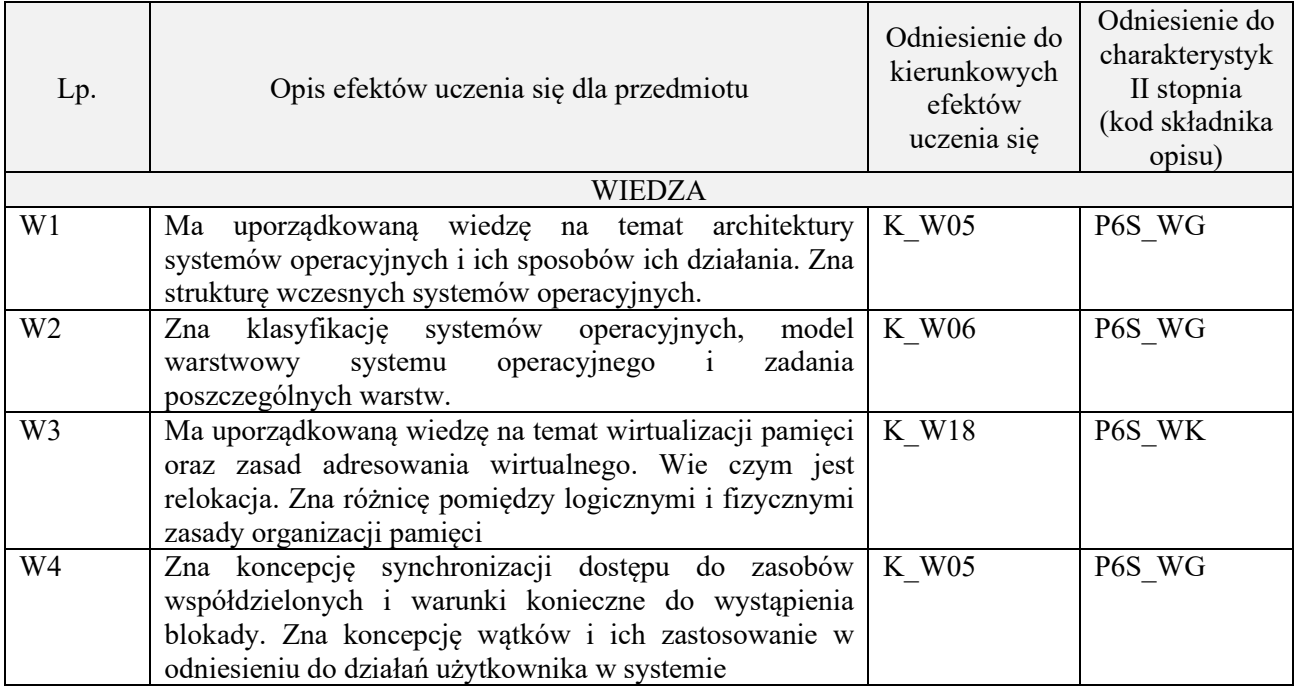

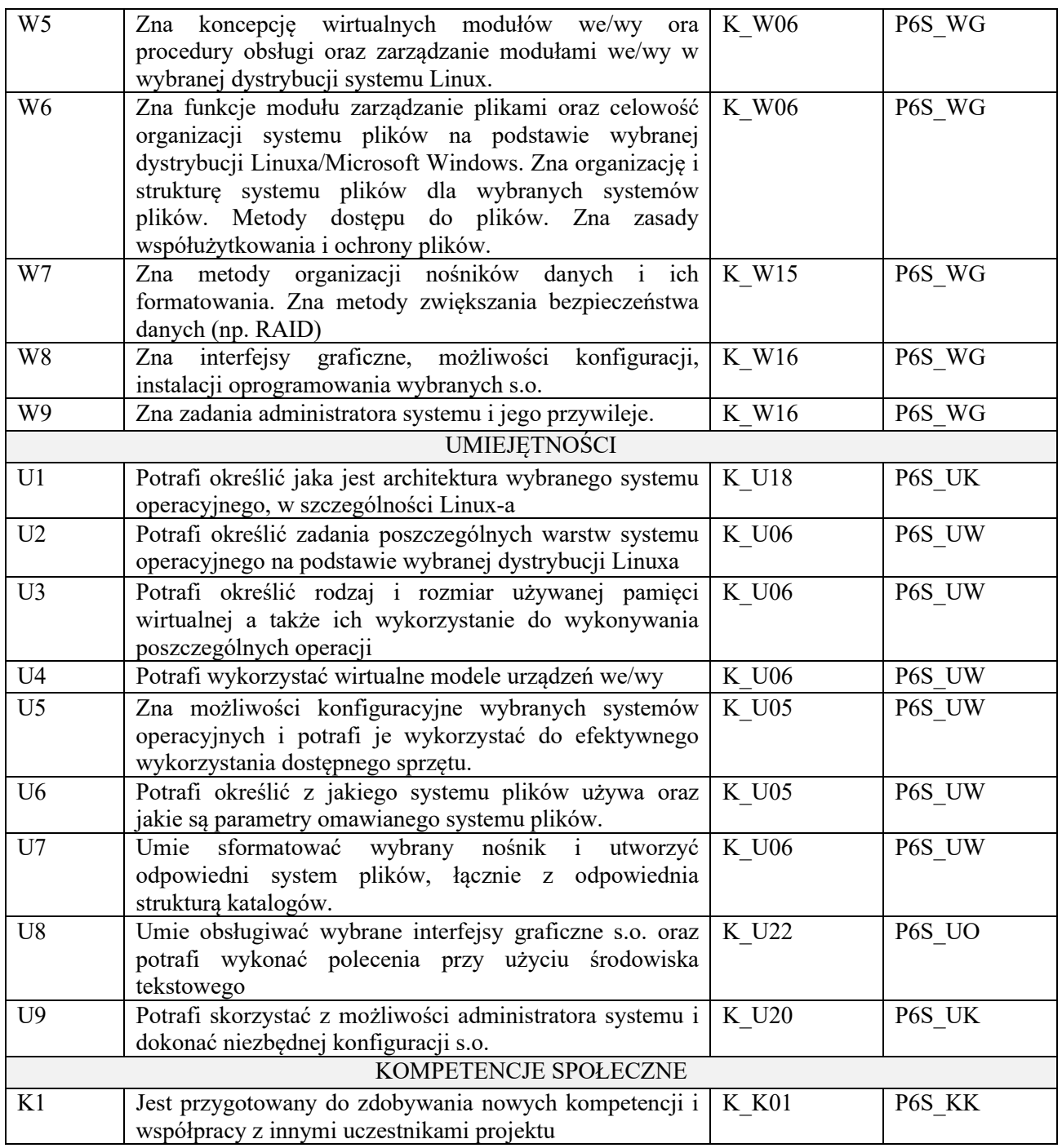

wykład z wykorzystaniem technik multimedialnych, ćwiczenia laboratoryjne

### **4. FORMA I WARUNKI ZALICZENIA PRZEDMIOTU**

Kolokwium, sprawozdania z ćwiczeń laboratoryjnych. Warunkiem zaliczenia kolokwium/ laboratorium jest uzyskanie 51% ogólnej liczby punktów / średnia arytmetyczna z ocen za sprawozdania oraz wykonanie wszystkich ćwiczeń

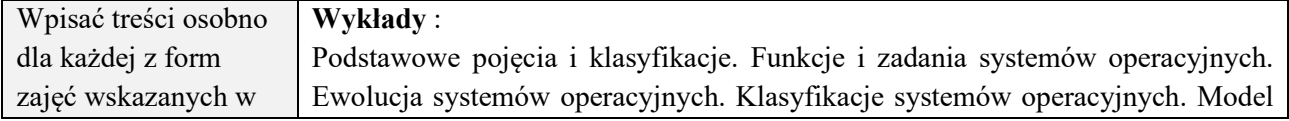

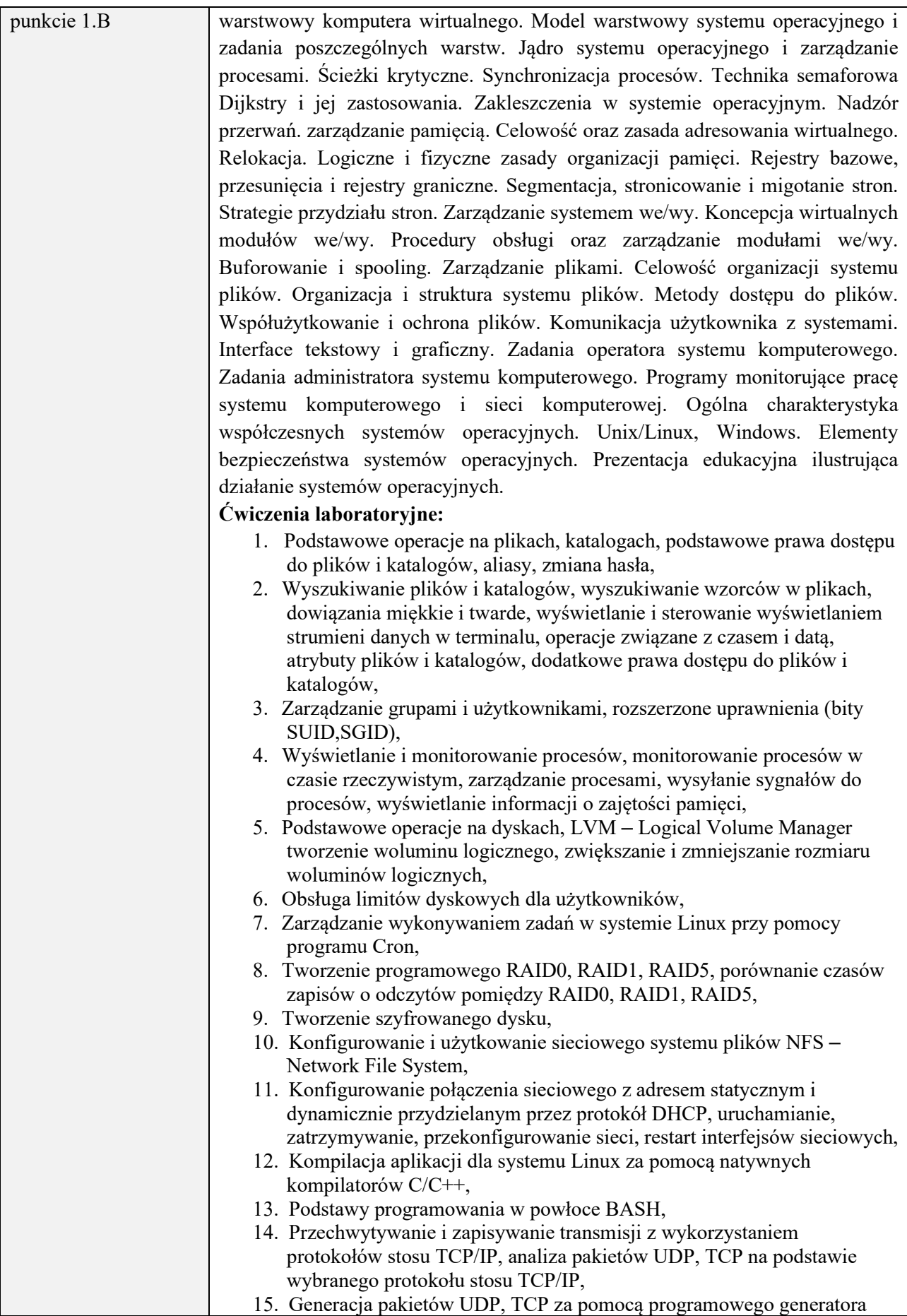

# **6. METODY (SPOSOBY) WERYFIKACJI I OCENY EFEKTÓW UCZENIA SIĘ OSIĄGNIĘTYCH PRZEZ STUDENTA**

(dla każdego efektu uczenia się wymienionego w pkt. 2. powinny znaleźć się metody sprawdzenia, czy został on osiągnięty przez studenta)

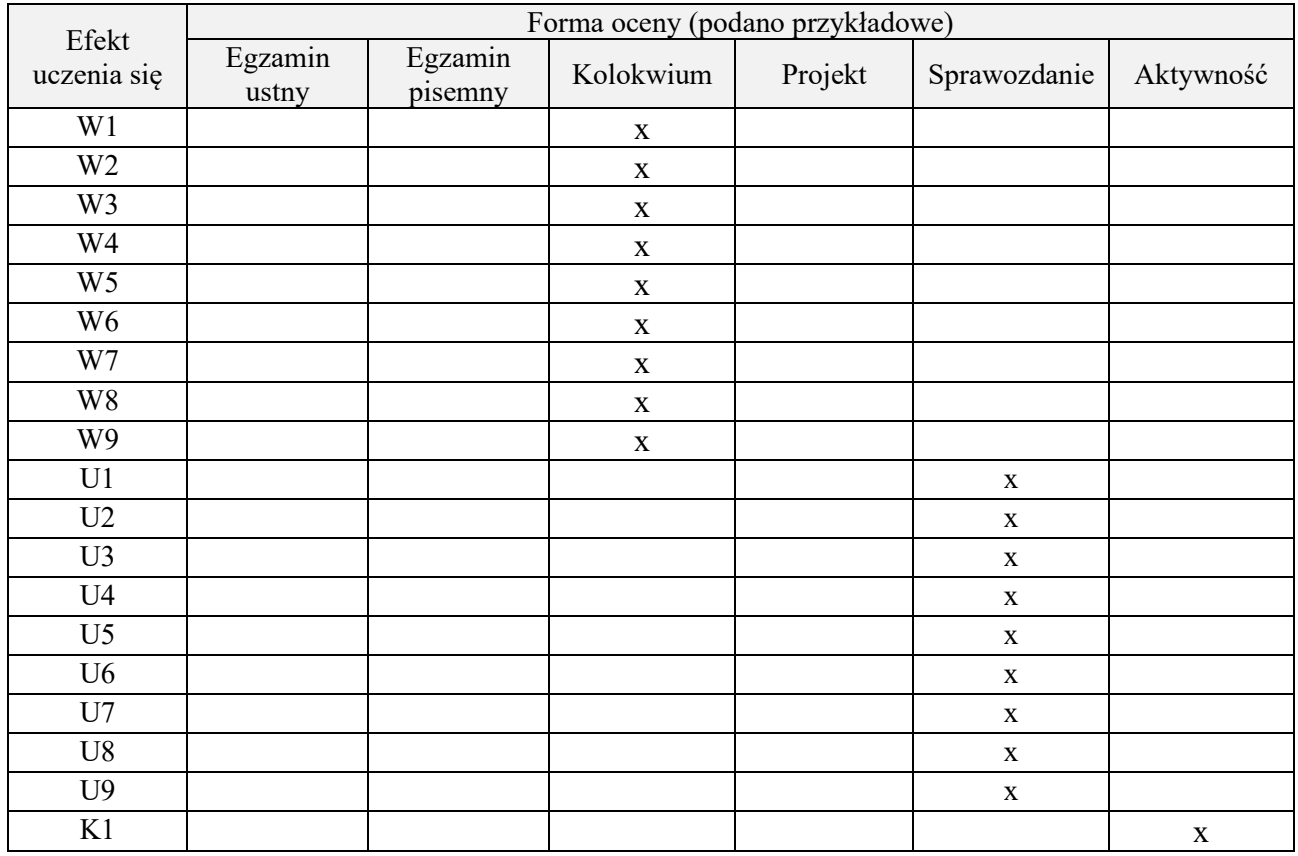

#### **7. LITERATURA**

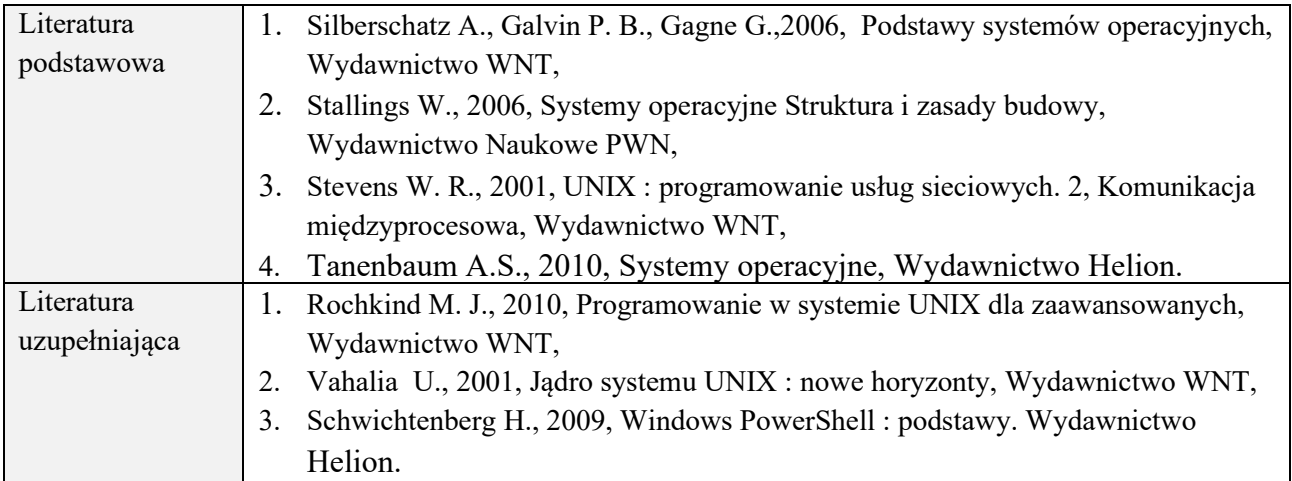

#### **8. NAKŁAD PRACY STUDENTA – BILANS GODZIN I PUNKTÓW ECTS**

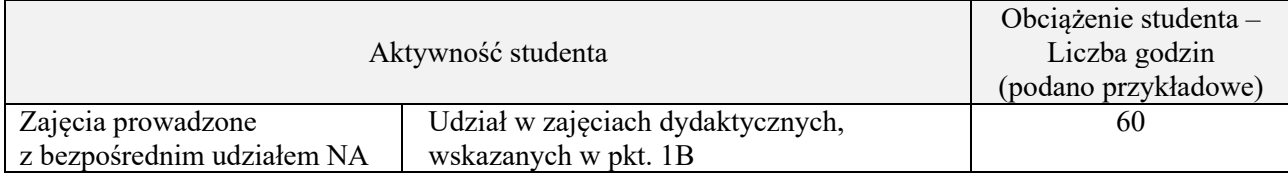

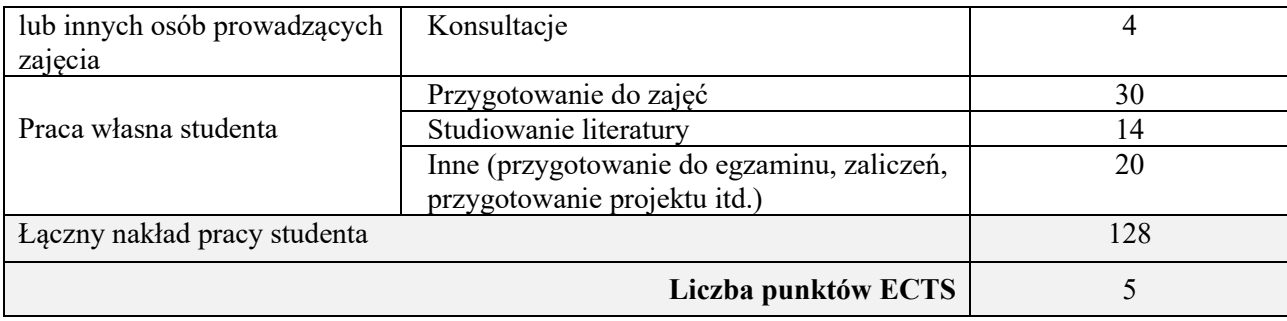

\* ostateczna liczba punktów ECTS

#### **1. INFORMACJE O PRZEDMIOCIE**

### **A. Podstawowe dane**

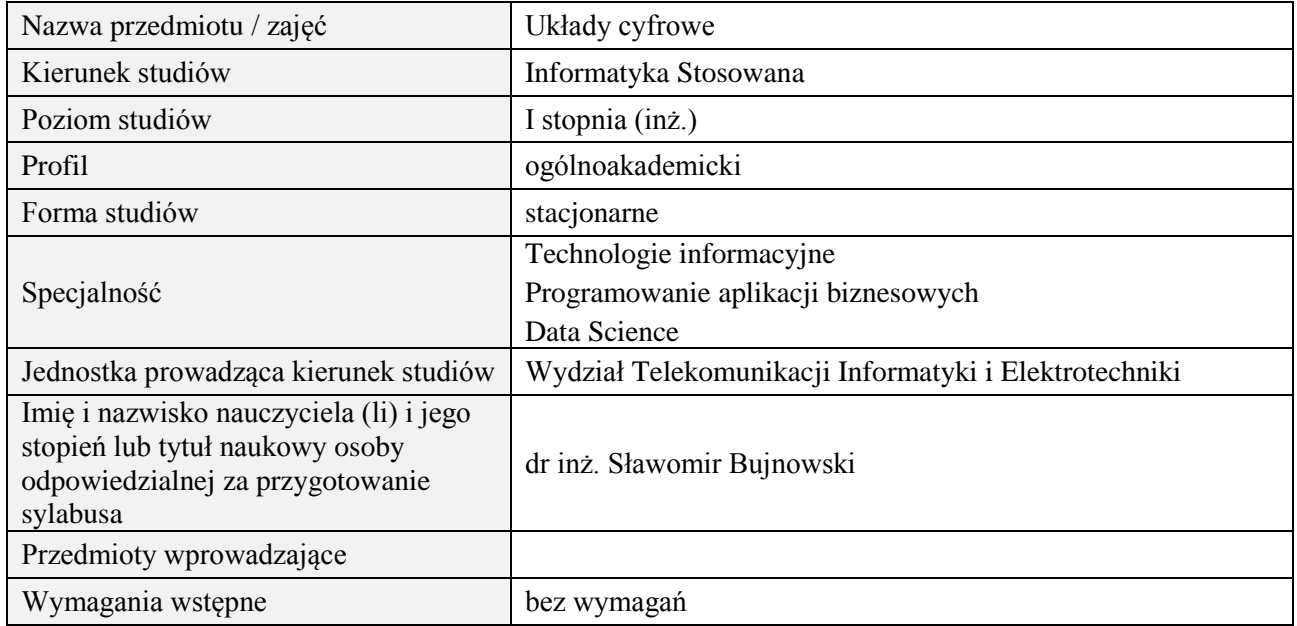

# **B. Semestralny/tygodniowy rozkład zajęć według planu studiów**

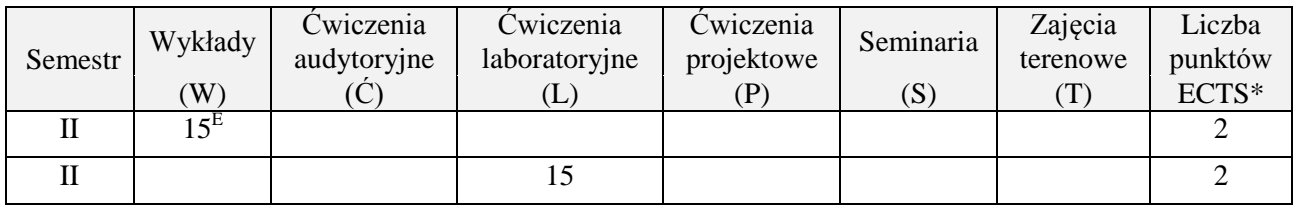

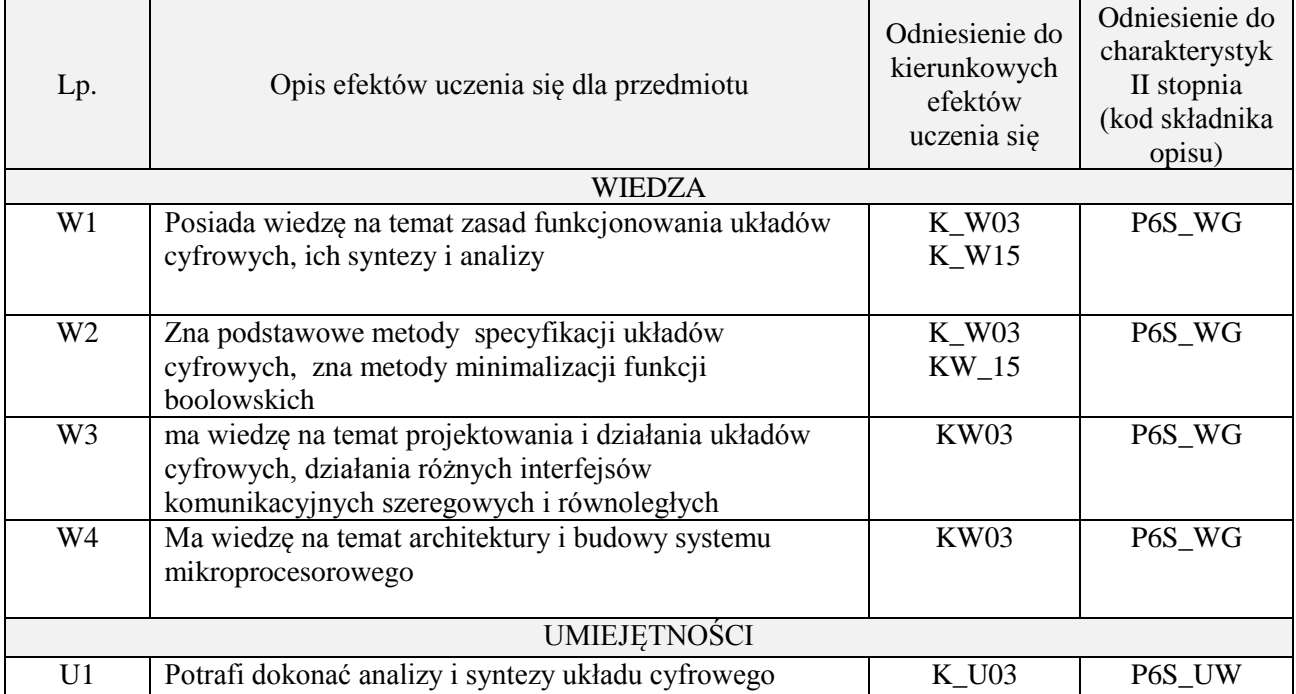

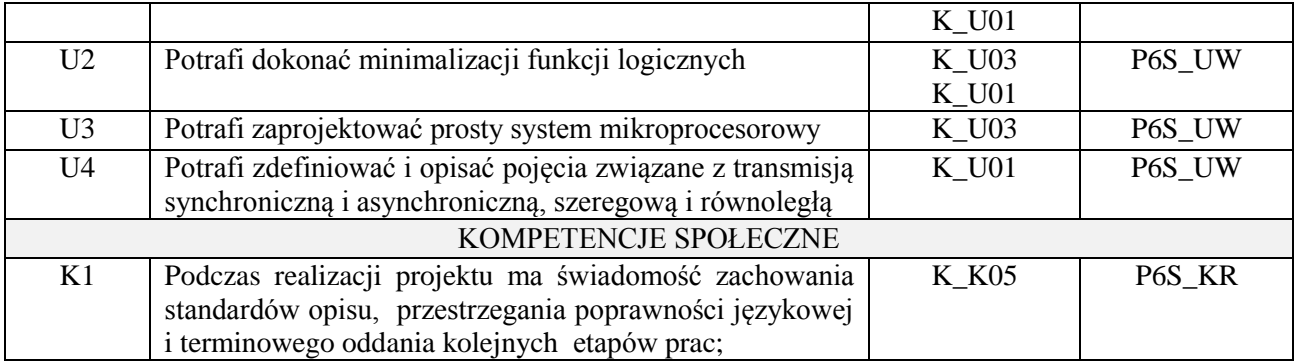

wykład z wykorzystaniem technik multimedialnych, ćwiczenia projektowe i laboratoryjne

#### **4. FORMA I WARUNKI ZALICZENIA PRZEDMIOTU**

Egzamin pisemny (uzyskanie ponad 51% punktów), zaliczenie wszystkich ćwiczeń laboratoryjnych (średnia arytmetyczna ze sprawozdań i ich obrony)

# **5. TREŚCI PROGRAMOWE**

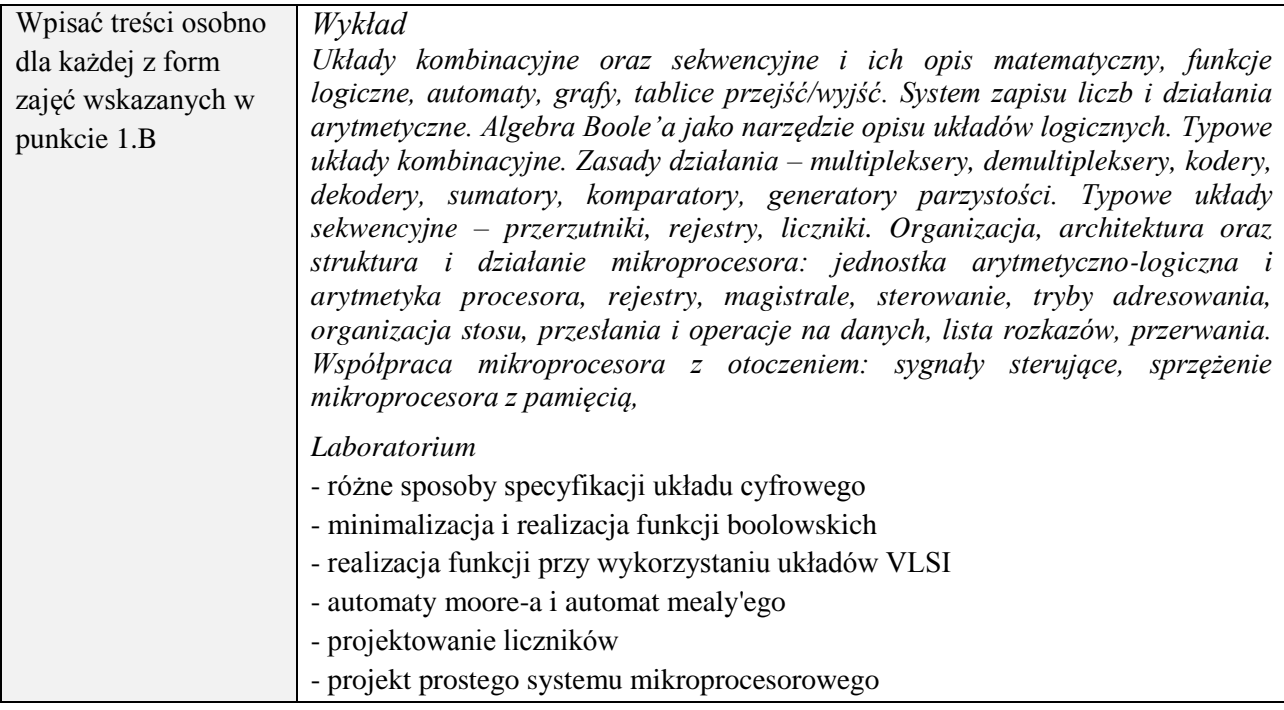

# **6. METODY (SPOSOBY) WERYFIKACJI I OCENY EFEKTÓW UCZENIA SIĘ OSIĄGNIĘTYCH PRZEZ STUDENTA**

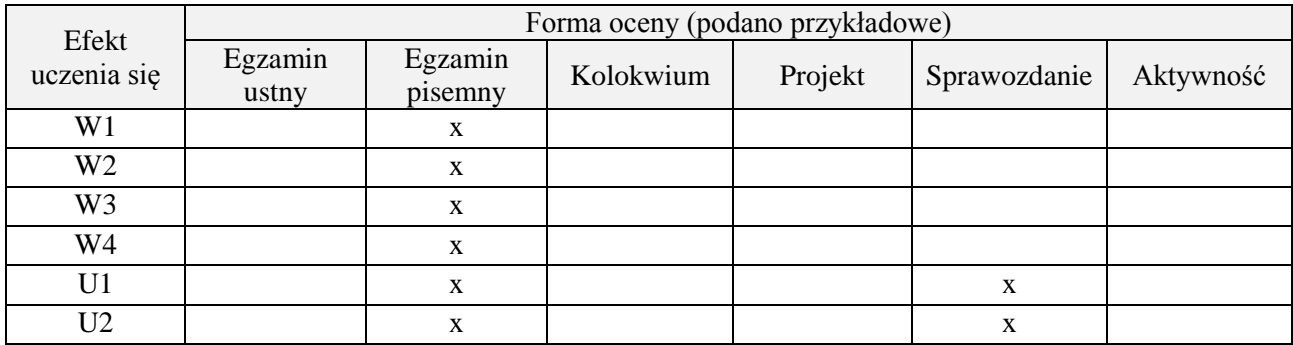

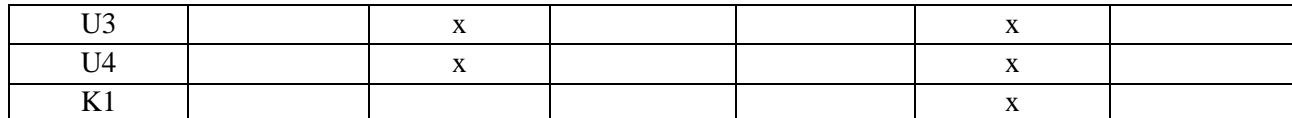

### **7. LITERATURA**

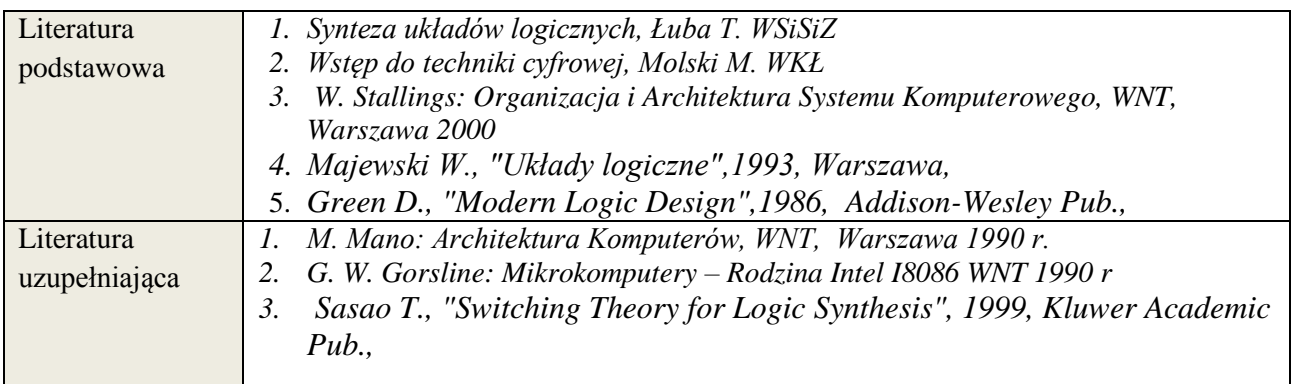

# **8. NAKŁAD PRACY STUDENTA – BILANS GODZIN I PUNKTÓW ECTS**

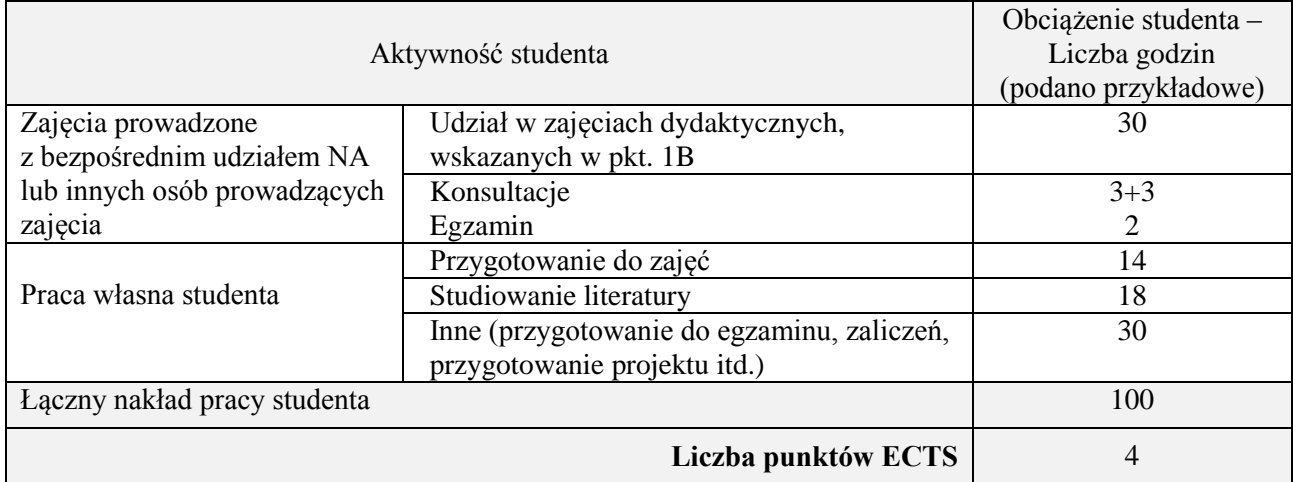

\* ostateczna liczba punktów ECTS

### **1. INFORMACJE O PRZEDMIOCIE**

#### **A. Podstawowe dane**

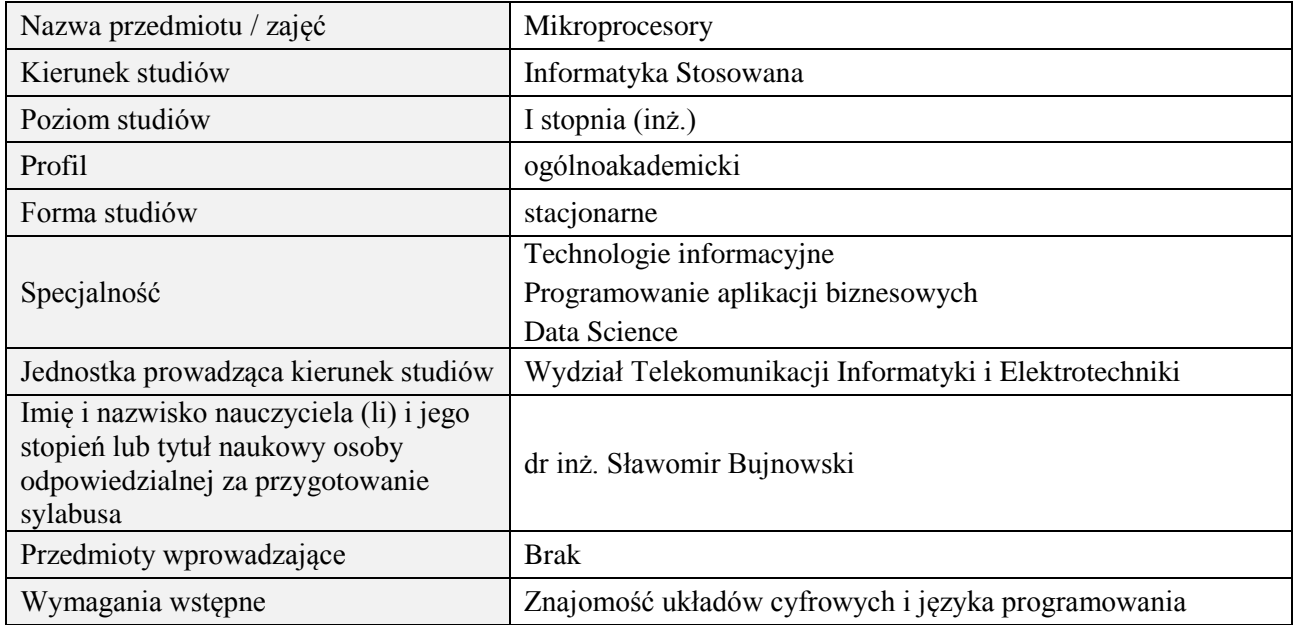

# **B. Semestralny/tygodniowy rozkład zajęć według planu studiów**

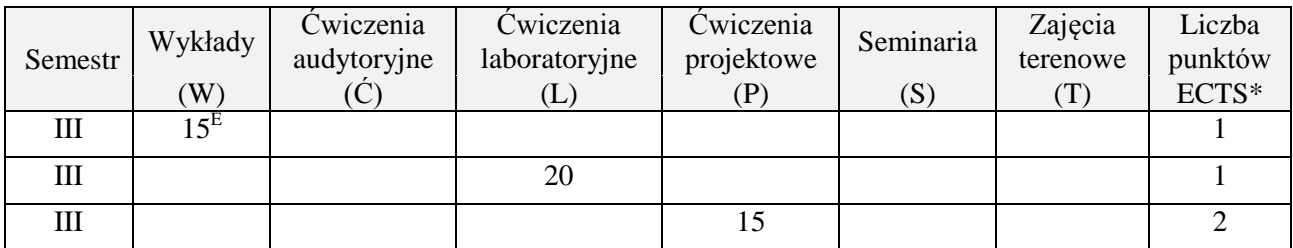

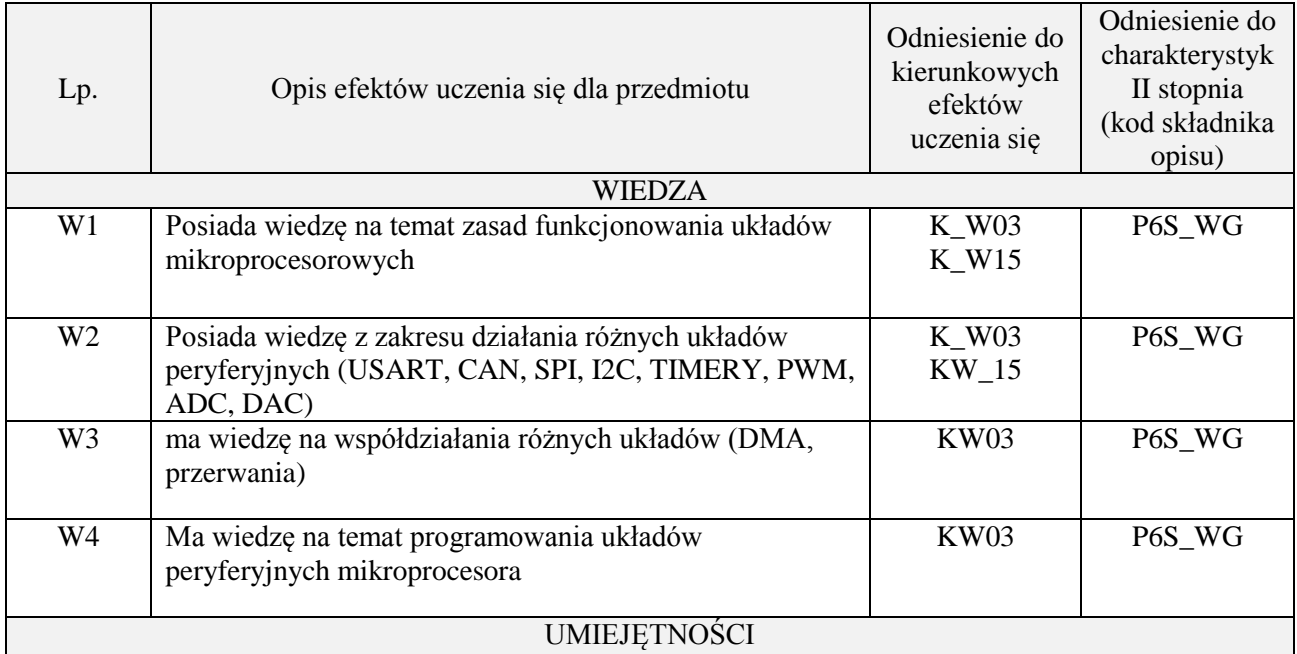

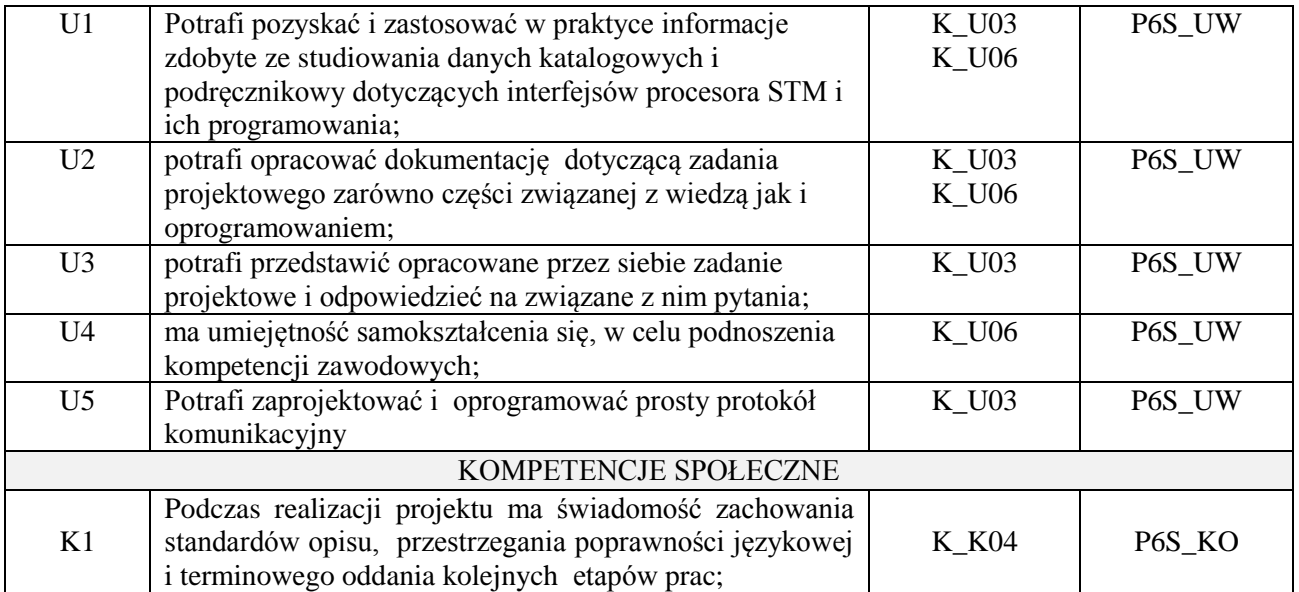

wykład z wykorzystaniem technik multimedialnych, ćwiczenia projektowe i laboratoryjne

#### **4. FORMA I WARUNKI ZALICZENIA PRZEDMIOTU**

Egzamin pisemny (uzyskanie ponad 51% punktów), zaliczenie wszystkich ćwiczeń laboratoryjnych (średnia arytmetyczna ze sprawozdań i ich obrony)

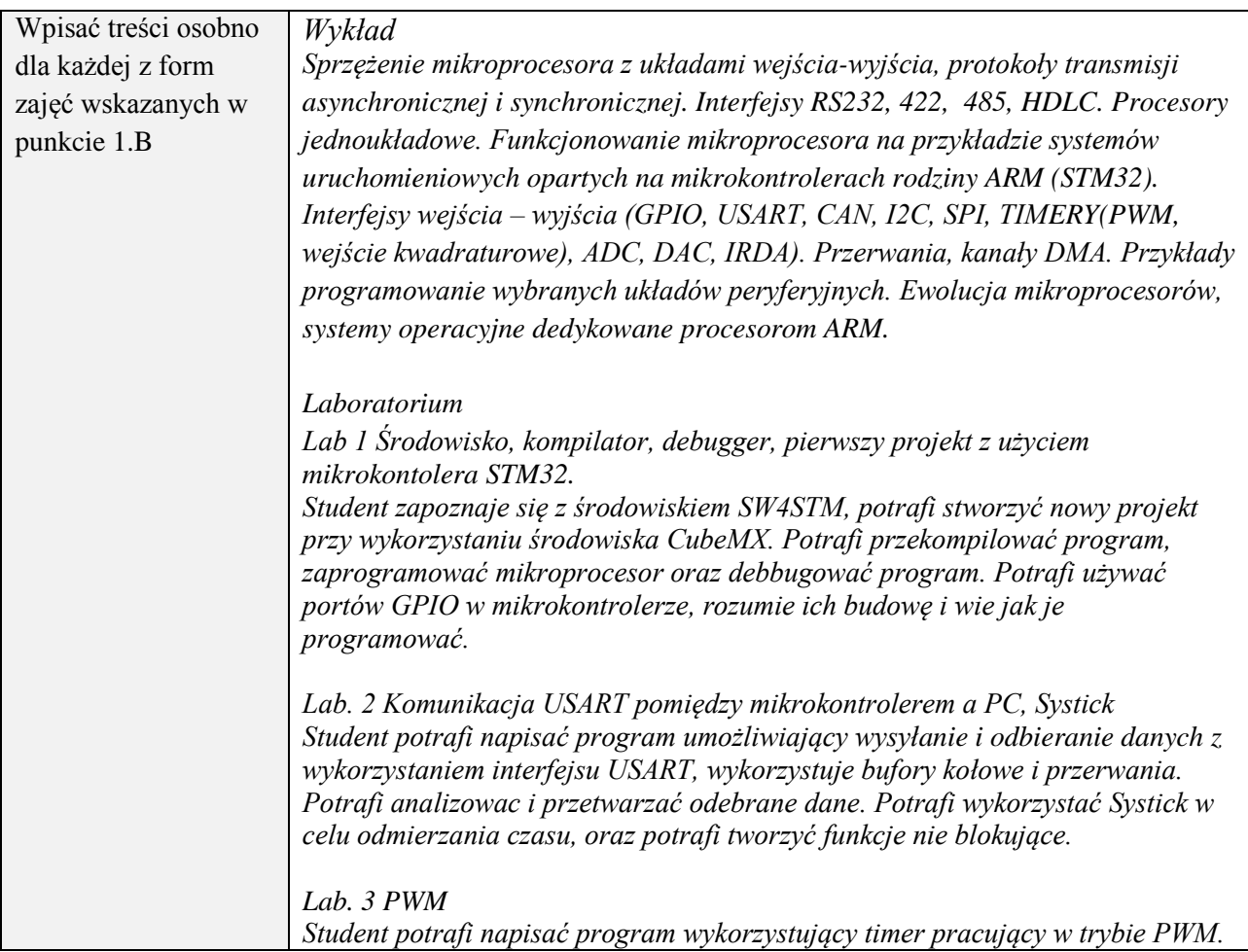

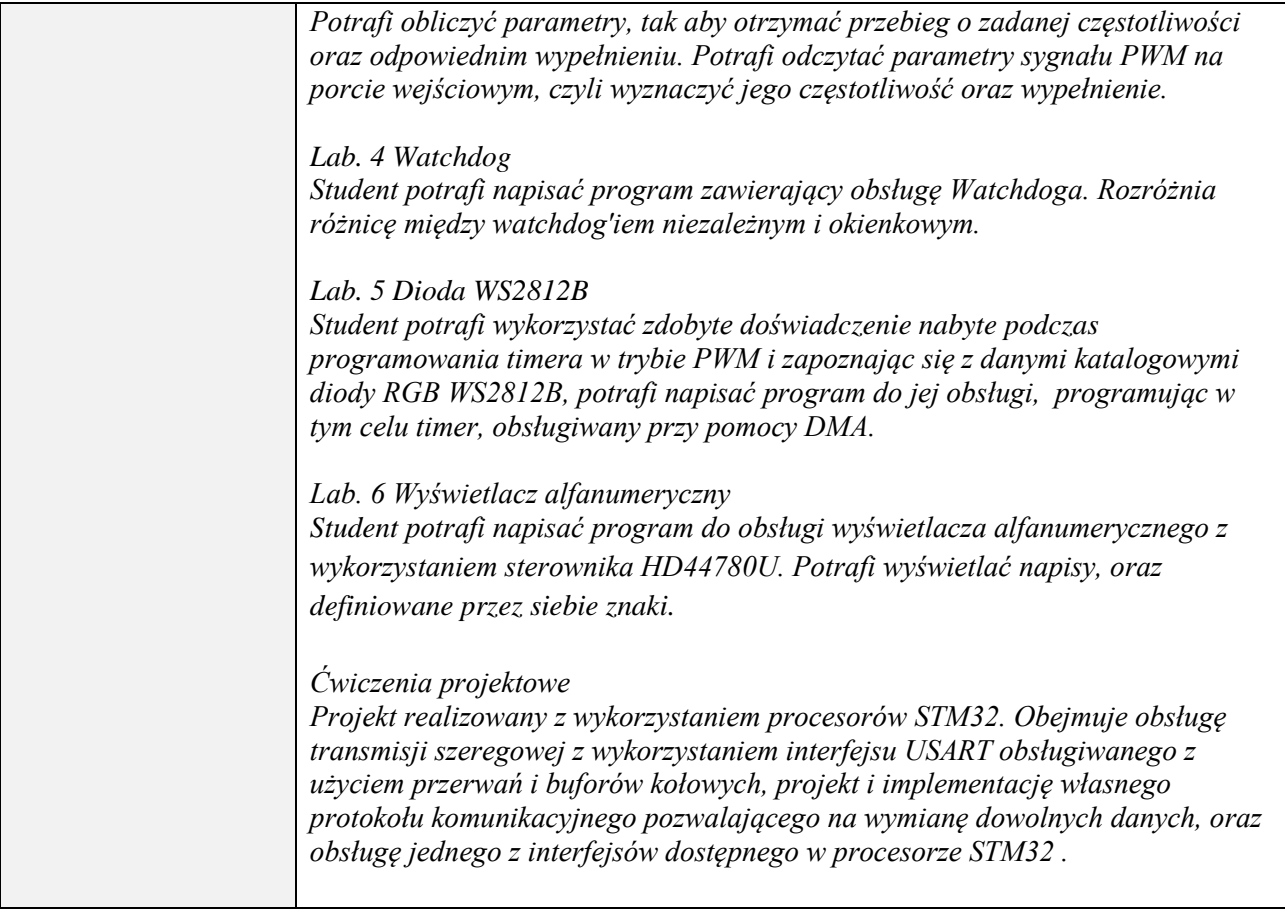

# **6. METODY (SPOSOBY) WERYFIKACJI I OCENY EFEKTÓW UCZENIA SIĘ OSIĄGNIĘTYCH PRZEZ STUDENTA**

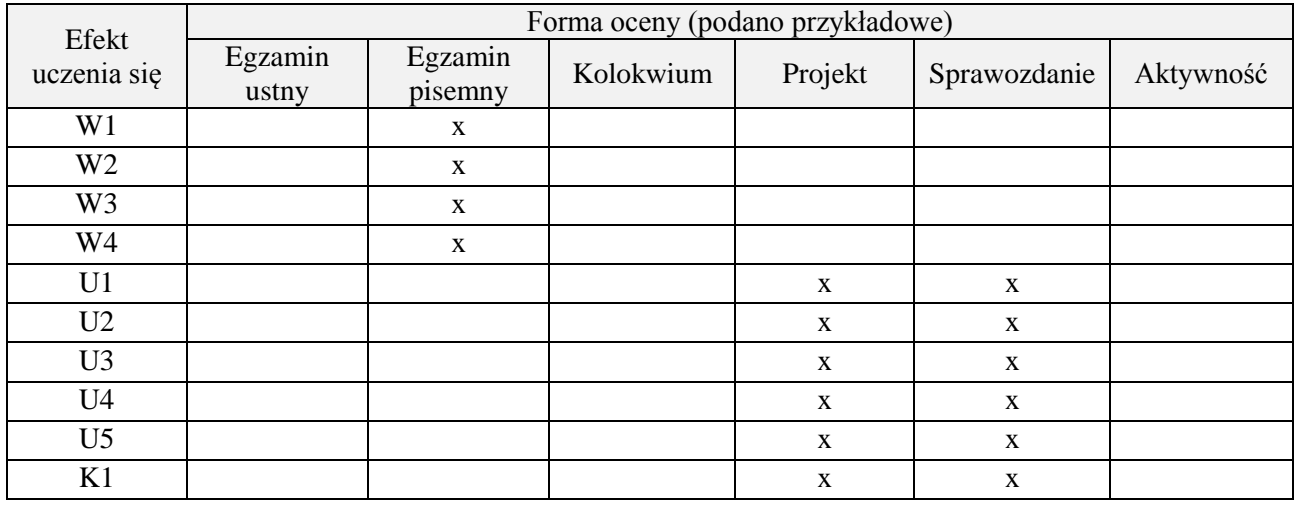

# **7. LITERATURA**

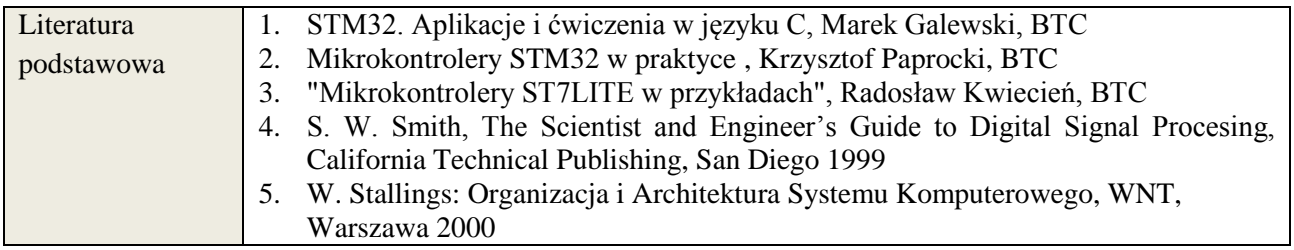

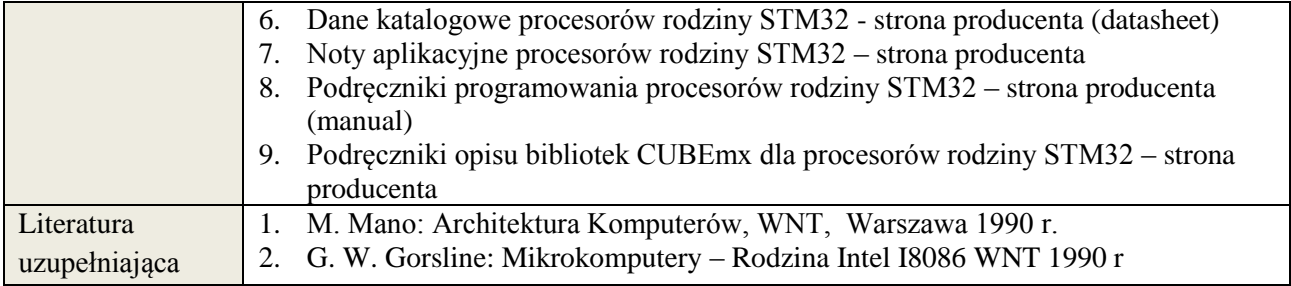

# **8. NAKŁAD PRACY STUDENTA – BILANS GODZIN I PUNKTÓW ECTS**

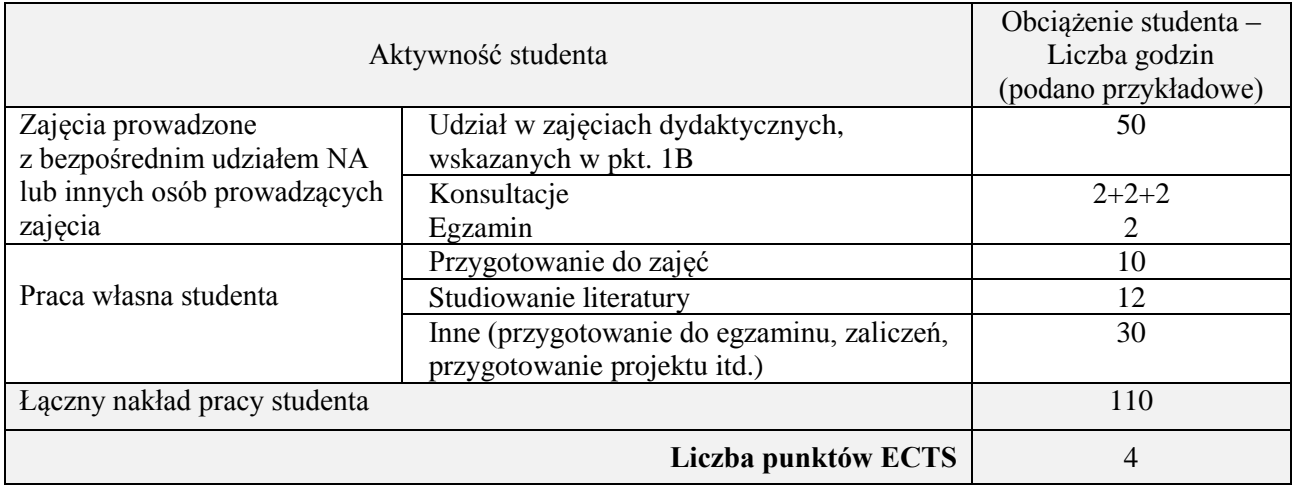

\* ostateczna liczba punktów ECTS

### **1. INFORMACJE O PRZEDMIOCIE**

#### **A. Podstawowe dane**

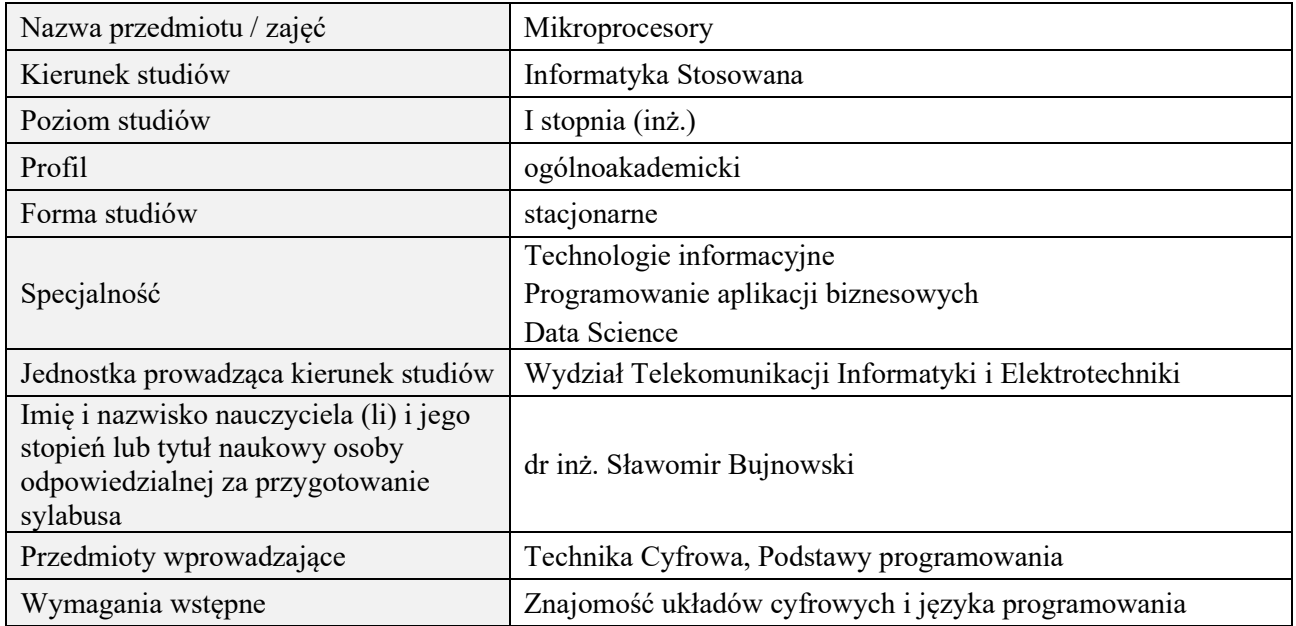

# **B. Semestralny/tygodniowy rozkład zajęć według planu studiów**

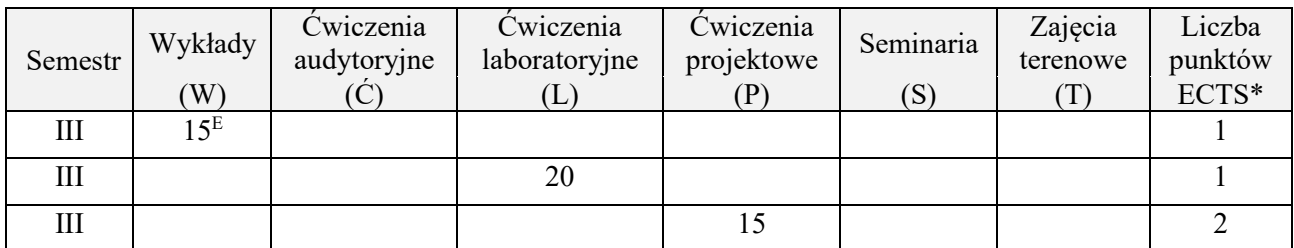

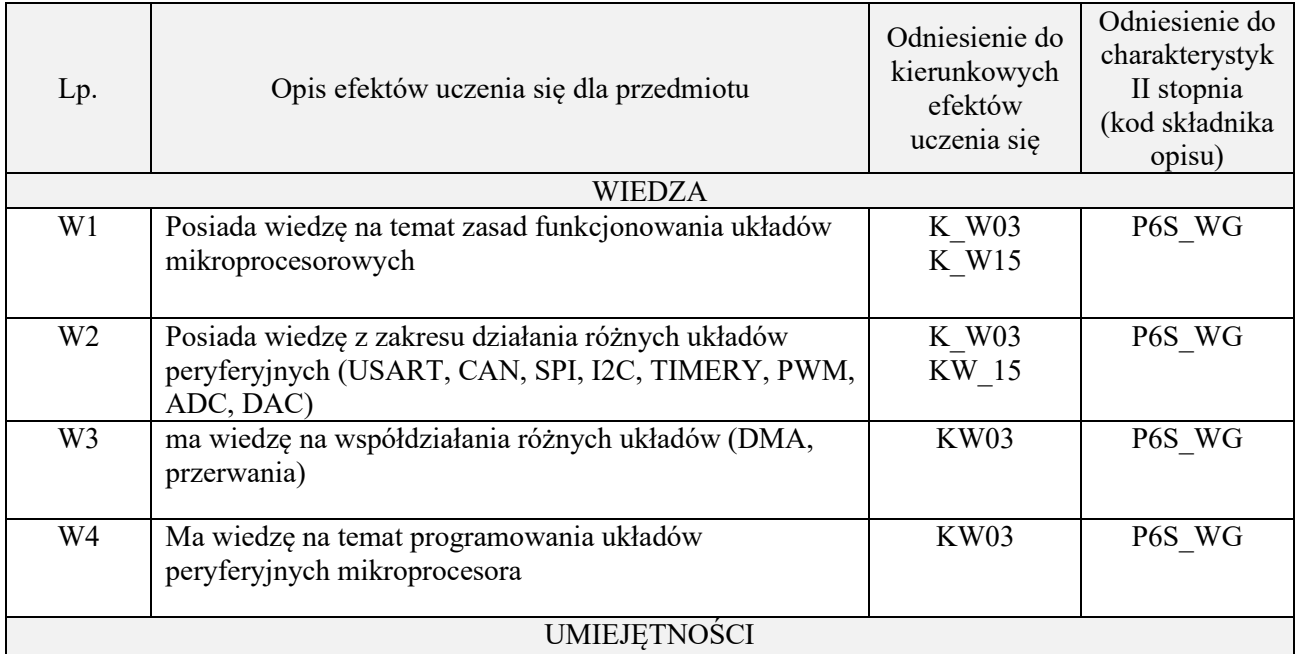

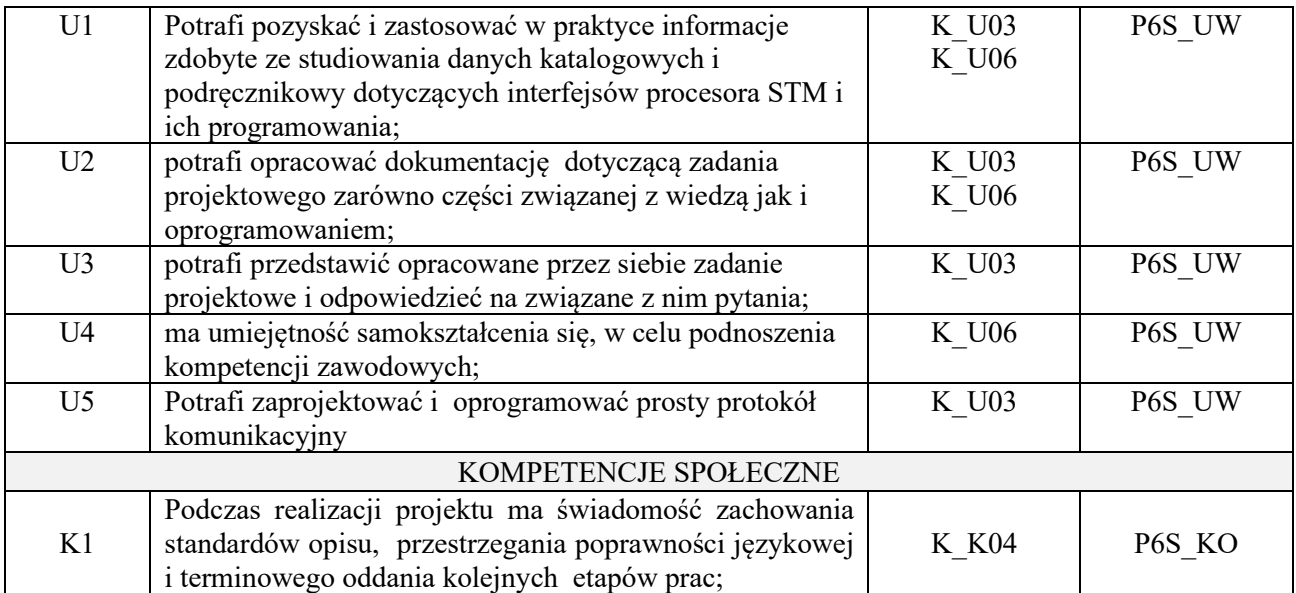

wykład z wykorzystaniem technik multimedialnych, ćwiczenia projektowe i laboratoryjne

#### **4. FORMA I WARUNKI ZALICZENIA PRZEDMIOTU**

Egzamin pisemny (uzyskanie ponad 51% punktów), zaliczenie wszystkich ćwiczeń laboratoryjnych (średnia arytmetyczna ze sprawozdań i ich obrony)

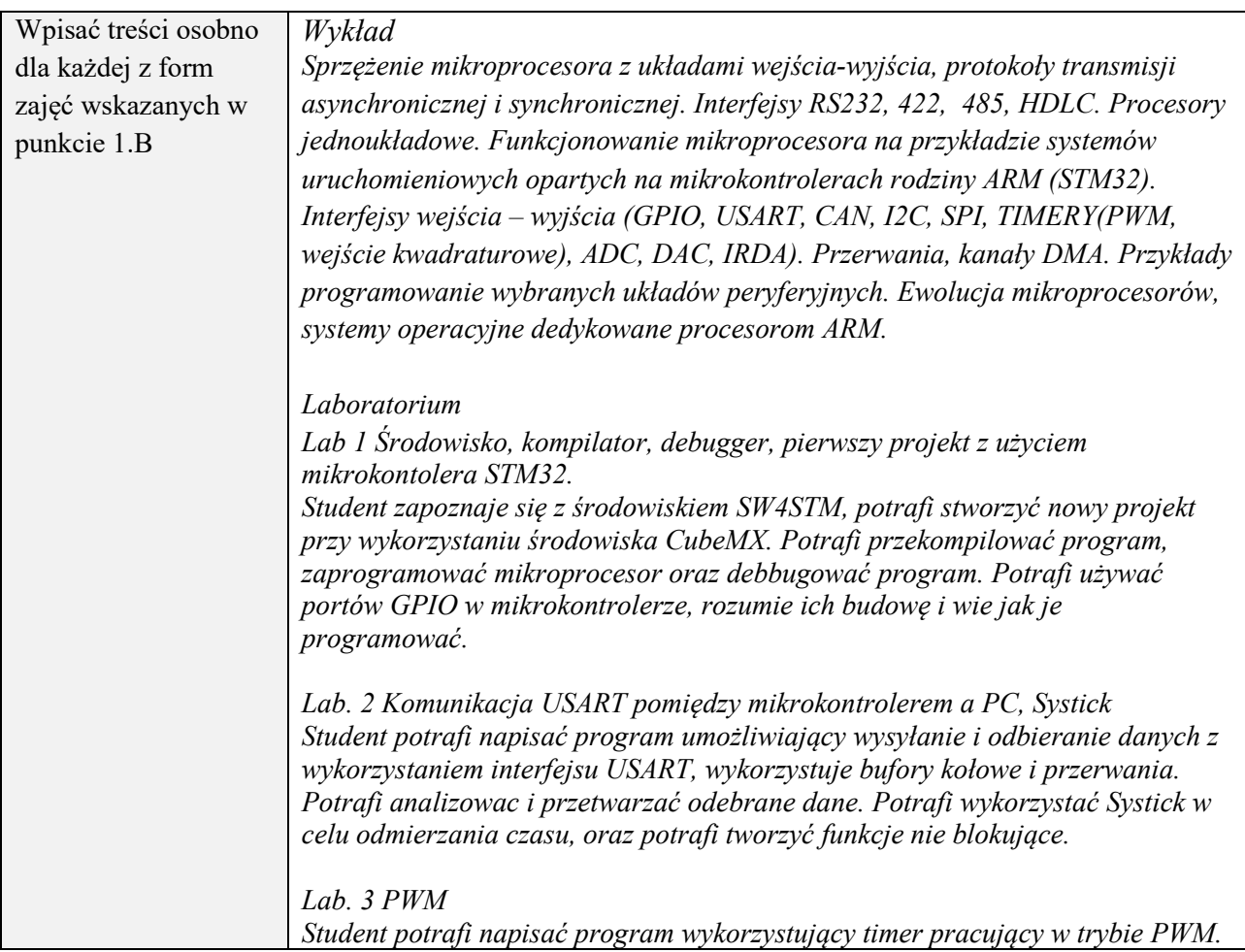

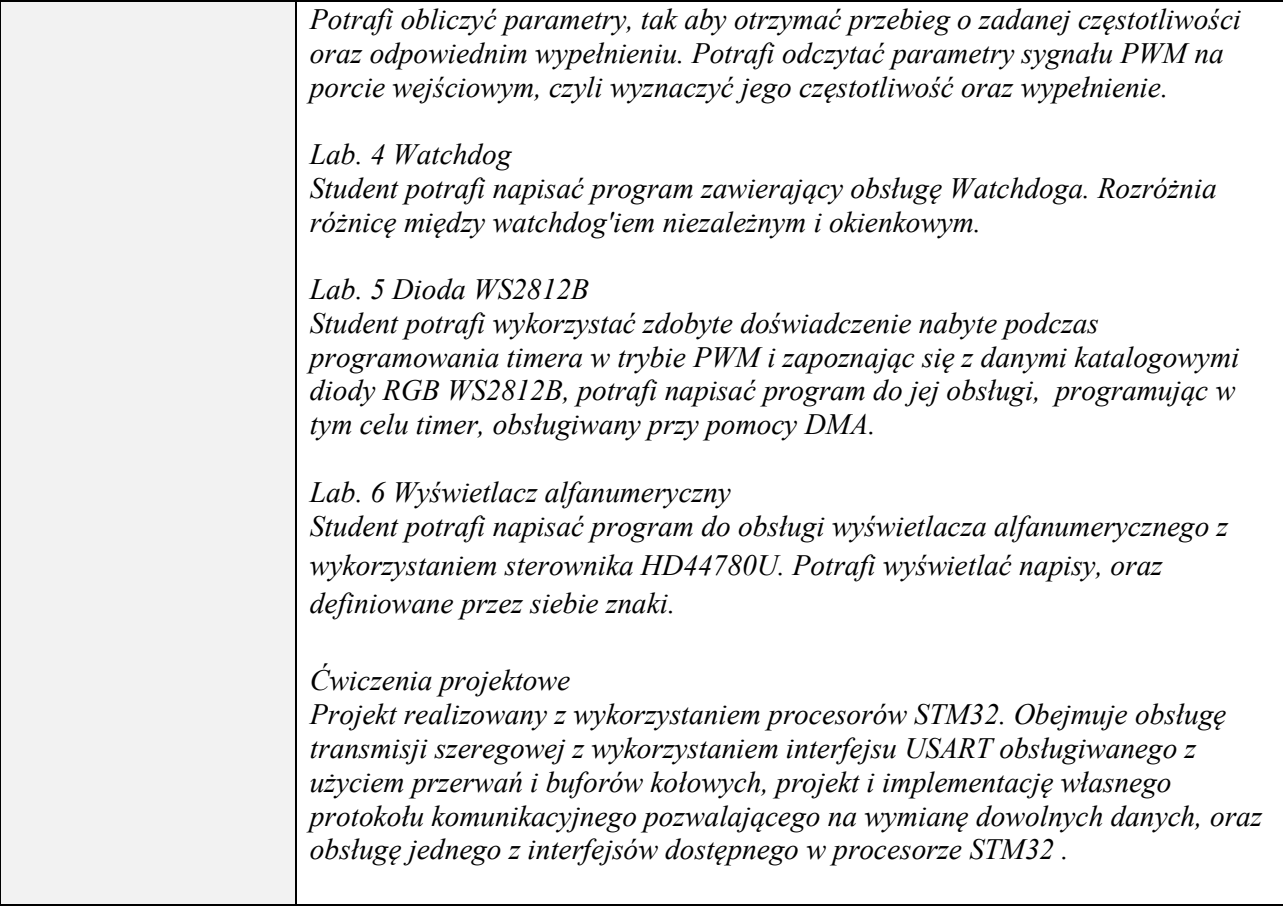

### **6. METODY (SPOSOBY) WERYFIKACJI I OCENY EFEKTÓW UCZENIA SIĘ OSIĄGNIĘTYCH PRZEZ STUDENTA**

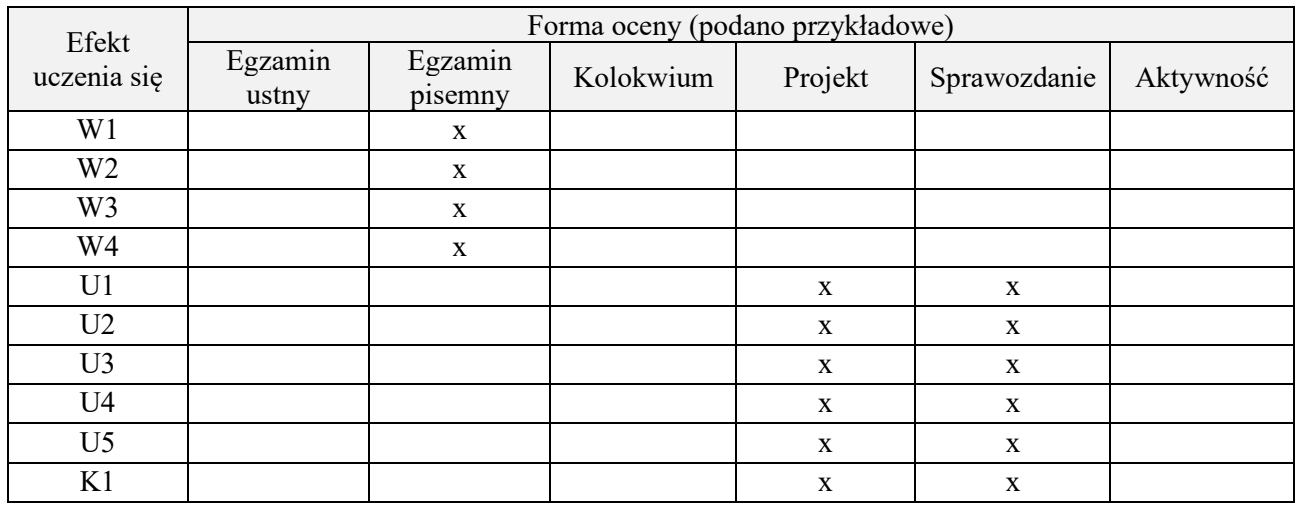

# **7. LITERATURA**

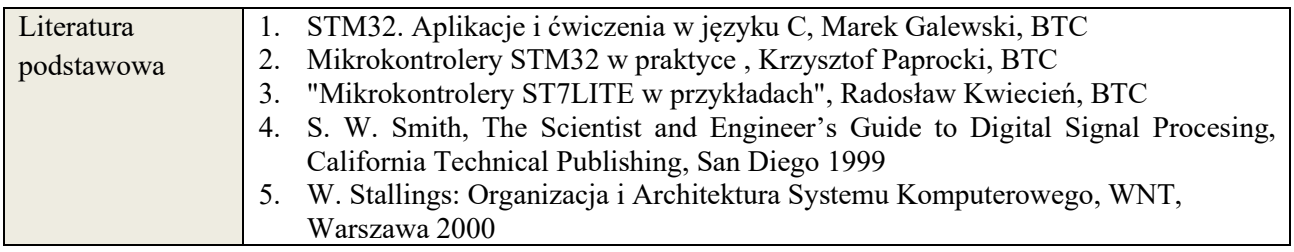

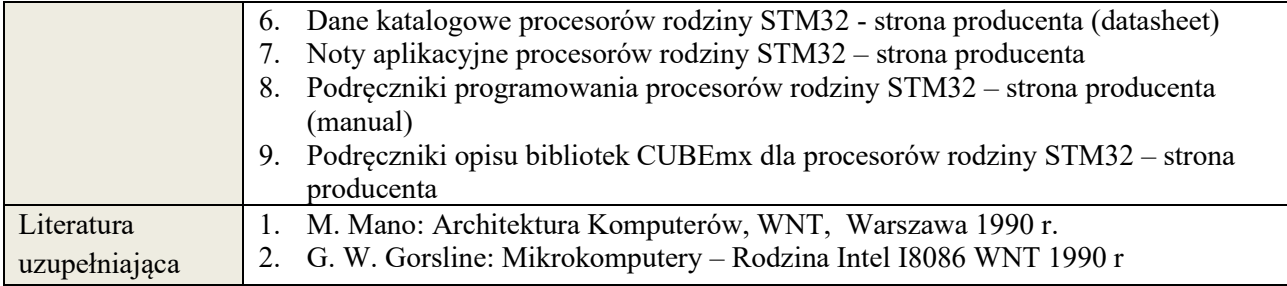

# **8. NAKŁAD PRACY STUDENTA – BILANS GODZIN I PUNKTÓW ECTS**

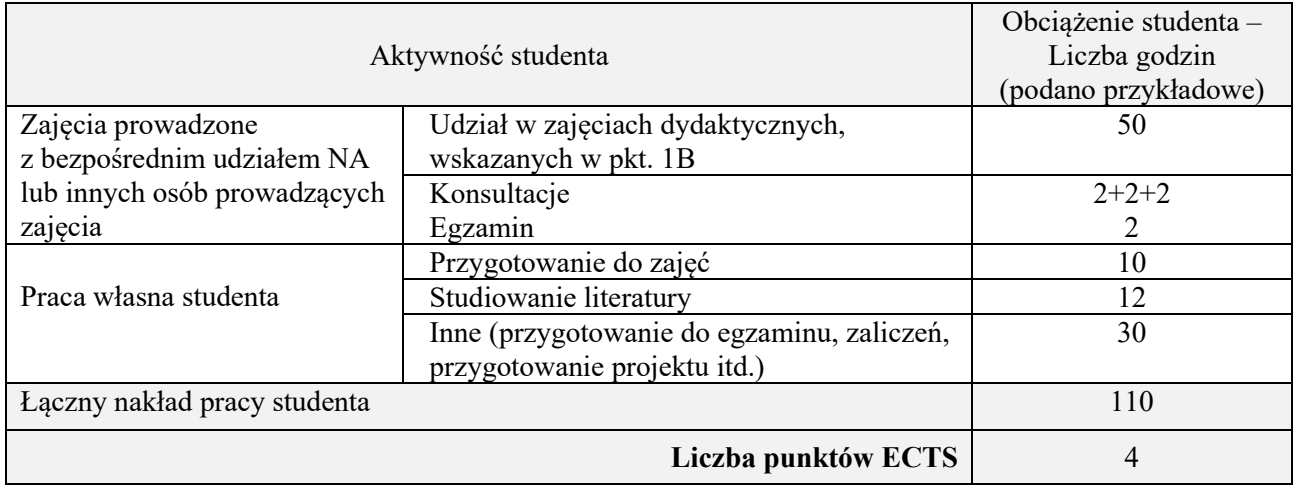

\* ostateczna liczba punktów ECTS

**Kod przedmiotu: Pozycja planu: B.07**

### **1. INFORMACJE O PRZEDMIOCIE**

#### **A. Podstawowe dane**

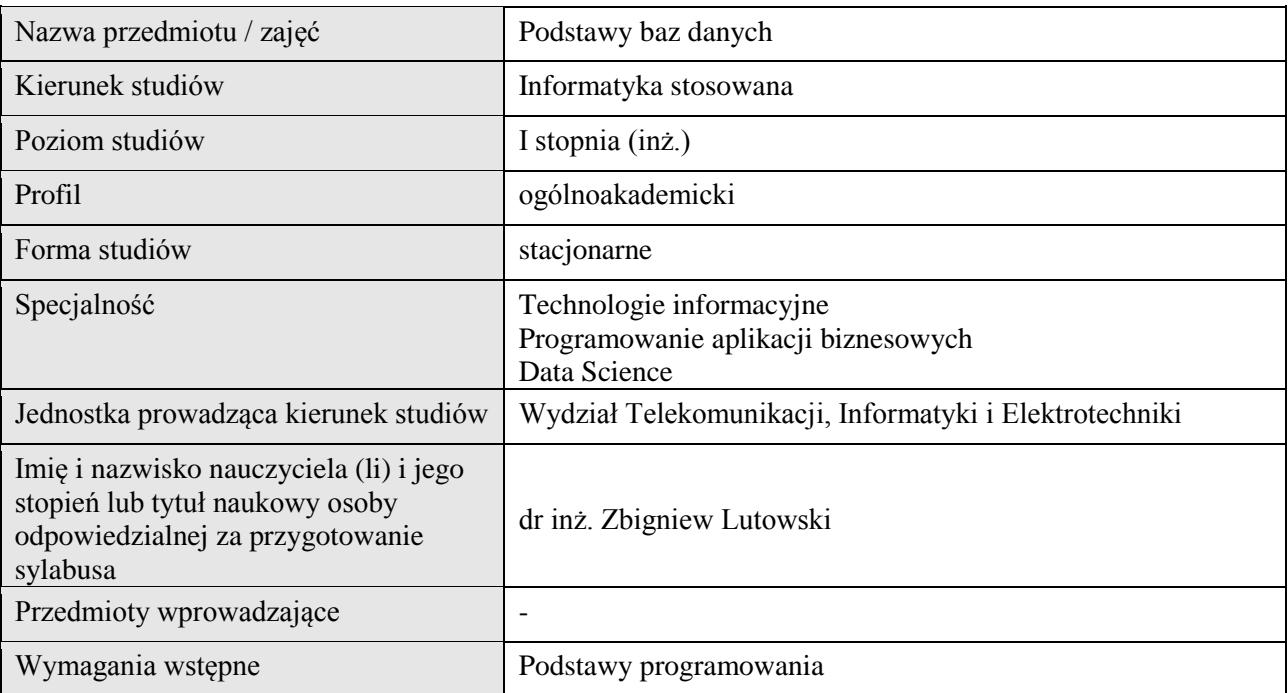

#### **B. Semestralny/tygodniowy rozkład zajęć według planu studiów**

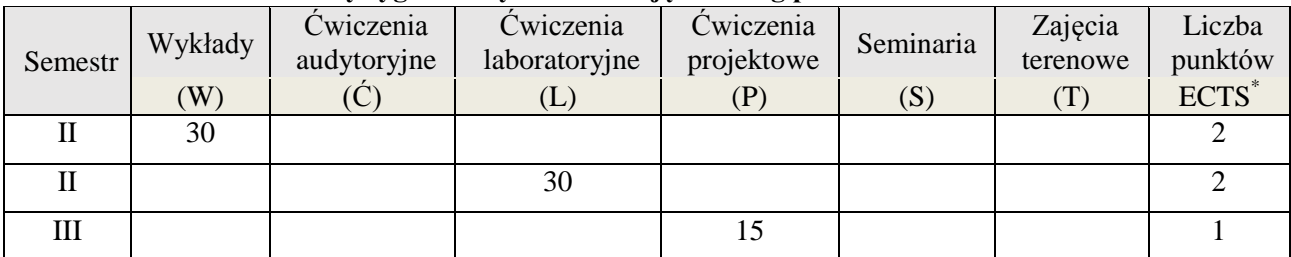

# **2. EFEKTY KSZTAŁCENIA (wg KRK)**

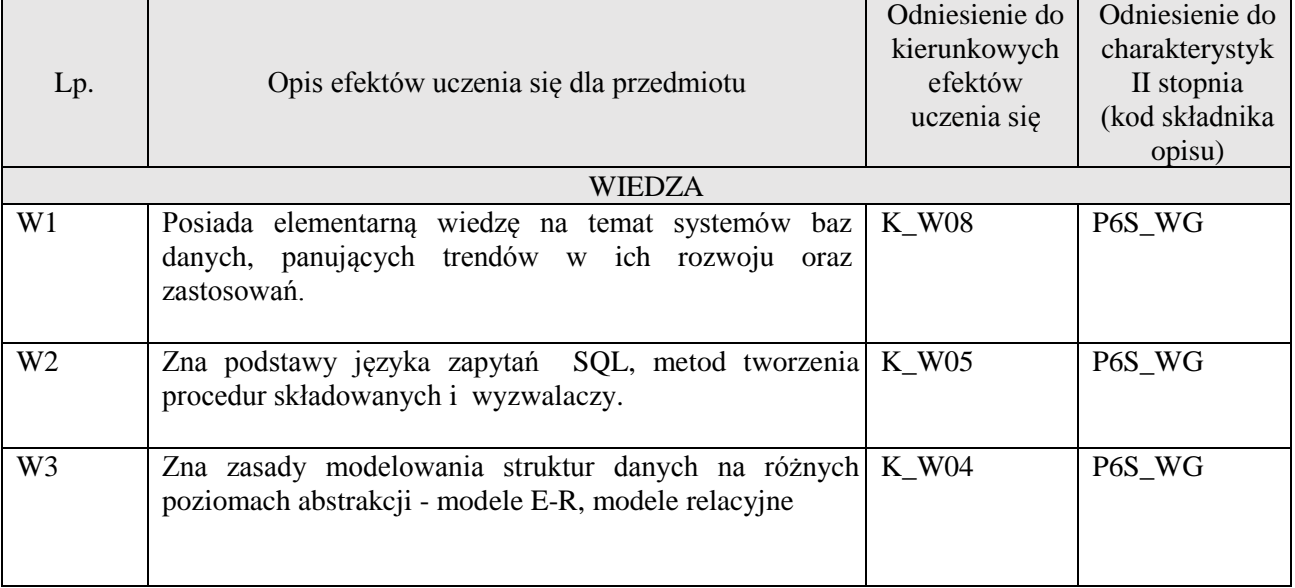

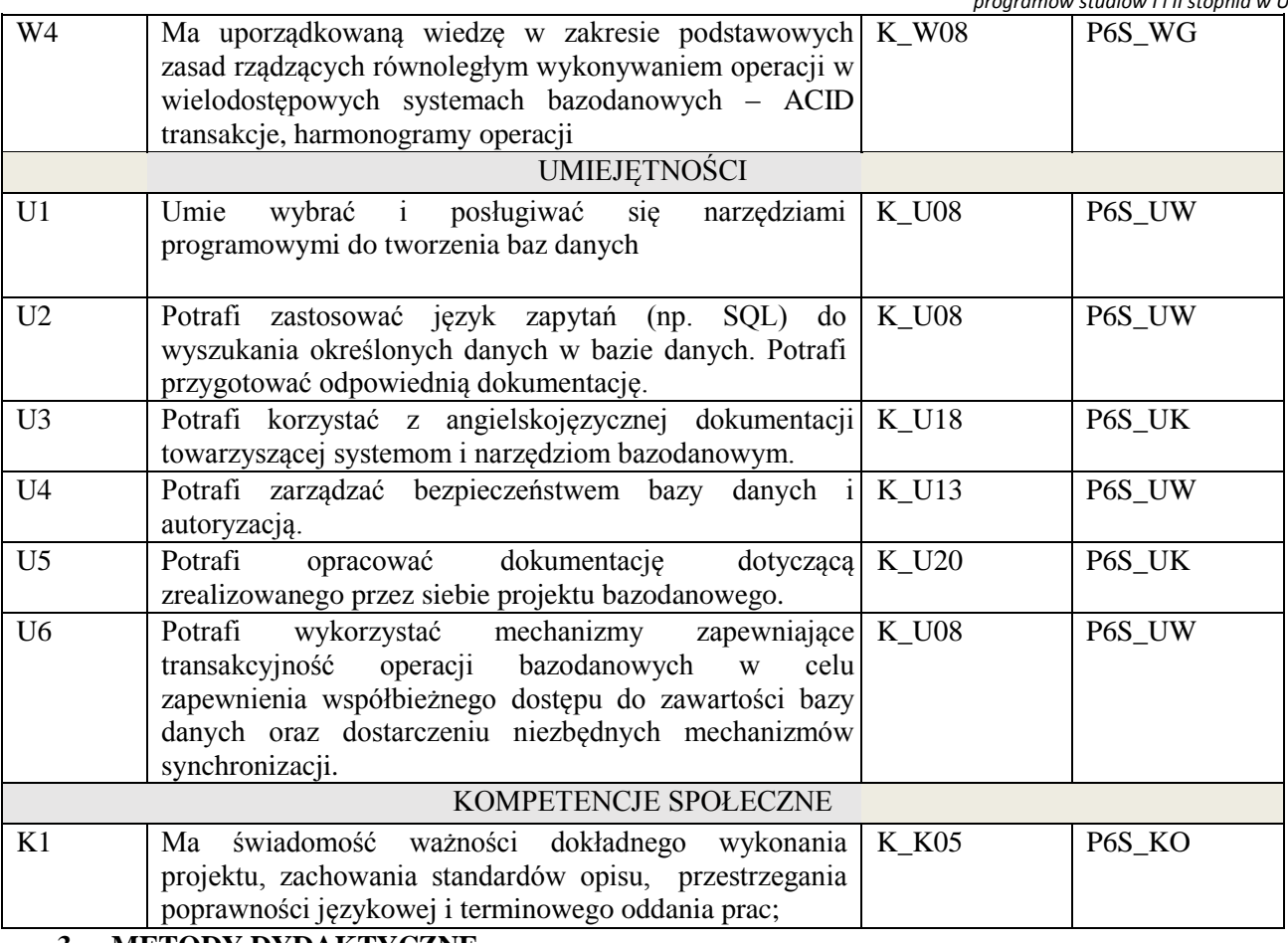

wykład multimedialny, pokaz, ćwiczenia laboratoryjne, projekt

### **4. FORMA I WARUNKI ZALICZENIA PRZEDMIOTU**

Wykład zaliczany na podstawie kolokwium pisemnego. Warunkiem zaliczenia jest uzyskanie 51% punktów z kolokwium.

Laboratorium zaliczane na podstawie sprawozdań. Warunkiem zaliczenia jest oddanie wszystkich sprawozdań. Ocena końcowa to średnia arytmetyczna z ocen cząstkowych za sprawozdania., Przygotowanie i obrona projektu.

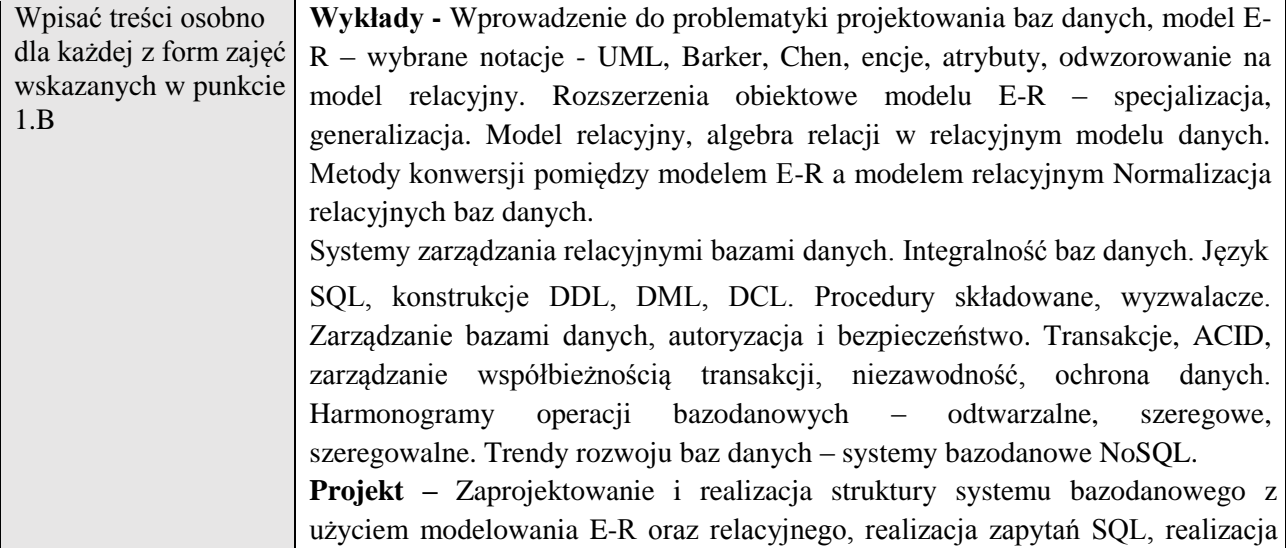

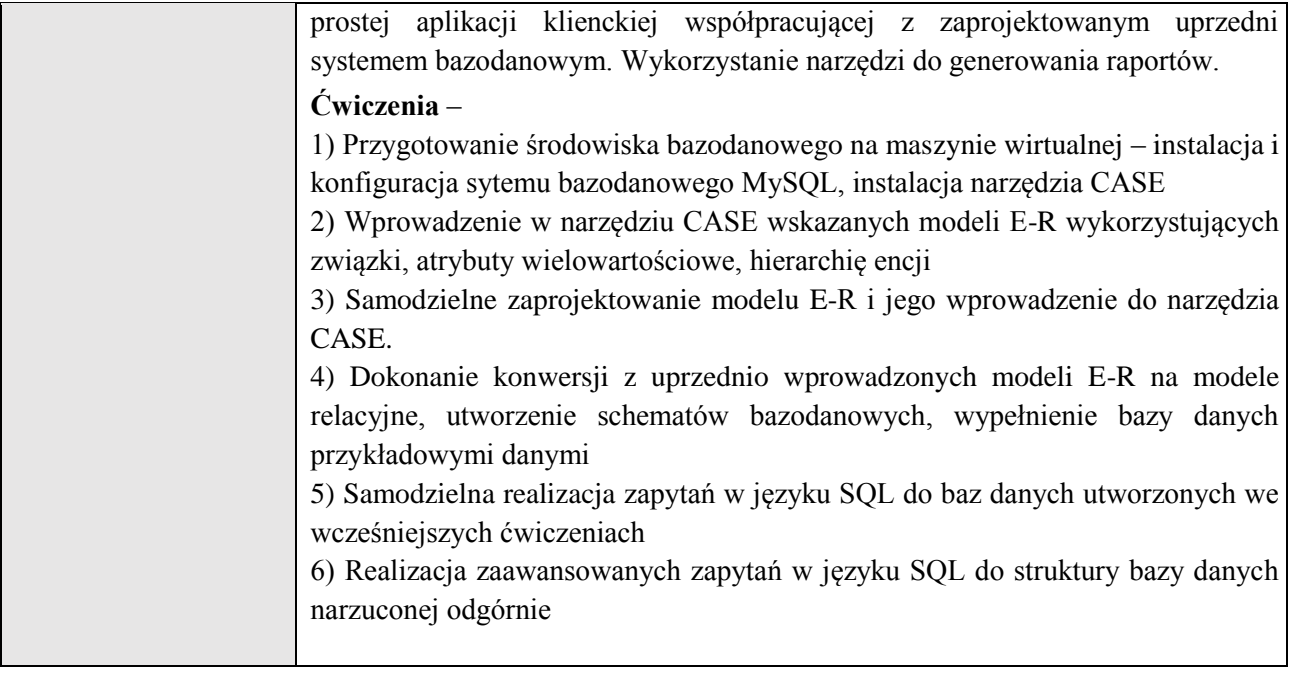

## **6. METODY (SPOSOBY) WERYFIKACJI I OCENY EFEKTÓW UCZENIA SIĘ OSIĄGNIĘTYCH PRZEZ STUDENTA**

(dla każdego efektu uczenia się wymienionego w pkt. 2. powinny znaleźć się metody sprawdzenia, czy został on osiągnięty przez studenta)

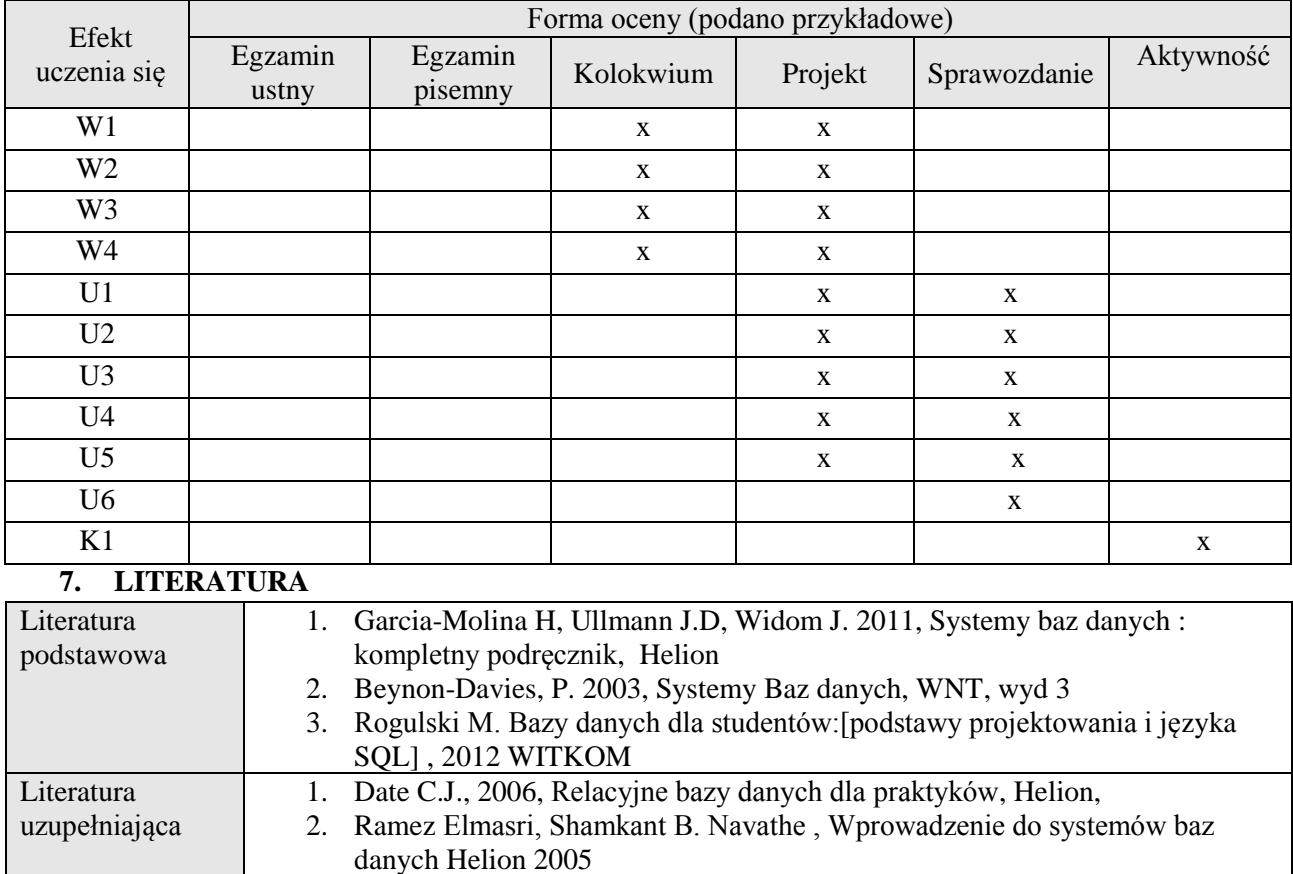

# **8. NAKŁAD PRACY STUDENTA – BILANS GODZIN I PUNKTÓW ECTS**

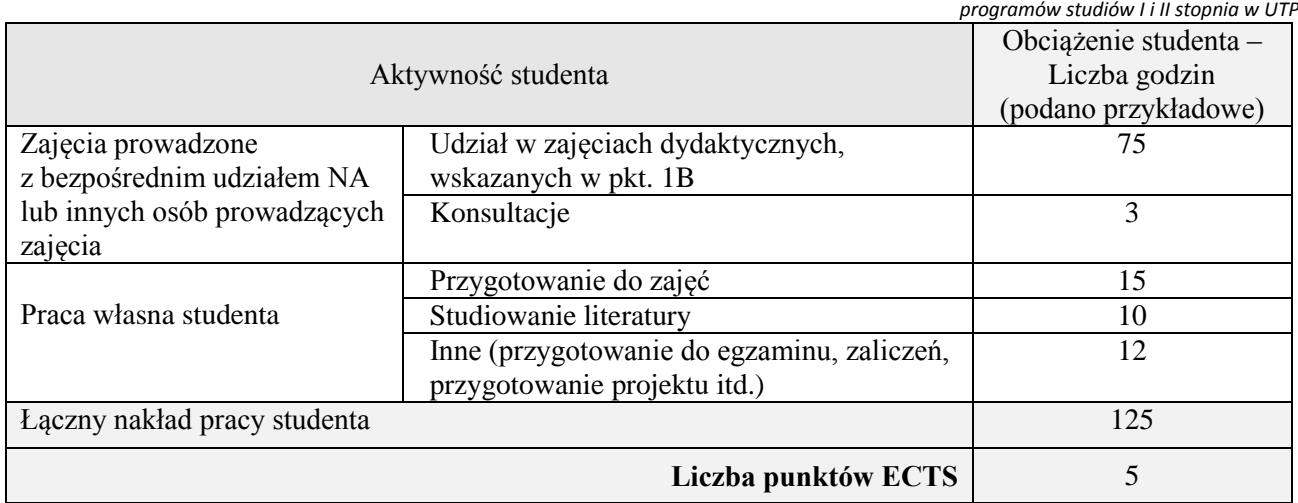

1 ostateczna liczba punktów ECTS

#### **1. INFORMACJE O PRZEDMIOCIE**

### **A. Podstawowe dane**

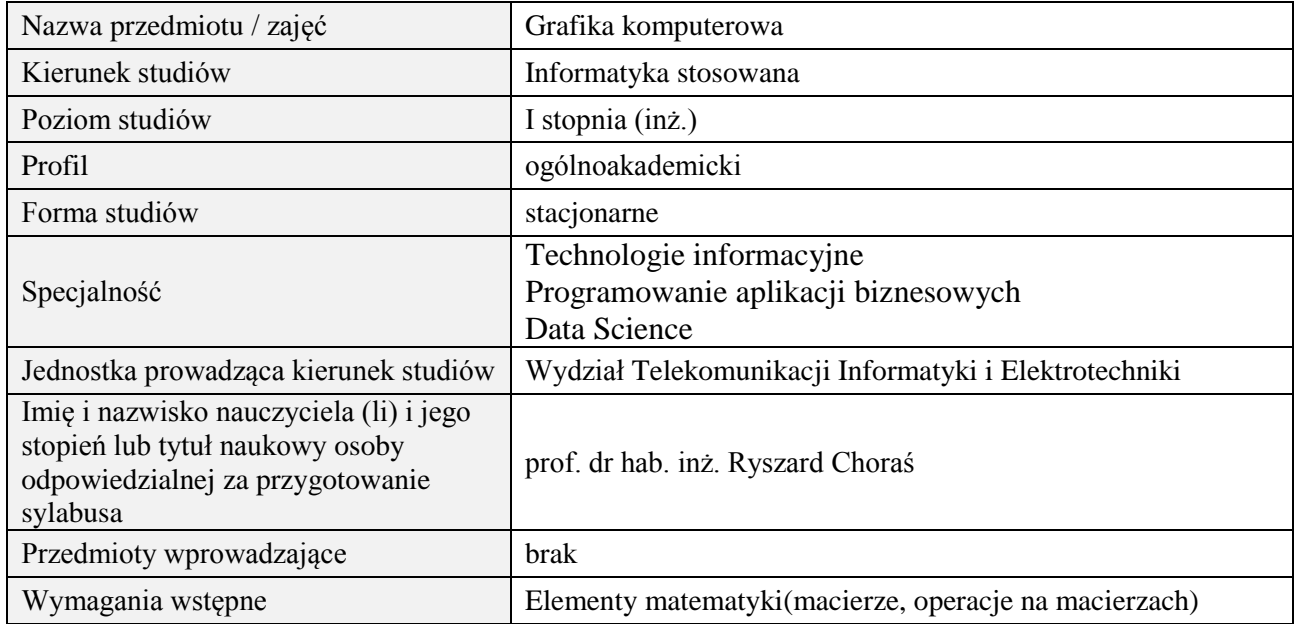

# **B. Semestralny/tygodniowy rozkład zajęć według planu studiów**

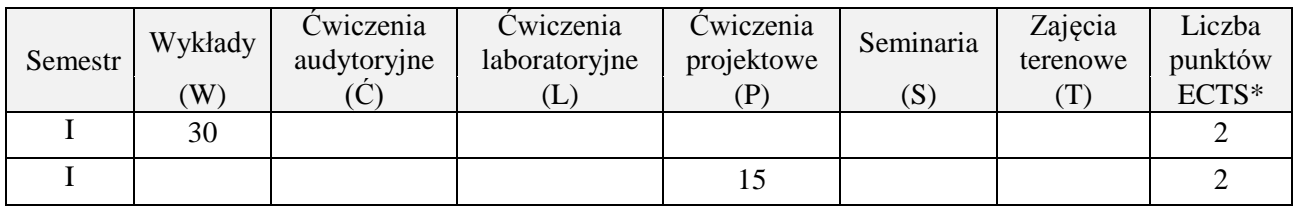

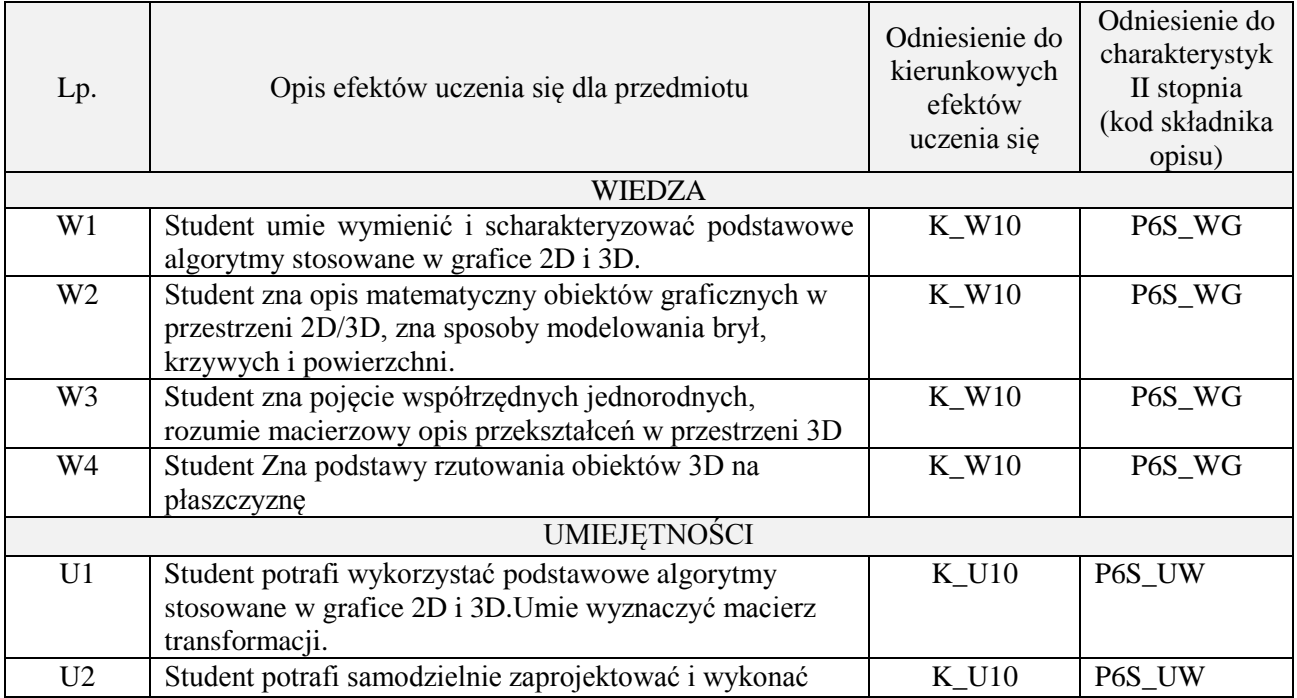

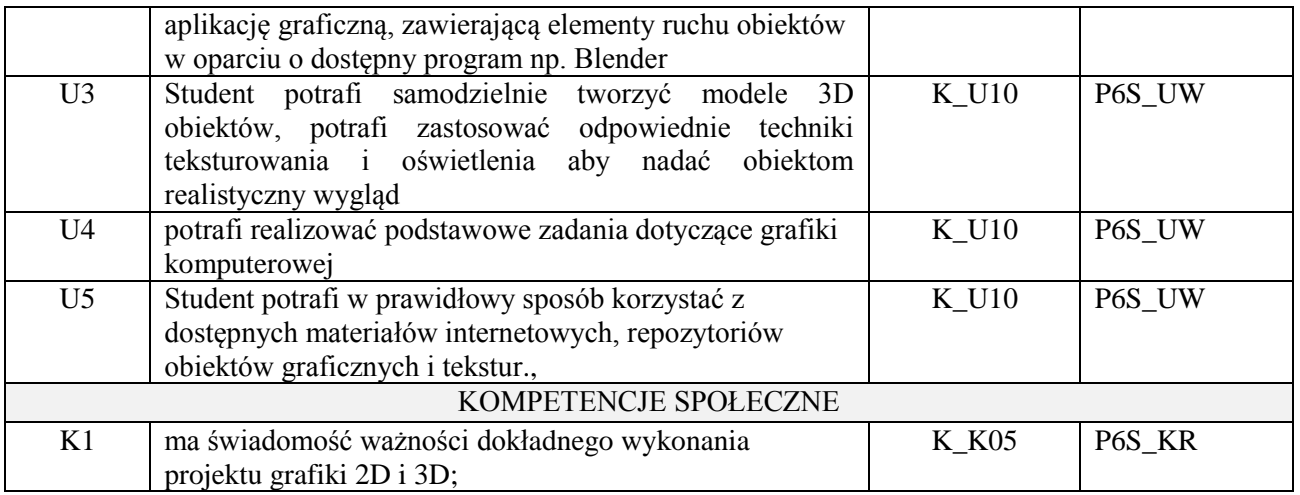

wykład z wykorzystaniem technik multimedialnych, zadanie projektowe inne dla każdej z grup studenckich. Wykorzystanie programu Blender.

### **4. FORMA I WARUNKI ZALICZENIA PRZEDMIOTU**

Wykład zaliczany na podstawie kolokwium – uzyskanie 51% punktów z kolokwium, Przedstawienie projektu i jego omówienie.

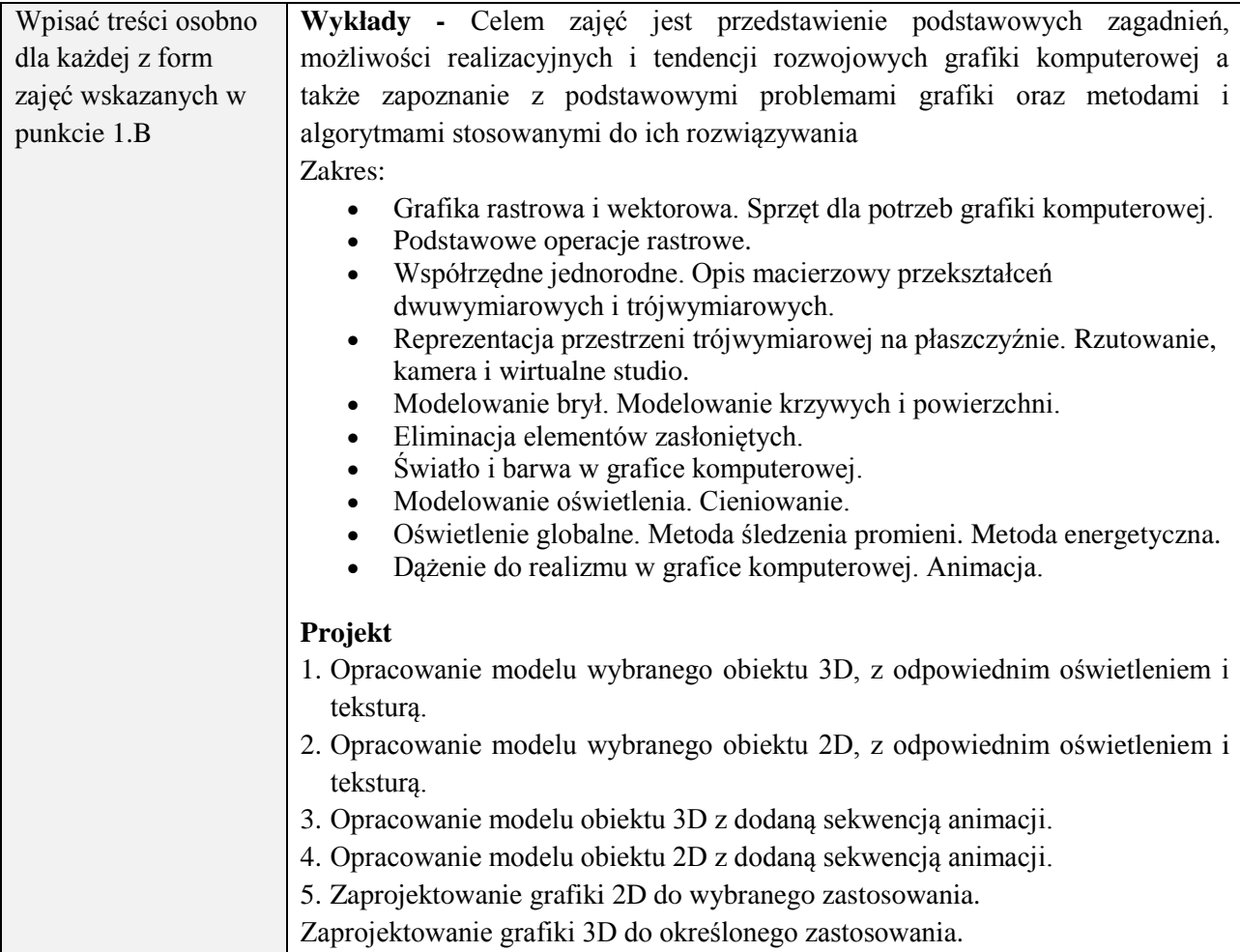

#### **6. METODY (SPOSOBY) WERYFIKACJI I OCENY EFEKTÓW UCZENIA SIĘ OSIĄGNIĘTYCH PRZEZ STUDENTA**

(dla każdego efektu uczenia się wymienionego w pkt. 2. powinny znaleźć się metody sprawdzenia, czy został on osiągnięty przez studenta)

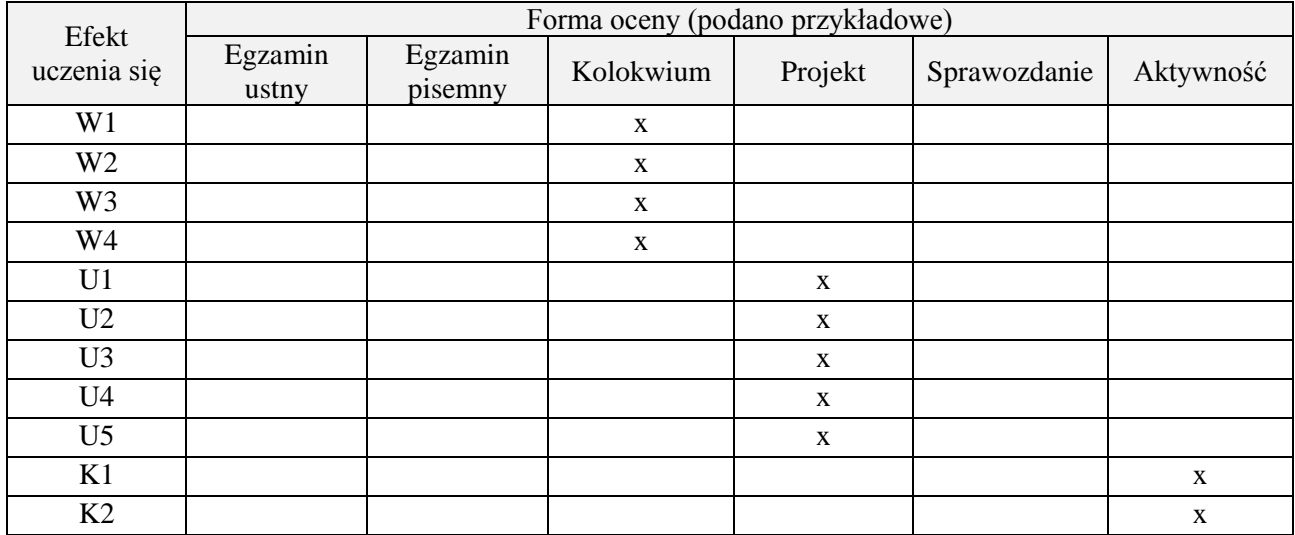

# **7. LITERATURA**

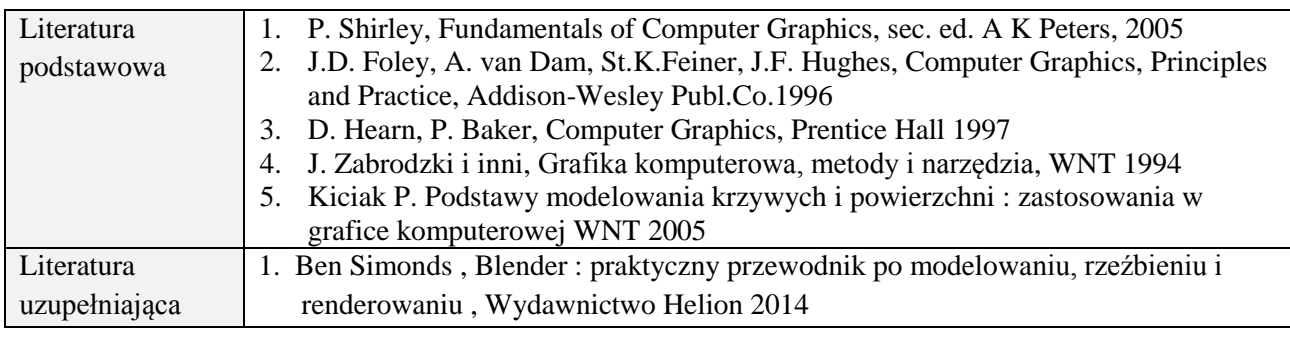

# **8. NAKŁAD PRACY STUDENTA – BILANS GODZIN I PUNKTÓW ECTS**

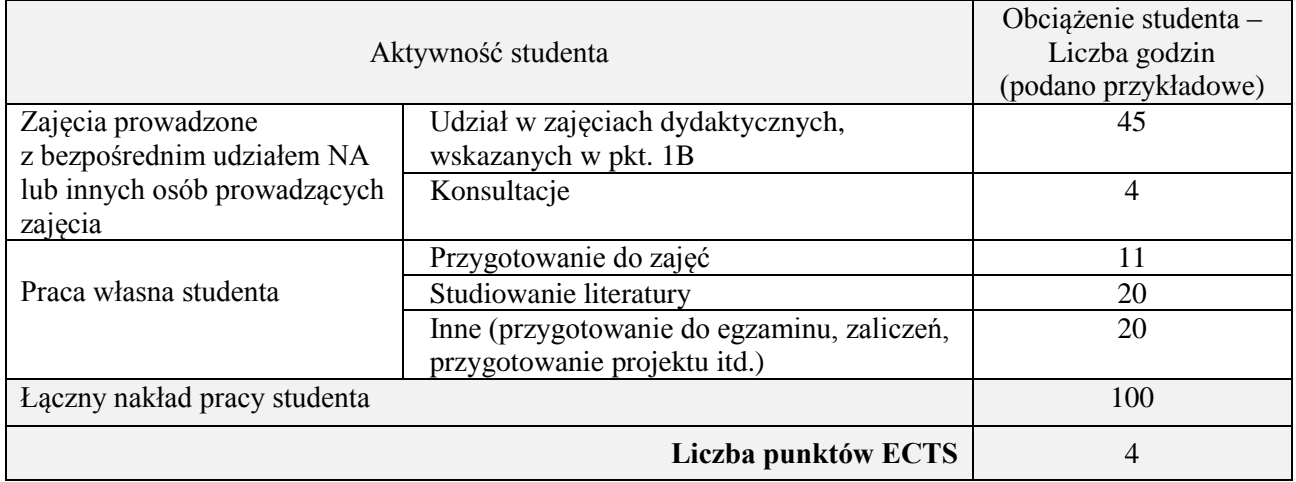

\* ostateczna liczba punktów ECTS

### **1. INFORMACJE O PRZEDMIOCIE**

#### **A. Podstawowe dane**

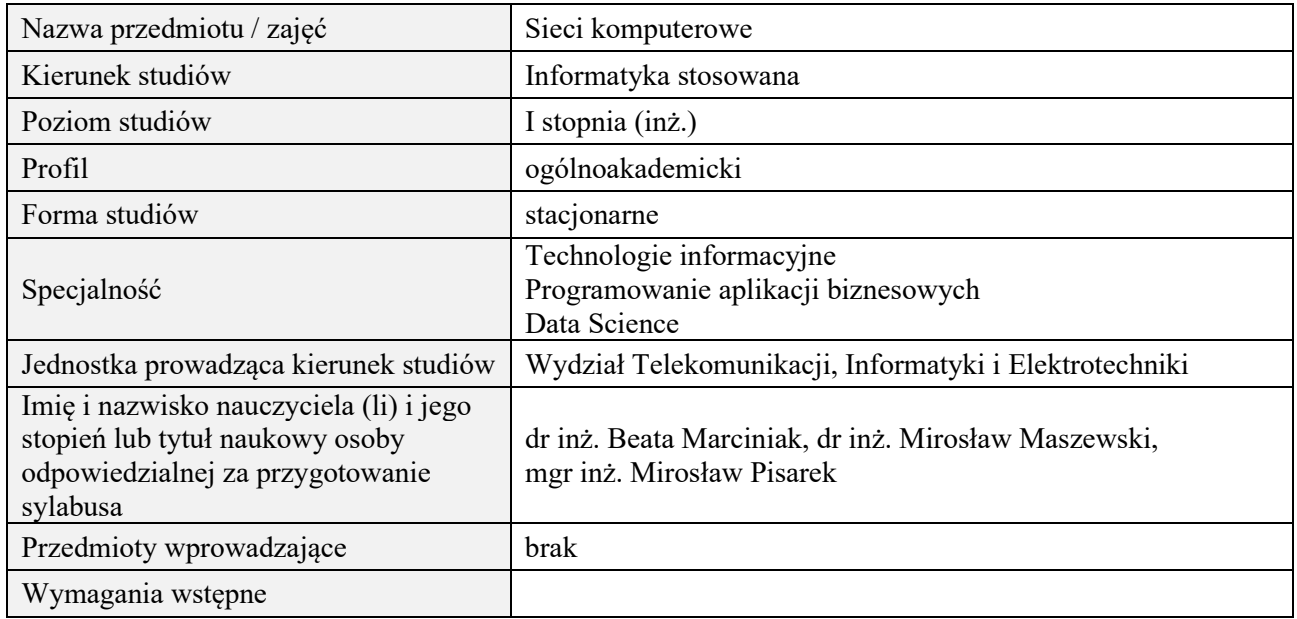

# **B. Semestralny/tygodniowy rozkład zajęć według planu studiów**

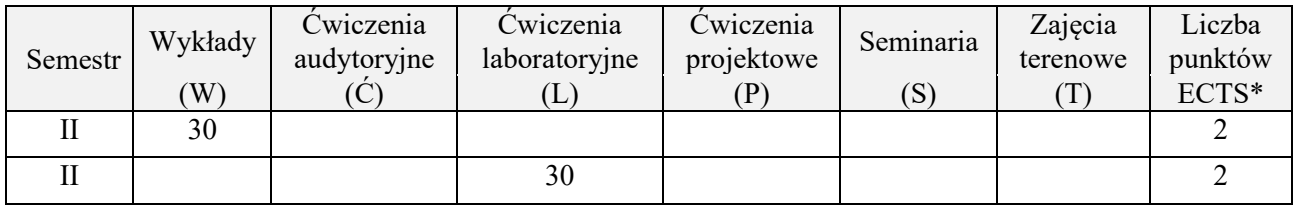

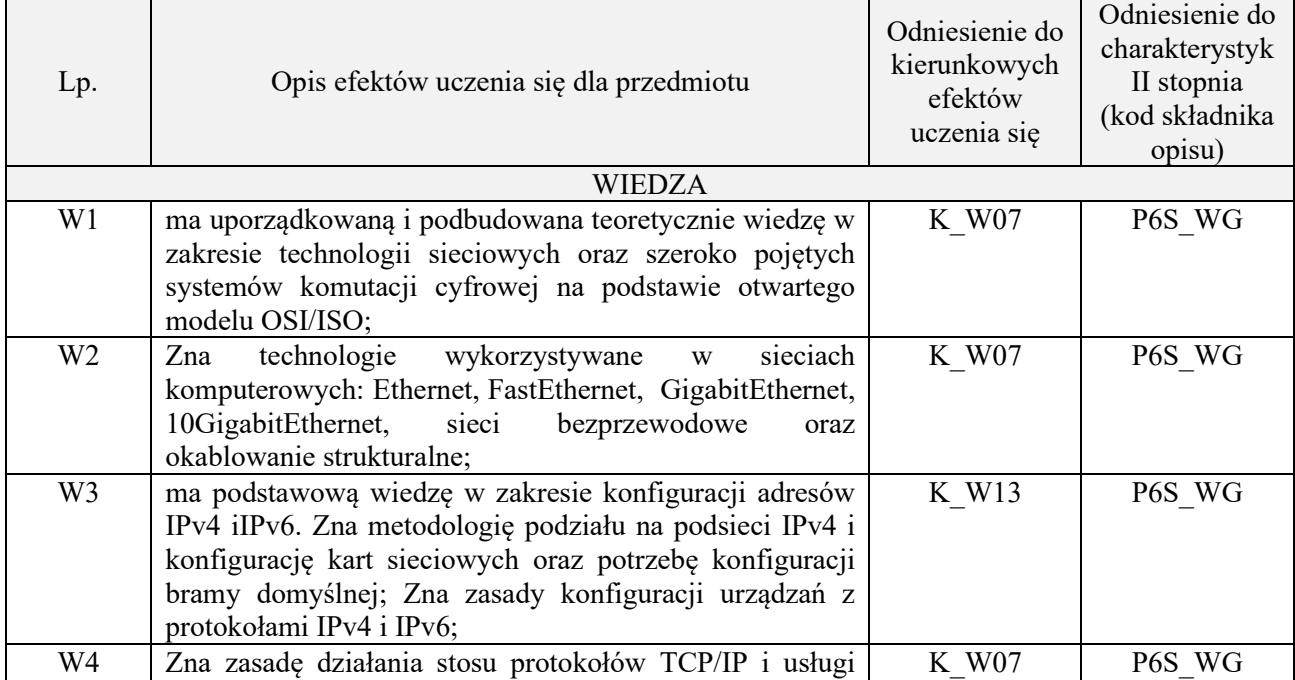

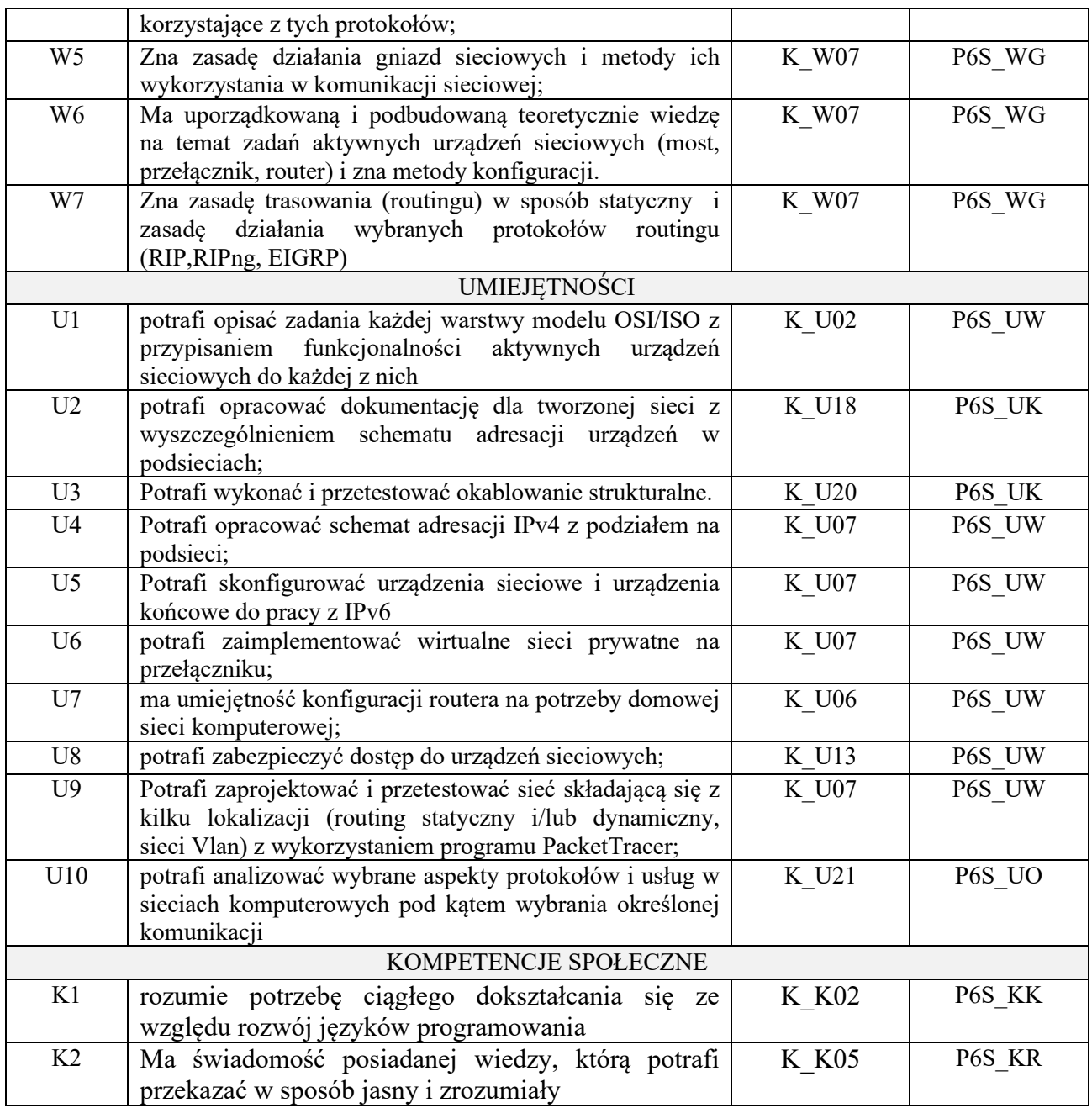

wykład z wykorzystaniem technik multimedialnych, ćwiczenia laboratoryjne

# **4. FORMA I WARUNKI ZALICZENIA PRZEDMIOTU**

Wykład zaliczany na podstawie kolokwium (51% ogólnej liczby punktów), Laboratorium: odbycie i opracowanie sprawozdań ze wszystkich zajęć laboratoryjnych (średnia arytmetyczna z ocen za sprawozdania)

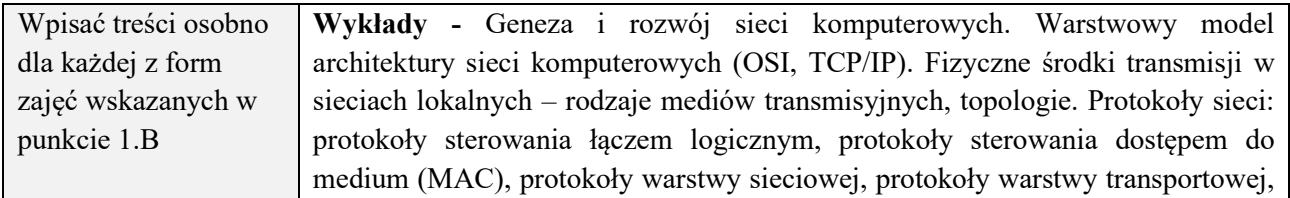

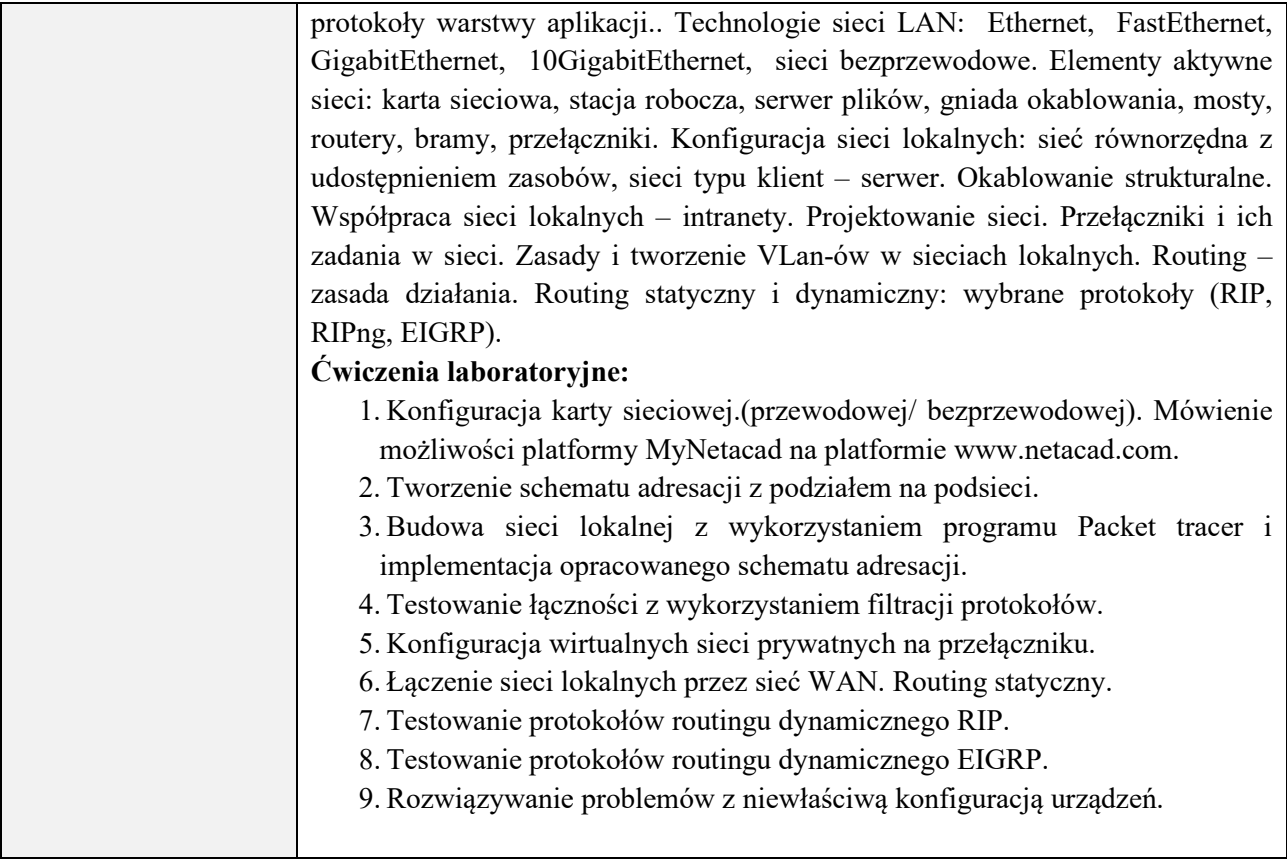

### **6. METODY (SPOSOBY) WERYFIKACJI I OCENY EFEKTÓW UCZENIA SIĘ OSIĄGNIĘTYCH PRZEZ STUDENTA**

(dla każdego efektu uczenia się wymienionego w pkt. 2. powinny znaleźć się metody sprawdzenia, czy został on osiągnięty przez studenta)

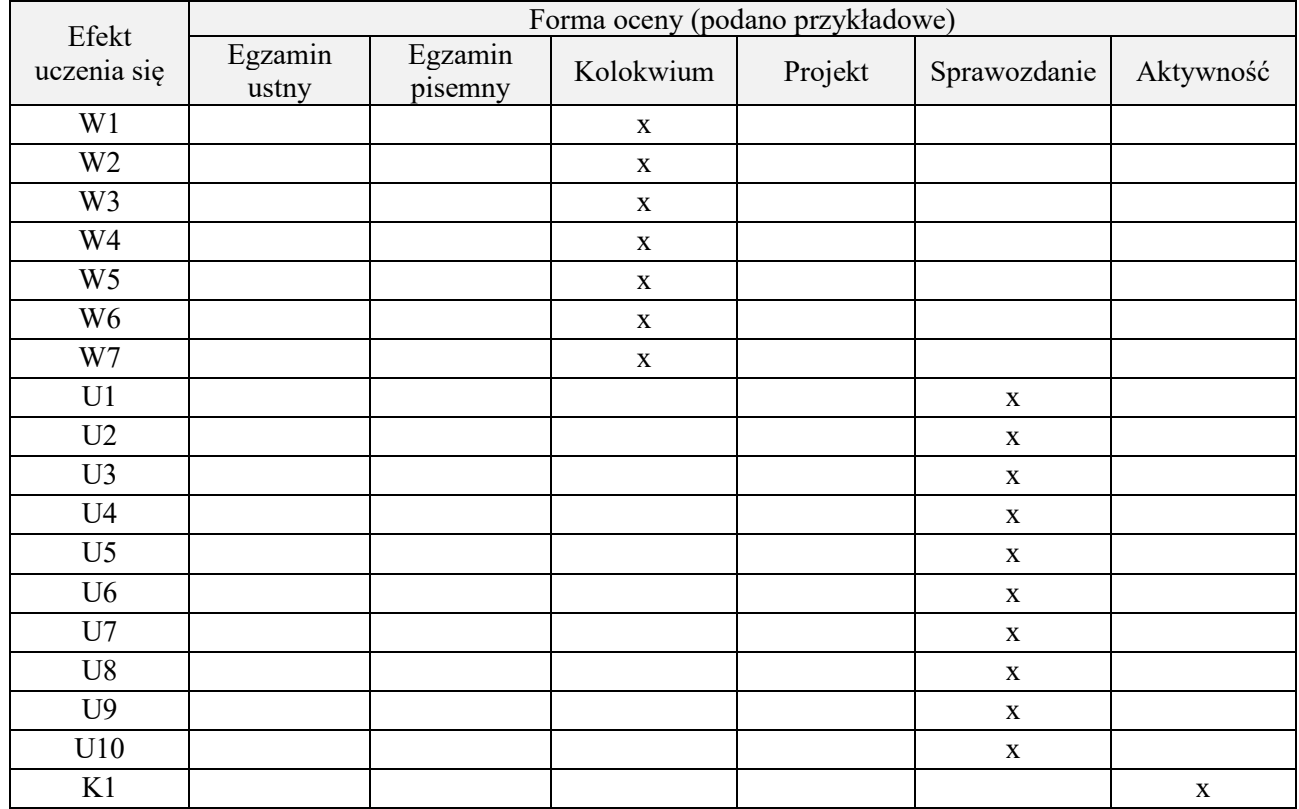
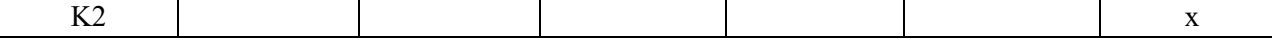

# **7. LITERATURA**

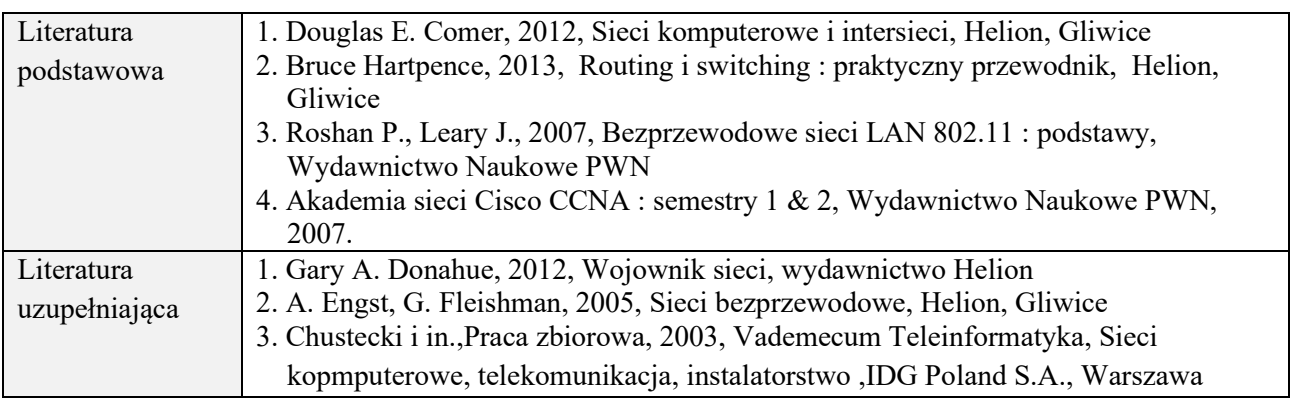

# **8. NAKŁAD PRACY STUDENTA – BILANS GODZIN I PUNKTÓW ECTS**

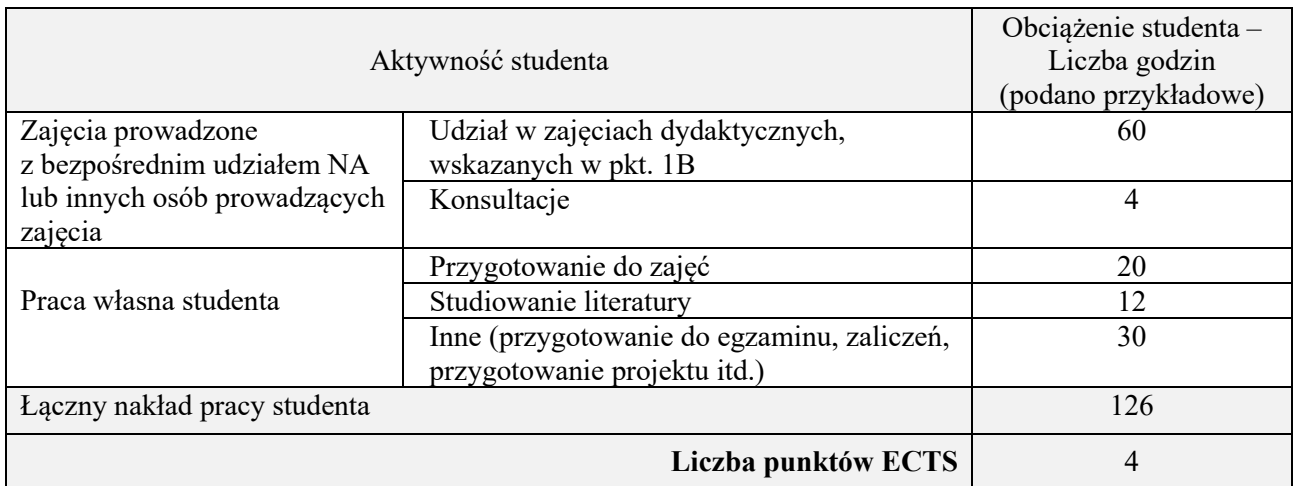

\* ostateczna liczba punktów ECTS

### **Kod przedmiotu:** ………………. **Pozycja planu:** B.10

#### **1. INFORMACJE O PRZEDMIOCIE**

## **A. Podstawowe dane**

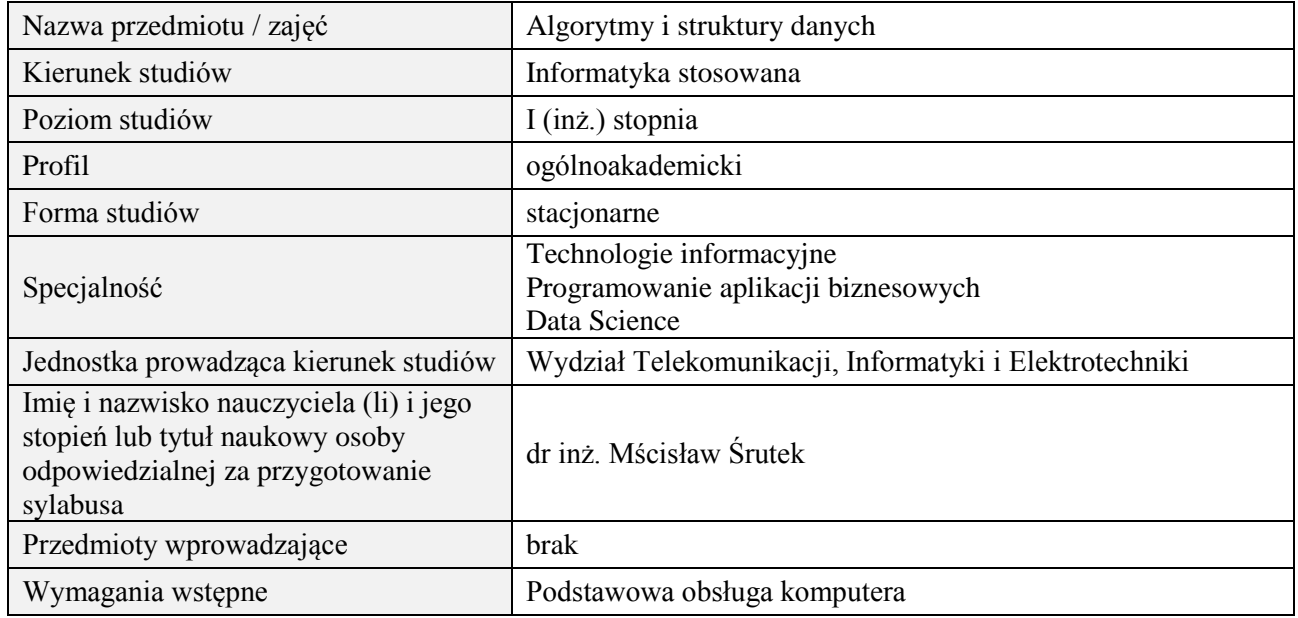

# **B. Semestralny/tygodniowy rozkład zajęć według planu studiów**

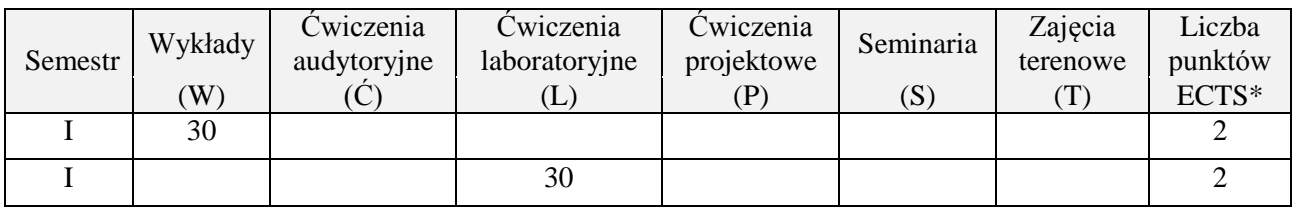

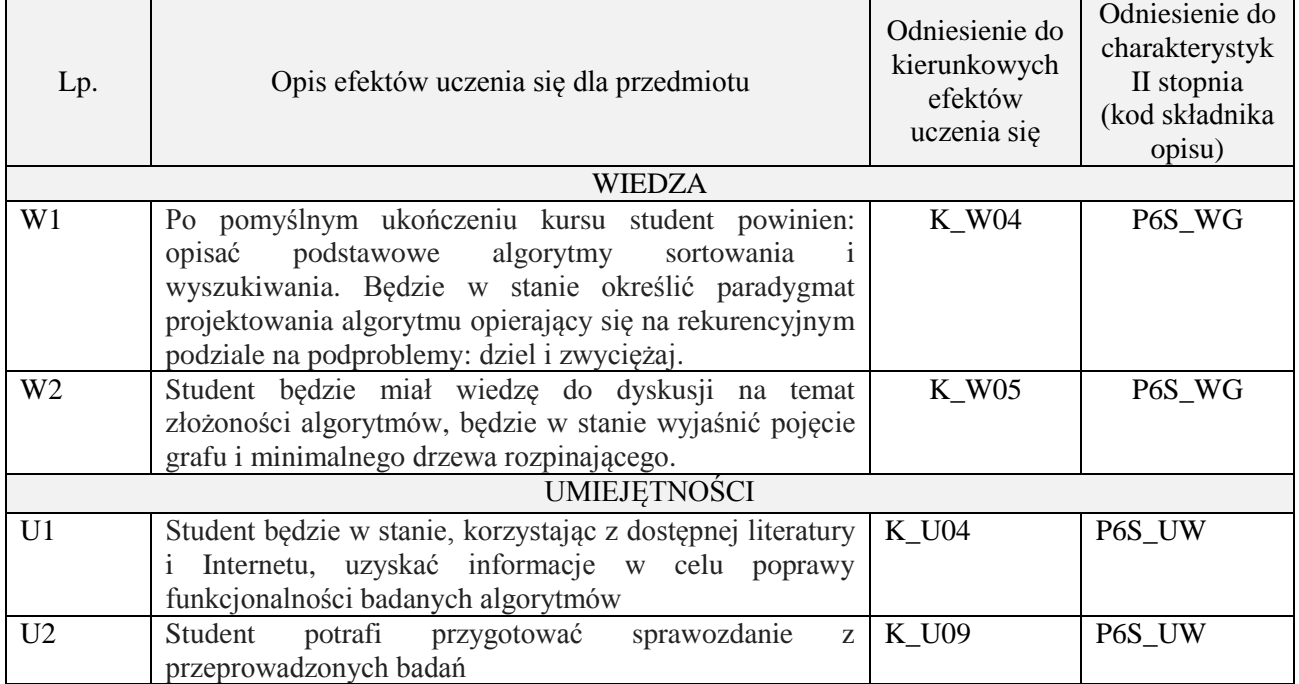

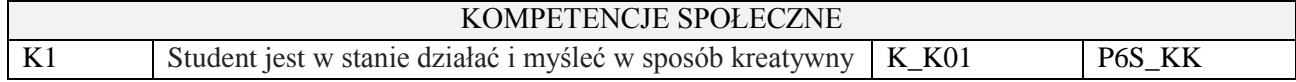

wykład z wykorzystaniem technik multimedialnych, ćwiczenia laboratoryjne

#### **4. FORMA I WARUNKI ZALICZENIA PRZEDMIOTU**

Wykład zaliczany na podstawie kolokwium pisemnego. Warunkiem zaliczenia jest uzyskanie 51% punktów z kolokwium.

Laboratorium zaliczane na podstawie sprawozdań. Warunkiem zaliczenia jest oddanie wszystkich sprawozdań. Ocena końcowa to średnia arytmetyczna z ocen cząstkowych za sprawozdania.

## **5. TREŚCI PROGRAMOWE**

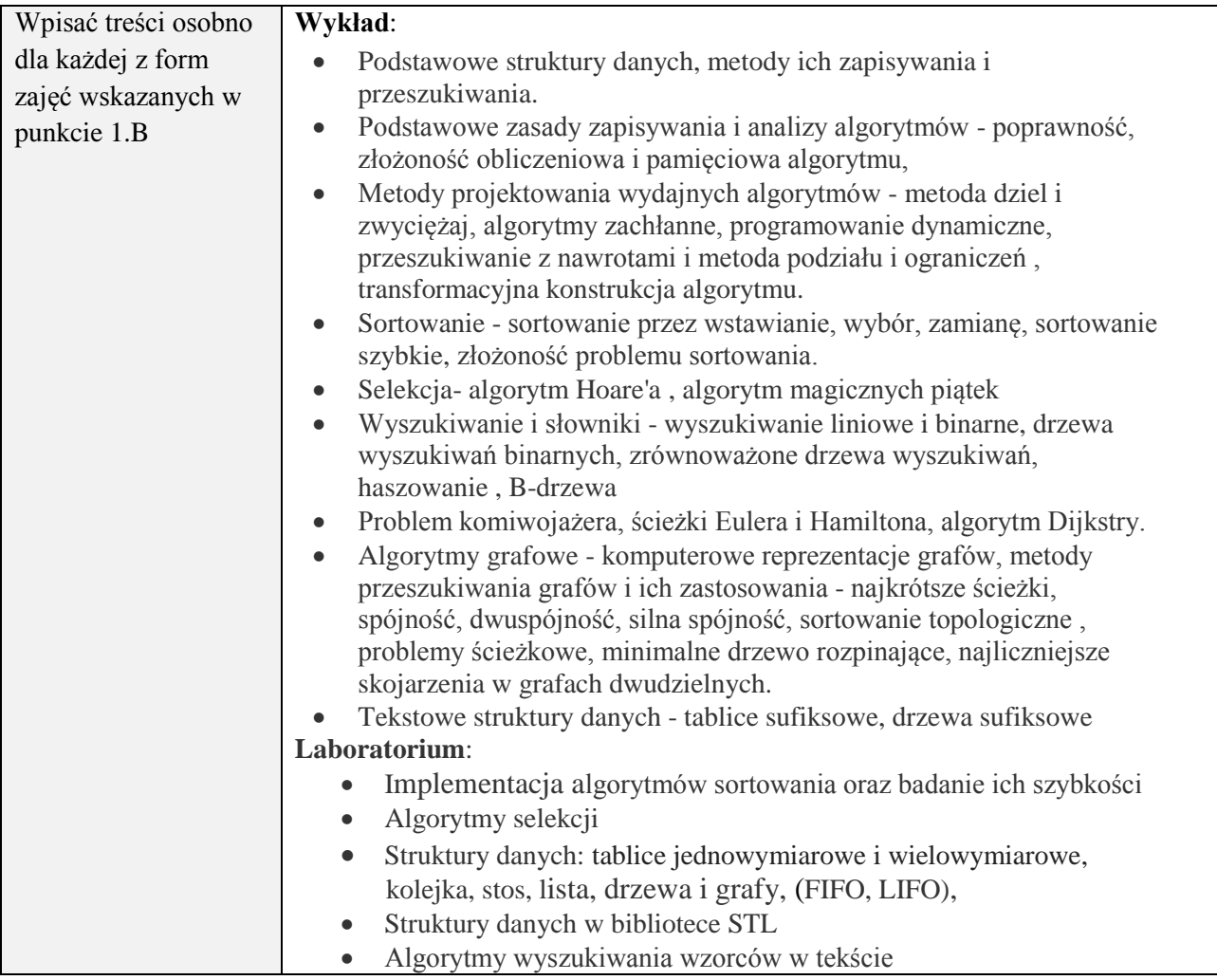

#### **6. METODY (SPOSOBY) WERYFIKACJI I OCENY EFEKTÓW UCZENIA SIĘ OSIĄGNIĘTYCH PRZEZ STUDENTA**

(dla każdego efektu uczenia się wymienionego w pkt. 2. powinny znaleźć się metody sprawdzenia, czy został on osiągnięty przez studenta)

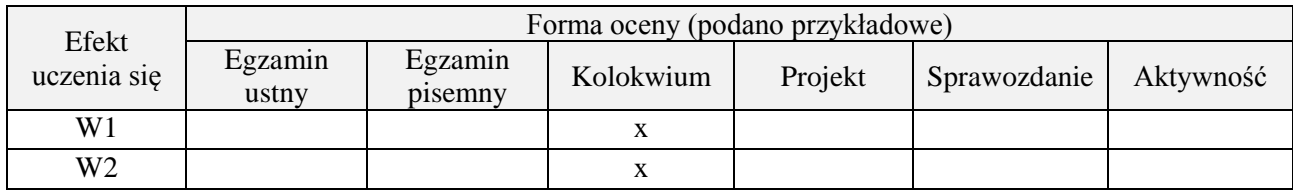

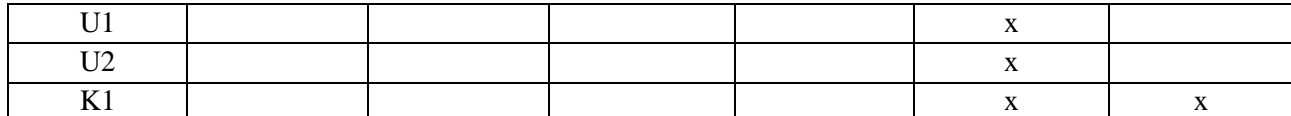

# **7. LITERATURA**

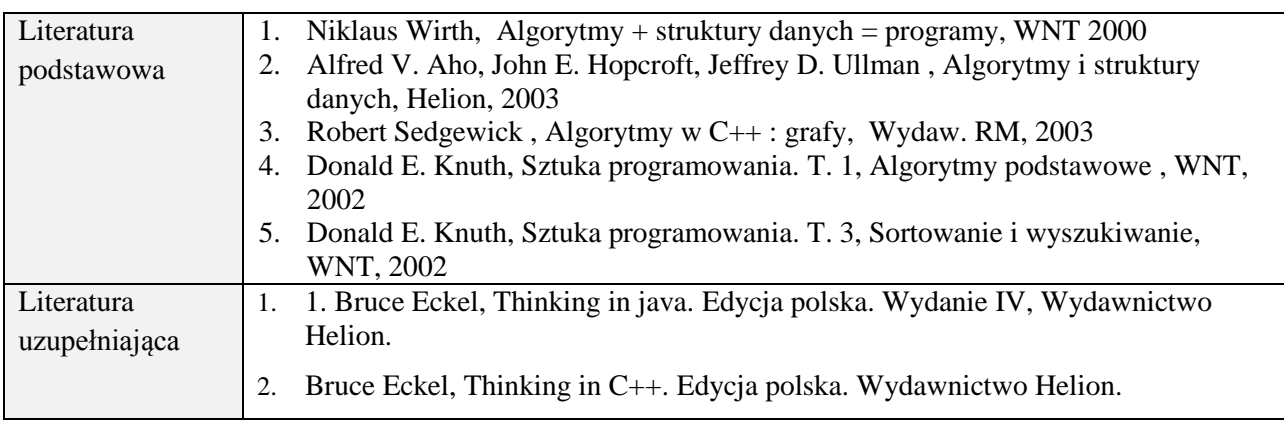

# **8. NAKŁAD PRACY STUDENTA – BILANS GODZIN I PUNKTÓW ECTS**

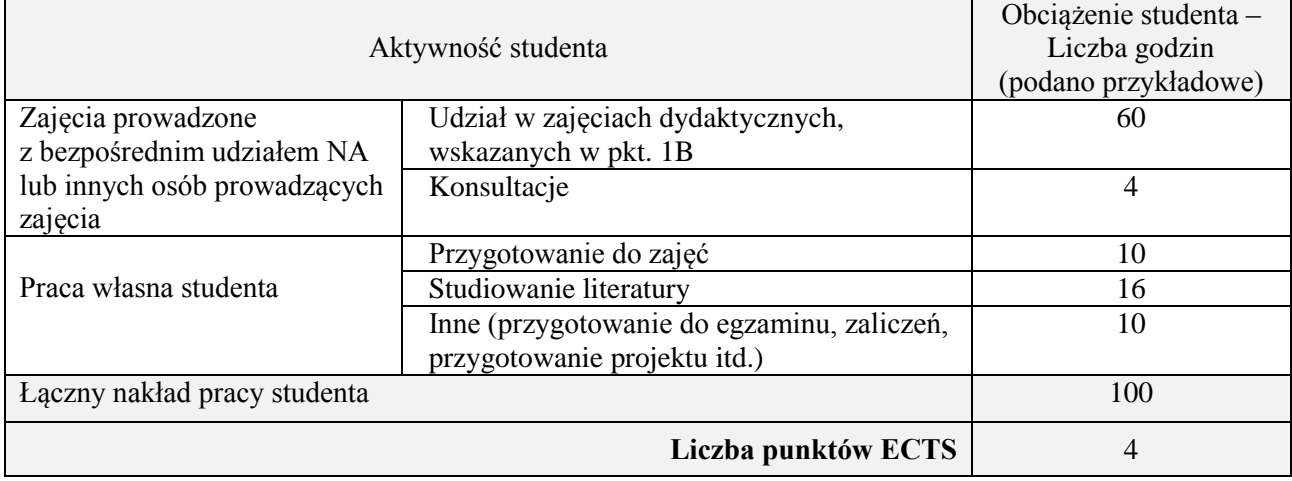

\* ostateczna liczba punktów ECTS

# **Kod przedmiotu:** ………………. **Pozycja planu:** B.11

#### **1. INFORMACJE O PRZEDMIOCIE**

#### **A. Podstawowe dane**

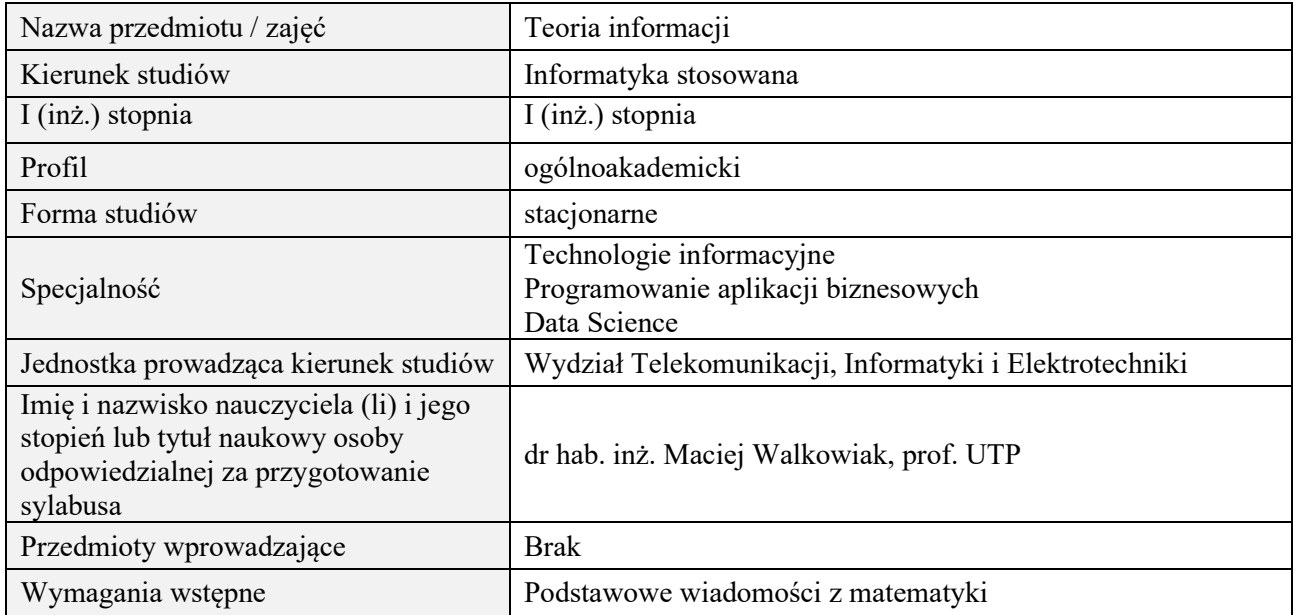

#### **B. Semestralny/tygodniowy rozkład zajęć według planu studiów**

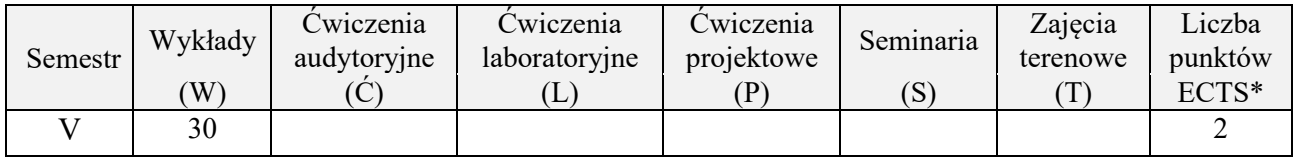

# **2. EFEKTY UCZENIA SIĘ DLA PRZEDMIOTU**

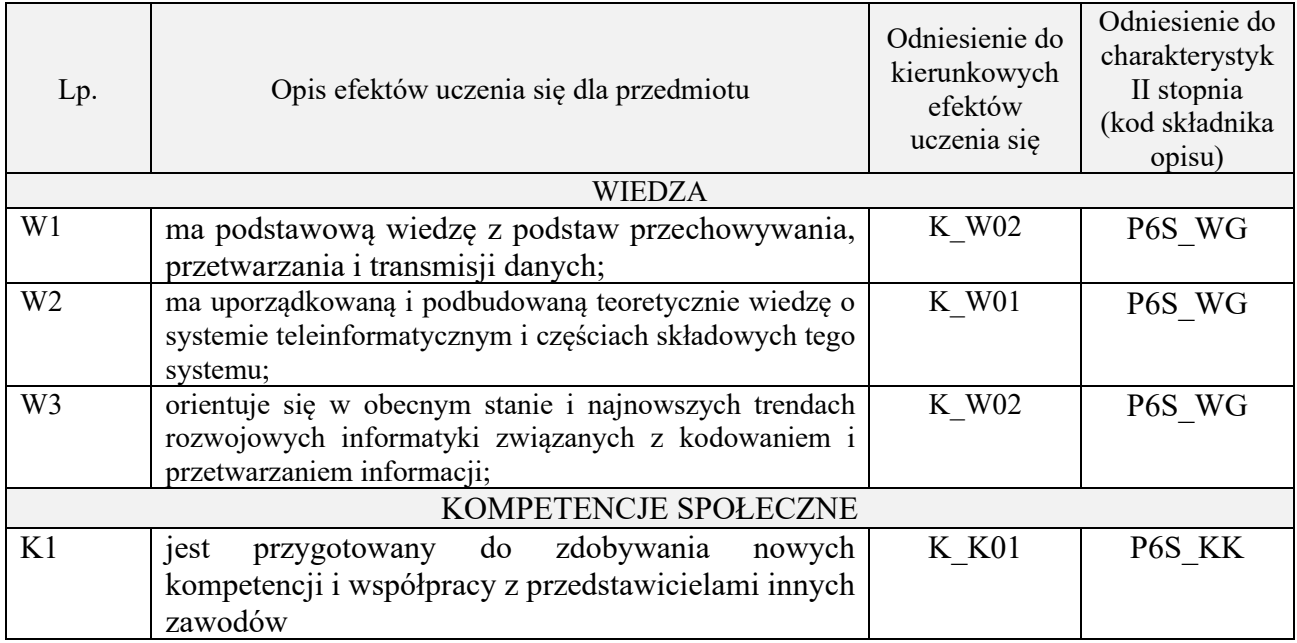

#### **3. METODY DYDAKTYCZNE**

wykład multimedialny i tradycyjny (w części wymagającej przekształceń matematycznych)

# **4. FORMA I WARUNKI ZALICZENIA PRZEDMIOTU**

Zaliczenie pisemne i/lub ustne, praca domowa.

Zaliczenie kolokwium następuje po uzyskaniu 51% maksymalnej oceny. Zaliczenie prac domowych zależy od treści i formy pracy, studenci są informowani o trybie zaliczeń przed przydzieleniem prac.

# **5. TREŚCI PROGRAMOWE**

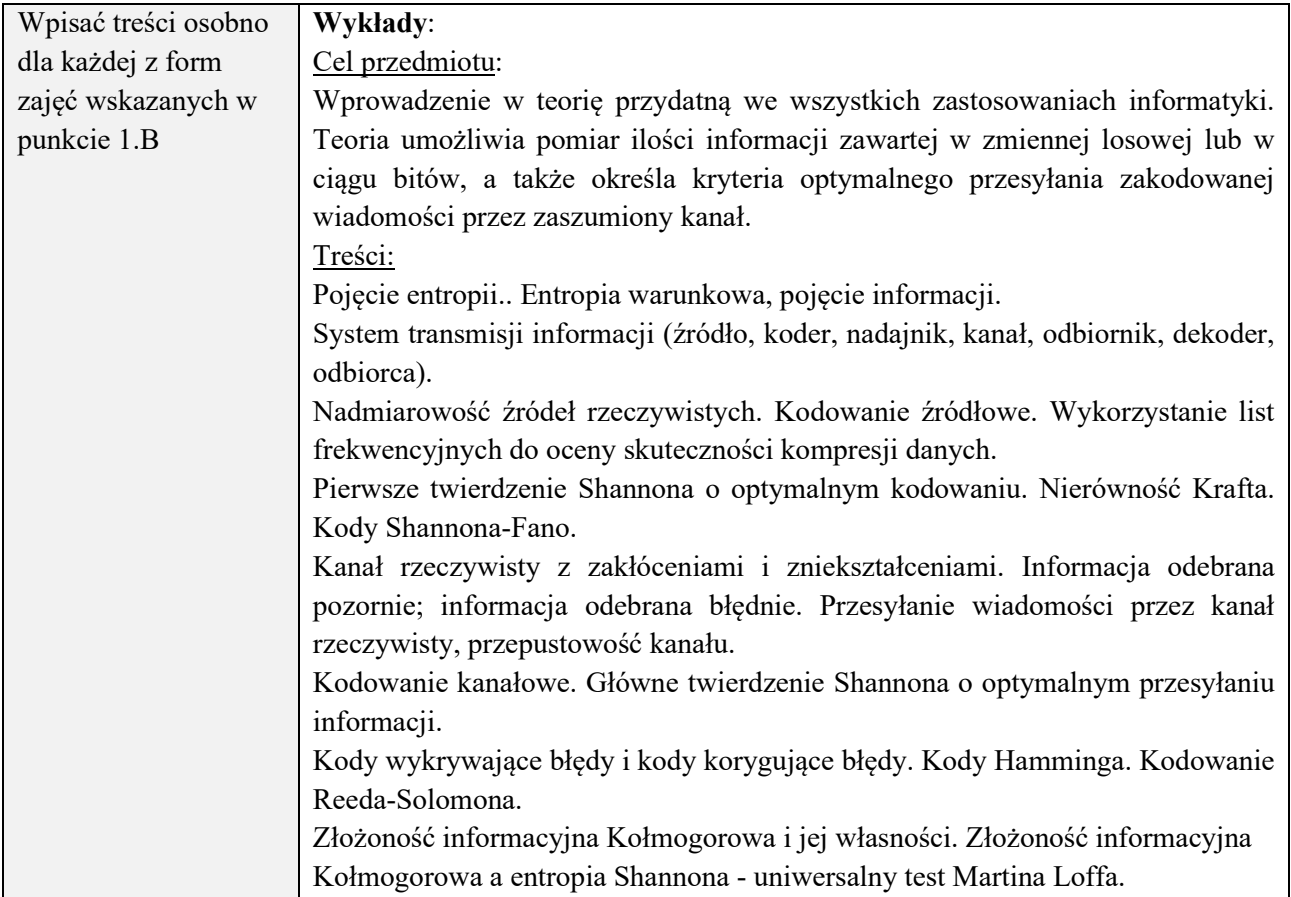

# **6. METODY (SPOSOBY) WERYFIKACJI I OCENY EFEKTÓW UCZENIA SIĘ OSIĄGNIĘTYCH PRZEZ STUDENTA**

(dla każdego efektu uczenia się wymienionego w pkt. 2. powinny znaleźć się metody sprawdzenia, czy został on osiągnięty przez studenta)

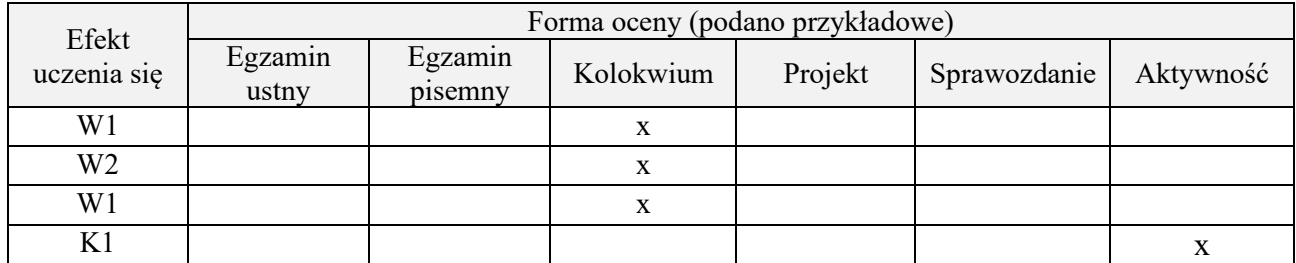

# **7. LITERATURA**

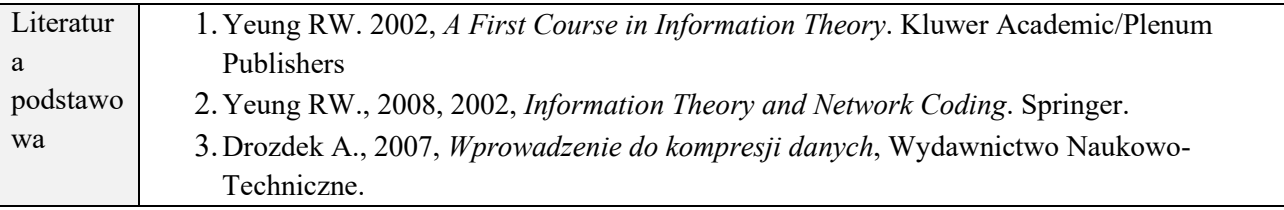

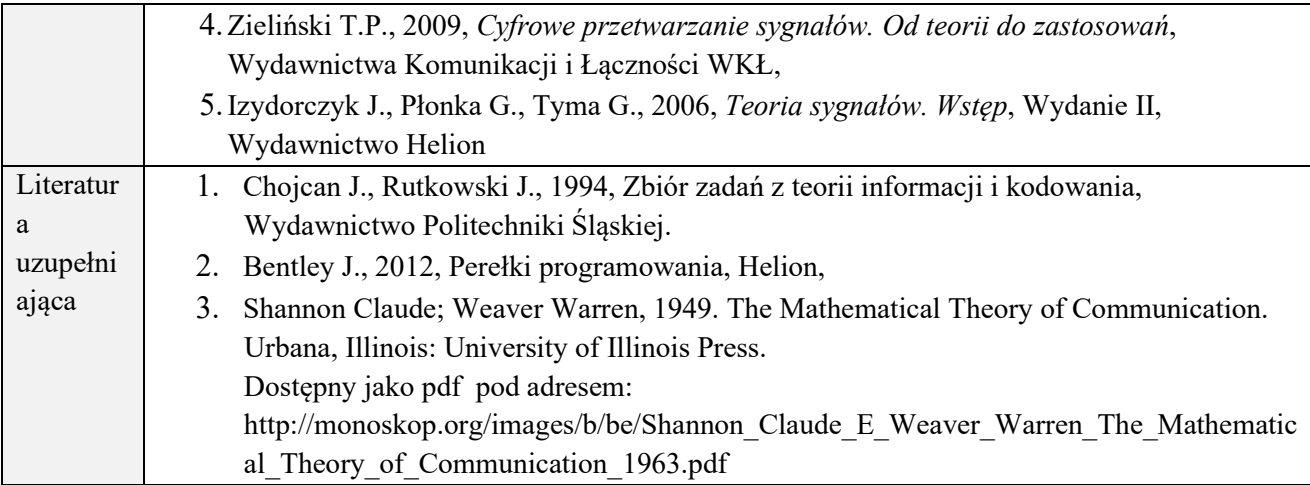

# **8. NAKŁAD PRACY STUDENTA – BILANS GODZIN I PUNKTÓW ECTS**

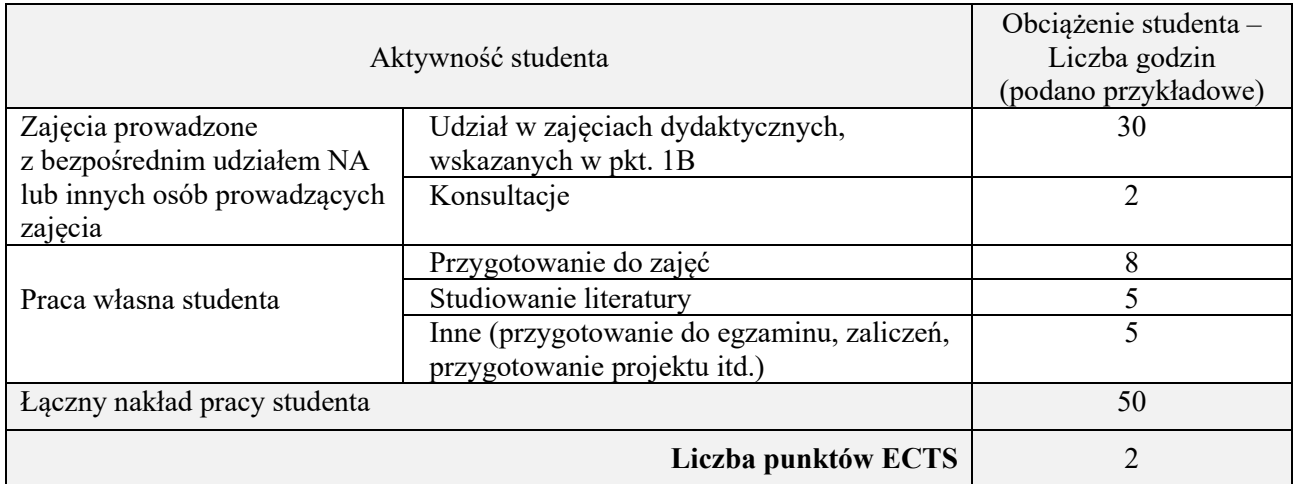

\* ostateczna liczba punktów ECTS

#### **Kod przedmiotu:** ………………. **Pozycja planu:** B.12

#### **1. INFORMACJE O PRZEDMIOCIE**

### **A. Podstawowe dane**

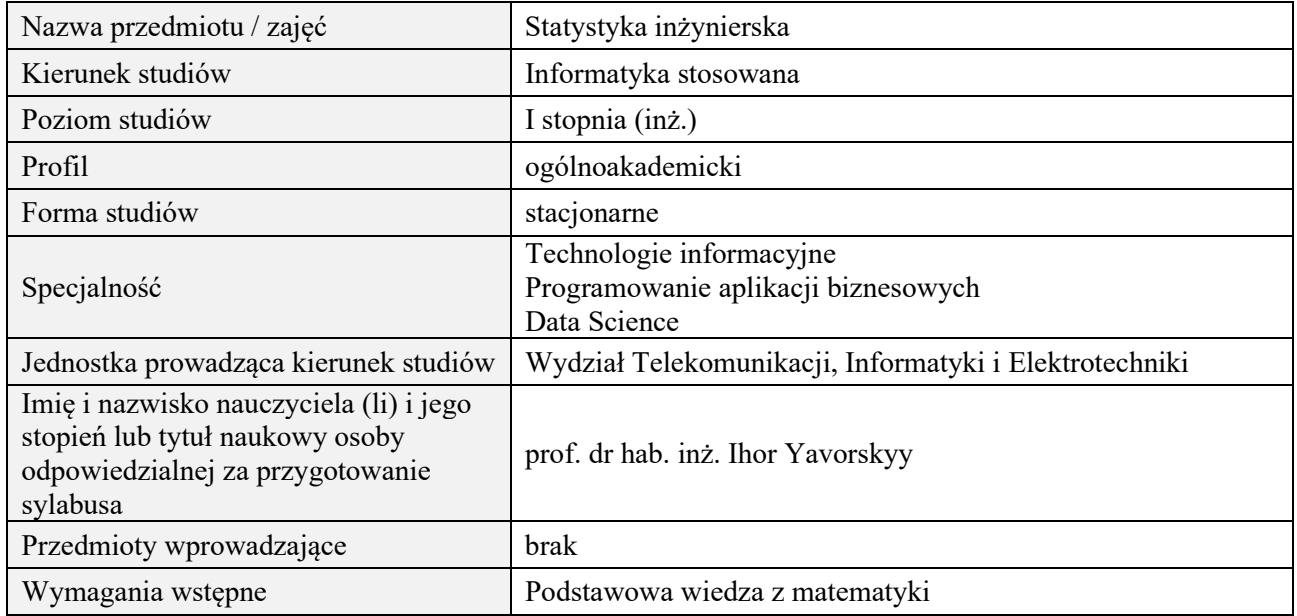

# **B. Semestralny/tygodniowy rozkład zajęć według planu studiów**

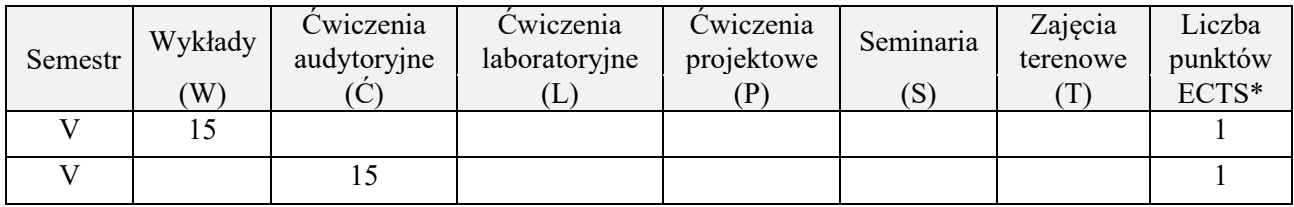

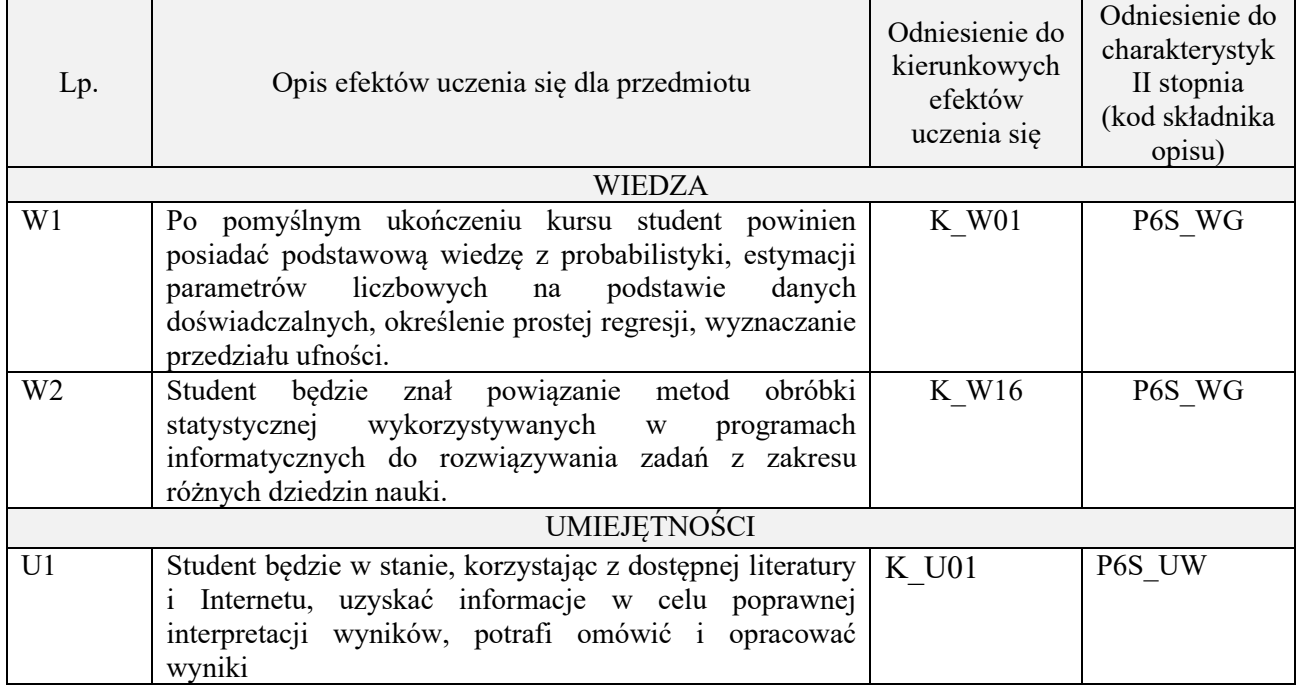

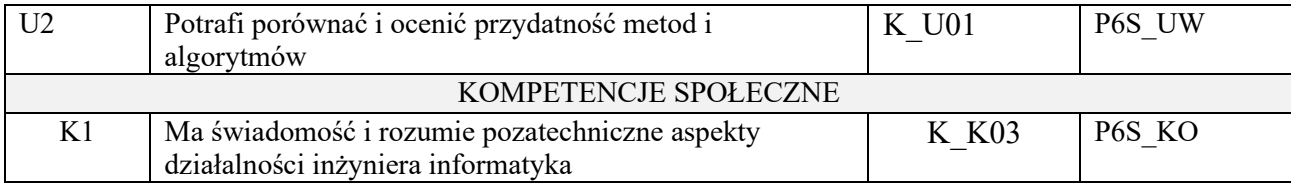

wykład z wykorzystaniem technik multimedialnych, ćwiczenia audytoryjne

#### **4. FORMA I WARUNKI ZALICZENIA PRZEDMIOTU**

kolokwium zaliczeniowe / prezentacja - zadania / sprawozdanie - zadania / aktywność - (ocena jest średnią arytmetyczną ocen cząstkowych - zaliczenie pozytywne powyżej 50% opanowanego zakresu wg. skali ocen)

#### **5. TREŚCI PROGRAMOWE**

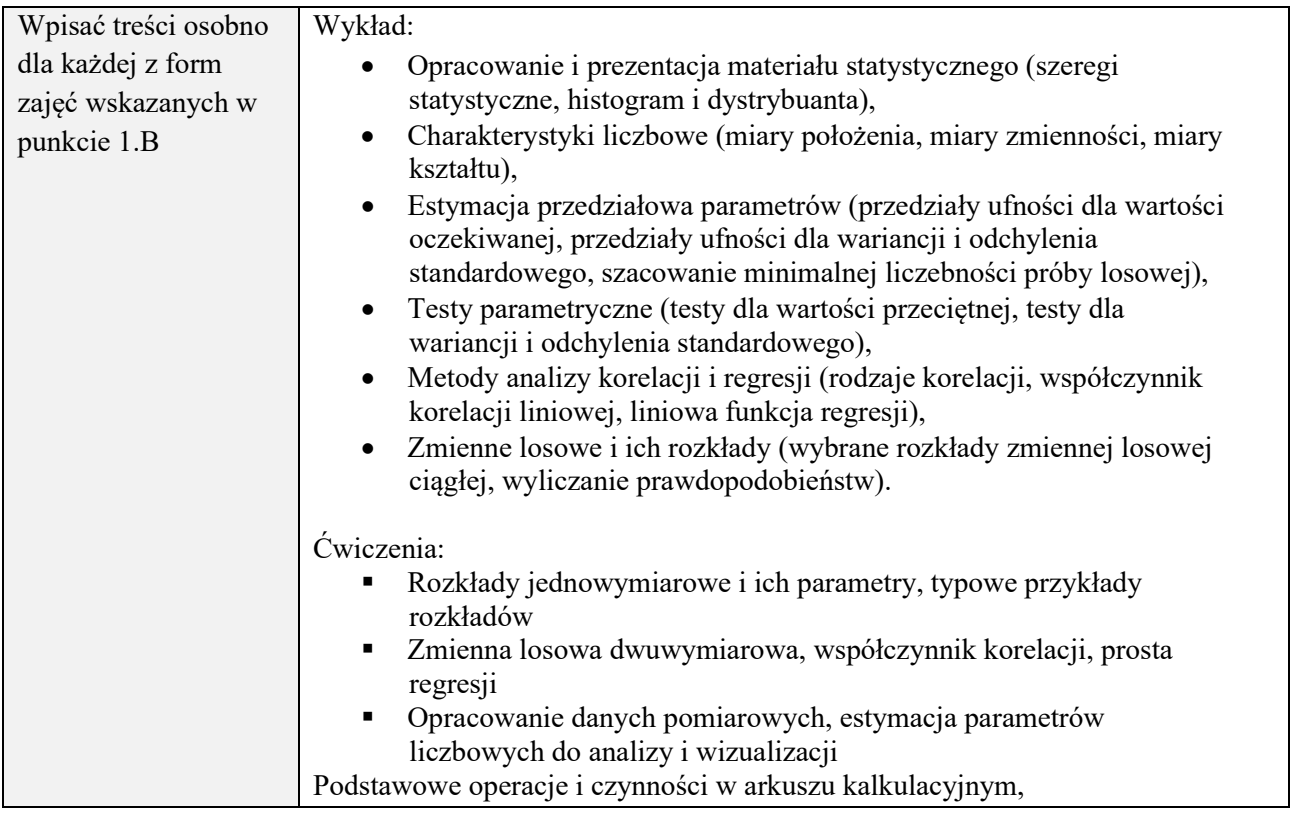

# **6. METODY (SPOSOBY) WERYFIKACJI I OCENY EFEKTÓW UCZENIA SIĘ OSIĄGNIĘTYCH PRZEZ STUDENTA**

(dla każdego efektu uczenia się wymienionego w pkt. 2. powinny znaleźć się metody sprawdzenia, czy został on osiągnięty przez studenta)

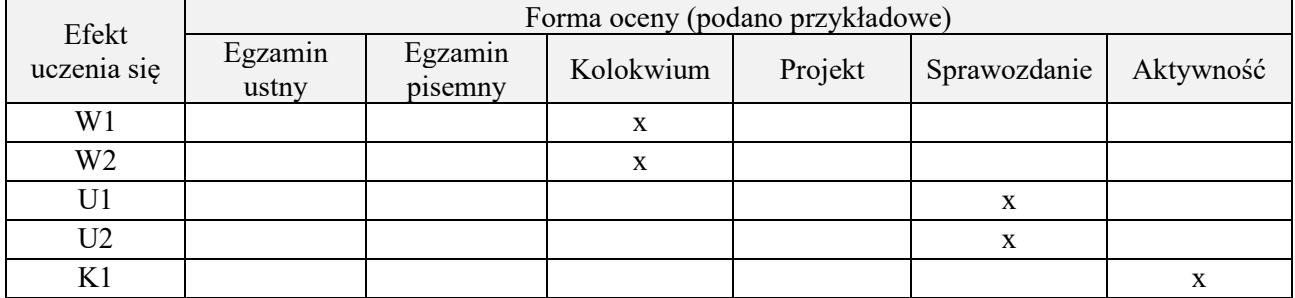

#### **7. LITERATURA**

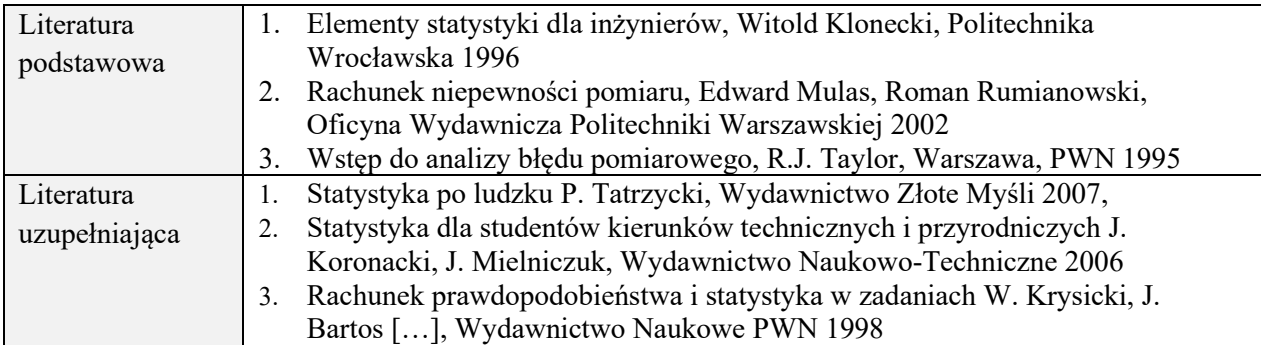

# **8. NAKŁAD PRACY STUDENTA – BILANS GODZIN I PUNKTÓW ECTS**

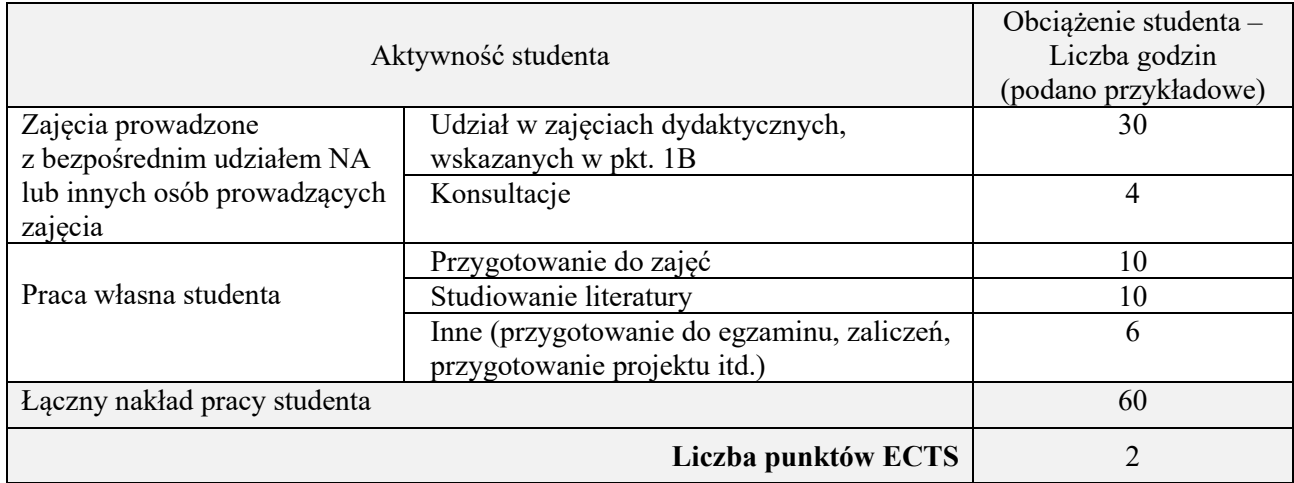

\* ostateczna liczba punktów ECTS

#### **Kod przedmiotu:** ………………. **Pozycja planu:** B.13

#### **1. INFORMACJE O PRZEDMIOCIE**

### **A. Podstawowe dane**

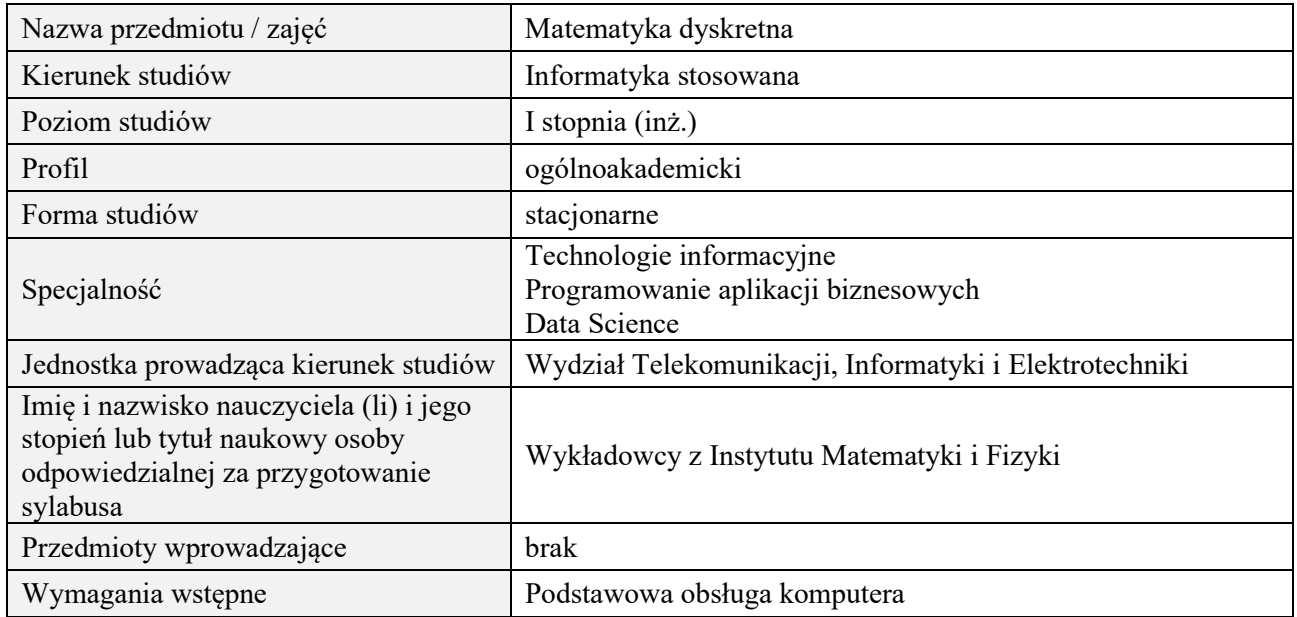

# **B. Semestralny/tygodniowy rozkład zajęć według planu studiów**

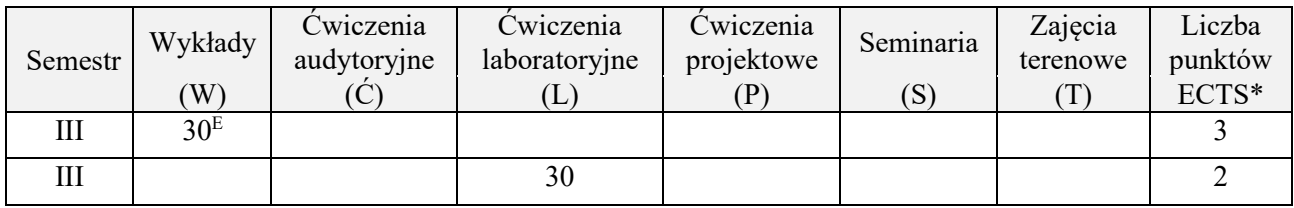

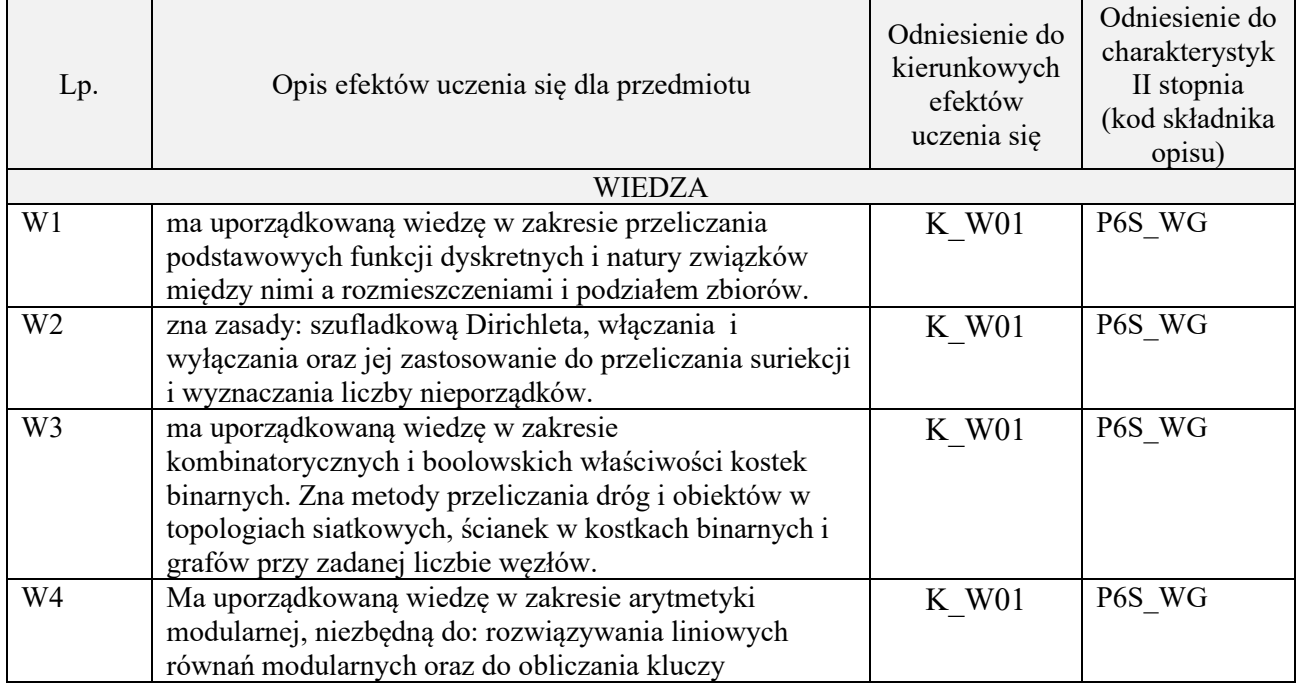

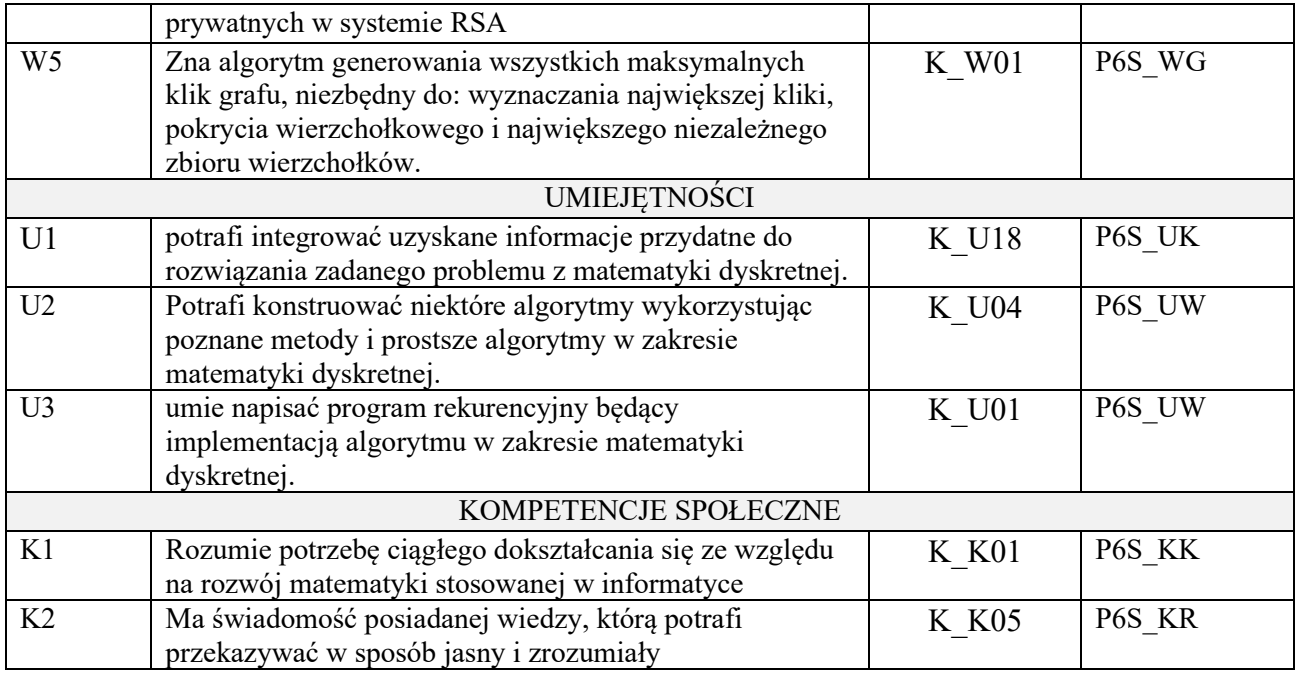

wykład z wykorzystaniem technik multimedialnych, ćwiczenia laboratoryjne

# **4. FORMA I WARUNKI ZALICZENIA PRZEDMIOTU**

Wykład zaliczany na podstawie egzaminu pisemnego. Warunkiem zaliczenia jest uzyskanie 51% punktów z egzaminu.

Laboratorium zaliczane na podstawie sprawozdań. Warunkiem zaliczenia jest oddanie wszystkich sprawozdań. Ocena końcowa to średnia arytmetyczna z ocen cząstkowych za sprawozdania.

# **5. TREŚCI PROGRAMOWE**

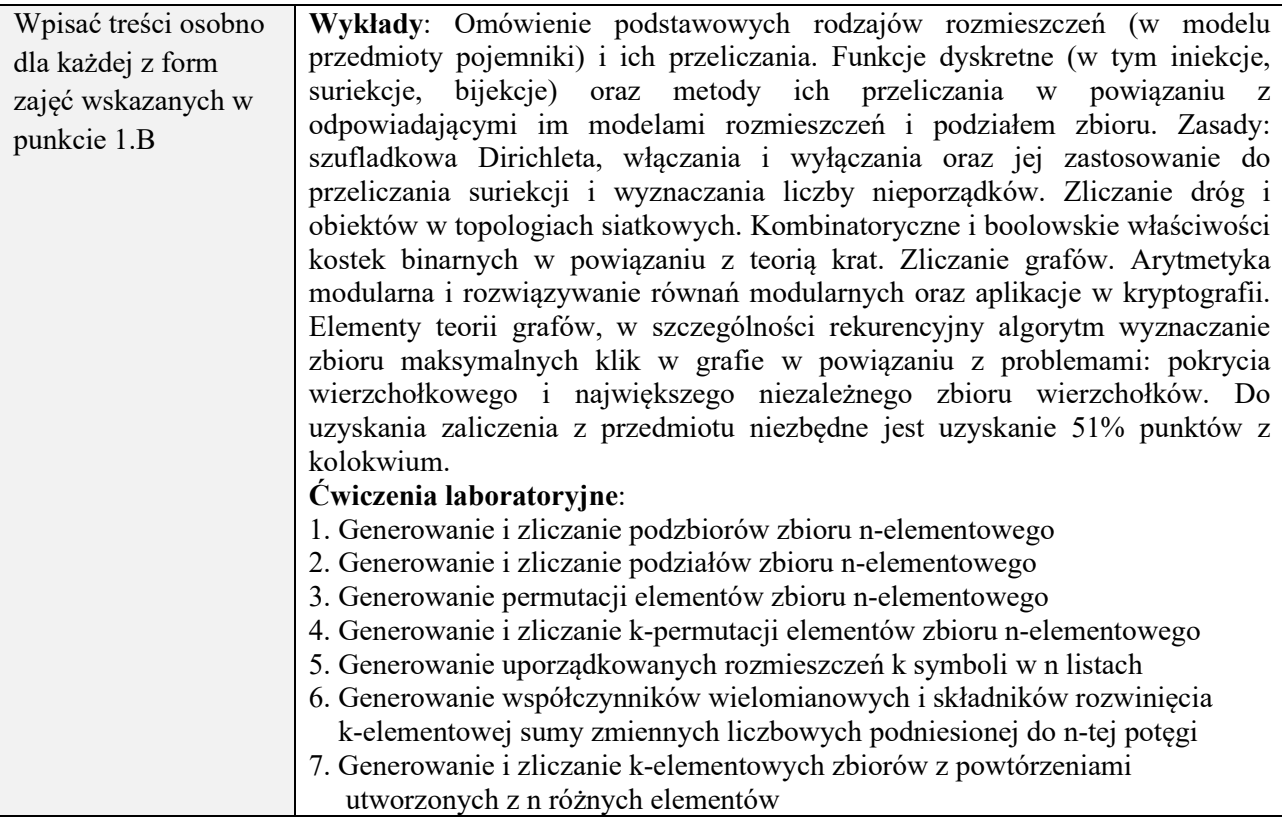

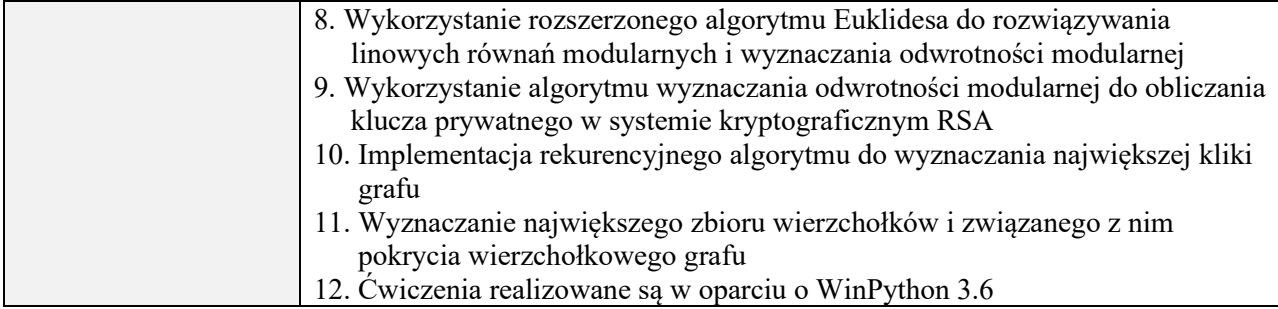

## **6. METODY (SPOSOBY) WERYFIKACJI I OCENY EFEKTÓW UCZENIA SIĘ OSIĄGNIĘTYCH PRZEZ STUDENTA**

(dla każdego efektu uczenia się wymienionego w pkt. 2. powinny znaleźć się metody sprawdzenia, czy został on osiągnięty przez studenta)

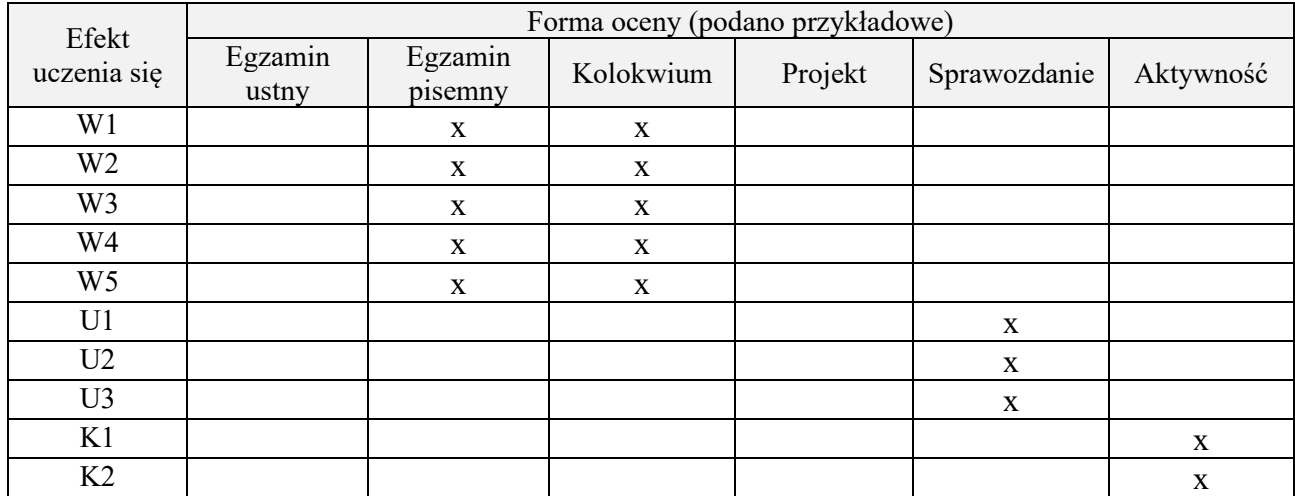

# **7. LITERATURA**

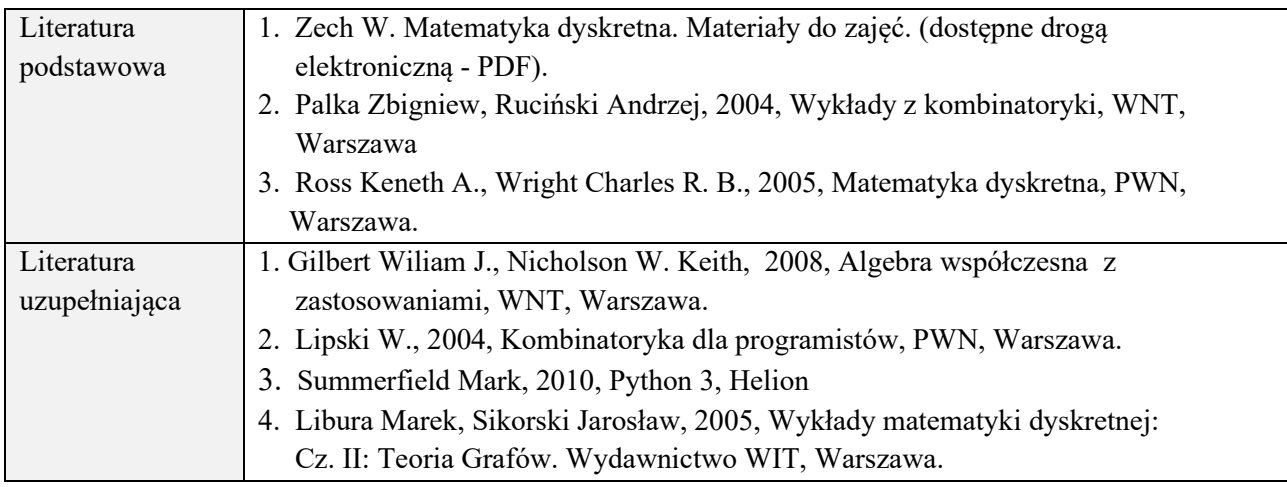

# **8. NAKŁAD PRACY STUDENTA – BILANS GODZIN I PUNKTÓW ECTS**

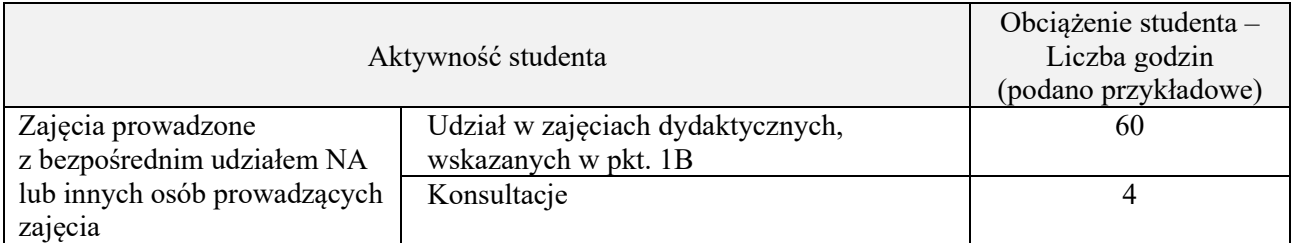

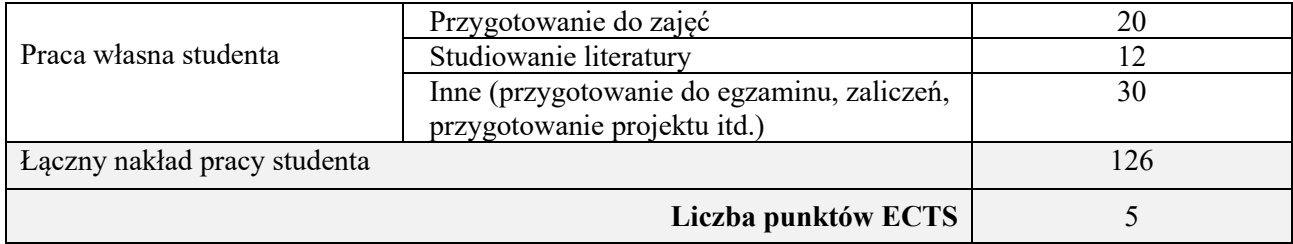

\* ostateczna liczba punktów ECTS

#### **Kod przedmiotu:** ………………. **Pozycja planu:** B.14

#### **1. INFORMACJE O PRZEDMIOCIE**

#### **A. Podstawowe dane**

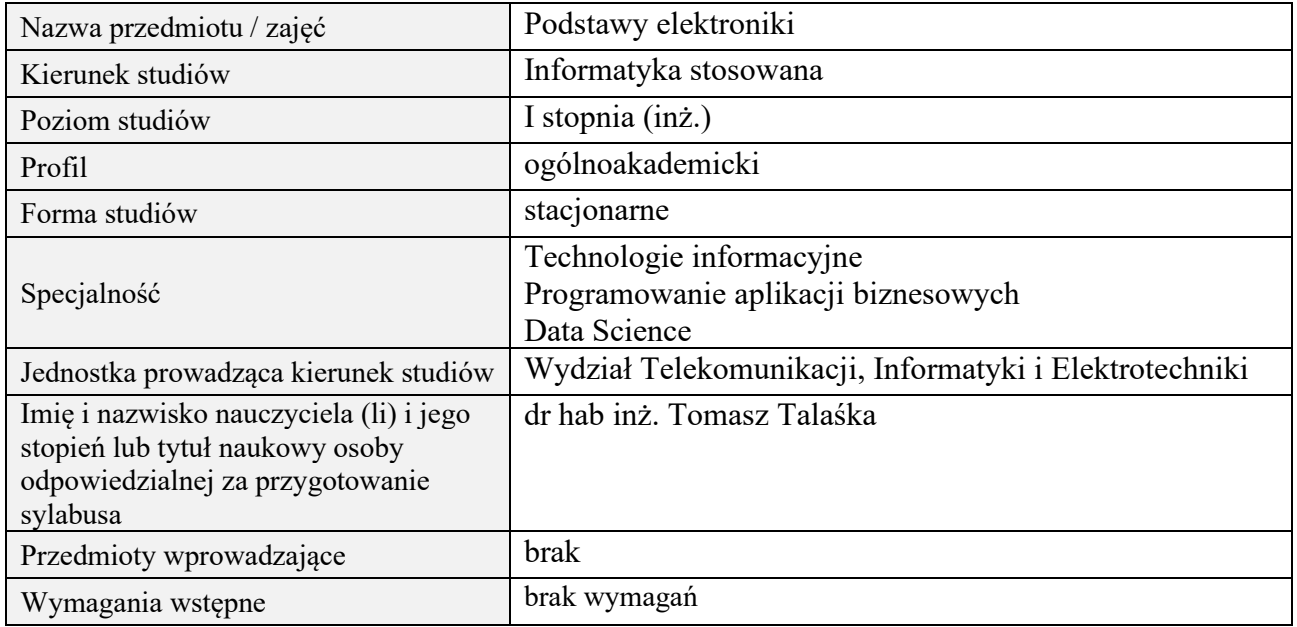

# **B. Semestralny/tygodniowy rozkład zajęć według planu studiów**

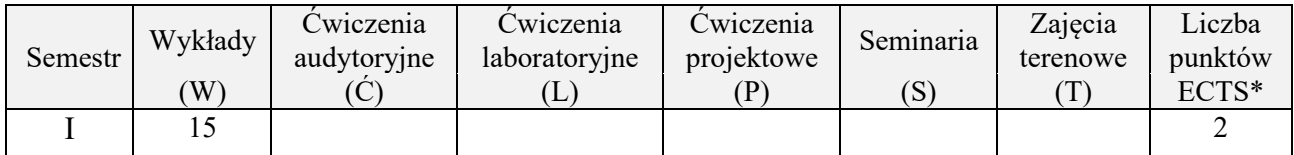

#### **2. EFEKTY UCZENIA SIĘ DLA PRZEDMIOTU**

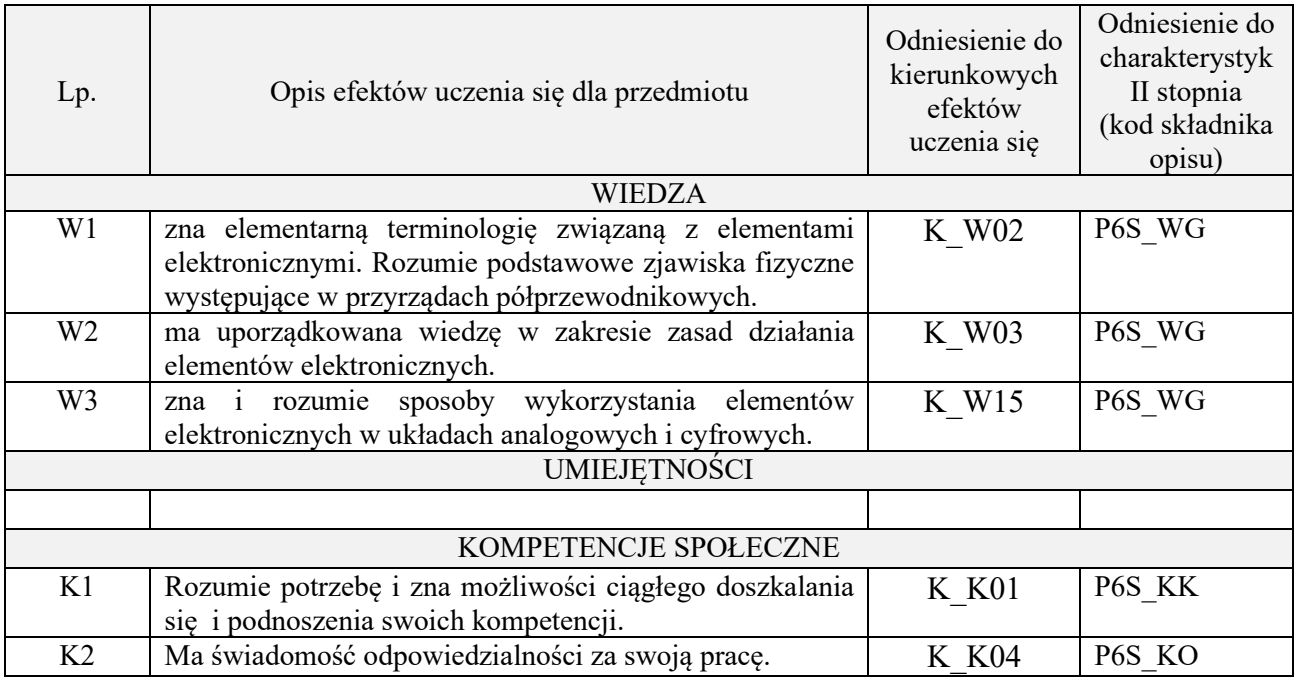

#### **3. METODY DYDAKTYCZNE**

wykład multimedialny

#### **4. FORMA I WARUNKI ZALICZENIA PRZEDMIOTU**

zaliczenie pisemne (kolokwium) – test; kryteria oceny: ocena pozytywna >=51% z max

# **5. TREŚCI PROGRAMOWE**

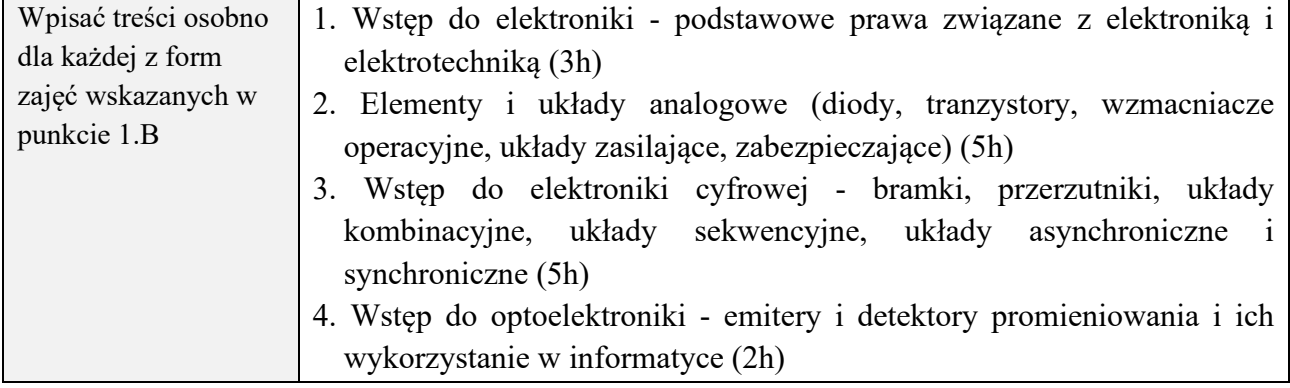

# **6. METODY (SPOSOBY) WERYFIKACJI I OCENY EFEKTÓW UCZENIA SIĘ OSIĄGNIĘTYCH PRZEZ STUDENTA**

(dla każdego efektu uczenia się wymienionego w pkt. 2. powinny znaleźć się metody sprawdzenia, czy został on osiągnięty przez studenta)

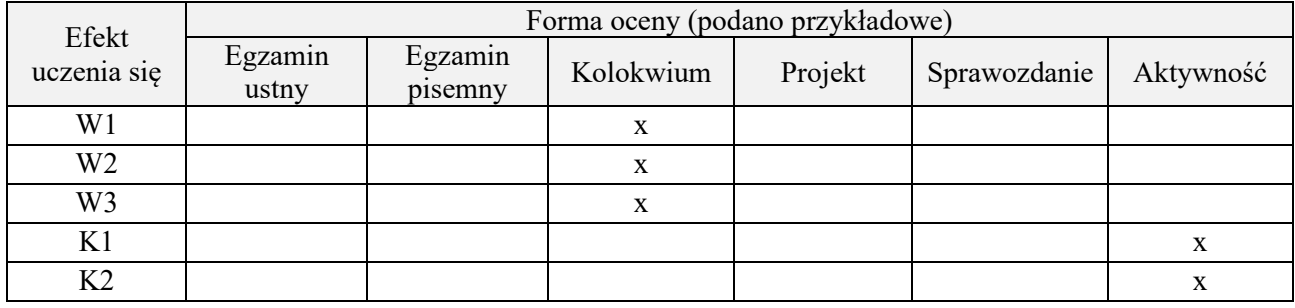

#### **7. LITERATURA**

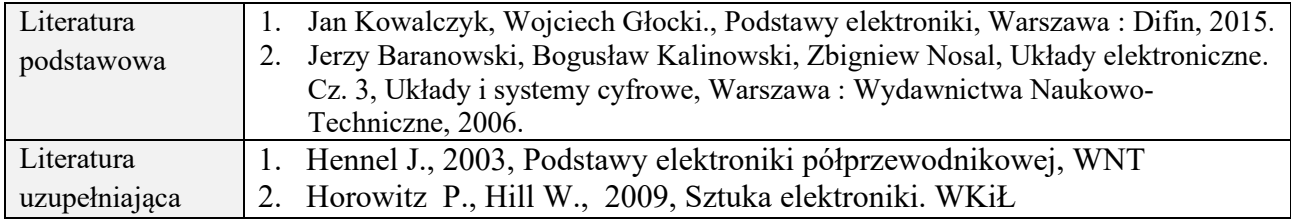

# **8. NAKŁAD PRACY STUDENTA – BILANS GODZIN I PUNKTÓW ECTS**

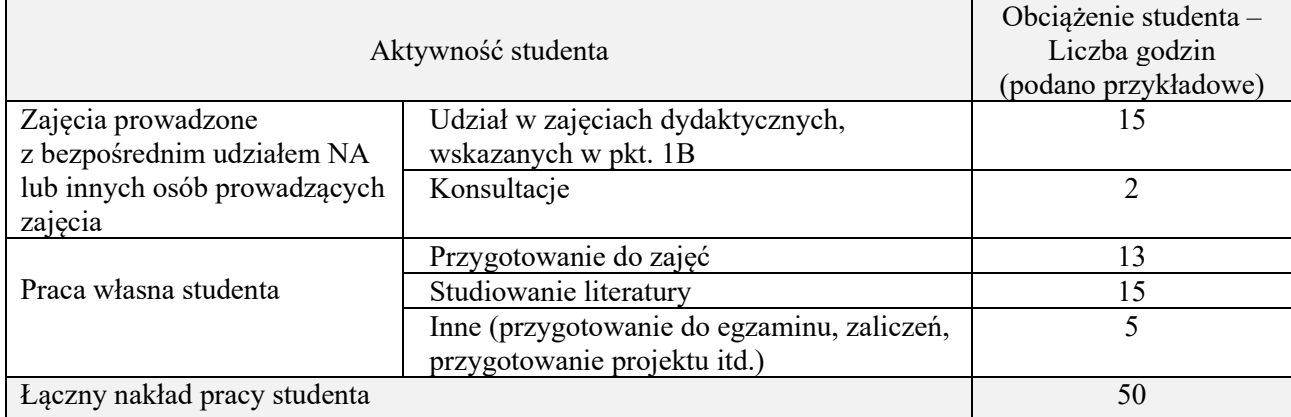

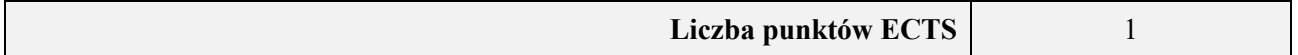

\* ostateczna liczba punktów ECTS

**Kod przedmiotu:** ………………. **Pozycja planu: C.01**

#### **1. INFORMACJE O PRZEDMIOCIE**

## A. **Podstawowe dane**

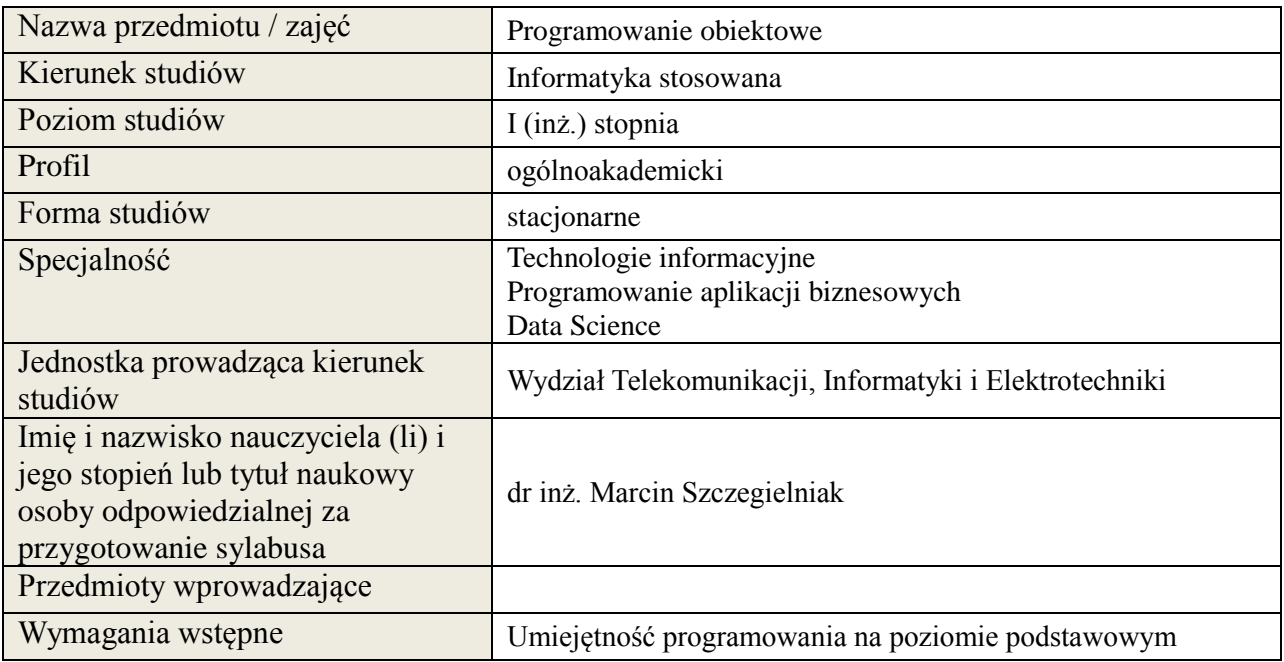

#### *B.* **Semestralny/tygodniowy rozkład zajęć według planu studiów**

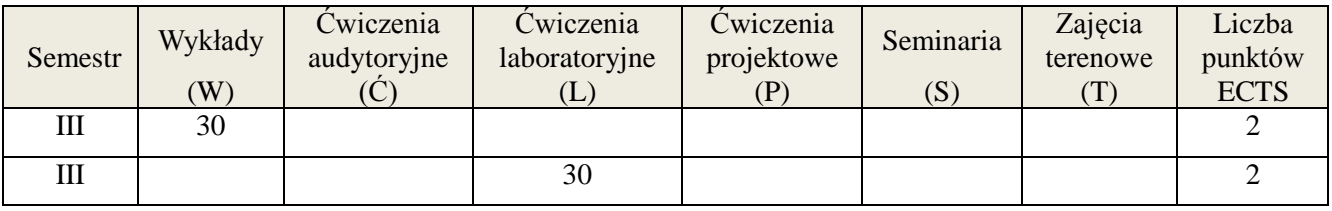

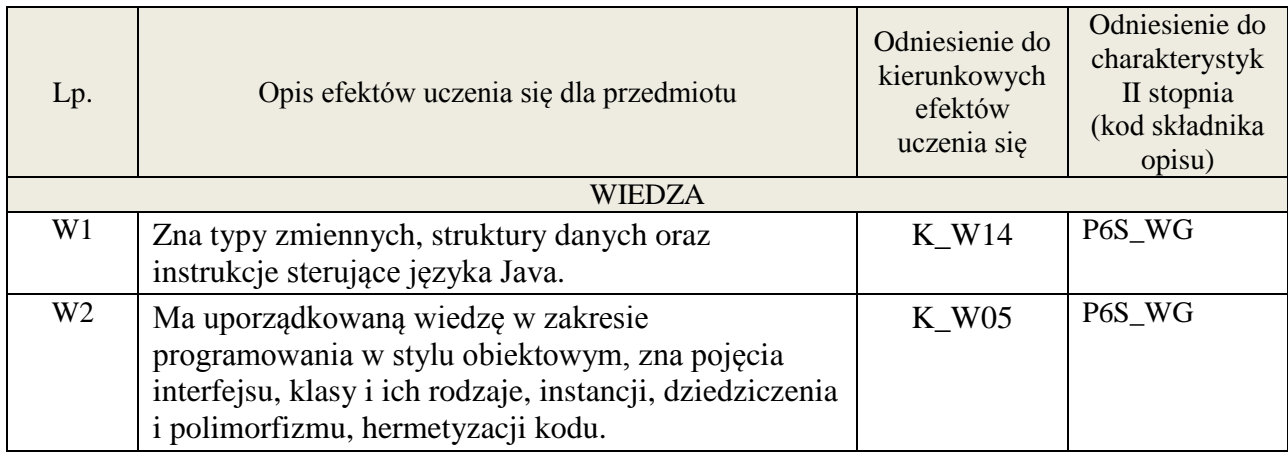

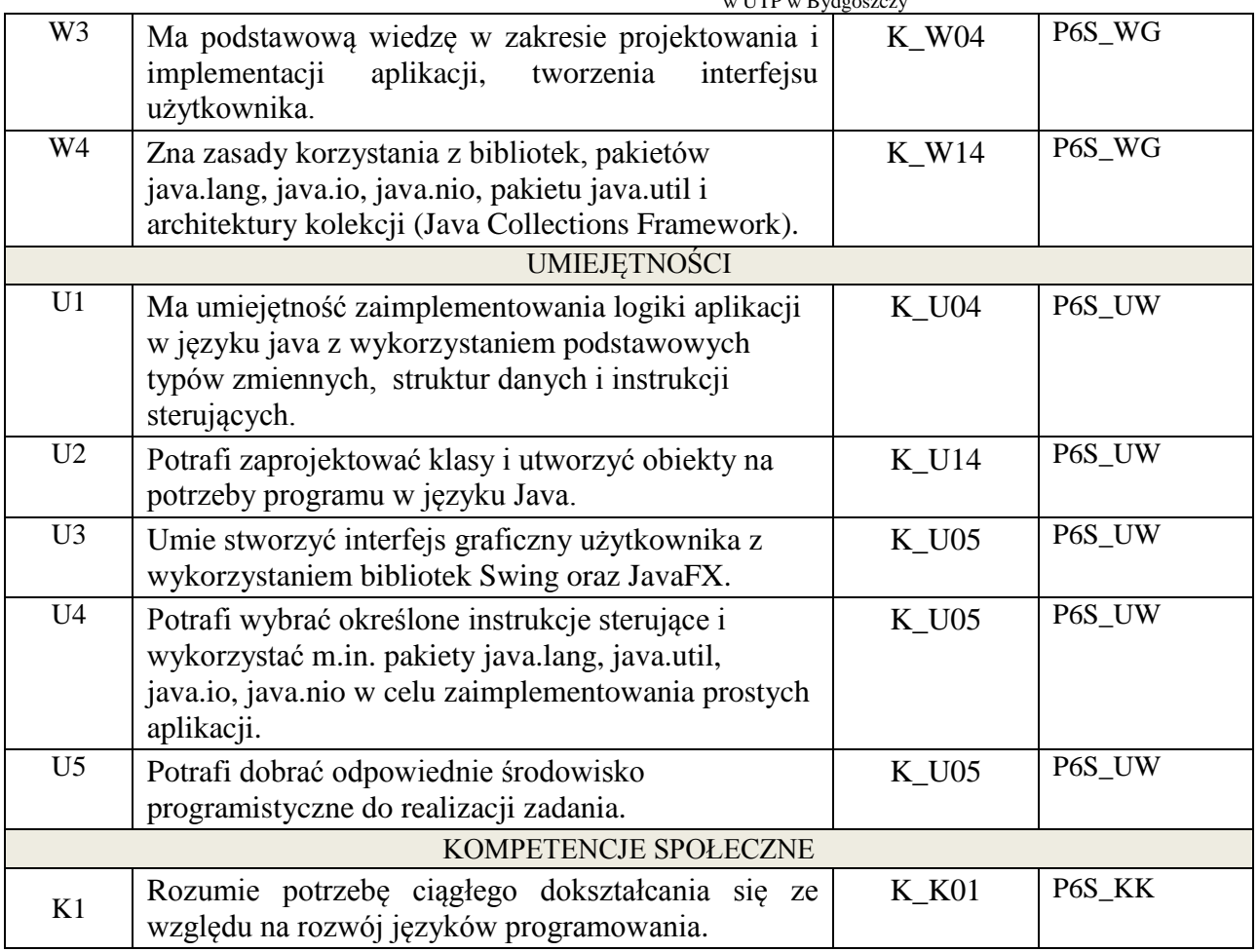

Wykład multimedialny, ćwiczenia laboratoryjne.

#### **4. FORMA I WARUNKI ZALICZENIA PRZEDMIOTU**

Kolokwium - uzyskanie 51% punktów z kolokwium. Sprawozdania z ćwiczeń laboratoryjnych - średnia arytmetyczna ocen cząstkowych ze sprawozdań.

# **5. TREŚCI KSZTAŁCENIA**

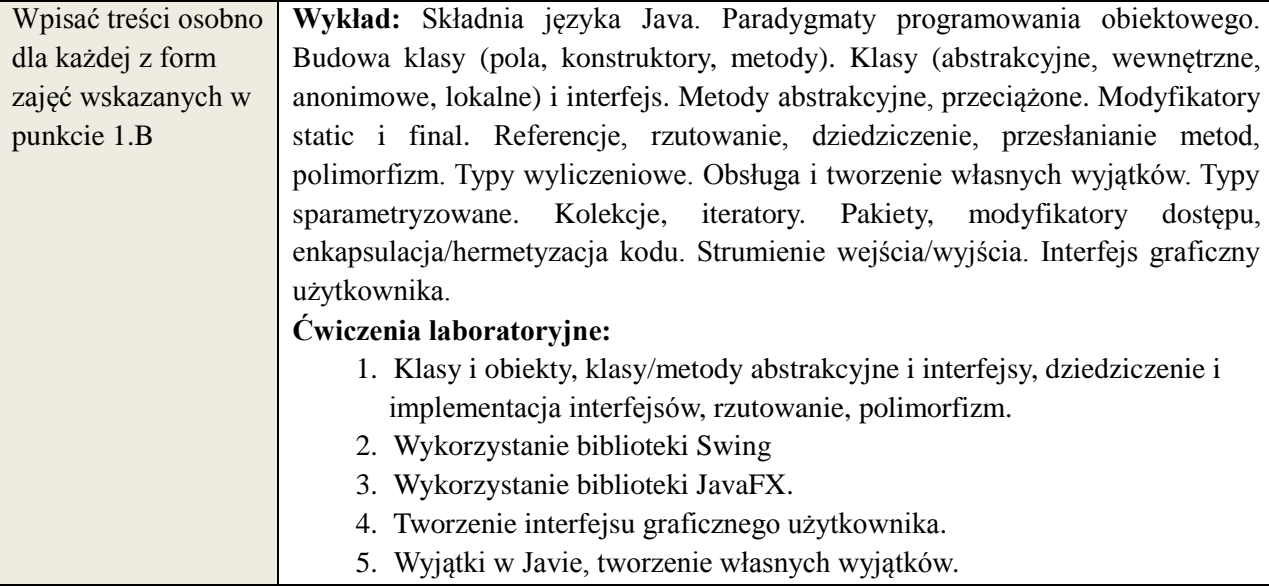

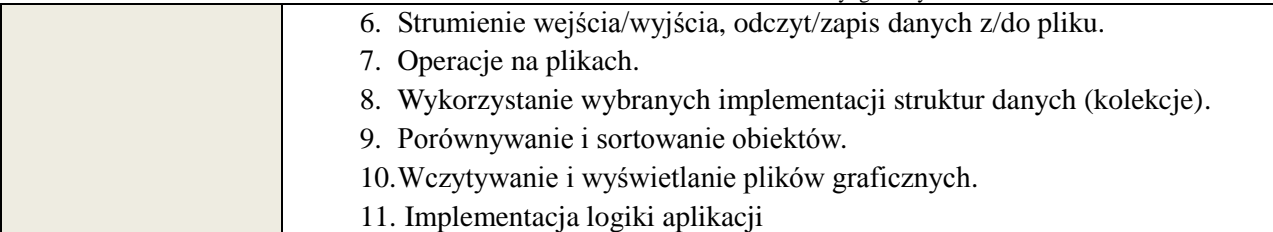

# **6. METODY WERYFIKACJI I OCENY EFEKTÓW UCZENIA SIĘ OSIĄGNIETYCH PRZEZ STUDENTA**

(dla każdego efektu kształcenia umieszczonego na liście efektów kształcenia powinny znaleźć się metody sprawdzenia, czy został on osiągnięty przez studenta)

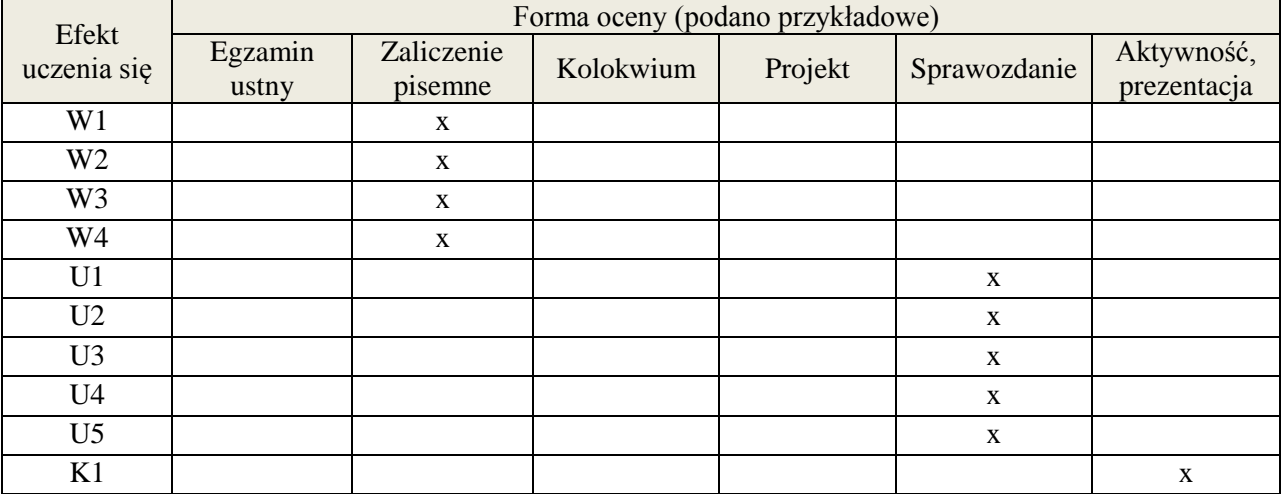

### **7. LITERATURA**

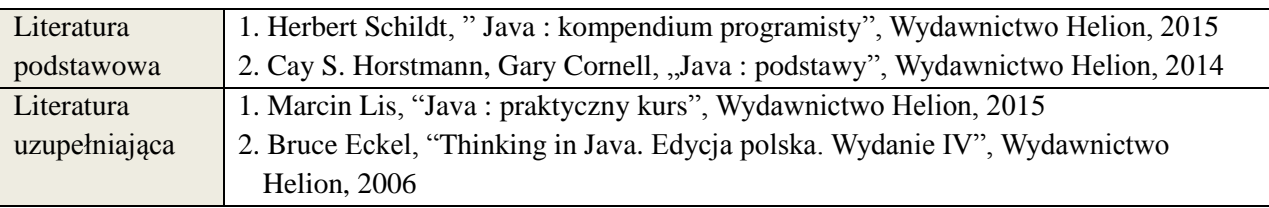

# **8. NAKŁAD PRACY STUDENTA – BILANS GODZIN I PUNKTÓW ECTS**

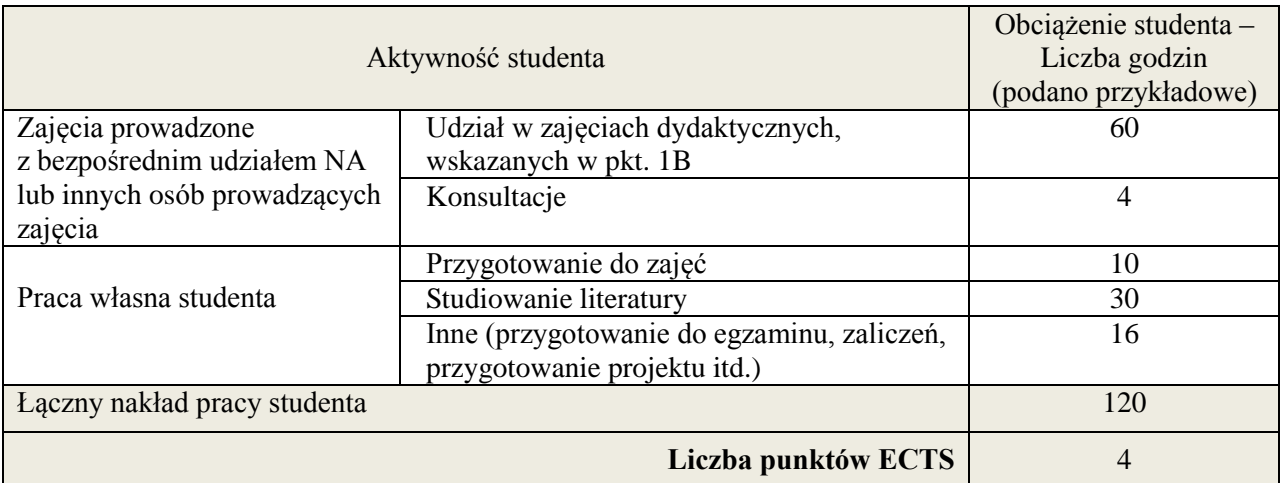

### **Kod przedmiotu:** ………………. **Pozycja planu:** C.02

#### **1. INFORMACJE O PRZEDMIOCIE**

# **A. Podstawowe dane**

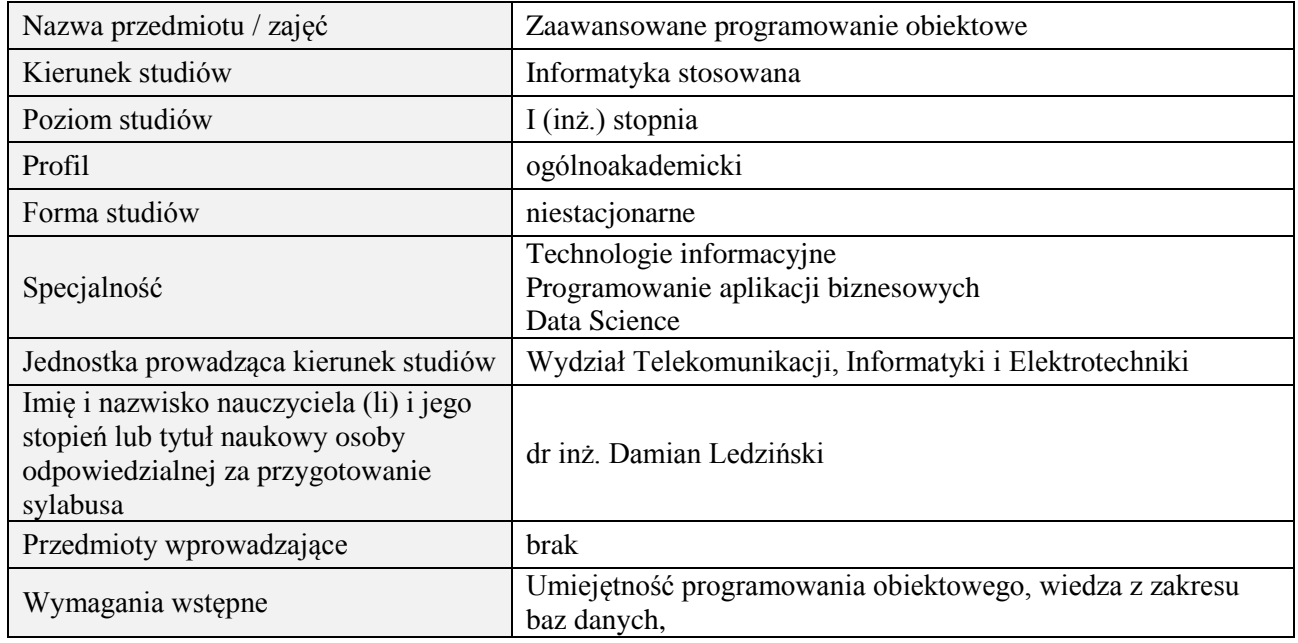

# **B. Semestralny/tygodniowy rozkład zajęć według planu studiów**

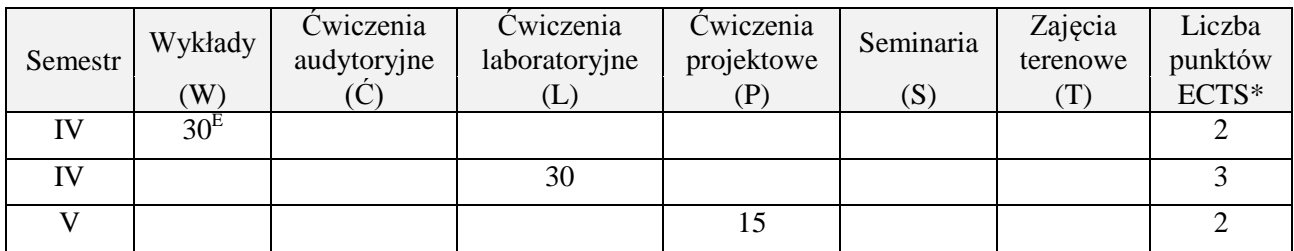

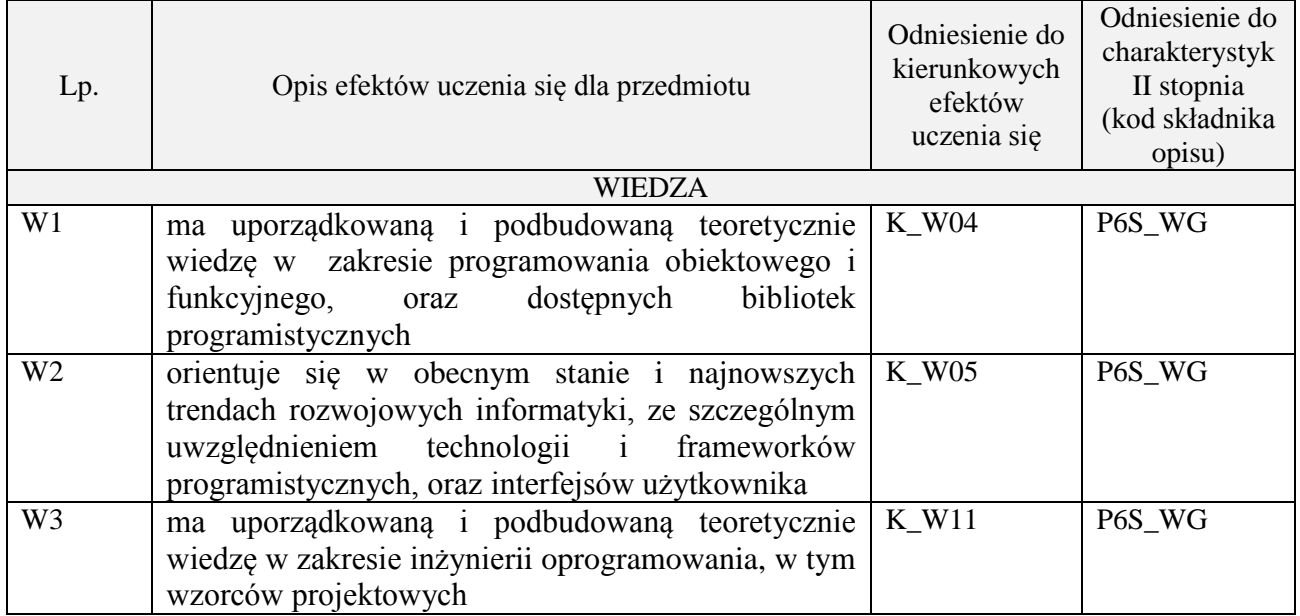

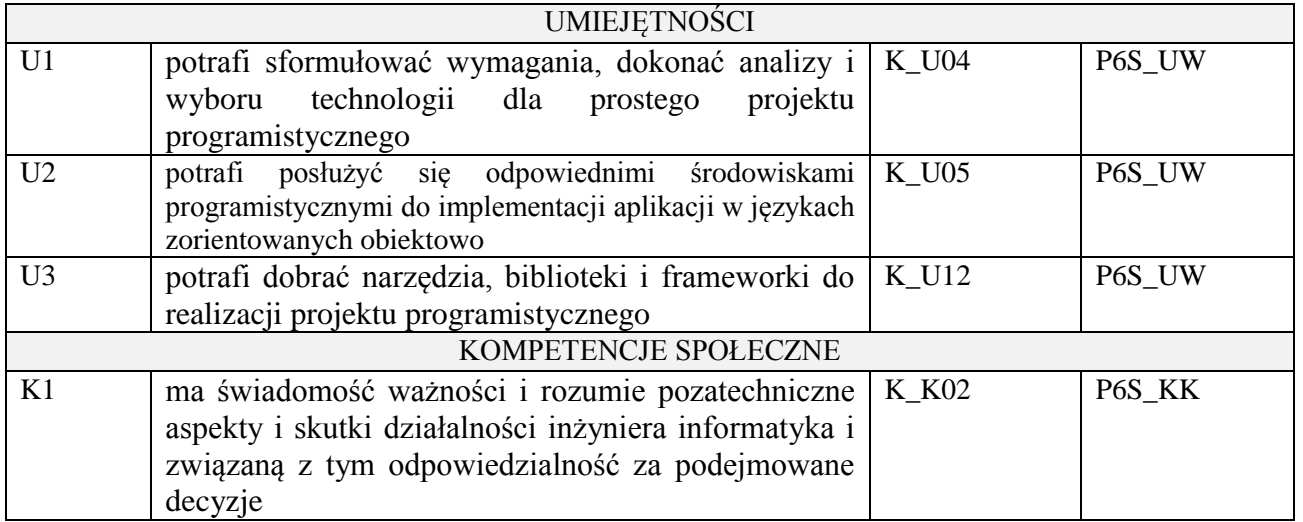

Wykład multimedialny, ćwiczenia laboratoryjne, ćwiczenia projektowe

# **4. FORMA I WARUNKI ZALICZENIA PRZEDMIOTU**

egzamin pisemny, sprawozdanie, przygotowanie projektu

# **5. TREŚCI PROGRAMOWE**

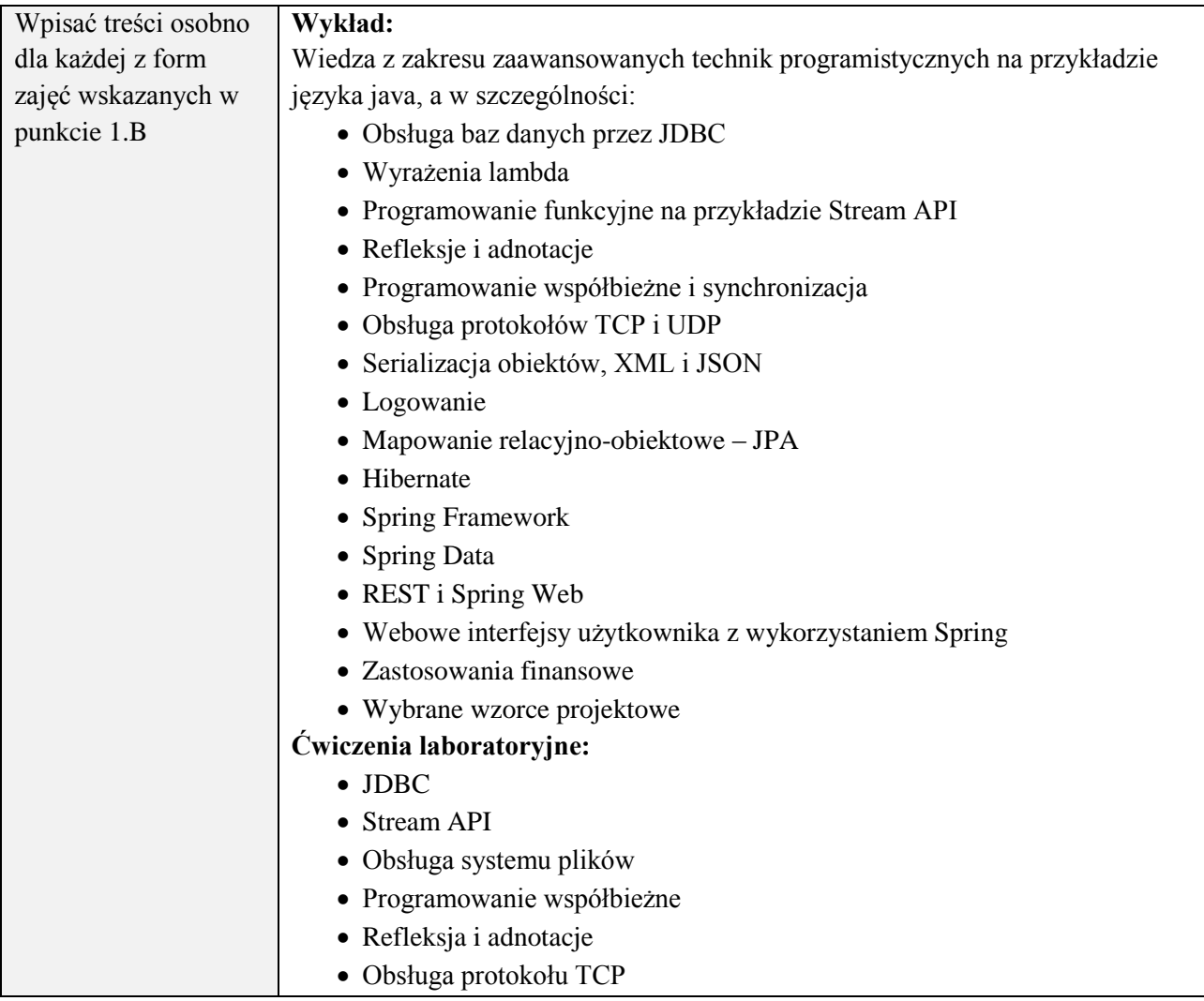

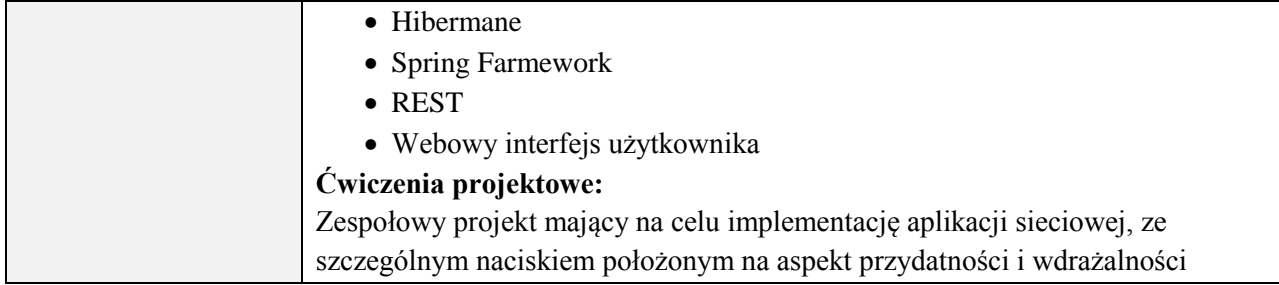

# **6. METODY (SPOSOBY) WERYFIKACJI I OCENY EFEKTÓW UCZENIA SIĘ OSIĄGNIĘTYCH PRZEZ STUDENTA**

(dla każdego efektu uczenia się wymienionego w pkt. 2. powinny znaleźć się metody sprawdzenia, czy został on osiągnięty przez studenta)

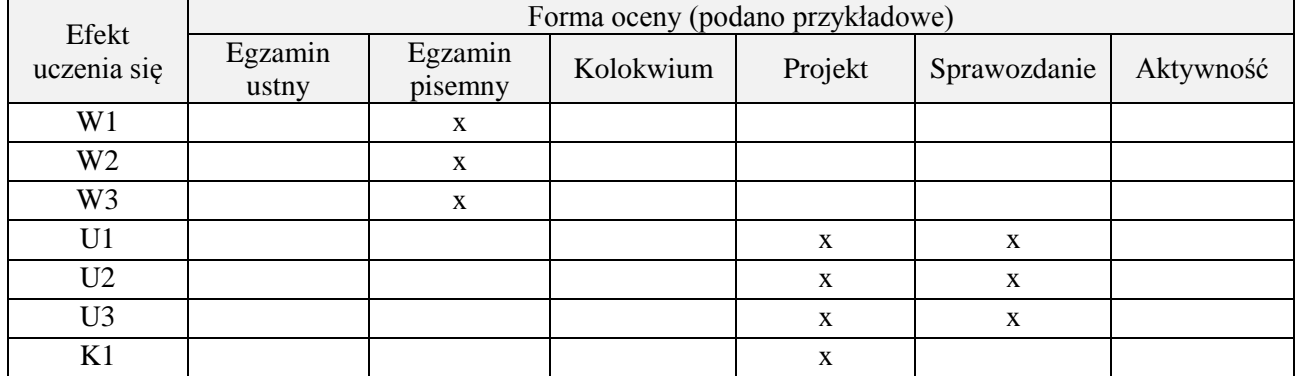

# **7. LITERATURA**

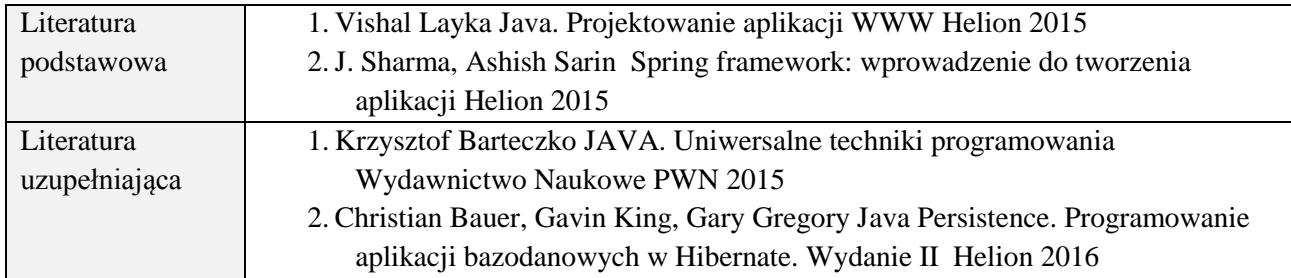

#### **8. NAKŁAD PRACY STUDENTA – BILANS GODZIN I PUNKTÓW ECTS**

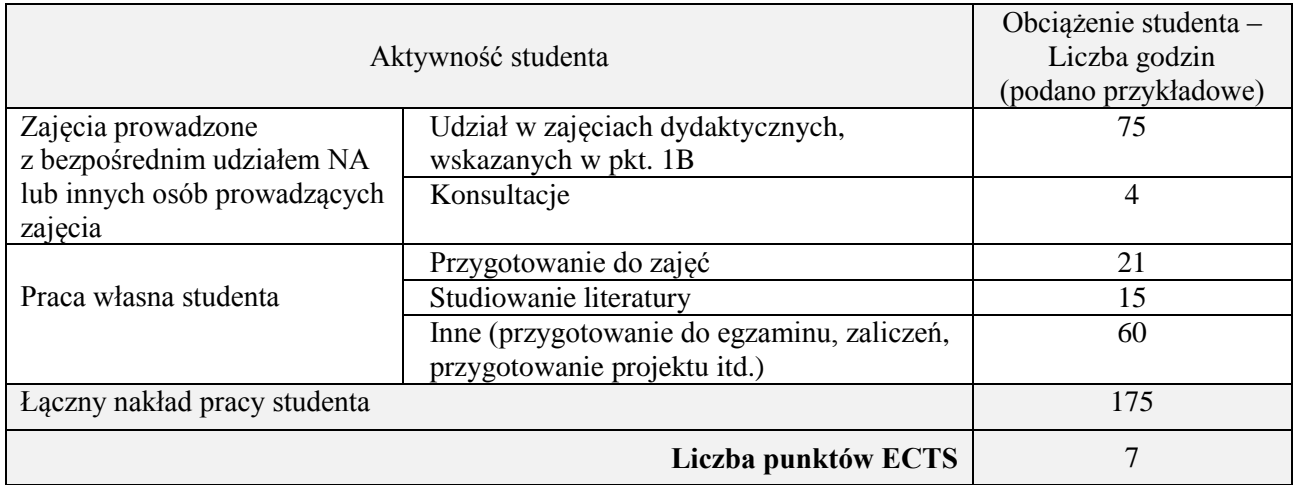

\* ostateczna liczba punktów ECTS

## **Kod przedmiotu:** ………………. **Pozycja planu:** C.03

#### **1. INFORMACJE O PRZEDMIOCIE**

## **A. Podstawowe dane**

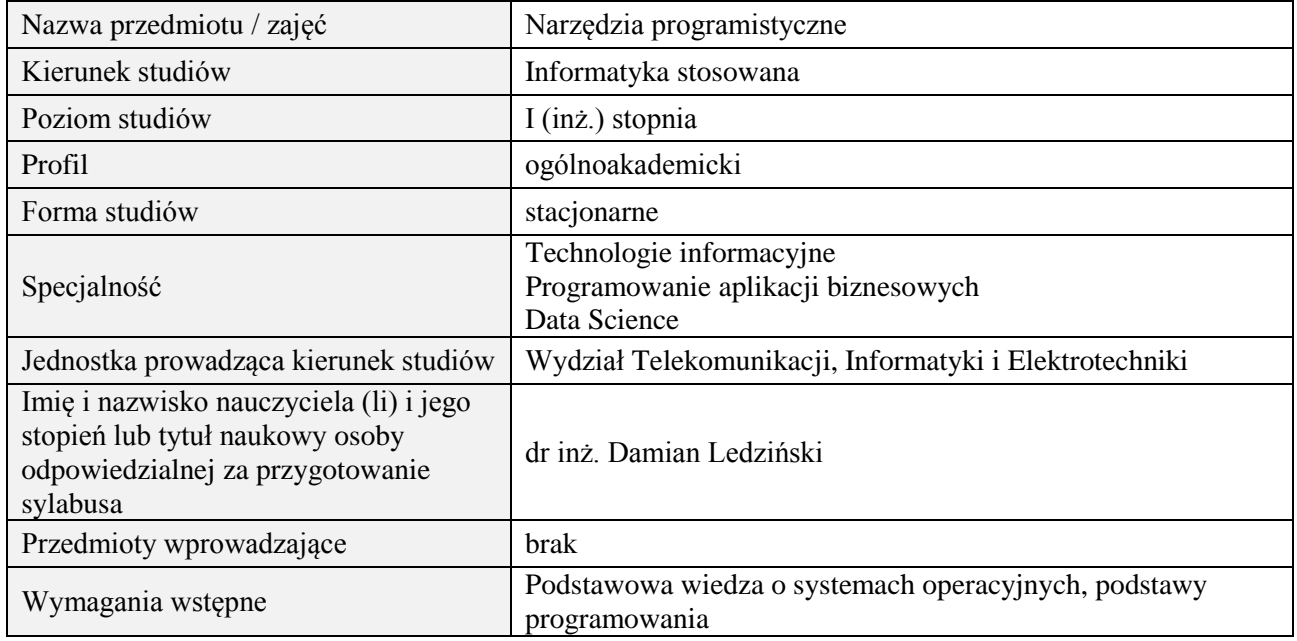

# **B. Semestralny/tygodniowy rozkład zajęć według planu studiów**

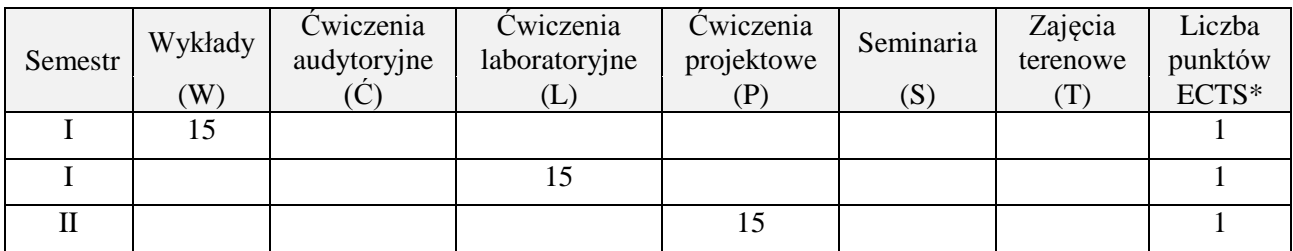

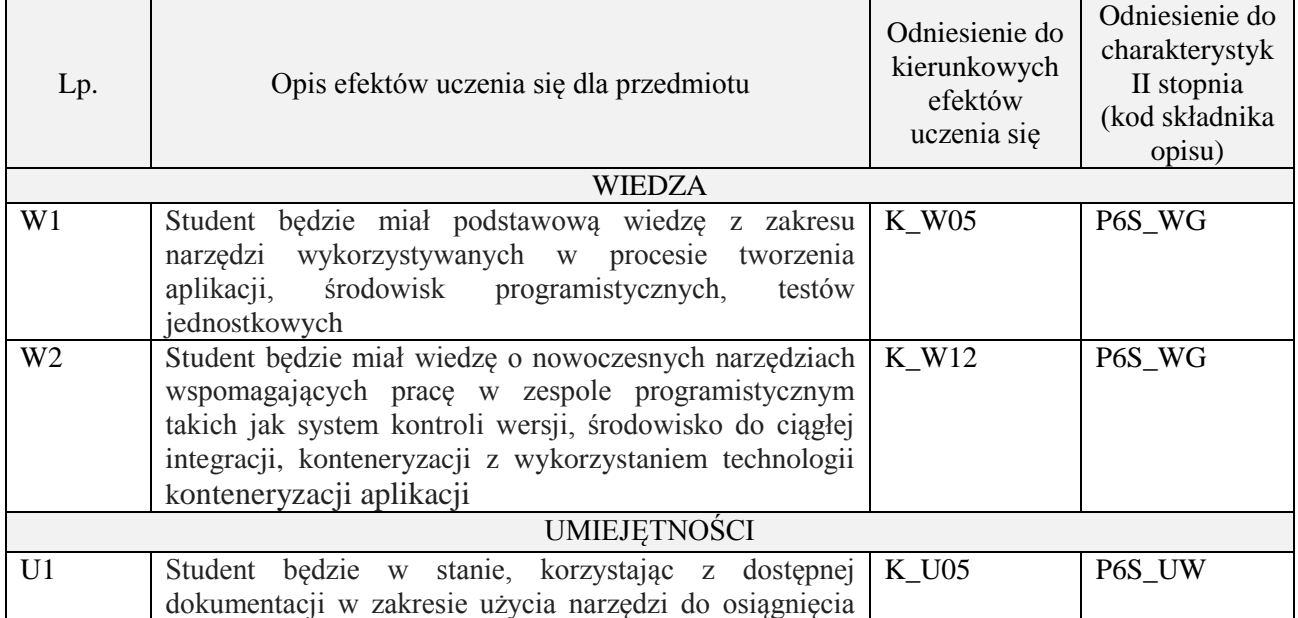

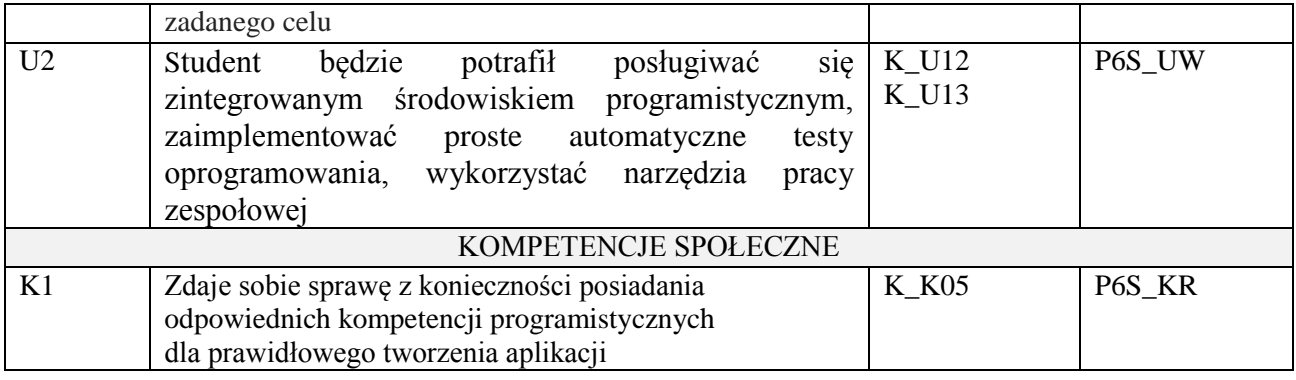

wykład multimedialny, ćwiczenia laboratoryjne, projekt

#### **4. FORMA I WARUNKI ZALICZENIA PRZEDMIOTU**

zaliczenie pisemne (uzyskanie 51% ogólnej liczby punktów), kolokwium, sprawozdanie (średnia arytmetyczna ocen za sprawozdania) , wykonanie projektu (prezentacja i obrona projektu)

# **5. TREŚCI PROGRAMOWE**

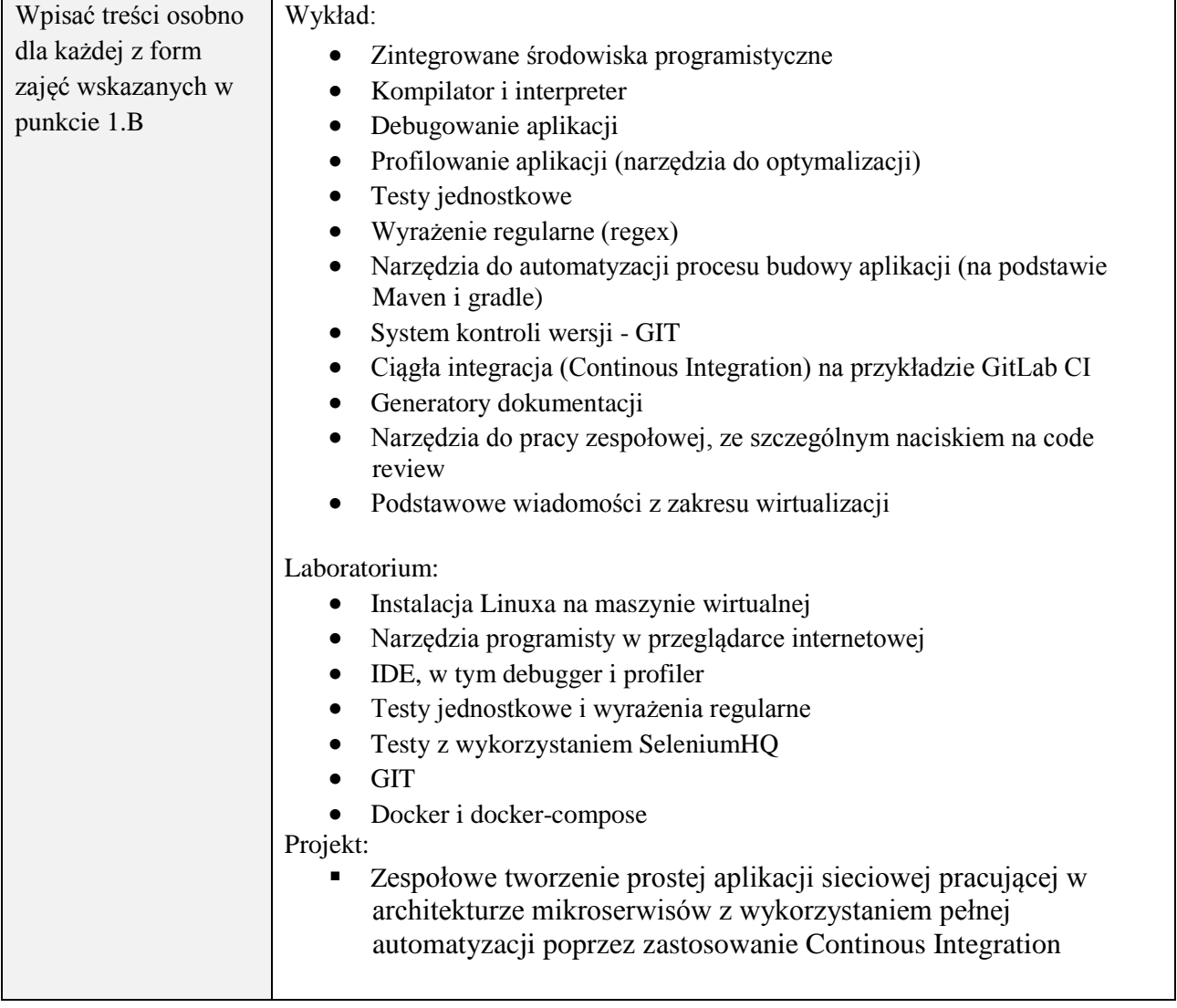

# **6. METODY (SPOSOBY) WERYFIKACJI I OCENY EFEKTÓW UCZENIA SIĘ OSIĄGNIĘTYCH PRZEZ STUDENTA**

(dla każdego efektu uczenia się wymienionego w pkt. 2. powinny znaleźć się metody sprawdzenia, czy został on osiągnięty przez studenta)

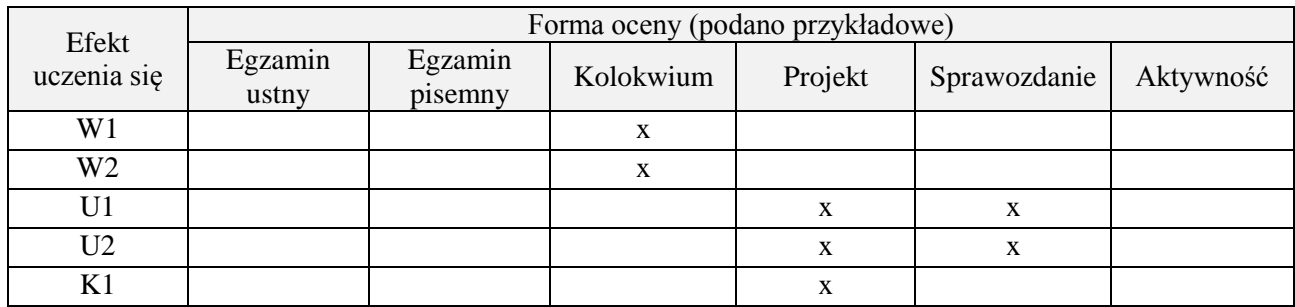

#### **7. LITERATURA**

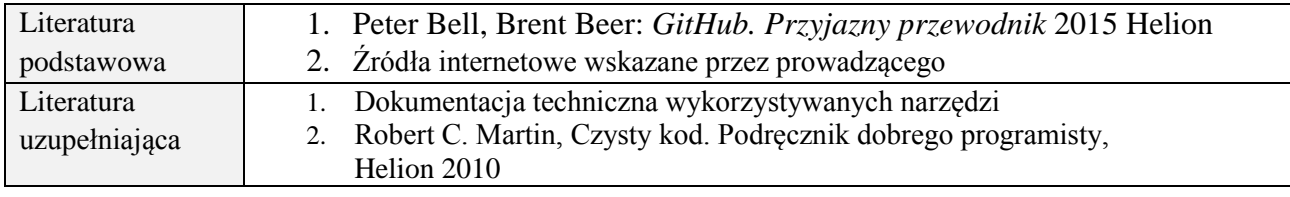

# **8. NAKŁAD PRACY STUDENTA – BILANS GODZIN I PUNKTÓW ECTS**

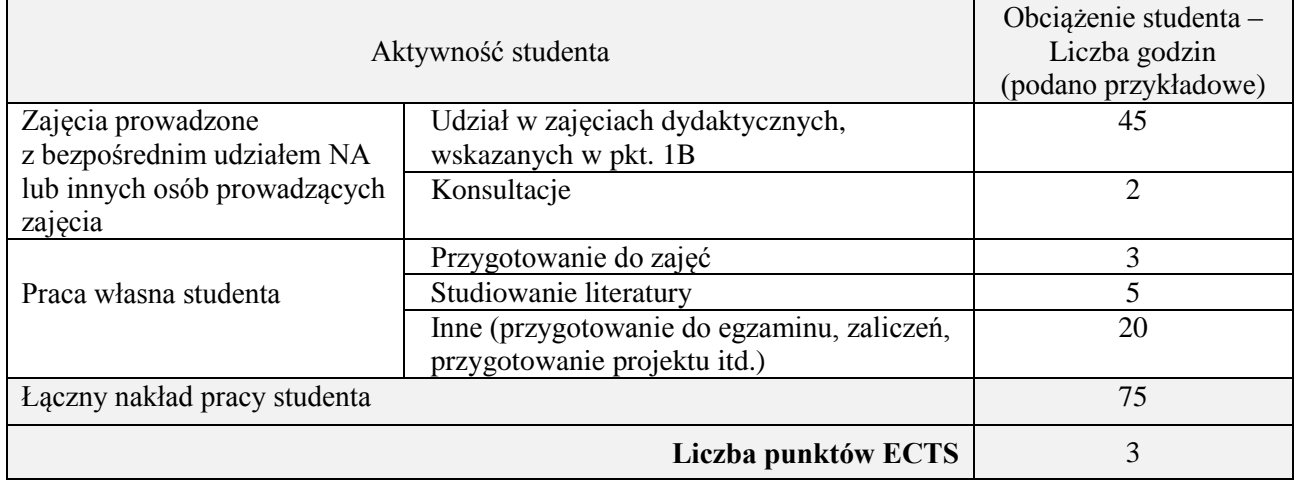

\* ostateczna liczba punktów ECTS

## **Kod przedmiotu:** ………………. **Pozycja planu:** C.04

### **1. INFORMACJE O PRZEDMIOCIE**

## **A. Podstawowe dane**

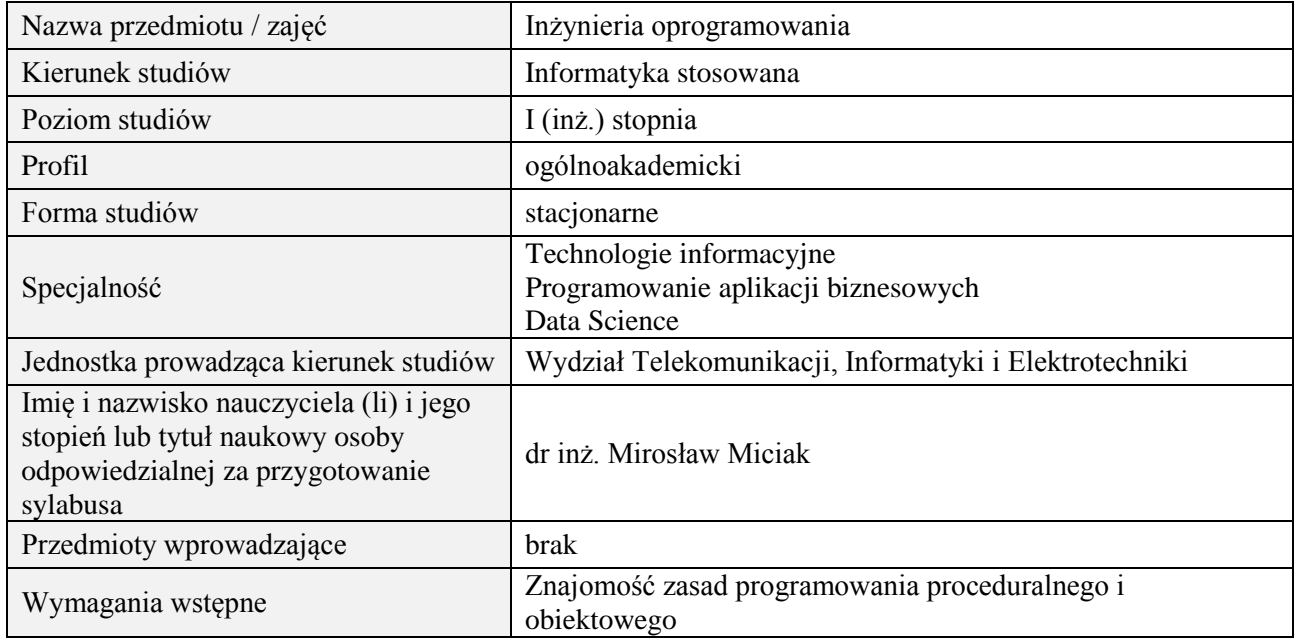

# **B. Semestralny/tygodniowy rozkład zajęć według planu studiów**

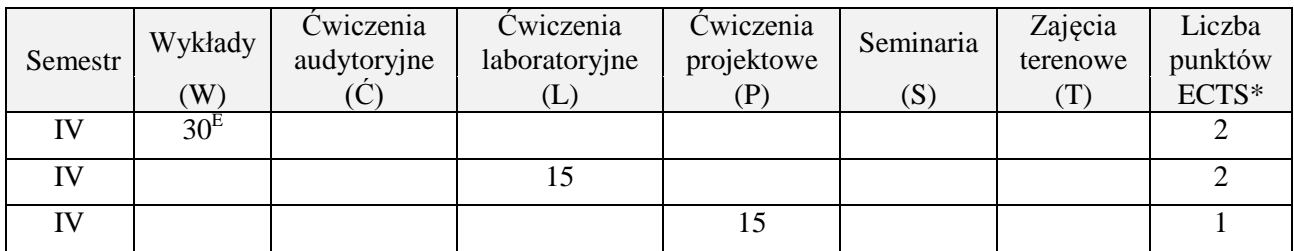

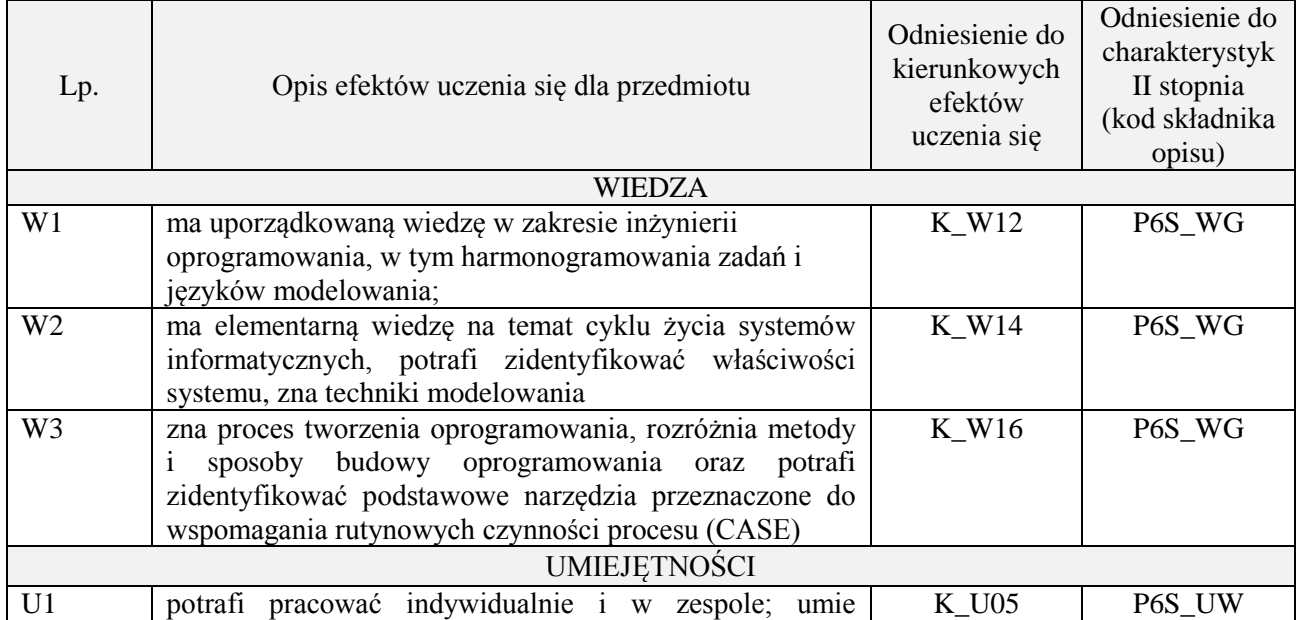

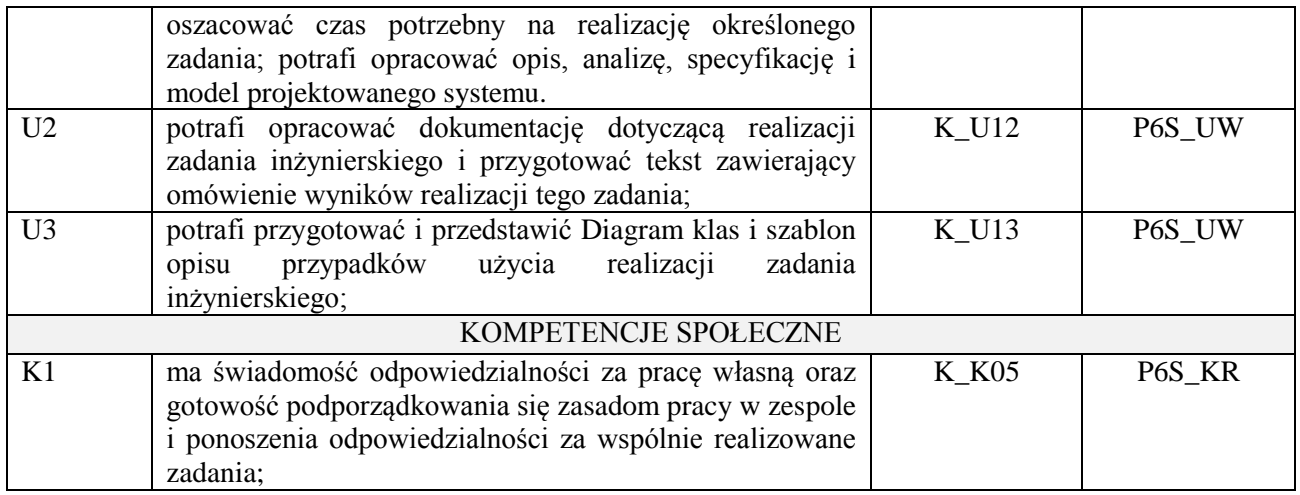

wykład multimedialny, ćwiczenia laboratoryjne, projekt

# **4. FORMA I WARUNKI ZALICZENIA PRZEDMIOTU**

#### **Wykład:**

zaliczenie pisemne – test; kryteria oceny: ocena pozytywna >=51% z max,

**Ćwiczenia laboratoryjne:**

sprawozdanie; kryteria oceny: terminowość, stopień realizacji zadań, przejrzystość i czytelność,

#### **Projekt:**

przygotowanie projektu; kryteria oceny: na podstawie zrealizowanych wymagań projektowych lub specyfikacji projektu zatwierdzonego przez prowadzącego na początku semestru

### **5. TREŚCI PROGRAMOWE**

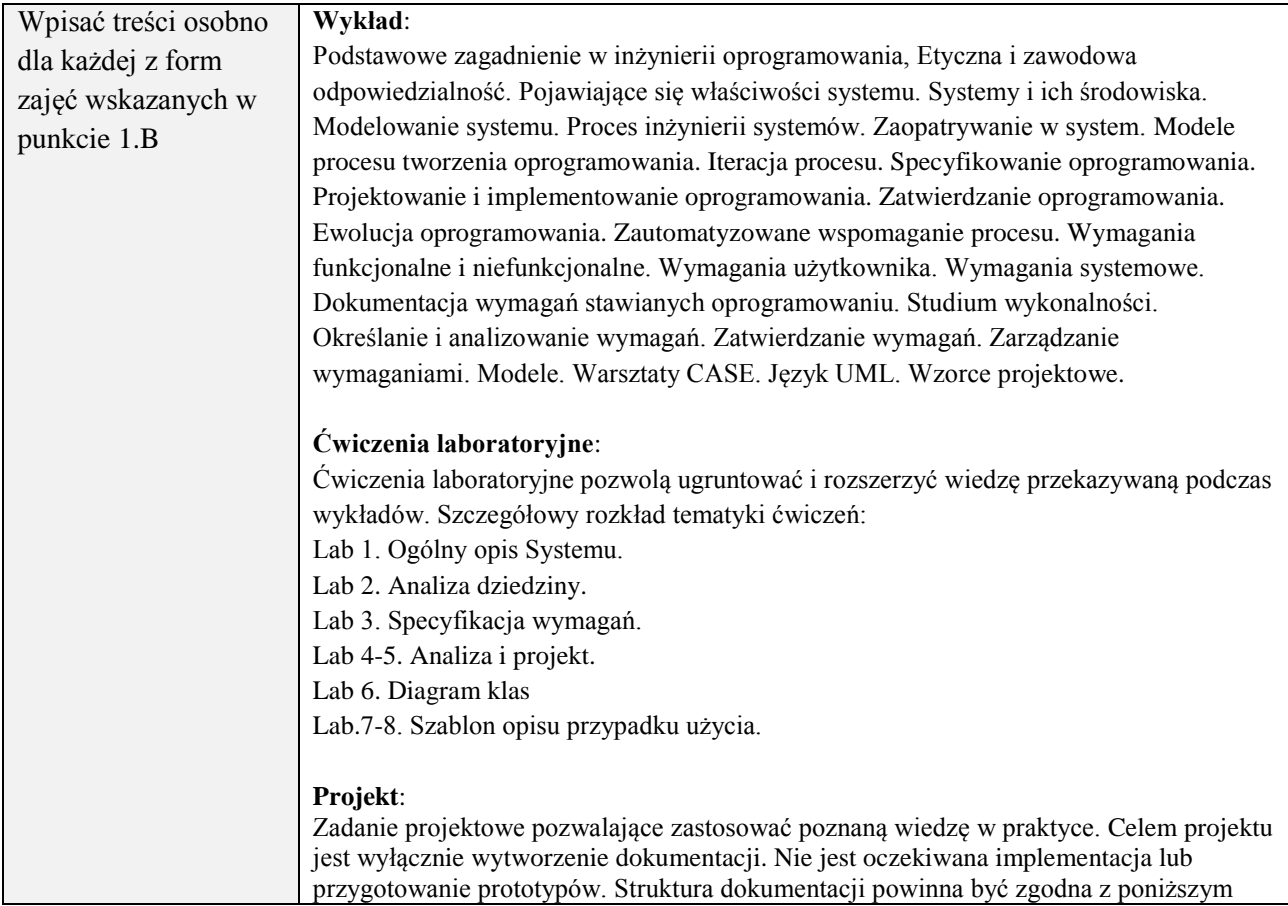

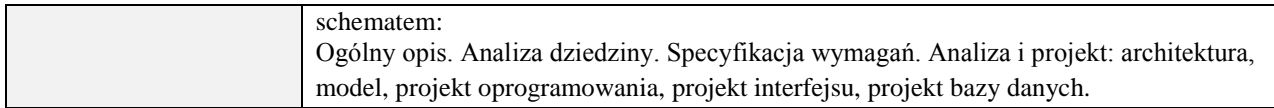

### **6. METODY (SPOSOBY) WERYFIKACJI I OCENY EFEKTÓW UCZENIA SIĘ OSIĄGNIĘTYCH PRZEZ STUDENTA**

(dla każdego efektu uczenia się wymienionego w pkt. 2. powinny znaleźć się metody sprawdzenia, czy został on osiągnięty przez studenta)

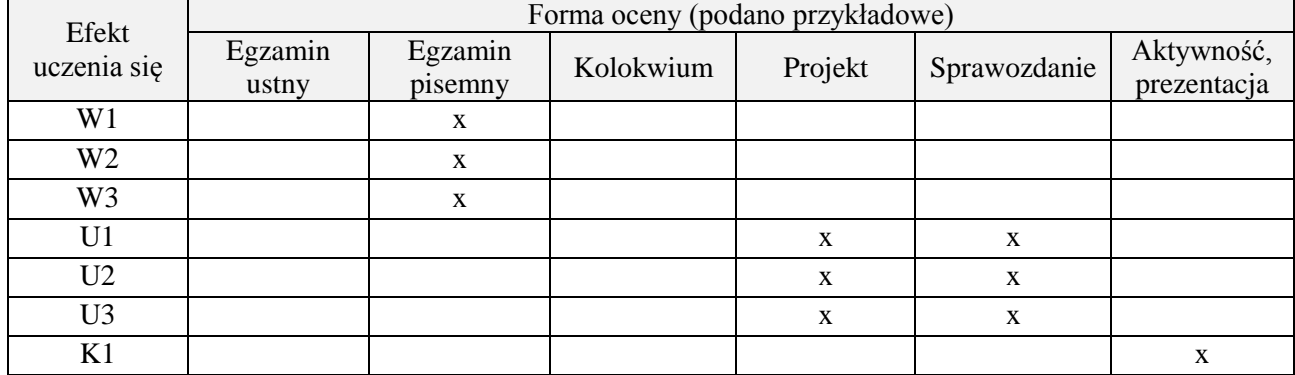

#### **7. LITERATURA**

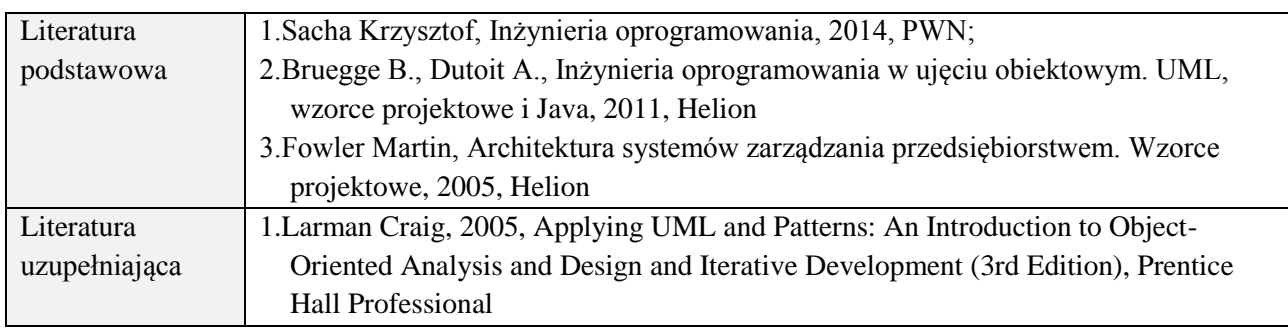

# **8. NAKŁAD PRACY STUDENTA – BILANS GODZIN I PUNKTÓW ECTS**

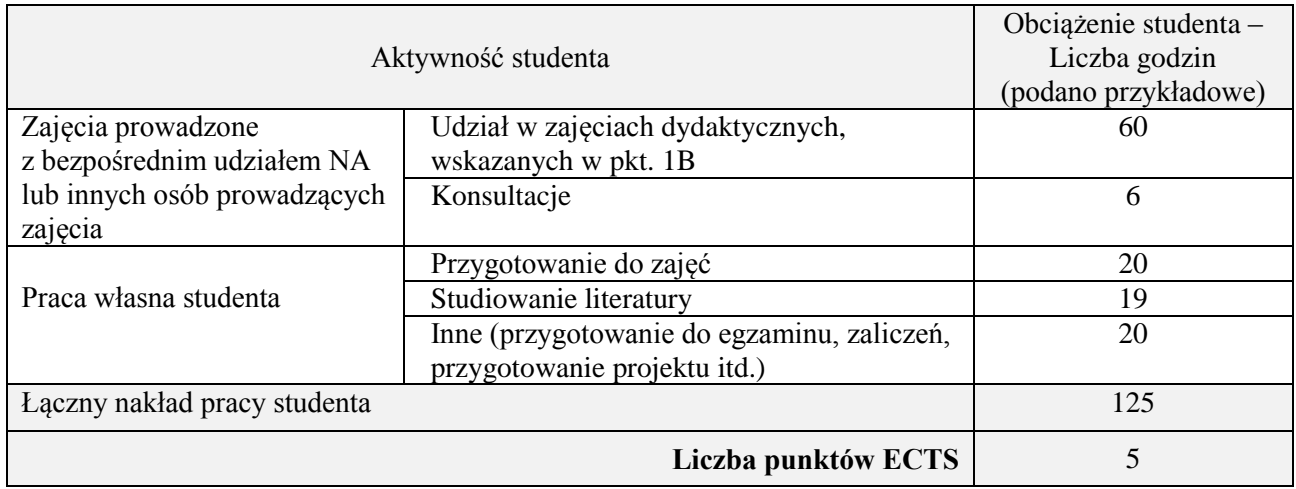

\* ostateczna liczba punktów ECTS

### **Kod przedmiotu:** ………………. **Pozycja planu:** C.05

### **1. INFORMACJE O PRZEDMIOCIE**

# **A. Podstawowe dane**

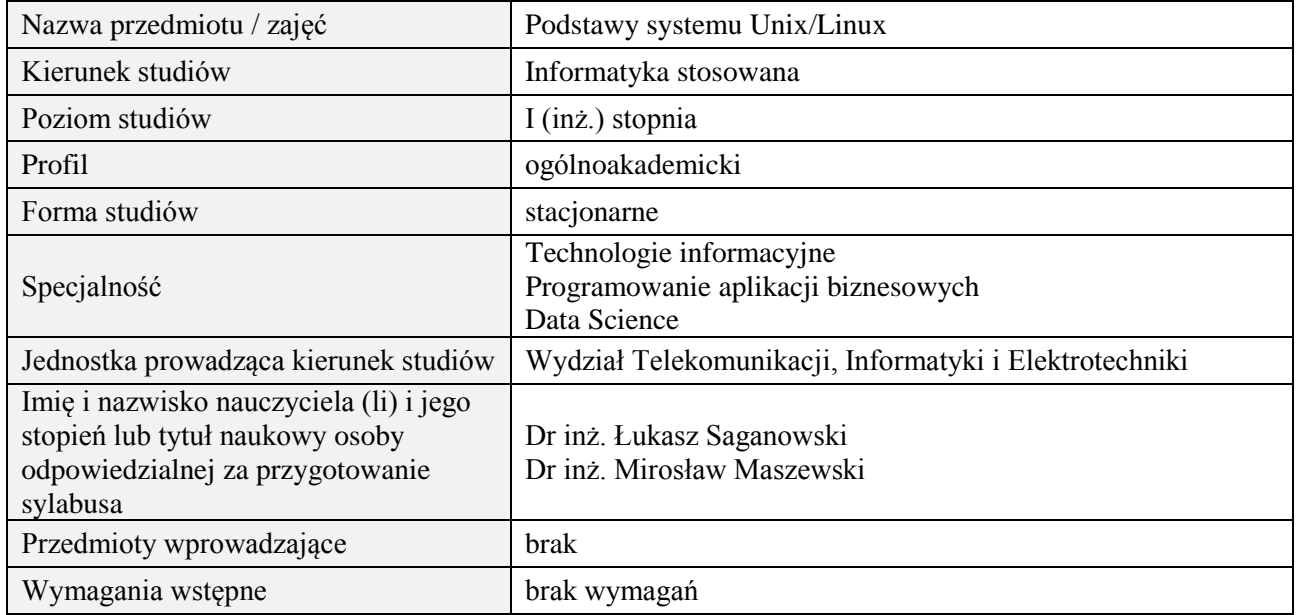

# **B. Semestralny/tygodniowy rozkład zajęć według planu studiów**

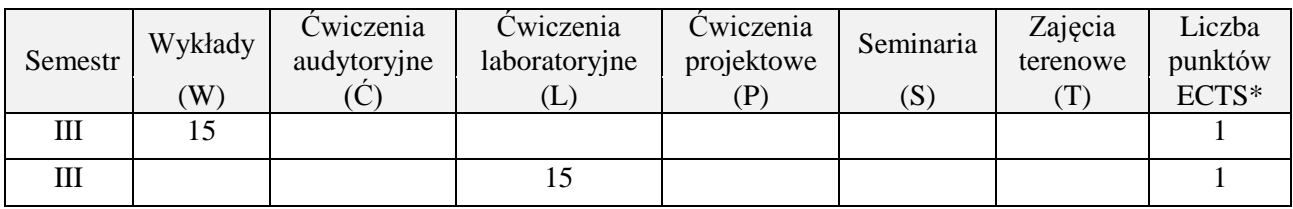

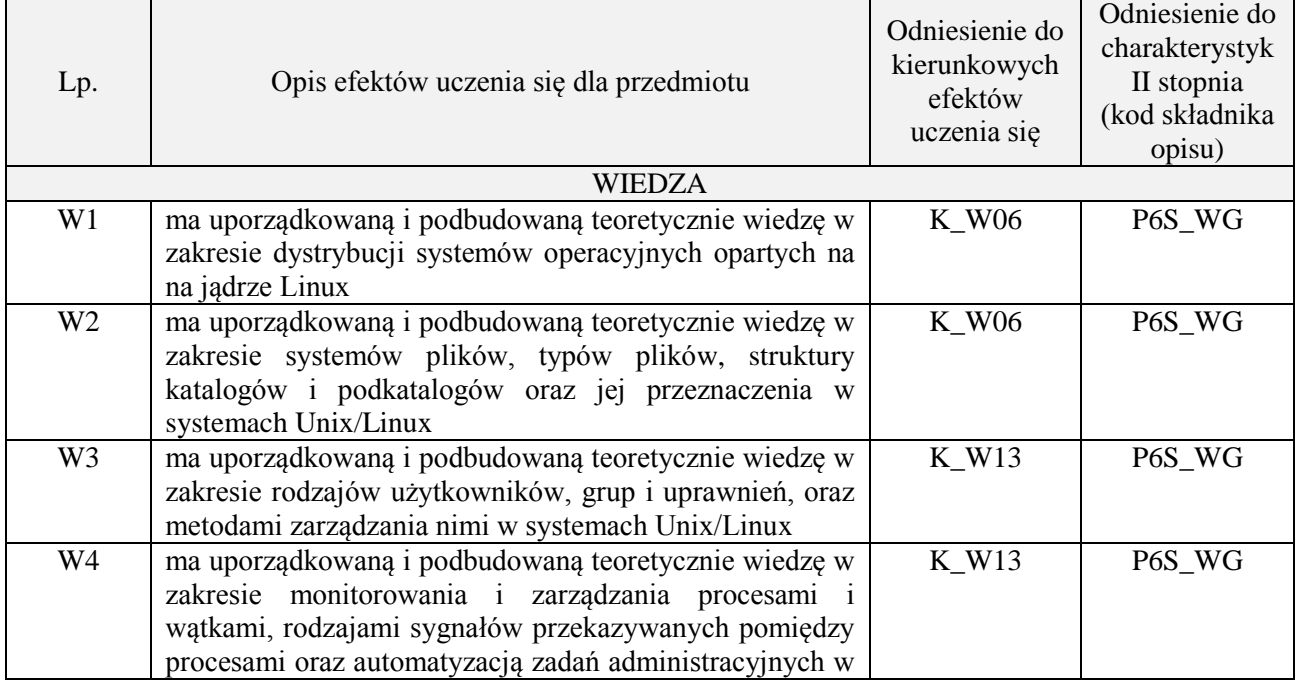

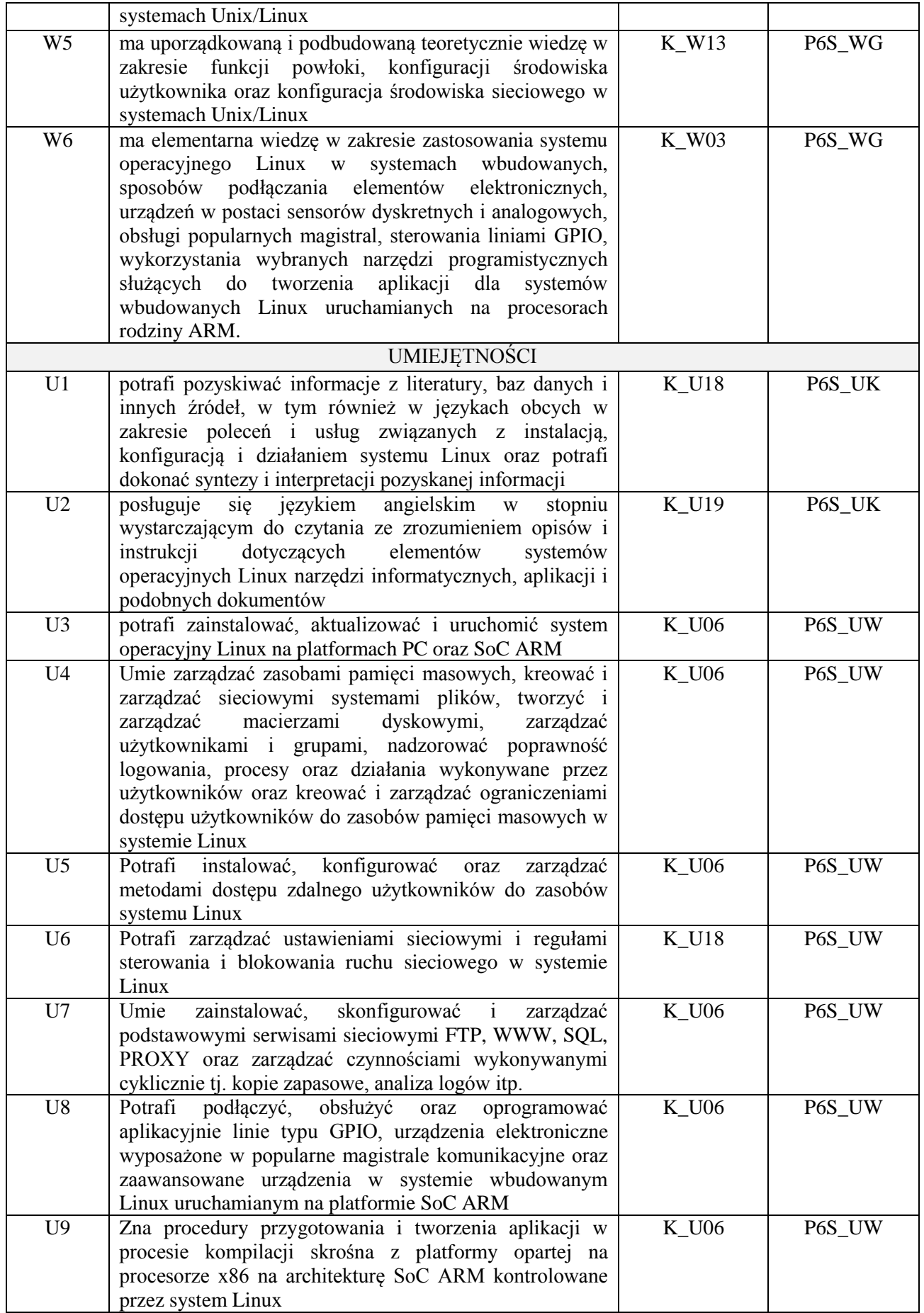

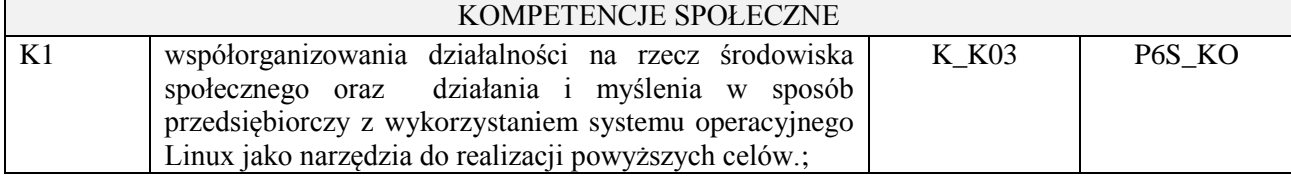

wykład multimedialny, ćwiczenia laboratoryjne

### **4. FORMA I WARUNKI ZALICZENIA PRZEDMIOTU**

zaliczenie pisemne, przygotowanie sprawozdań

# **5. TREŚCI PROGRAMOWE**

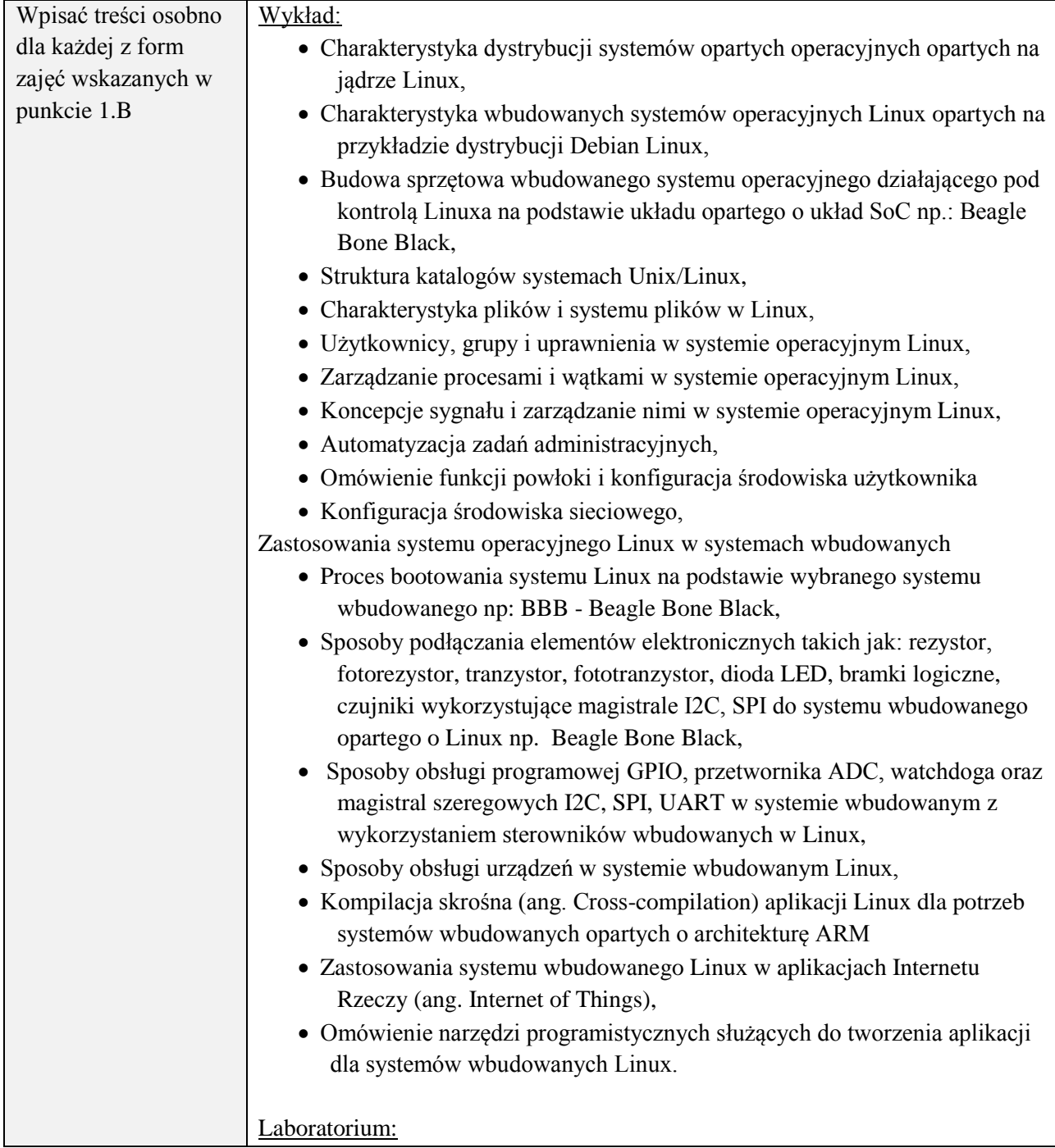

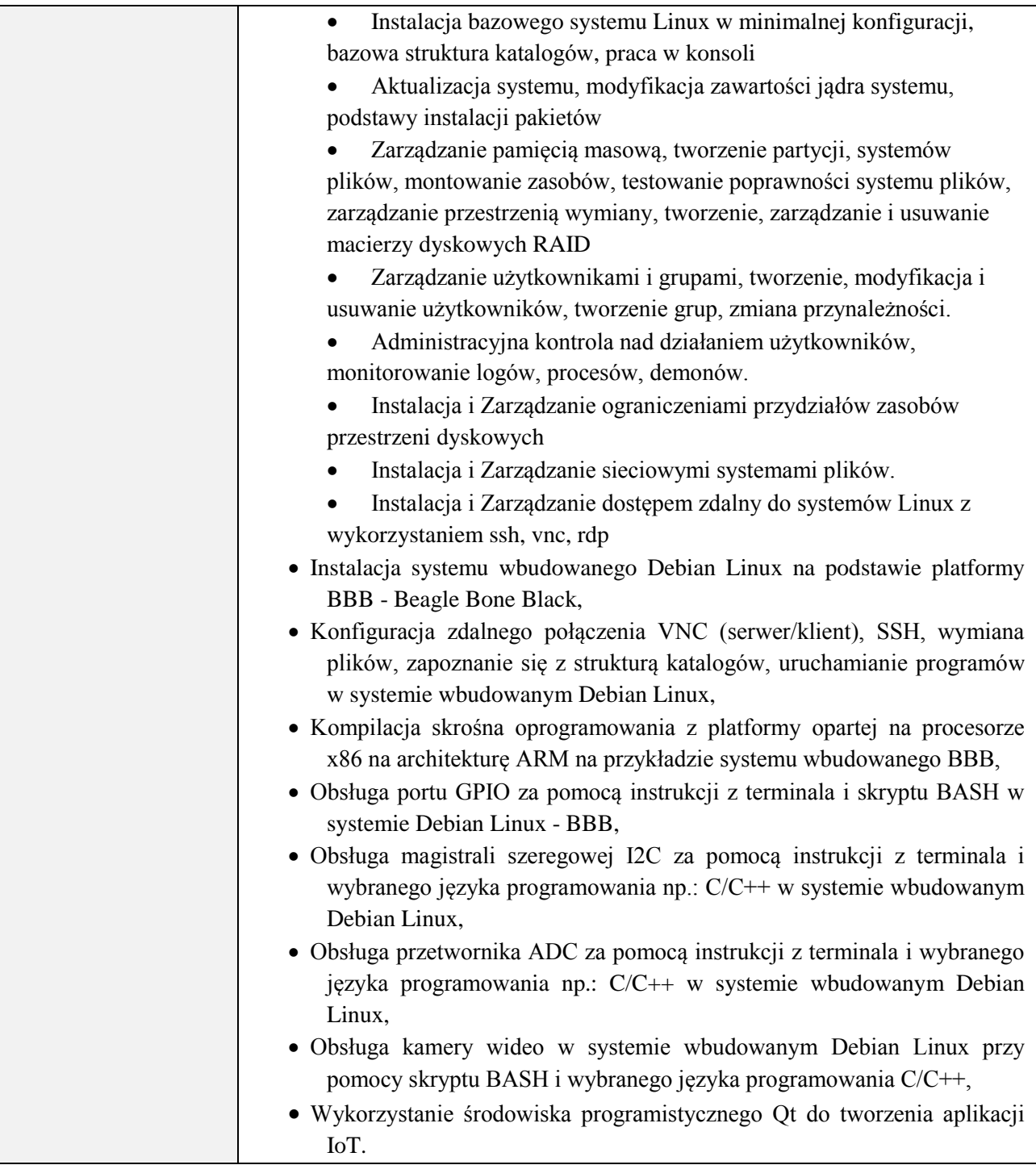

# **6. METODY (SPOSOBY) WERYFIKACJI I OCENY EFEKTÓW UCZENIA SIĘ OSIĄGNIĘTYCH PRZEZ STUDENTA**

(dla każdego efektu uczenia się wymienionego w pkt. 2. powinny znaleźć się metody sprawdzenia, czy został on osiągnięty przez studenta)

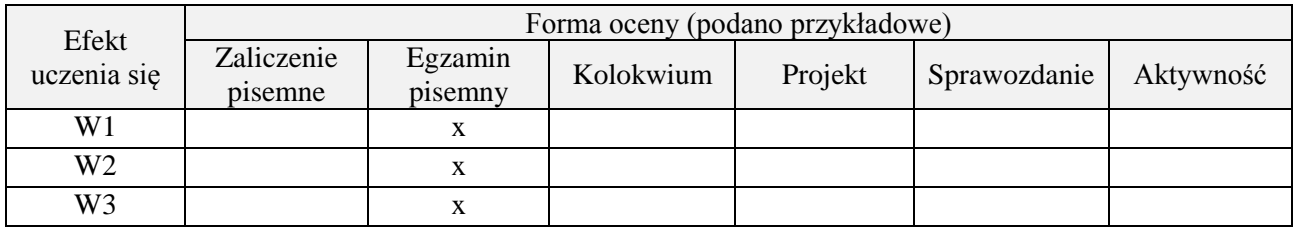

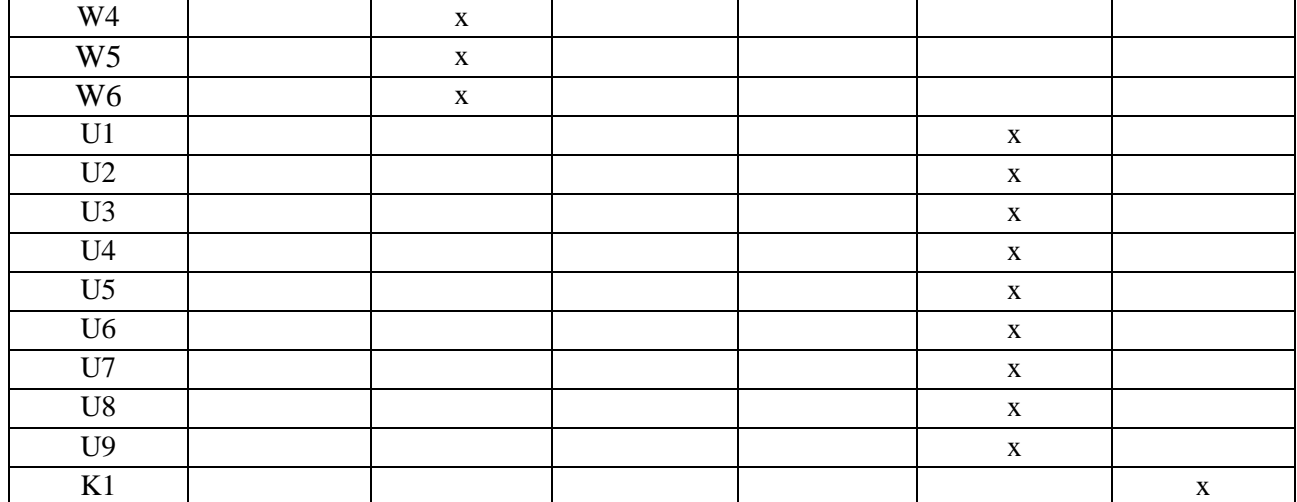

# **7. LITERATURA**

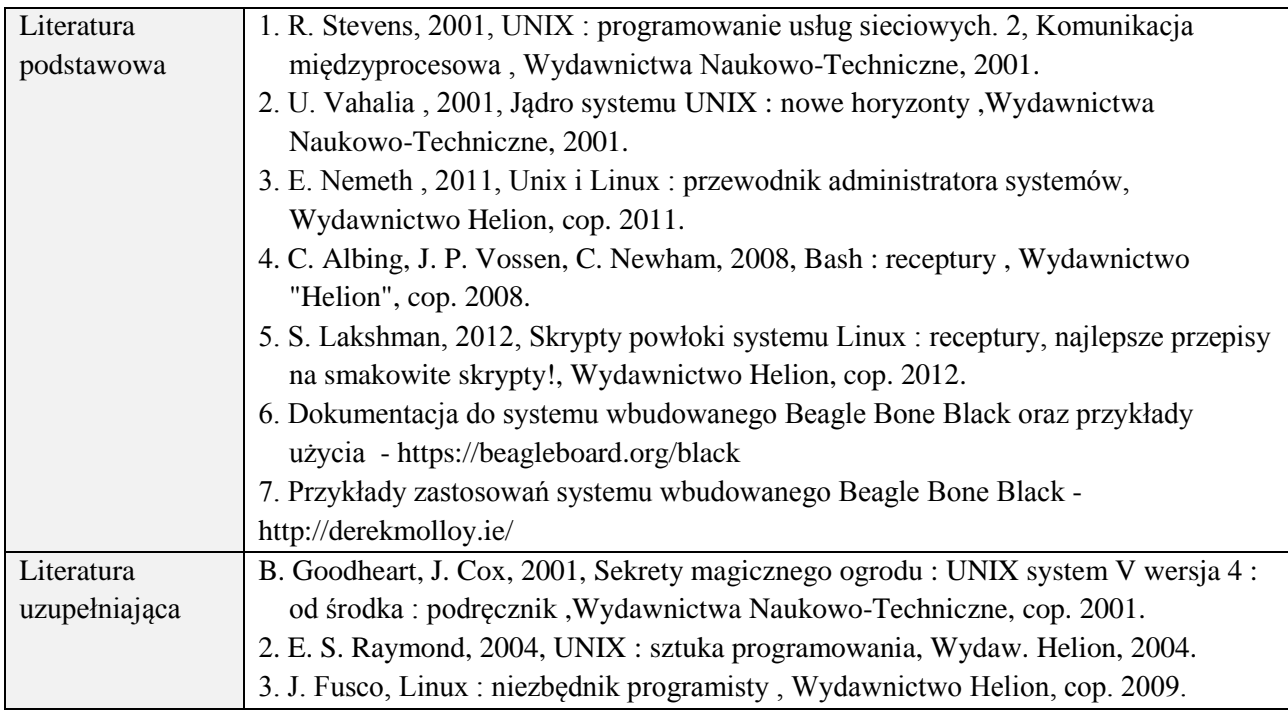

# **8. NAKŁAD PRACY STUDENTA – BILANS GODZIN I PUNKTÓW ECTS**

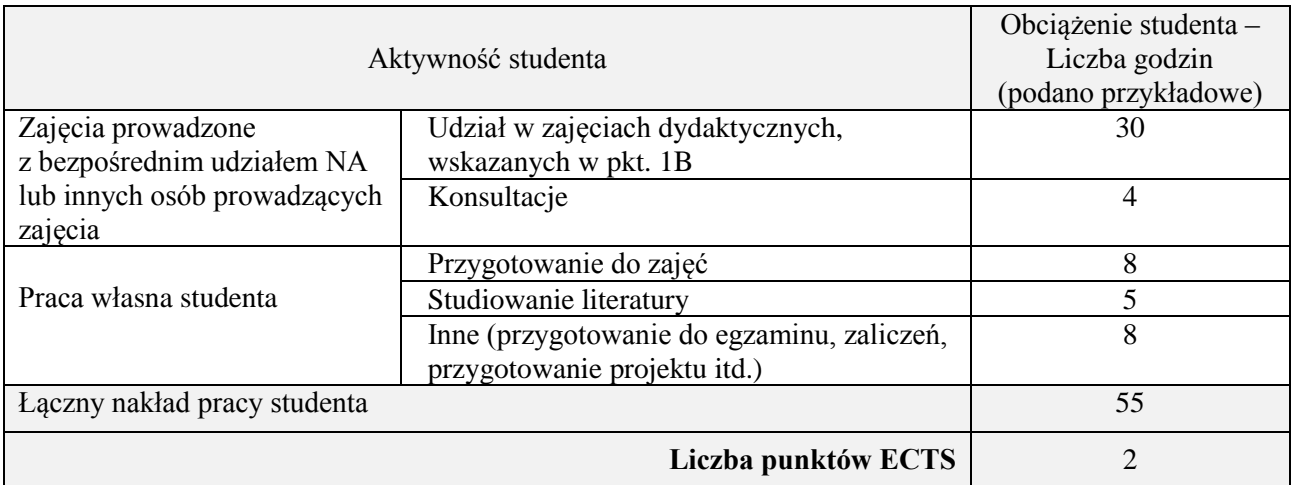

\* ostateczna liczba punktów ECTS

### **Kod przedmiotu:** ………………. **Pozycja planu:** C.06

## **1. INFORMACJE O PRZEDMIOCIE**

## **A. Podstawowe dane**

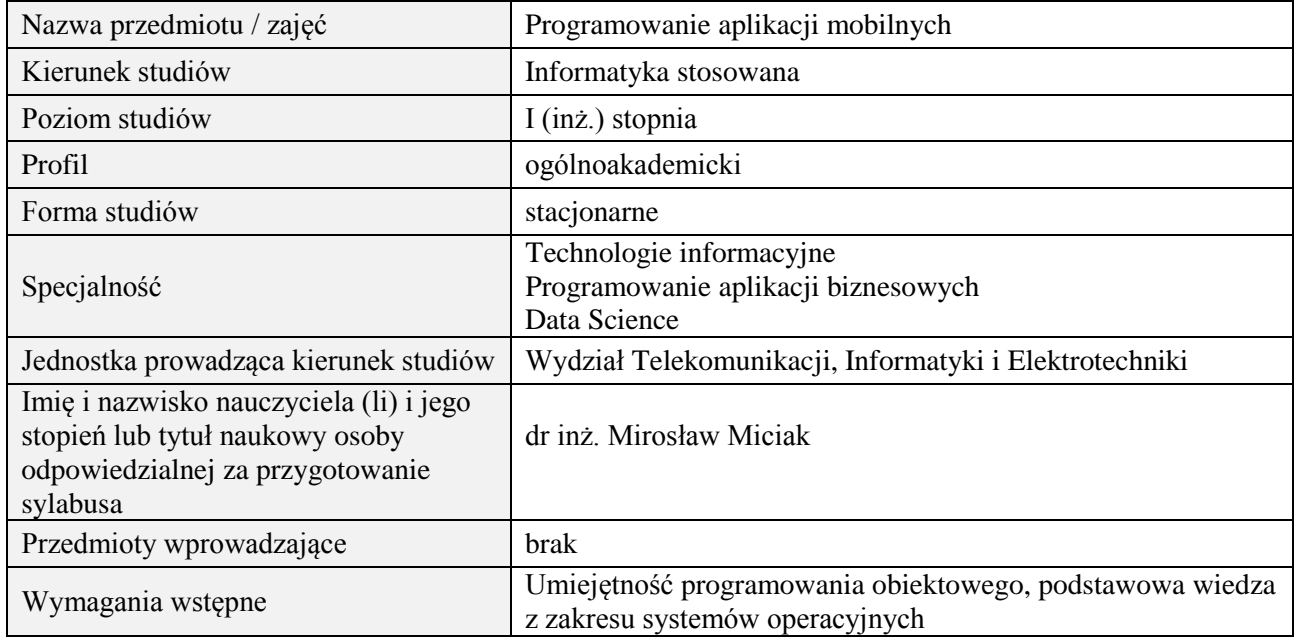

# **B. Semestralny/tygodniowy rozkład zajęć według planu studiów**

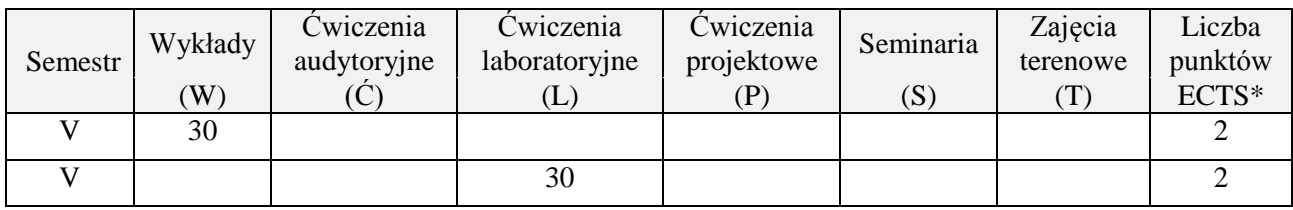

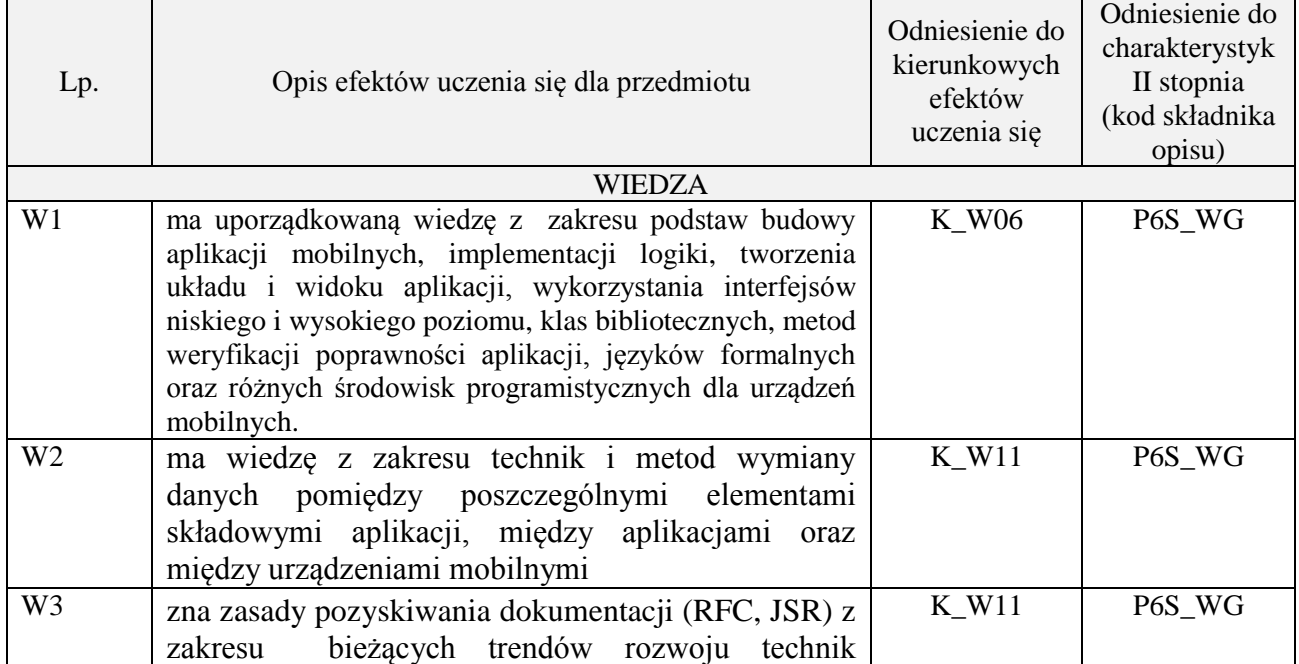
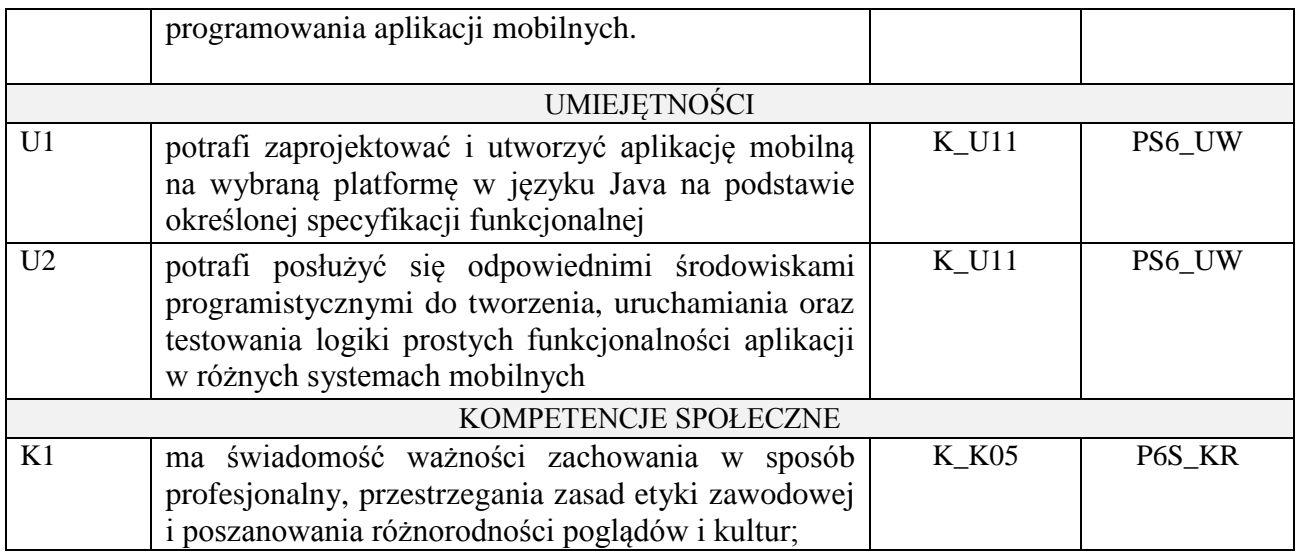

Wykład, ćwiczenia laboratoryjne, ćwiczenia projektowe

## **4. FORMA I WARUNKI ZALICZENIA PRZEDMIOTU**

## **Wykład:**

**zaliczenie pisemne – test**; kryteria oceny: ocena pozytywna >=51% z max,

**Ćwiczenia laboratoryjne:**

**sprawozdanie**; kryteria oceny: terminowość, stopień realizacji zadań, przejrzystość kodu,

**Ćwiczenia projektowe**:

**przygotowanie projektu**; kryteria oceny: na podstawie zrealizowanych wymagań projektowych lub specyfikacji projektu zatwierdzonego przez prowadzącego na początku semestru

# **5. TREŚCI PROGRAMOWE**

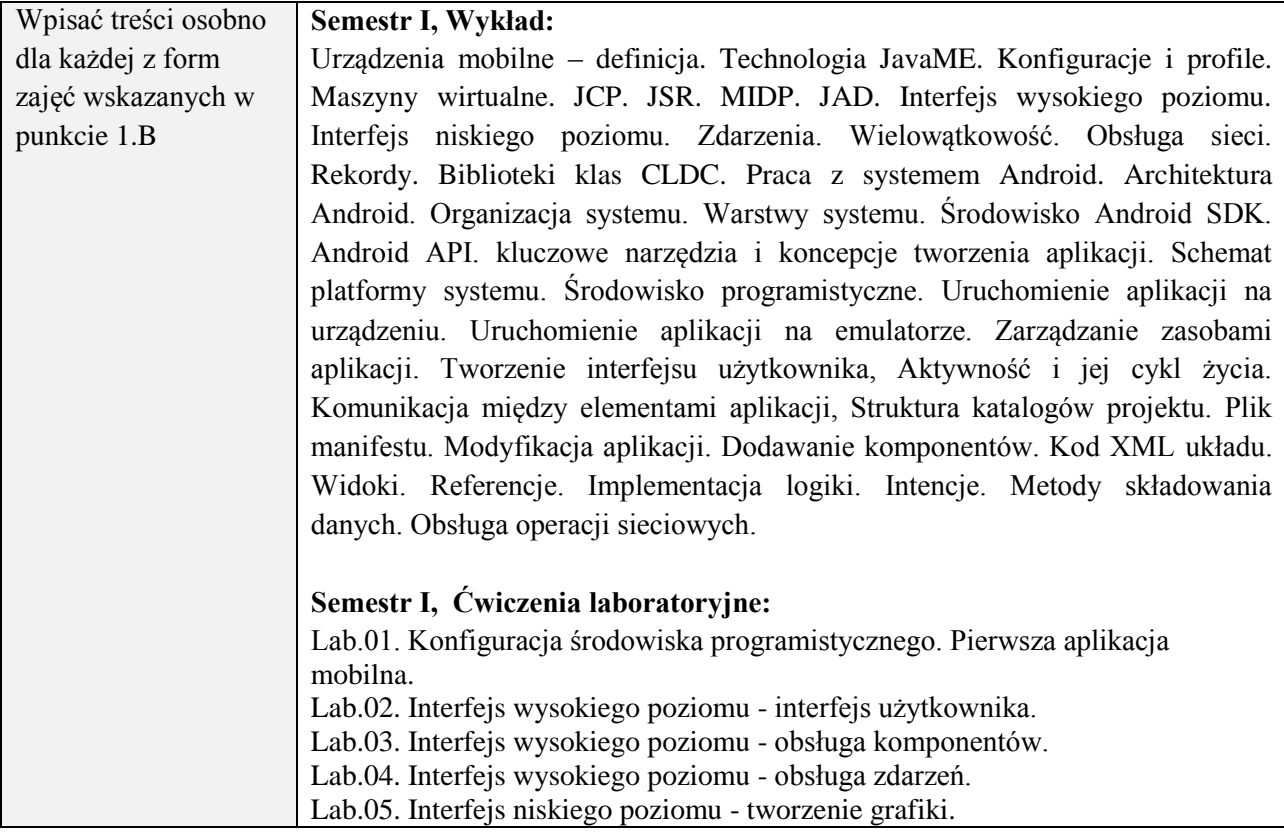

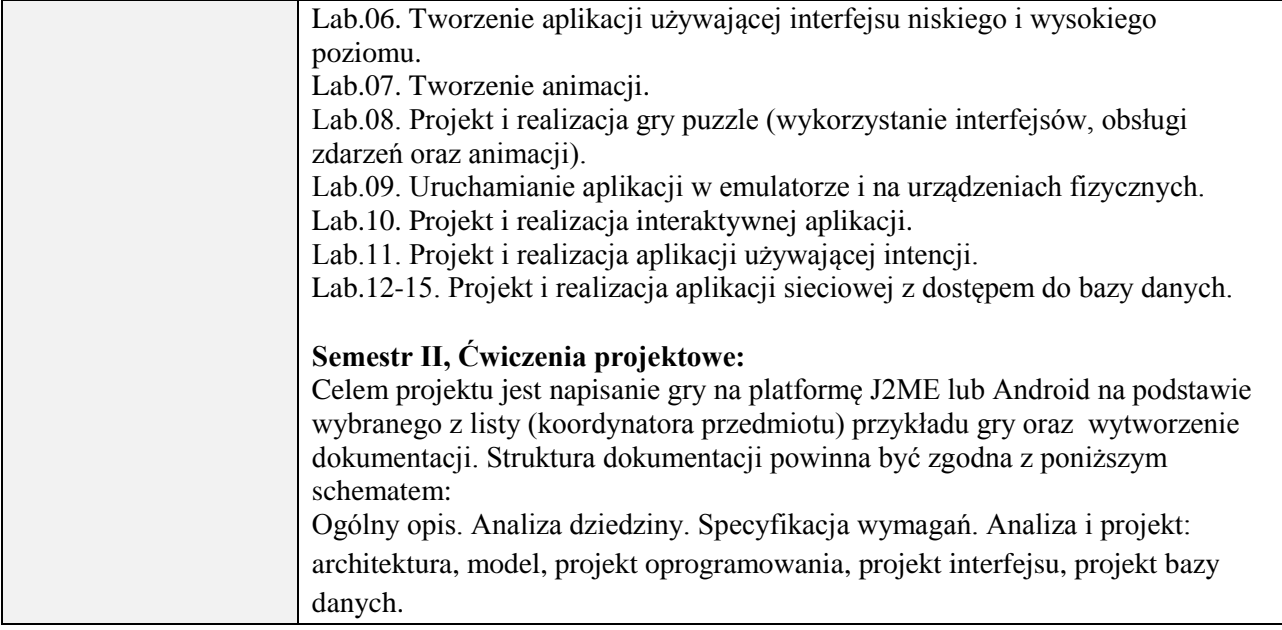

## **6. METODY (SPOSOBY) WERYFIKACJI I OCENY EFEKTÓW UCZENIA SIĘ OSIĄGNIĘTYCH PRZEZ STUDENTA**

(dla każdego efektu uczenia się wymienionego w pkt. 2. powinny znaleźć się metody sprawdzenia, czy został on osiągnięty przez studenta)

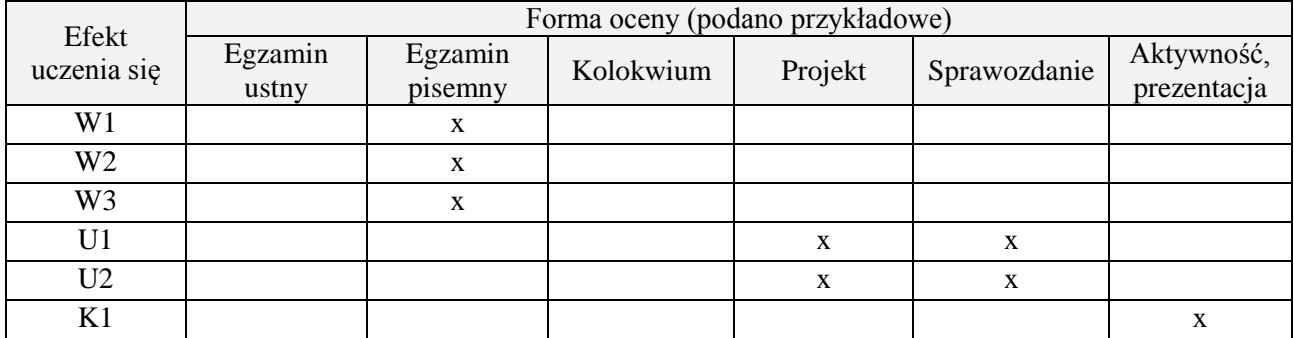

## **7. LITERATURA**

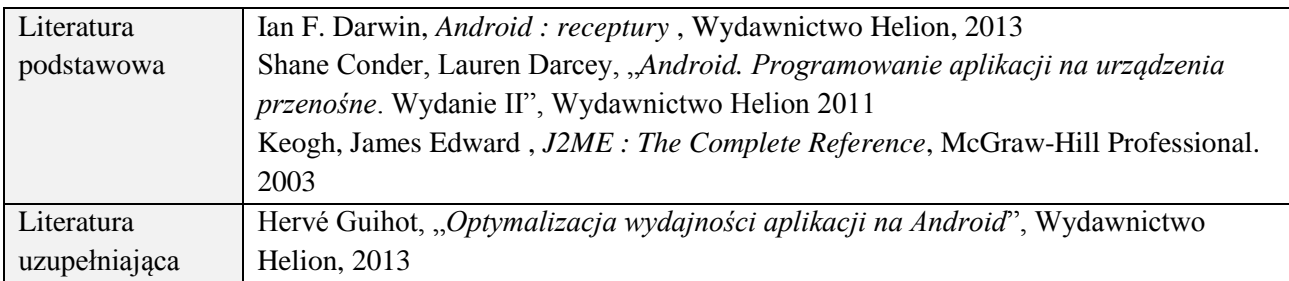

## **8. NAKŁAD PRACY STUDENTA – BILANS GODZIN I PUNKTÓW ECTS**

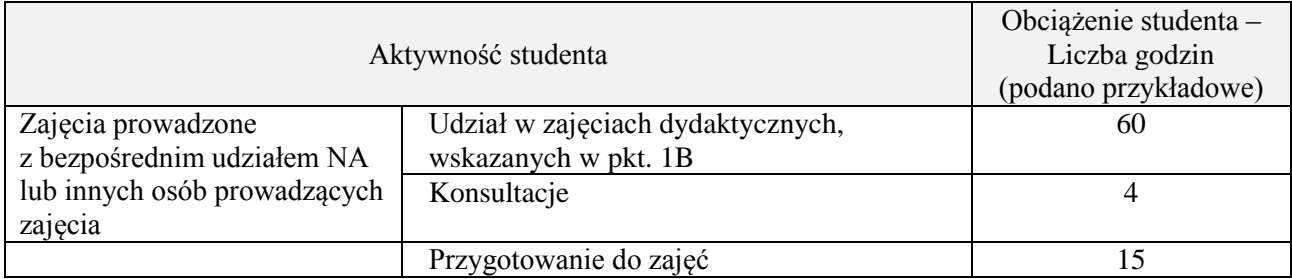

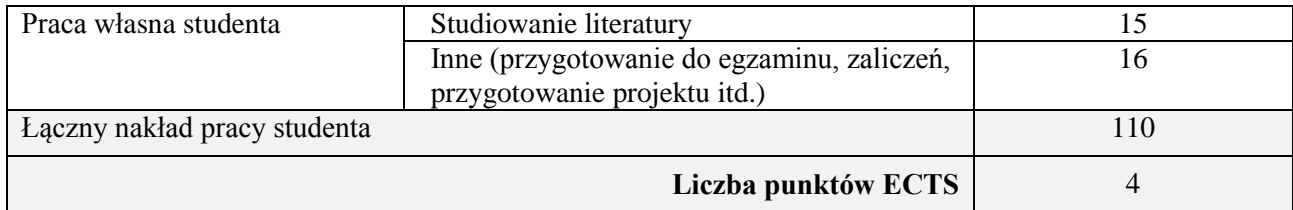

# **Kod przedmiotu:** ………………. **Pozycja planu:** …… **C.07**…

## **1. INFORMACJE O PRZEDMIOCIE**

## **A. Podstawowe dane**

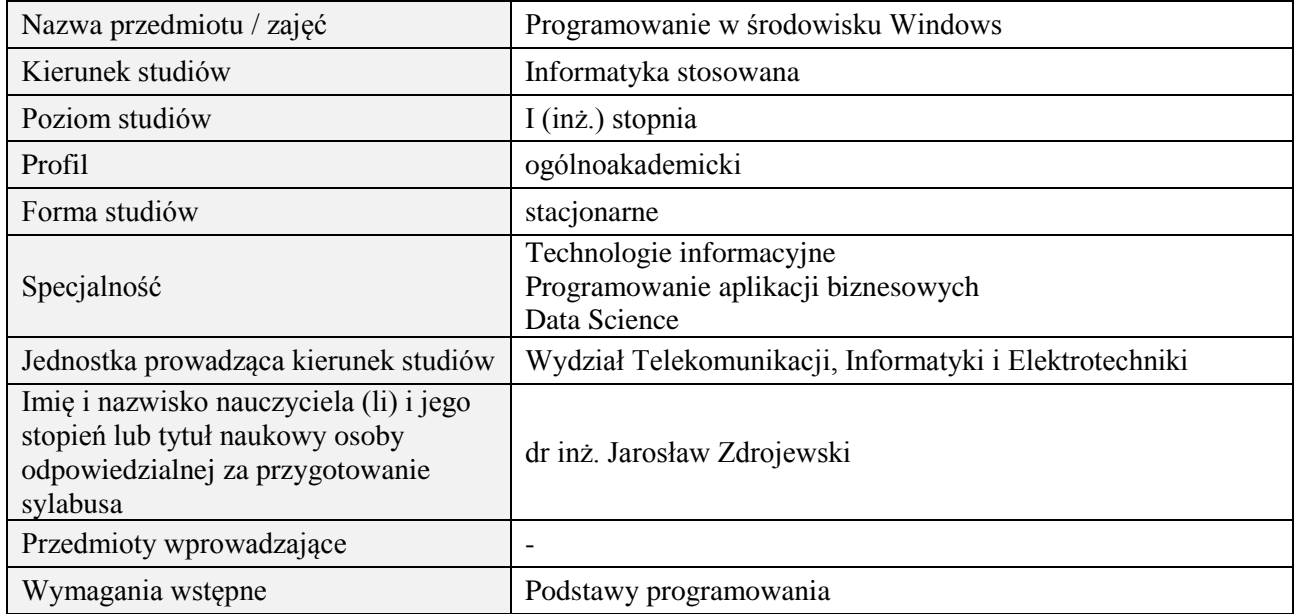

# **B. Semestralny/tygodniowy rozkład zajęć według planu studiów**

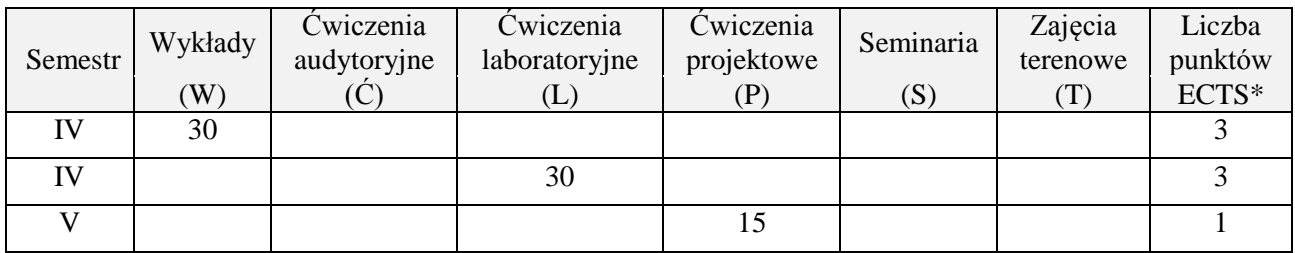

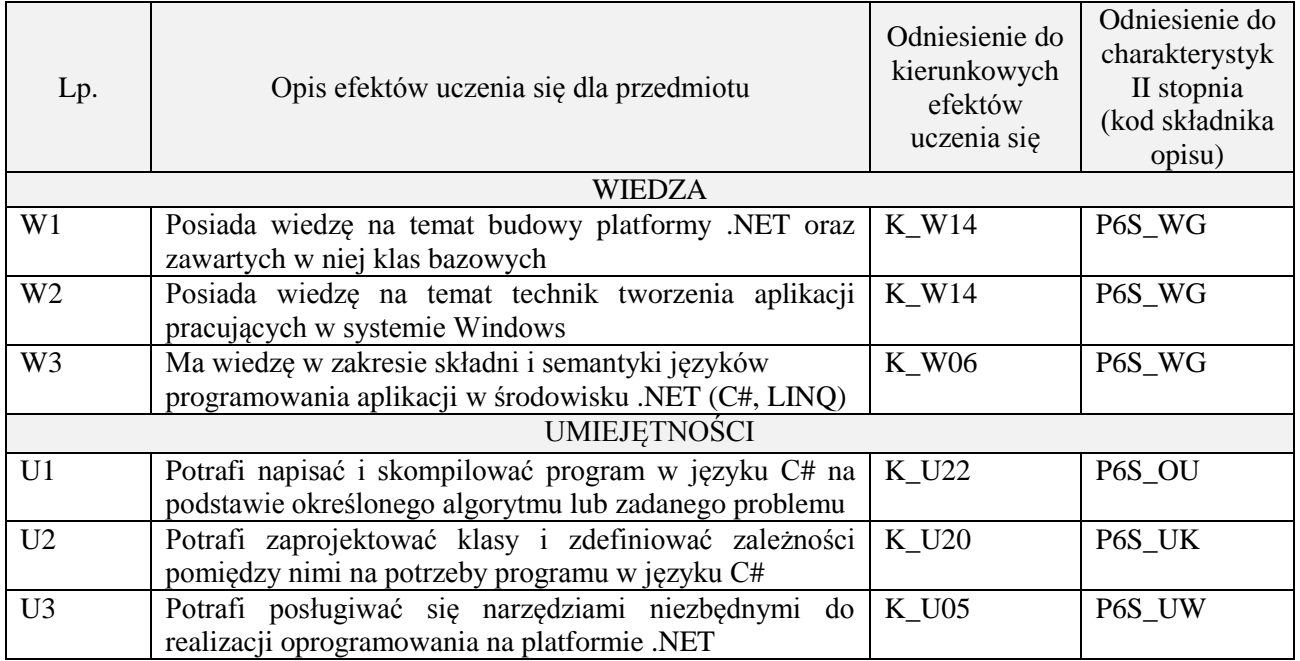

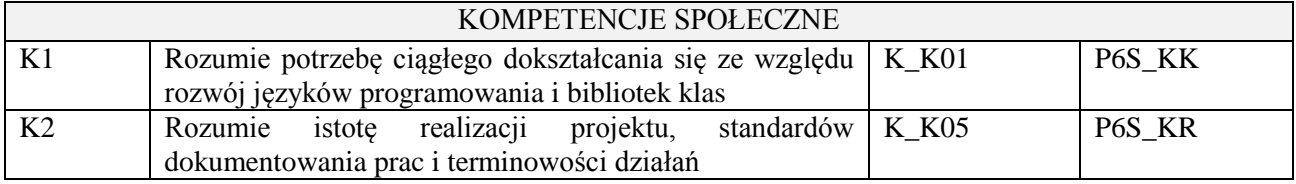

wykład multimedialny, ćwiczenia laboratoryjne, pokaz, realizacja projektu

### **4. FORMA I WARUNKI ZALICZENIA PRZEDMIOTU**

zaliczenie pisemne, przygotowanie projektu, wykonanie ćwiczeń laboratoryjnych Zgodnie z Regulaminem studiów:

- 1. zaliczenie pisemne: uzyskanie 51% punktów z kolokwium,
- **2.** wykonanie ćwiczeń laboratoryjnych: średnia arytmetyczna ocen cząstkowych ze sprawozdań.

## **5. TREŚCI PROGRAMOWE**

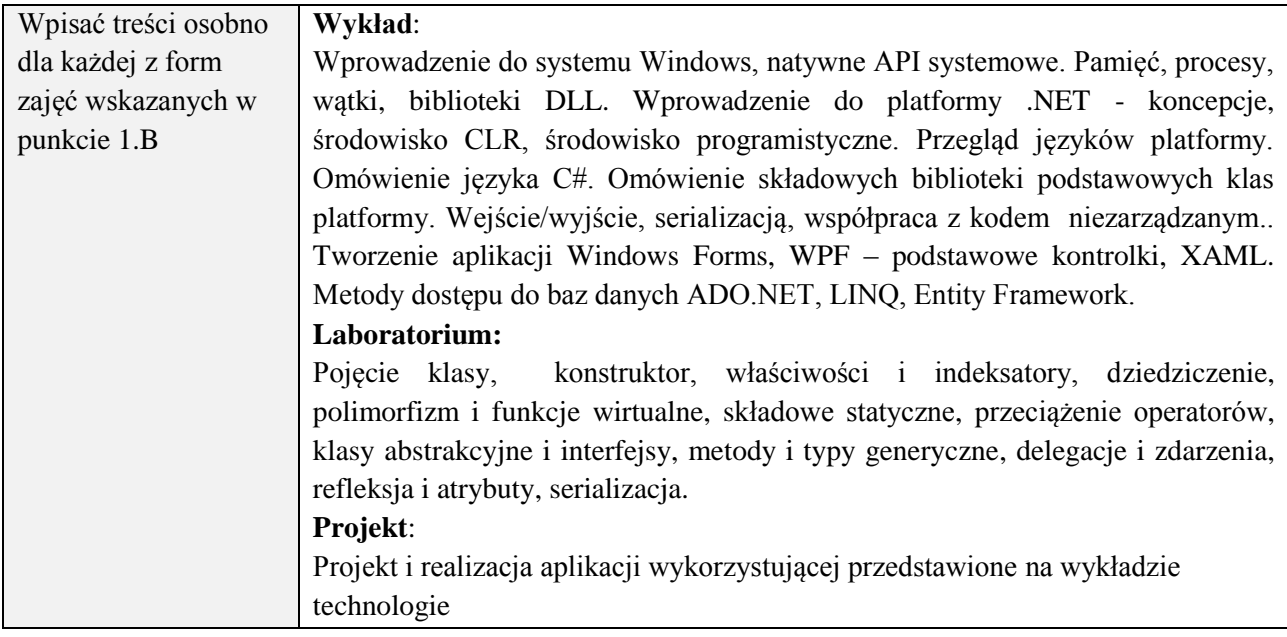

## **6. METODY (SPOSOBY) WERYFIKACJI I OCENY EFEKTÓW UCZENIA SIĘ OSIĄGNIĘTYCH PRZEZ STUDENTA**

(dla każdego efektu uczenia się wymienionego w pkt. 2. powinny znaleźć się metody sprawdzenia, czy został on osiągnięty przez studenta)

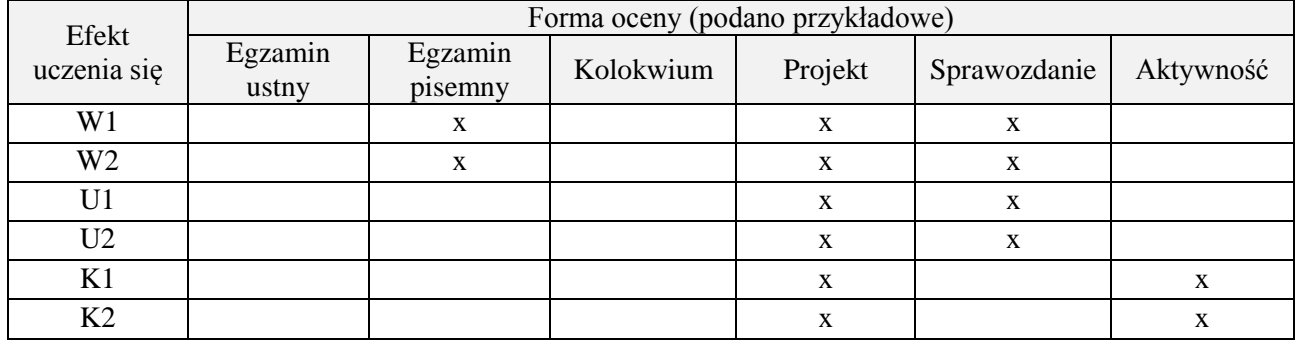

#### **7. LITERATURA**

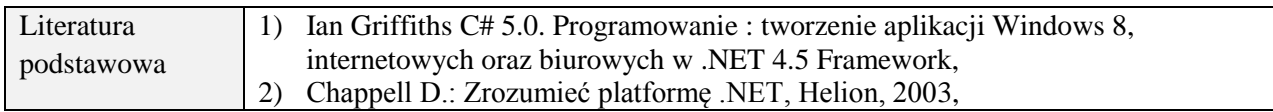

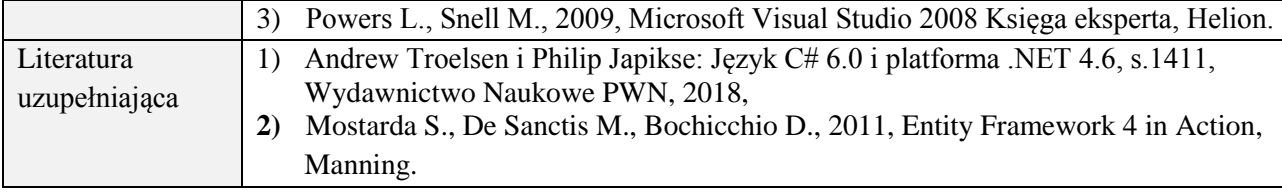

# **8. NAKŁAD PRACY STUDENTA – BILANS GODZIN I PUNKTÓW ECTS**

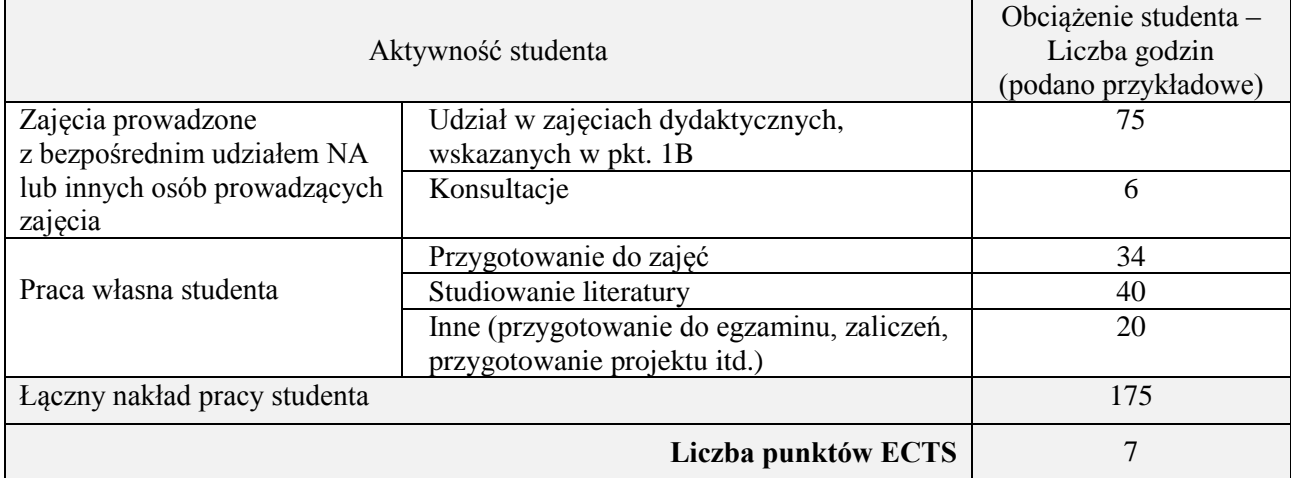

# **Kod przedmiotu:** ………………. **Pozycja planu:** C.08

## **1. INFORMACJE O PRZEDMIOCIE**

## **A. Podstawowe dane**

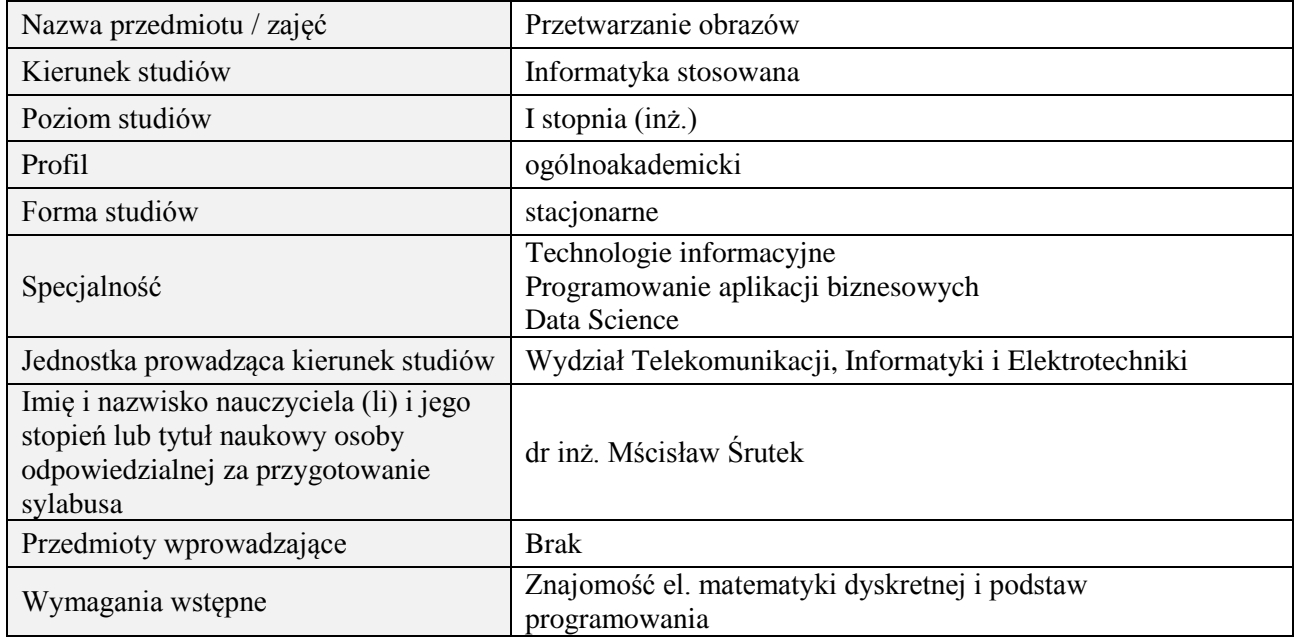

# **B. Semestralny/tygodniowy rozkład zajęć według planu studiów**

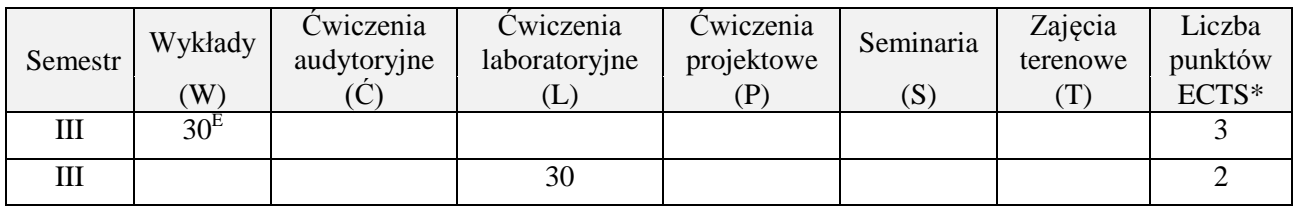

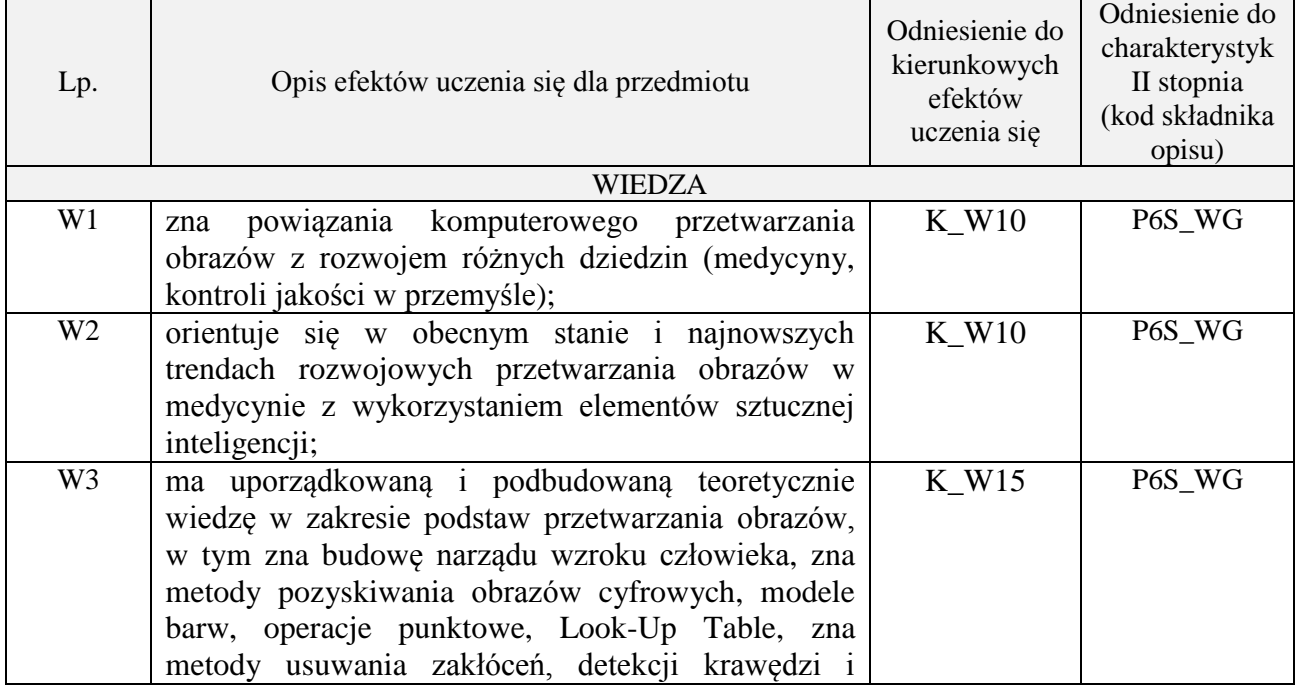

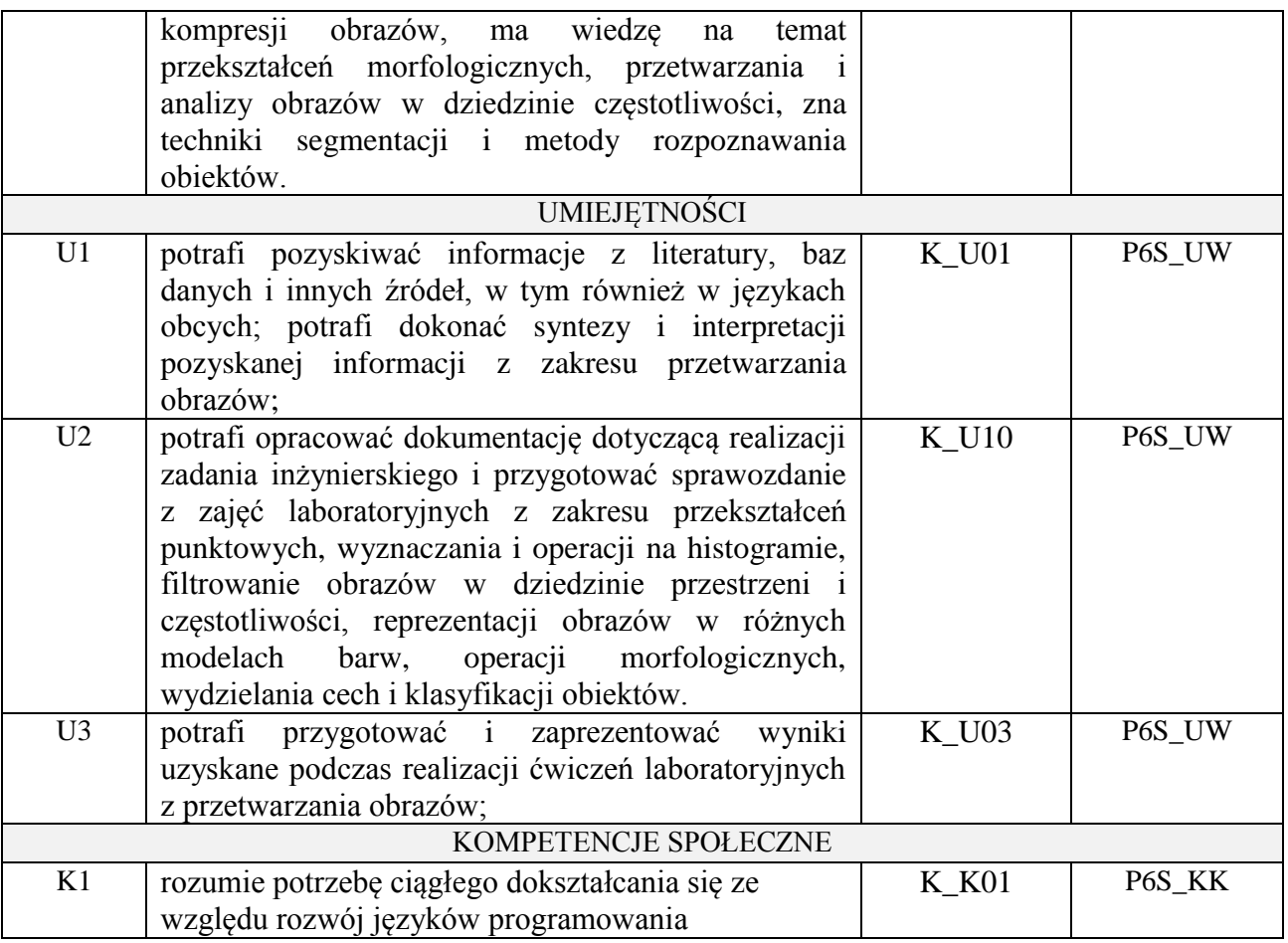

wykład z wykorzystaniem technik multimedialnych, ćwiczenia laboratoryjne

#### **4. FORMA I WARUNKI ZALICZENIA PRZEDMIOTU**

Wykład zaliczany na podstawie egzaminu pisemnego. Warunkiem zaliczenia jest uzyskanie 51% punktów z egzaminu.

Laboratorium zaliczane na podstawie sprawozdań. Warunkiem zaliczenia jest oddanie wszystkich sprawozdań. Ocena końcowa to średnia arytmetyczna z ocen cząstkowych za sprawozdania.

## **5. TREŚCI PROGRAMOWE**

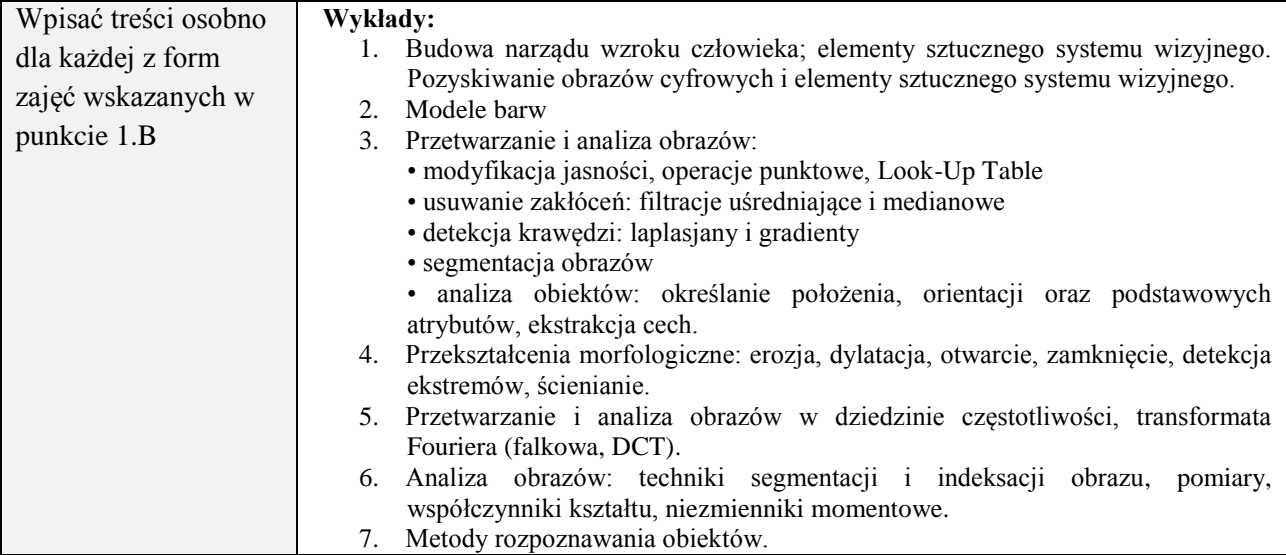

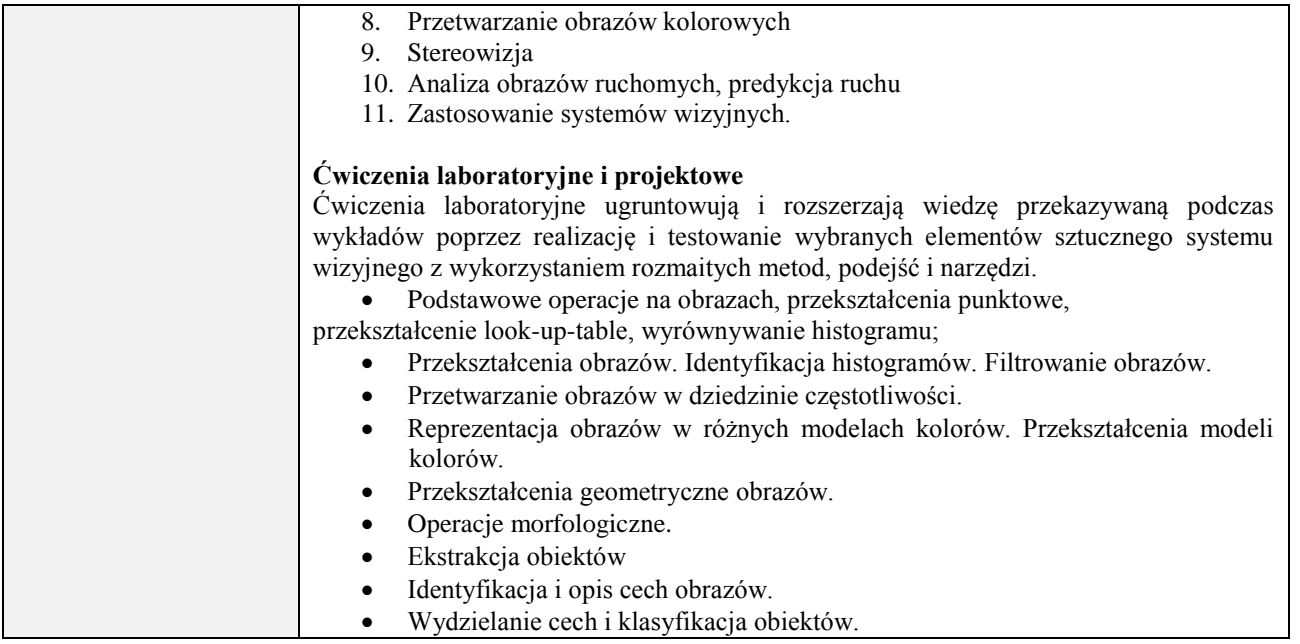

## **6. METODY (SPOSOBY) WERYFIKACJI I OCENY EFEKTÓW UCZENIA SIĘ OSIĄGNIĘTYCH PRZEZ STUDENTA**

(dla każdego efektu uczenia się wymienionego w pkt. 2. powinny znaleźć się metody sprawdzenia, czy został on osiągnięty przez studenta)

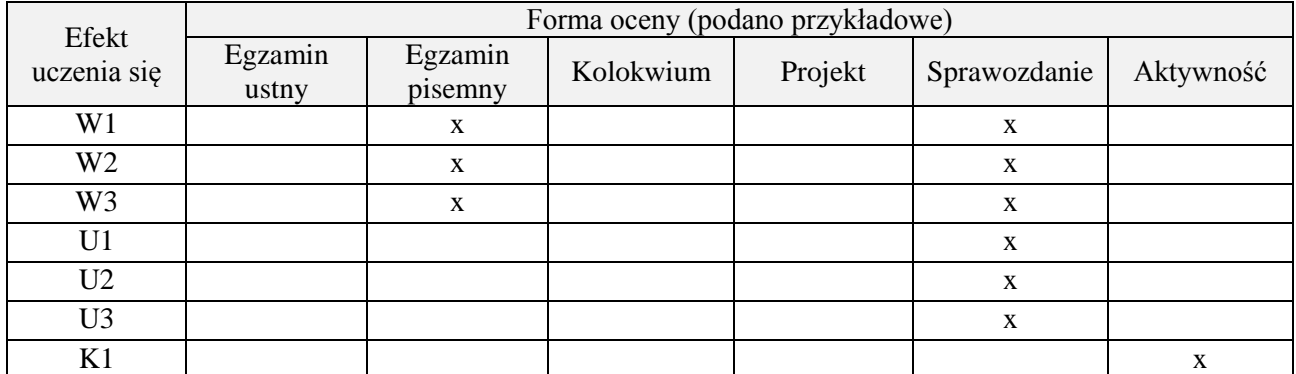

# **7. LITERATURA**

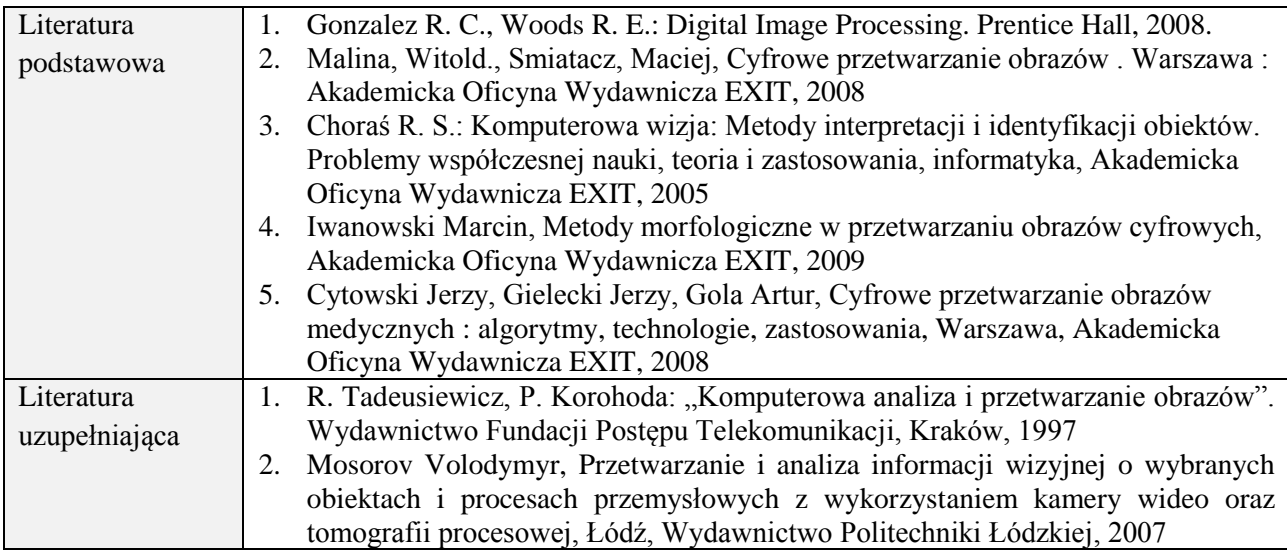

## **8. NAKŁAD PRACY STUDENTA – BILANS GODZIN I PUNKTÓW ECTS**

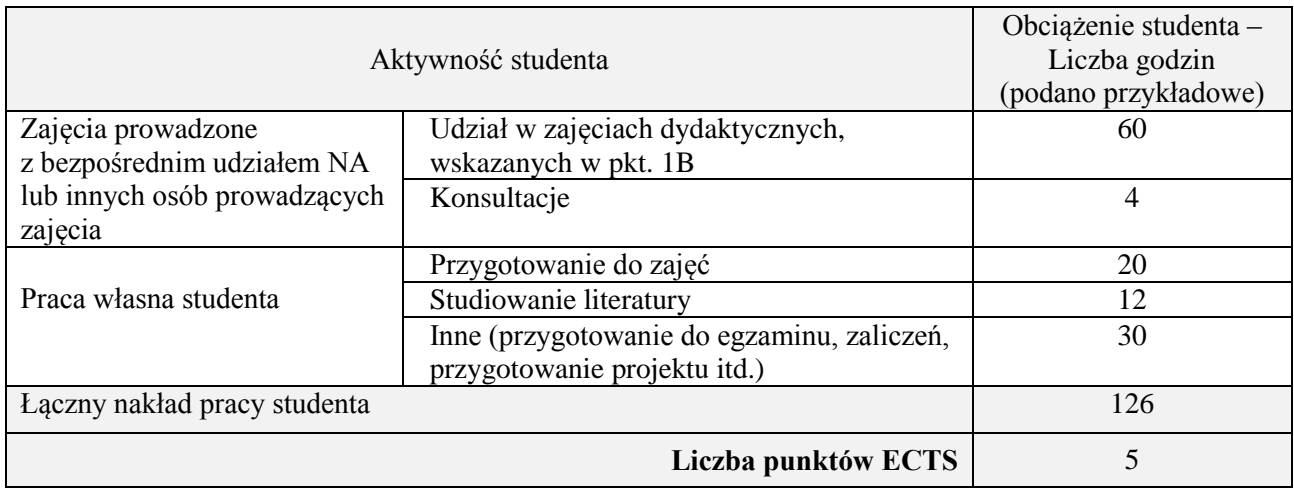

## **Kod przedmiotu:** ………………. **Pozycja planu:** C.09

## **1. INFORMACJE O PRZEDMIOCIE**

#### **A. Podstawowe dane**

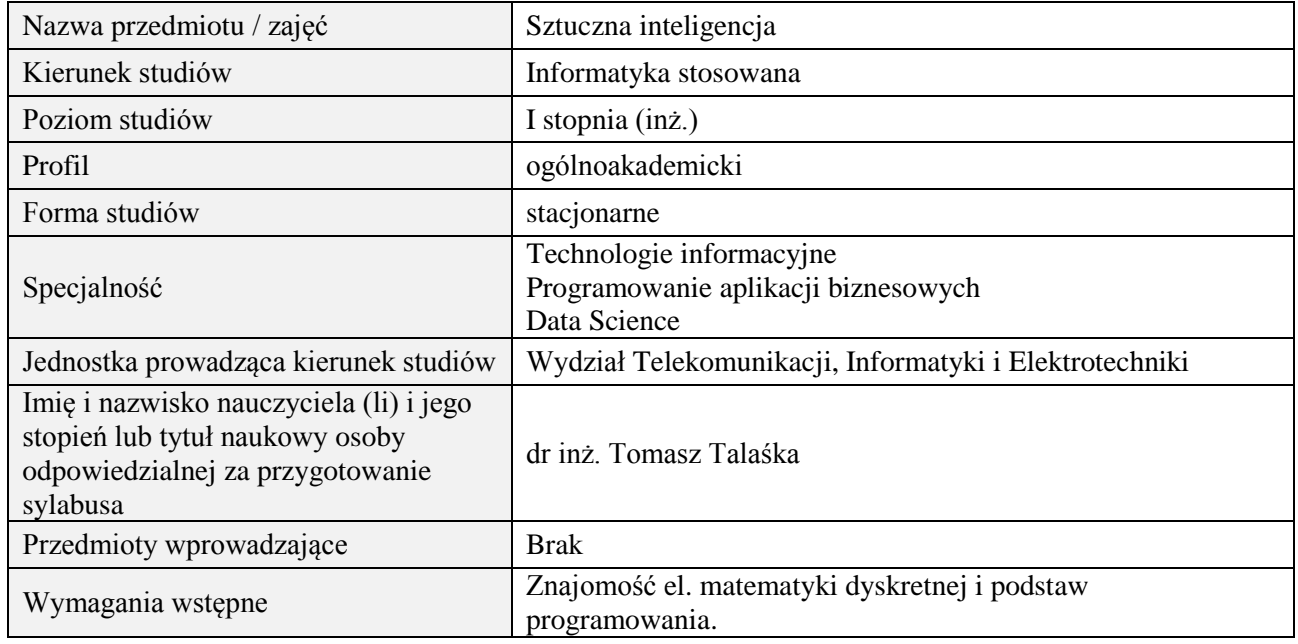

## **B. Semestralny/tygodniowy rozkład zajęć według planu studiów**

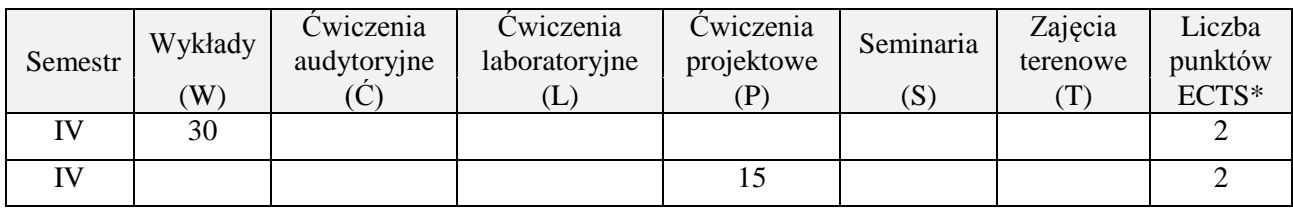

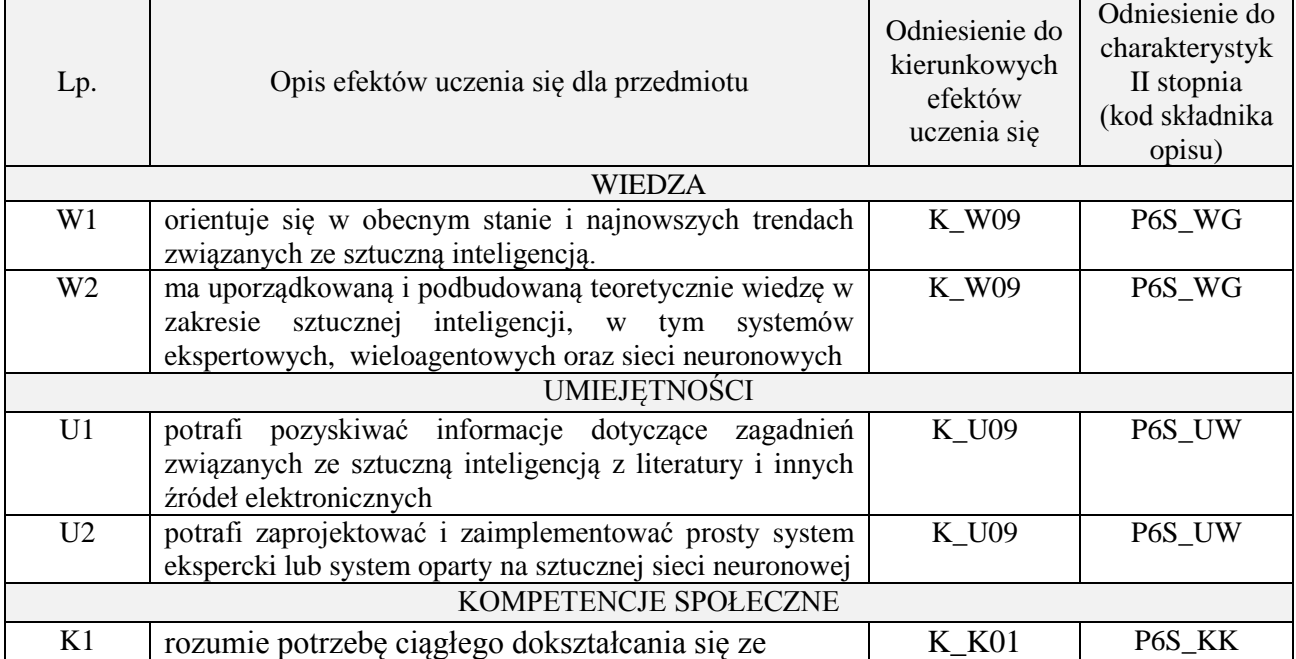

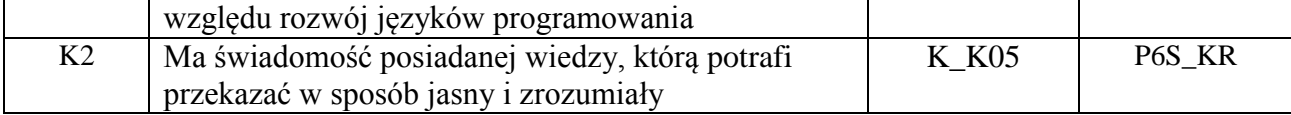

wykład multimedialny, ćwiczenia projektowe

### **4. FORMA I WARUNKI ZALICZENIA PRZEDMIOTU**

#### Wykład:

zaliczenie pisemne – test; kryteria oceny: ocena pozytywna >=51% z max,

Ćwiczenia projektowe:

przygotowanie projektu; kryteria oceny: na podstawie wymagań projektowych oraz specyfikacji projektu zatwierdzonego przez prowadzącego na początku semestru, prezentacja projektu

#### **5. TREŚCI PROGRAMOWE**

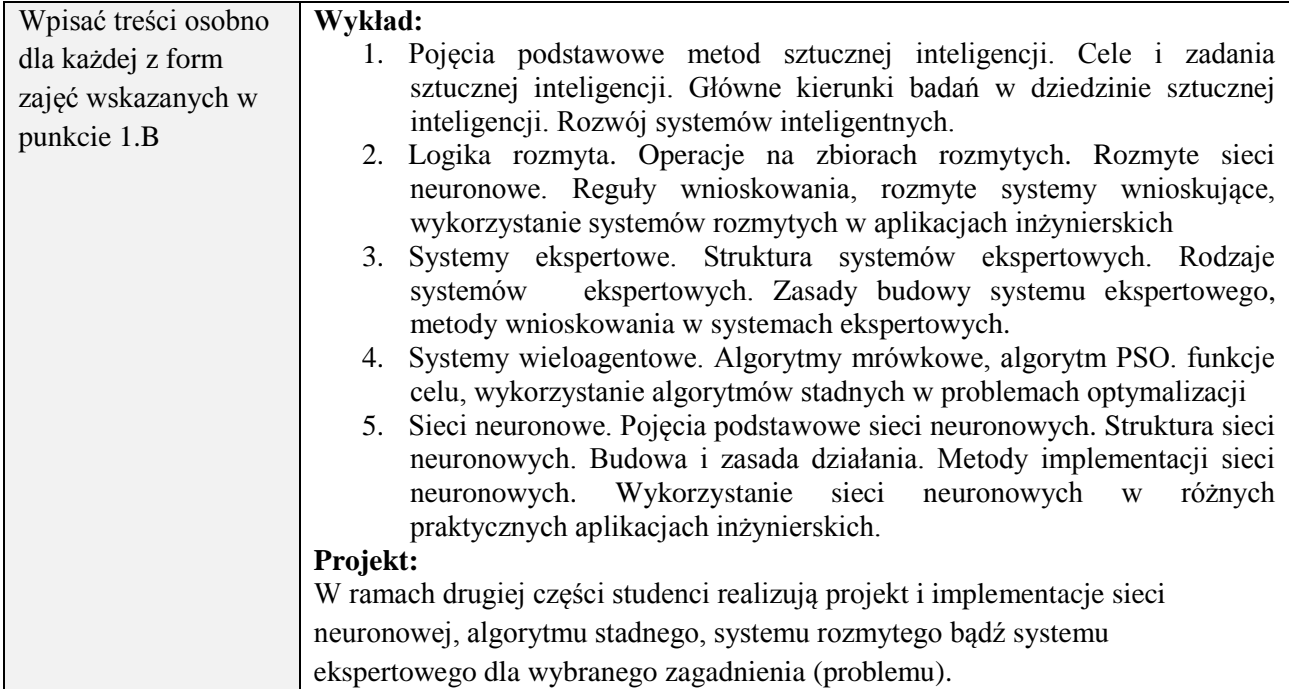

#### **6. METODY (SPOSOBY) WERYFIKACJI I OCENY EFEKTÓW UCZENIA SIĘ OSIĄGNIĘTYCH PRZEZ STUDENTA**

(dla każdego efektu uczenia się wymienionego w pkt. 2. powinny znaleźć się metody sprawdzenia, czy został on osiągnięty przez studenta)

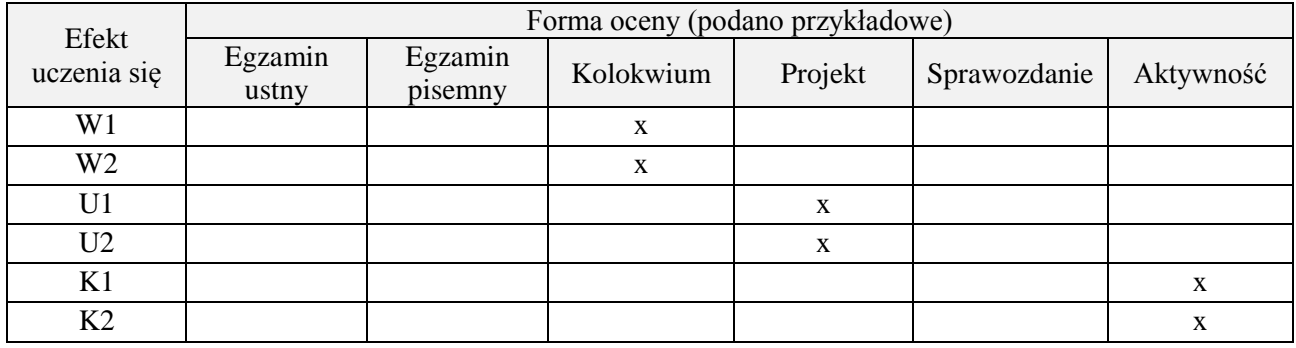

#### **7. LITERATURA**

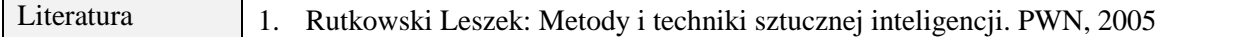

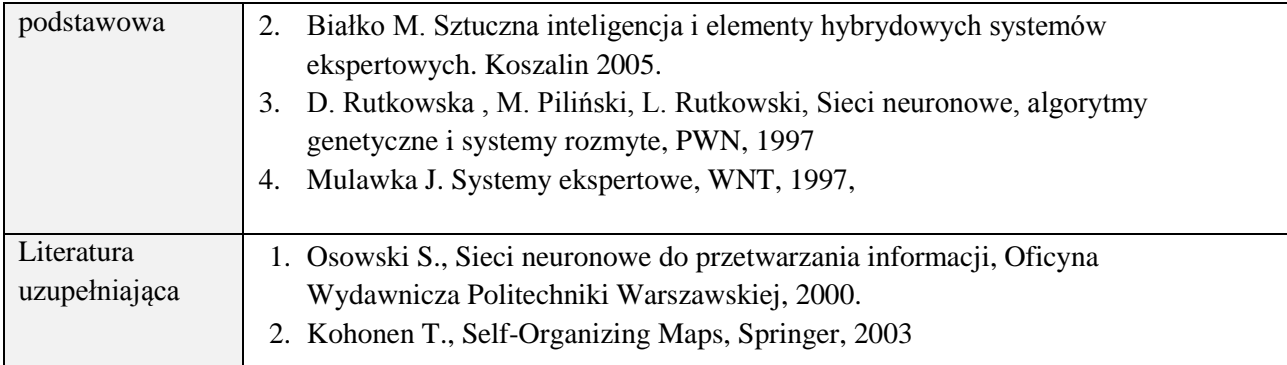

## **8. NAKŁAD PRACY STUDENTA – BILANS GODZIN I PUNKTÓW ECTS**

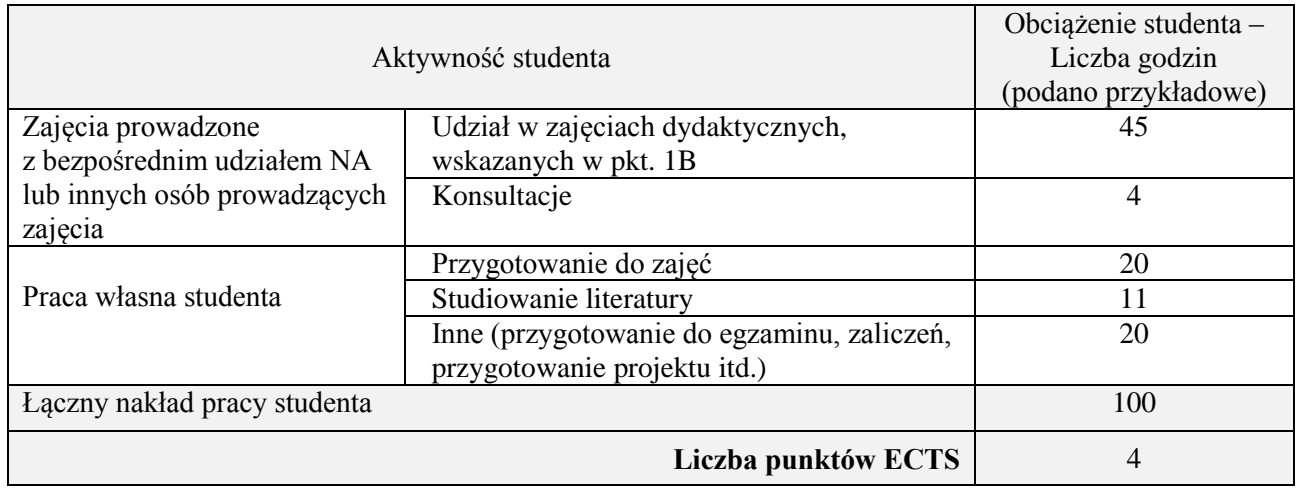

## **Kod przedmiotu:** ………………. **Pozycja planu:** C.10

## **1. INFORMACJE O PRZEDMIOCIE**

## **A. Podstawowe dane**

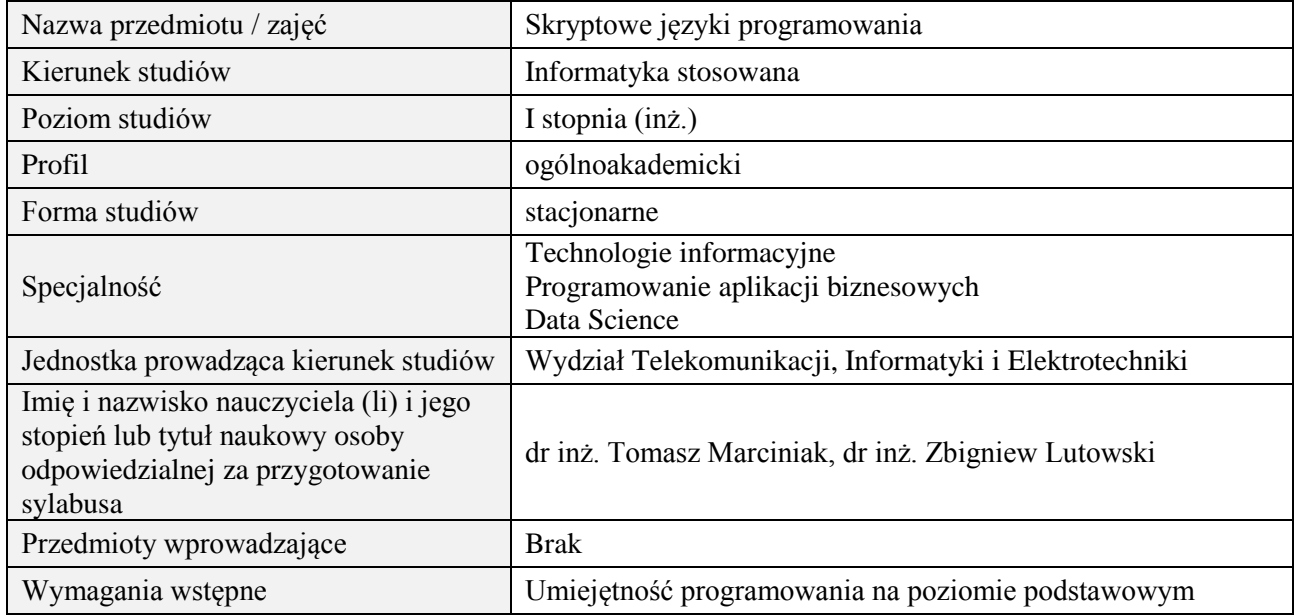

# **B. Semestralny/tygodniowy rozkład zajęć według planu studiów**

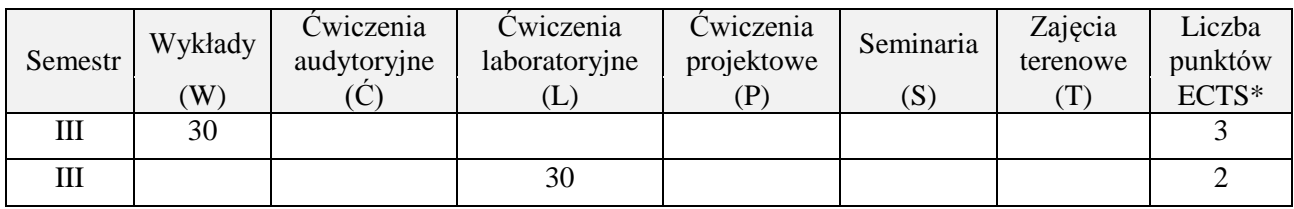

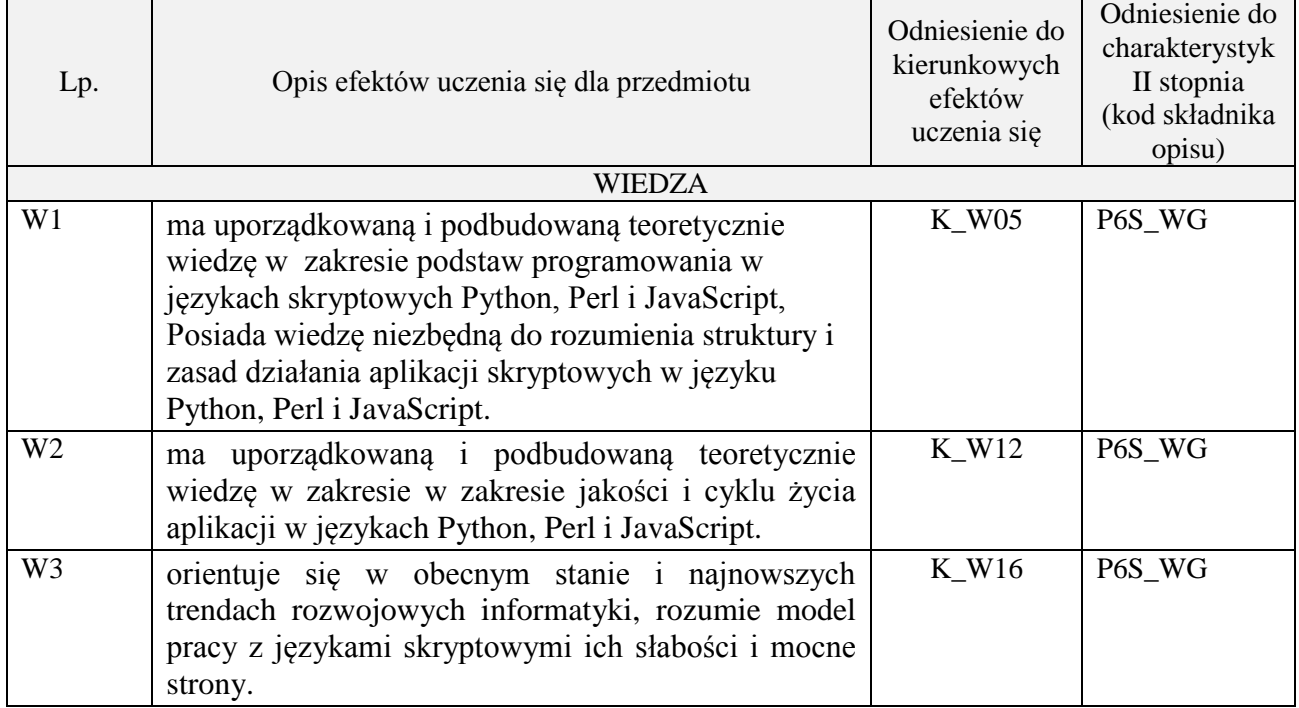

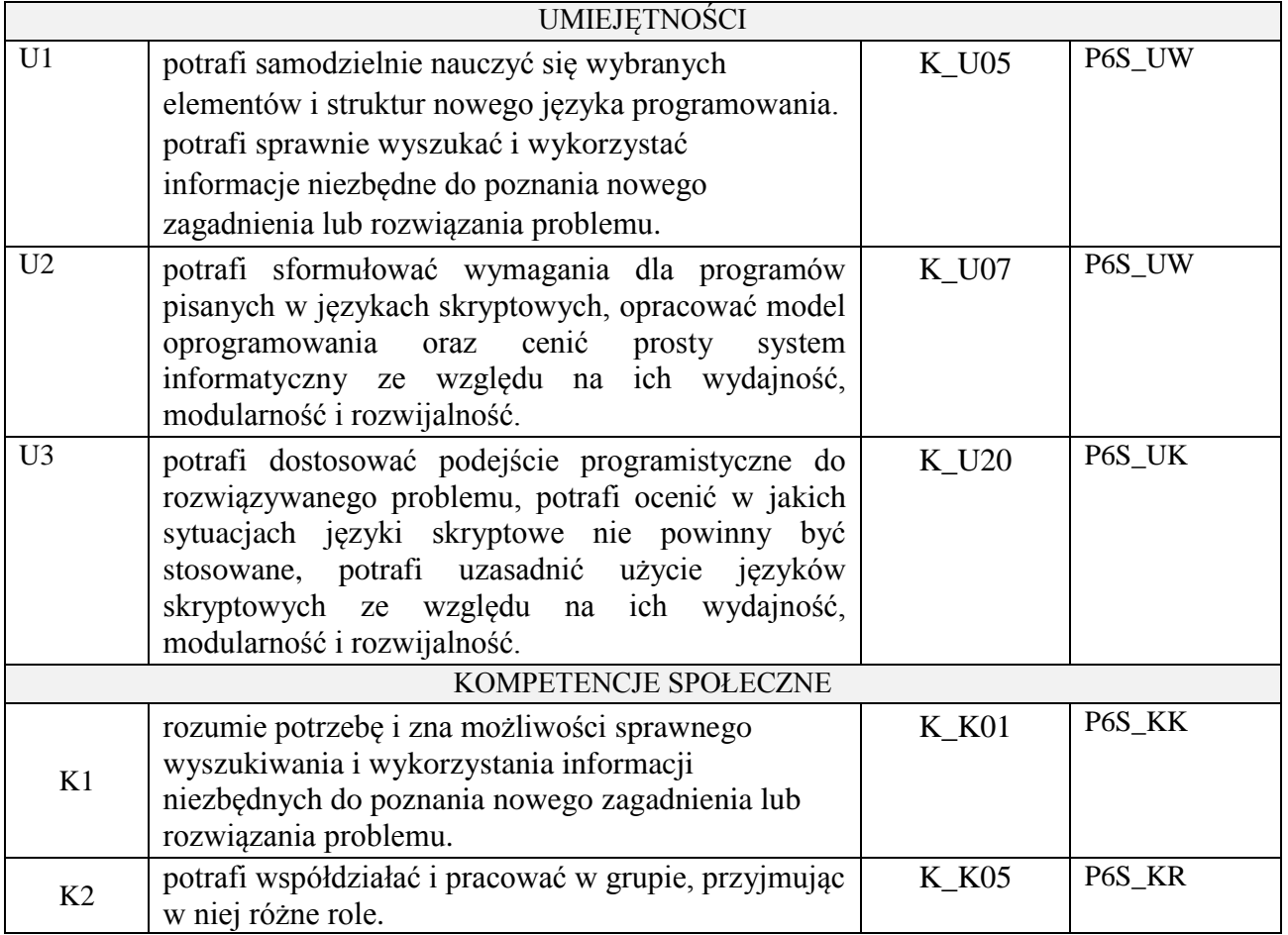

wykład z wykorzystaniem technik multimedialnych, ćwiczenia laboratoryjne

## **4. FORMA I WARUNKI ZALICZENIA PRZEDMIOTU**

Wykład zaliczany na podstawie kolokwium pisemnego. Warunkiem zaliczenia jest uzyskanie 51% punktów z kolokwium.

Laboratorium zaliczane na podstawie sprawozdań. Warunkiem zaliczenia jest oddanie wszystkich sprawozdań. Ocena końcowa to średnia arytmetyczna z ocen cząstkowych za sprawozdania.

## **5. TREŚCI PROGRAMOWE**

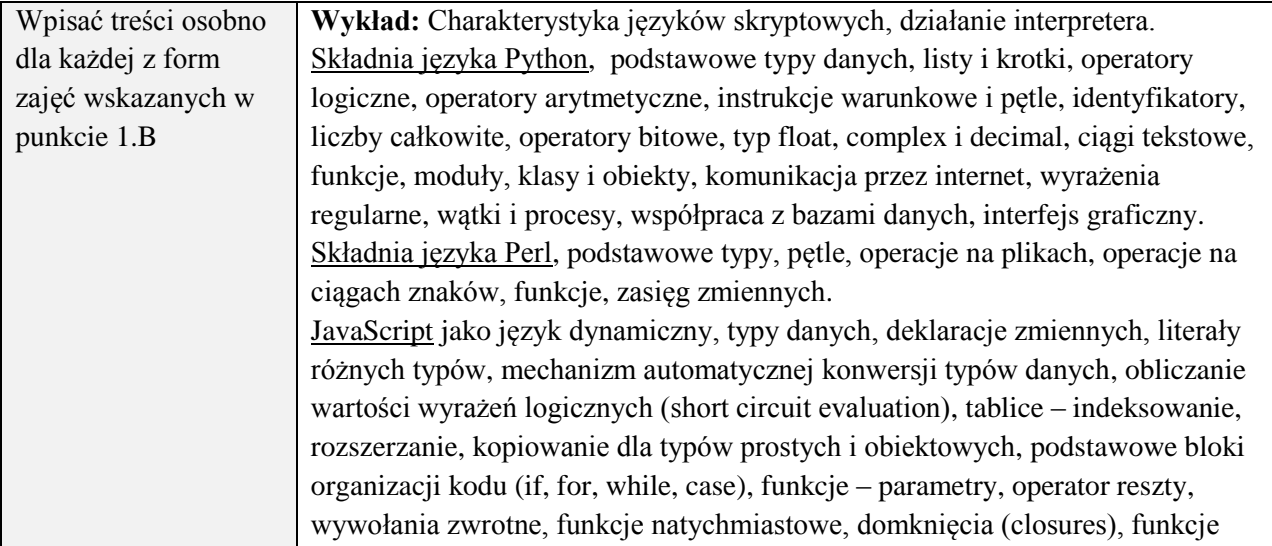

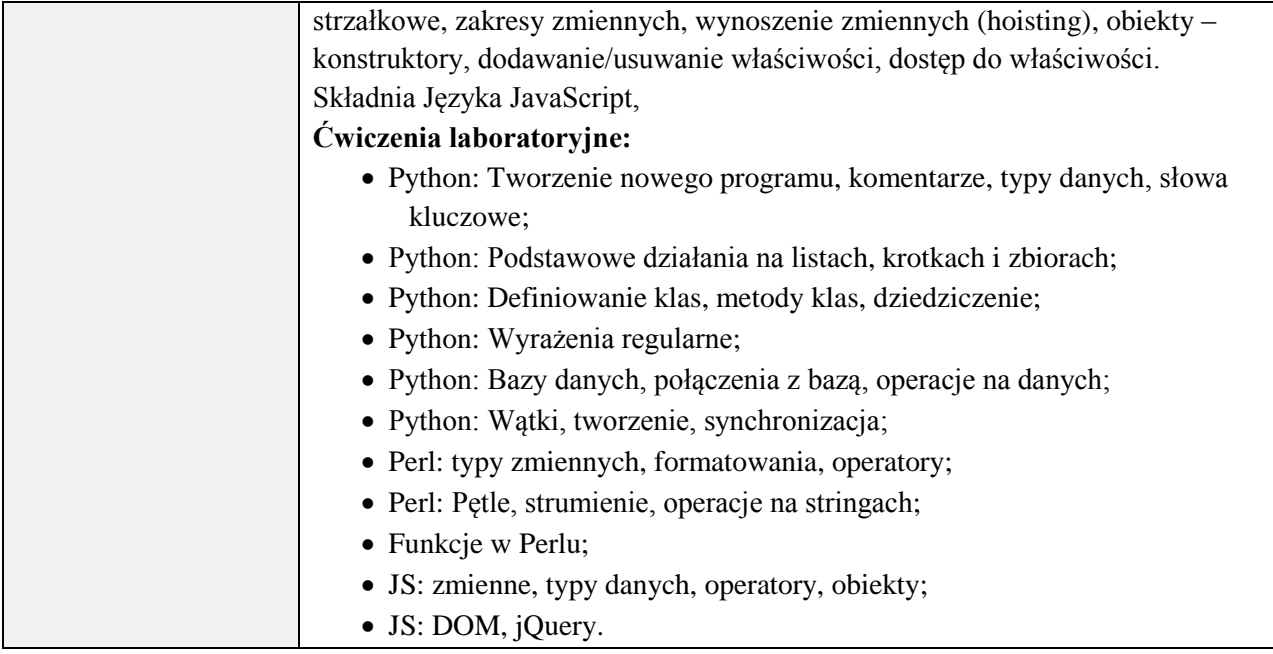

# **6. METODY (SPOSOBY) WERYFIKACJI I OCENY EFEKTÓW UCZENIA SIĘ OSIĄGNIĘTYCH PRZEZ STUDENTA**

(dla każdego efektu uczenia się wymienionego w pkt. 2. powinny znaleźć się metody sprawdzenia, czy został on osiągnięty przez studenta)

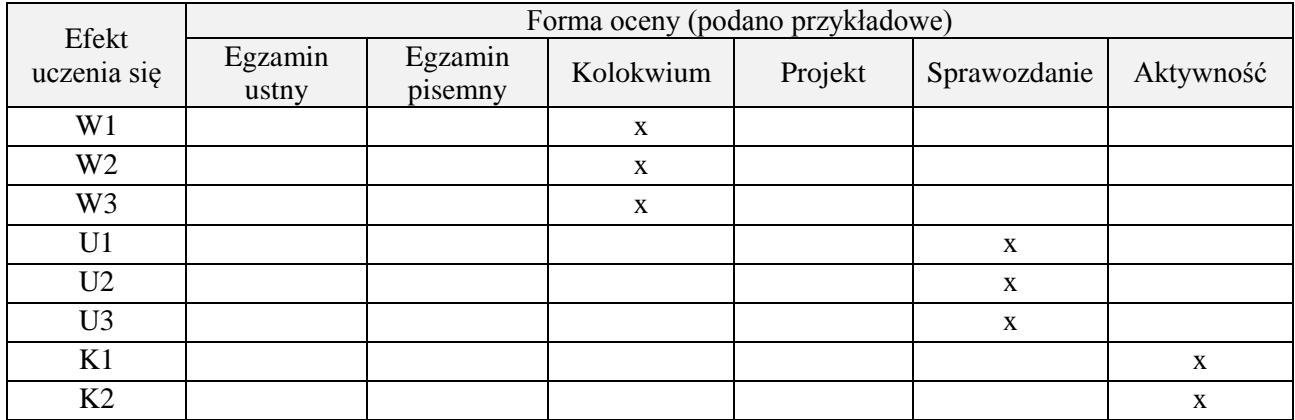

## **7. LITERATURA**

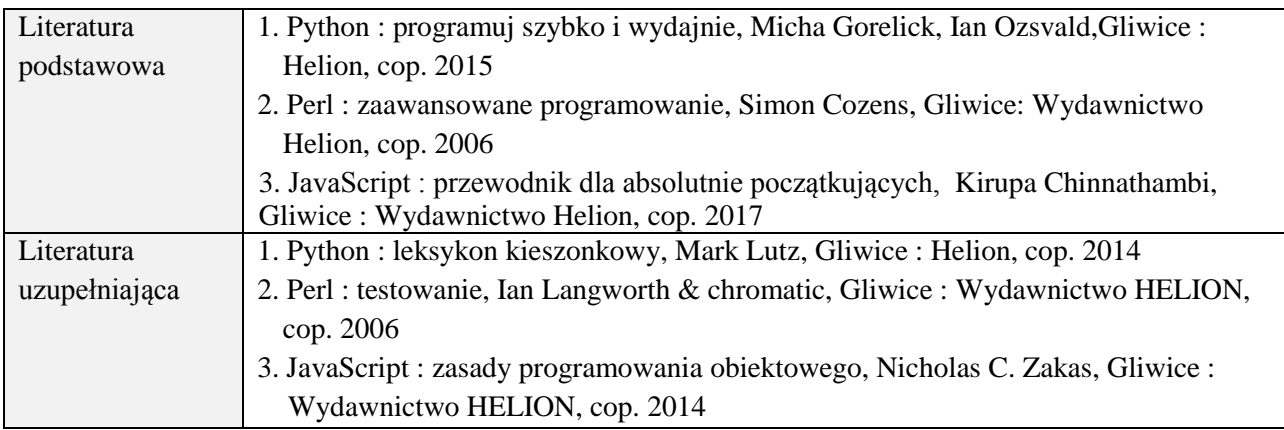

## **8. NAKŁAD PRACY STUDENTA – BILANS GODZIN I PUNKTÓW ECTS**

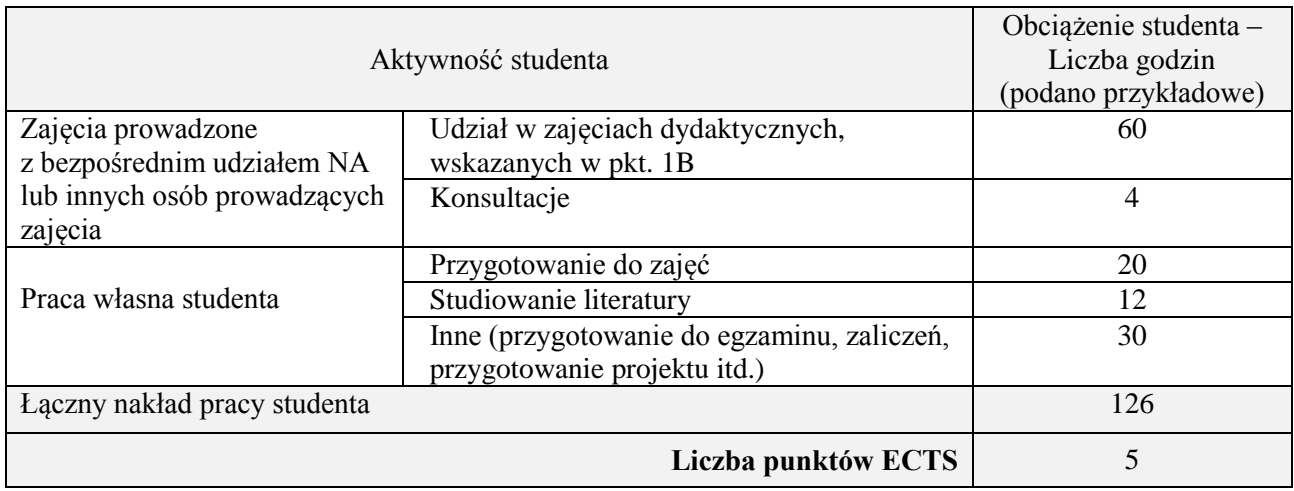

## **Kod przedmiotu: Pozycja planu: C.11**

## **1. INFORMACJE O PRZEDMIOCIE**

## **A. Podstawowe dane**

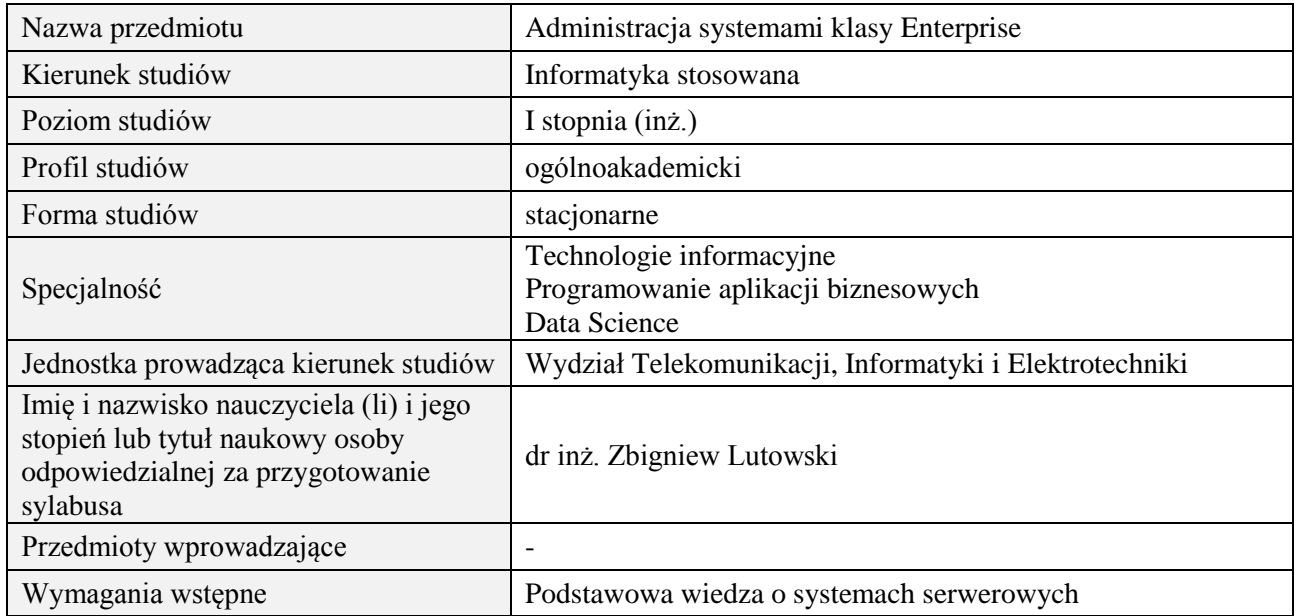

# **B. Semestralny/tygodniowy rozkład zajęć według planu studiów**

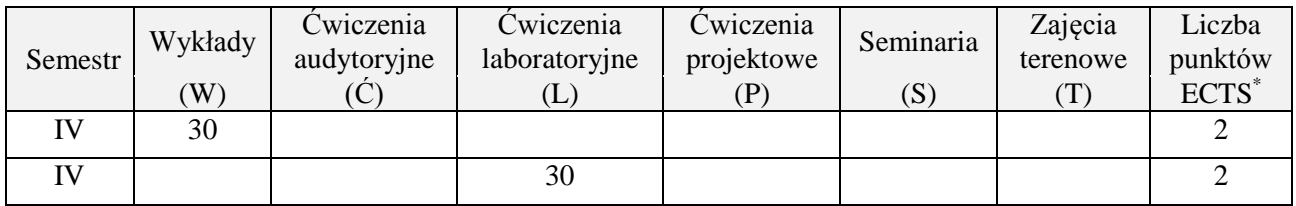

## **2. EFEKTY KSZTAŁCENIA (wg KRK)**

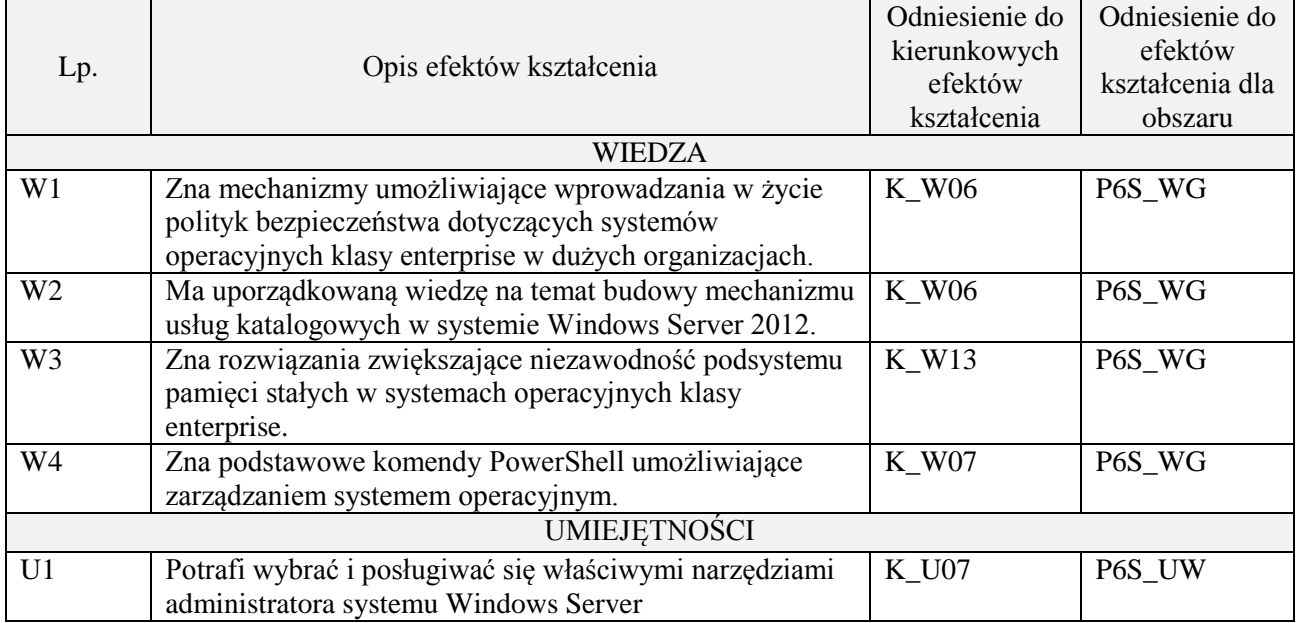

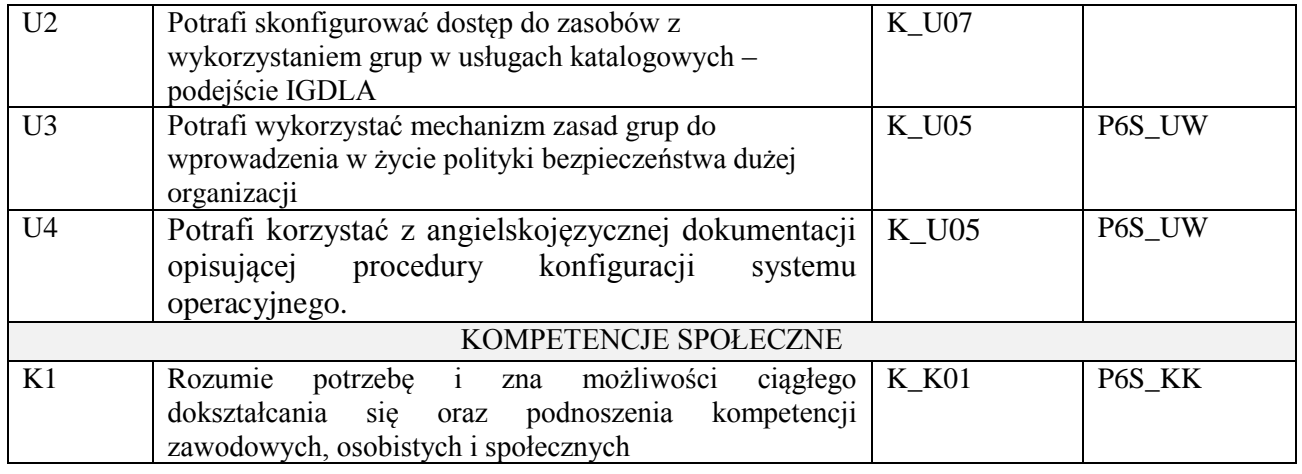

wykład multimedialny, ćwiczenia laboratoryjne,

## **4. FORMA I WARUNKI ZALICZENIA PRZEDMIOTU**

Uzyskanie min 51% punktacji z zaliczenia pisemnego, wykonanie ćwiczeń laboratoryjnych.

## **5. TREŚCI KSZTAŁCENIA**

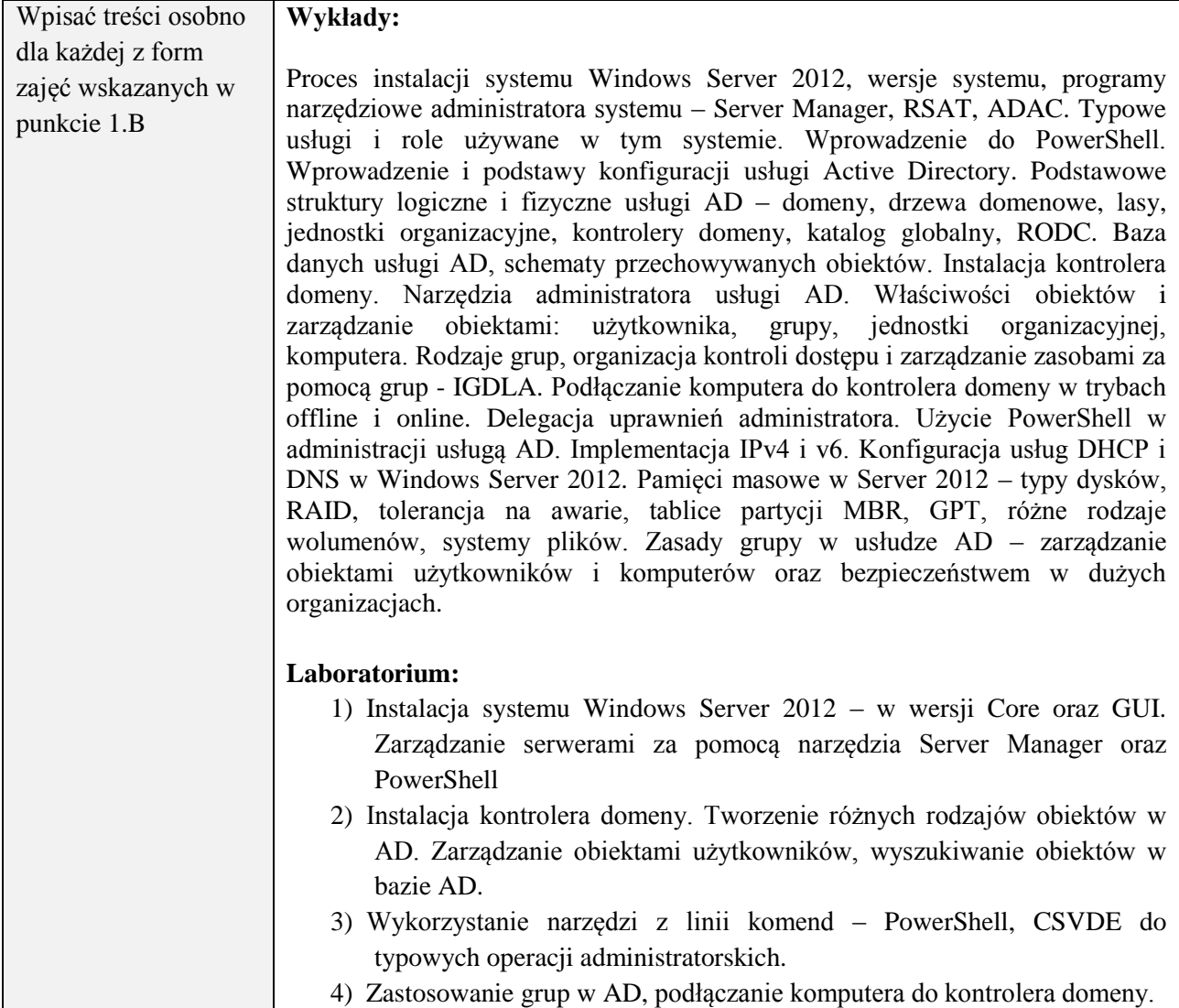

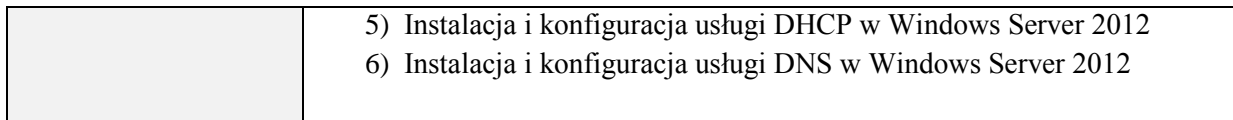

## **6. METODY WERYFIKACJI EFEKTÓW KSZTAŁCENIA**

(dla każdego efektu kształcenia umieszczonego na liście efektów kształcenia powinny znaleźć się metody sprawdzenia, czy został on osiągnięty przez studenta)

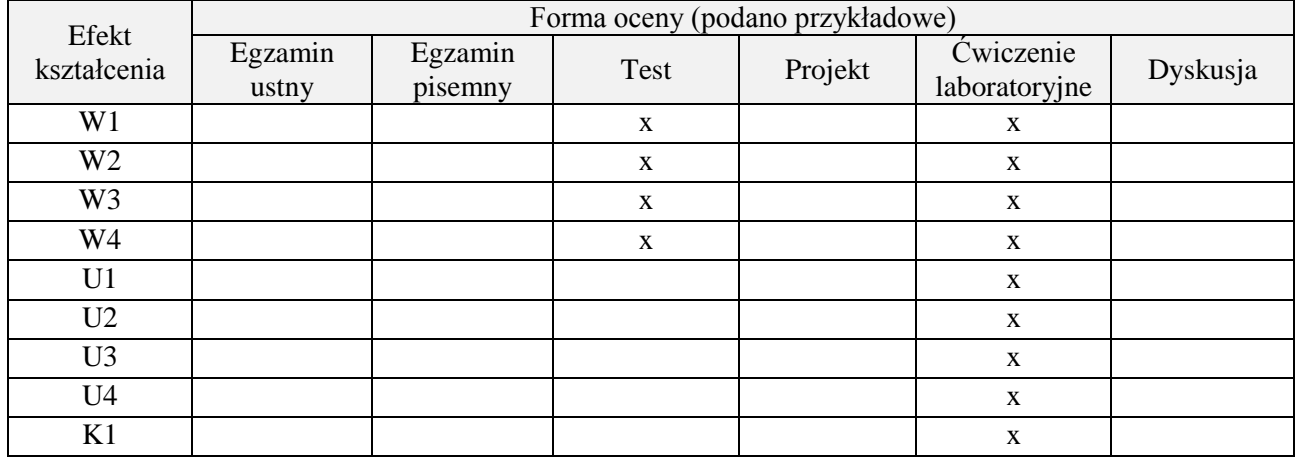

## **7. LITERATURA**

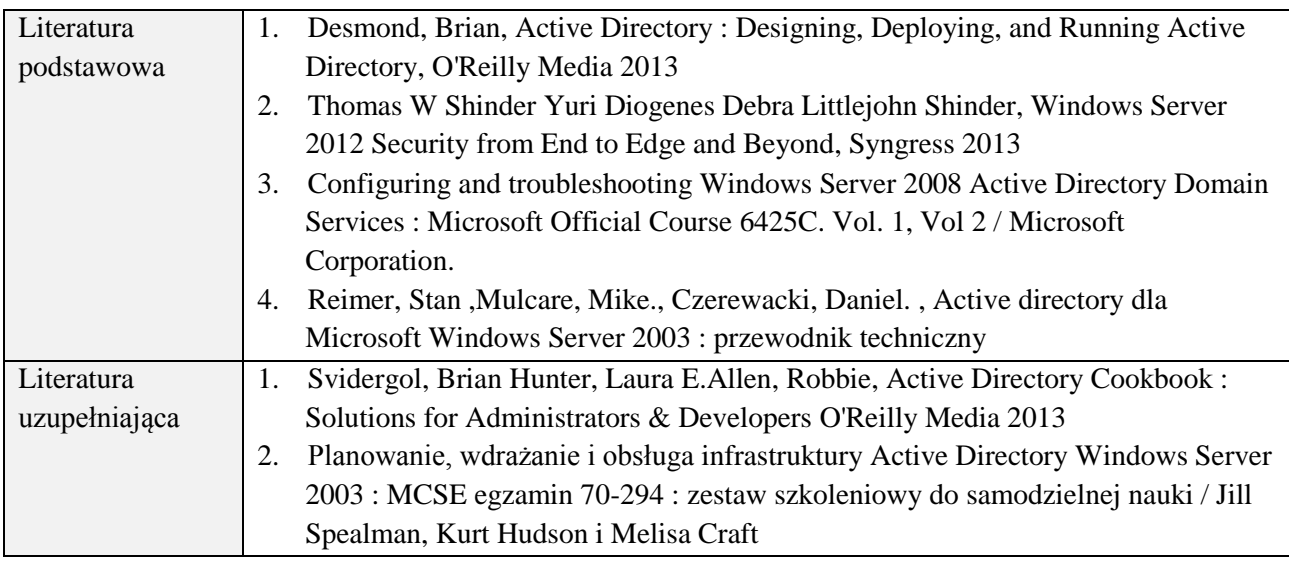

## **8. NAKŁAD PRACY STUDENTA – BILANS GODZIN I PUNKTÓW ECTS**

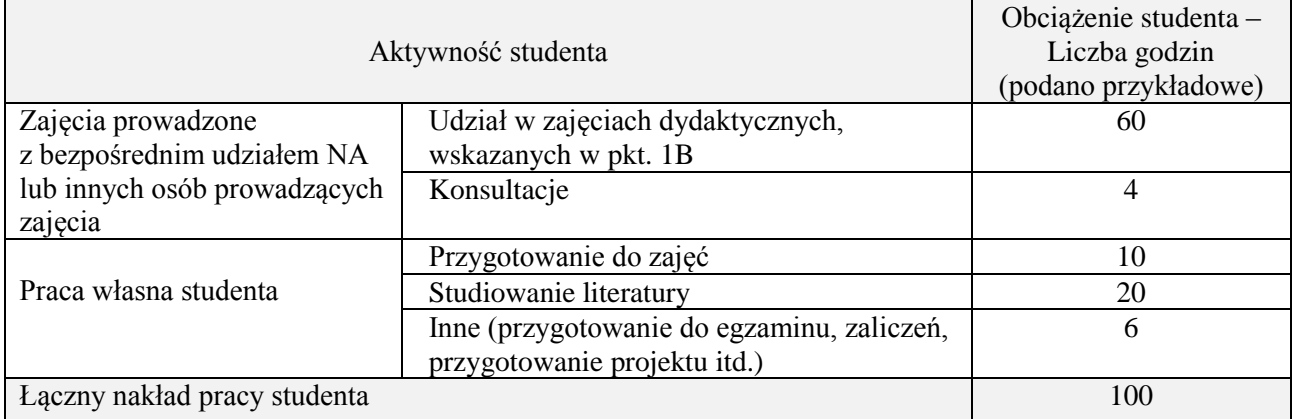

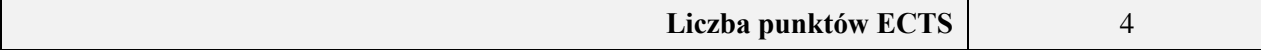

\* ostateczna liczba punktów ECTS

<u>.</u>

### **Kod przedmiotu:** ………………. **Pozycja planu:** C.12

#### **1. INFORMACJE O PRZEDMIOCIE A. Podstawowe dane**

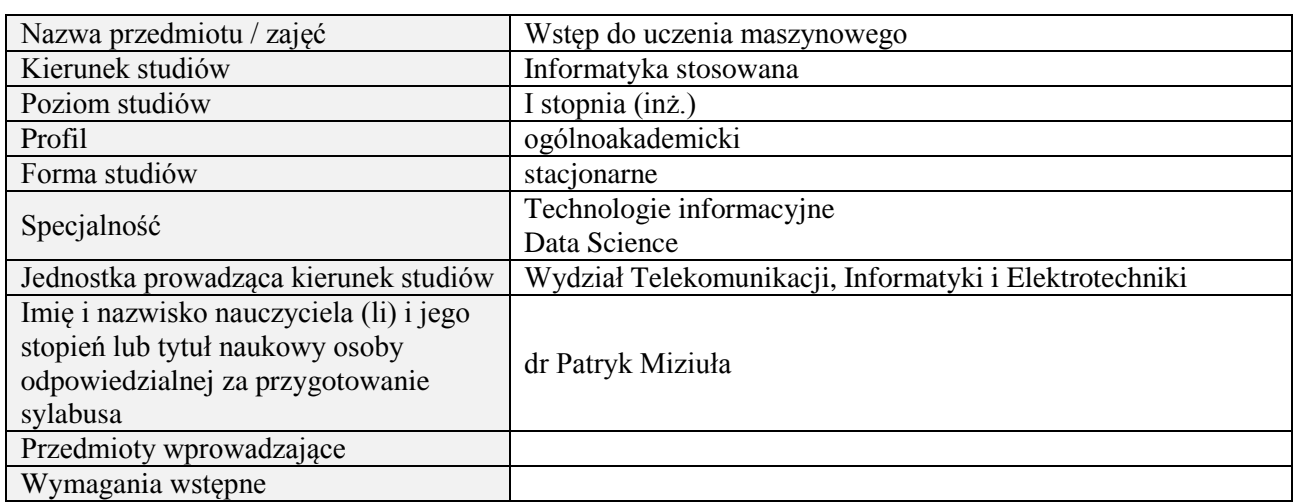

#### **B. Semestralny/tygodniowy rozkład zajęć według planu studiów**

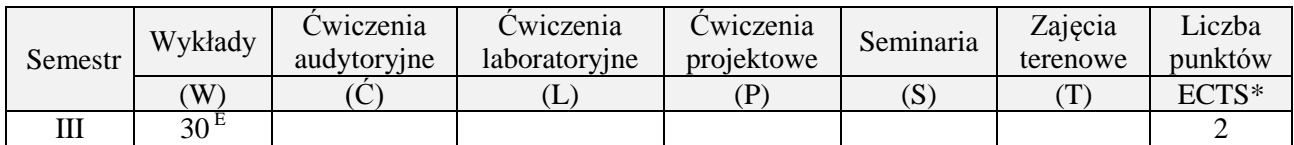

### **2. EFEKTY UCZENIA SIĘ DLA PRZEDMIOTU**

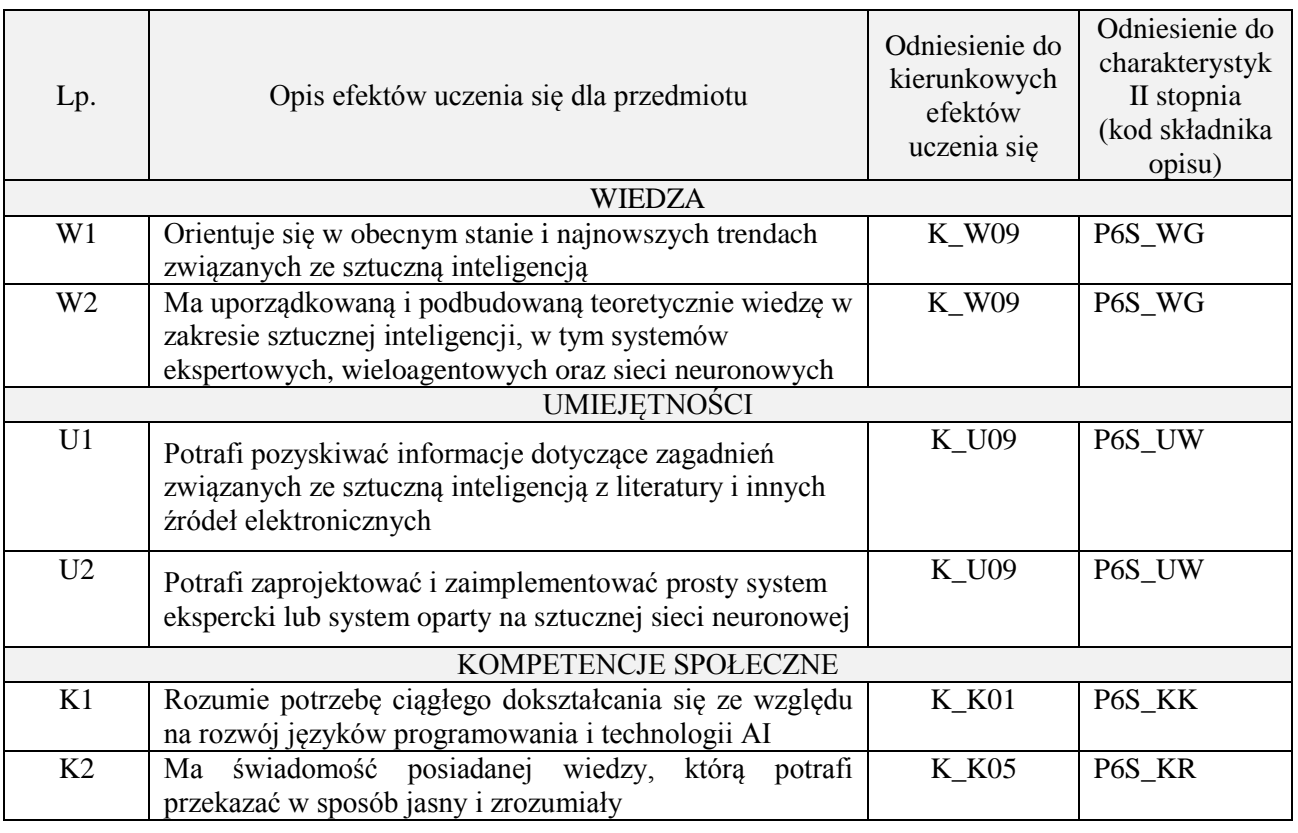

#### **3. METODY DYDAKTYCZNE**

wykład z wykorzystaniem technik multimedialnych, ćwiczenia laboratoryjne

### **4. FORMA I WARUNKI ZALICZENIA PRZEDMIOTU**

Wykład zaliczany na podstawie egzaminu pisemnego. Warunkiem zaliczenia jest uzyskanie 51% punktów z egzaminu.

Laboratorium zaliczane na podstawie sprawozda. Warunkiem zaliczenia jest oddanie wszystkich sprawozdań. Ocena końcowa to średnia arytmetyczna z ocen cząstkowych. Forma zaliczenia zajęć może również zostać zmieniona przez prowadzącego.

### **5. TREŚCI PROGRAMOWE**

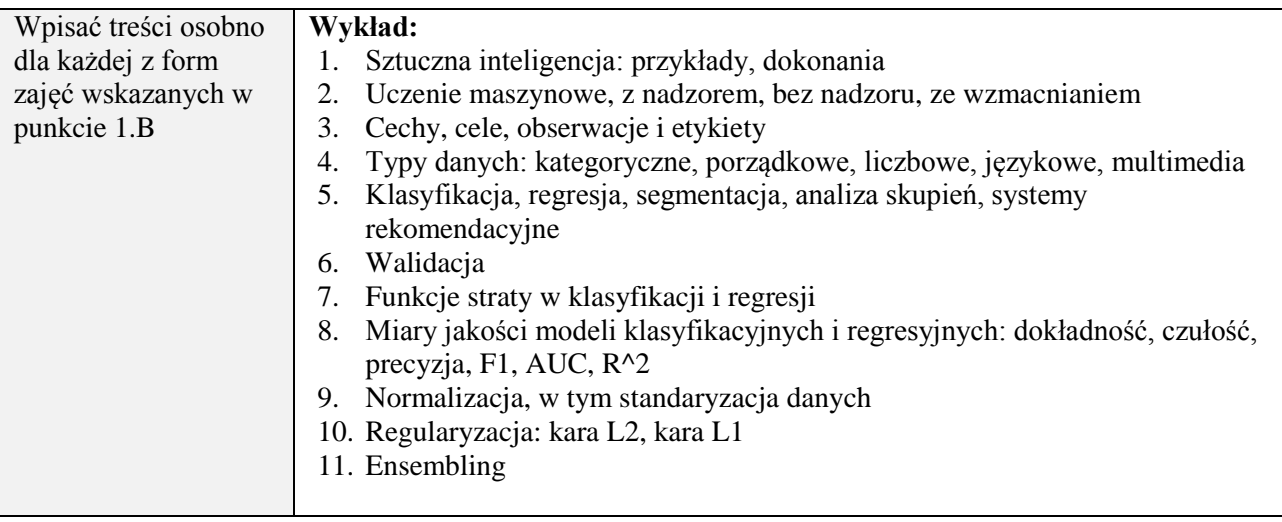

### **6. METODY (SPOSOBY) WERYFIKACJI I OCENY EFEKTÓW UCZENIA SIĘ OSIĄGNIĘTYCH PRZEZ STUDENTA**

(dla każdego efektu uczenia się wymienionego w pkt. 2. powinny znaleźć się metody sprawdzenia, czy został on osiągnięty przez studenta)

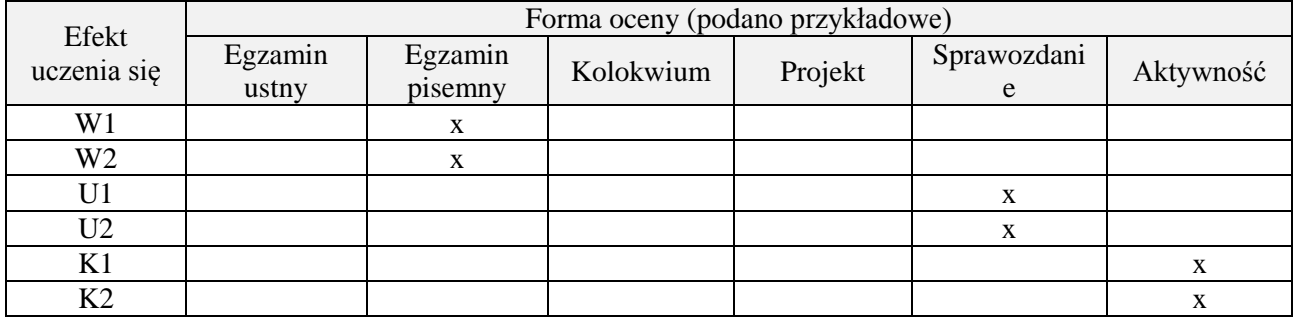

#### **7. LITERATURA**

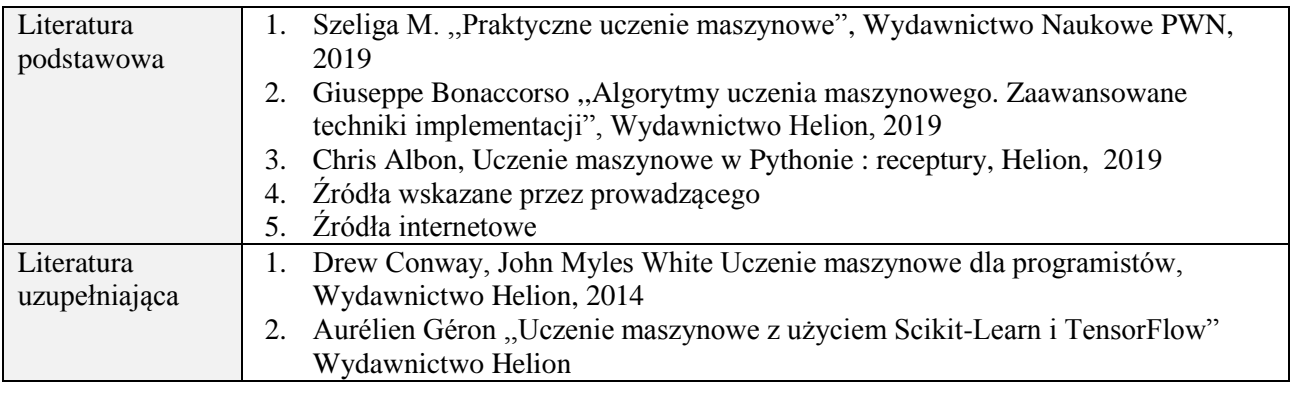

#### **8. NAKŁAD PRACY STUDENTA – BILANS GODZIN I PUNKTÓW ECTS**

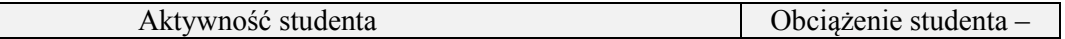

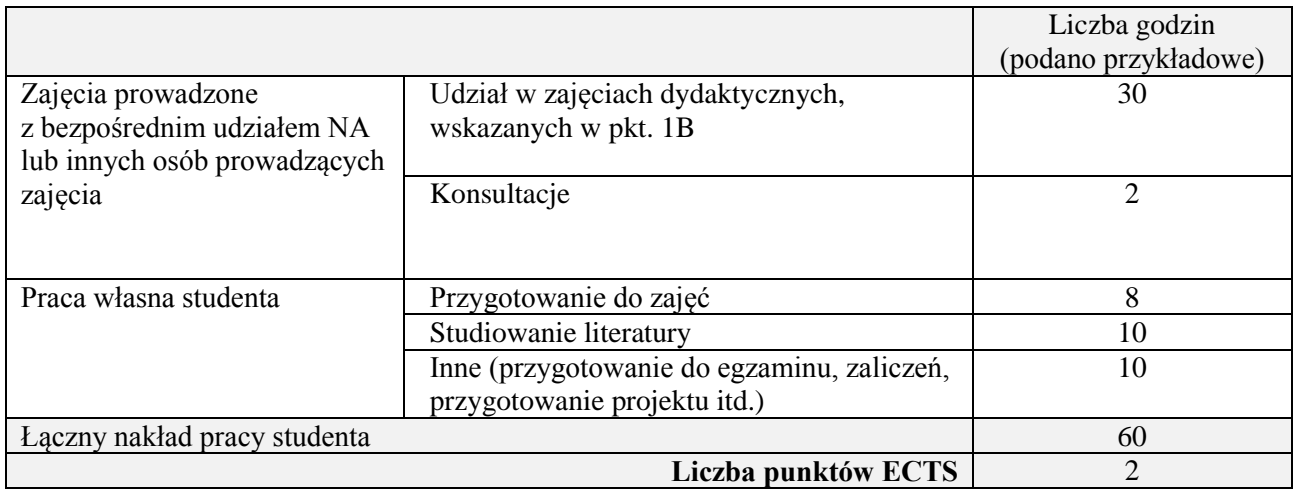

## **Kod przedmiotu:** ………………. **Pozycja planu:** C.13

## **1. INFORMACJE O PRZEDMIOCIE**

## **A. Podstawowe dane**

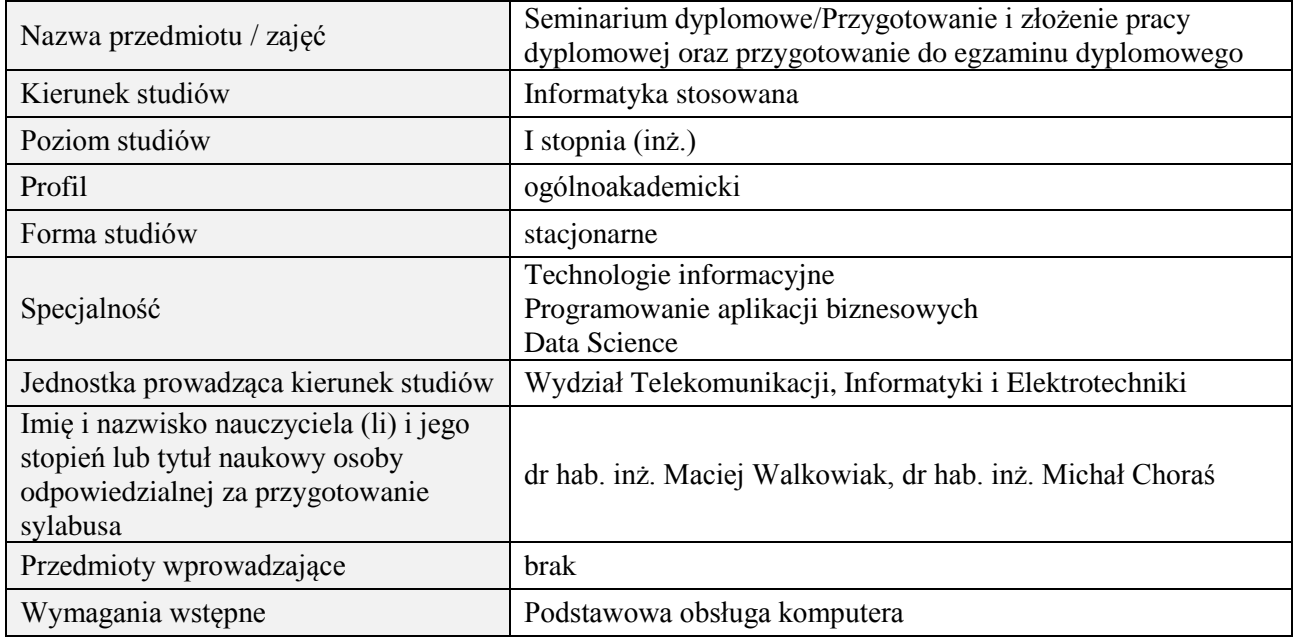

# **B. Semestralny/tygodniowy rozkład zajęć według planu studiów**

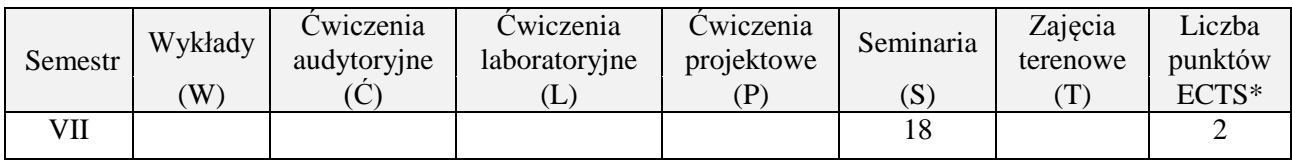

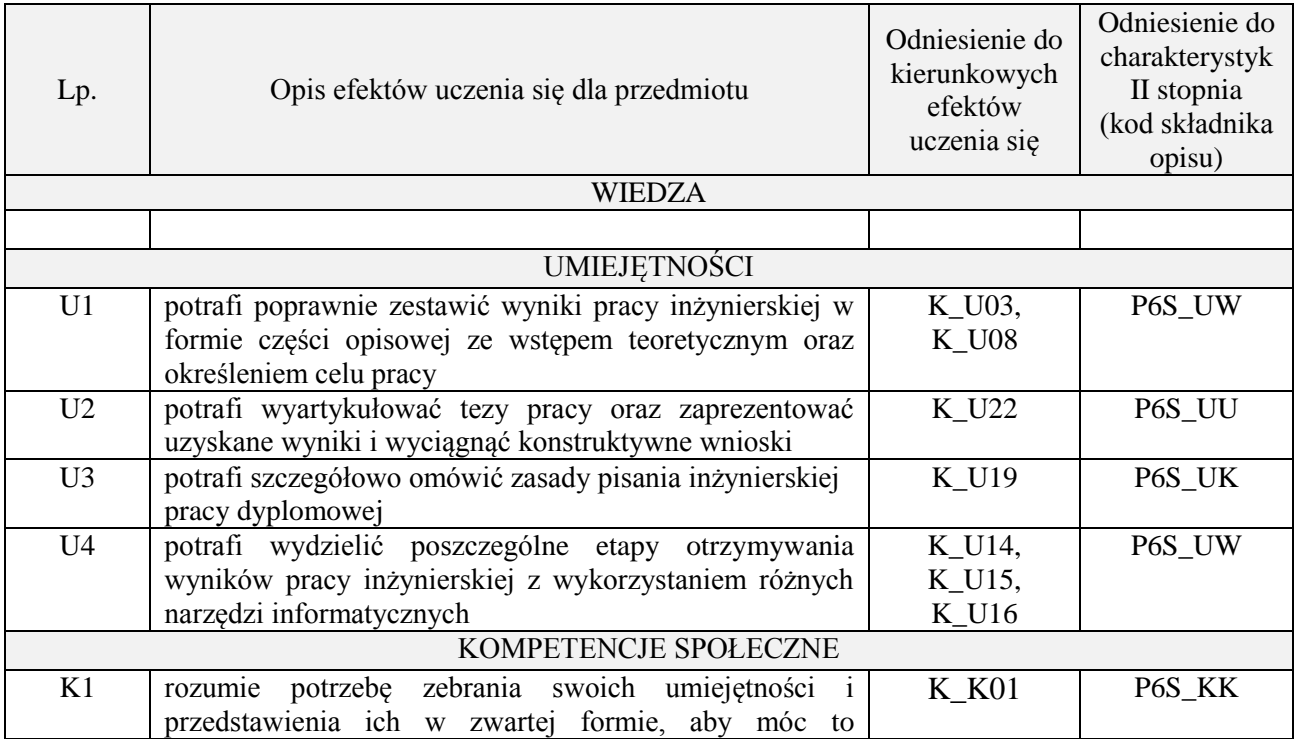

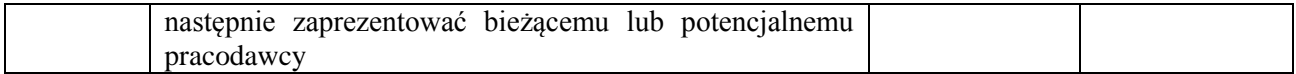

Zajęcia seminaryjne związane z tematem pracy dyplomowej, dyskusja, prezentacja wyników.

#### **4. FORMA I WARUNKI ZALICZENIA PRZEDMIOTU**

Zaliczenie na ocenę za przygotowanie do prezentacji wyników oraz zrozumienie zagadnienia.

## **5. TREŚCI PROGRAMOWE**

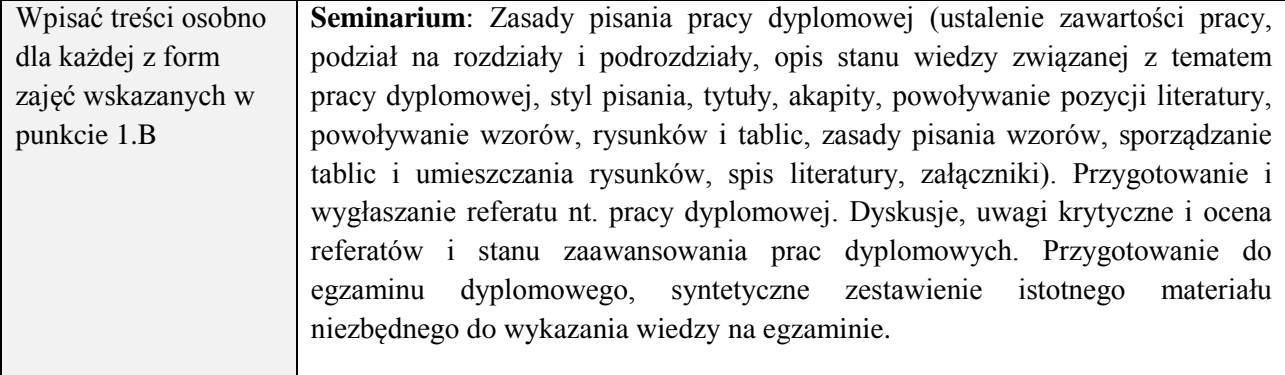

## **6. METODY (SPOSOBY) WERYFIKACJI I OCENY EFEKTÓW UCZENIA SIĘ OSIĄGNIĘTYCH PRZEZ STUDENTA**

(dla każdego efektu uczenia się wymienionego w pkt. 2. powinny znaleźć się metody sprawdzenia, czy został on osiągnięty przez studenta)

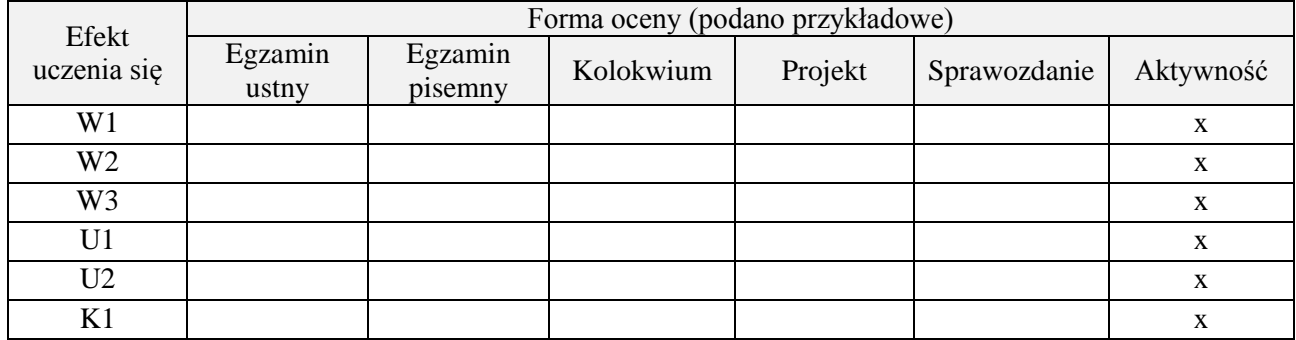

## **7. LITERATURA**

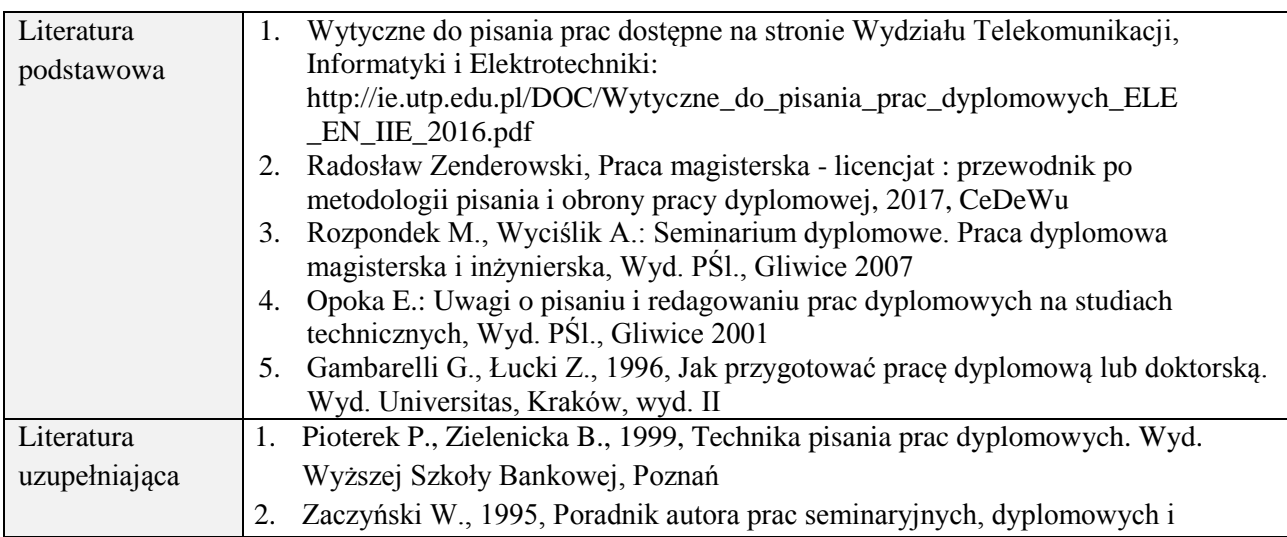

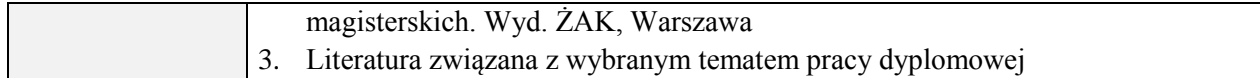

## **8. NAKŁAD PRACY STUDENTA – BILANS GODZIN I PUNKTÓW ECTS**

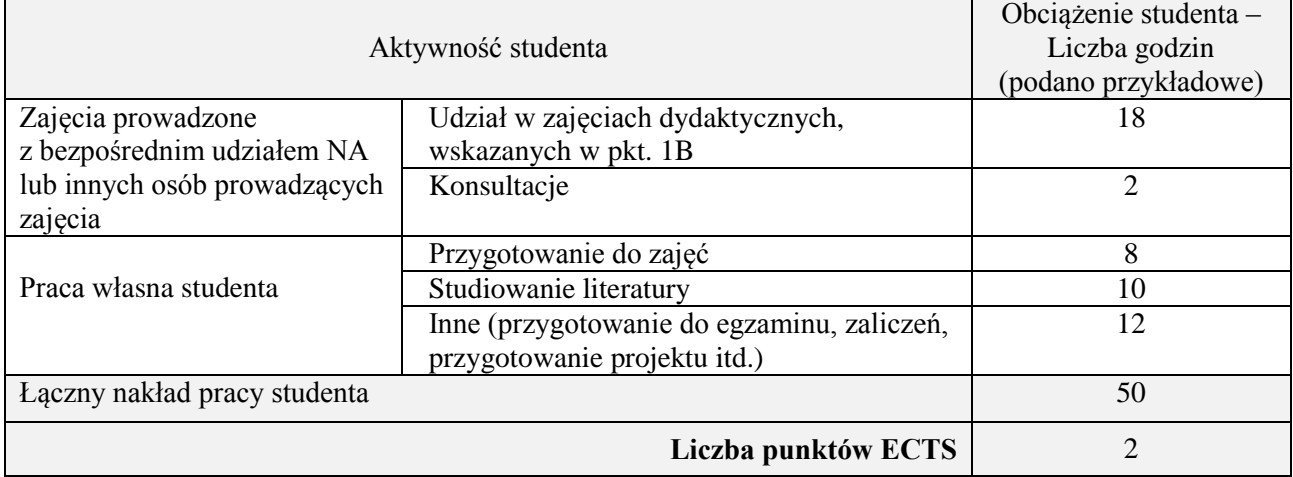

## **Kod przedmiotu:** ………………. **Pozycja planu:** C.15

## **1. INFORMACJE O PRZEDMIOCIE**

## **A. Podstawowe dane**

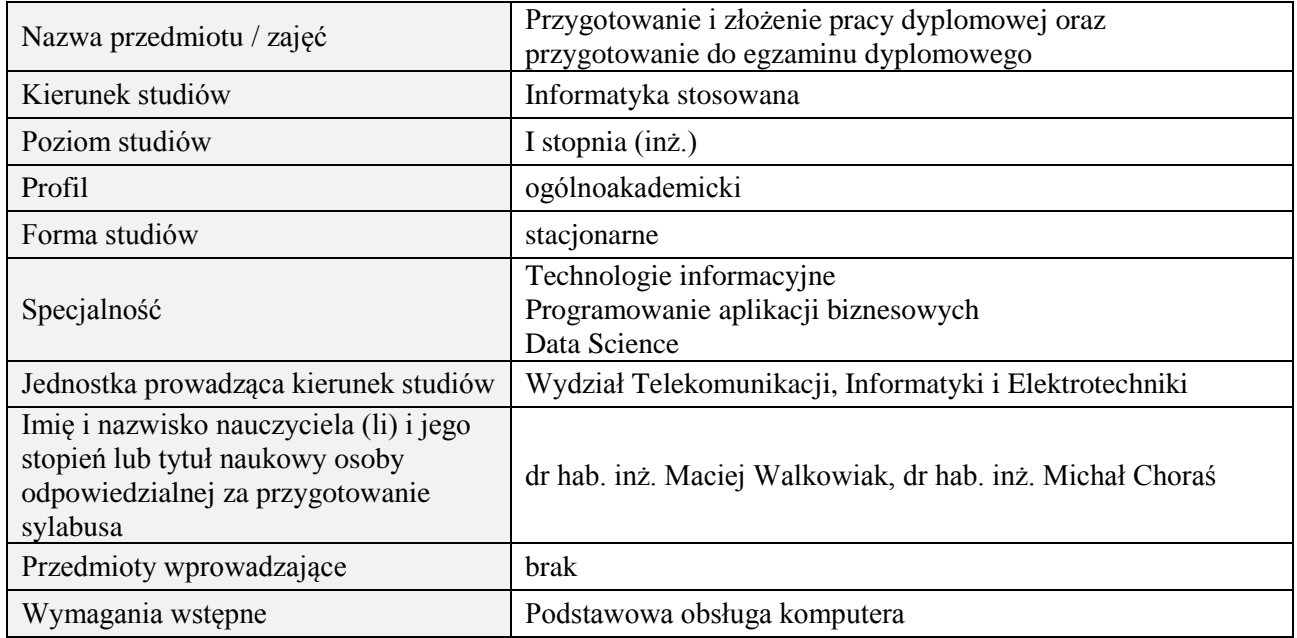

# **B. Semestralny/tygodniowy rozkład zajęć według planu studiów**

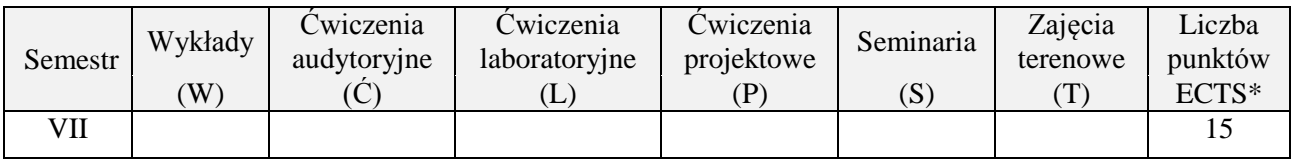

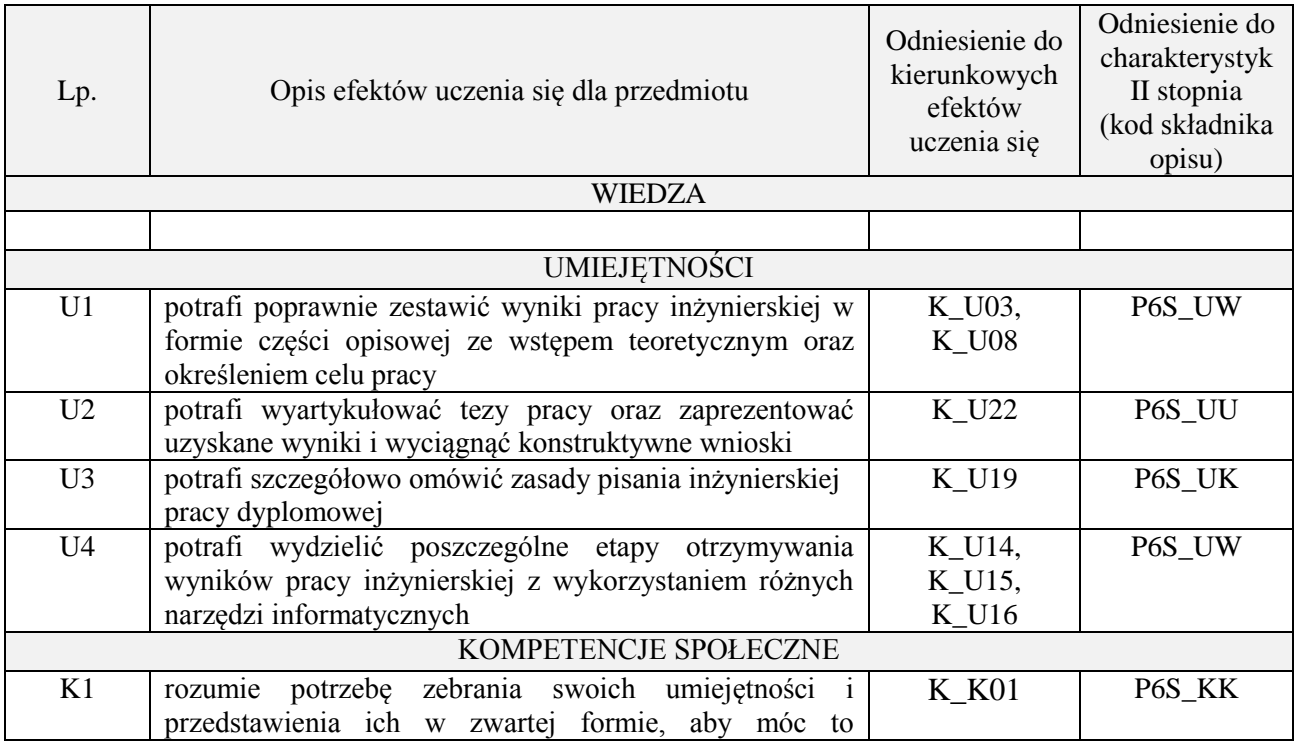

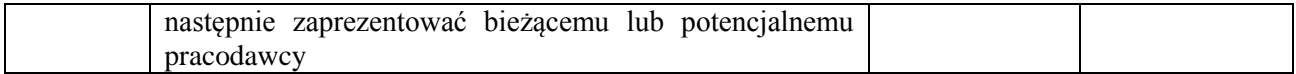

Zajęcia seminaryjne związane z tematem pracy dyplomowej, dyskusja, prezentacja wyników.

#### **4. FORMA I WARUNKI ZALICZENIA PRZEDMIOTU**

Zaliczenie na ocenę za przygotowanie do prezentacji wyników oraz zrozumienie zagadnienia.

## **5. TREŚCI PROGRAMOWE**

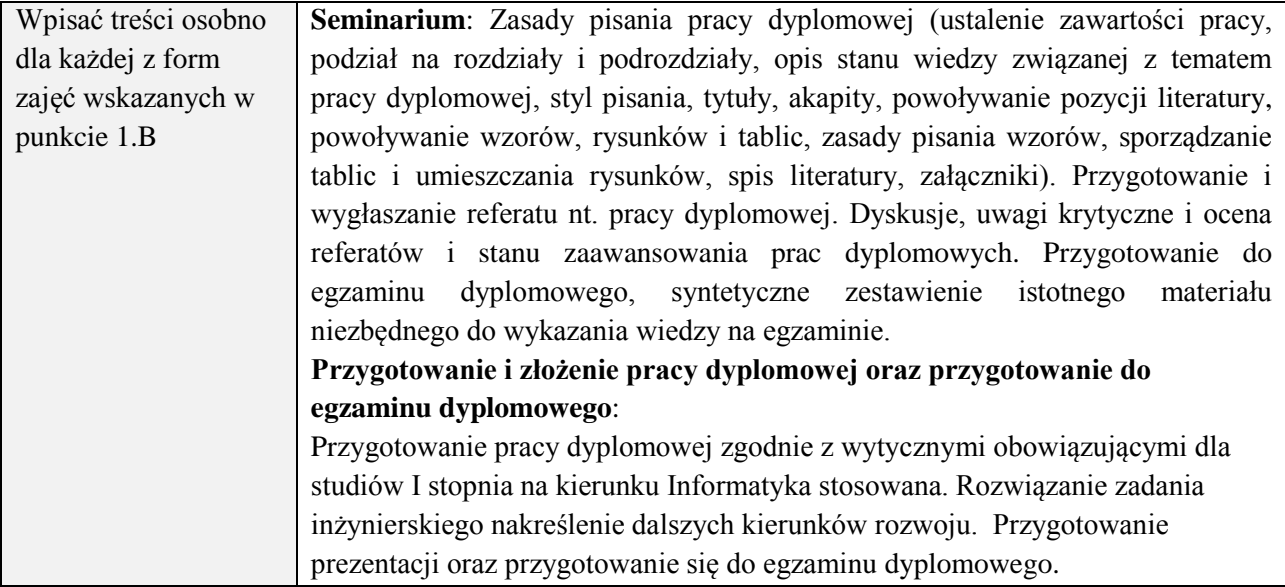

## **6. METODY (SPOSOBY) WERYFIKACJI I OCENY EFEKTÓW UCZENIA SIĘ OSIĄGNIĘTYCH PRZEZ STUDENTA**

(dla każdego efektu uczenia się wymienionego w pkt. 2. powinny znaleźć się metody sprawdzenia, czy został on osiągnięty przez studenta)

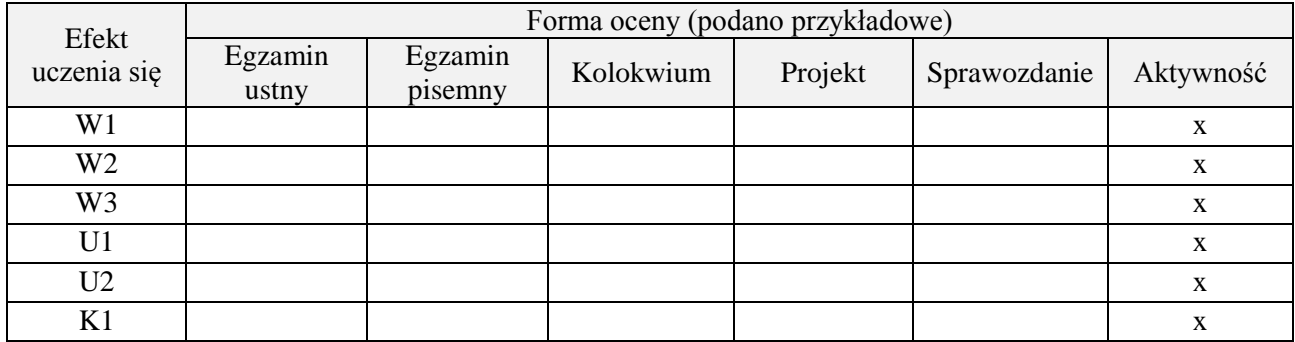

## **7. LITERATURA**

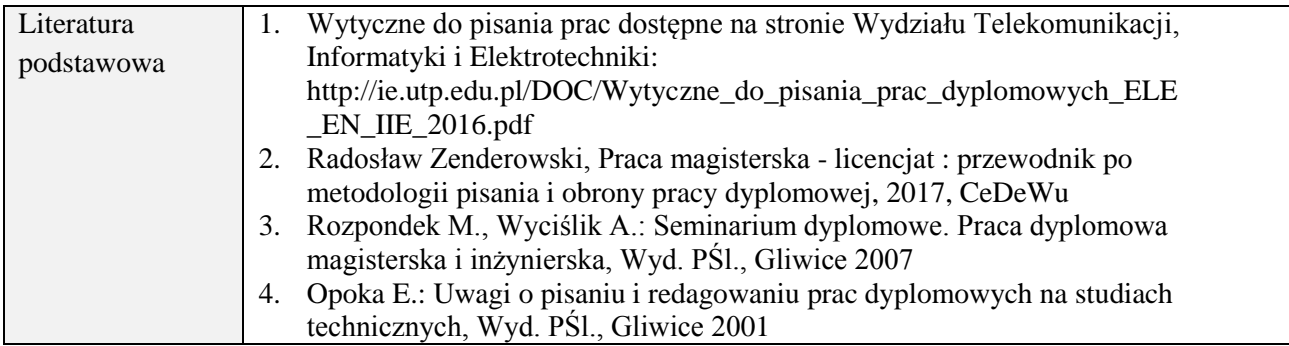

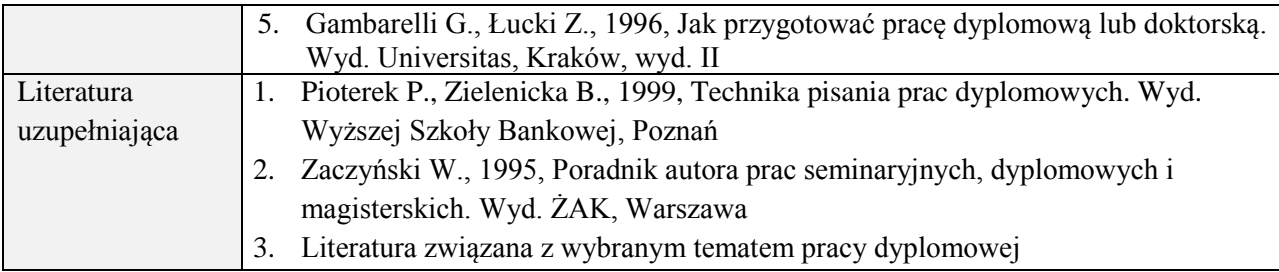

# **8. NAKŁAD PRACY STUDENTA – BILANS GODZIN I PUNKTÓW ECTS**

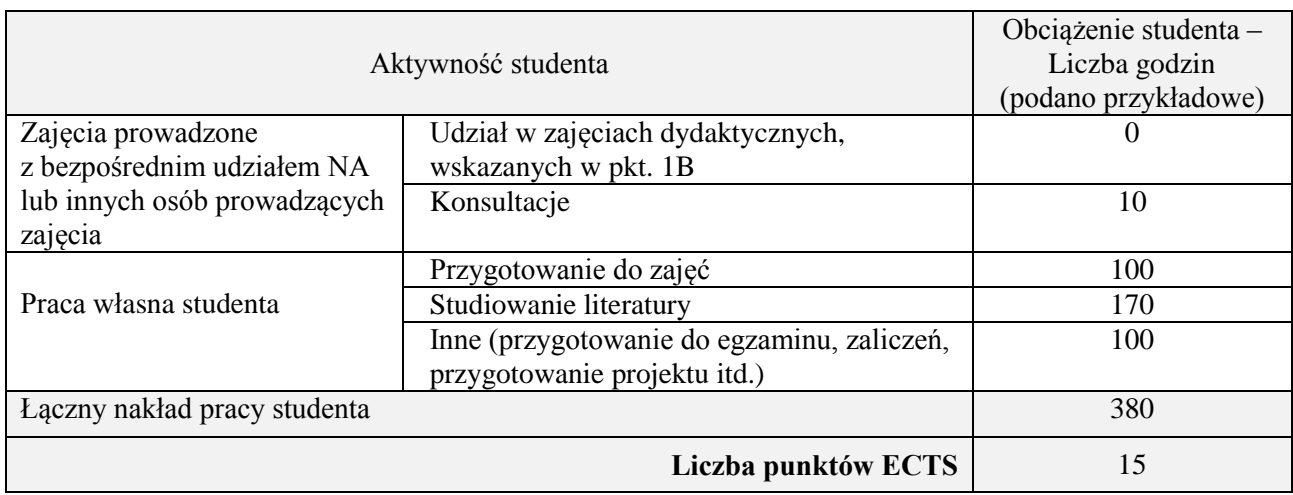

## **Kod przedmiotu:** ………………. **Pozycja planu:** D1.01

### **1. INFORMACJE O PRZEDMIOCIE**

## **A. Podstawowe dane**

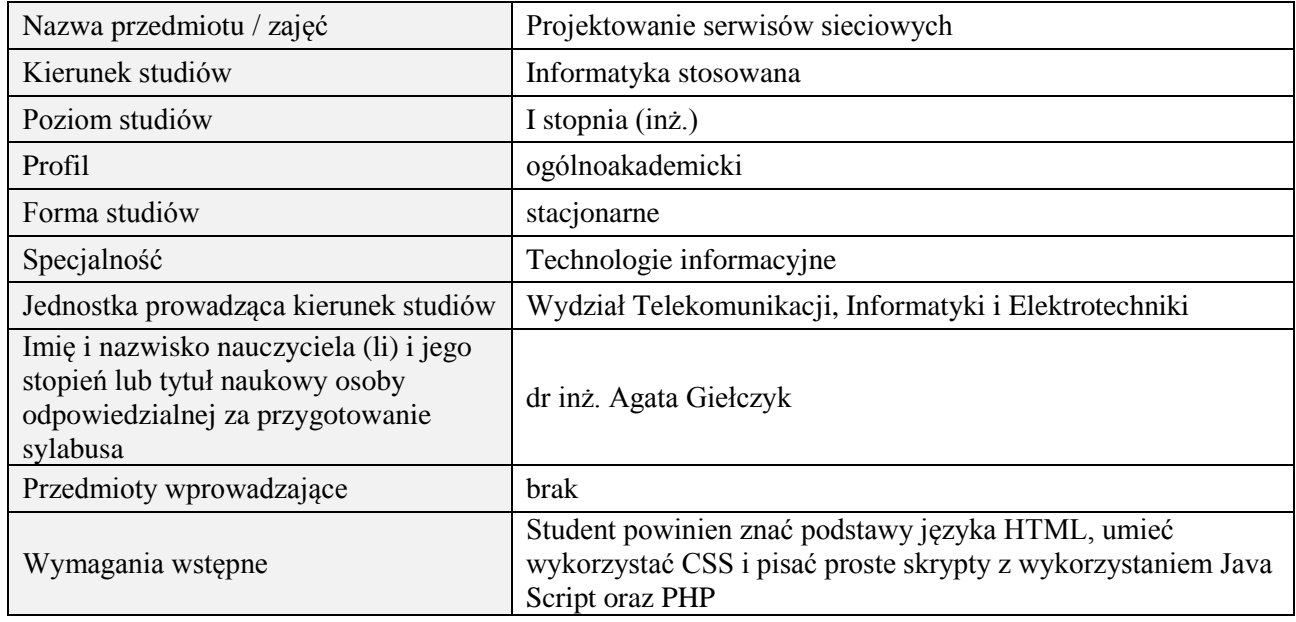

# **B. Semestralny/tygodniowy rozkład zajęć według planu studiów**

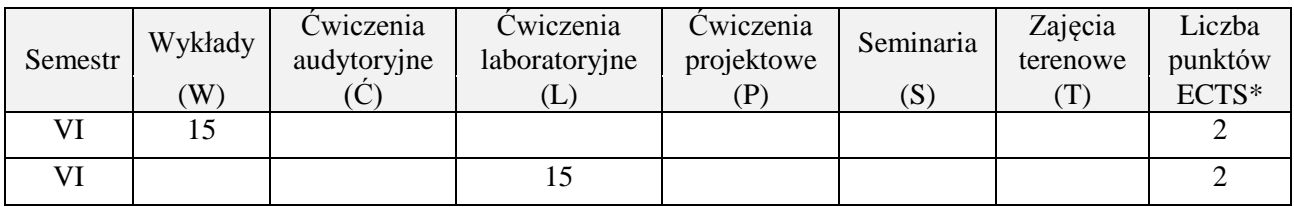

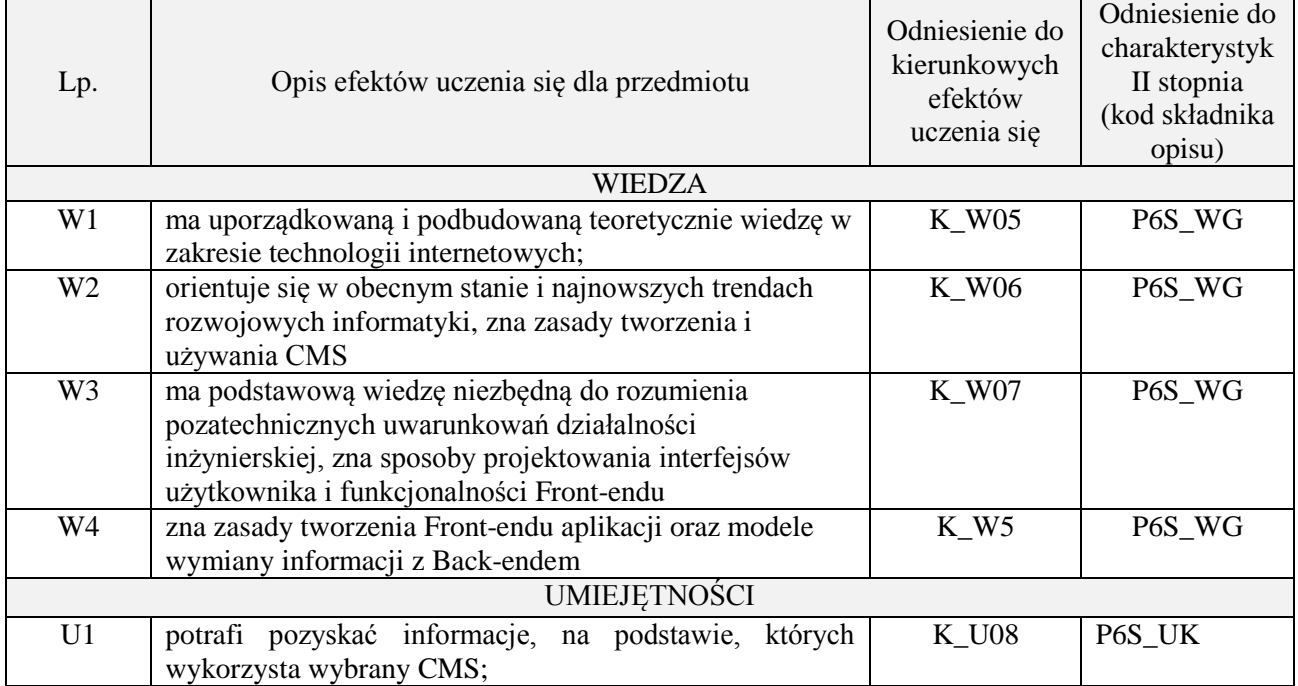

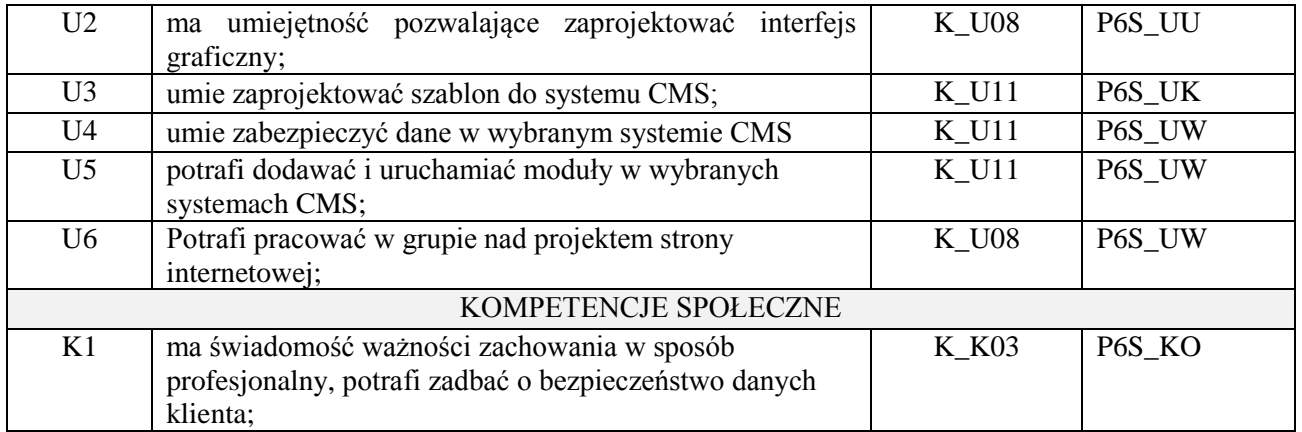

wykład z wykorzystaniem technik multimedialnych, ćwiczenia laboratoryjne

## **4. FORMA I WARUNKI ZALICZENIA PRZEDMIOTU**

Wykład zaliczany na podstawie kolokwium pisemnego. Warunkiem zaliczenia jest uzyskanie 51% punktów z kolokwium.

Laboratorium zaliczane na podstawie sprawozdań. Warunkiem zaliczenia jest oddanie wszystkich sprawozdań. Ocena końcowa to średnia arytmetyczna z ocen cząstkowych za sprawozdania.

## **5. TREŚCI PROGRAMOWE**

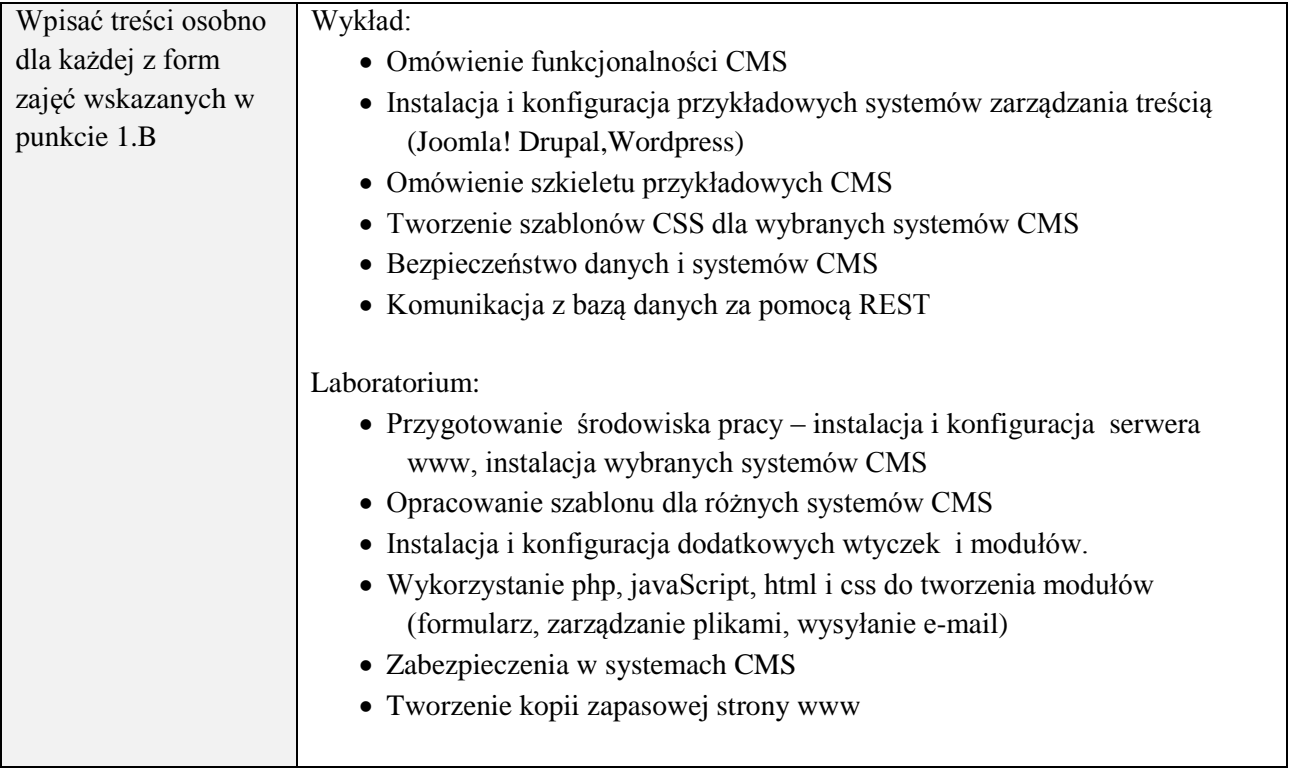

## **6. METODY (SPOSOBY) WERYFIKACJI I OCENY EFEKTÓW UCZENIA SIĘ OSIĄGNIĘTYCH PRZEZ STUDENTA**

(dla każdego efektu uczenia się wymienionego w pkt. 2. powinny znaleźć się metody sprawdzenia, czy został on osiągnięty przez studenta)

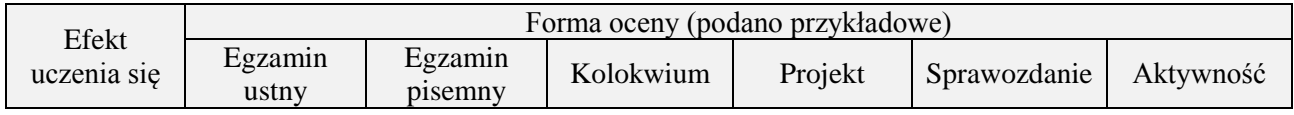

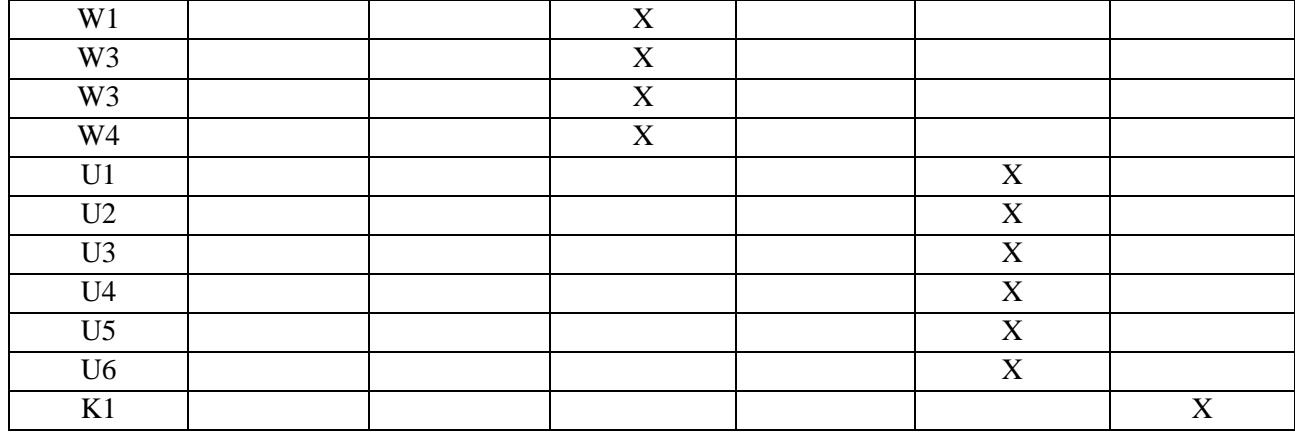

## **7. LITERATURA**

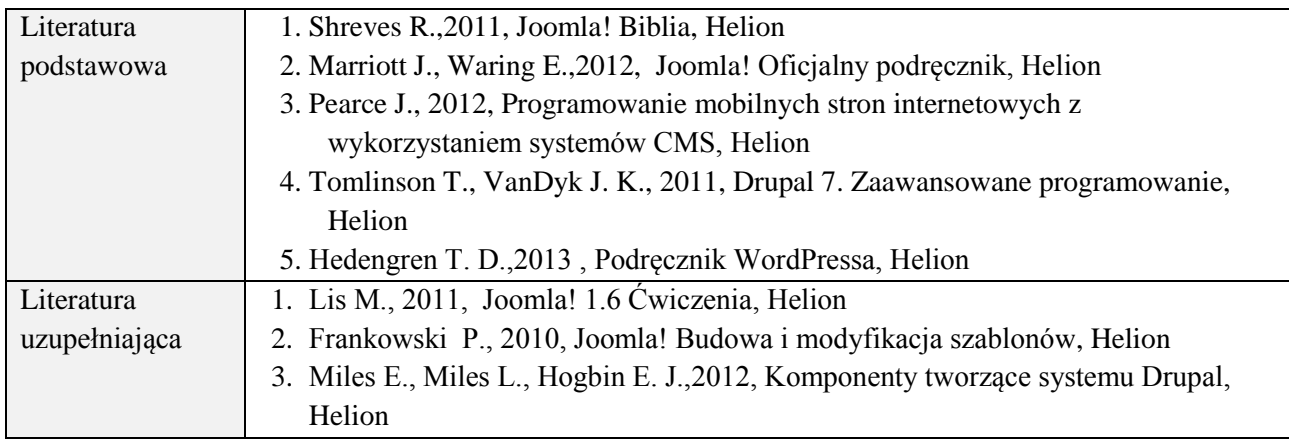

# **8. NAKŁAD PRACY STUDENTA – BILANS GODZIN I PUNKTÓW ECTS**

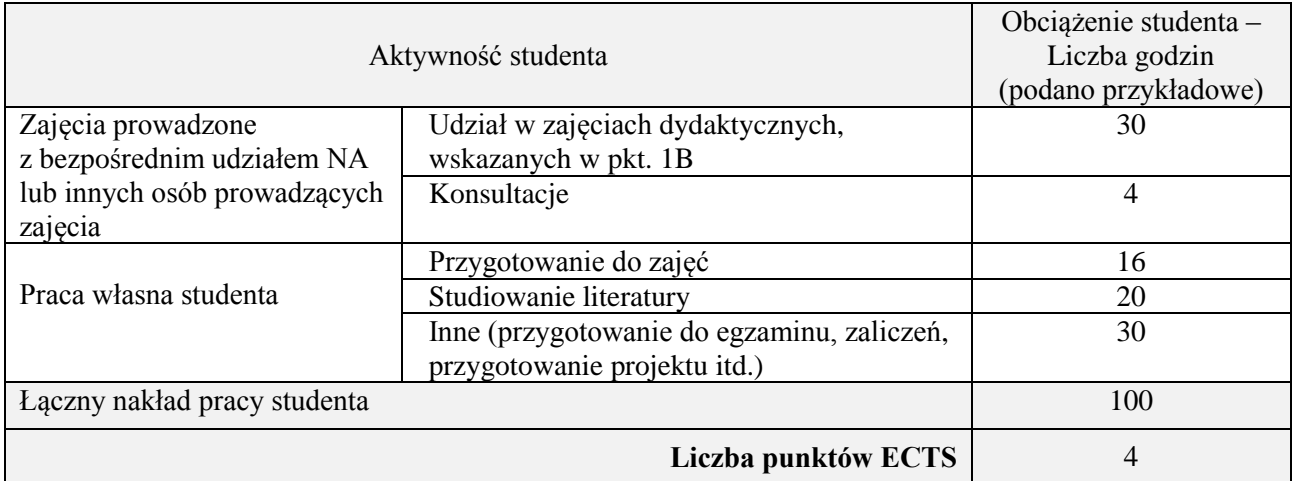

## **Kod przedmiotu:** ………………. **Pozycja planu:** D1.02

### **1. INFORMACJE O PRZEDMIOCIE**

## **A. Podstawowe dane**

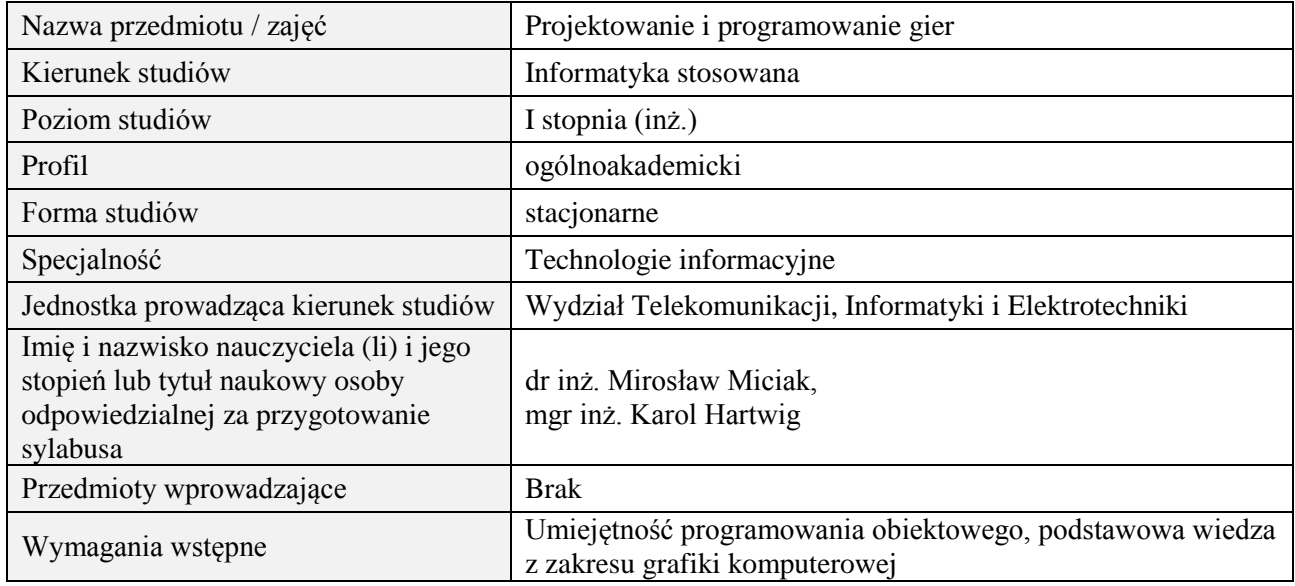

#### **B. Semestralny/tygodniowy rozkład zajęć według planu studiów**

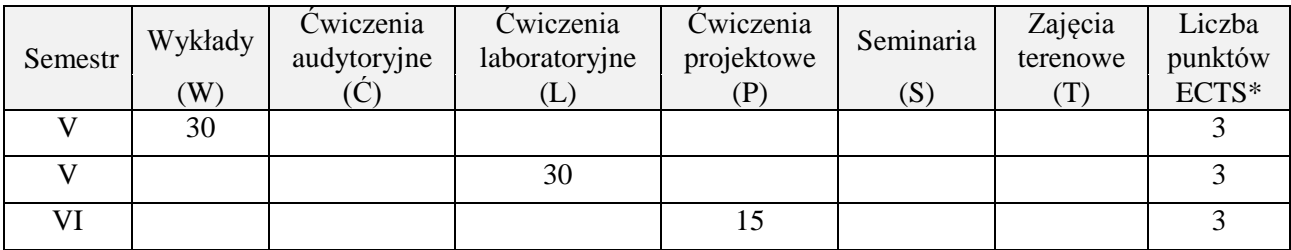

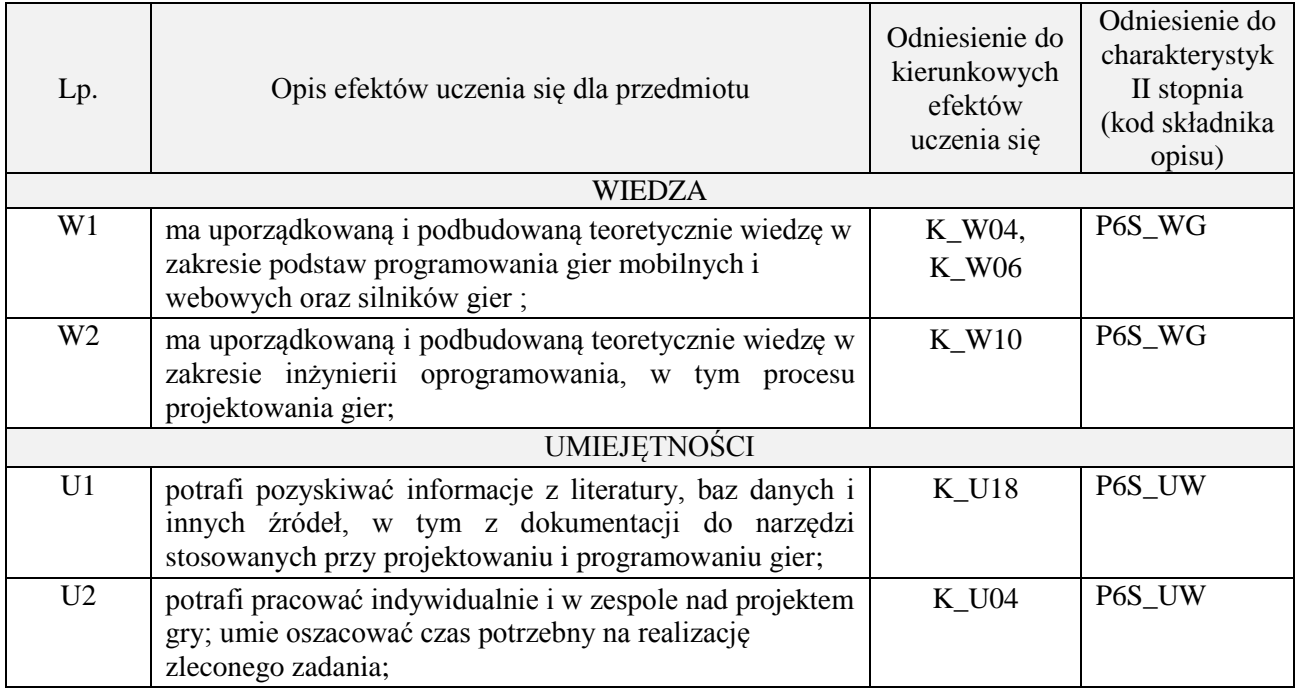

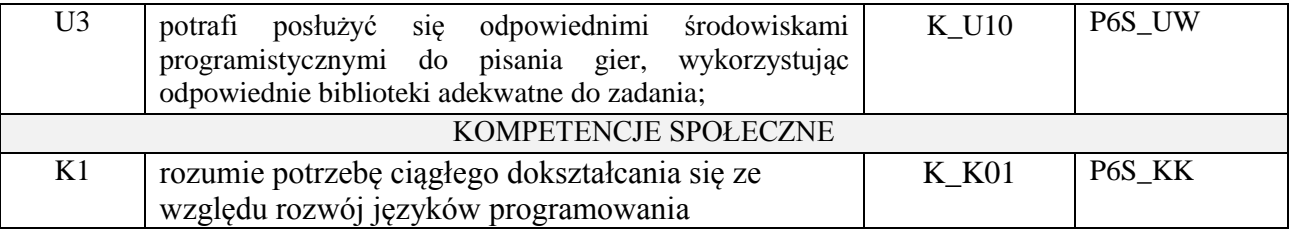

wykład z wykorzystaniem technik multimedialnych, ćwiczenia laboratoryjne, ćwiczenia projektowe

## **4. FORMA I WARUNKI ZALICZENIA PRZEDMIOTU**

Wykład - uzyskanie 51% punktów z kolokwium , ćwiczenia laboratoryjne - średnia arytmetyczna ocen cząstkowych ze sprawozdań , ćwiczenia projektowe – prezentacja i obrona projektu

## **5. TREŚCI PROGRAMOWE**

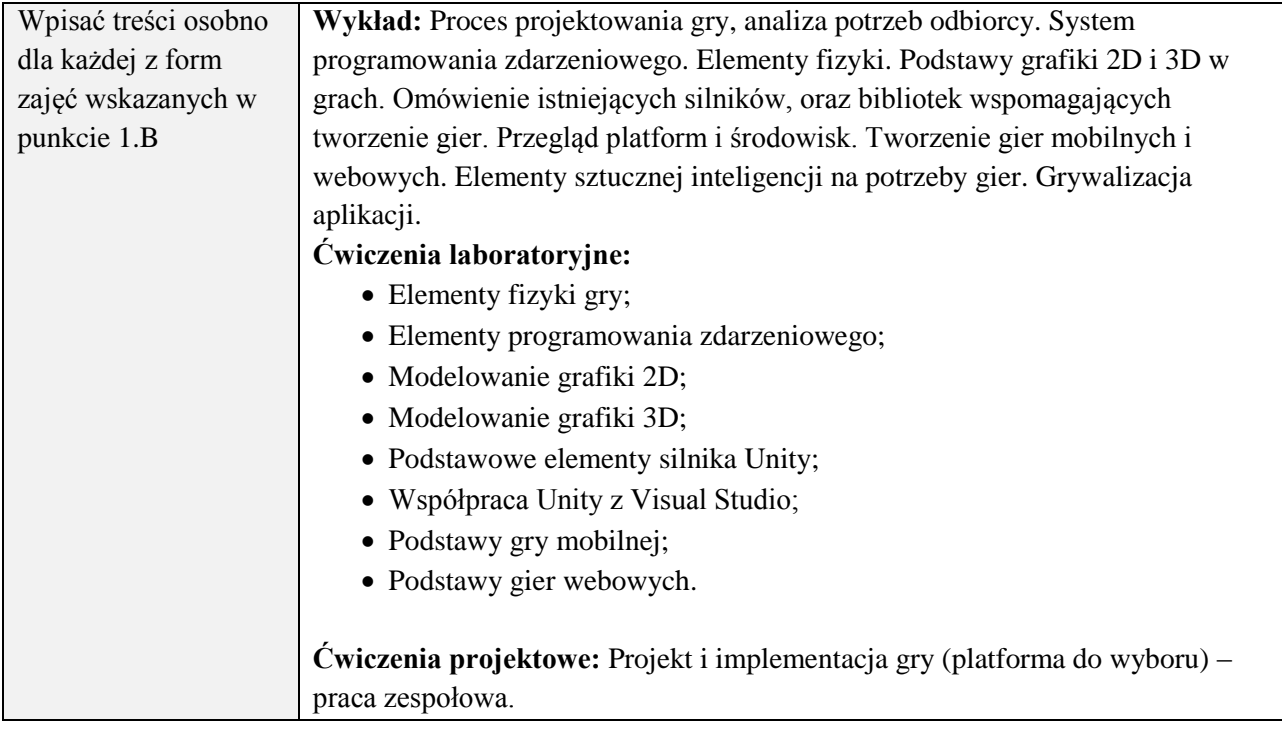

## **6. METODY (SPOSOBY) WERYFIKACJI I OCENY EFEKTÓW UCZENIA SIĘ OSIĄGNIĘTYCH PRZEZ STUDENTA**

(dla każdego efektu uczenia się wymienionego w pkt. 2. powinny znaleźć się metody sprawdzenia, czy został on osiągnięty przez studenta)

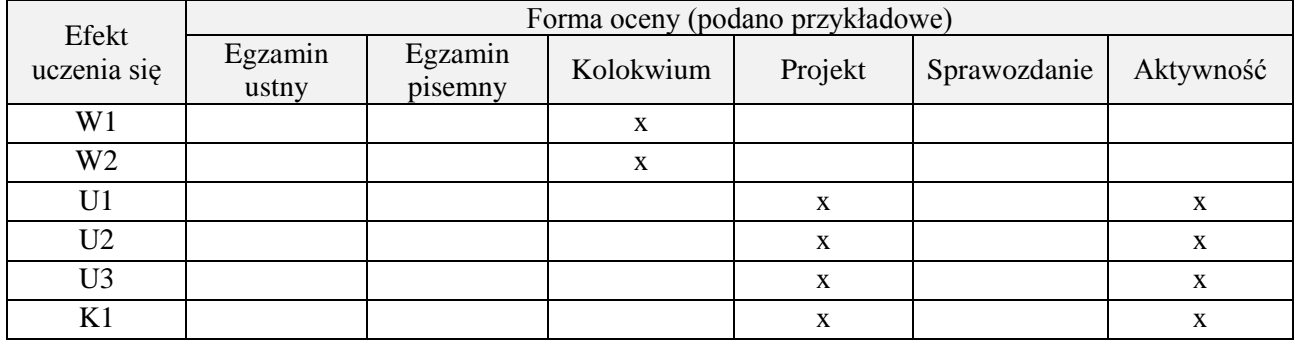

## **7. LITERATURA**

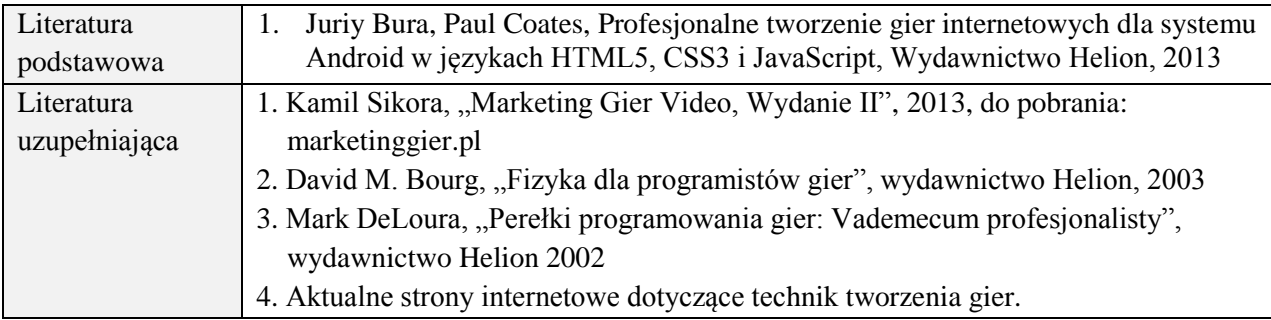

# **8. NAKŁAD PRACY STUDENTA – BILANS GODZIN I PUNKTÓW ECTS**

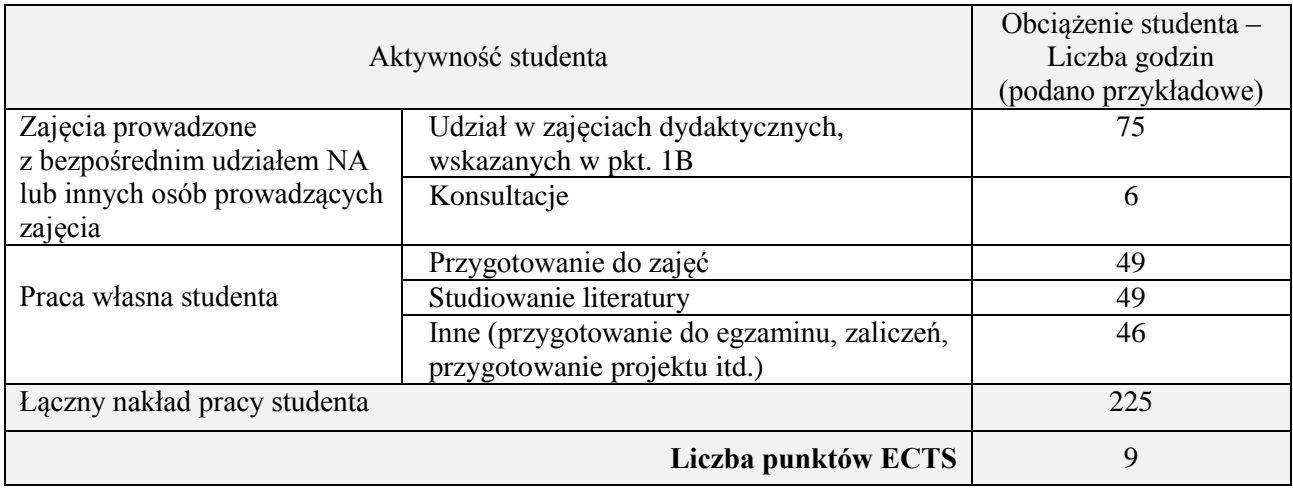
## **Kod przedmiotu:** ………………. **Pozycja planu:** D1.03

## **1. INFORMACJE O PRZEDMIOCIE**

## **A. Podstawowe dane**

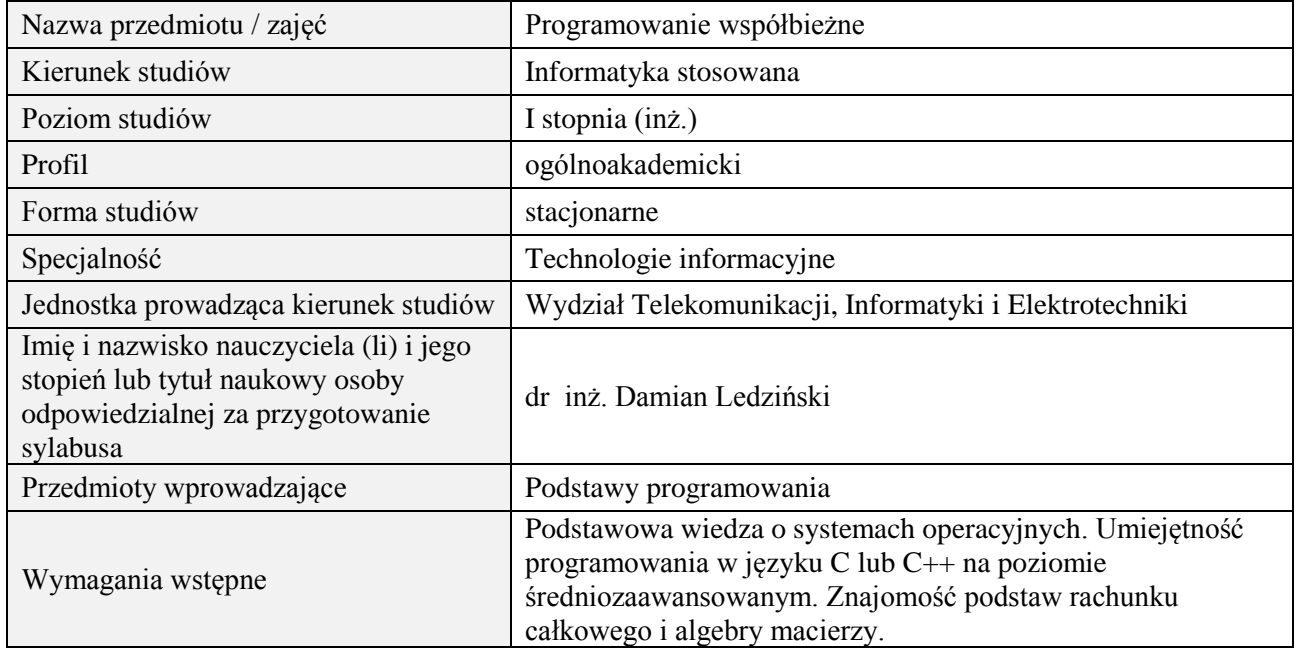

## **B. Semestralny/tygodniowy rozkład zajęć według planu studiów**

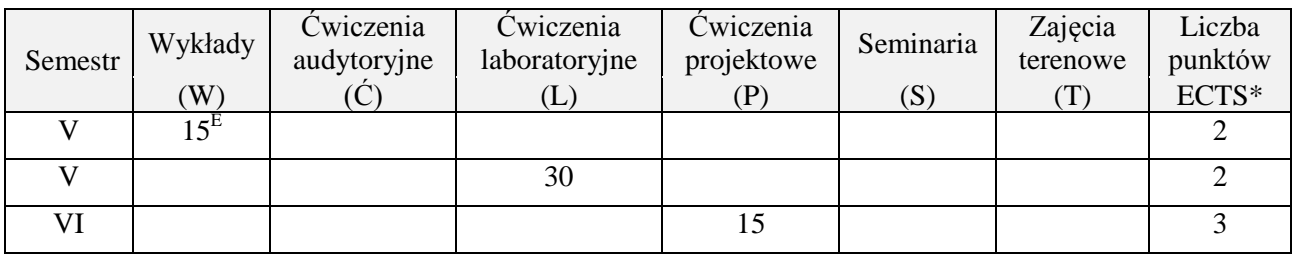

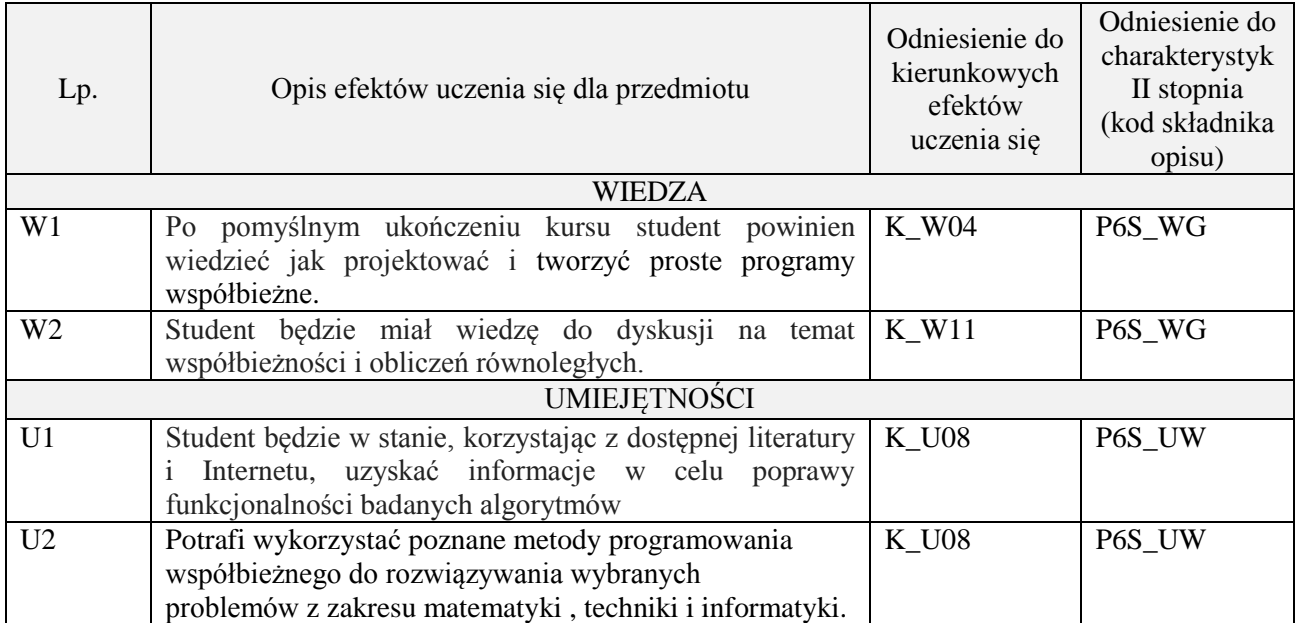

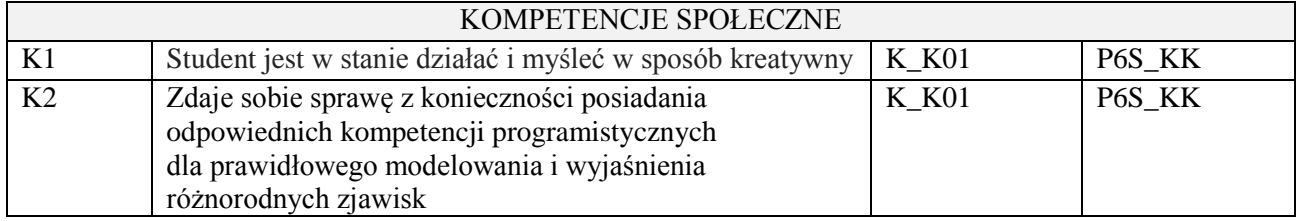

wykład z wykorzystaniem technik multimedialnych, ćwiczenia laboratoryjne, projekt

## **4. FORMA I WARUNKI ZALICZENIA PRZEDMIOTU**

Wykład zaliczany na podstawie egzaminu pisemnego. Warunkiem zaliczenia jest uzyskanie 51% punktów z egzaminu.

Laboratorium zaliczane na podstawie sprawozdań. Warunkiem zaliczenia jest oddanie wszystkich sprawozdań. Ocena końcowa to średnia arytmetyczna z ocen cząstkowych za sprawozdania. Prezentacja i obrona projektu.

## **5. TREŚCI PROGRAMOWE**

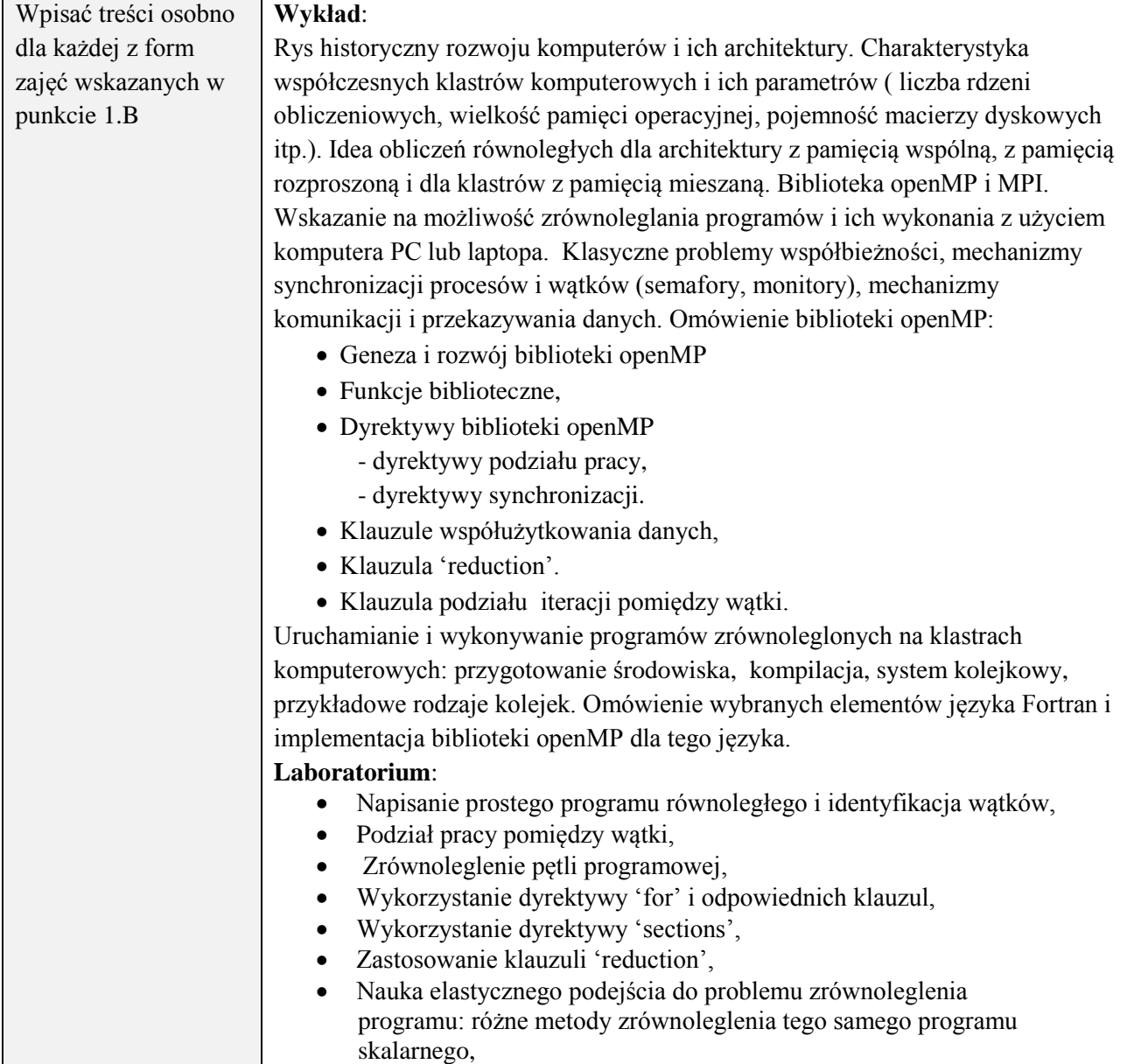

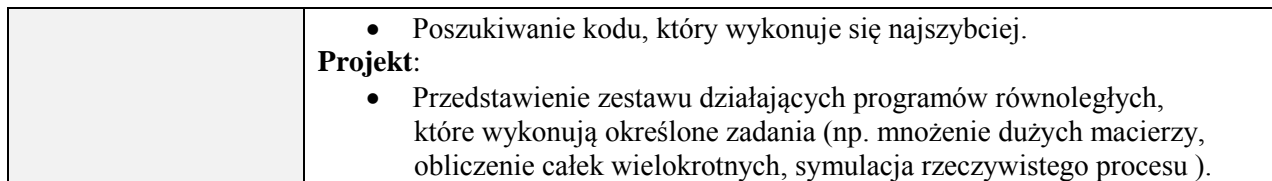

## **6. METODY (SPOSOBY) WERYFIKACJI I OCENY EFEKTÓW UCZENIA SIĘ OSIĄGNIĘTYCH PRZEZ STUDENTA**

(dla każdego efektu uczenia się wymienionego w pkt. 2. powinny znaleźć się metody sprawdzenia, czy został on osiągnięty przez studenta)

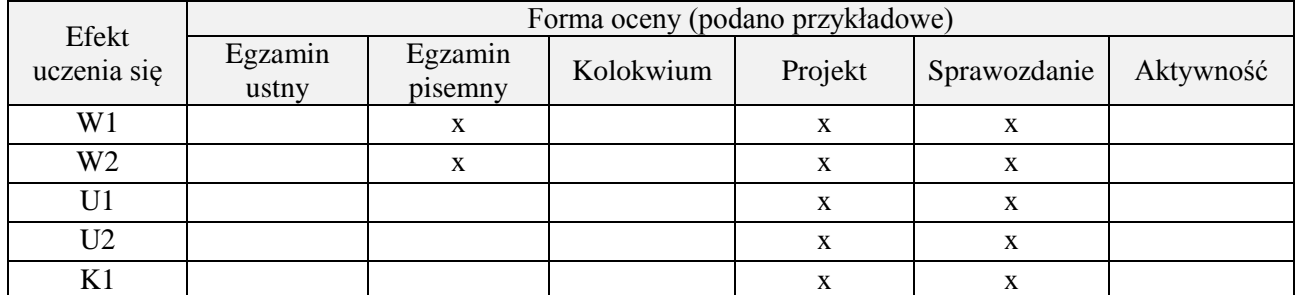

## **7. LITERATURA**

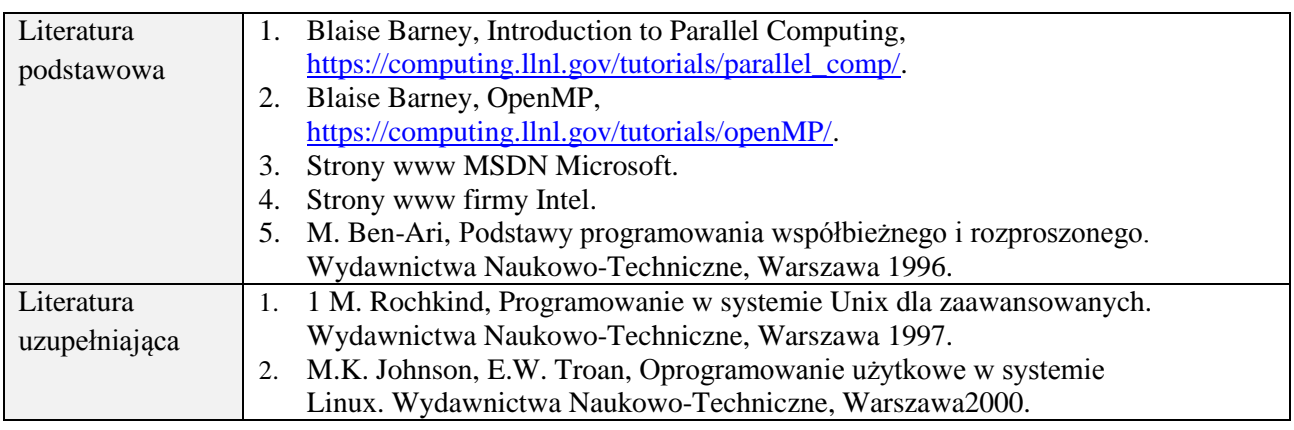

## **8. NAKŁAD PRACY STUDENTA – BILANS GODZIN I PUNKTÓW ECTS**

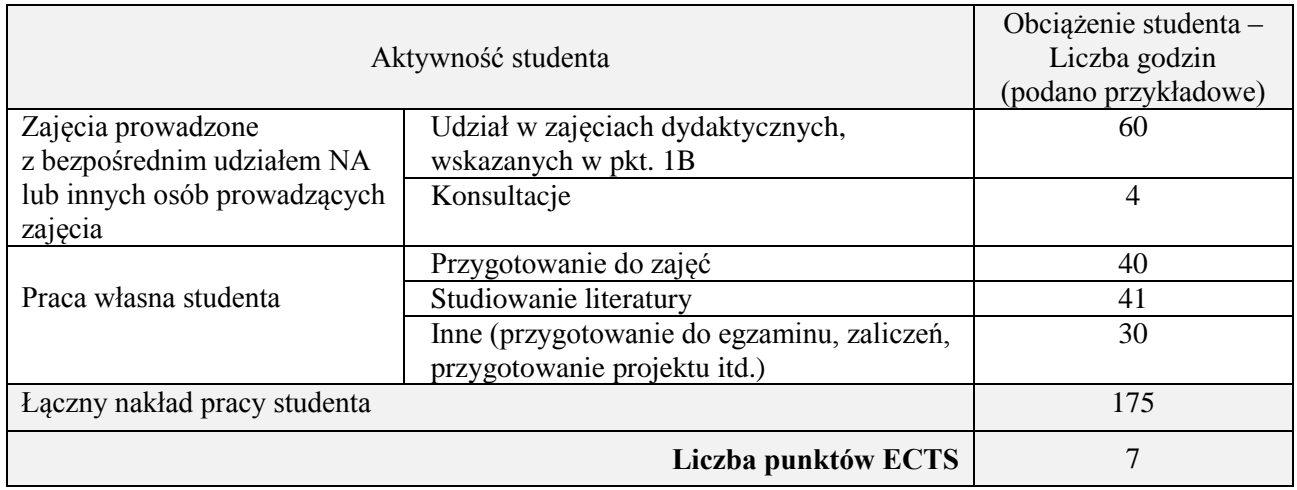

## **Kod przedmiotu:** ………………. **Pozycja planu:** D1.04

## **1. INFORMACJE O PRZEDMIOCIE**

## **A. Podstawowe dane**

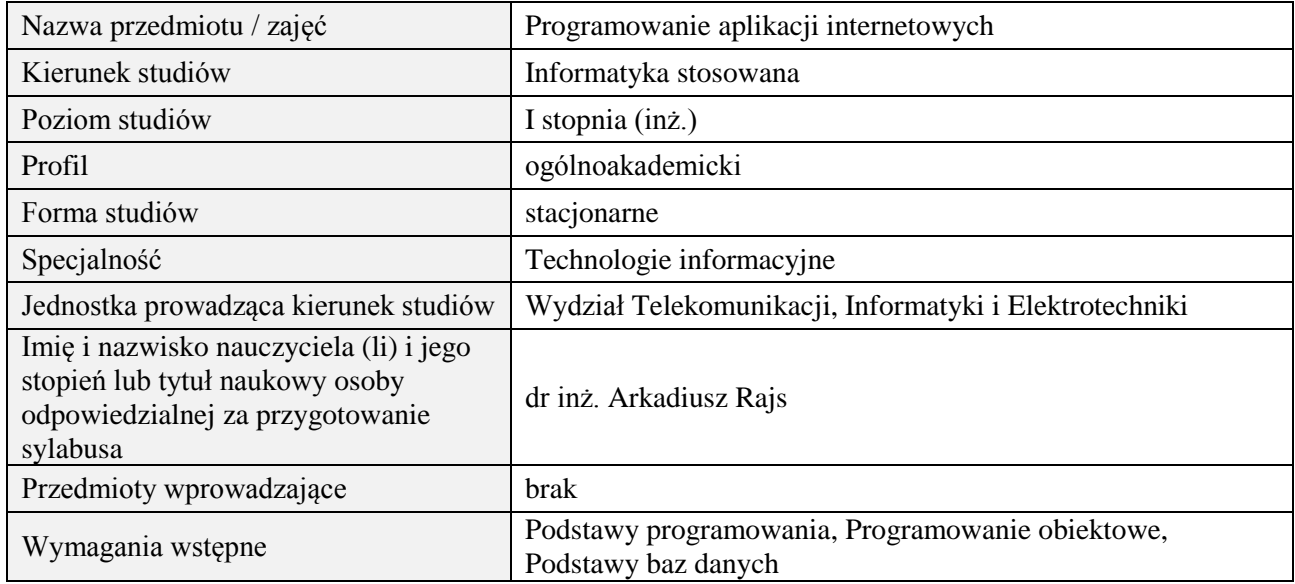

## **B. Semestralny/tygodniowy rozkład zajęć według planu studiów**

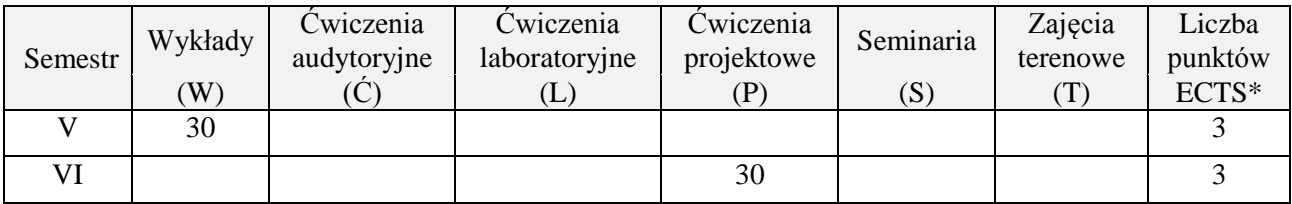

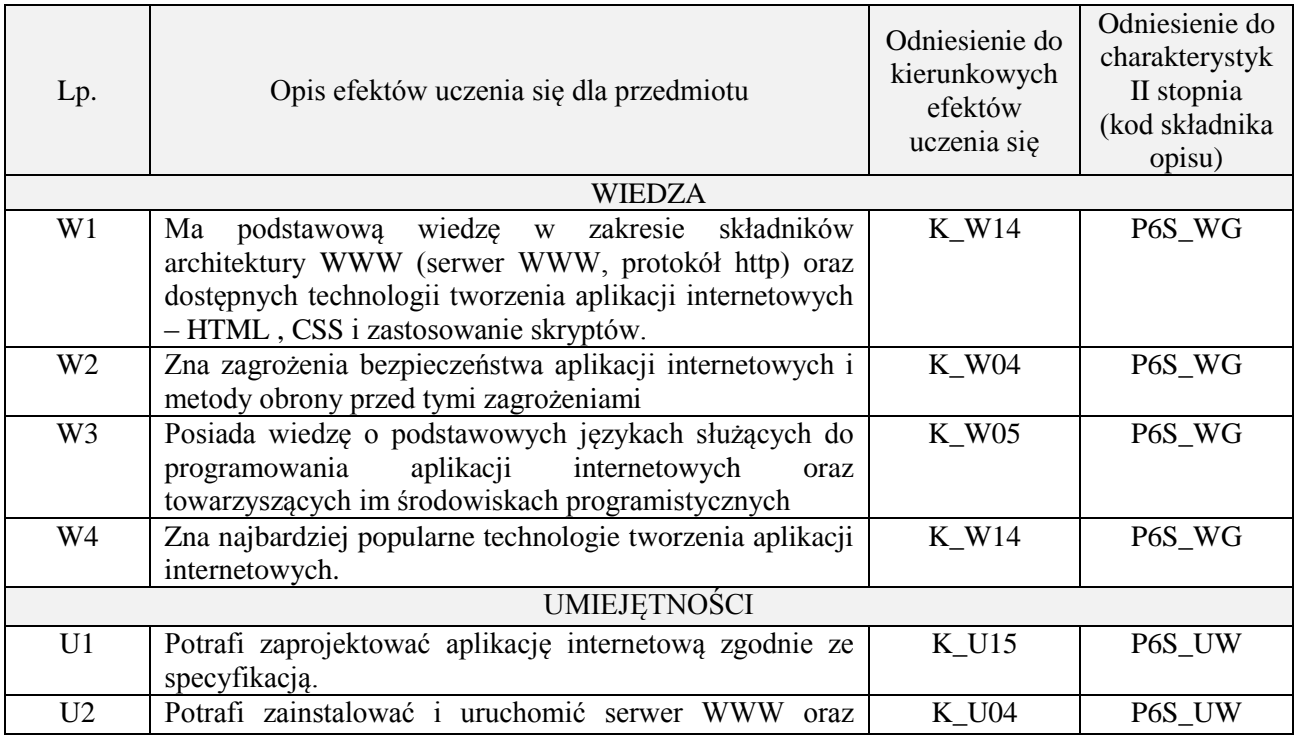

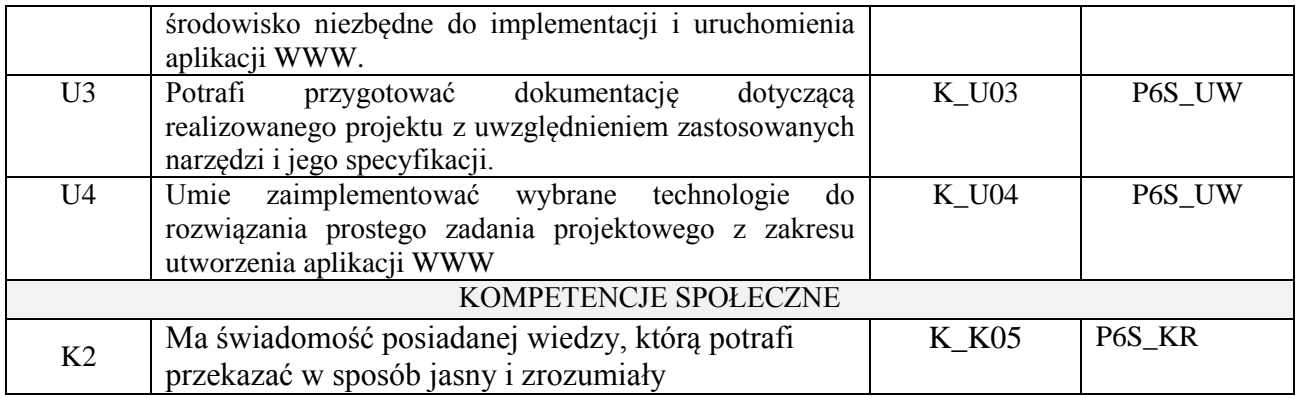

wykład z wykorzystaniem technik multimedialnych, ćwiczenia laboratoryjne

#### **4. FORMA I WARUNKI ZALICZENIA PRZEDMIOTU**

Wykład zaliczany na podstawie kolokwium pisemnego. Warunkiem zaliczenia jest uzyskanie 51% punktów z kolokwium.

Realizacja projektu informatycznego

## **5. TREŚCI PROGRAMOWE**

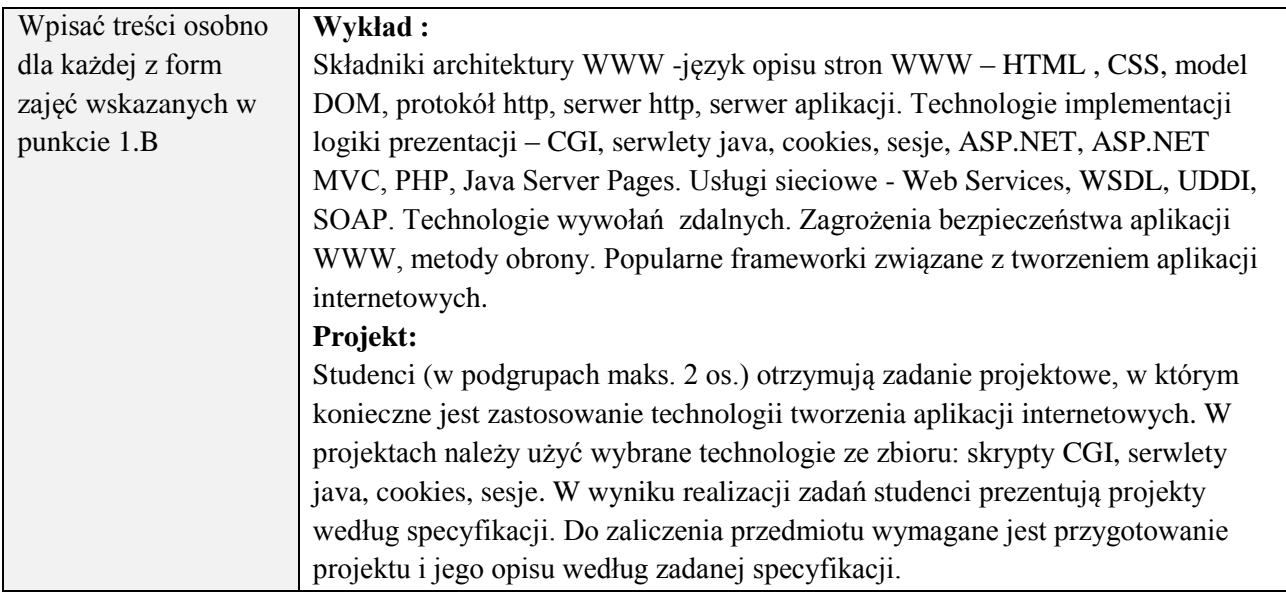

## **6. METODY (SPOSOBY) WERYFIKACJI I OCENY EFEKTÓW UCZENIA SIĘ OSIĄGNIĘTYCH PRZEZ STUDENTA**

(dla każdego efektu uczenia się wymienionego w pkt. 2. powinny znaleźć się metody sprawdzenia, czy został on osiągnięty przez studenta)

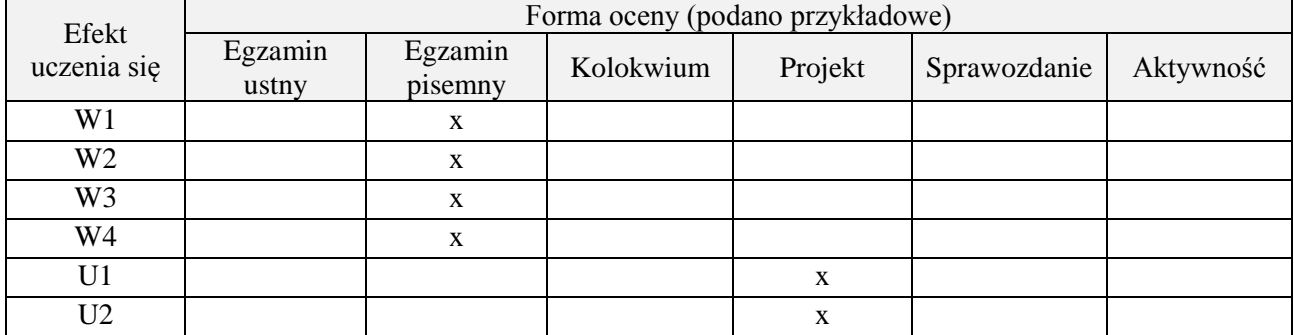

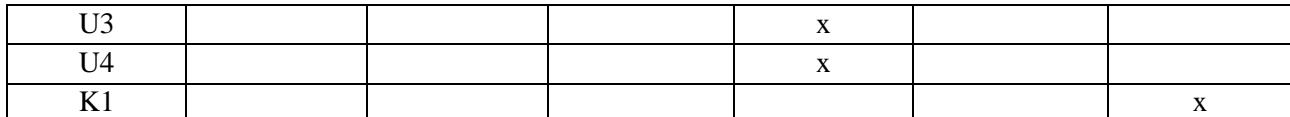

## **7. LITERATURA**

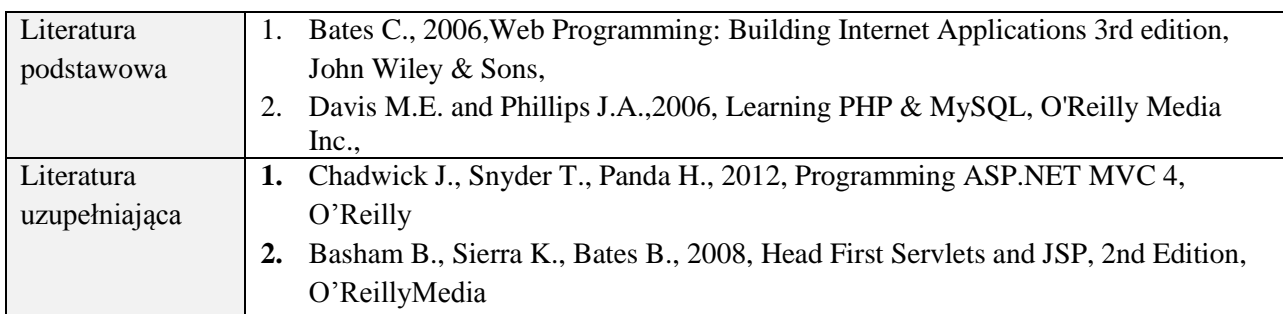

# **8. NAKŁAD PRACY STUDENTA – BILANS GODZIN I PUNKTÓW ECTS**

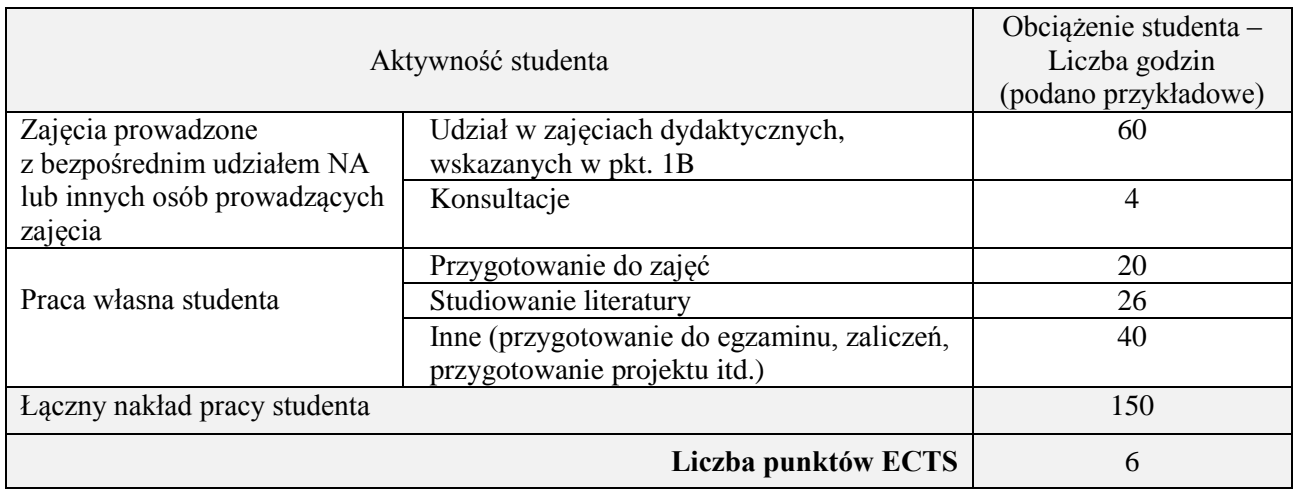

## **Kod przedmiotu:** ………………. **Pozycja planu:** D1.05

## **1. INFORMACJE O PRZEDMIOCIE**

## **A. Podstawowe dane**

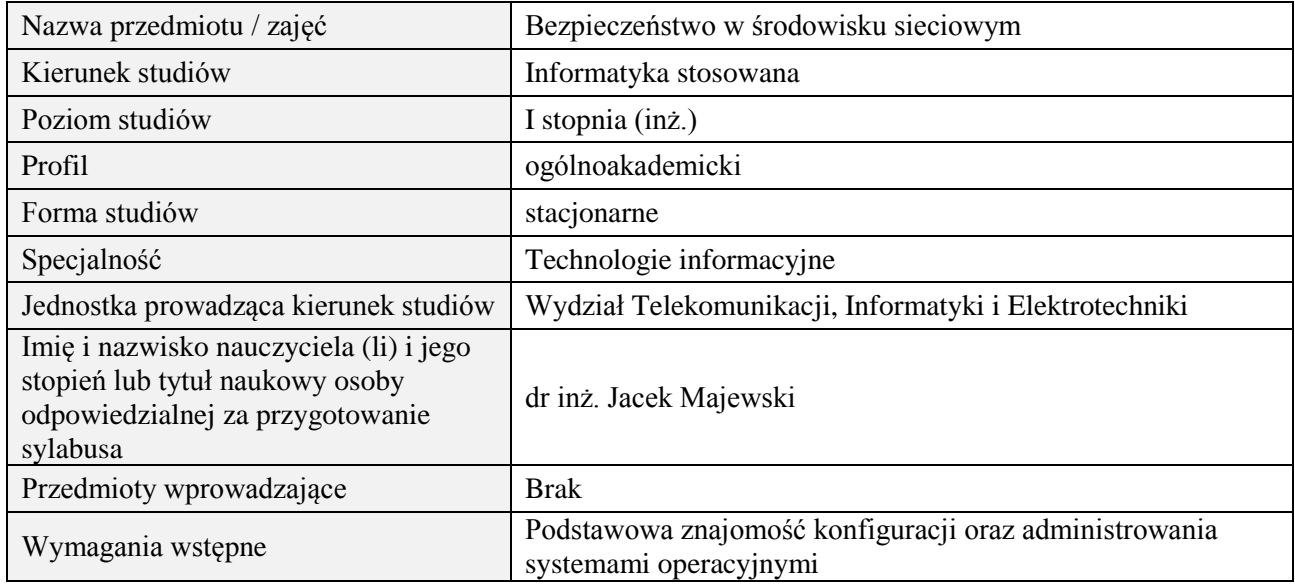

## **B. Semestralny/tygodniowy rozkład zajęć według planu studiów**

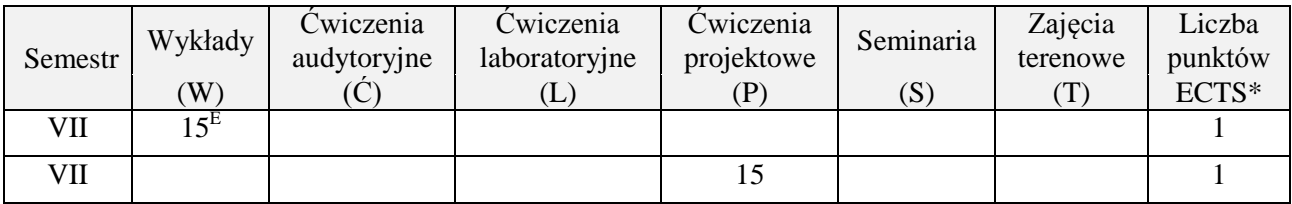

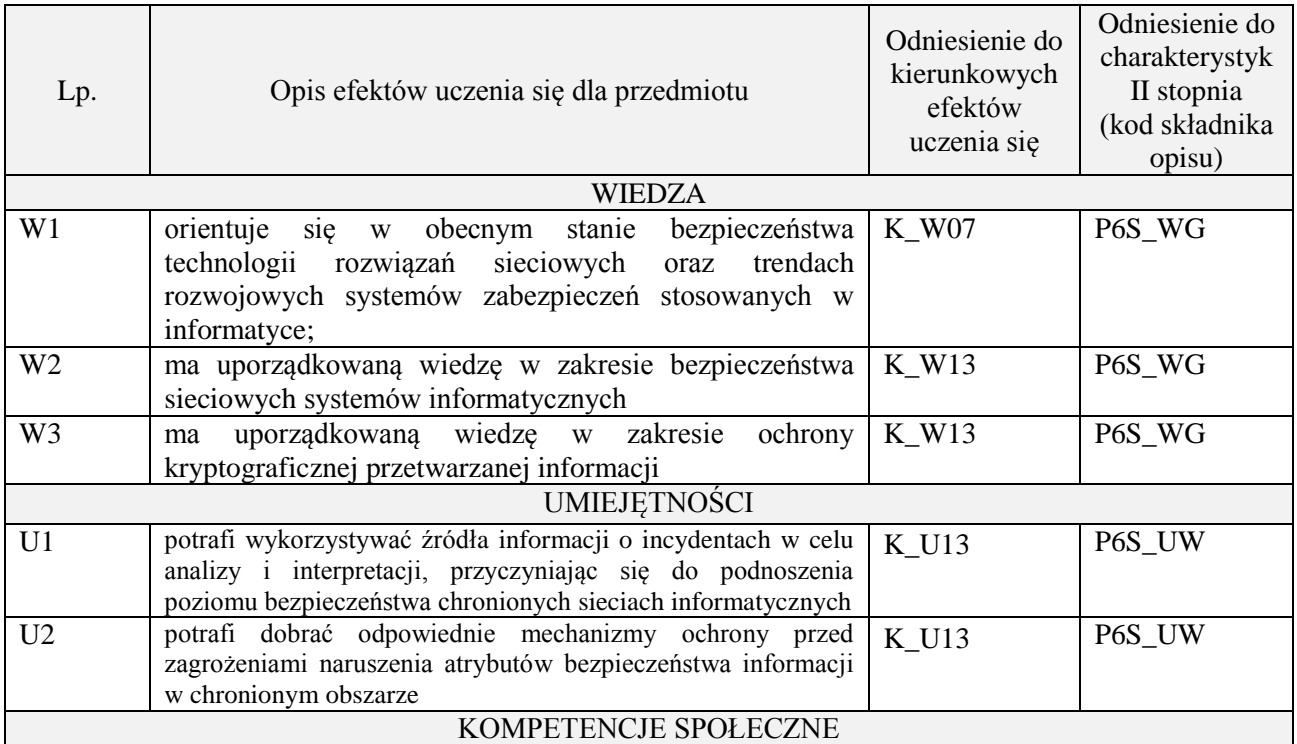

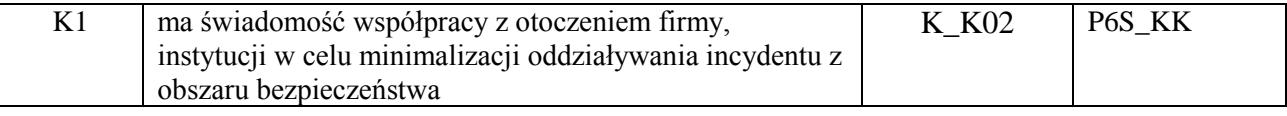

wykład z wykorzystaniem technik multimedialnych, ćwiczenia projektowe

## **4. FORMA I WARUNKI ZALICZENIA PRZEDMIOTU**

zaliczenie pisemne (ocena pozytywna - min. 51% opanowania efektów uczenia się - pozostałe oceny wg. % skali ocen w regulaminie studiów). Opracowanie i obrona projektu.

## **5. TREŚCI PROGRAMOWE**

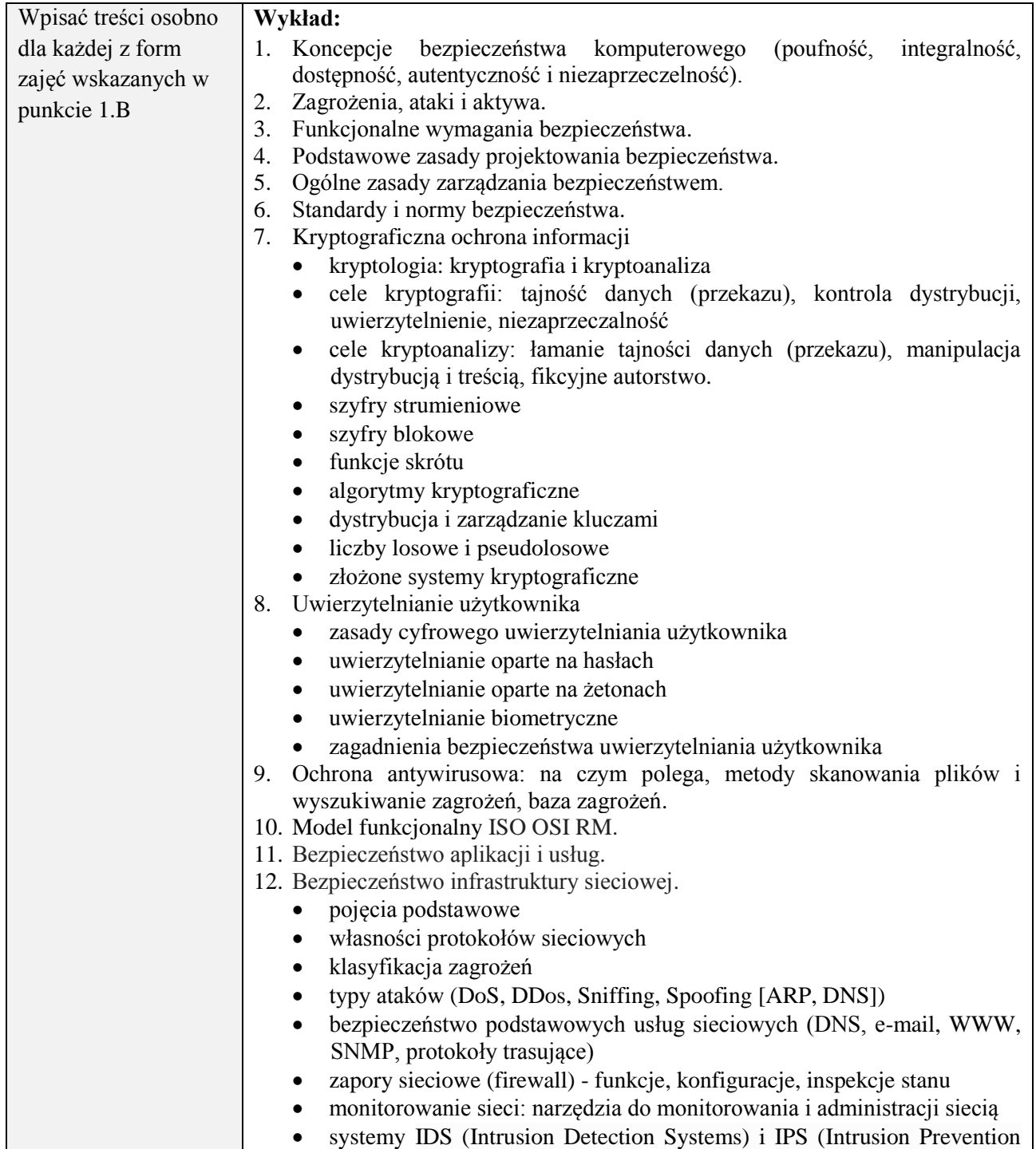

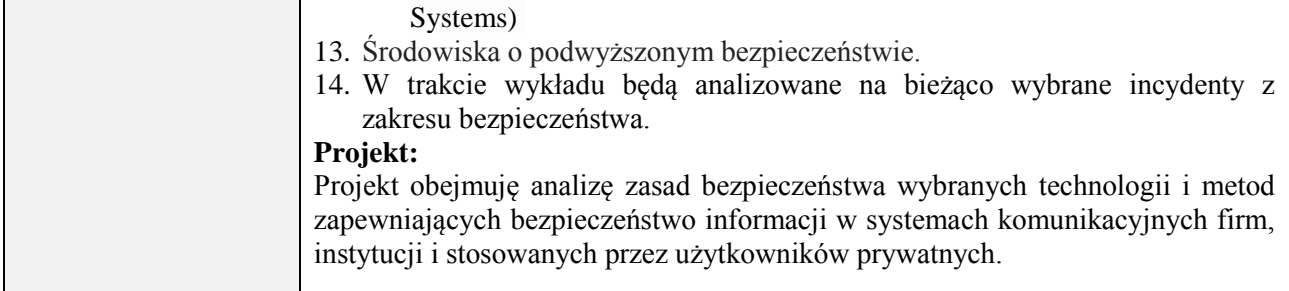

## **6. METODY (SPOSOBY) WERYFIKACJI I OCENY EFEKTÓW UCZENIA SIĘ OSIĄGNIĘTYCH PRZEZ STUDENTA**

(dla każdego efektu uczenia się wymienionego w pkt. 2. powinny znaleźć się metody sprawdzenia, czy został on osiągnięty przez studenta)

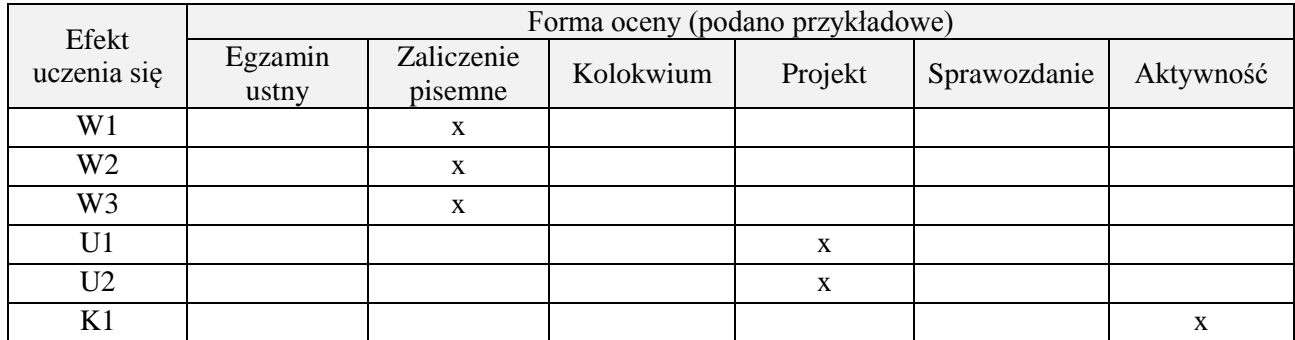

#### **7. LITERATURA**

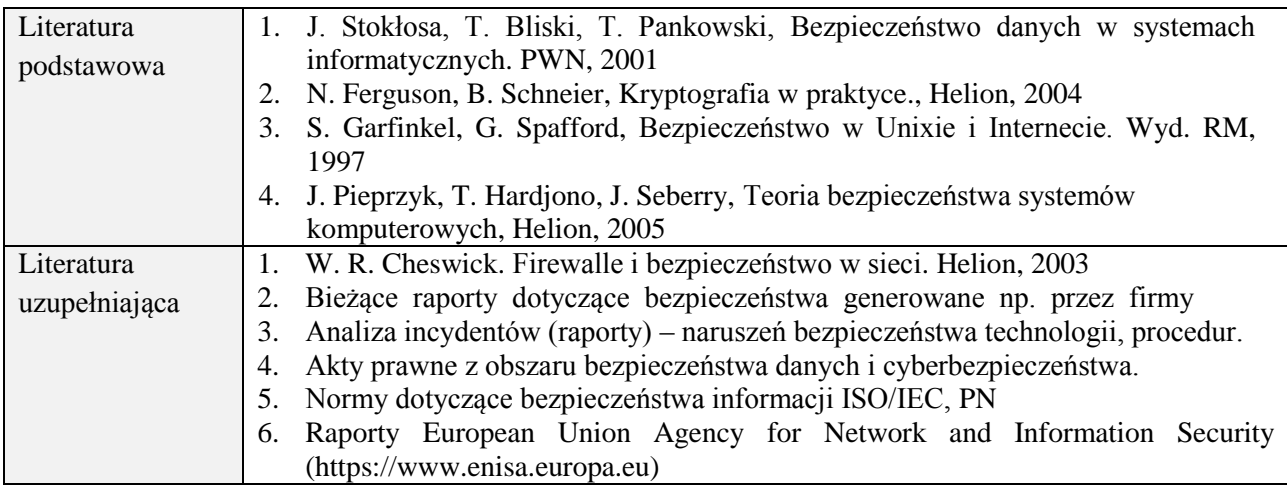

## **8. NAKŁAD PRACY STUDENTA – BILANS GODZIN I PUNKTÓW ECTS**

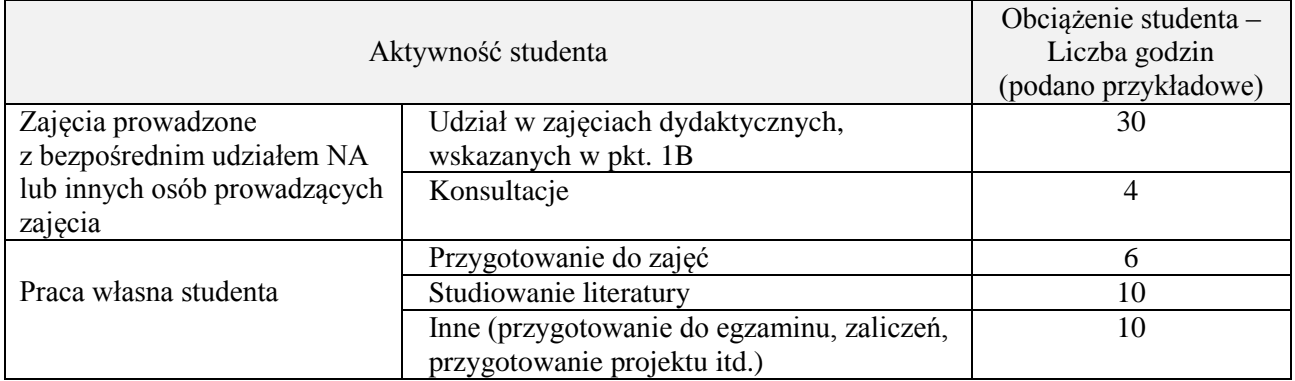

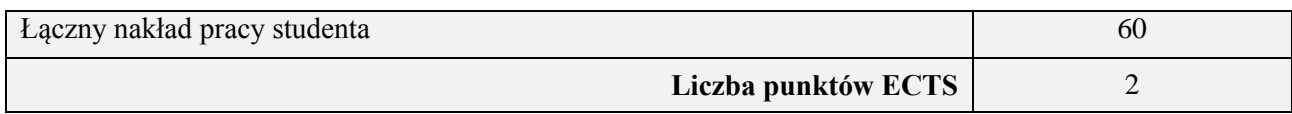

## **Kod przedmiotu:** ………………. **Pozycja planu:** D1.06

#### **1. INFORMACJE O PRZEDMIOCIE**

## **A. Podstawowe dane**

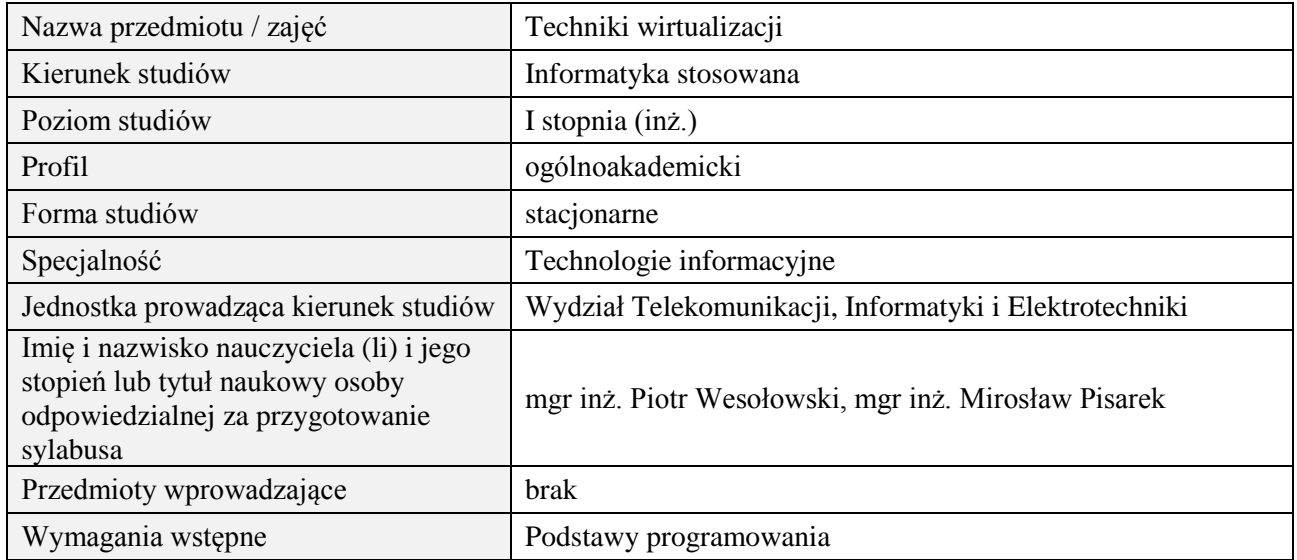

## **B. Semestralny/tygodniowy rozkład zajęć według planu studiów**

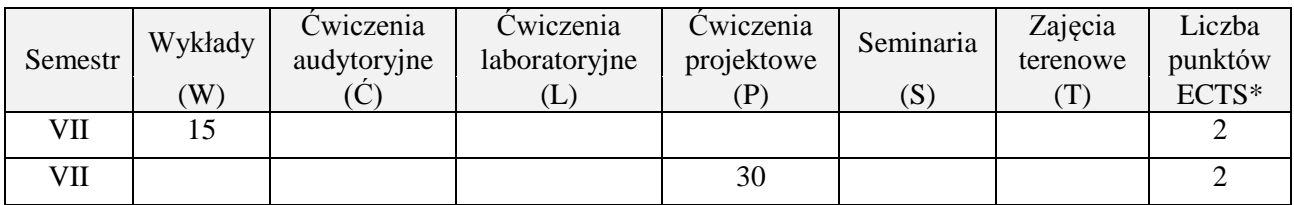

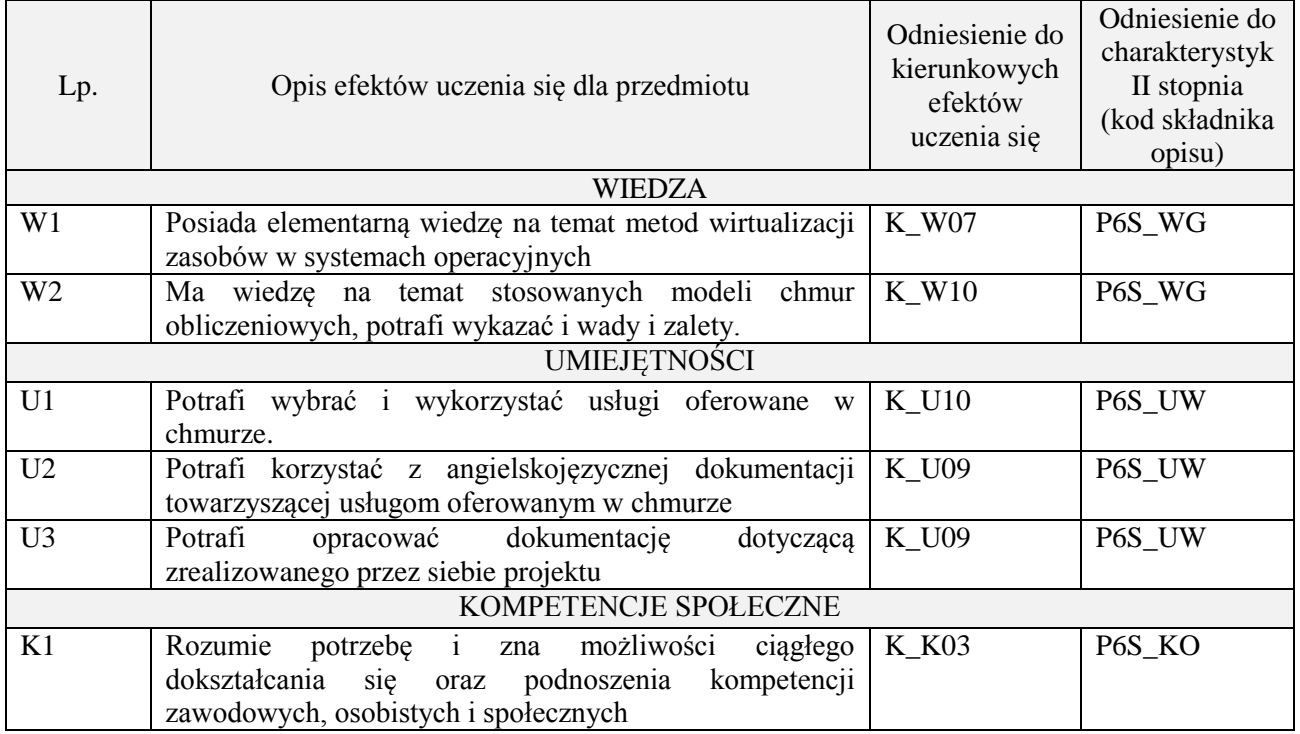

wykład z wykorzystaniem technik multimedialnych, ćwiczenia projektowe

## **4. FORMA I WARUNKI ZALICZENIA PRZEDMIOTU**

Wykład zaliczany na podstawie zaliczenia pisemnego. Warunkiem zaliczenia jest uzyskanie 51% punktów z zaliczenia.

Prezentacja i obrona projektu.

## **5. TREŚCI PROGRAMOWE**

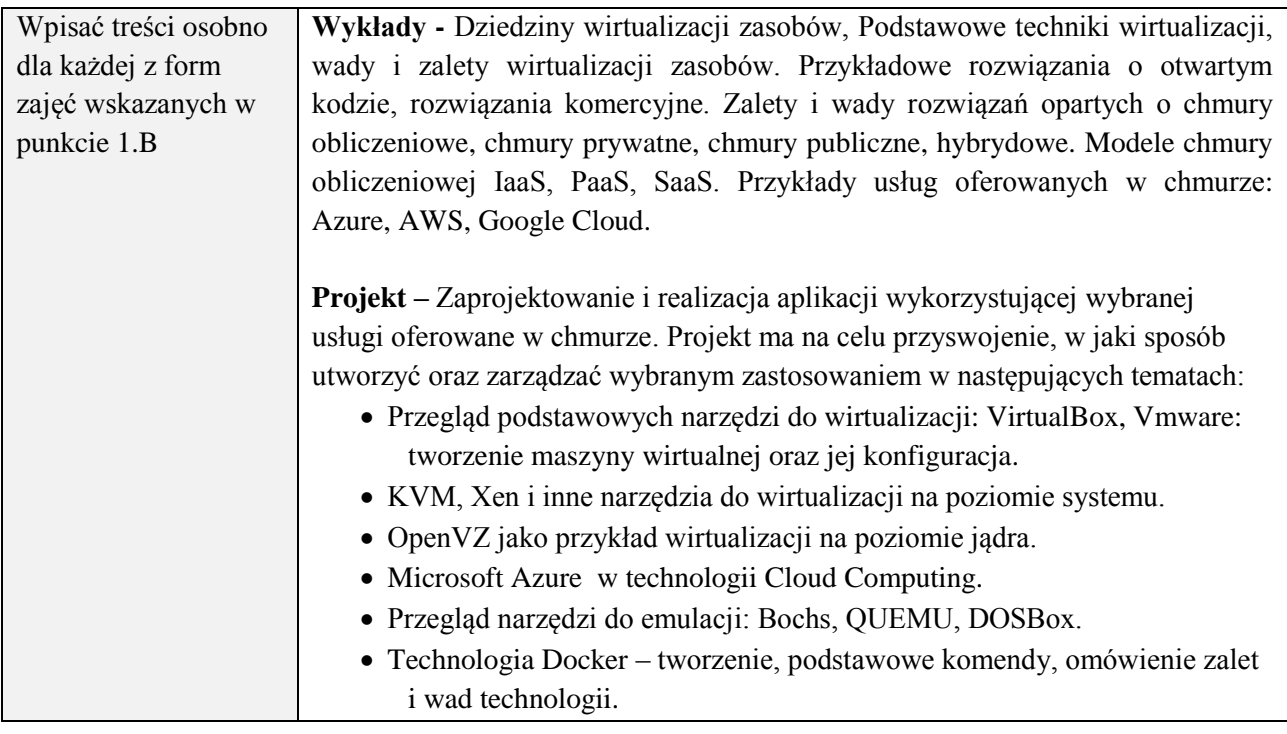

## **6. METODY (SPOSOBY) WERYFIKACJI I OCENY EFEKTÓW UCZENIA SIĘ OSIĄGNIĘTYCH PRZEZ STUDENTA**

(dla każdego efektu uczenia się wymienionego w pkt. 2. powinny znaleźć się metody sprawdzenia, czy został on osiągnięty przez studenta)

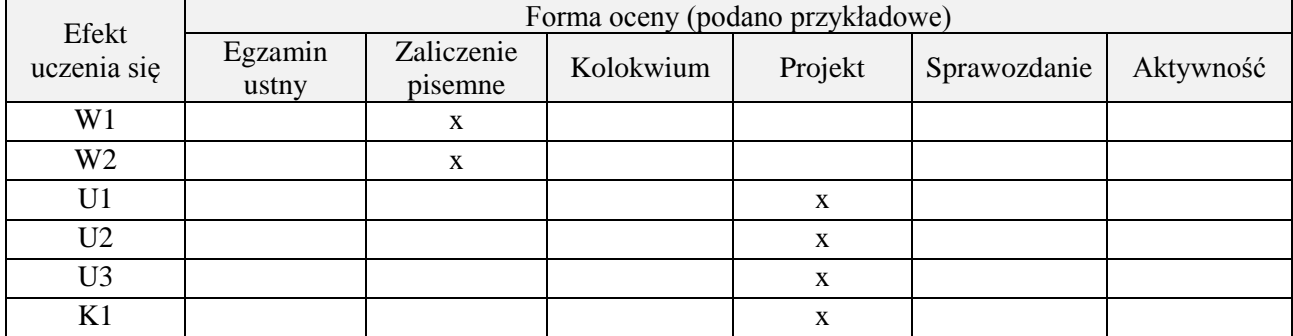

### **7. LITERATURA**

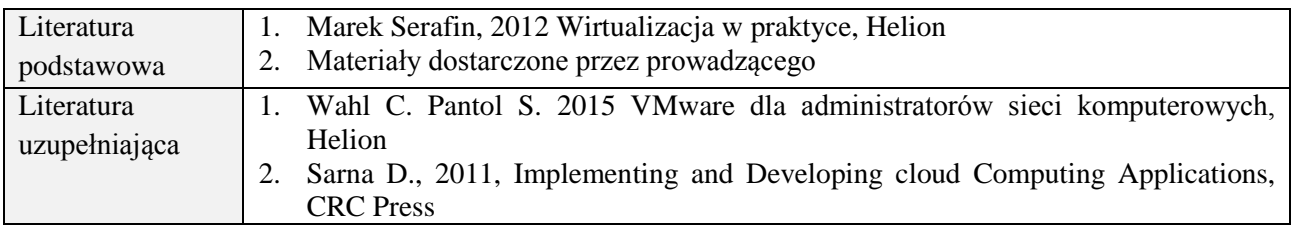

# 3. McGrath M., 2012, Understending PaaS, O'Reilly

## **8. NAKŁAD PRACY STUDENTA – BILANS GODZIN I PUNKTÓW ECTS**

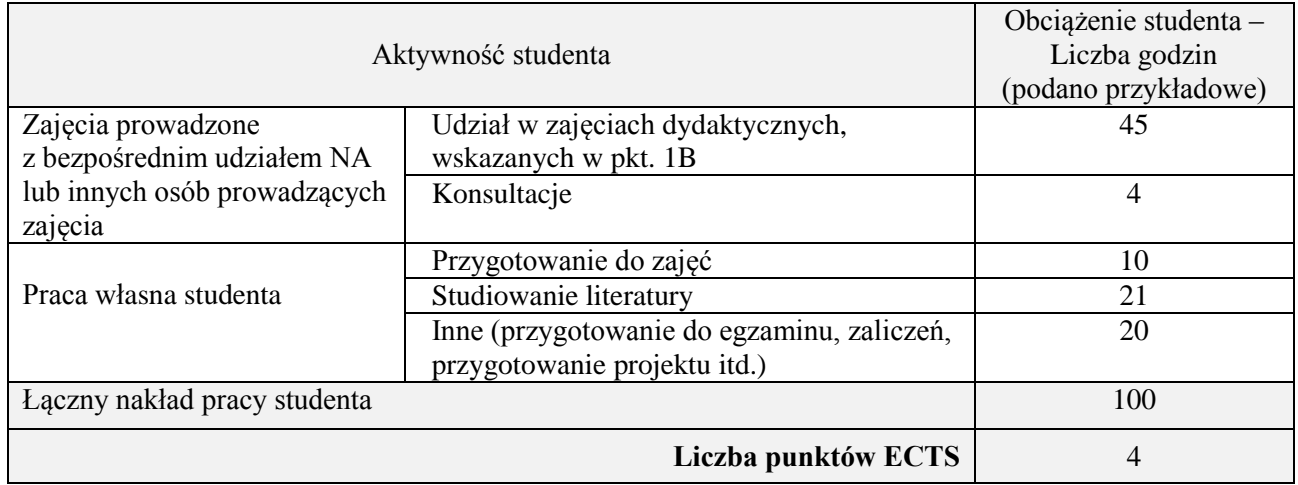

## **Kod przedmiotu:** ………………. **Pozycja planu:** D1.07

## **1. INFORMACJE O PRZEDMIOCIE**

## **A. Podstawowe dane**

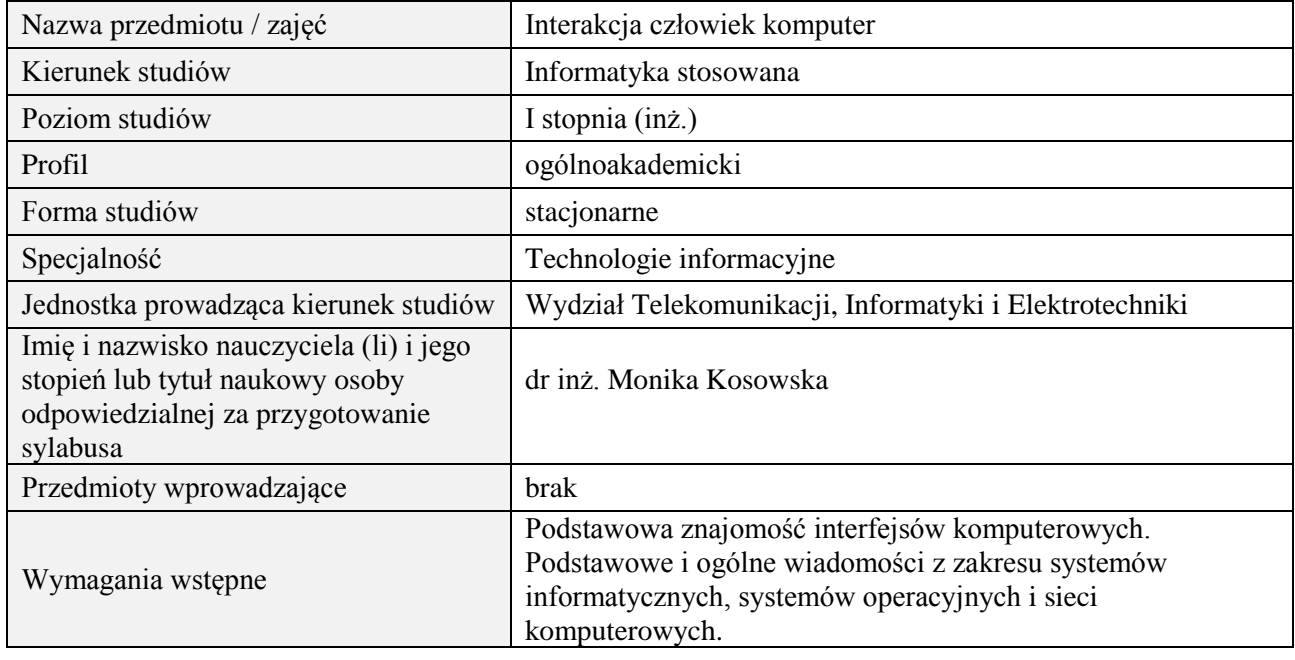

## **B. Semestralny/tygodniowy rozkład zajęć według planu studiów**

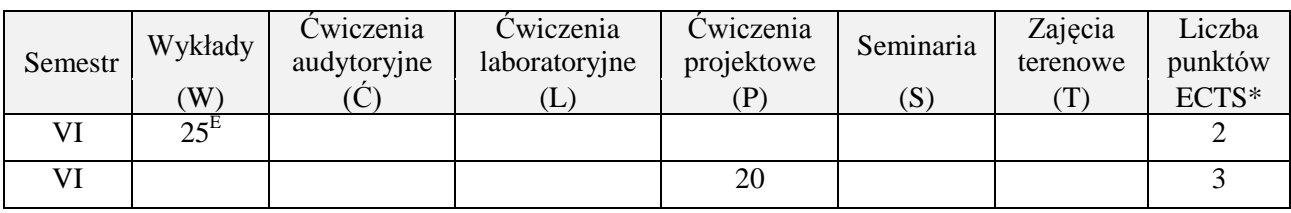

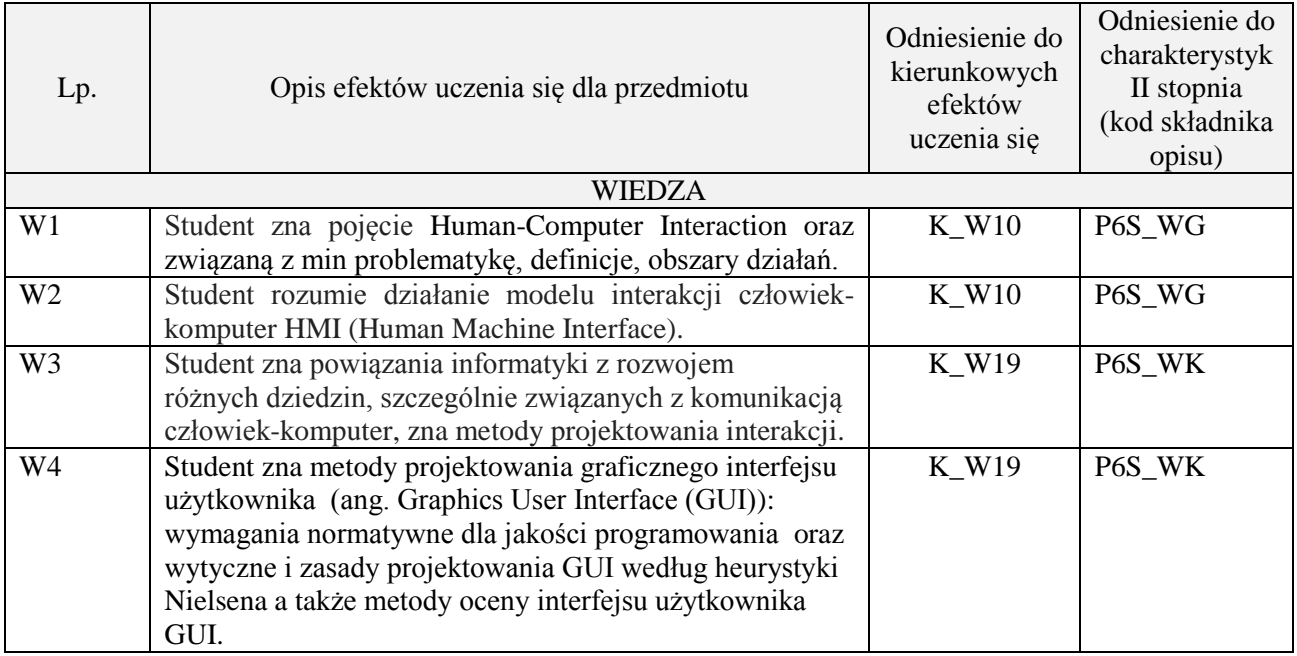

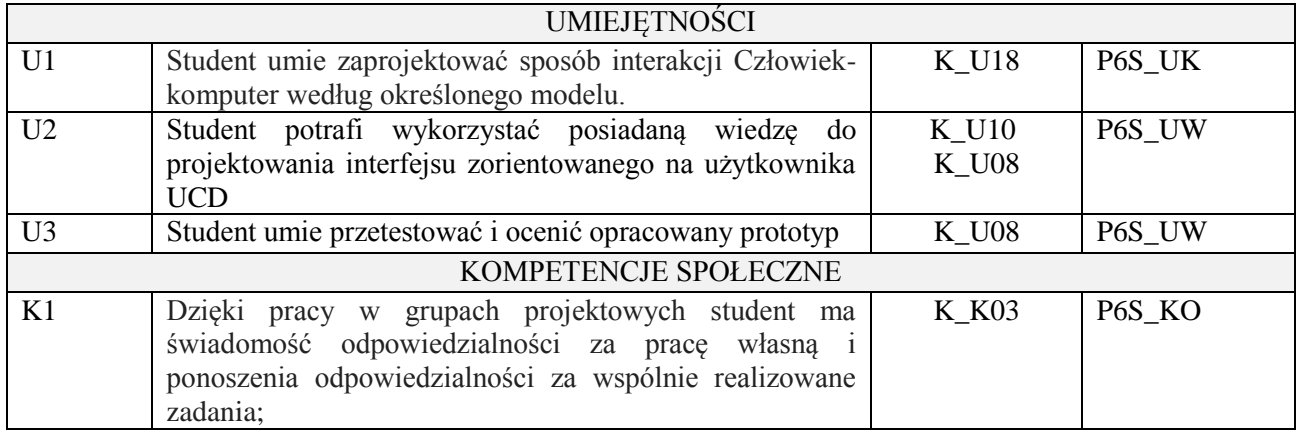

wykład multimedialny, ćwiczenia projektowe

# **4. FORMA I WARUNKI ZALICZENIA PRZEDMIOTU**

egzamin pisemny (uzyskanie minimum 51% punktów); wykonanie projektu oraz jego przedstawienie na zajęciach.

# **5. TREŚCI PROGRAMOWE**

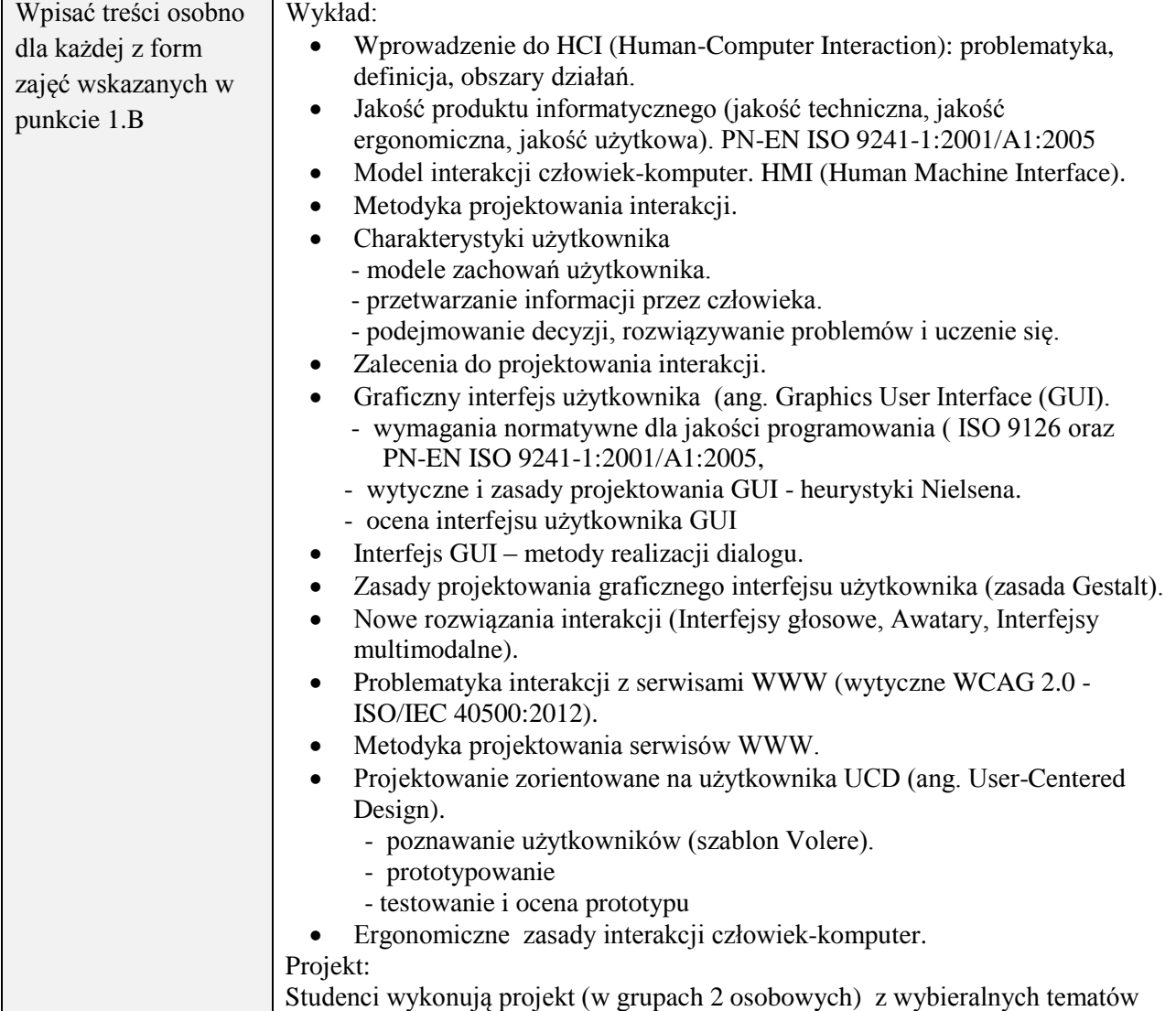

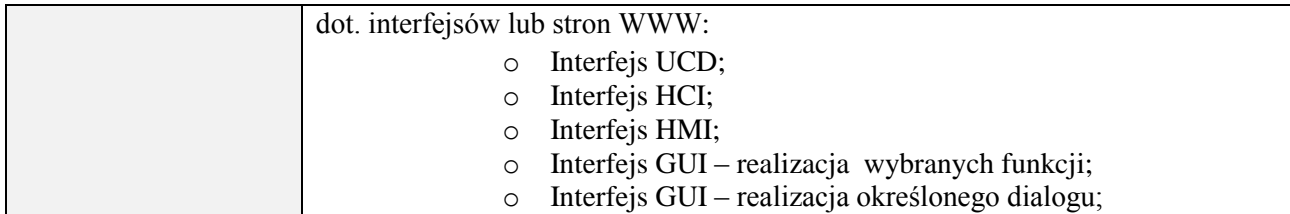

## **6. METODY (SPOSOBY) WERYFIKACJI I OCENY EFEKTÓW UCZENIA SIĘ OSIĄGNIĘTYCH PRZEZ STUDENTA**

(dla każdego efektu uczenia się wymienionego w pkt. 2. powinny znaleźć się metody sprawdzenia, czy został on osiągnięty przez studenta)

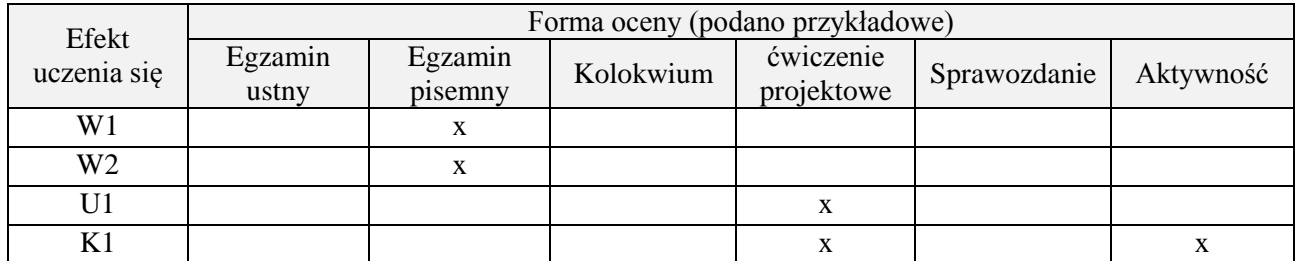

## **7. LITERATURA**

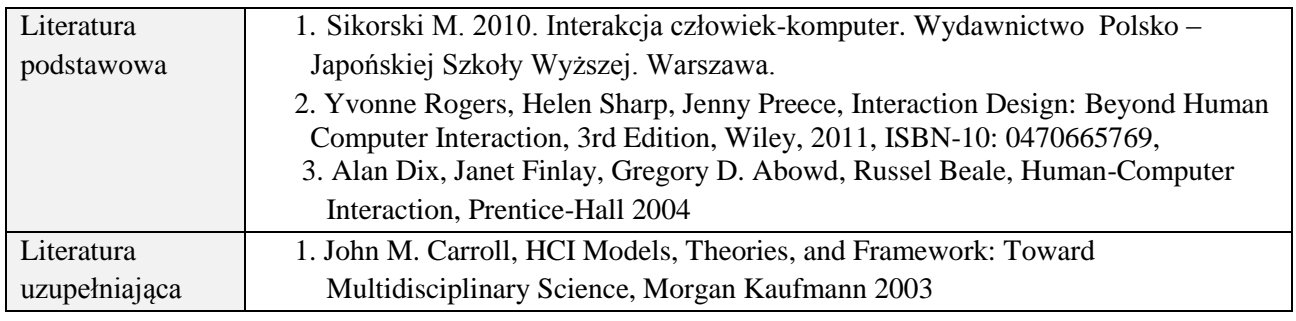

## **8. NAKŁAD PRACY STUDENTA – BILANS GODZIN I PUNKTÓW ECTS**

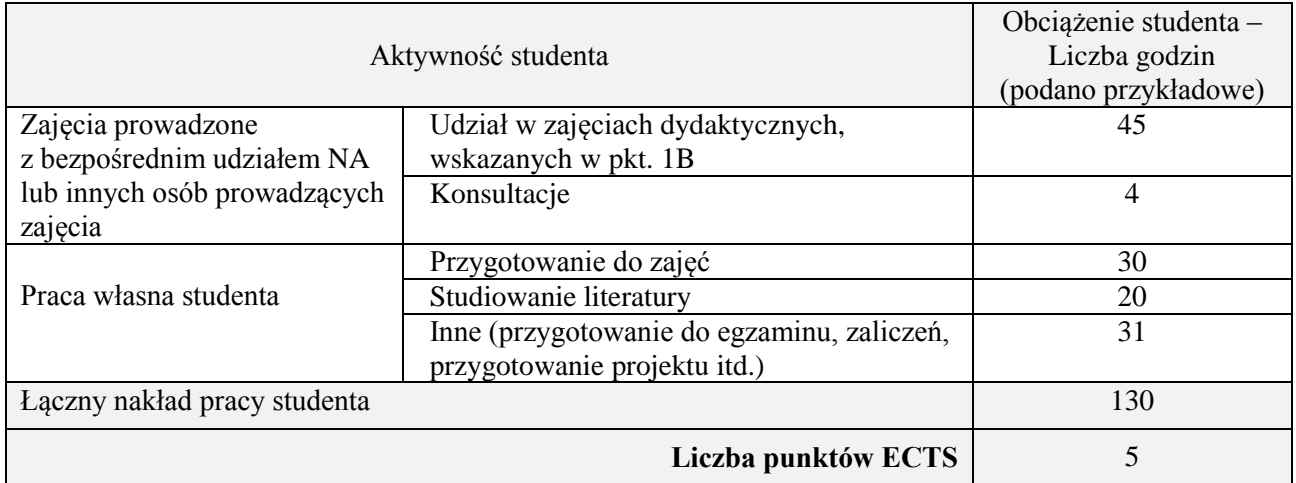

## **Kod przedmiotu:** ………………. **Pozycja planu:** D1.08

## **1. INFORMACJE O PRZEDMIOCIE**

## **A. Podstawowe dane**

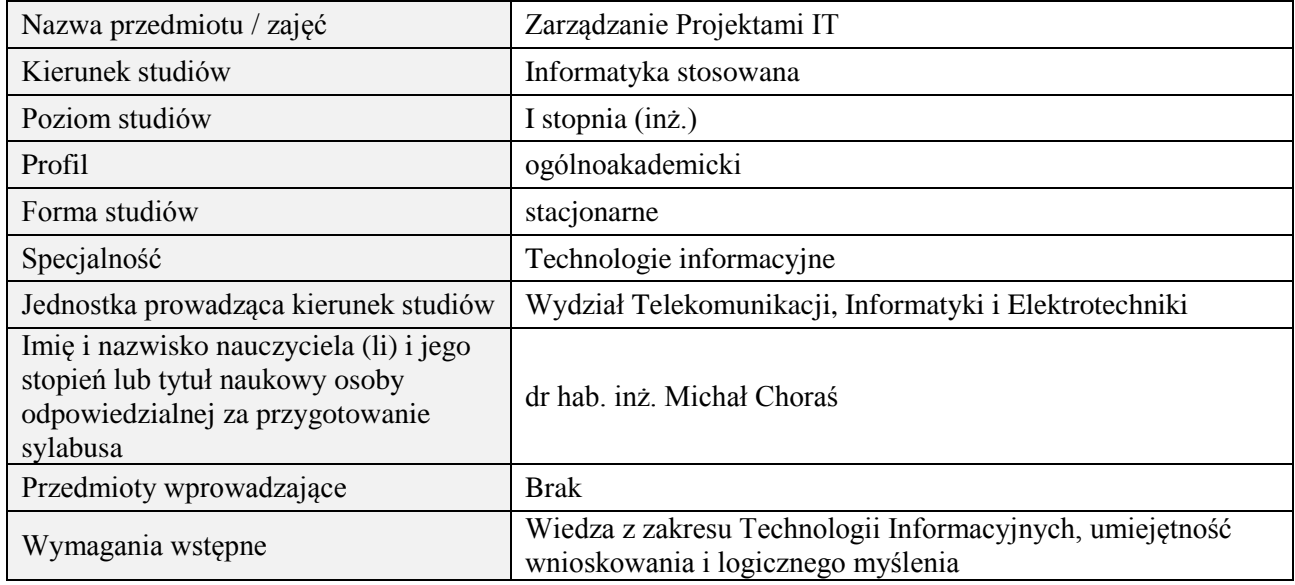

## **B. Semestralny/tygodniowy rozkład zajęć według planu studiów**

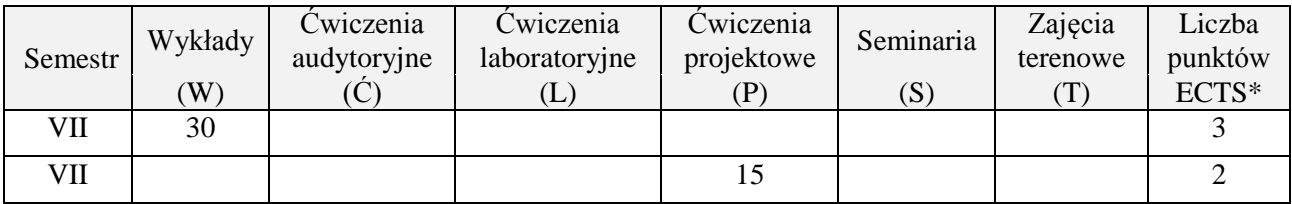

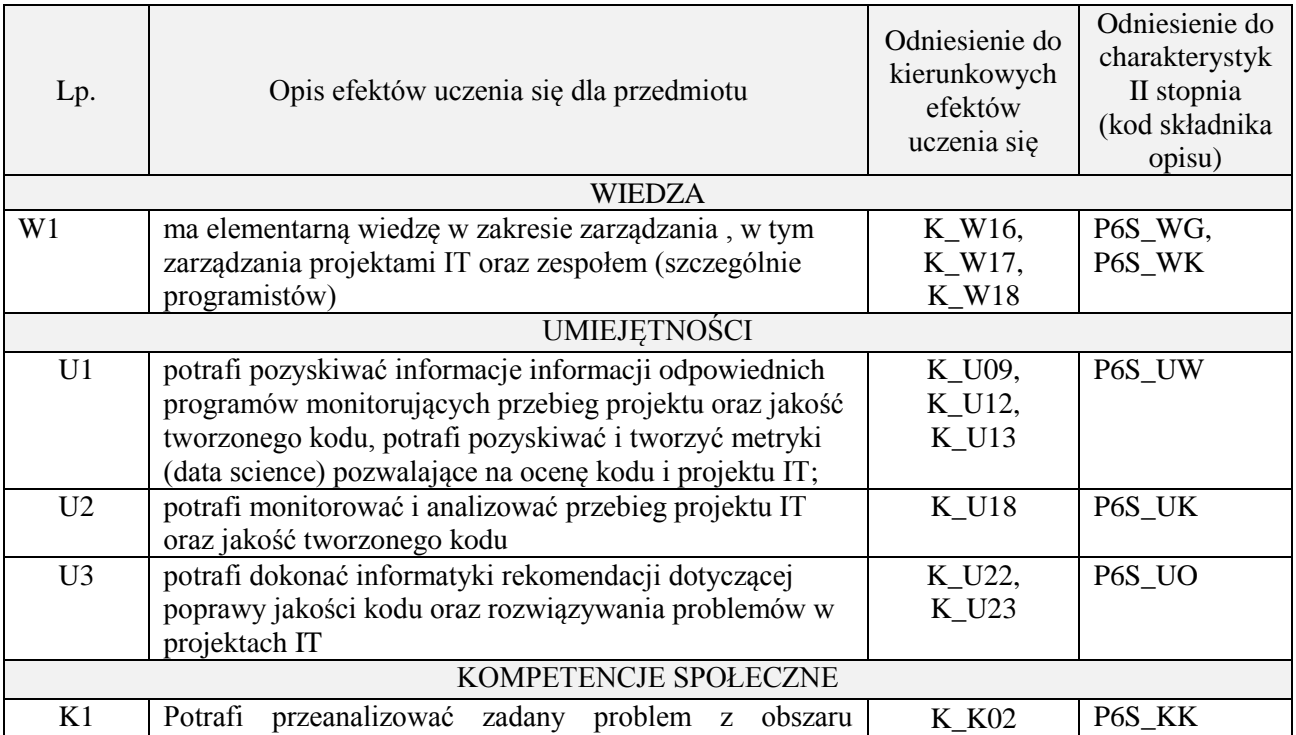

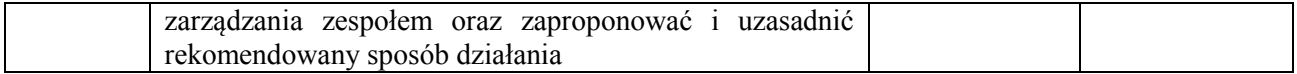

wykład z wykorzystaniem technik multimedialnych, ćwiczenia laboratoryjne

#### **4. FORMA I WARUNKI ZALICZENIA PRZEDMIOTU**

Wykład zaliczany na podstawie egzaminu pisemnego. Warunkiem zaliczenia jest uzyskanie 51% punktów z egzaminu.

Laboratorium zaliczane na podstawie sprawozdań. Warunkiem zaliczenia jest oddanie wszystkich sprawozdań. Ocena końcowa to średnia arytmetyczna z ocen cząstkowych za sprawozdania.

#### **5. TREŚCI PROGRAMOWE**

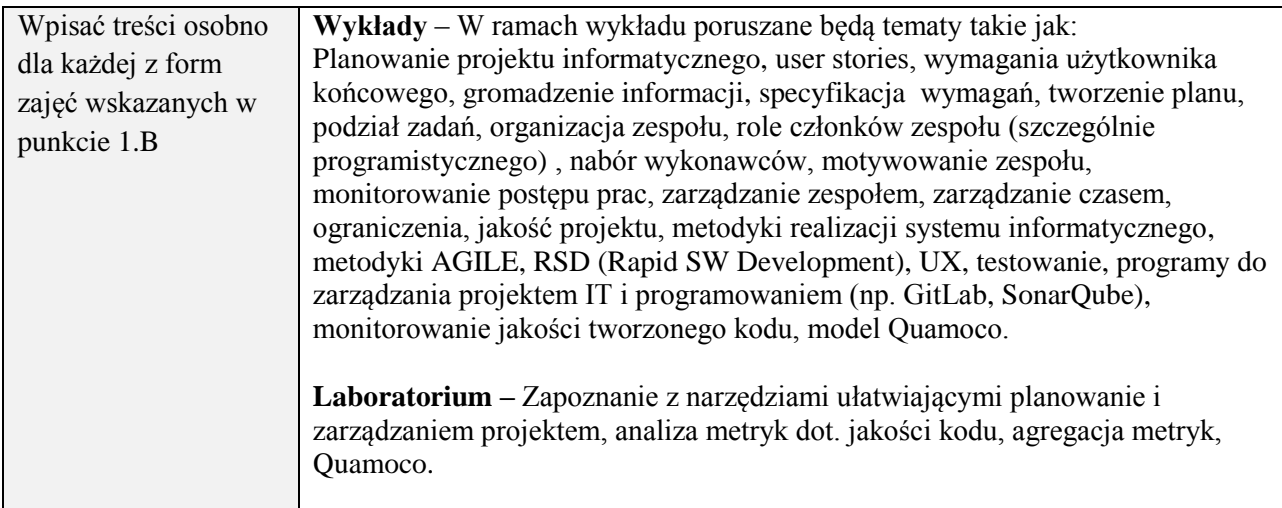

## **6. METODY (SPOSOBY) WERYFIKACJI I OCENY EFEKTÓW UCZENIA SIĘ OSIĄGNIĘTYCH PRZEZ STUDENTA**

(dla każdego efektu uczenia się wymienionego w pkt. 2. powinny znaleźć się metody sprawdzenia, czy został on osiągnięty przez studenta)

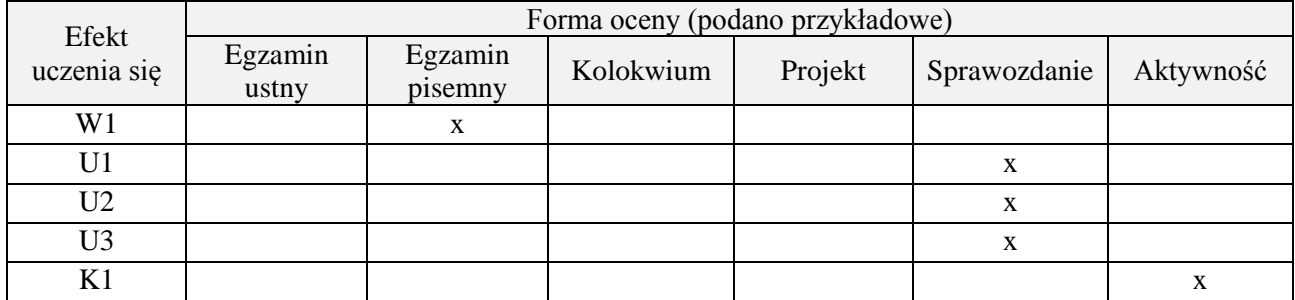

#### **7. LITERATURA**

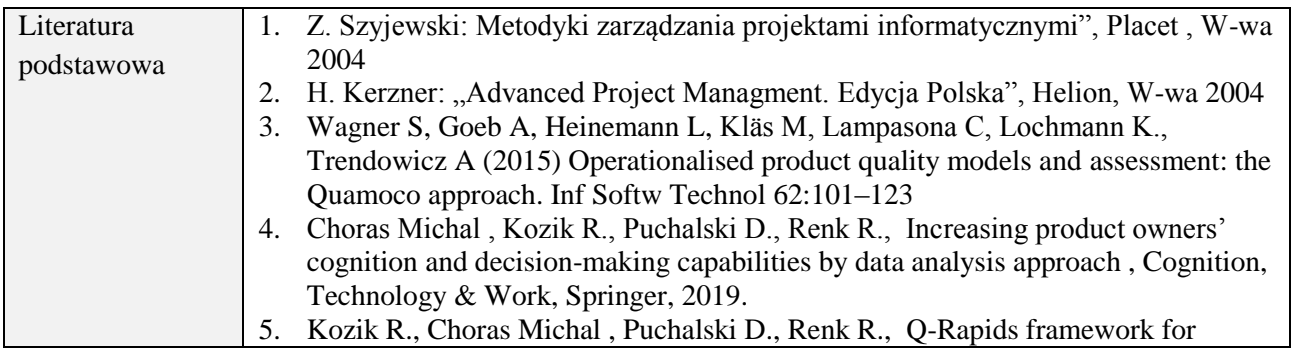

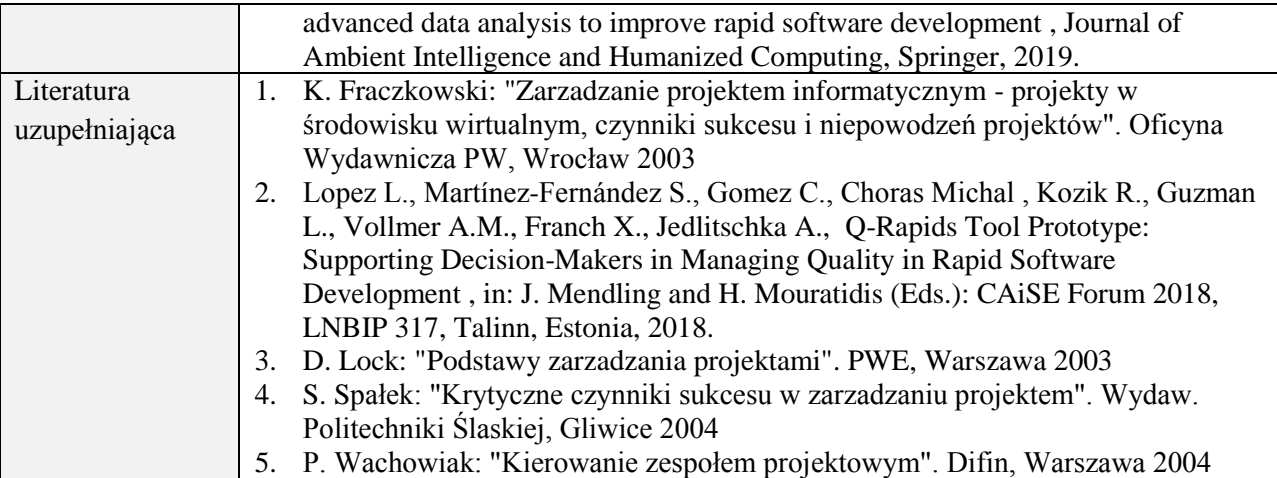

## **8. NAKŁAD PRACY STUDENTA – BILANS GODZIN I PUNKTÓW ECTS**

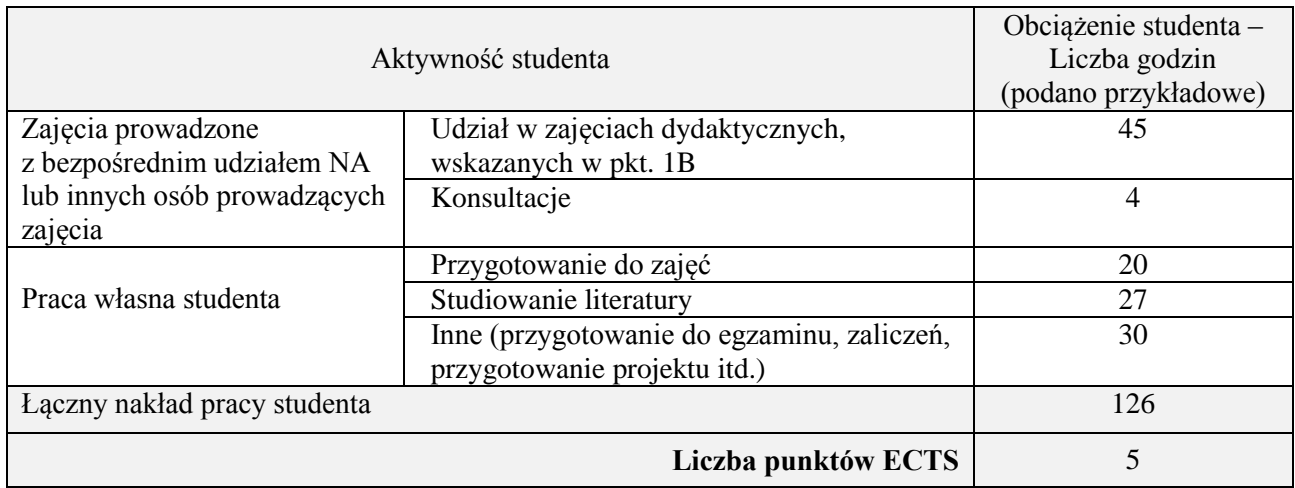

## **Kod przedmiotu:** ………………. **Pozycja planu:** D1.09

#### **1. INFORMACJE O PRZEDMIOCIE**

## **A. Podstawowe dane**

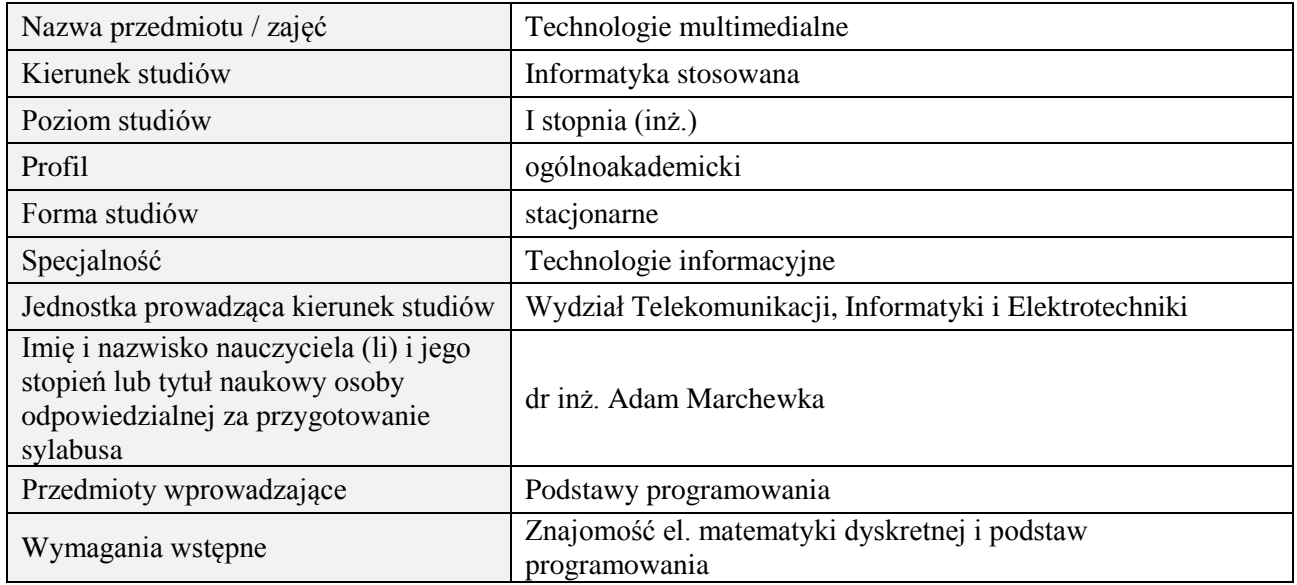

#### **B. Semestralny/tygodniowy rozkład zajęć według planu studiów**

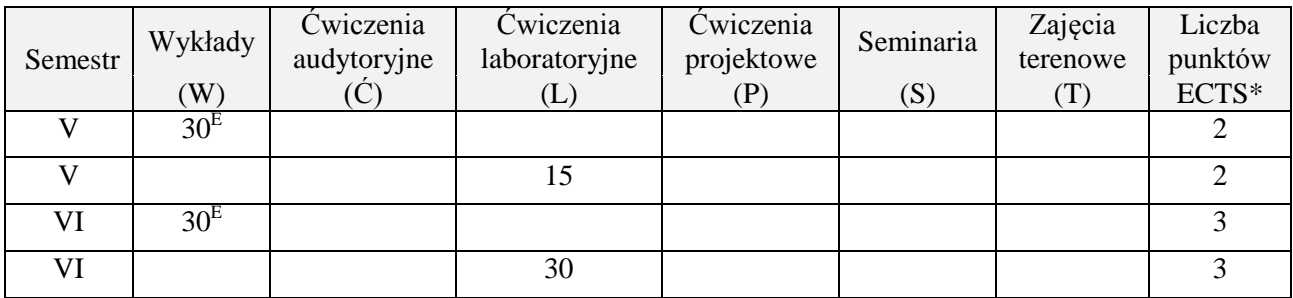

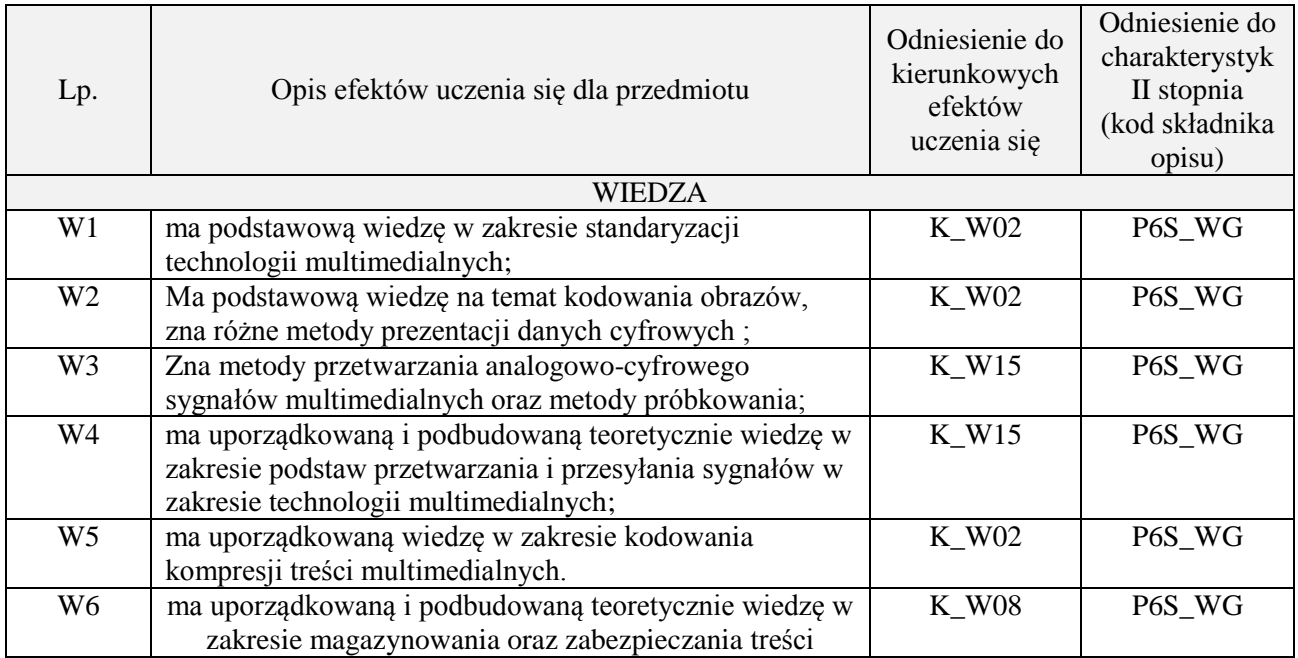

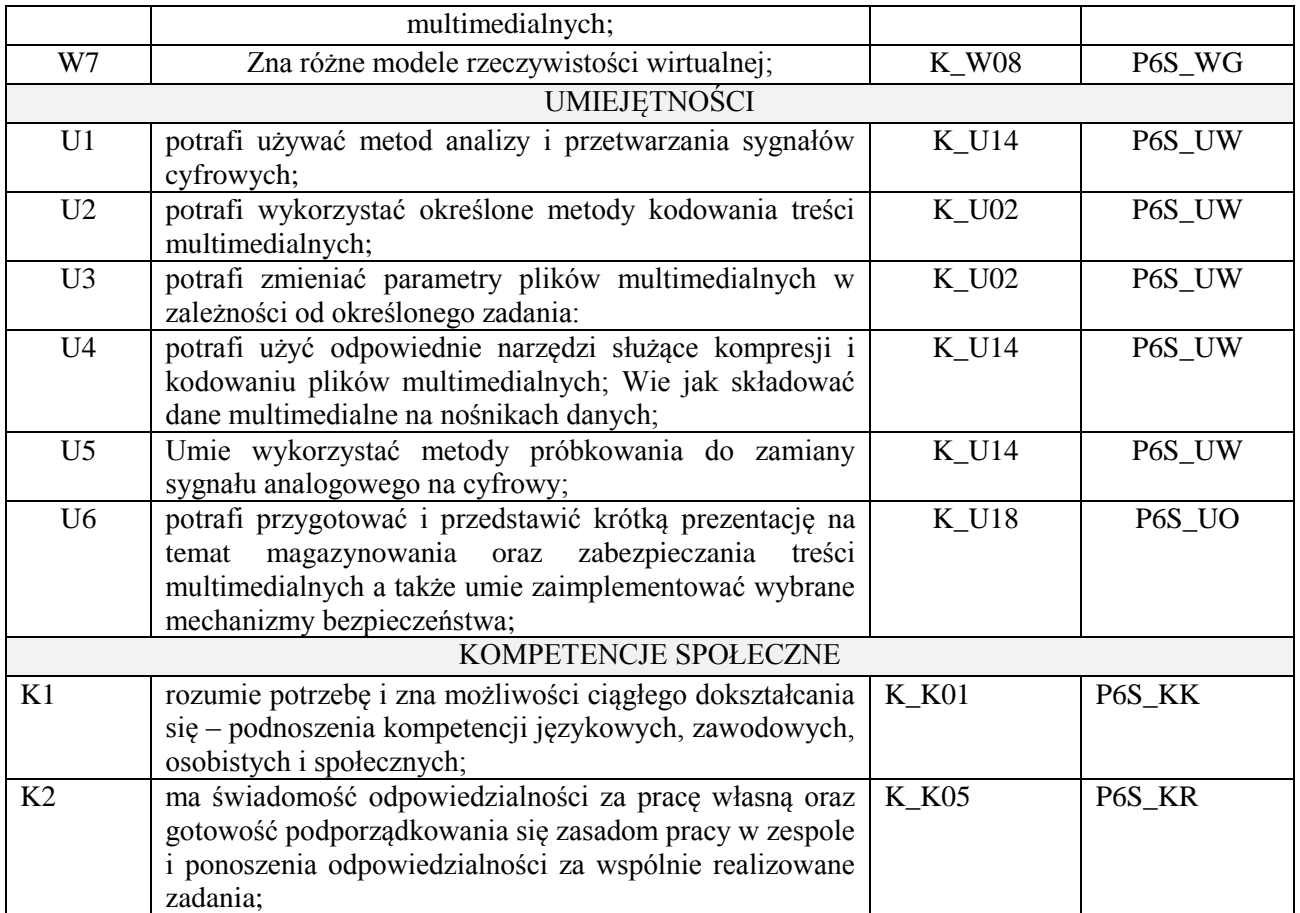

wykład z wykorzystaniem technik multimedialnych, ćwiczenia laboratoryjne

## **4. FORMA I WARUNKI ZALICZENIA PRZEDMIOTU**

Wykład zaliczany na podstawie egzaminu pisemnego. Warunkiem zaliczenia jest uzyskanie 51% punktów z egzaminu.

Laboratorium zaliczane na podstawie sprawozdań. Warunkiem zaliczenia jest oddanie wszystkich sprawozdań. Ocena końcowa to średnia arytmetyczna z ocen cząstkowych za sprawozdania.

## **5. TREŚCI PROGRAMOWE**

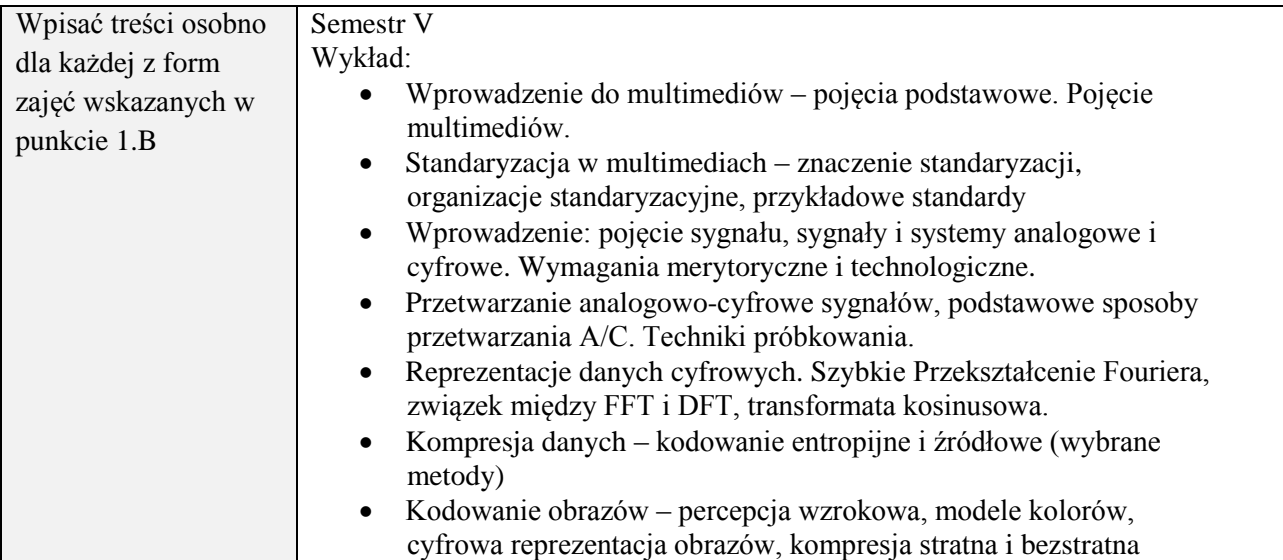

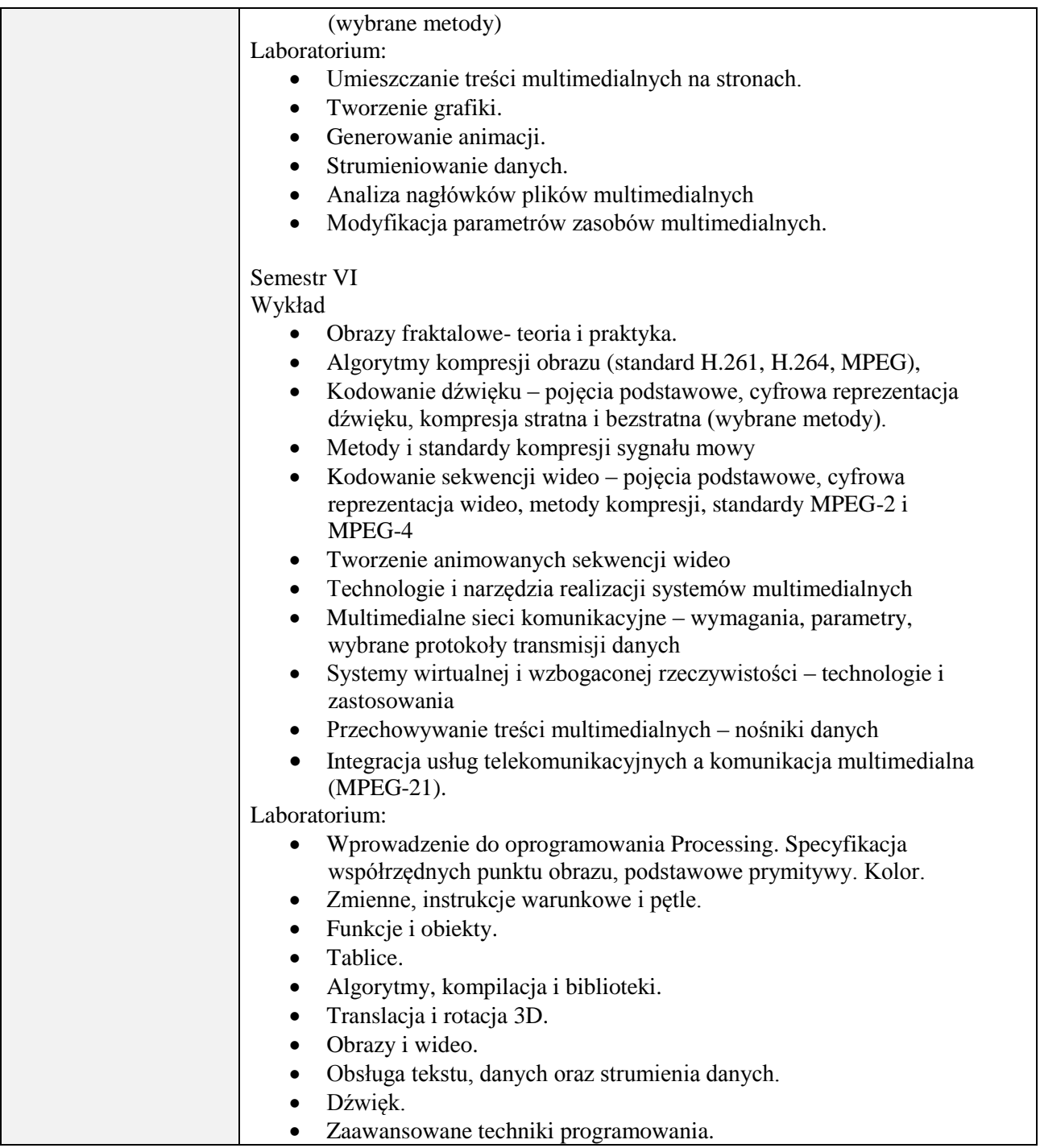

## **6. METODY (SPOSOBY) WERYFIKACJI I OCENY EFEKTÓW UCZENIA SIĘ OSIĄGNIĘTYCH PRZEZ STUDENTA**

(dla każdego efektu uczenia się wymienionego w pkt. 2. powinny znaleźć się metody sprawdzenia, czy został on osiągnięty przez studenta)

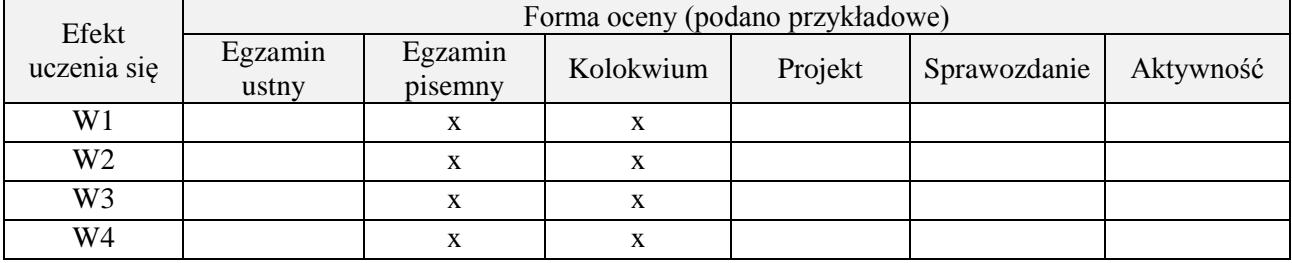

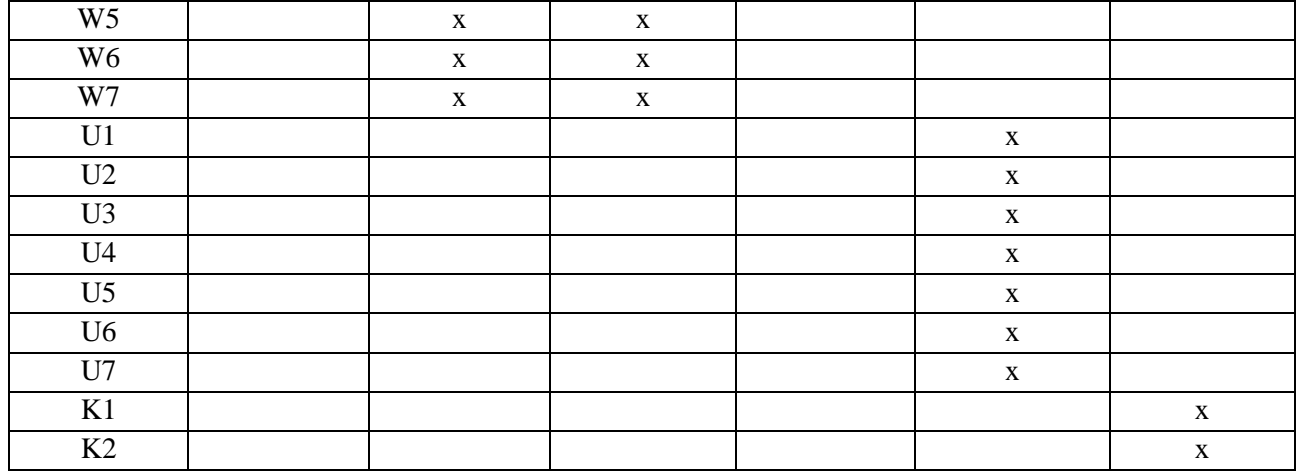

## **7. LITERATURA**

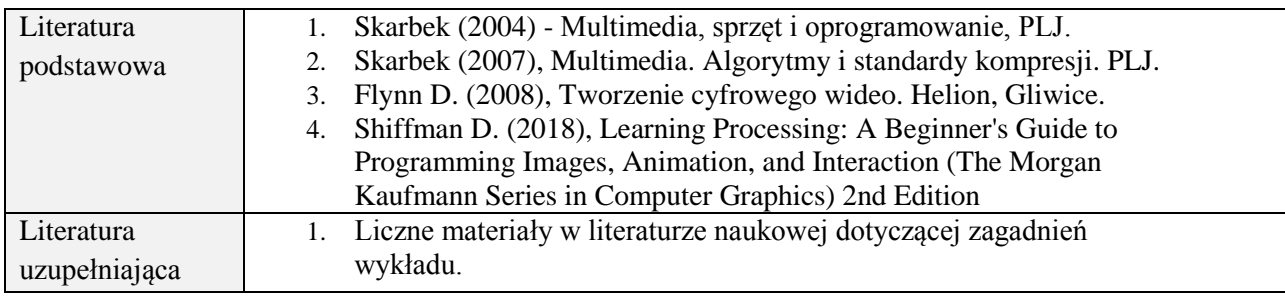

# **8. NAKŁAD PRACY STUDENTA – BILANS GODZIN I PUNKTÓW ECTS**

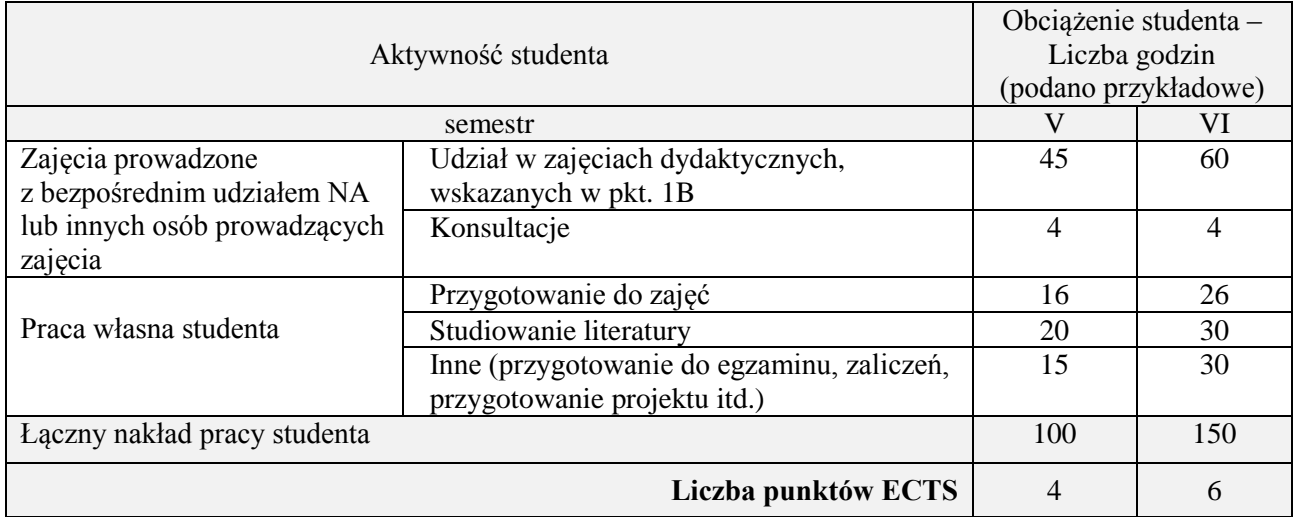

 $\overline{\phantom{a}}$ 

 $\mathbf{r}$ 

## **Kod przedmiotu:** ………………. **Pozycja planu:** D1.10

## **1. INFORMACJE O PRZEDMIOCIE**

#### **A. Podstawowe dane**

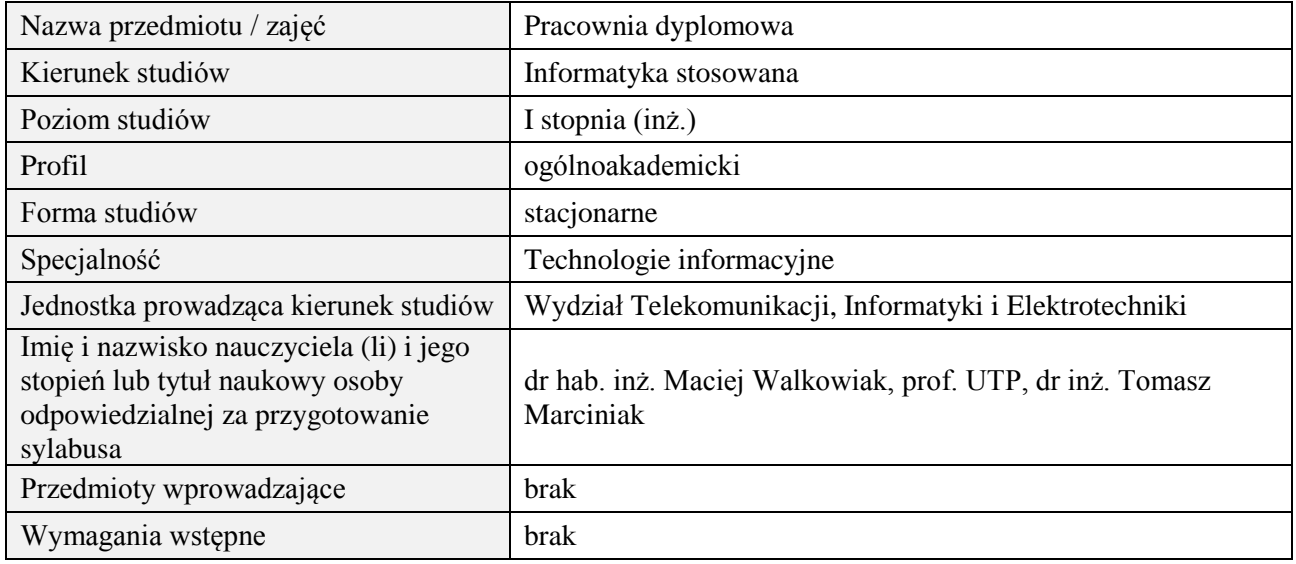

## **B. Semestralny/tygodniowy rozkład zajęć według planu studiów**

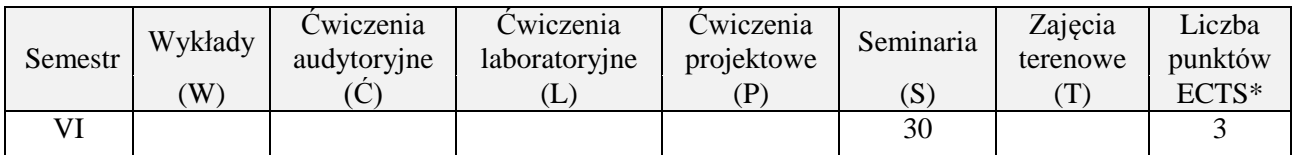

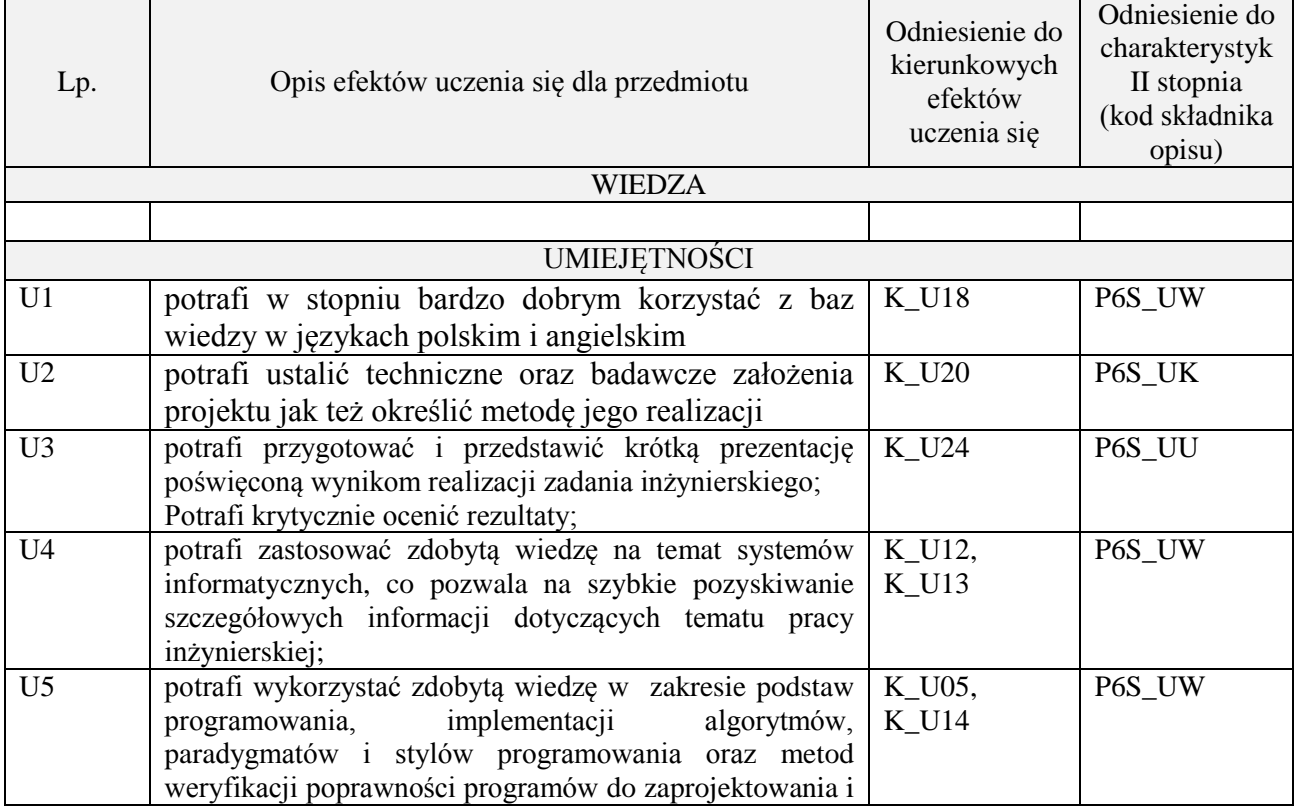

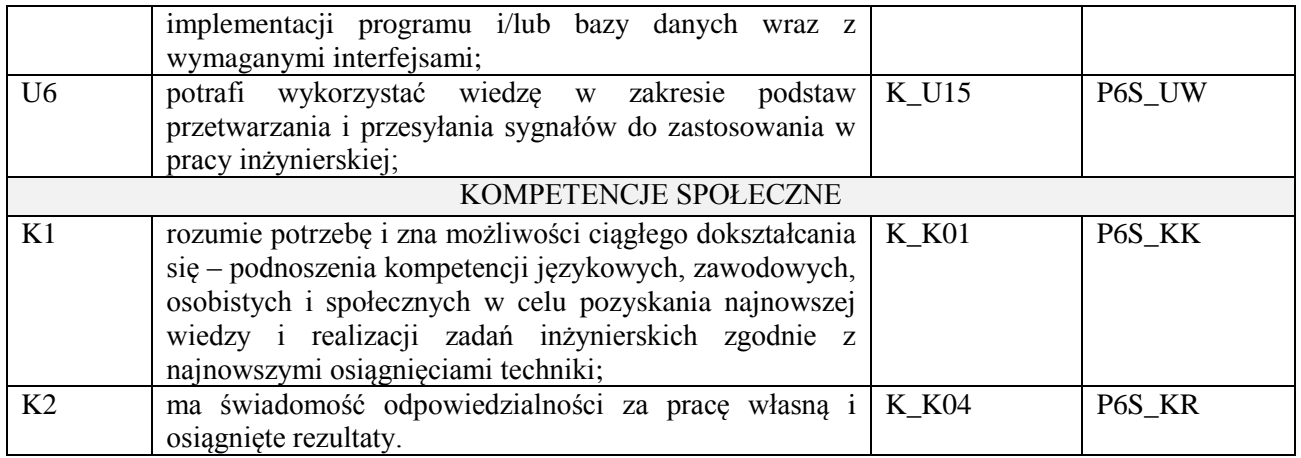

Prezentacja multimedialna

## **4. FORMA I WARUNKI ZALICZENIA PRZEDMIOTU**

Prezentacja i obrona opracowania problemu związanego z pracą dyplomową

## **5. TREŚCI PROGRAMOWE**

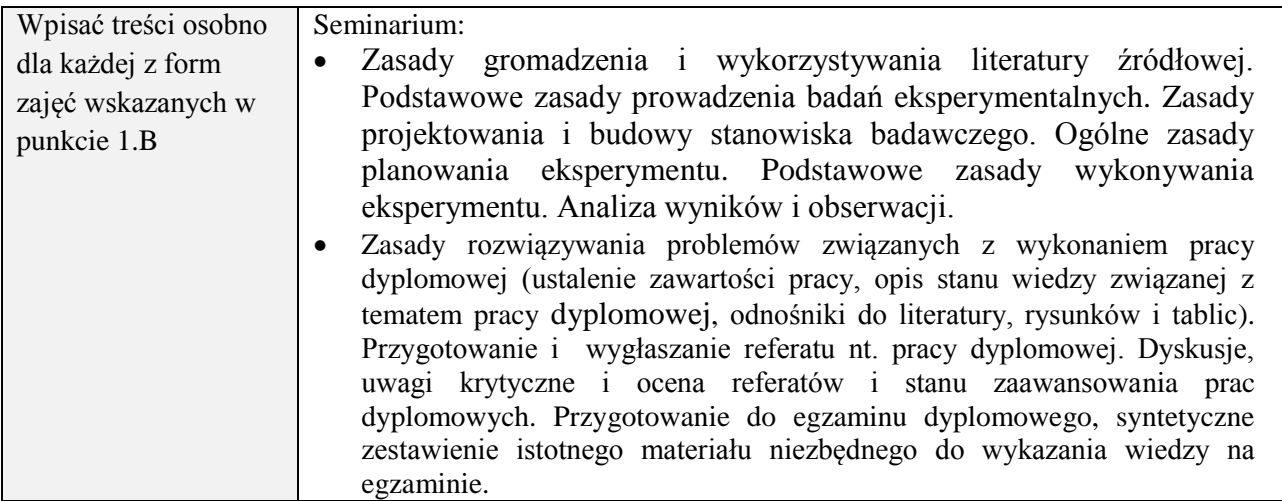

## **6. METODY (SPOSOBY) WERYFIKACJI I OCENY EFEKTÓW UCZENIA SIĘ OSIĄGNIĘTYCH PRZEZ STUDENTA**

(dla każdego efektu uczenia się wymienionego w pkt. 2. powinny znaleźć się metody sprawdzenia, czy został on osiągnięty przez studenta)

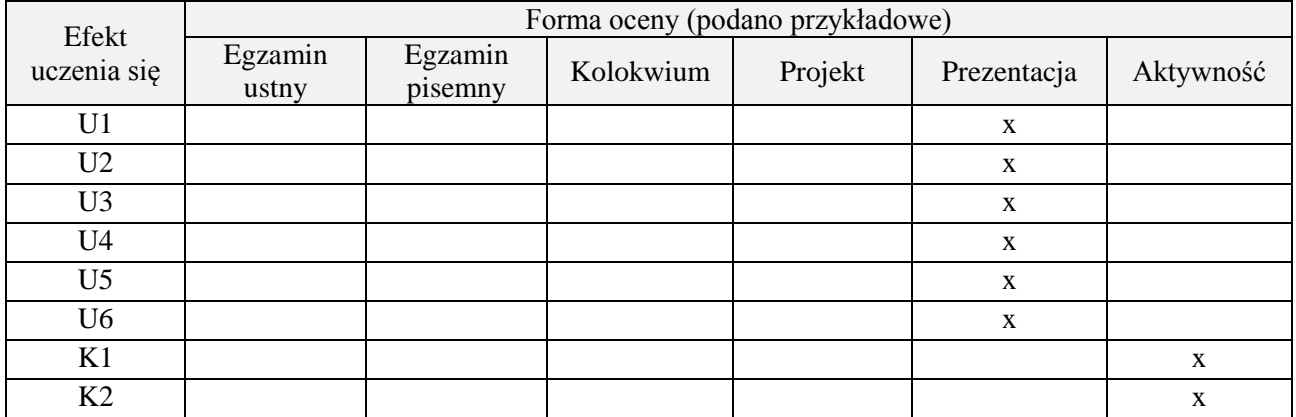

### **7. LITERATURA**

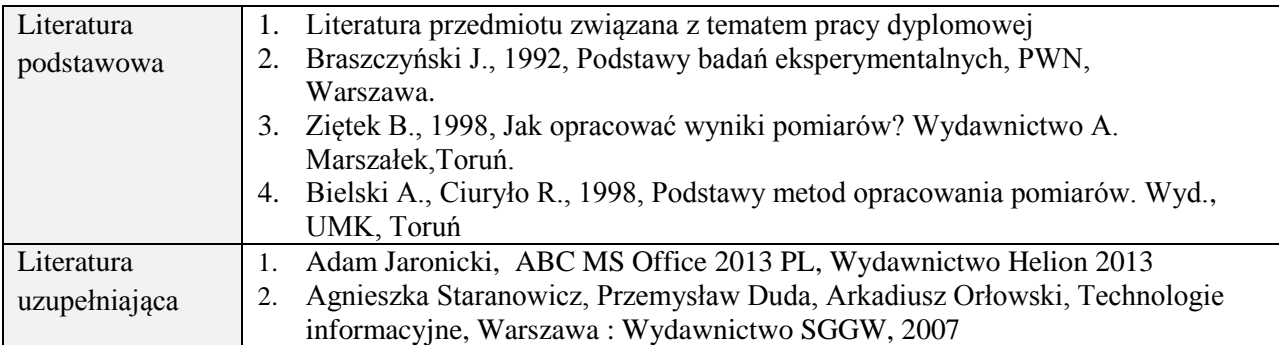

## **8. NAKŁAD PRACY STUDENTA – BILANS GODZIN I PUNKTÓW ECTS**

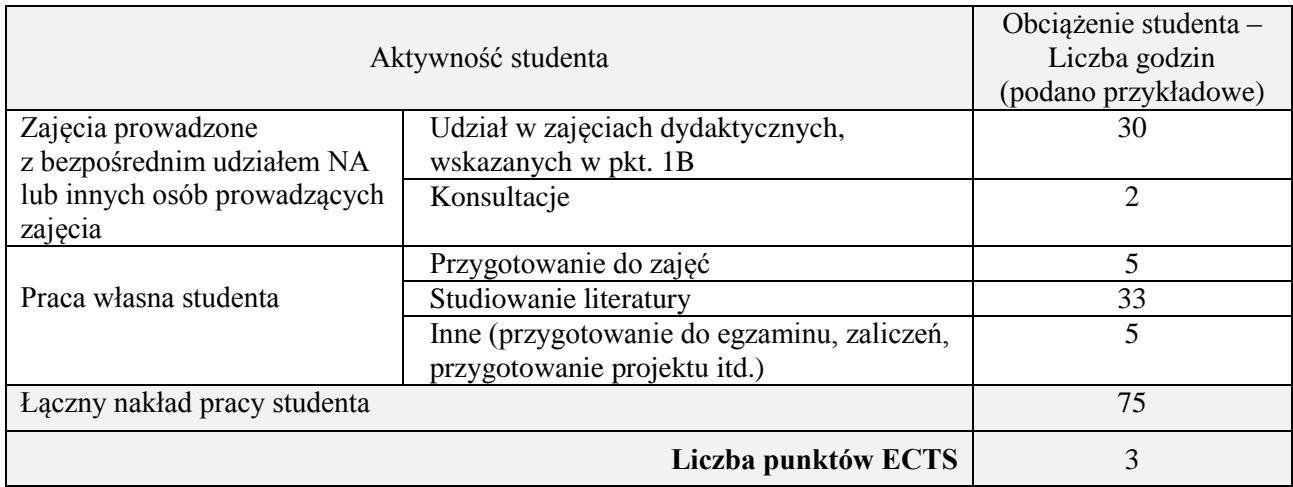

## **Kod przedmiotu:** ………………. **Pozycja planu:** D2.01

#### **1. INFORMACJE O PRZEDMIOCIE**

## **A. Podstawowe dane**

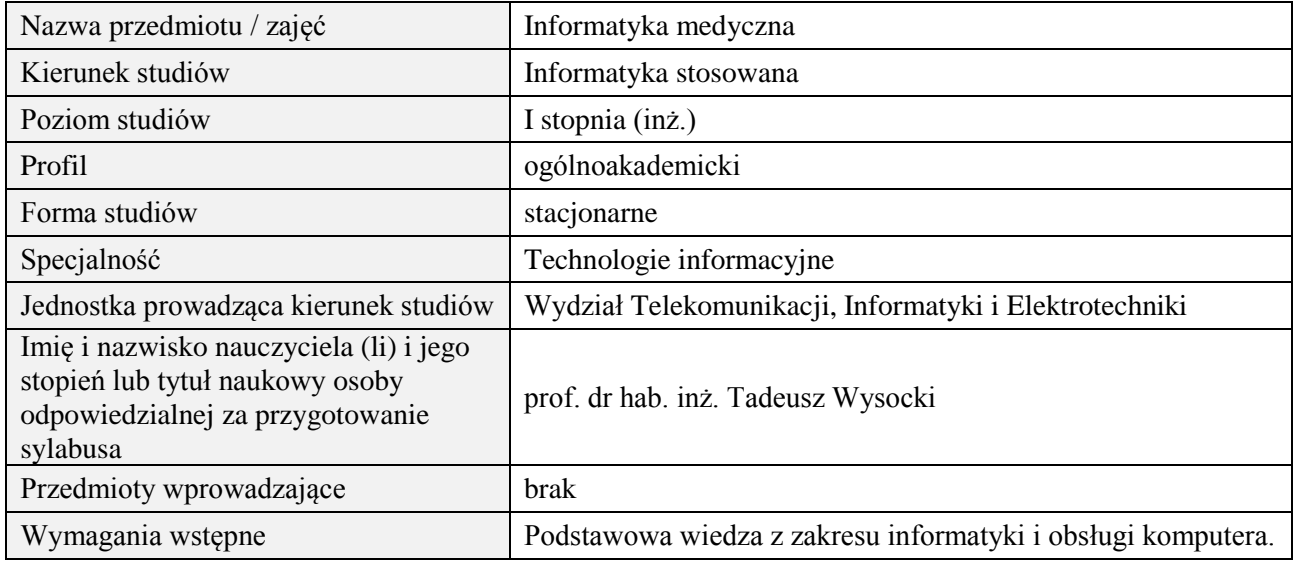

## **B. Semestralny/tygodniowy rozkład zajęć według planu studiów**

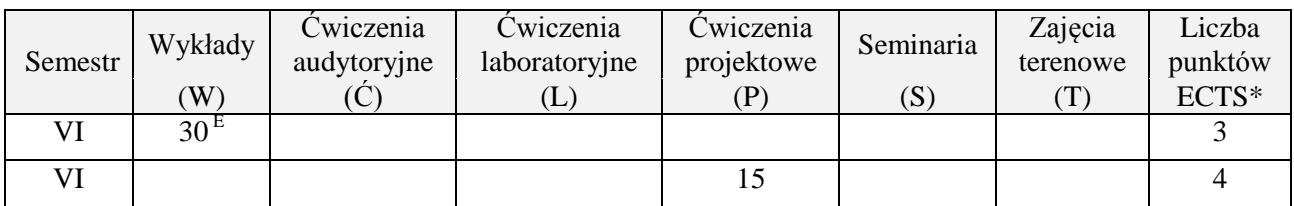

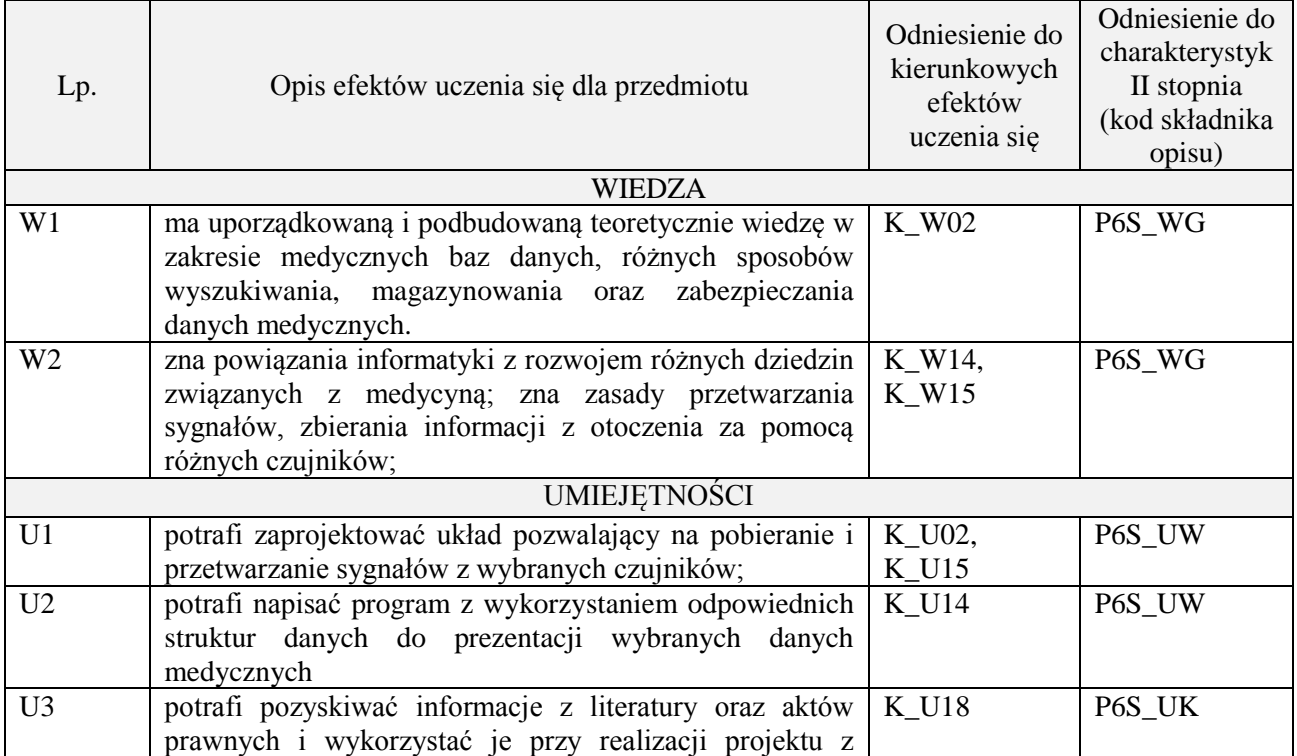

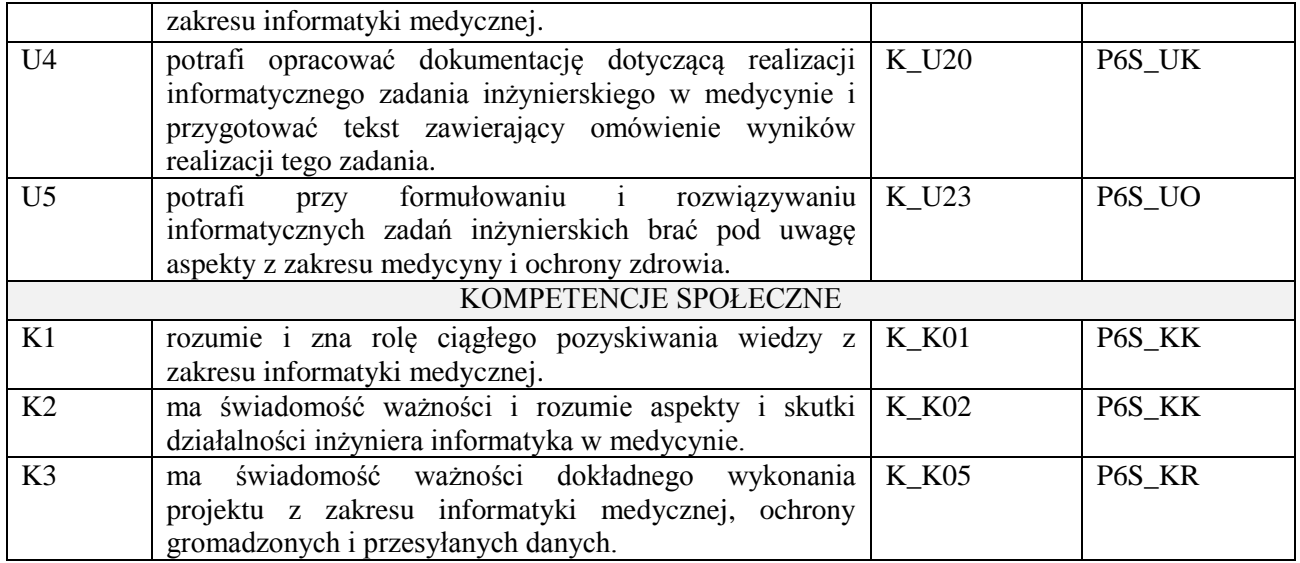

wykład z wykorzystaniem technik multimedialnych, ćwiczenia projektowe

#### **4. FORMA I WARUNKI ZALICZENIA PRZEDMIOTU**

Wykład zaliczany na podstawie egzaminu pisemnego. Warunkiem zaliczenia jest uzyskanie 51% punktów z egzaminu.

Prezentacja i obrona projektu;

## **5. TREŚCI PROGRAMOWE**

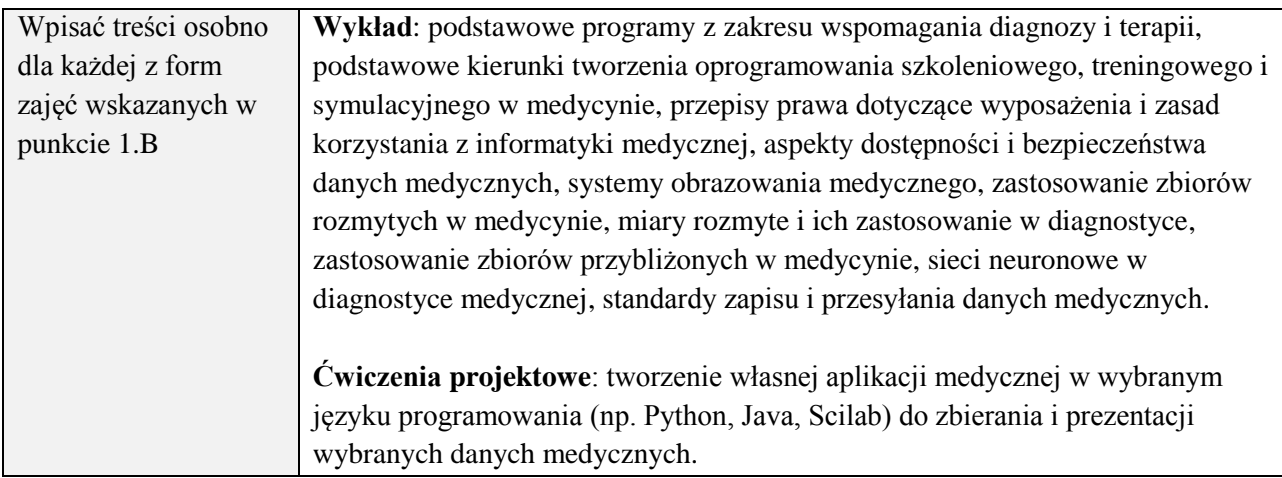

#### **6. METODY (SPOSOBY) WERYFIKACJI I OCENY EFEKTÓW UCZENIA SIĘ OSIĄGNIĘTYCH PRZEZ STUDENTA**

(dla każdego efektu uczenia się wymienionego w pkt. 2. powinny znaleźć się metody sprawdzenia, czy został on osiągnięty przez studenta)

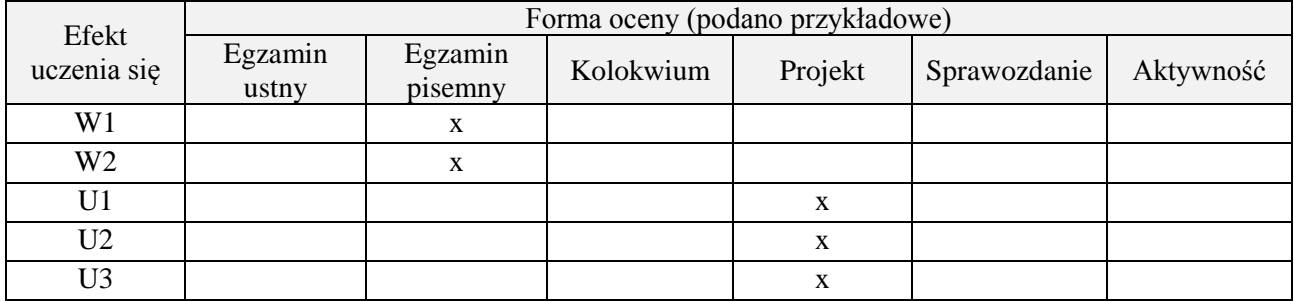

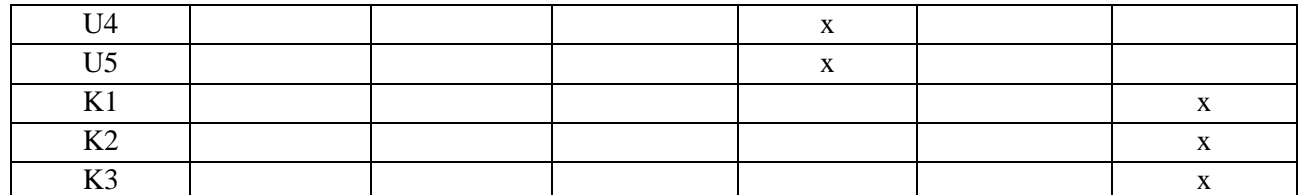

## **7. LITERATURA**

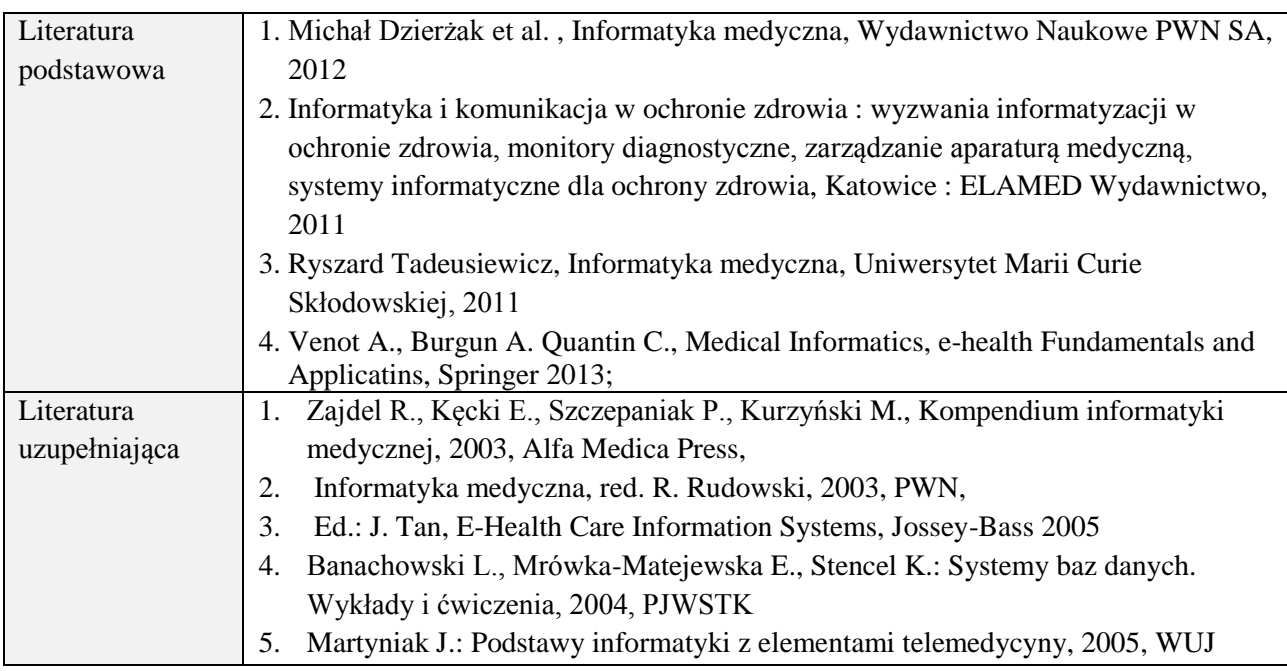

# **8. NAKŁAD PRACY STUDENTA – BILANS GODZIN I PUNKTÓW ECTS**

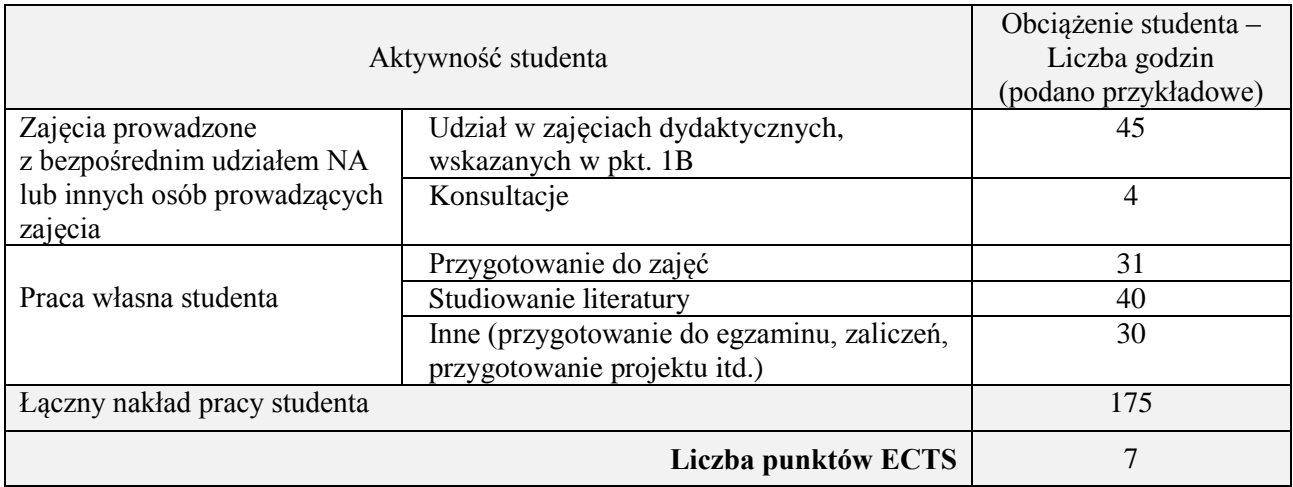

## **Kod przedmiotu:** ………………. **Pozycja planu:** D2.02

## **1. INFORMACJE O PRZEDMIOCIE**

## **A. Podstawowe dane**

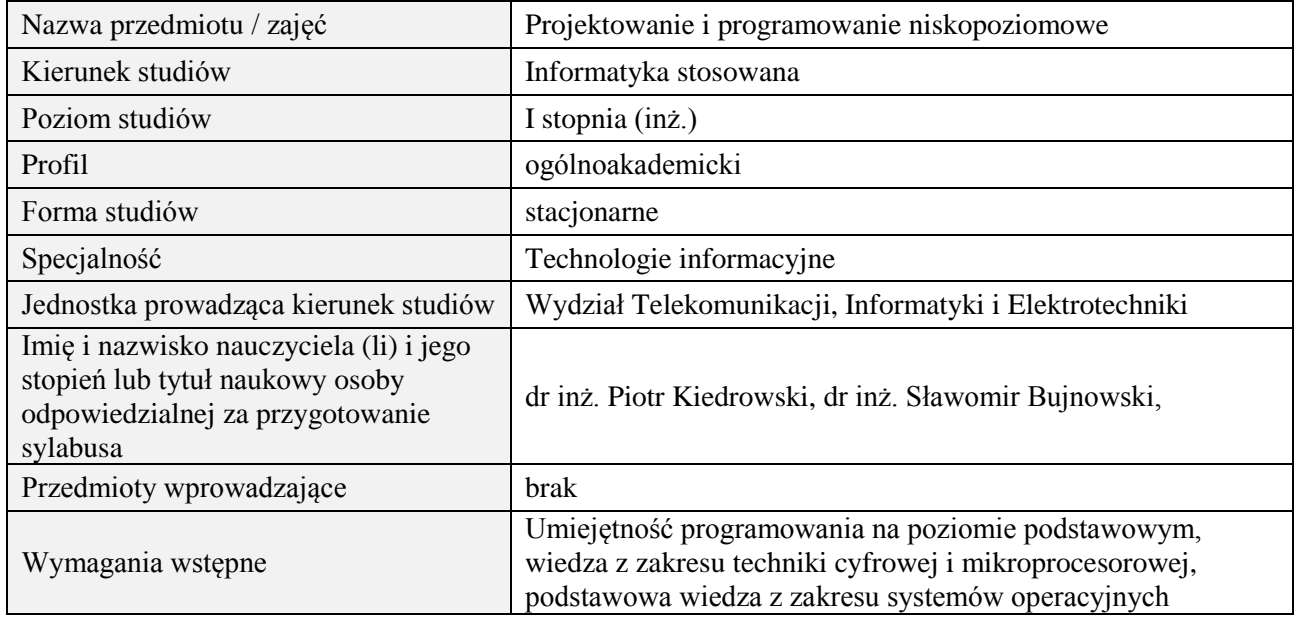

## **B. Semestralny/tygodniowy rozkład zajęć według planu studiów**

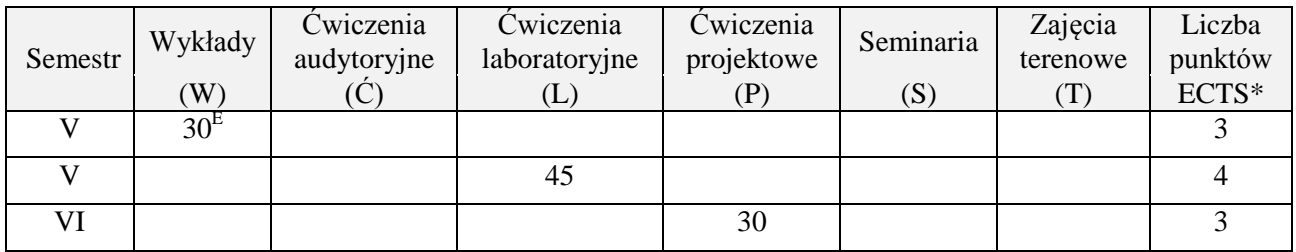

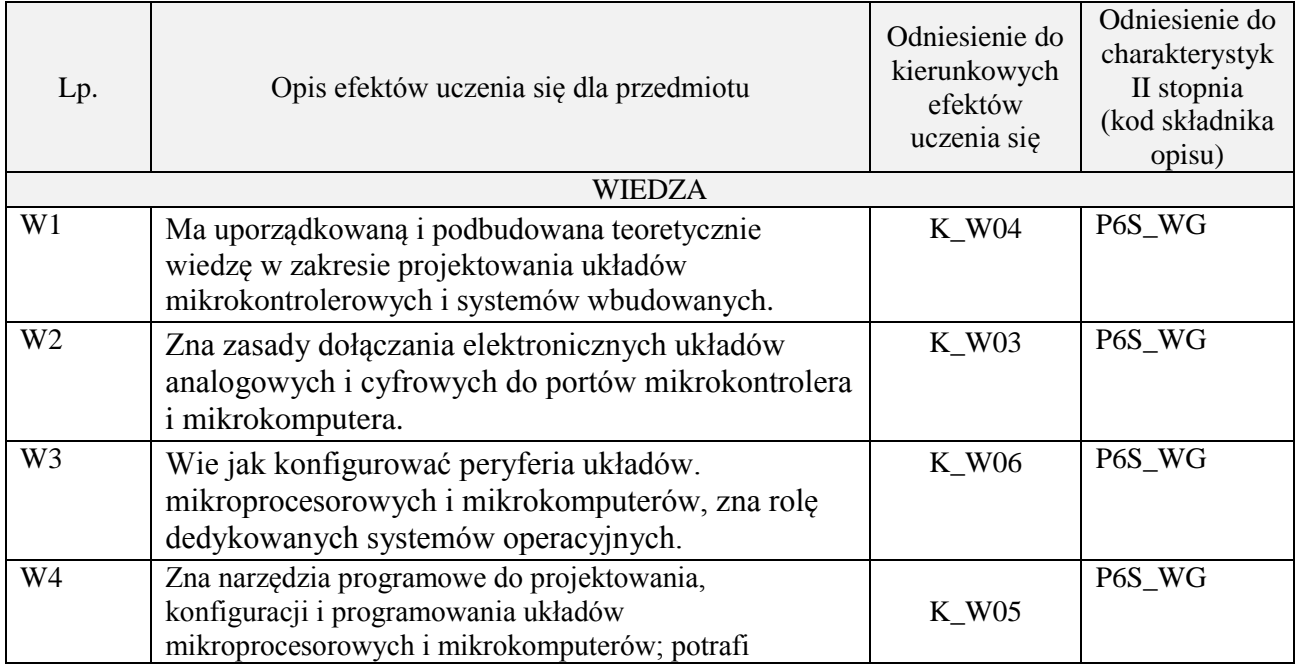

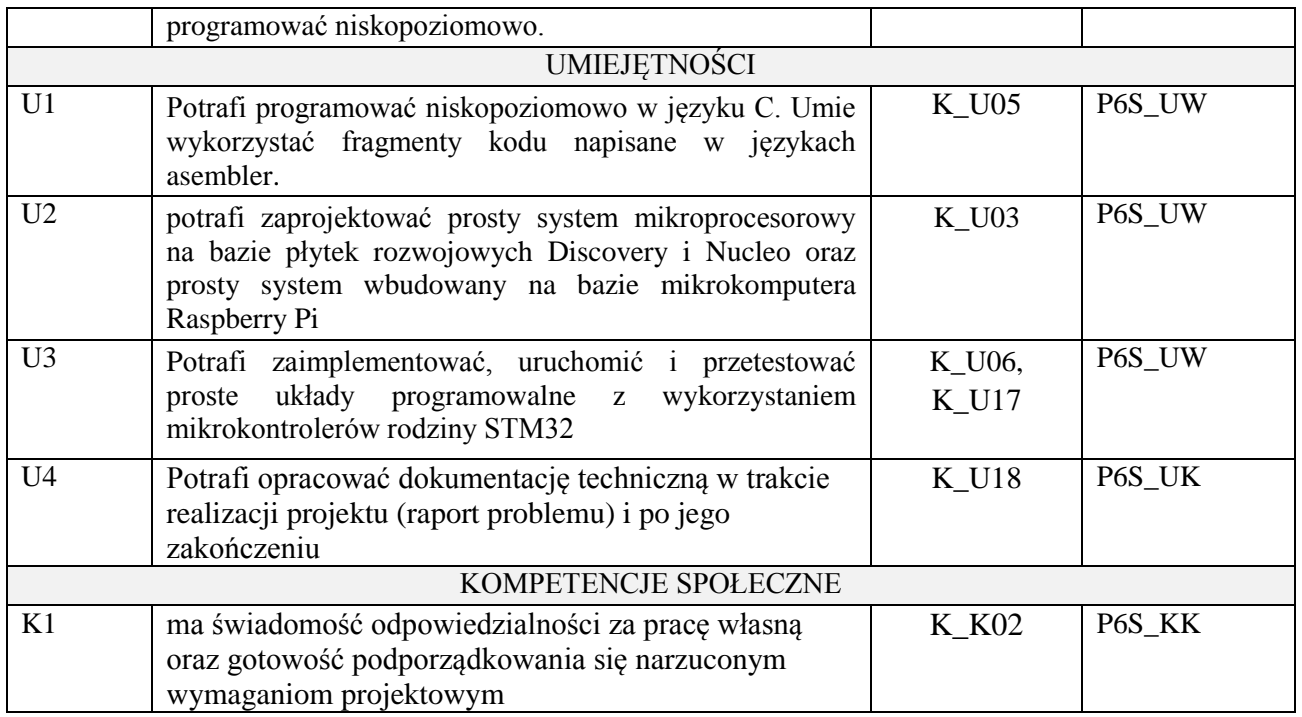

wykład z wykorzystaniem technik multimedialnych, ćwiczenia laboratoryjne, ćwiczenia projektowe

## **4. FORMA I WARUNKI ZALICZENIA PRZEDMIOTU**

Wykład zaliczany na podstawie egzaminu pisemnego. Warunkiem zaliczenia jest uzyskanie 51% punktów z egzaminu.

Laboratorium zaliczane na podstawie sprawozdań. Warunkiem zaliczenia jest oddanie wszystkich sprawozdań. Ocena końcowa to średnia arytmetyczna z ocen cząstkowych za sprawozdania. Opracowanie i obrona projektu.

### **5. TREŚCI PROGRAMOWE**

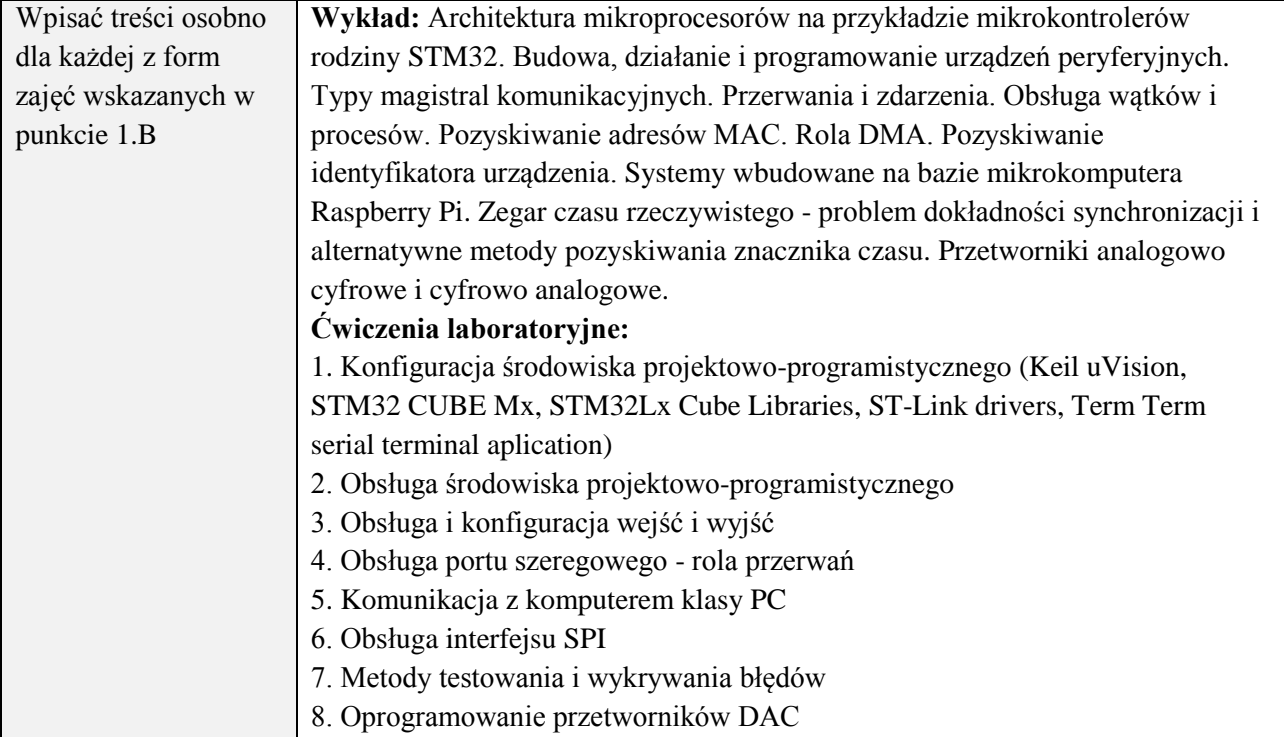

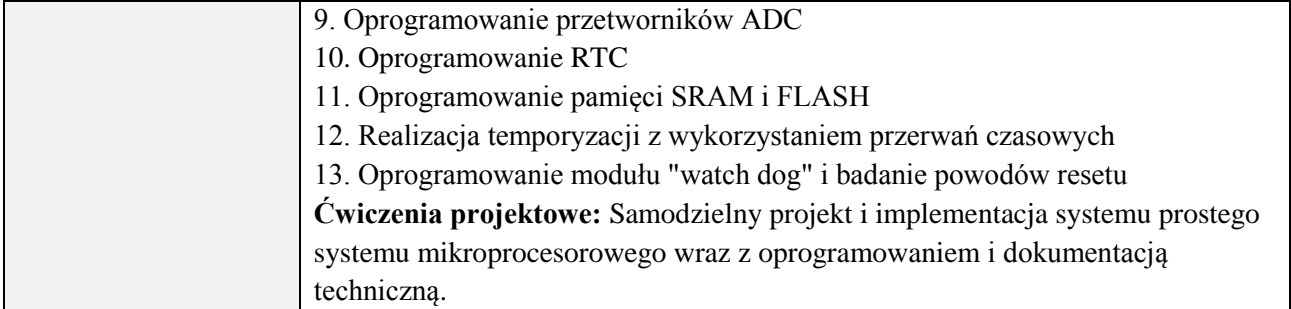

## **6. METODY (SPOSOBY) WERYFIKACJI I OCENY EFEKTÓW UCZENIA SIĘ OSIĄGNIĘTYCH PRZEZ STUDENTA**

(dla każdego efektu uczenia się wymienionego w pkt. 2. powinny znaleźć się metody sprawdzenia, czy został on osiągnięty przez studenta)

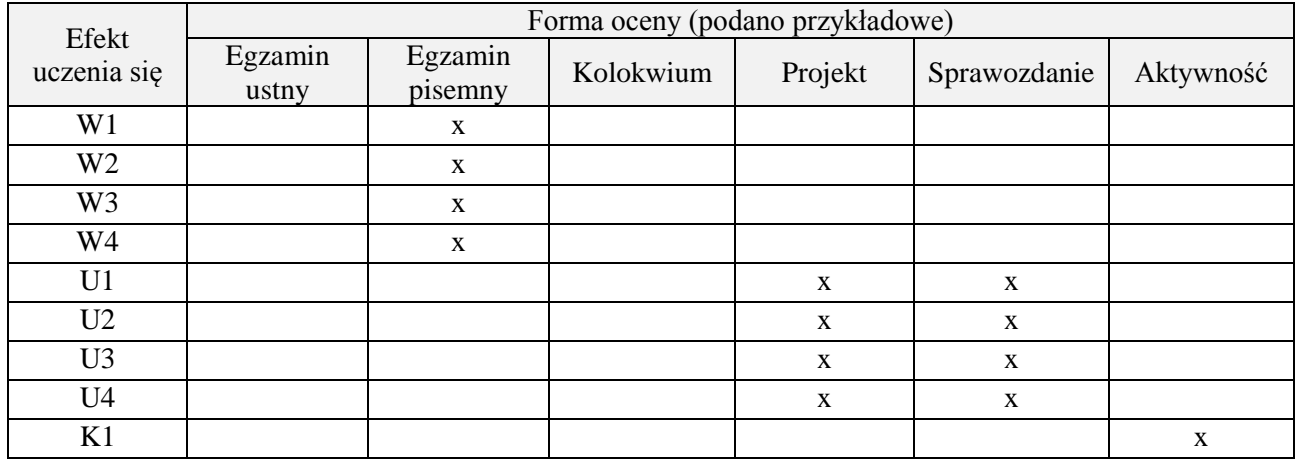

## **7. LITERATURA**

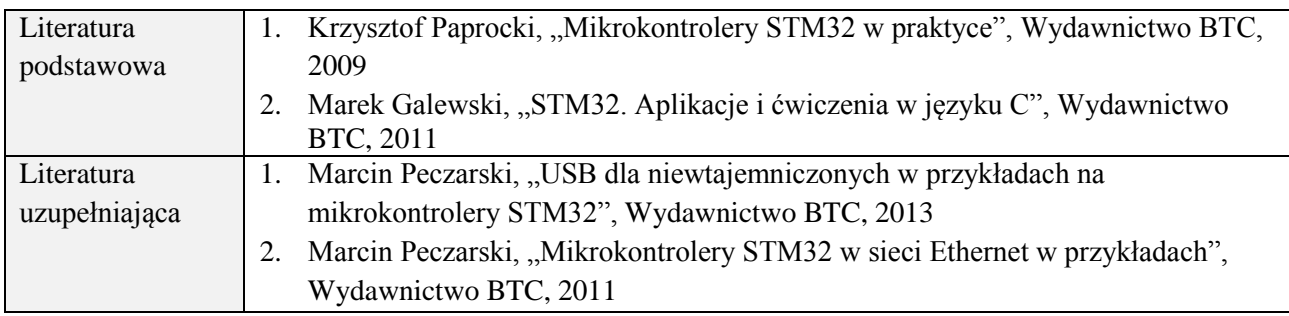

## **8. NAKŁAD PRACY STUDENTA – BILANS GODZIN I PUNKTÓW ECTS**

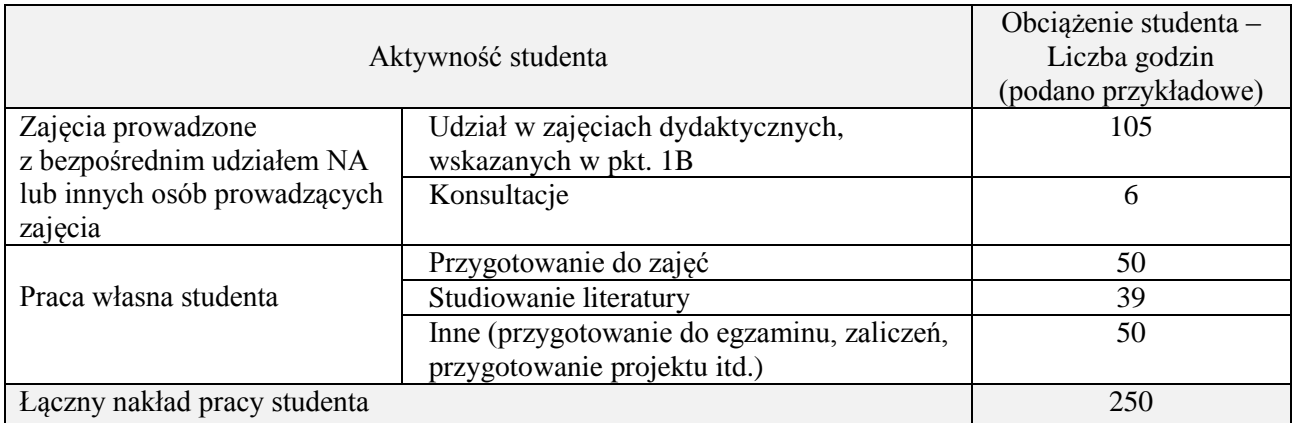

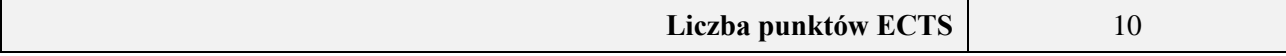

## **Kod przedmiotu:** ………………. **Pozycja planu:** D2.03

## **1. INFORMACJE O PRZEDMIOCIE**

## **A. Podstawowe dane**

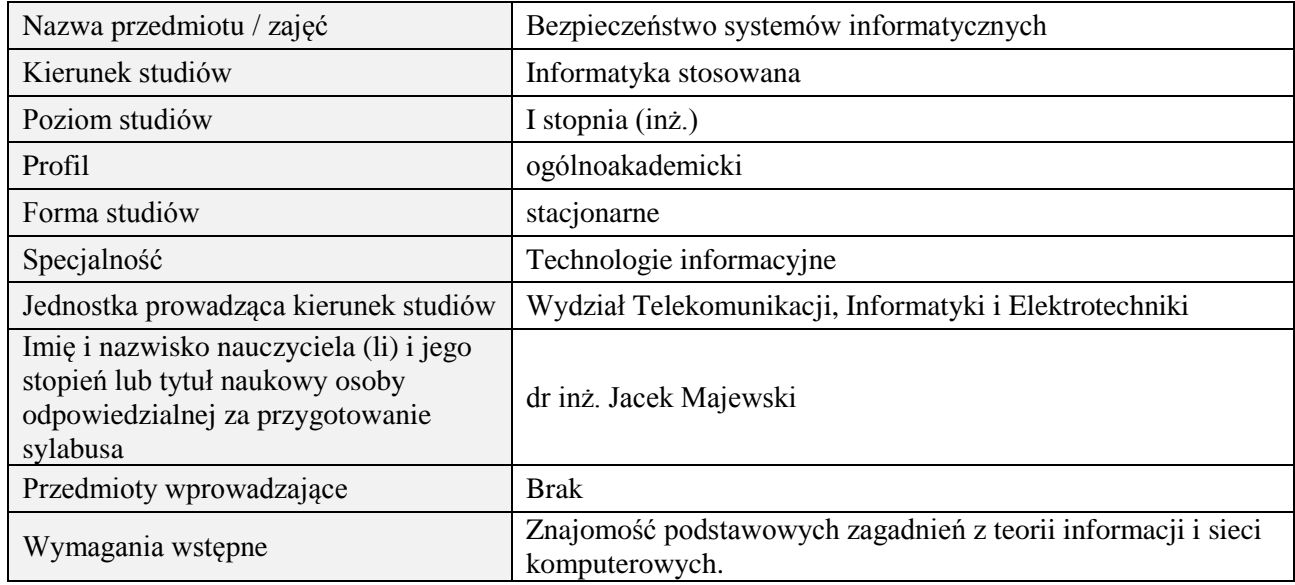

## **B. Semestralny/tygodniowy rozkład zajęć według planu studiów**

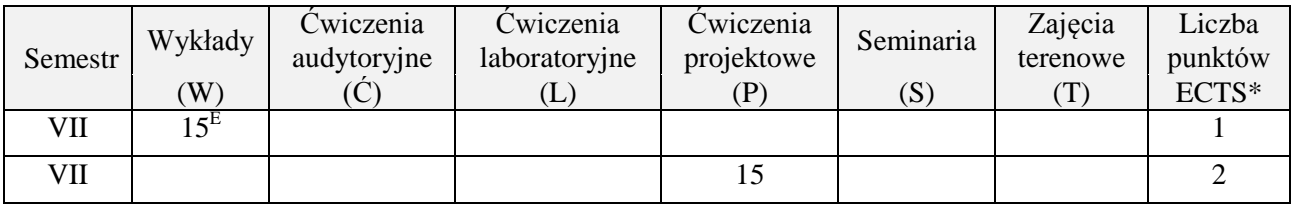

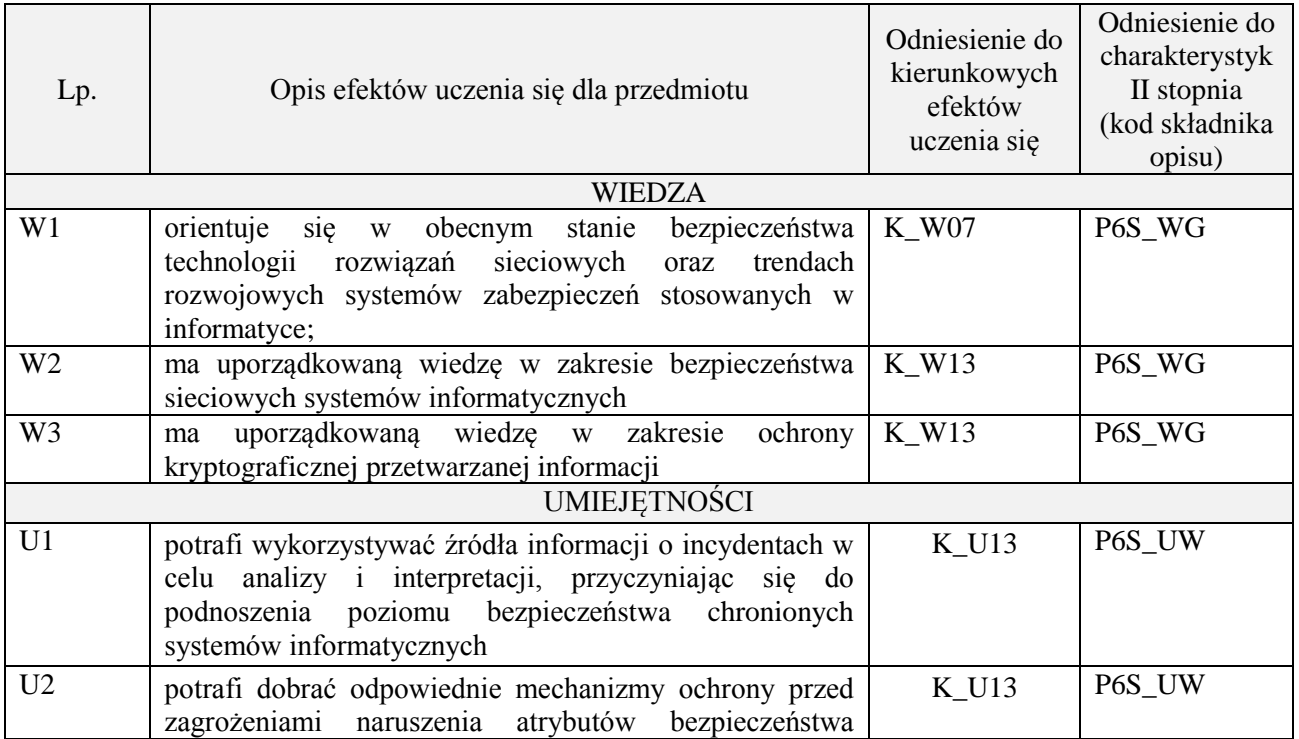

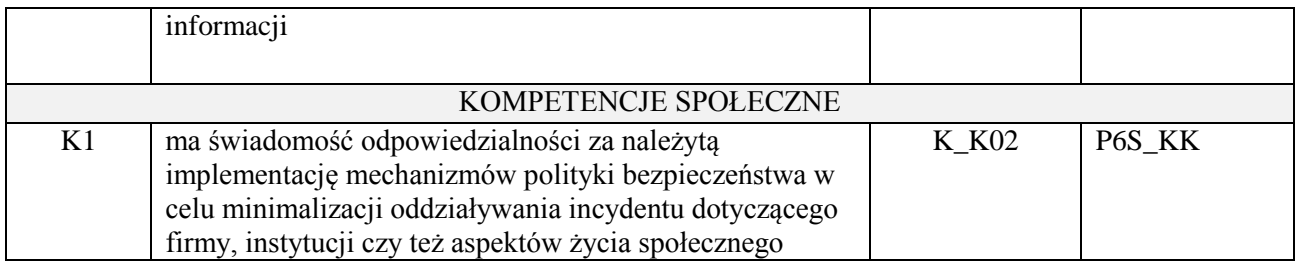

wykład z wykorzystaniem technik multimedialnych, ćwiczenia projektowe

## **4. FORMA I WARUNKI ZALICZENIA PRZEDMIOTU**

zaliczenie pisemne (ocena pozytywna - min. 51% opanowania efektów uczenia się - pozostałe oceny wg. % skali ocen w regulaminie studiów). Opracowanie i obrona projektu.

## **5. TREŚCI PROGRAMOWE**

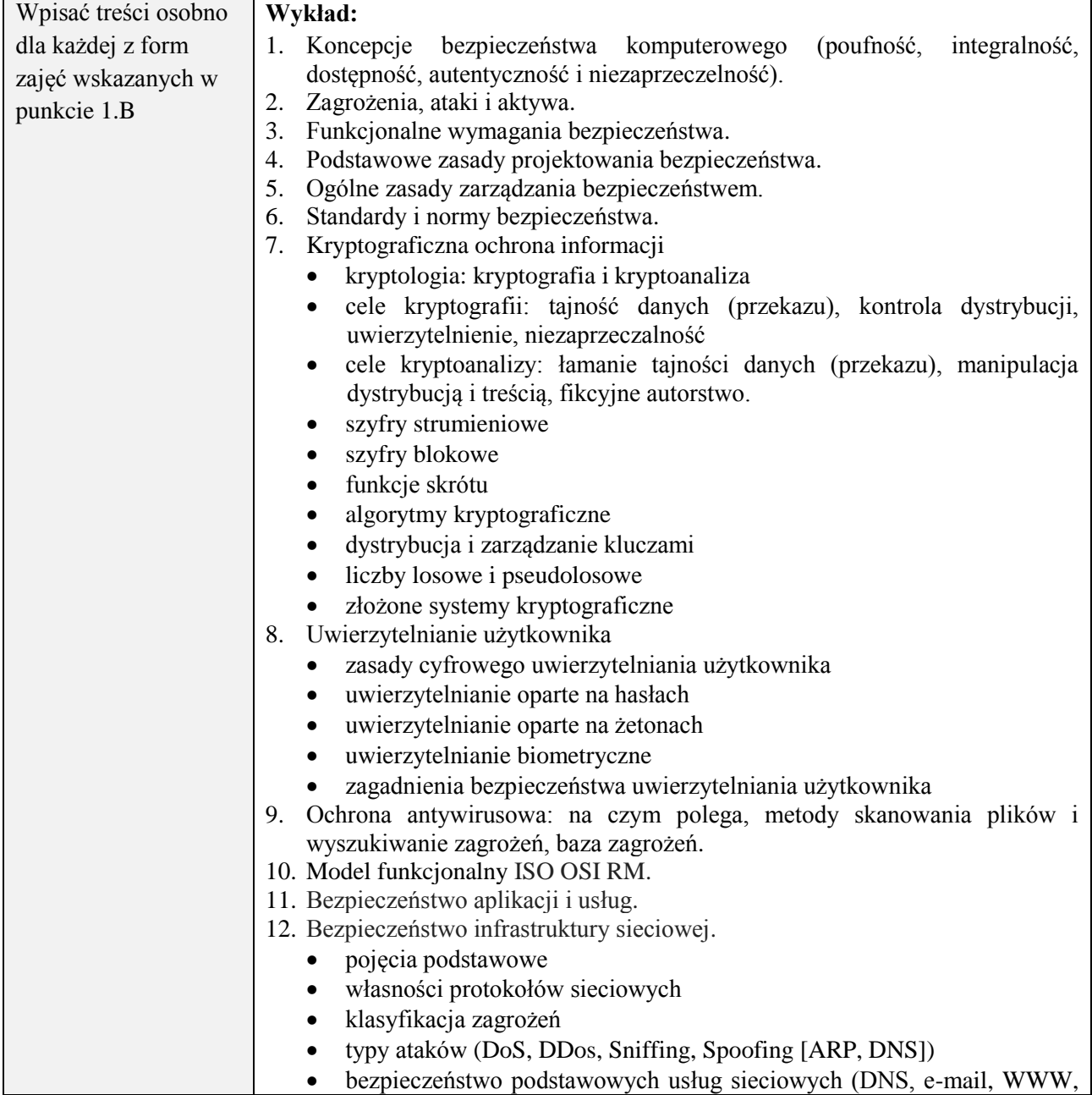

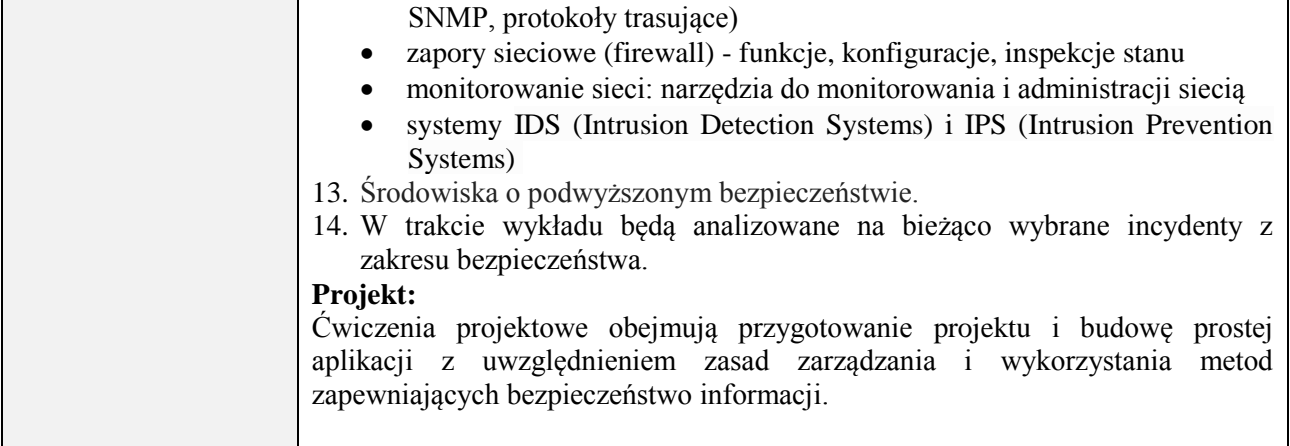

## **6. METODY (SPOSOBY) WERYFIKACJI I OCENY EFEKTÓW UCZENIA SIĘ OSIĄGNIĘTYCH PRZEZ STUDENTA**

(dla każdego efektu uczenia się wymienionego w pkt. 2. powinny znaleźć się metody sprawdzenia, czy został on osiągnięty przez studenta)

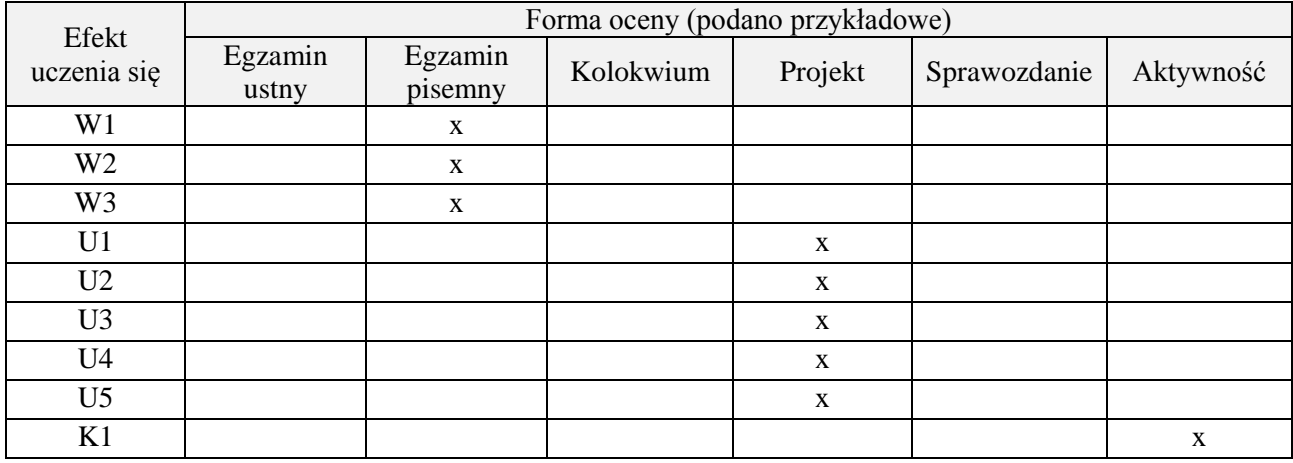

## **7. LITERATURA**

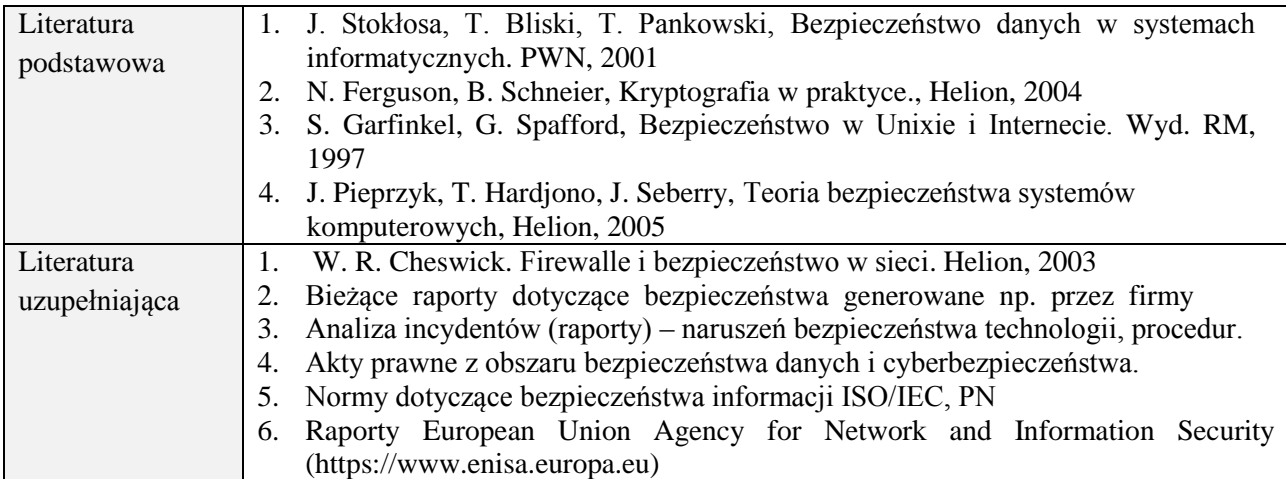

## **8. NAKŁAD PRACY STUDENTA – BILANS GODZIN I PUNKTÓW ECTS**

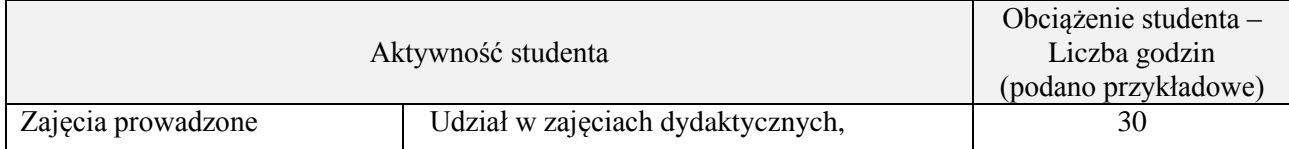
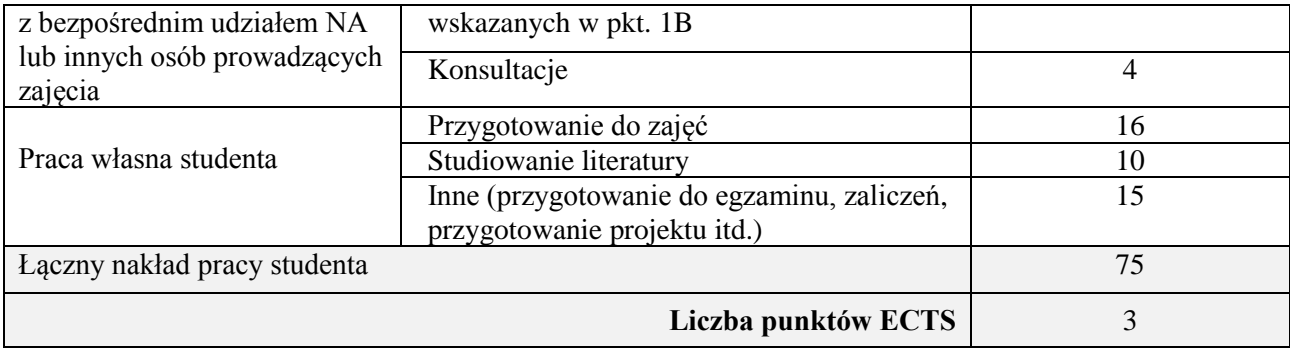

# **Kod przedmiotu:** ………………. **Pozycja planu:** D2.04

# **1. INFORMACJE O PRZEDMIOCIE**

#### **A. Podstawowe dane**

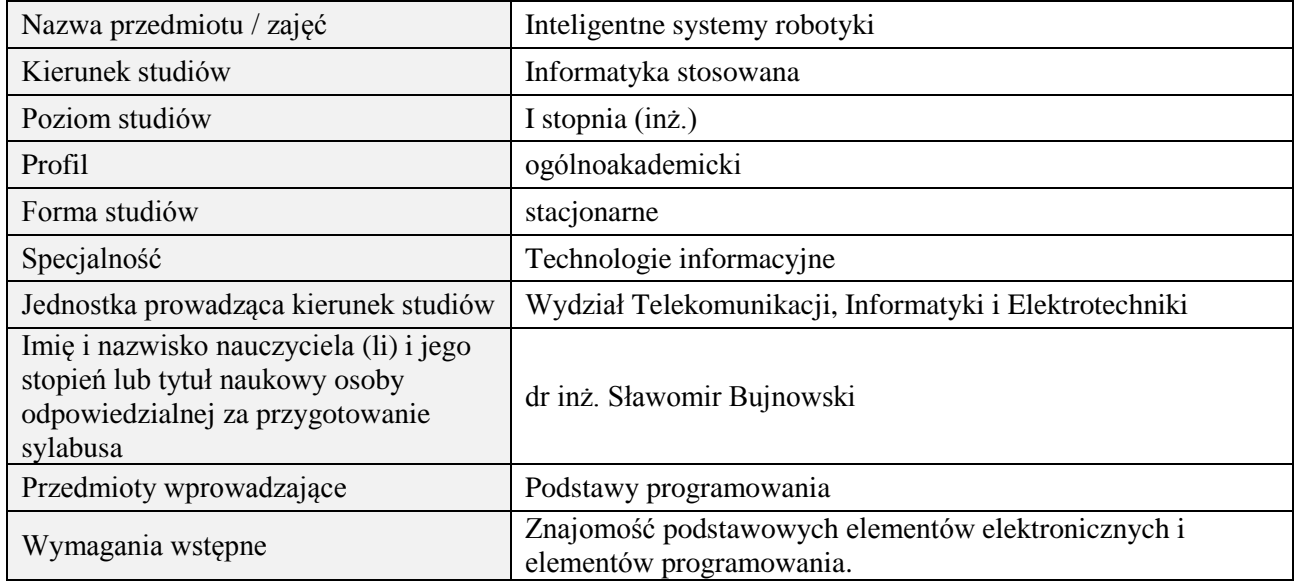

#### **B. Semestralny/tygodniowy rozkład zajęć według planu studiów**

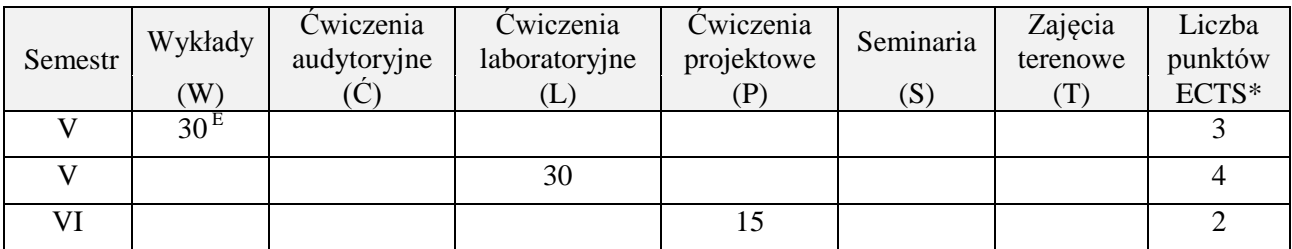

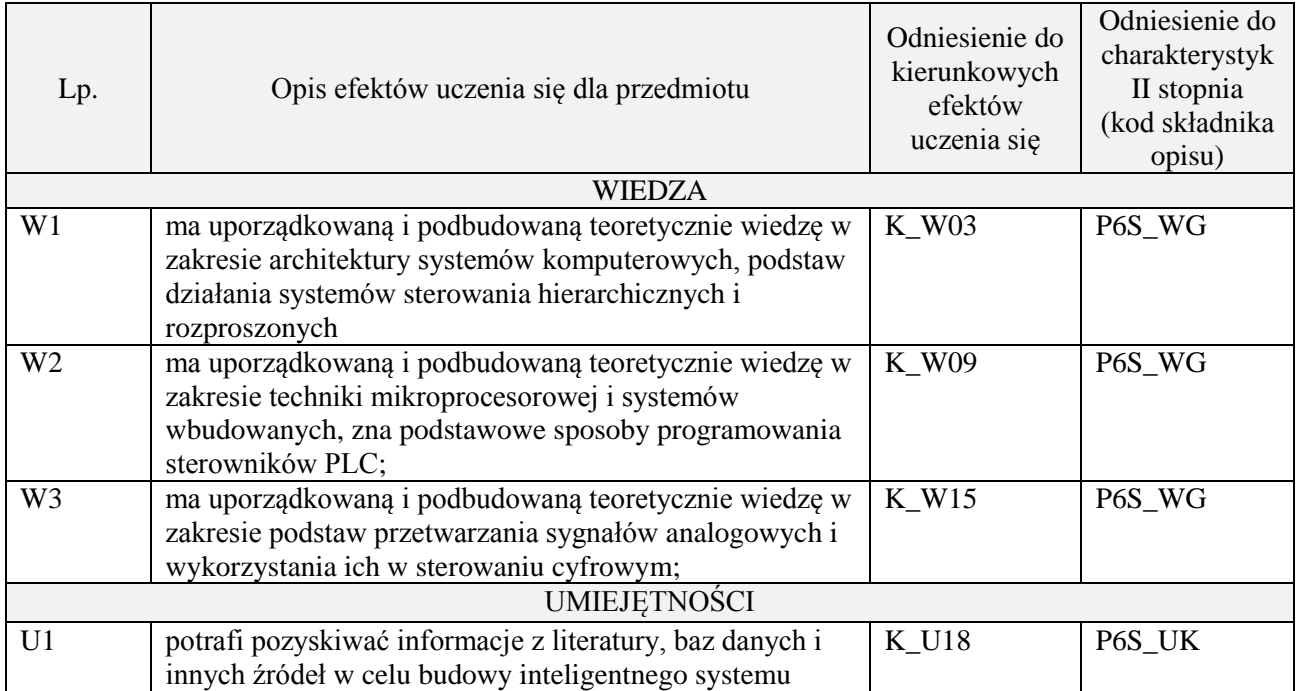

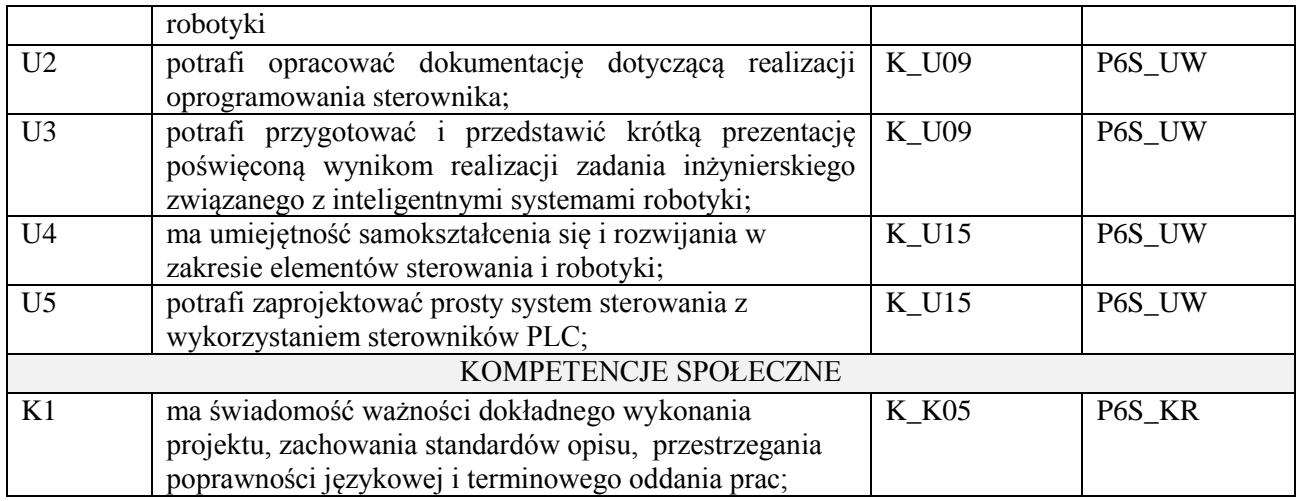

wykład z wykorzystaniem technik multimedialnych, ćwiczenia laboratoryjne, ćwiczenia projektowe

### **4. FORMA I WARUNKI ZALICZENIA PRZEDMIOTU**

Wykład zaliczany na podstawie egzaminu pisemnego. Warunkiem zaliczenia jest uzyskanie 51% punktów z egzaminu.

Laboratorium zaliczane na podstawie sprawozdań. Warunkiem zaliczenia jest oddanie wszystkich sprawozdań. Ocena końcowa to średnia arytmetyczna z ocen cząstkowych za sprawozdania. Prezentacja i obrona projektu.

### **5. TREŚCI PROGRAMOWE**

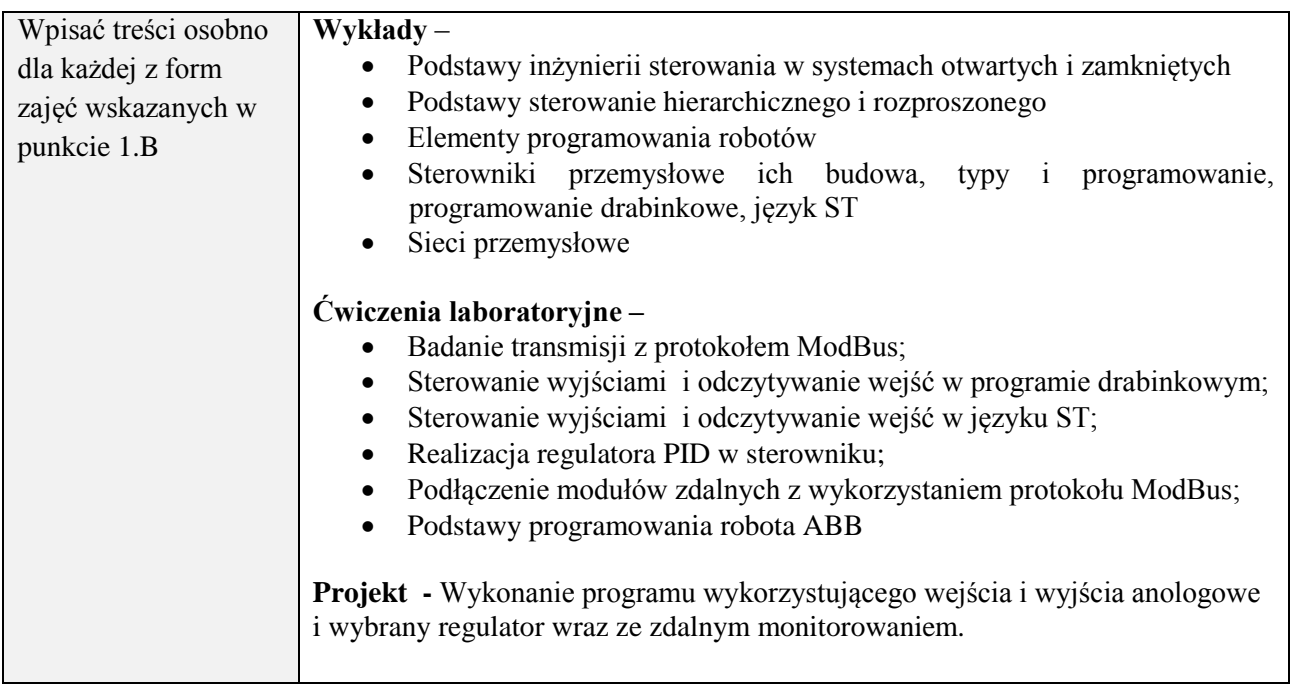

#### **6. METODY (SPOSOBY) WERYFIKACJI I OCENY EFEKTÓW UCZENIA SIĘ OSIĄGNIĘTYCH PRZEZ STUDENTA**

(dla każdego efektu uczenia się wymienionego w pkt. 2. powinny znaleźć się metody sprawdzenia, czy został on osiągnięty przez studenta)

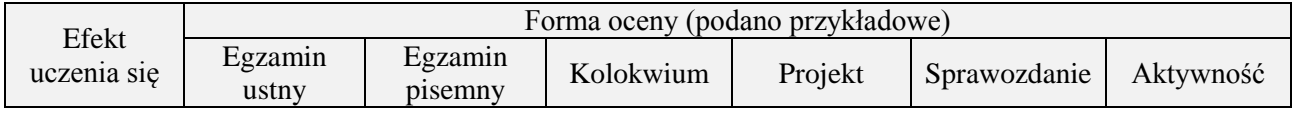

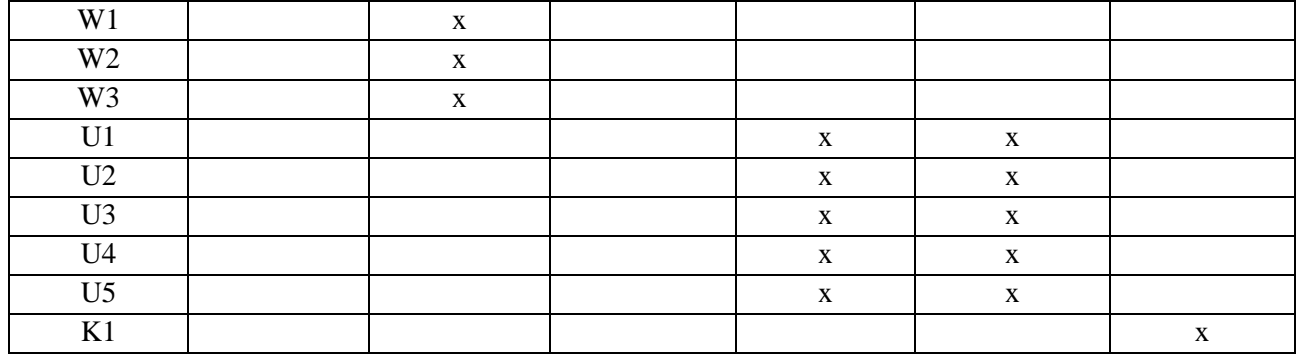

# **7. LITERATURA**

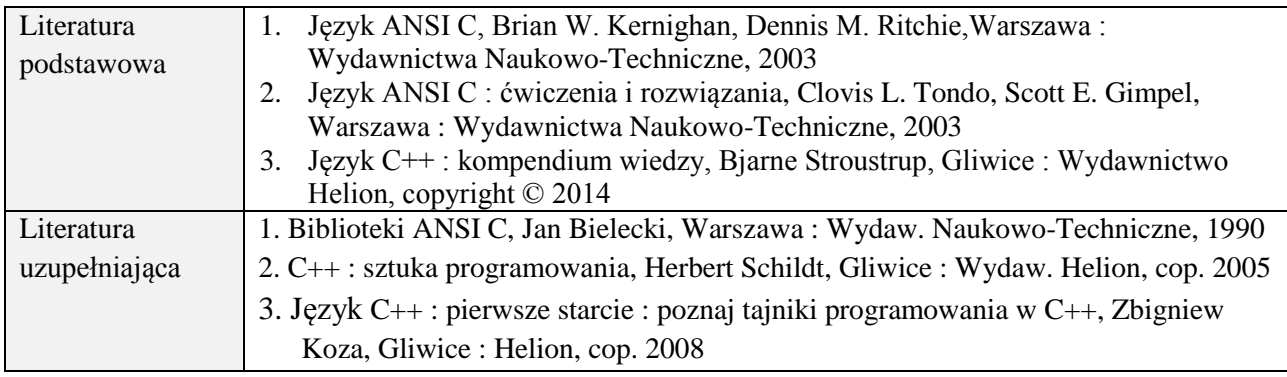

# **8. NAKŁAD PRACY STUDENTA – BILANS GODZIN I PUNKTÓW ECTS**

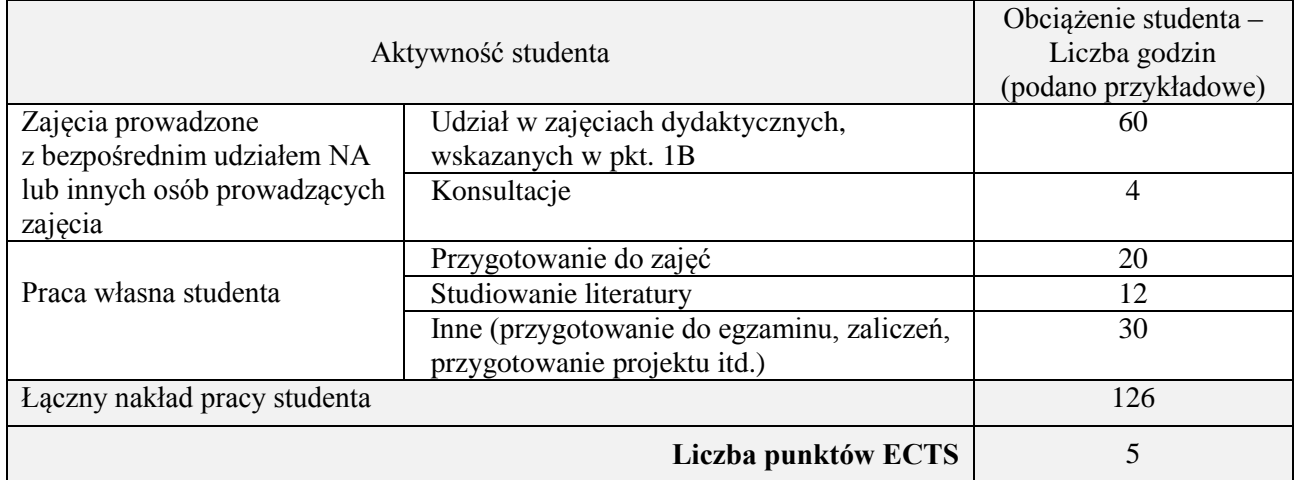

# **Kod przedmiotu:** ………………. **Pozycja planu:** D2.05

## **1. INFORMACJE O PRZEDMIOCIE**

# **A. Podstawowe dane**

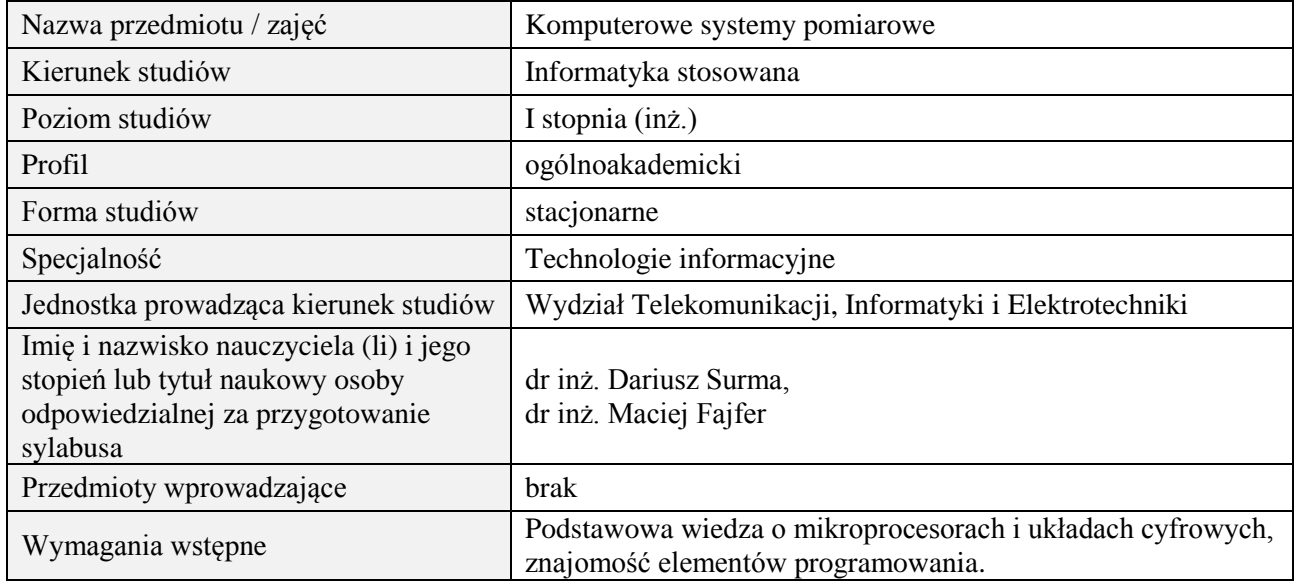

#### **B. Semestralny/tygodniowy rozkład zajęć według planu studiów**

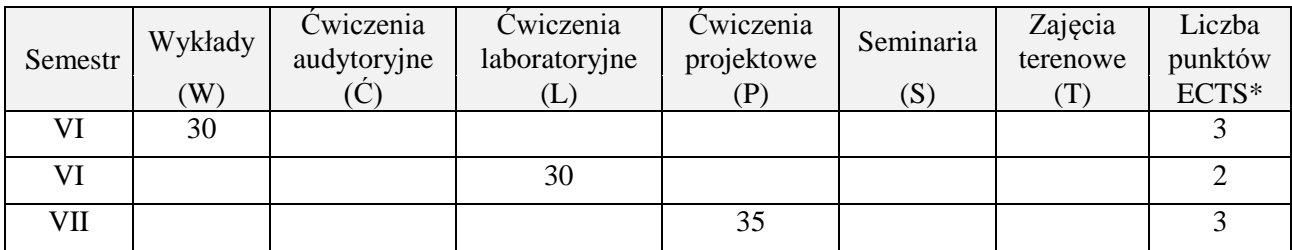

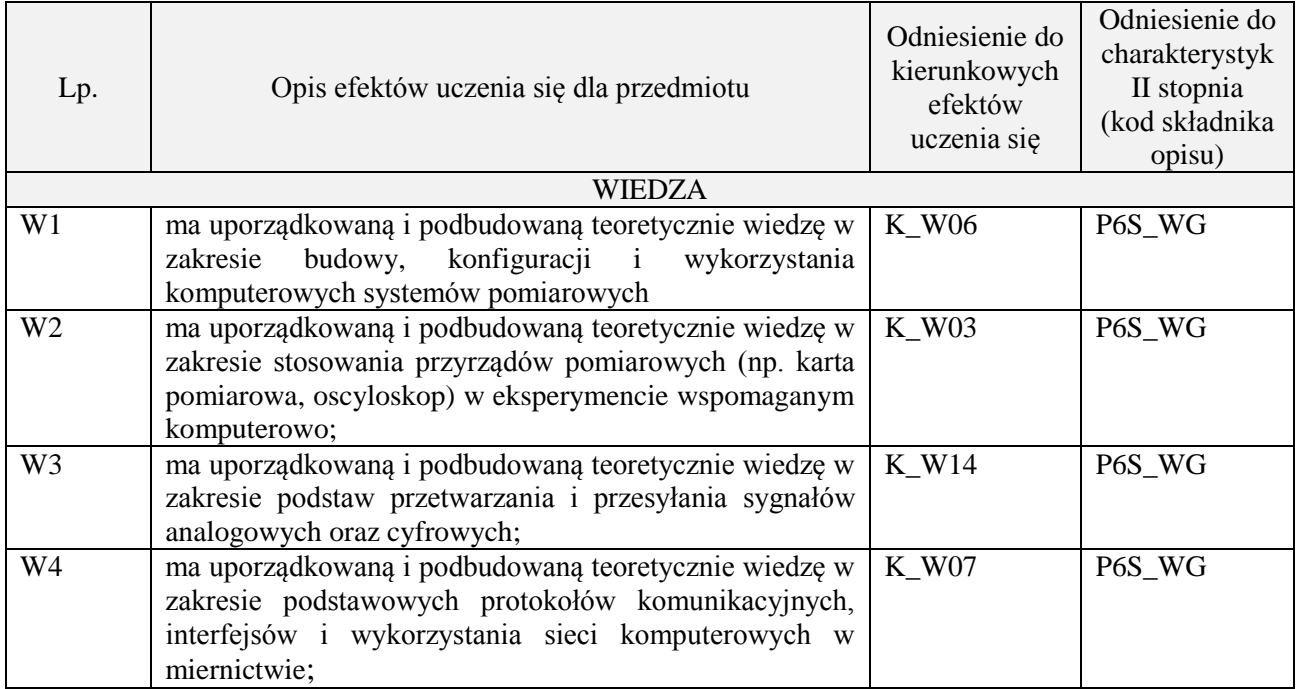

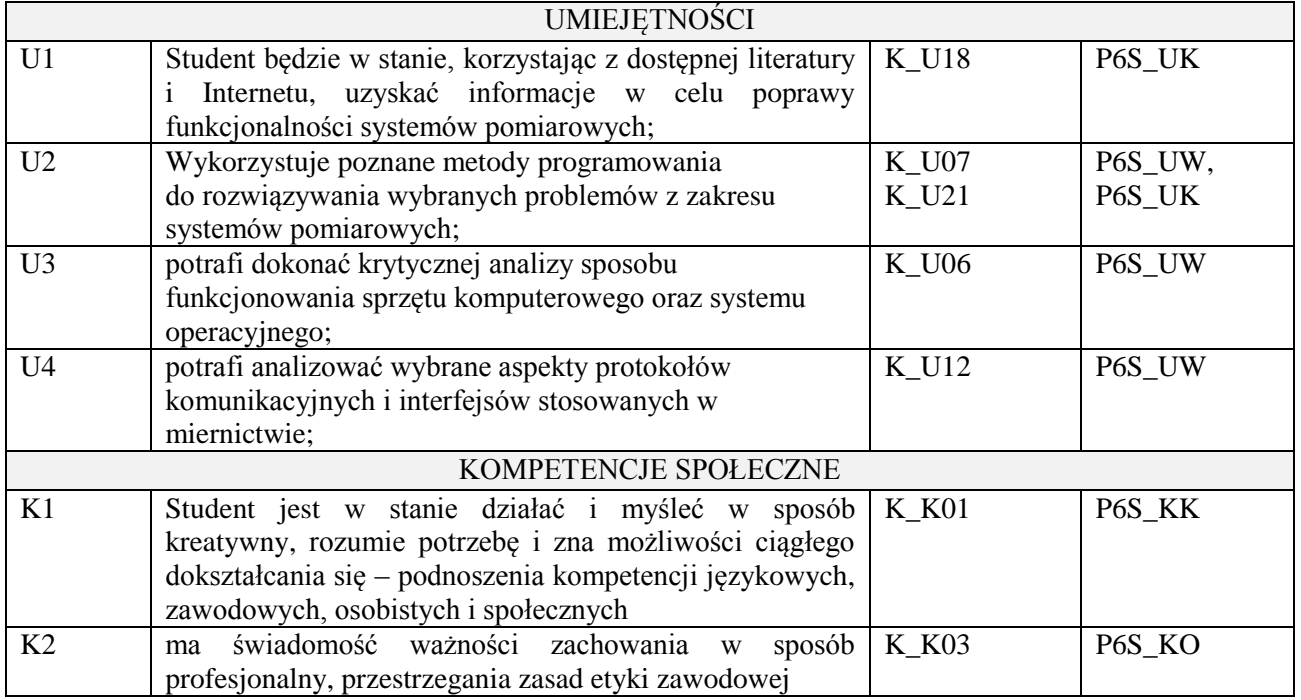

wykład z wykorzystaniem technik multimedialnych, ćwiczenia laboratoryjne, ćwiczenia projektowe

# **4. FORMA I WARUNKI ZALICZENIA PRZEDMIOTU**

zaliczenie pisemne (51% ogólnej liczby punktów)/ kolokwium (średnia arytmetyczna ocen za sprawozdania), zadanie projektowe (prezentacja i obrona projektu)

# **5. TREŚCI PROGRAMOWE**

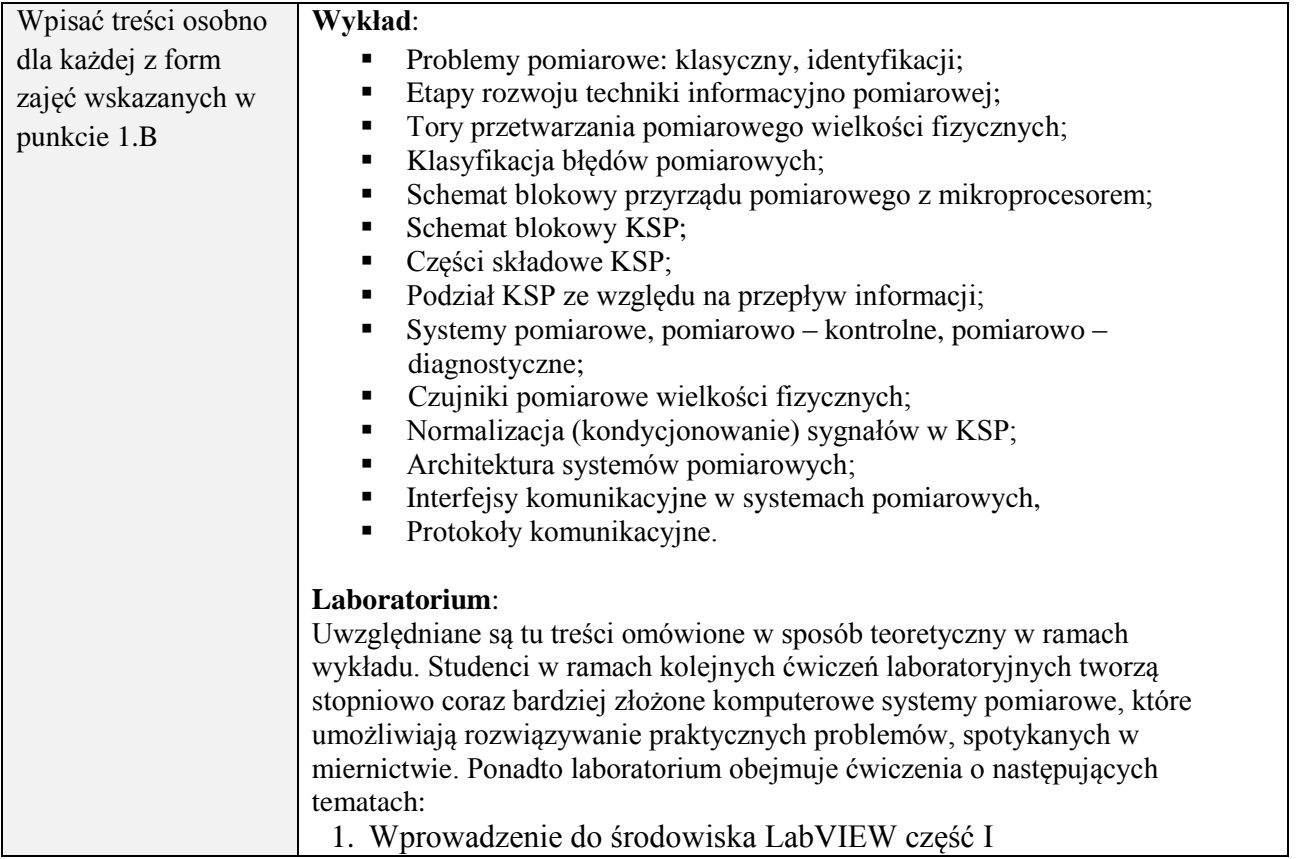

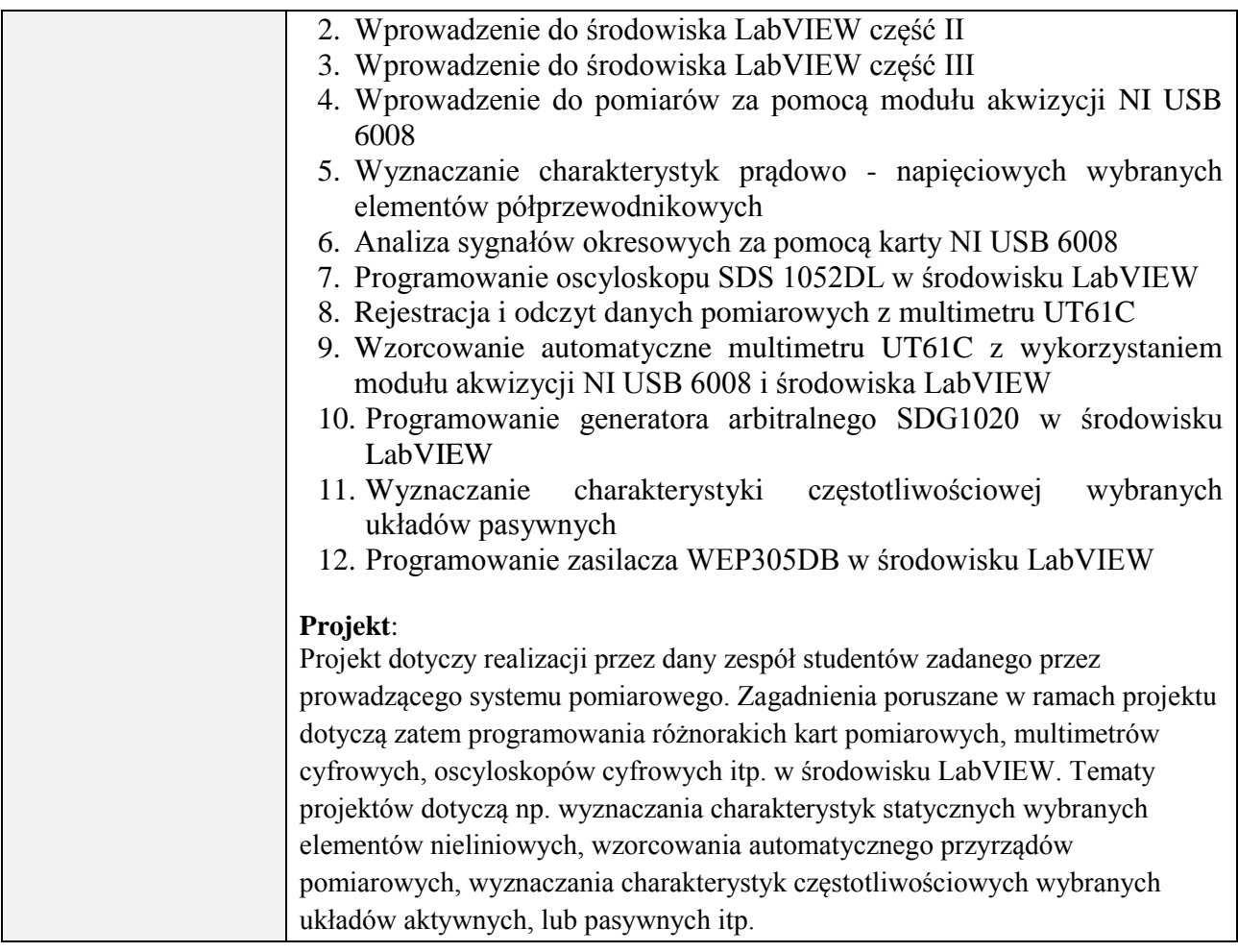

# **6. METODY (SPOSOBY) WERYFIKACJI I OCENY EFEKTÓW UCZENIA SIĘ OSIĄGNIĘTYCH PRZEZ STUDENTA**

(dla każdego efektu uczenia się wymienionego w pkt. 2. powinny znaleźć się metody sprawdzenia, czy został on osiągnięty przez studenta)

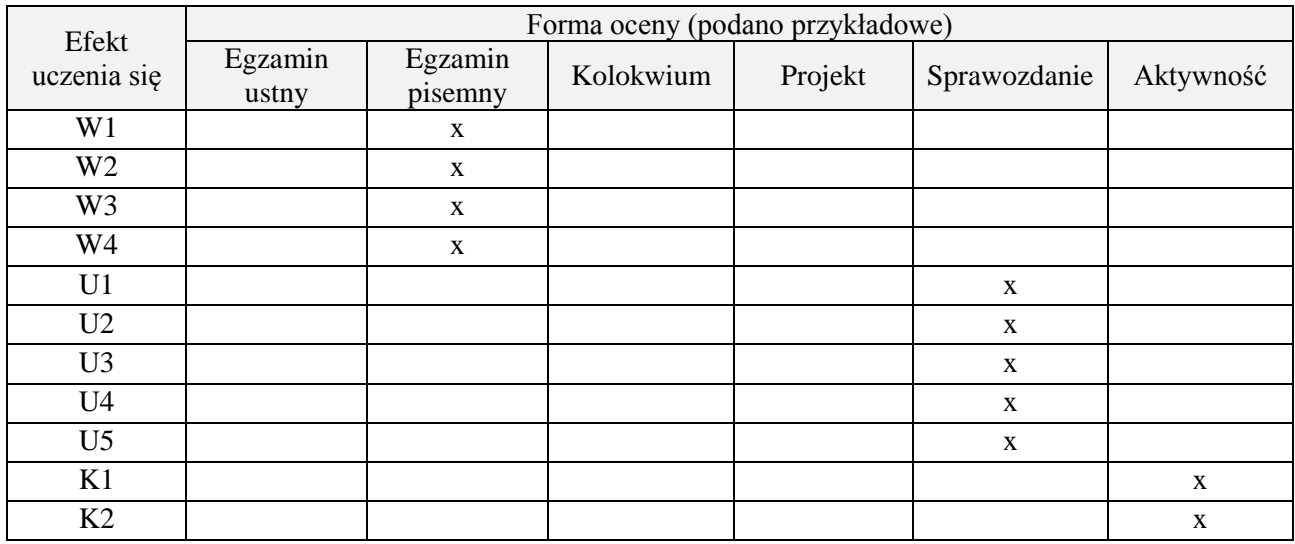

# **7. LITERATURA**

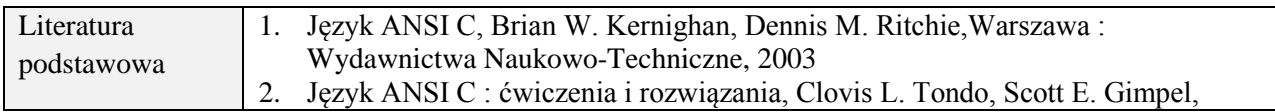

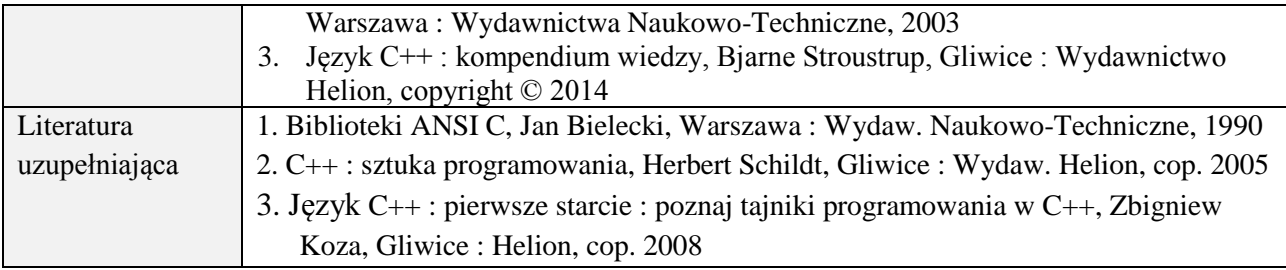

# **8. NAKŁAD PRACY STUDENTA – BILANS GODZIN I PUNKTÓW ECTS**

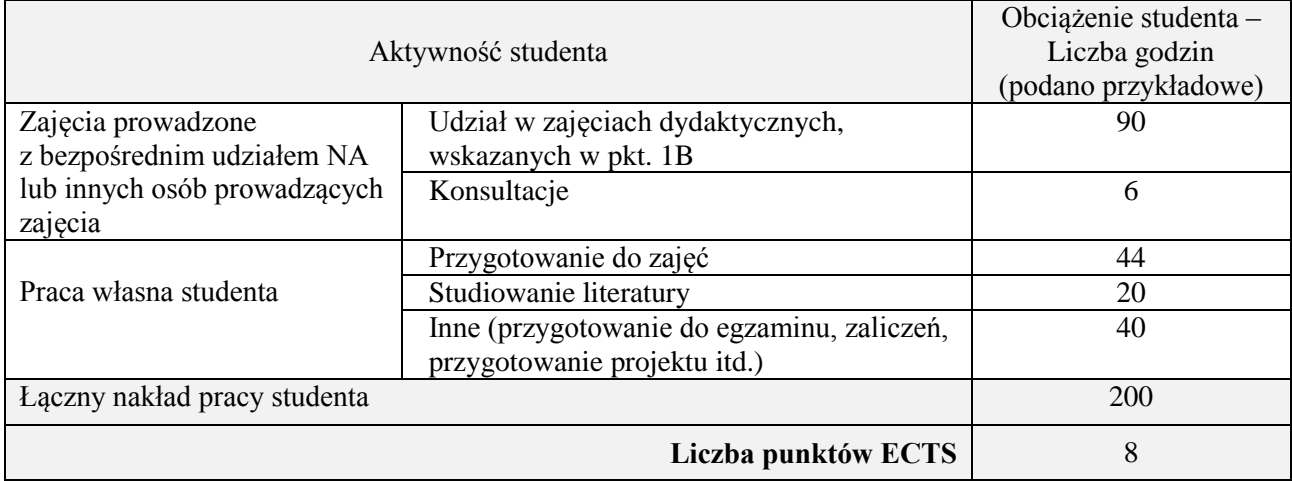

# **Kod przedmiotu:** ………………. **Pozycja planu:** D2.06

## **1. INFORMACJE O PRZEDMIOCIE**

# **A. Podstawowe dane**

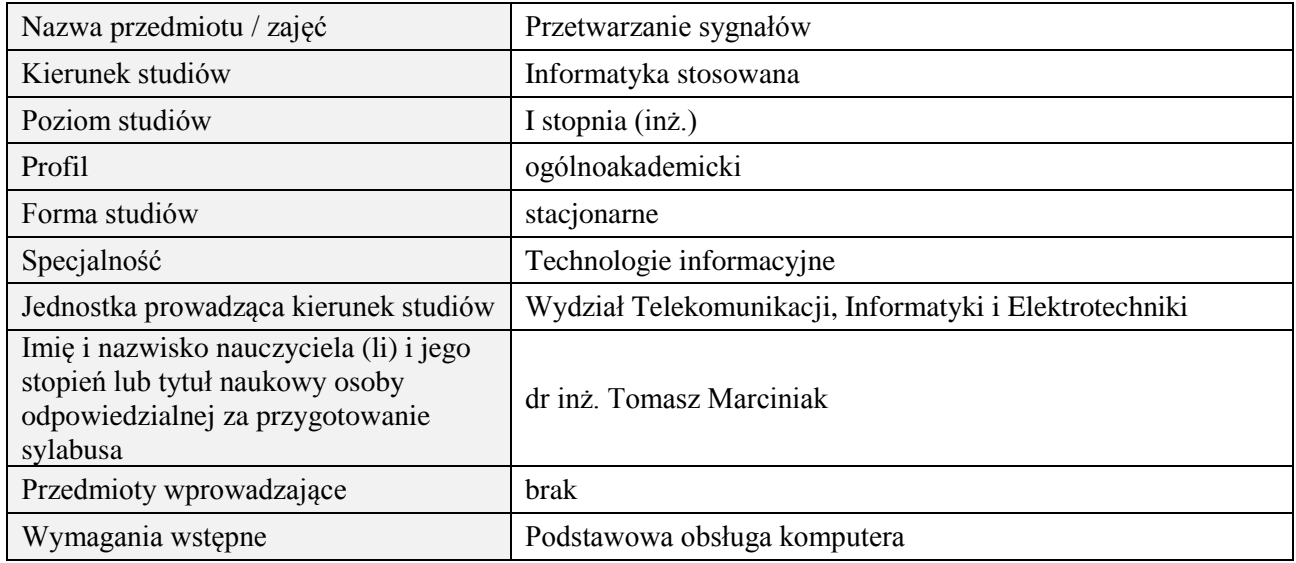

## **B. Semestralny/tygodniowy rozkład zajęć według planu studiów**

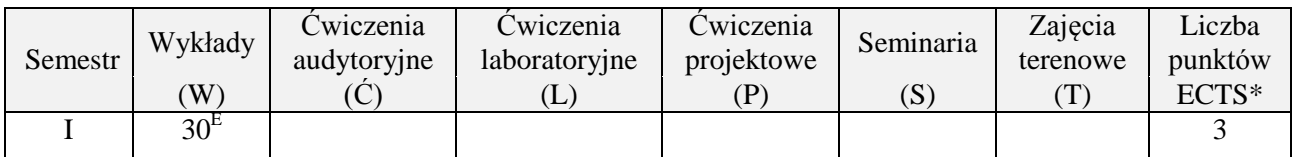

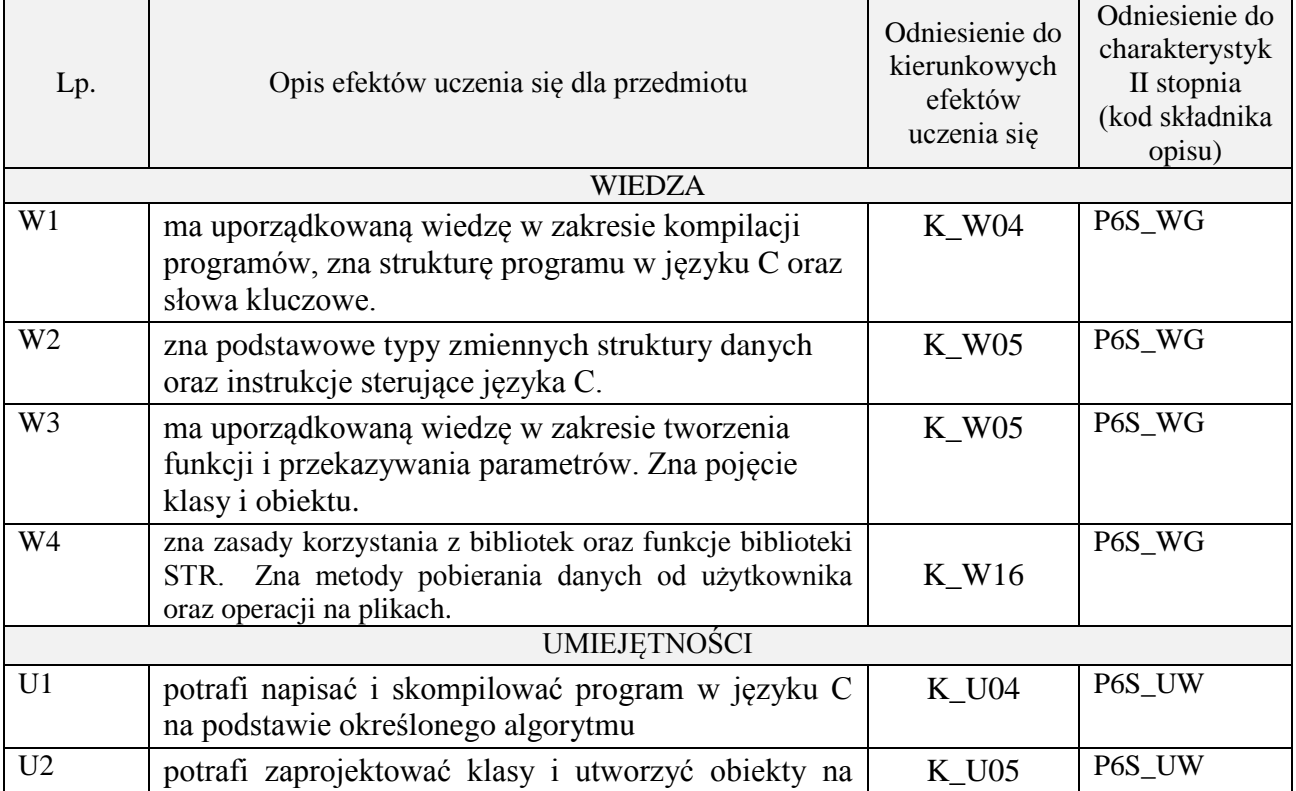

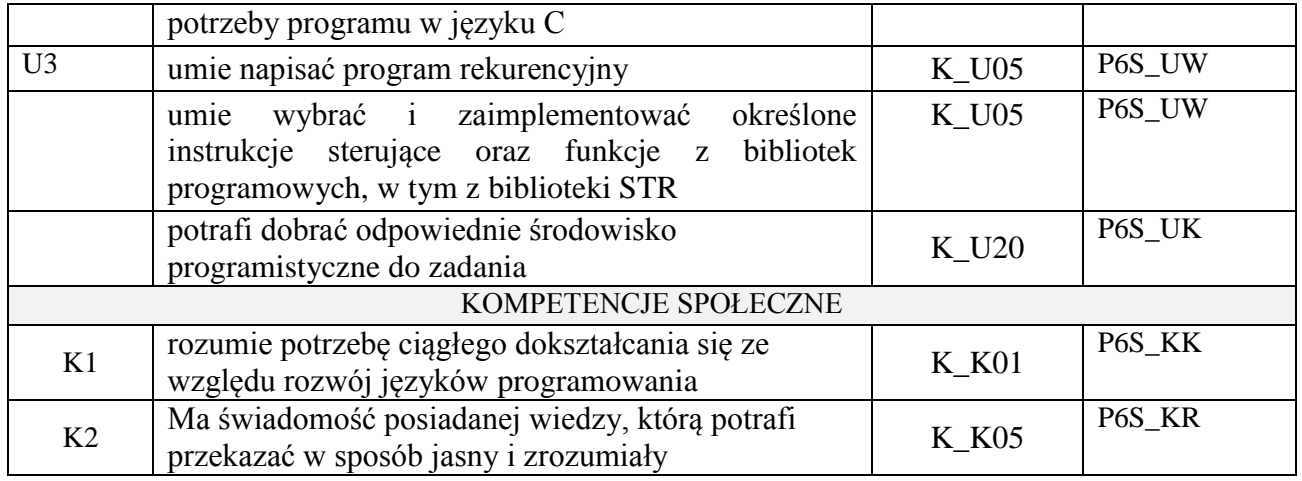

wykład z wykorzystaniem technik multimedialnych, ćwiczenia laboratoryjne

### **4. FORMA I WARUNKI ZALICZENIA PRZEDMIOTU**

Wykład zaliczany na podstawie egzaminu pisemnego. Warunkiem zaliczenia jest uzyskanie 51% punktów z egzaminu.

Laboratorium zaliczane na podstawie sprawozdań. Warunkiem zaliczenia jest oddanie wszystkich sprawozdań. Ocena końcowa to średnia arytmetyczna z ocen cząstkowych za sprawozdania.

#### **5. TREŚCI PROGRAMOWE**

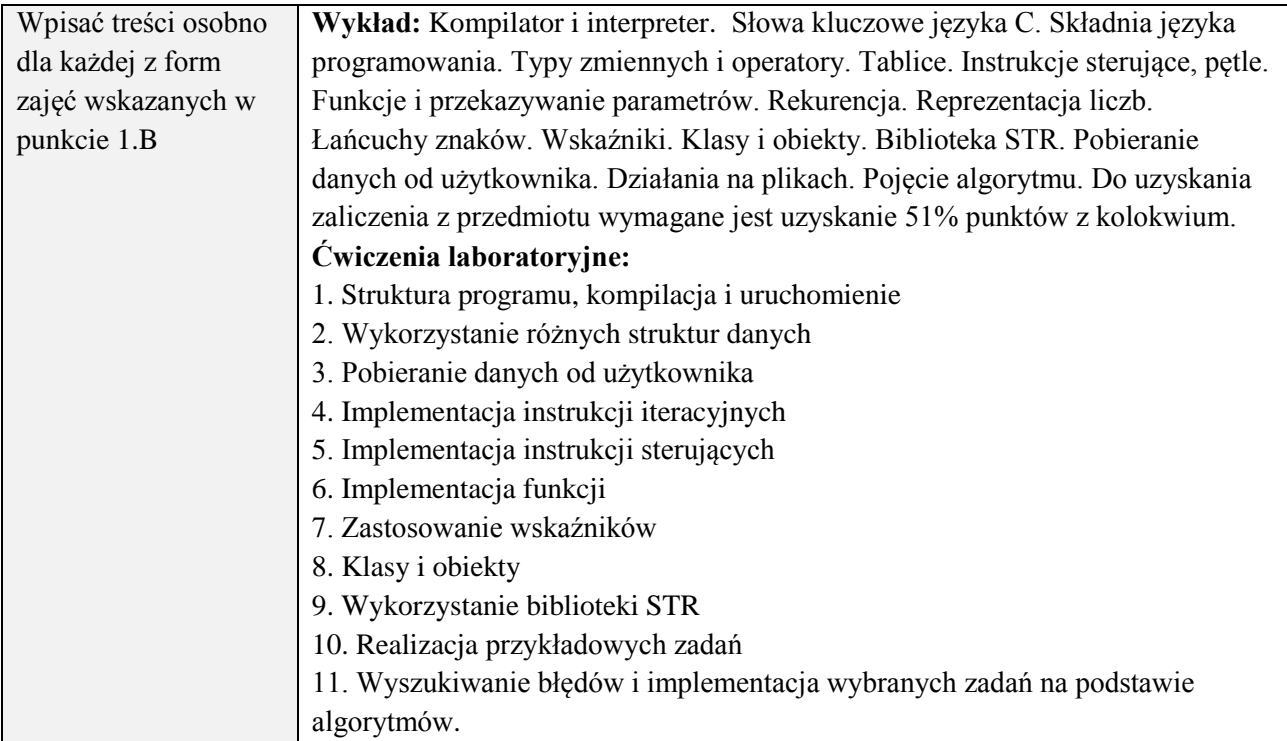

### **6. METODY (SPOSOBY) WERYFIKACJI I OCENY EFEKTÓW UCZENIA SIĘ OSIĄGNIĘTYCH PRZEZ STUDENTA**

(dla każdego efektu uczenia się wymienionego w pkt. 2. powinny znaleźć się metody sprawdzenia, czy został on osiągnięty przez studenta)

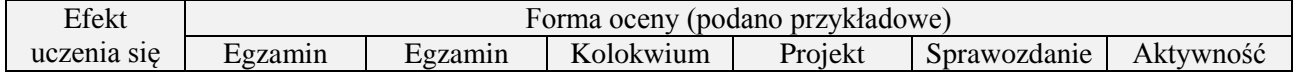

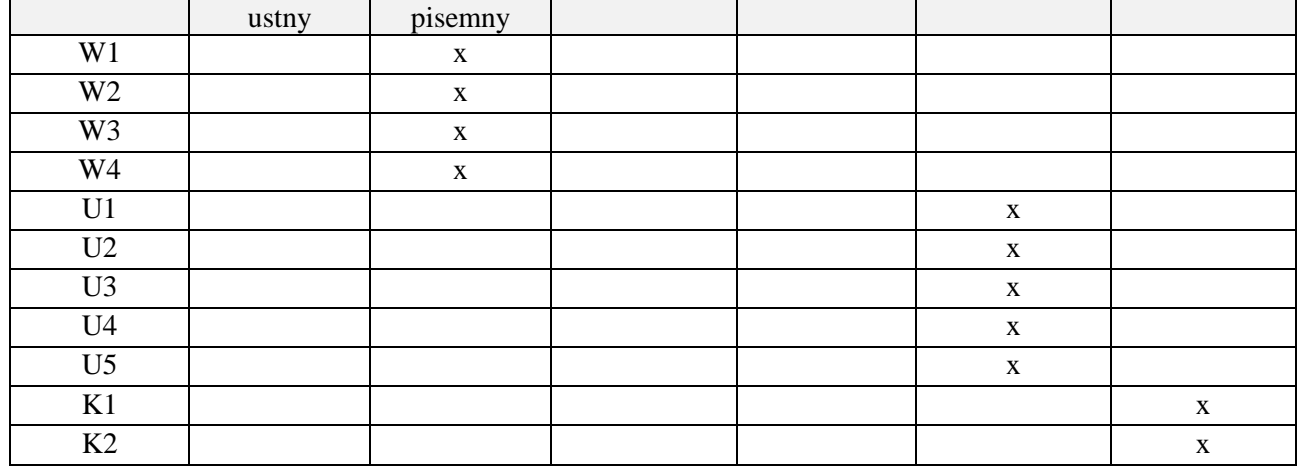

#### **7. LITERATURA**

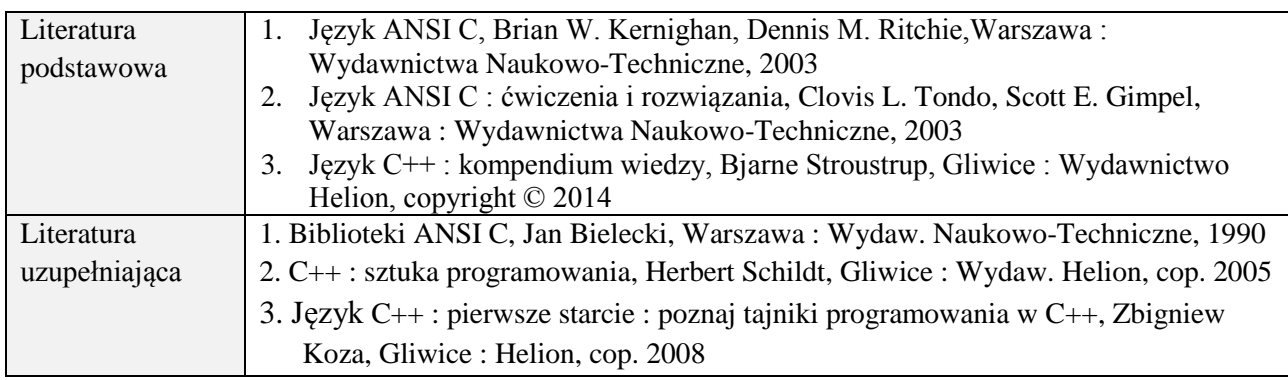

# **8. NAKŁAD PRACY STUDENTA – BILANS GODZIN I PUNKTÓW ECTS**

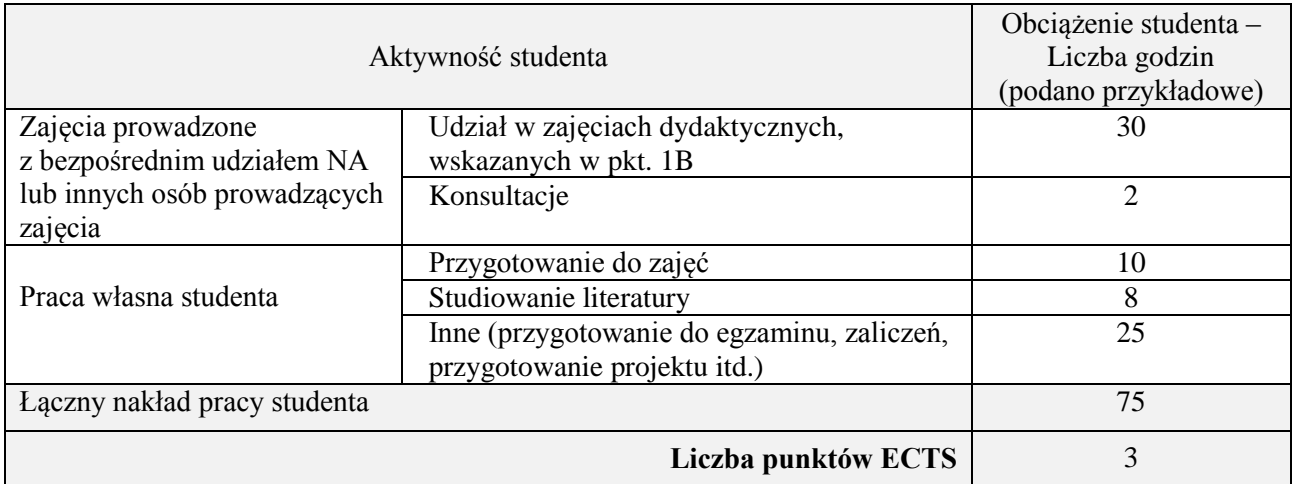

# **Kod przedmiotu:** ………………. **Pozycja planu: D.02.7**

#### **1. INFORMACJE O PRZEDMIOCIE**

#### **A. Podstawowe dane**

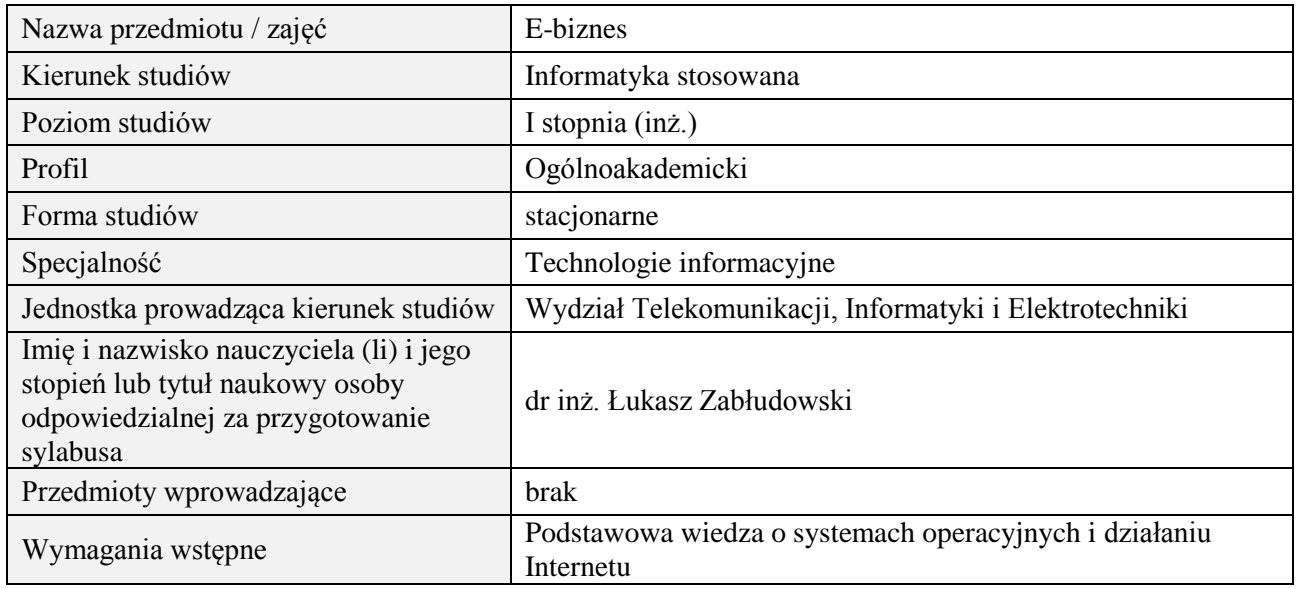

## **B. Semestralny/tygodniowy rozkład zajęć według planu studiów**

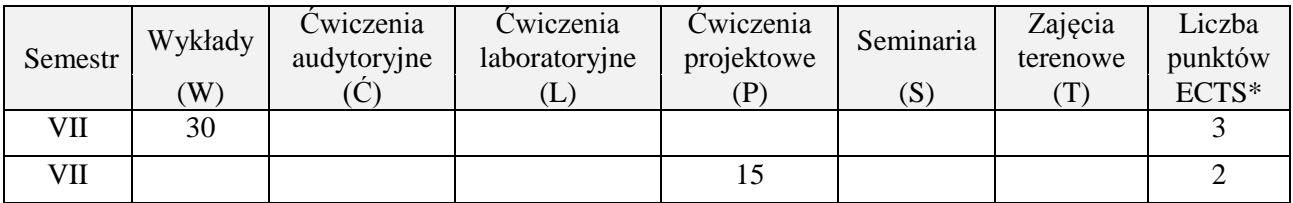

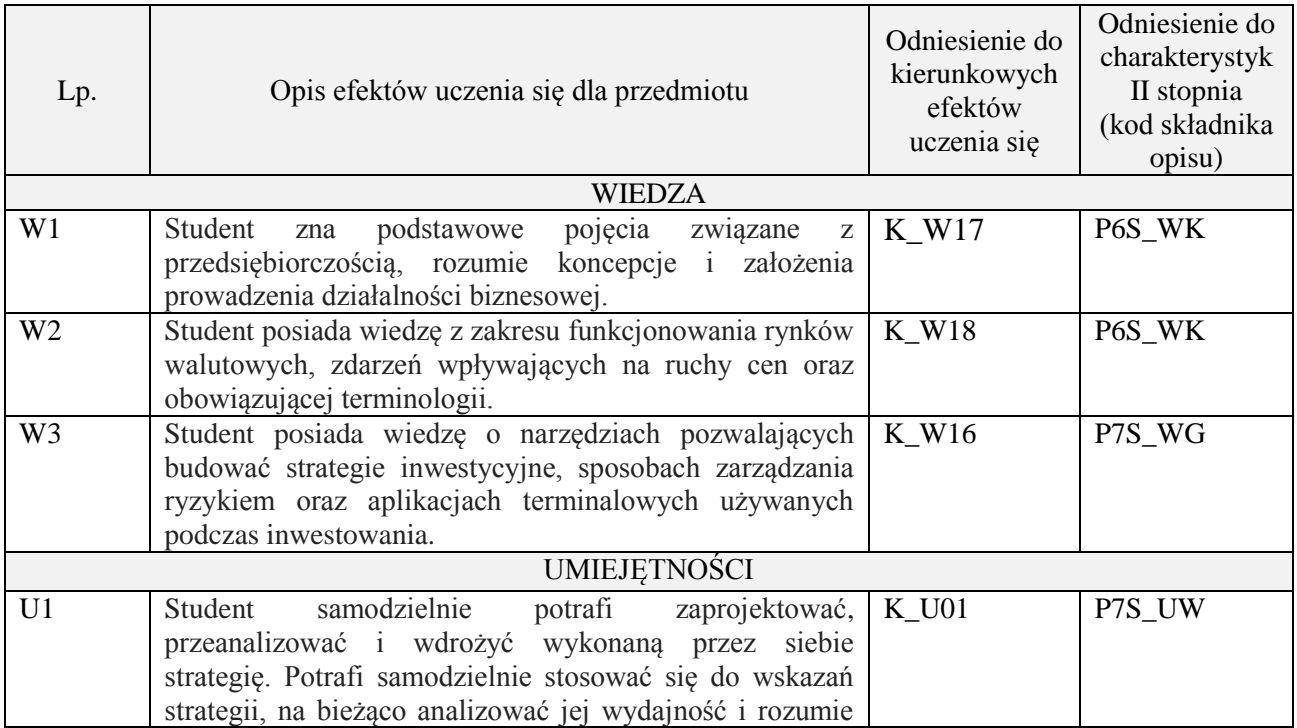

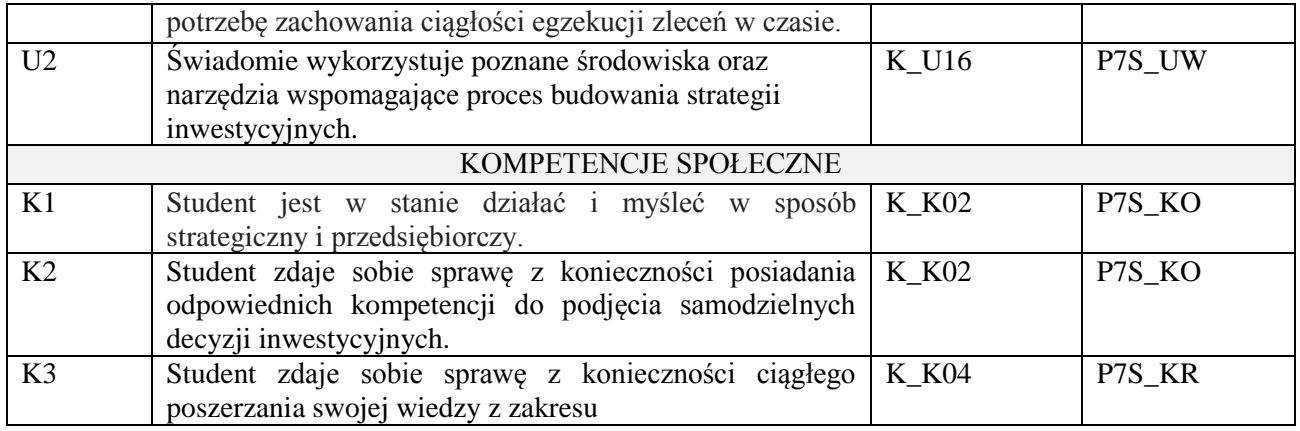

Wykład, pokaz multimedialny, projekt

### **4. FORMA I WARUNKI ZALICZENIA PRZEDMIOTU**

Egzamin pisemny. Zaliczenie – zgodnie z Regulaminem studiów: uzyskanie 51% punktów z egzaminu. Projekt – prezentacja i omówienie zaprojektowanej i wdrożonej strategii inwestycyjnej.

### **5. TREŚCI PROGRAMOWE**

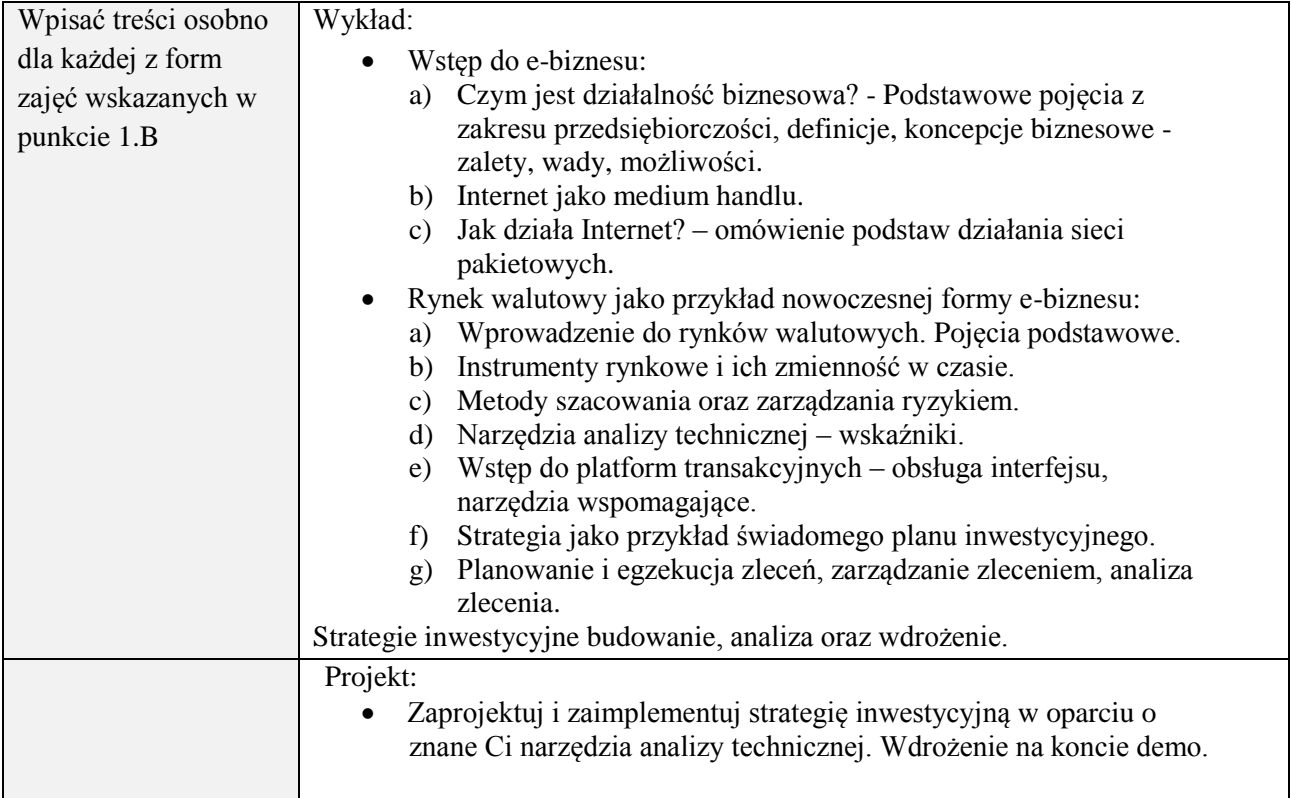

#### **6. METODY (SPOSOBY) WERYFIKACJI I OCENY EFEKTÓW UCZENIA SIĘ OSIĄGNIĘTYCH PRZEZ STUDENTA**

(dla każdego efektu uczenia się wymienionego w pkt. 2. powinny znaleźć się metody sprawdzenia, czy został on osiągnięty przez studenta)

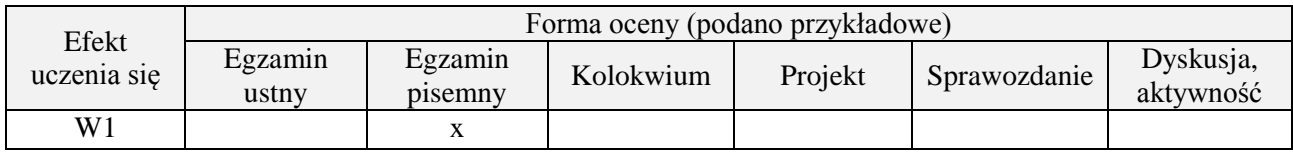

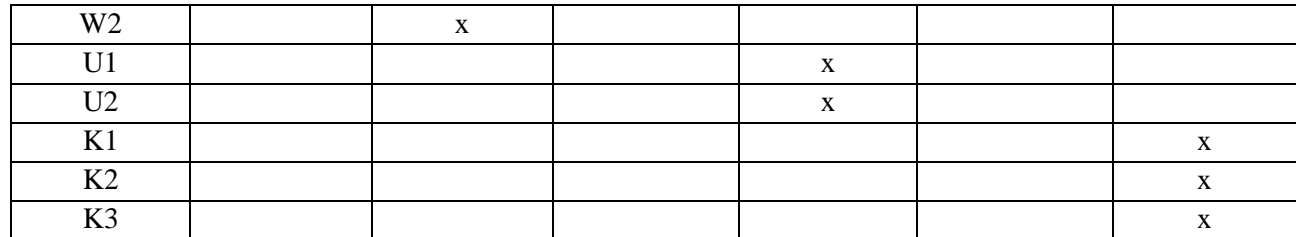

# **7. LITERATURA**

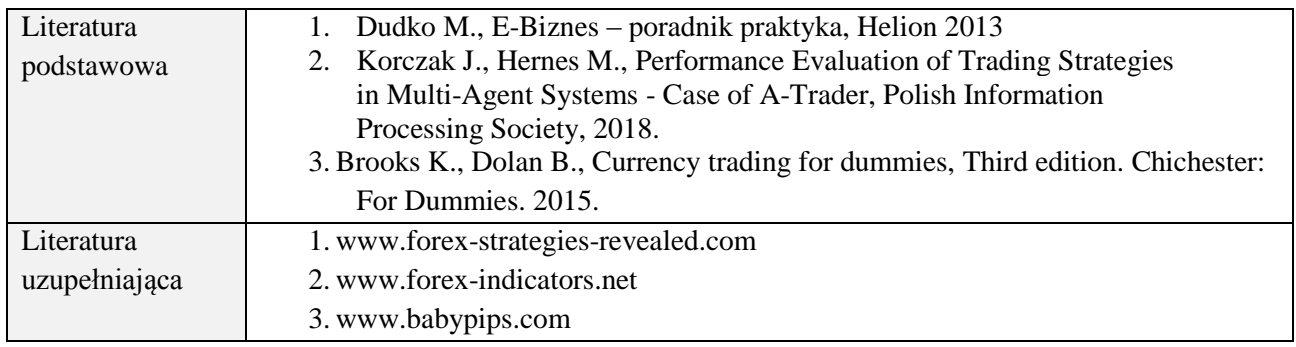

# **8. NAKŁAD PRACY STUDENTA – BILANS GODZIN I PUNKTÓW ECTS**

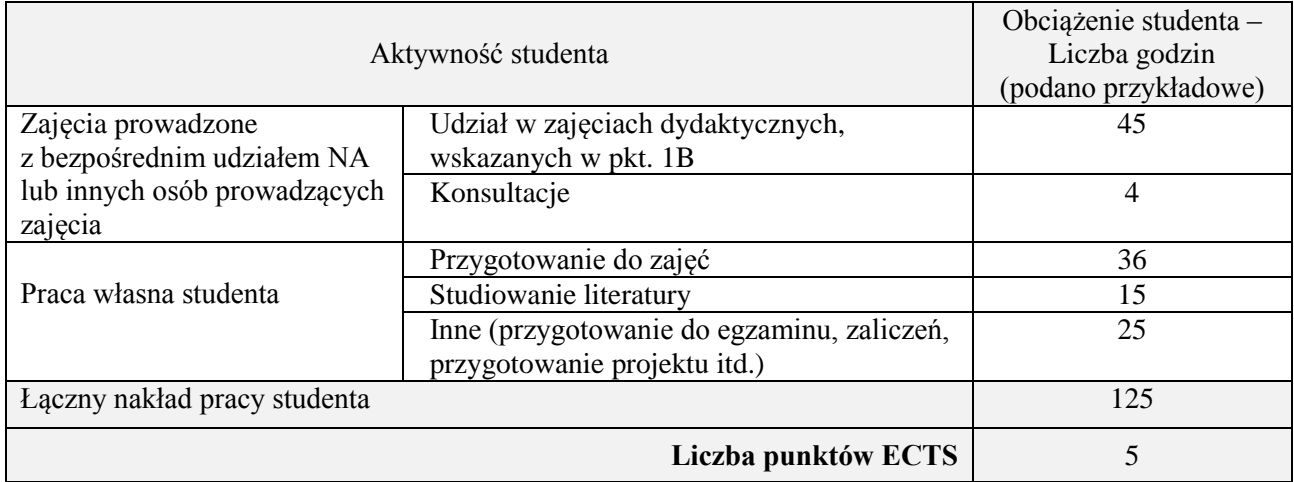

# **Kod przedmiotu:** ………………. **Pozycja planu:** D2.08

# **1. INFORMACJE O PRZEDMIOCIE**

# **A. Podstawowe dane**

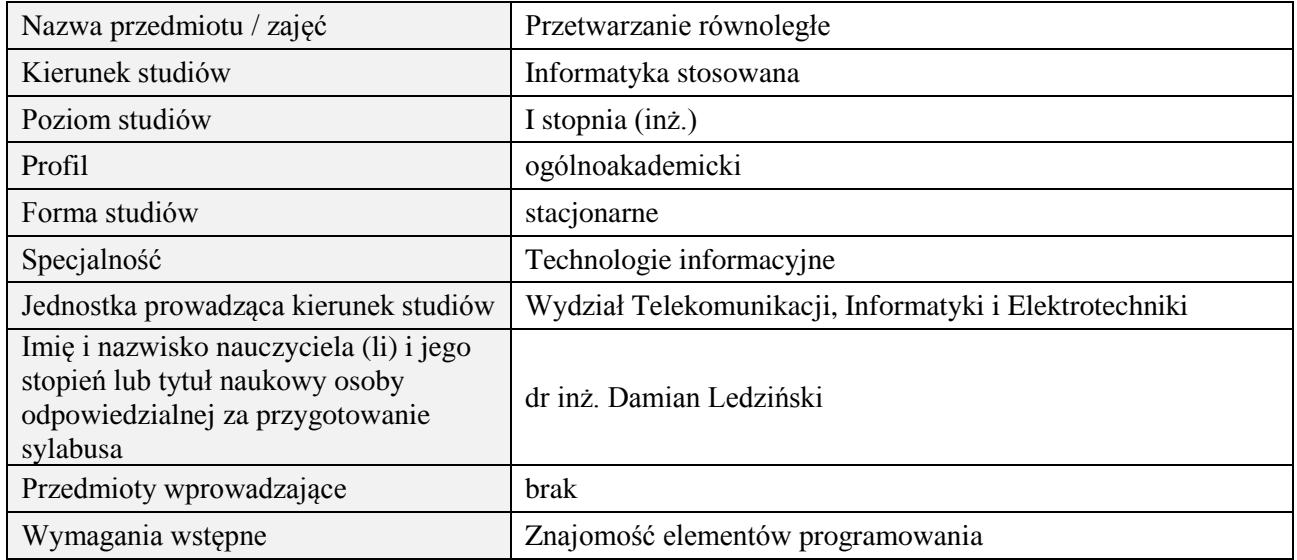

# **B. Semestralny/tygodniowy rozkład zajęć według planu studiów**

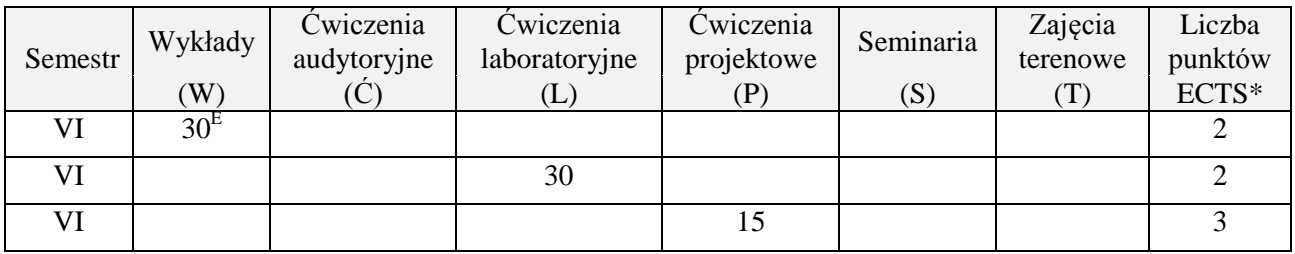

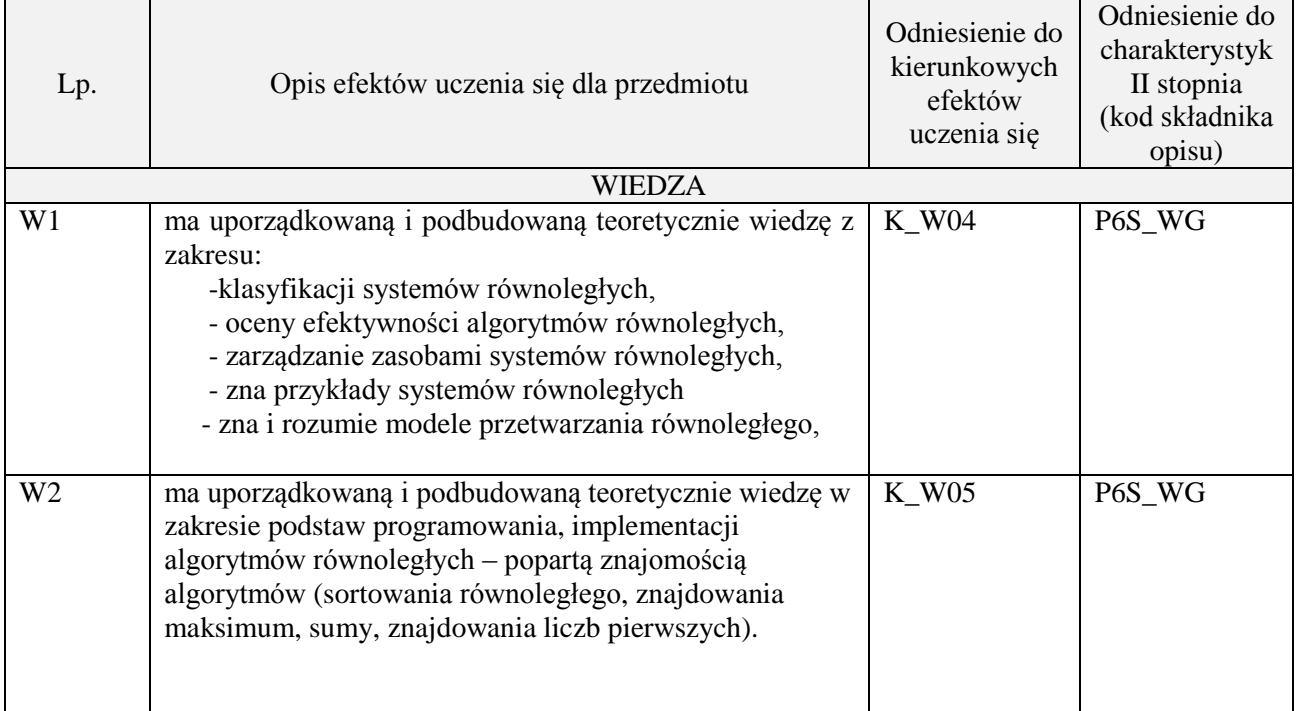

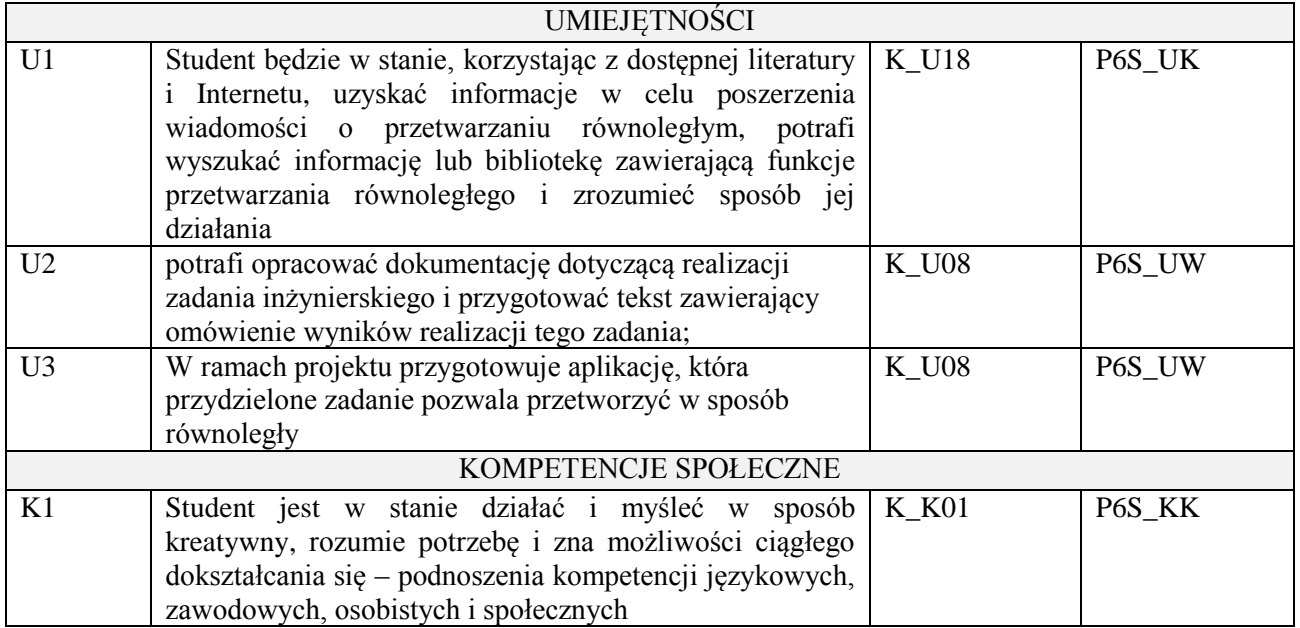

wykład z wykorzystaniem technik multimedialnych, ćwiczenia laboratoryjne, ćwiczenia projektowe

### **4. FORMA I WARUNKI ZALICZENIA PRZEDMIOTU**

Wykład zaliczany na podstawie egzaminu pisemnego. Warunkiem zaliczenia jest uzyskanie 51% punktów z egzaminu.

Laboratorium zaliczane na podstawie sprawozdań. Warunkiem zaliczenia jest oddanie wszystkich sprawozdań. Ocena końcowa to średnia arytmetyczna z ocen cząstkowych za sprawozdania. Prezentacja i obrona projektu.

# **5. TREŚCI PROGRAMOWE**

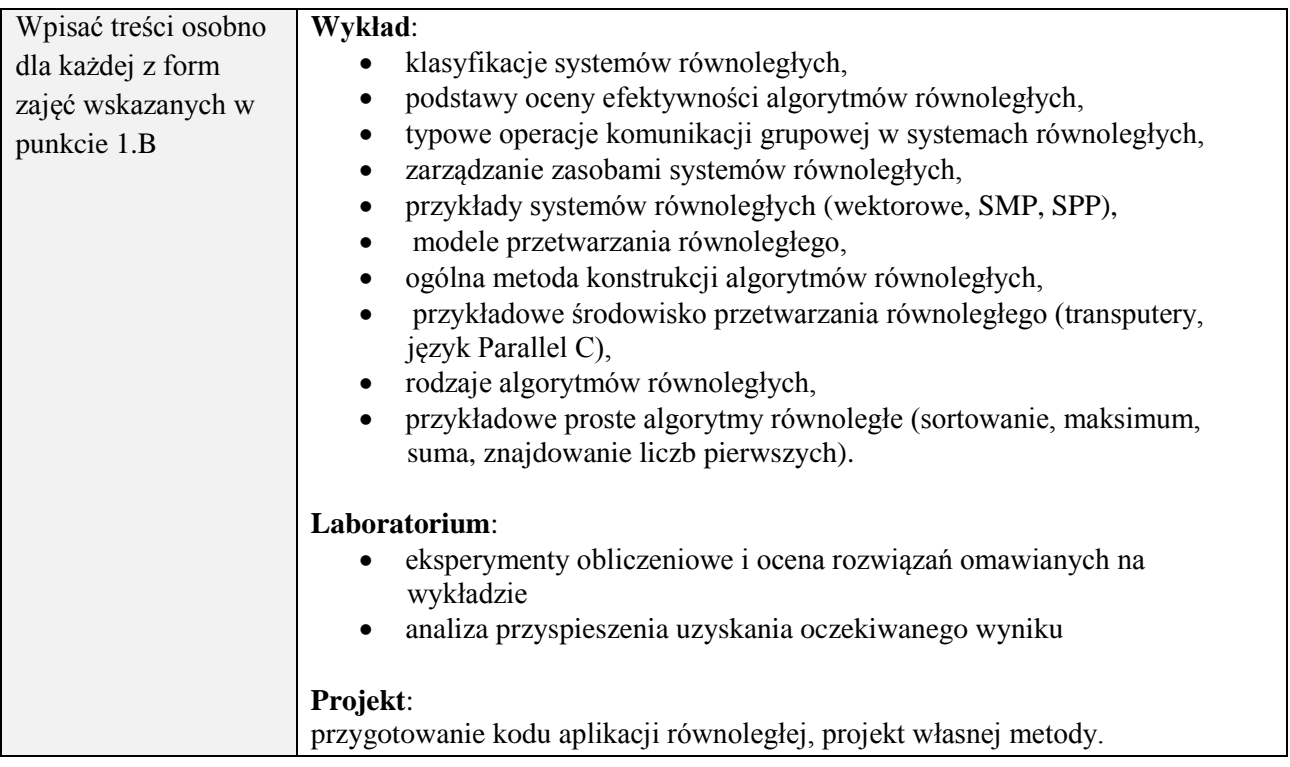

#### **6. METODY (SPOSOBY) WERYFIKACJI I OCENY EFEKTÓW UCZENIA SIĘ OSIĄGNIĘTYCH PRZEZ STUDENTA**

(dla każdego efektu uczenia się wymienionego w pkt. 2. powinny znaleźć się metody sprawdzenia, czy został on osiągnięty przez studenta)

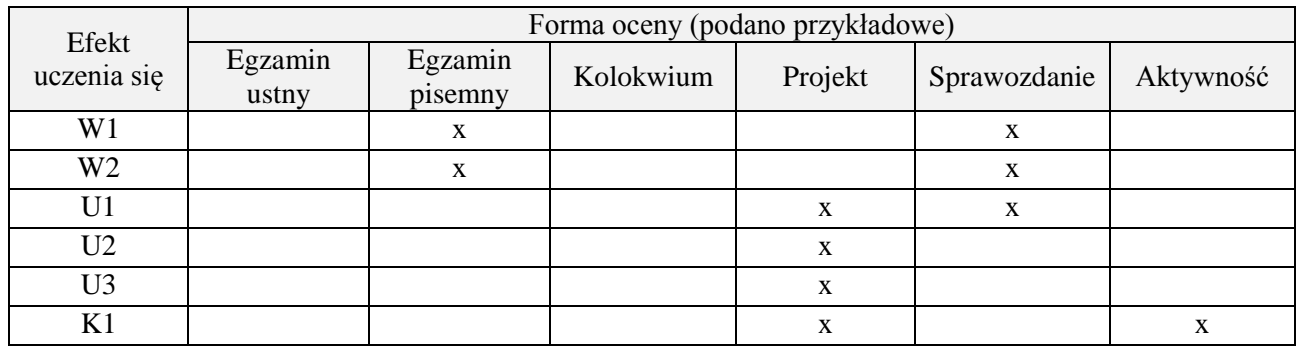

#### **7. LITERATURA**

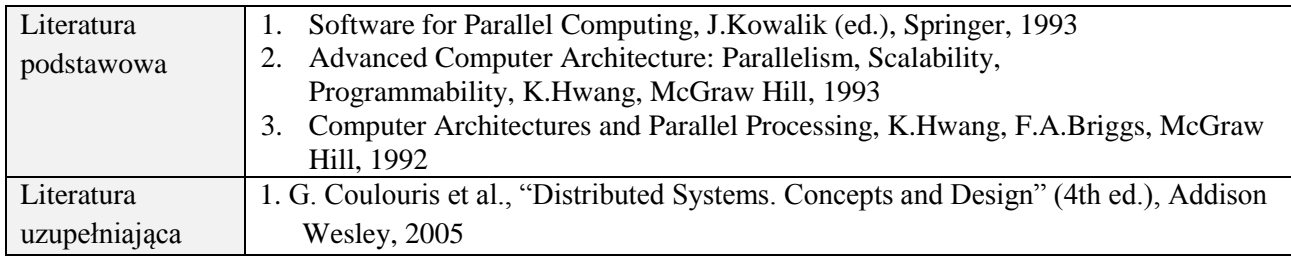

# **8. NAKŁAD PRACY STUDENTA – BILANS GODZIN I PUNKTÓW ECTS**

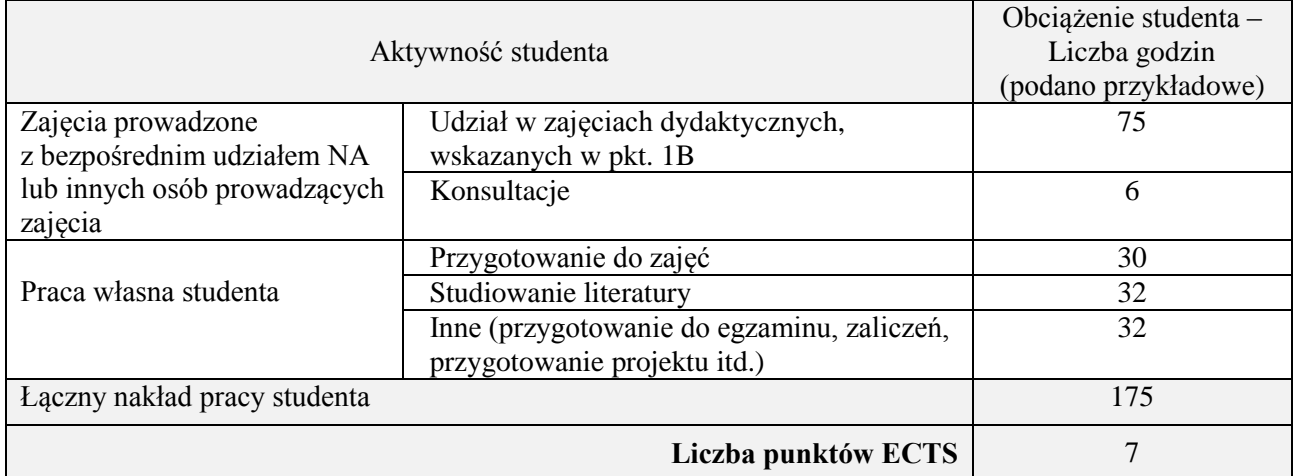

# **Kod przedmiotu:** ………………. **Pozycja planu:** D2.09

# **1. INFORMACJE O PRZEDMIOCIE**

# **A. Podstawowe dane**

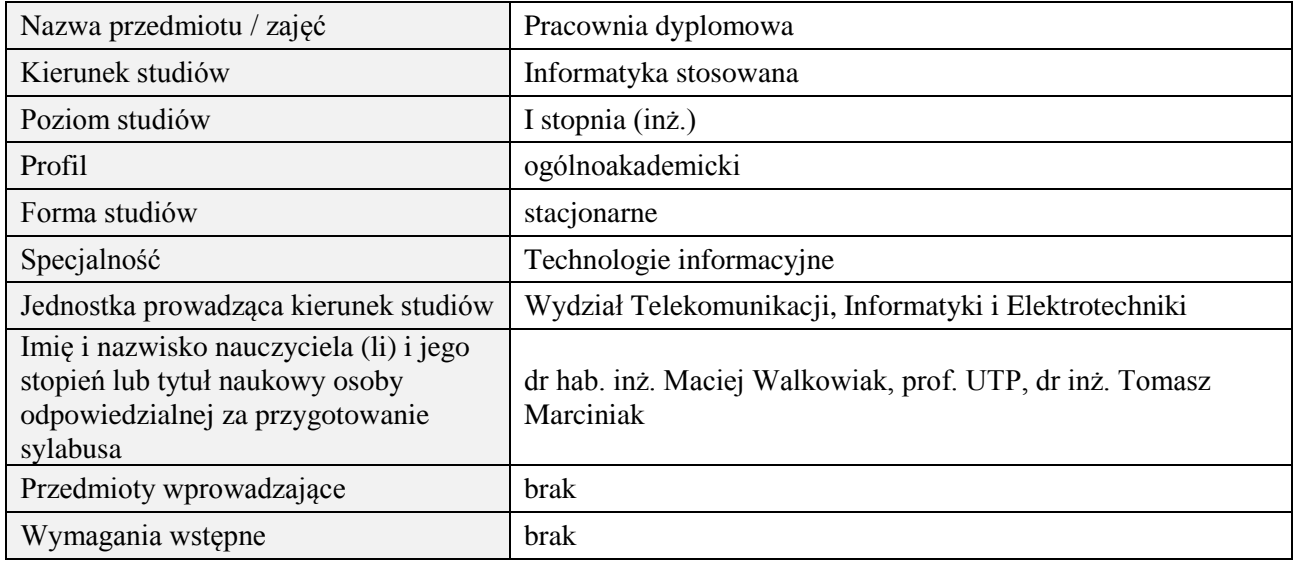

# **B. Semestralny/tygodniowy rozkład zajęć według planu studiów**

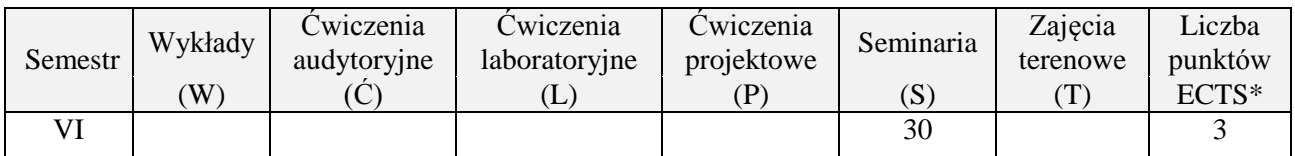

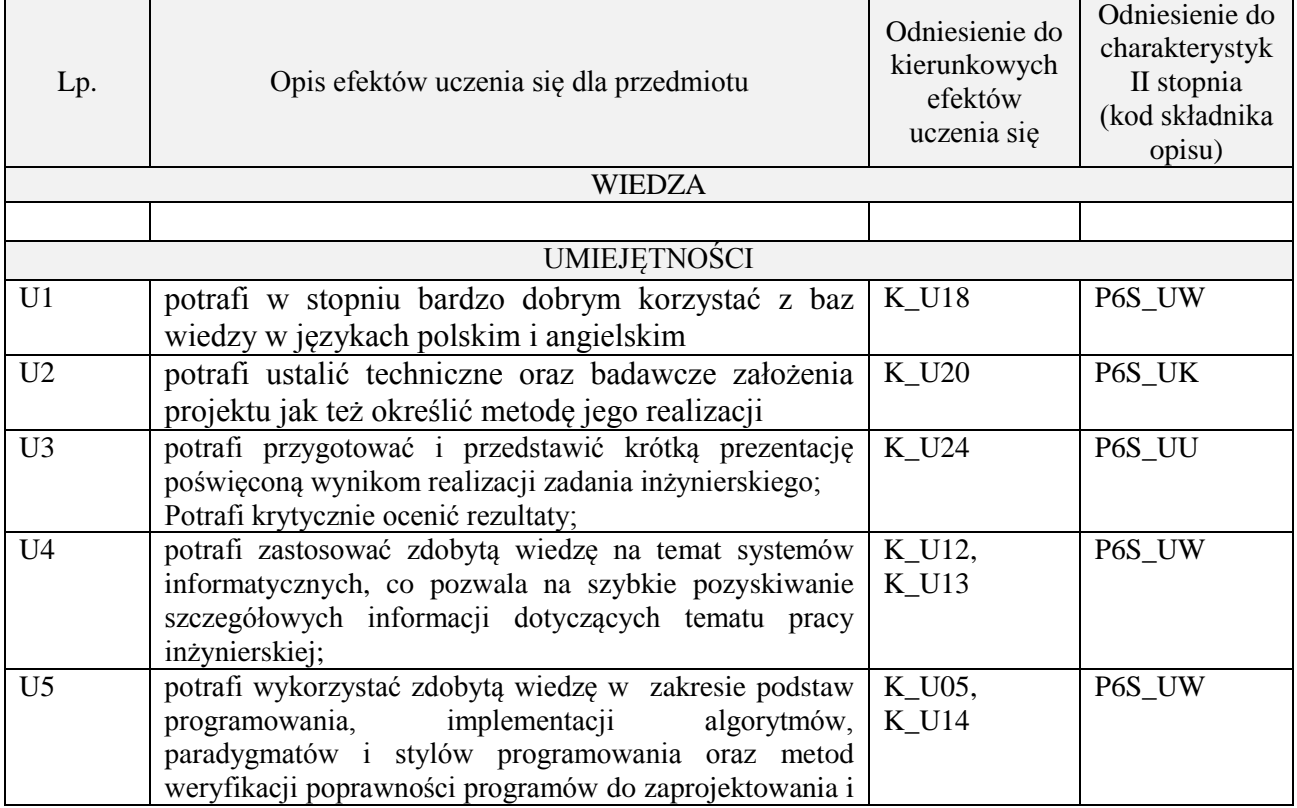

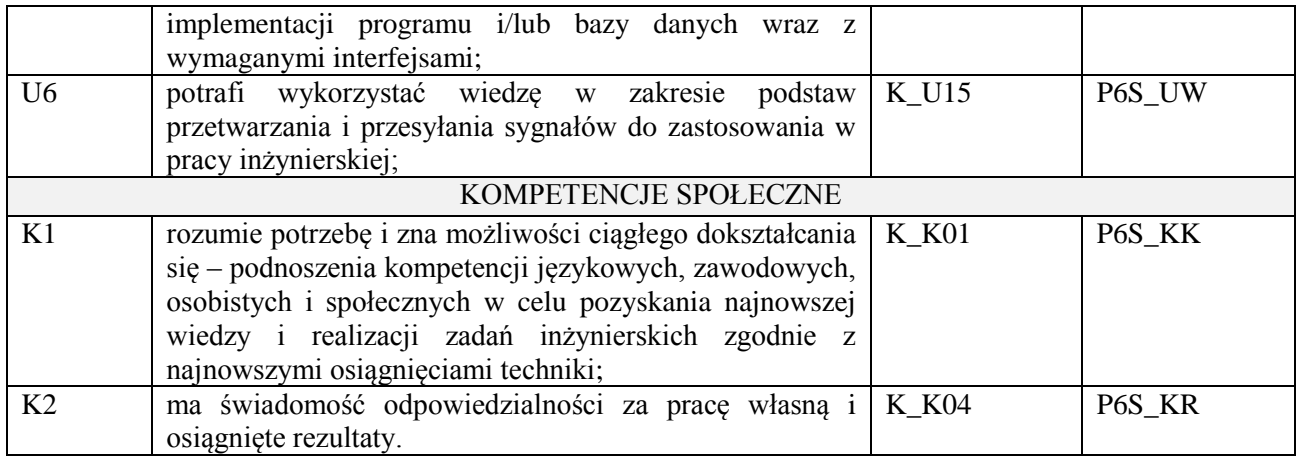

Prezentacja multimedialna

# **4. FORMA I WARUNKI ZALICZENIA PRZEDMIOTU**

Prezentacja i obrona opracowania problemu związanego z pracą dyplomową

# **5. TREŚCI PROGRAMOWE**

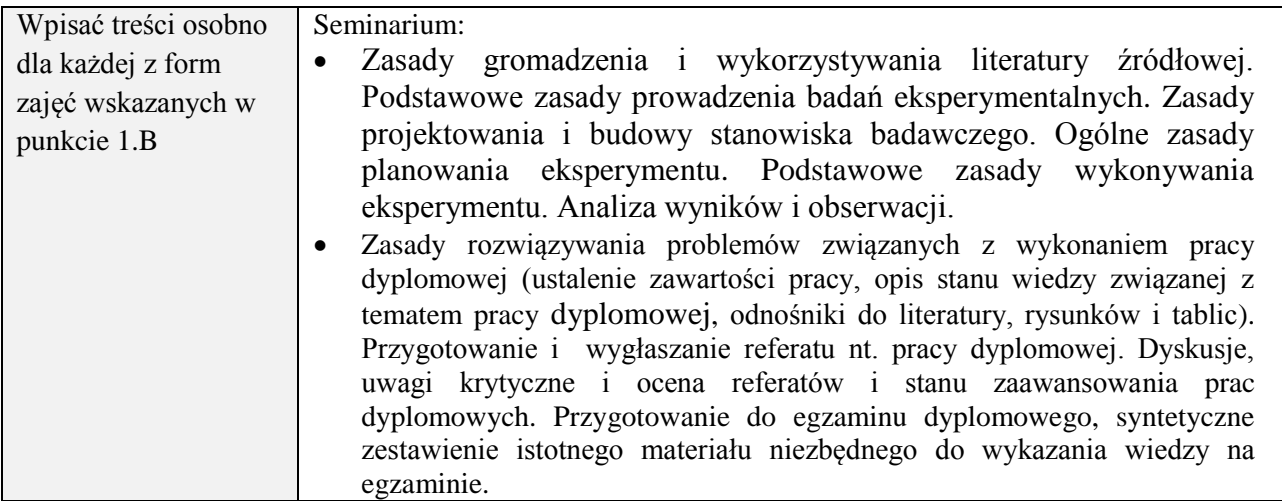

# **6. METODY (SPOSOBY) WERYFIKACJI I OCENY EFEKTÓW UCZENIA SIĘ OSIĄGNIĘTYCH PRZEZ STUDENTA**

(dla każdego efektu uczenia się wymienionego w pkt. 2. powinny znaleźć się metody sprawdzenia, czy został on osiągnięty przez studenta)

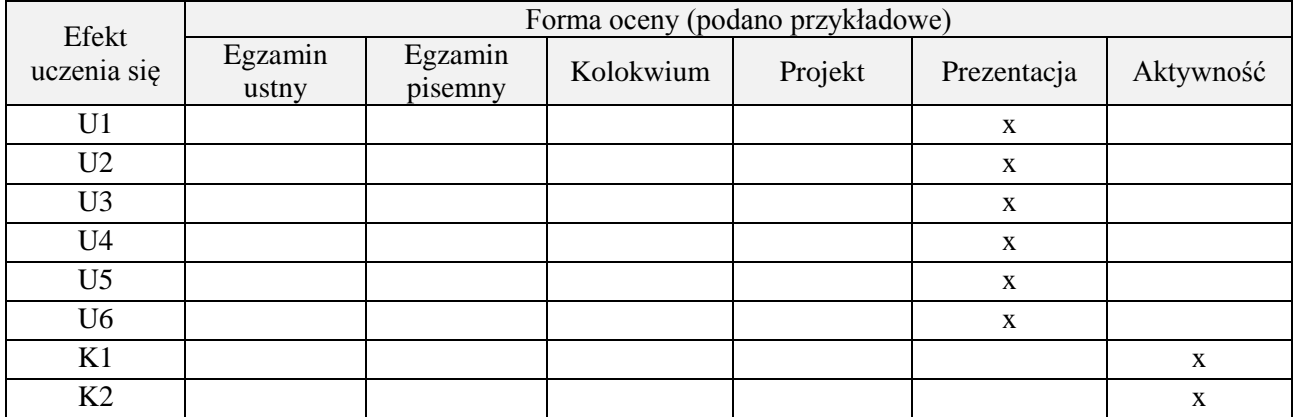

#### **7. LITERATURA**

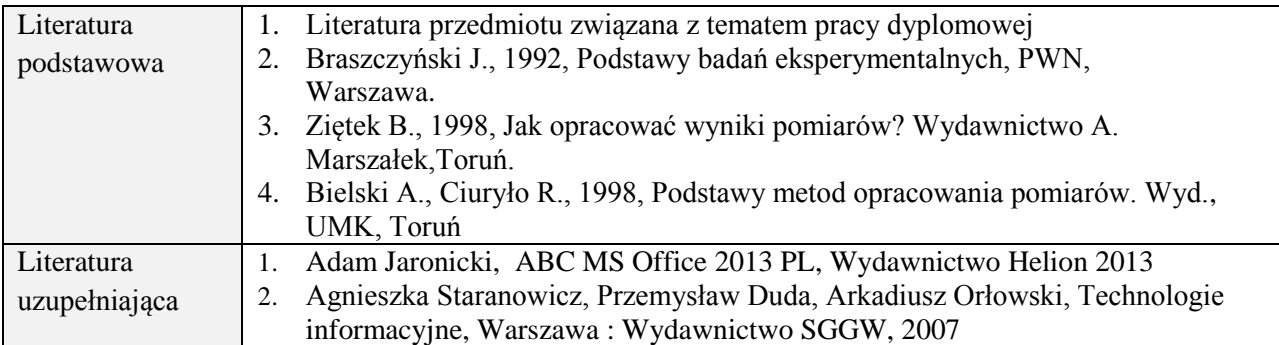

# **8. NAKŁAD PRACY STUDENTA – BILANS GODZIN I PUNKTÓW ECTS**

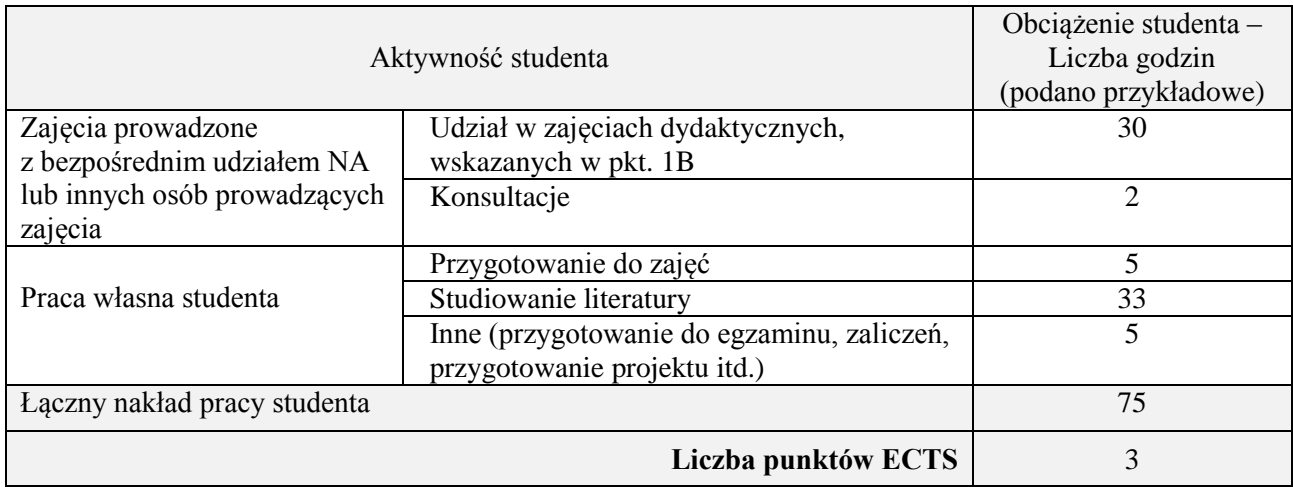

# **Kod przedmiotu:** ………………. **Pozycja planu:** D3.01

#### **1. INFORMACJE O PRZEDMIOCIE**

## **A. Podstawowe dane**

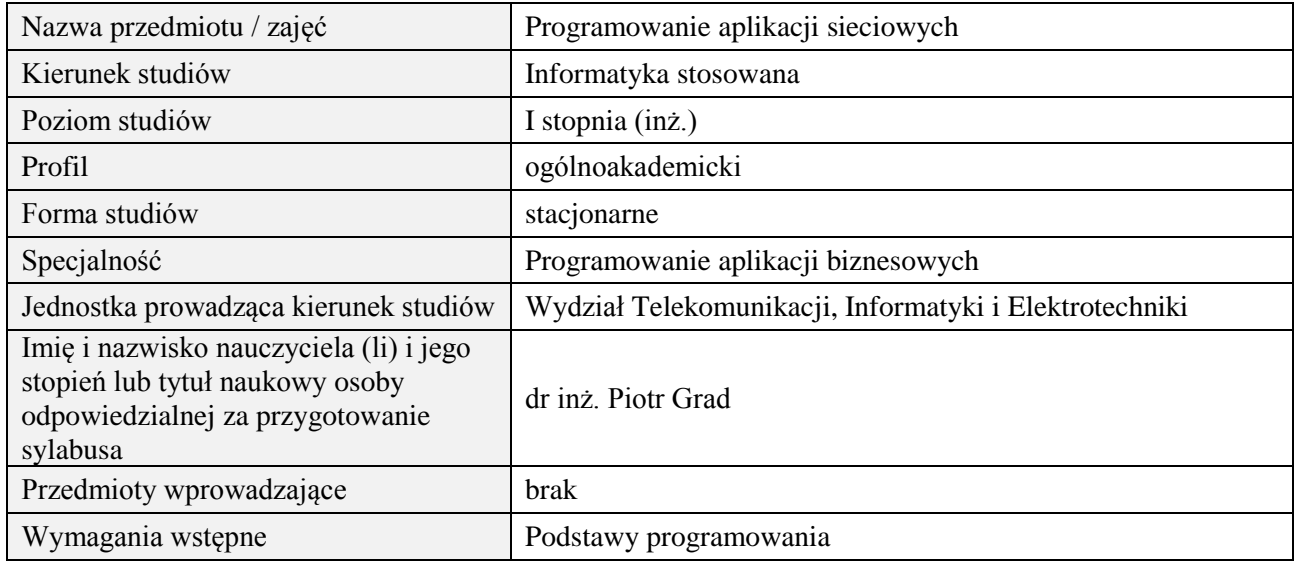

# **B. Semestralny/tygodniowy rozkład zajęć według planu studiów**

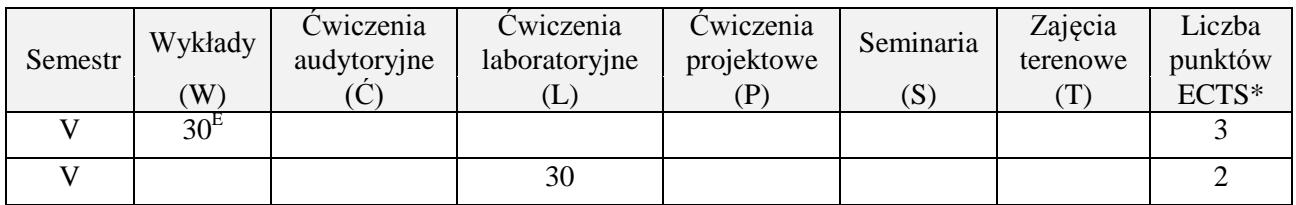

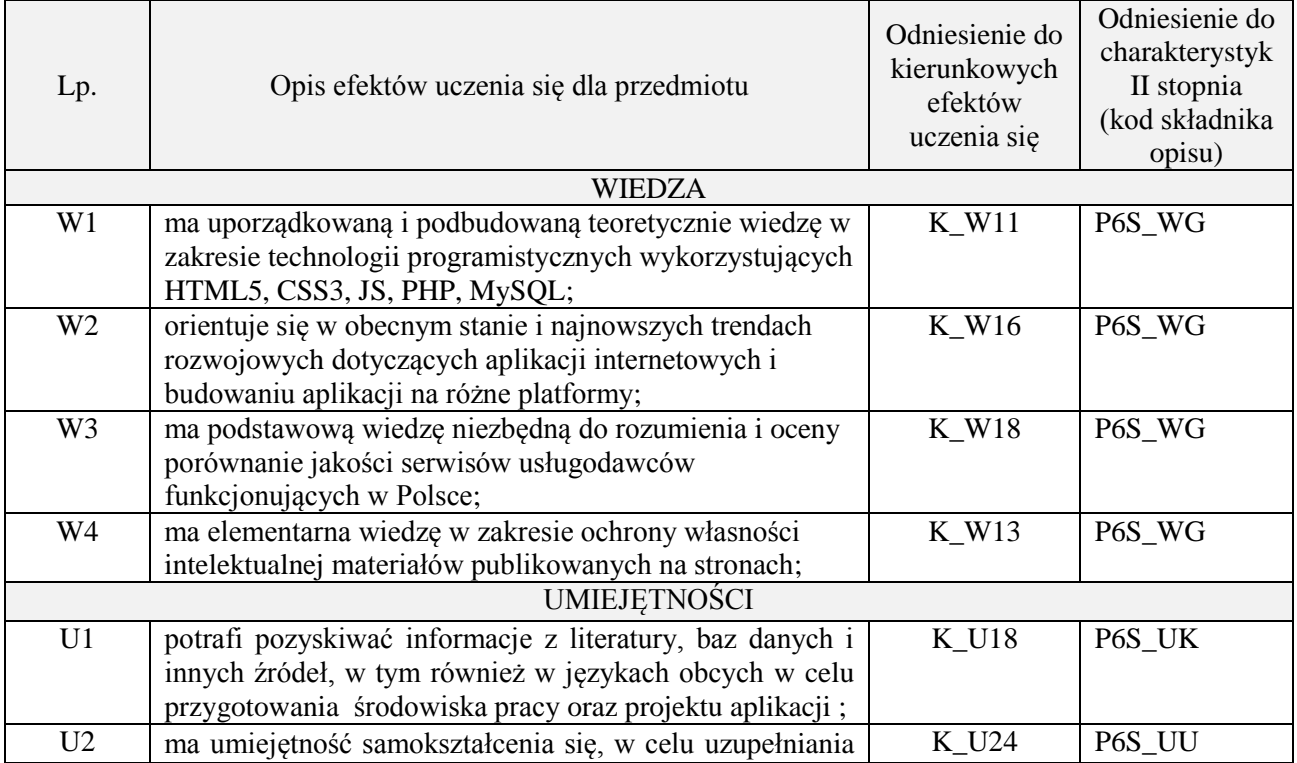

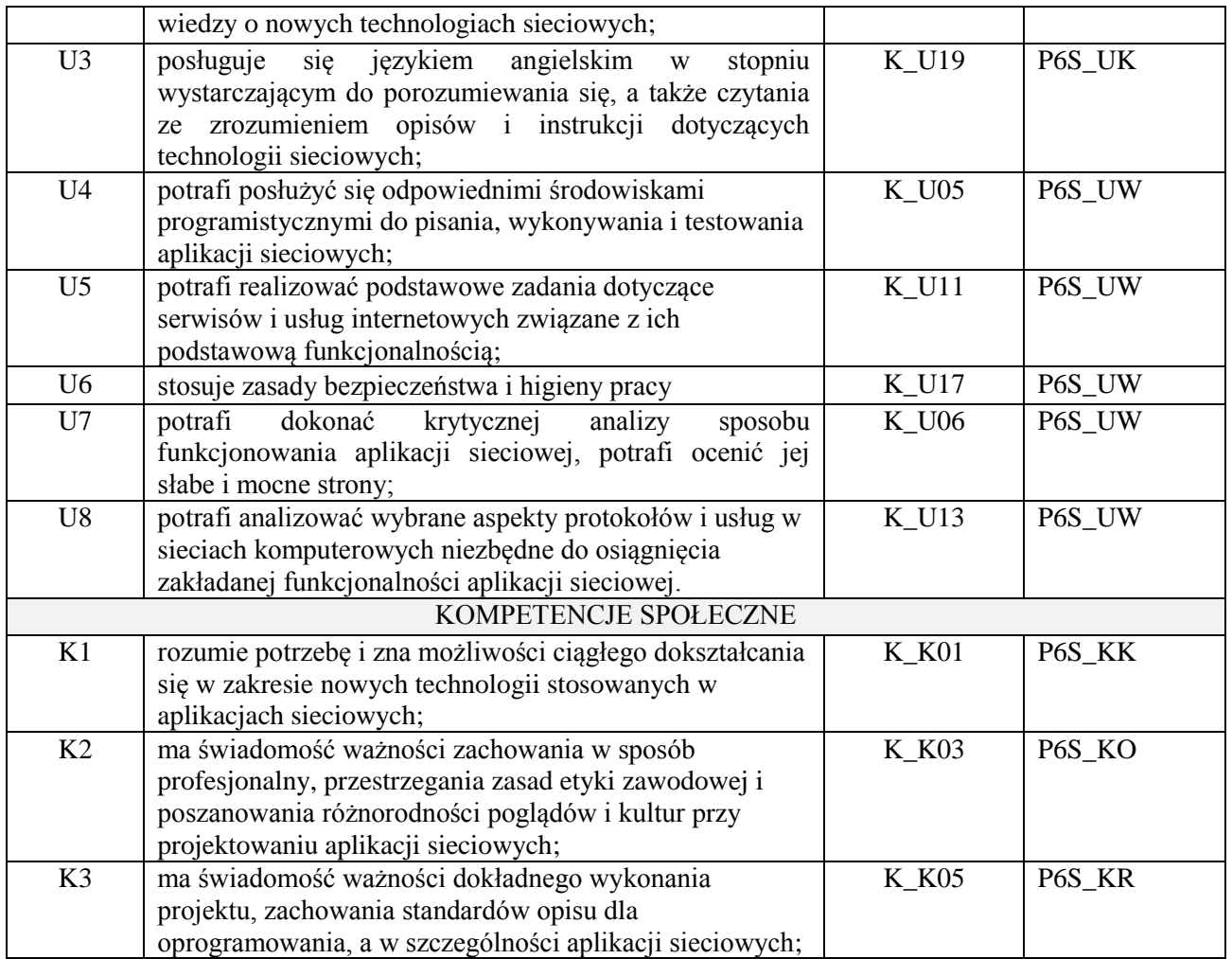

wykład z wykorzystaniem technik multimedialnych, ćwiczenia laboratoryjne

#### **4. FORMA I WARUNKI ZALICZENIA PRZEDMIOTU**

Wykład zaliczany na podstawie egzaminu pisemnego. Warunkiem zaliczenia jest uzyskanie 51% punktów z egzaminu.

Laboratorium zaliczane na podstawie sprawozdań. Warunkiem zaliczenia jest oddanie wszystkich sprawozdań. Ocena końcowa to średnia arytmetyczna z ocen cząstkowych za sprawozdania.

# **5. TREŚCI PROGRAMOWE**

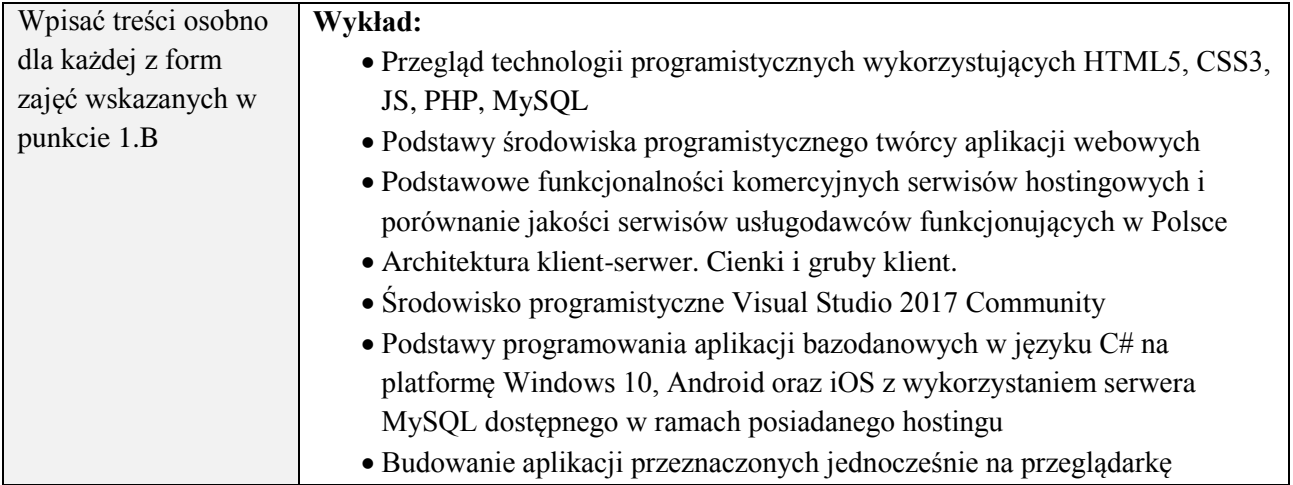

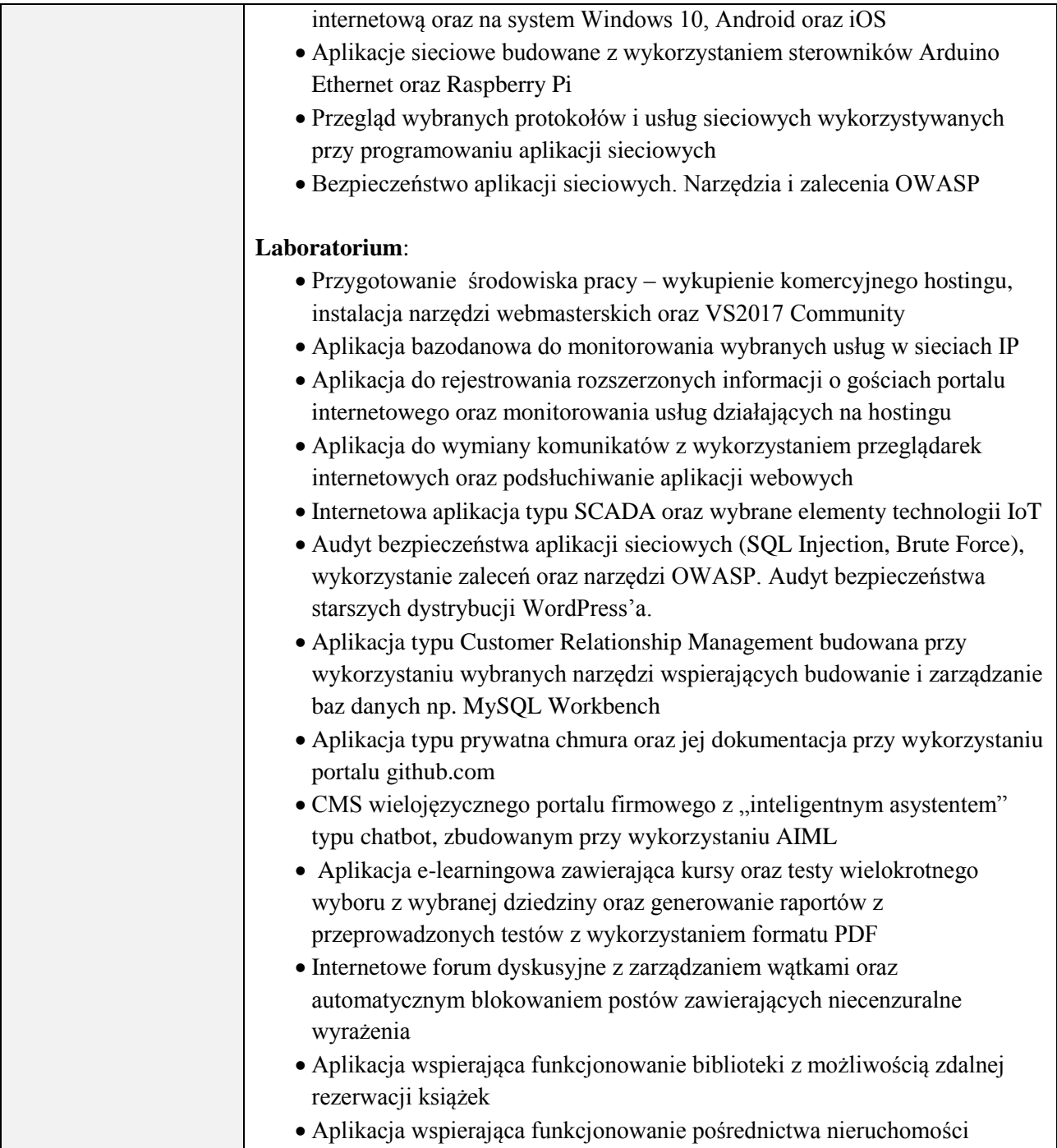

# **6. METODY (SPOSOBY) WERYFIKACJI I OCENY EFEKTÓW UCZENIA SIĘ OSIĄGNIĘTYCH PRZEZ STUDENTA**

(dla każdego efektu uczenia się wymienionego w pkt. 2. powinny znaleźć się metody sprawdzenia, czy został on osiągnięty przez studenta)

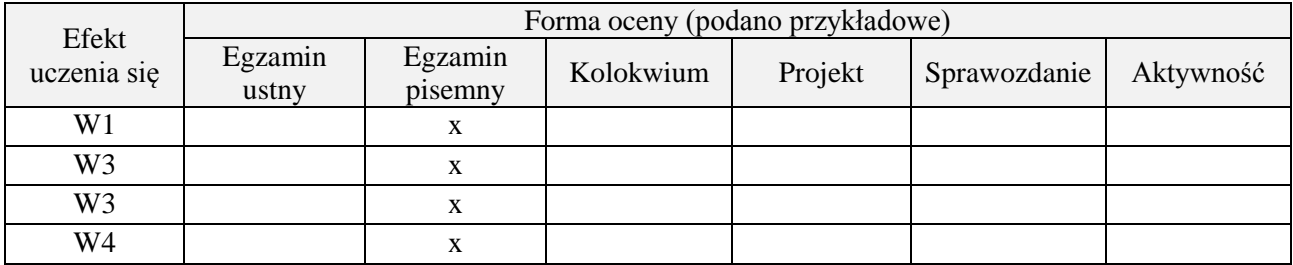

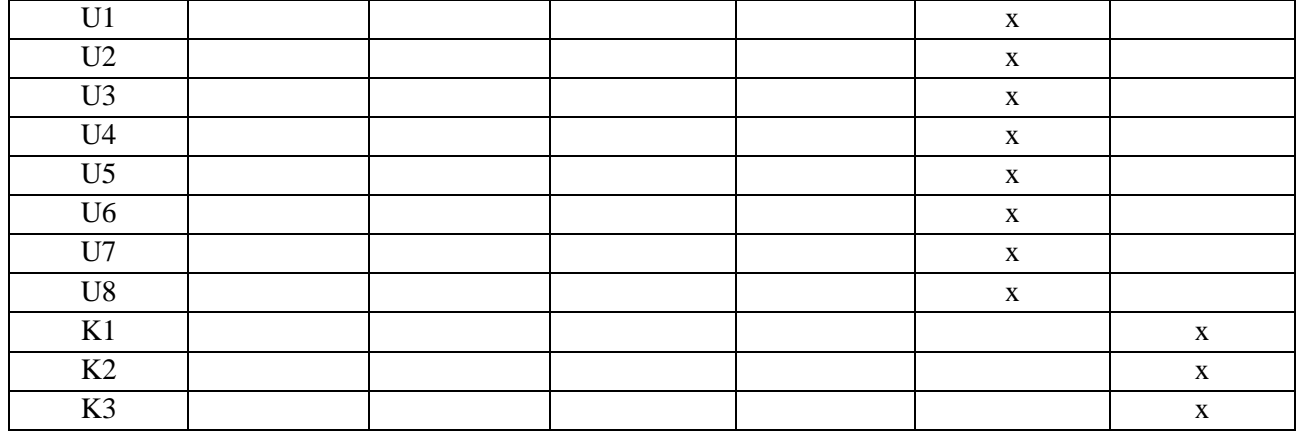

### **7. LITERATURA**

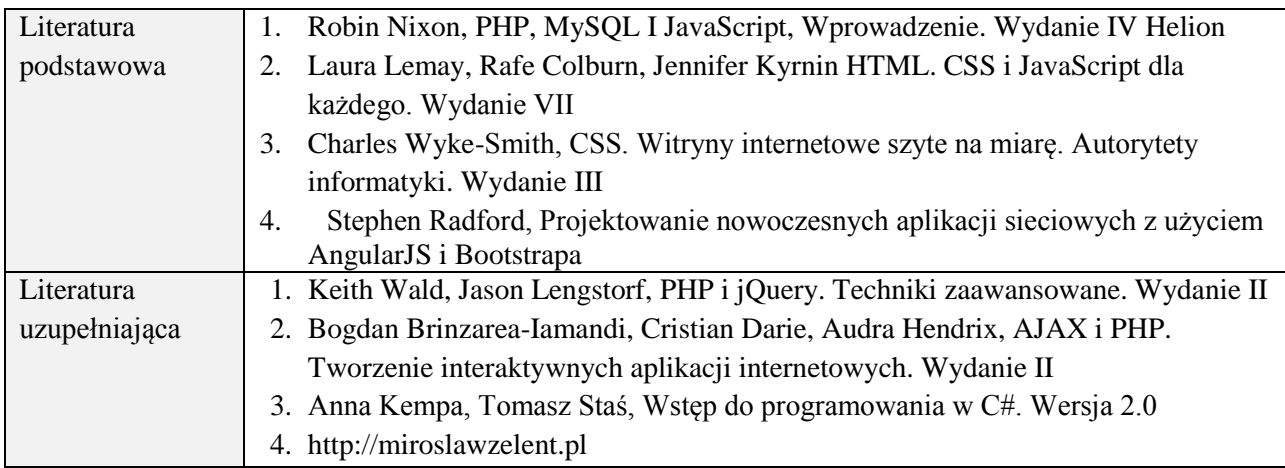

# **8. NAKŁAD PRACY STUDENTA – BILANS GODZIN I PUNKTÓW ECTS**

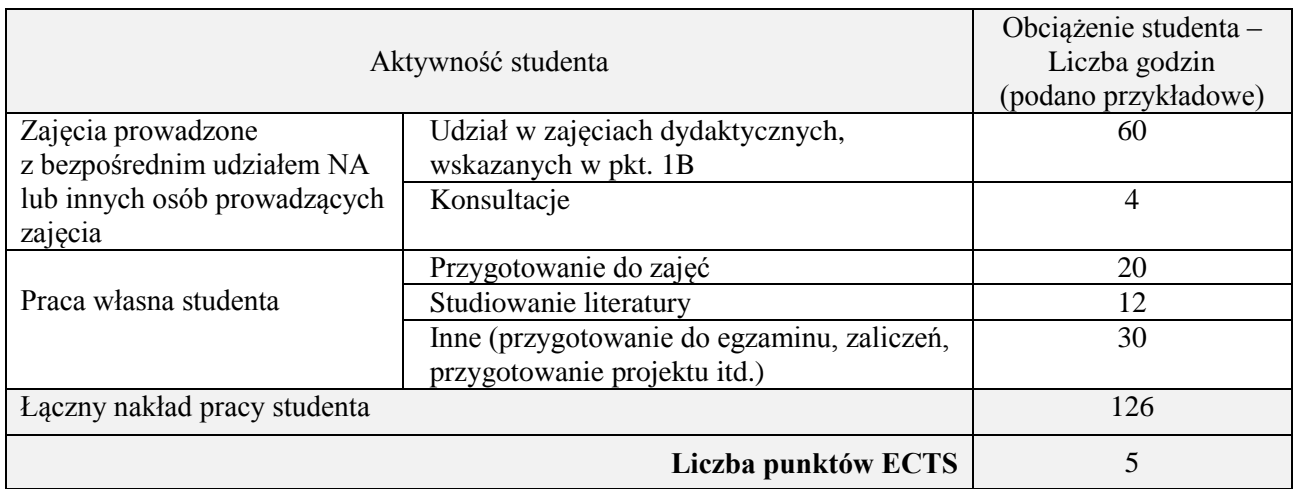

# **Kod przedmiotu:** ………………. **Pozycja planu:** D3.02

#### **1. INFORMACJE O PRZEDMIOCIE**

## **A. Podstawowe dane**

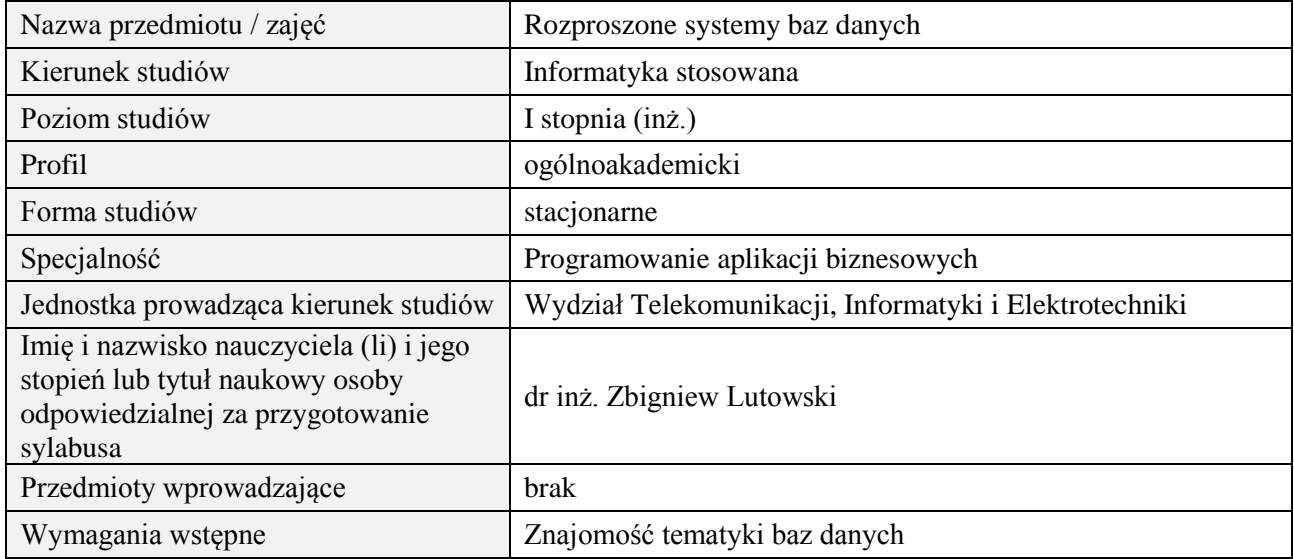

#### **B. Semestralny/tygodniowy rozkład zajęć według planu studiów**

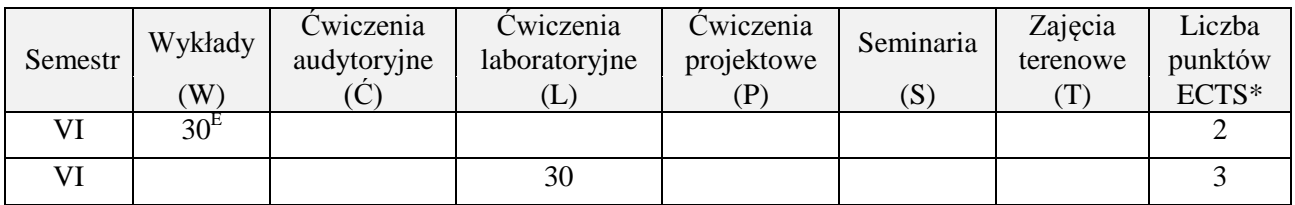

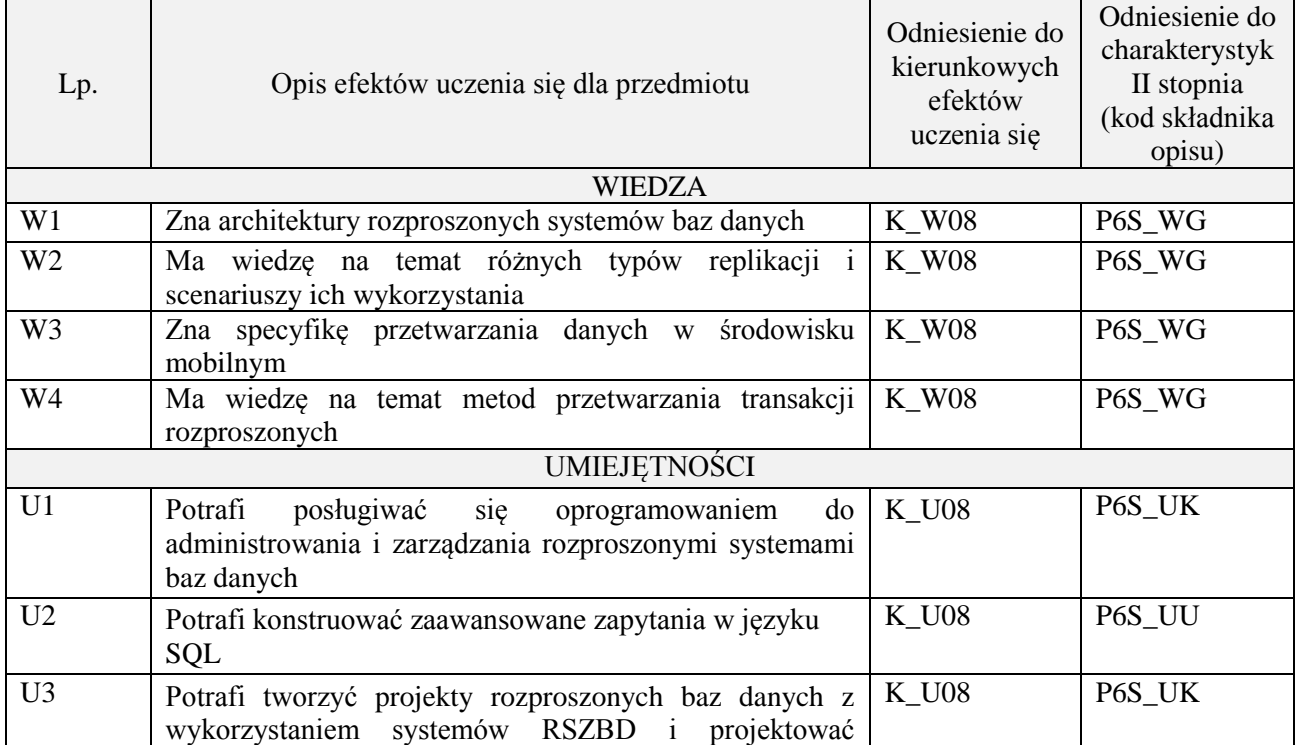

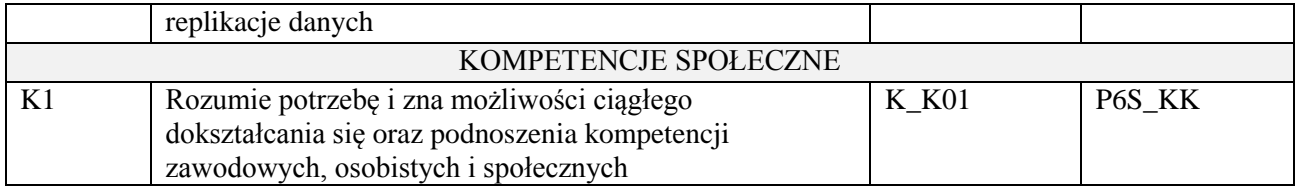

wykład z wykorzystaniem technik multimedialnych, ćwiczenia laboratoryjne

### **4. FORMA I WARUNKI ZALICZENIA PRZEDMIOTU**

Wykład zaliczany na podstawie egzaminu pisemnego. Warunkiem zaliczenia jest uzyskanie 51% punktów z egzaminu.

Laboratorium zaliczane na podstawie sprawozdań. Warunkiem zaliczenia jest oddanie wszystkich sprawozdań. Ocena końcowa to średnia arytmetyczna z ocen cząstkowych za sprawozdania.

# **5. TREŚCI PROGRAMOWE**

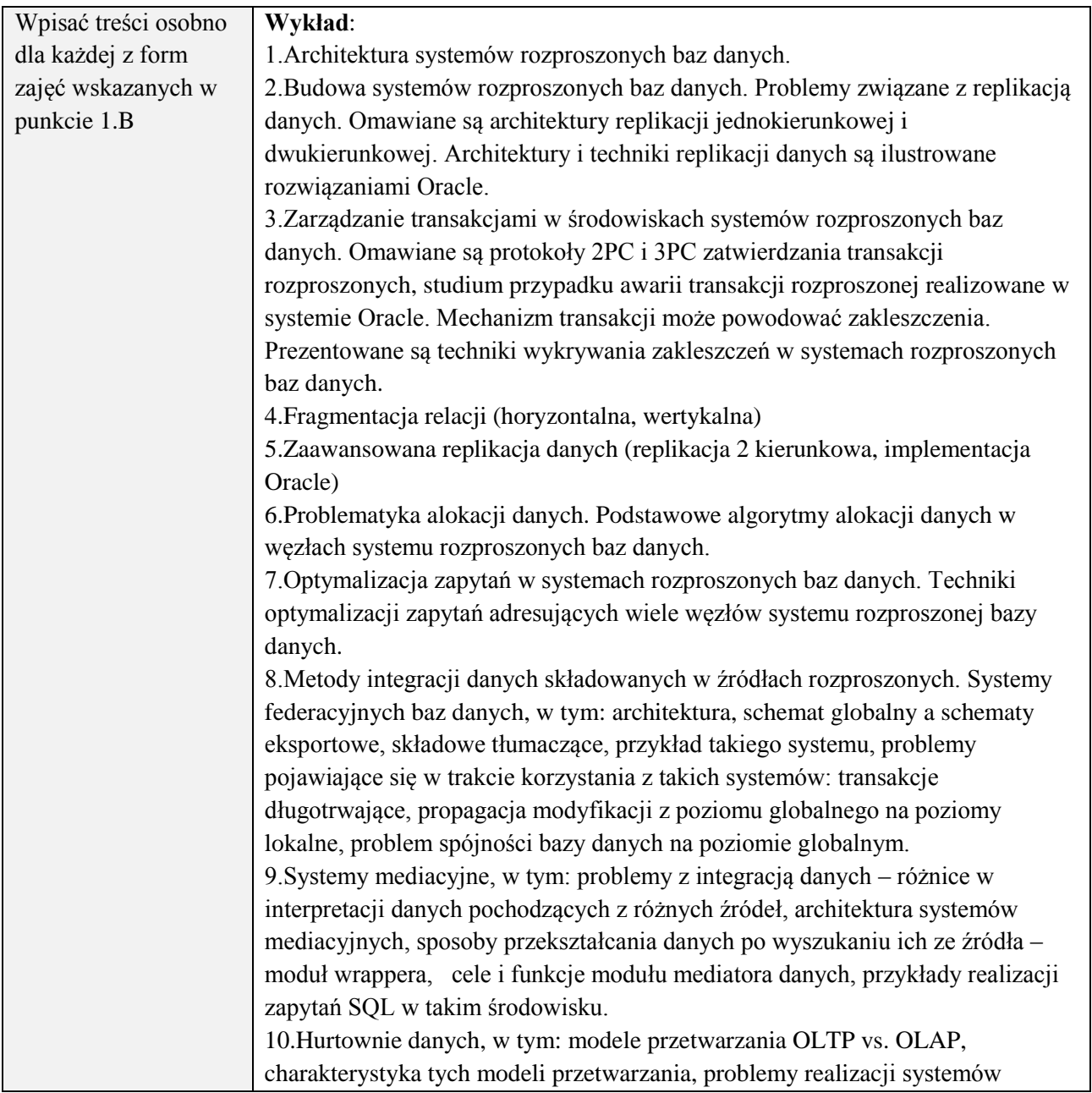

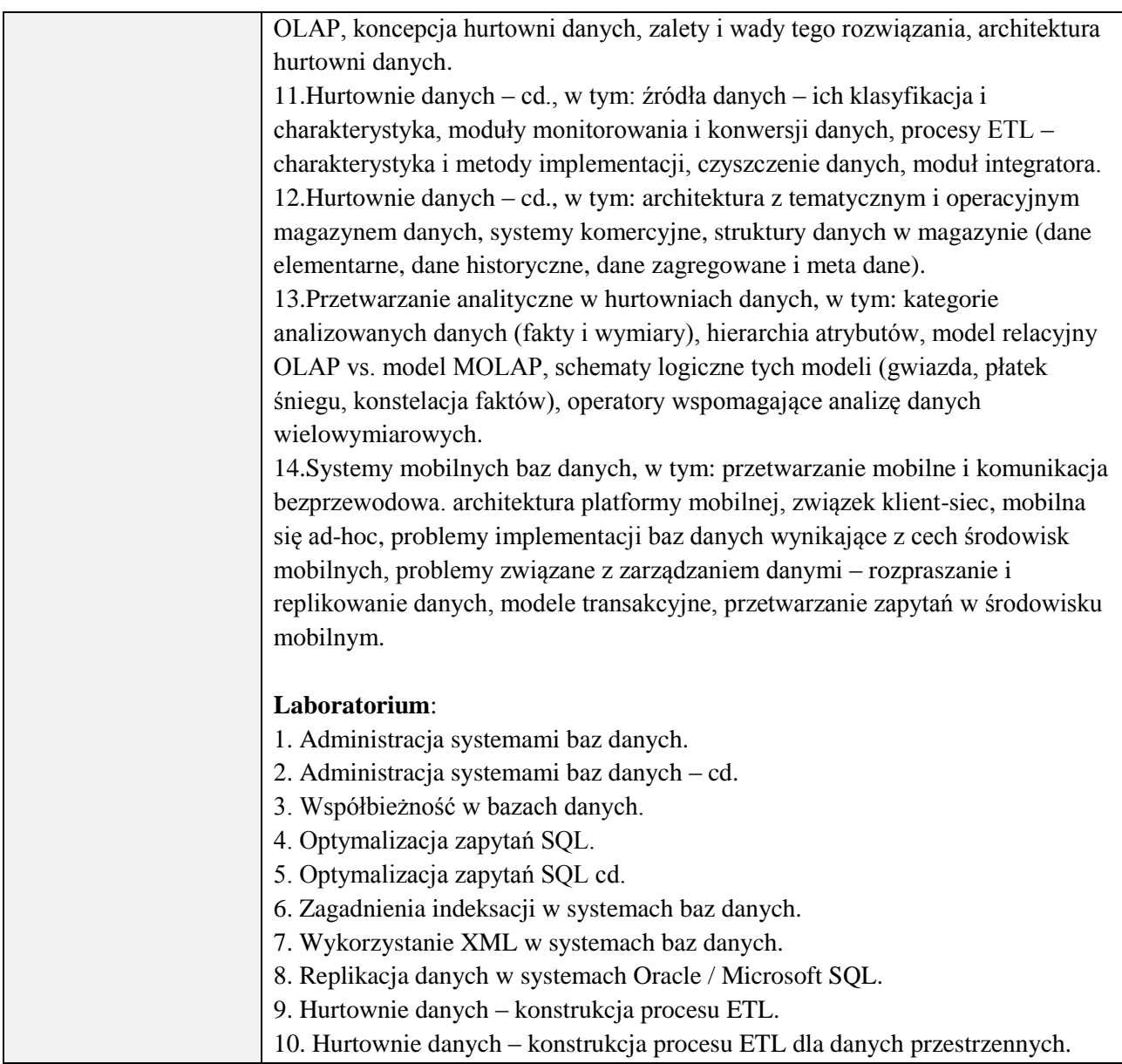

# **6. METODY (SPOSOBY) WERYFIKACJI I OCENY EFEKTÓW UCZENIA SIĘ OSIĄGNIĘTYCH PRZEZ STUDENTA**

(dla każdego efektu uczenia się wymienionego w pkt. 2. powinny znaleźć się metody sprawdzenia, czy został on osiągnięty przez studenta)

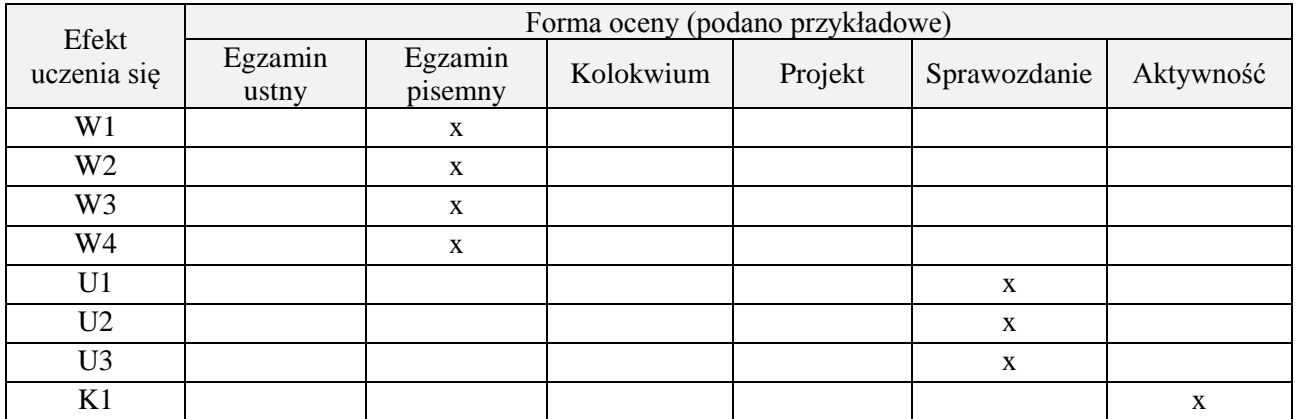

#### **7. LITERATURA**

![](_page_207_Picture_180.jpeg)

# **8. NAKŁAD PRACY STUDENTA – BILANS GODZIN I PUNKTÓW ECTS**

![](_page_207_Picture_181.jpeg)

# **Kod przedmiotu:** ………………. **Pozycja planu:** D3.03

# **1. INFORMACJE O PRZEDMIOCIE**

# **A. Podstawowe dane**

![](_page_208_Picture_307.jpeg)

#### **B. Semestralny/tygodniowy rozkład zajęć według planu studiów**

![](_page_208_Picture_308.jpeg)

![](_page_208_Picture_309.jpeg)

wykład multimedialny, ćwiczenia laboratoryjne

#### **4. FORMA I WARUNKI ZALICZENIA PRZEDMIOTU**

Kolokwium pisemne (warunkiem zaliczenia jest uzyskanie 51% punktów z kolokwium) Sprawozdania z ćwiczeń laboratoryjnych (średnia arytmetyczna ocen cząstkowych ze sprawozdań)

# **5. TREŚCI PROGRAMOWE**

![](_page_209_Picture_169.jpeg)

## **6. METODY (SPOSOBY) WERYFIKACJI I OCENY EFEKTÓW UCZENIA SIĘ OSIĄGNIĘTYCH PRZEZ STUDENTA**

(dla każdego efektu uczenia się wymienionego w pkt. 2. powinny znaleźć się metody sprawdzenia, czy został on osiągnięty przez studenta)

![](_page_210_Picture_251.jpeg)

# **7. LITERATURA**

![](_page_210_Picture_252.jpeg)

# **8. NAKŁAD PRACY STUDENTA – BILANS GODZIN I PUNKTÓW ECTS**

![](_page_210_Picture_253.jpeg)

# **Kod przedmiotu:** ………………. **Pozycja planu:** …… **D3.04**…

### **1. INFORMACJE O PRZEDMIOCIE**

## **A. Podstawowe dane**

![](_page_211_Picture_321.jpeg)

## **B. Semestralny/tygodniowy rozkład zajęć według planu studiów**

![](_page_211_Picture_322.jpeg)

![](_page_211_Picture_323.jpeg)

![](_page_212_Picture_290.jpeg)

wykład multimedialny, pokaz, realizacja projektu informatycznego

#### **4. FORMA I WARUNKI ZALICZENIA PRZEDMIOTU**

zaliczenie pisemne, przygotowanie projektu,

Zgodnie z Regulaminem studiów:

- 1. Egzamin pisemny: uzyskanie 51% punktów z kolokwium,
- **2.** wykonanie projektu średnia arytmetyczna ocen cząstkowych ze sprawozdań z etapów.

### **5. TREŚCI PROGRAMOWE**

![](_page_212_Picture_291.jpeg)

#### **6. METODY (SPOSOBY) WERYFIKACJI I OCENY EFEKTÓW UCZENIA SIĘ OSIĄGNIĘTYCH PRZEZ STUDENTA**

(dla każdego efektu uczenia się wymienionego w pkt. 2. powinny znaleźć się metody sprawdzenia, czy został on osiągnięty przez studenta)

![](_page_212_Picture_292.jpeg)

#### **7. LITERATURA**

![](_page_212_Picture_293.jpeg)

![](_page_213_Picture_140.jpeg)

# **8. NAKŁAD PRACY STUDENTA – BILANS GODZIN I PUNKTÓW ECTS**

![](_page_213_Picture_141.jpeg)

# **Kod przedmiotu:** ………………. **Pozycja planu:** D3.05

## **1. INFORMACJE O PRZEDMIOCIE**

# **A. Podstawowe dane**

![](_page_214_Picture_308.jpeg)

#### **B. Semestralny/tygodniowy rozkład zajęć według planu studiów**

![](_page_214_Picture_309.jpeg)

![](_page_214_Picture_310.jpeg)

![](_page_215_Picture_259.jpeg)

wykład z wykorzystaniem technik multimedialnych, ćwiczenia laboratoryjne

### **4. FORMA I WARUNKI ZALICZENIA PRZEDMIOTU**

Wykład zaliczany na podstawie egzaminu pisemnego. Warunkiem zaliczenia jest uzyskanie 51% punktów z egzaminu.

Laboratorium zaliczane na podstawie sprawozdań. Warunkiem zaliczenia jest oddanie wszystkich sprawozdań. Ocena końcowa to średnia arytmetyczna z ocen cząstkowych za sprawozdania.

### **5. TREŚCI PROGRAMOWE**

![](_page_215_Picture_260.jpeg)
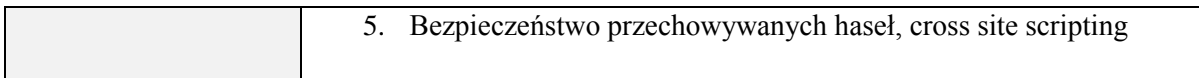

#### **6. METODY (SPOSOBY) WERYFIKACJI I OCENY EFEKTÓW UCZENIA SIĘ OSIĄGNIĘTYCH PRZEZ STUDENTA**

(dla każdego efektu uczenia się wymienionego w pkt. 2. powinny znaleźć się metody sprawdzenia, czy został on osiągnięty przez studenta)

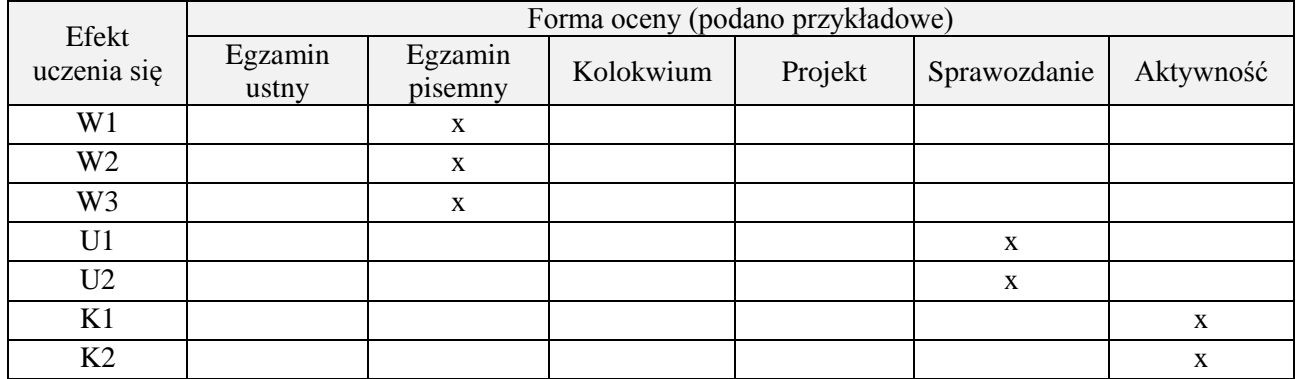

#### **7. LITERATURA**

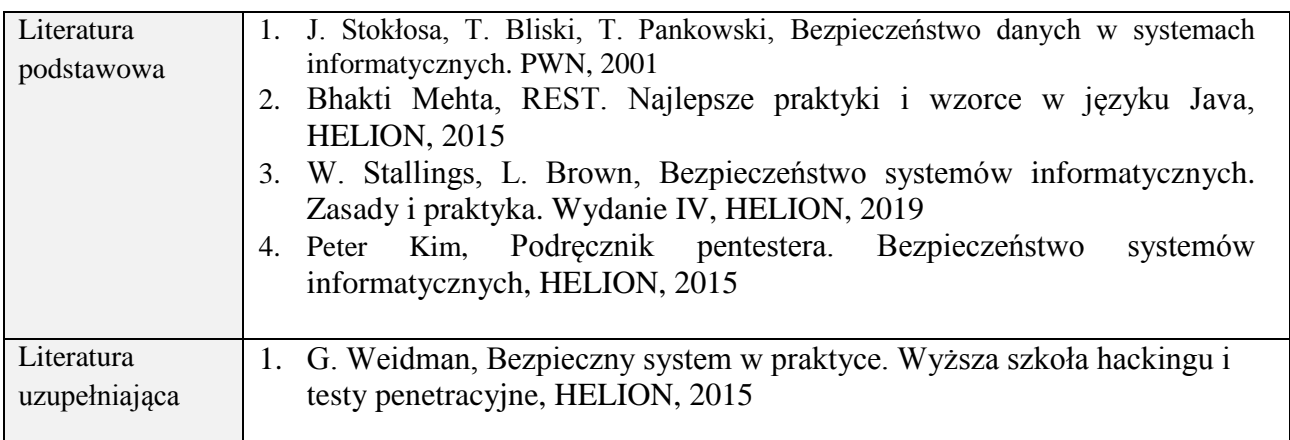

### **8. NAKŁAD PRACY STUDENTA – BILANS GODZIN I PUNKTÓW ECTS**

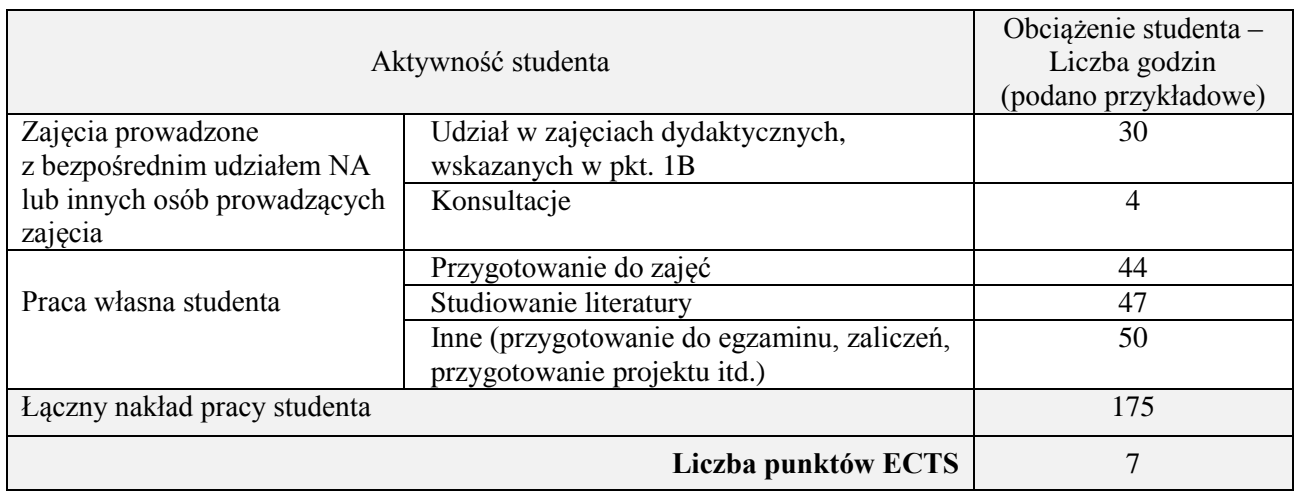

\* ostateczna liczba punktów ECTS

## **Kod przedmiotu:** ………………. **Pozycja planu:** D3.06

### **1. INFORMACJE O PRZEDMIOCIE**

## **A. Podstawowe dane**

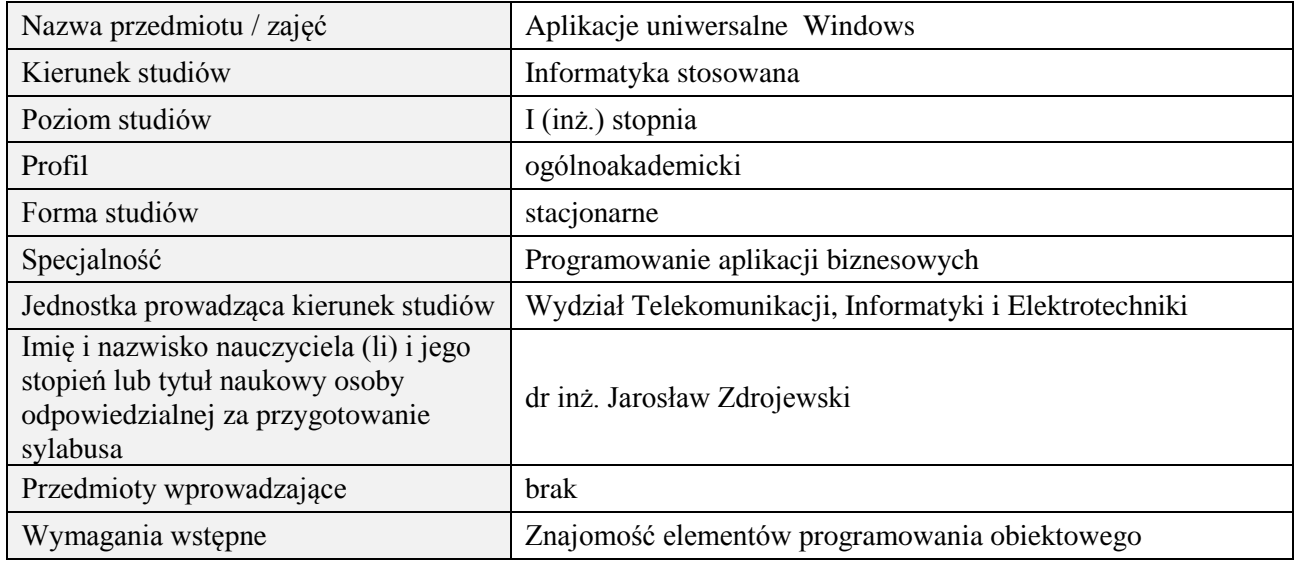

### **B. Semestralny/tygodniowy rozkład zajęć według planu studiów**

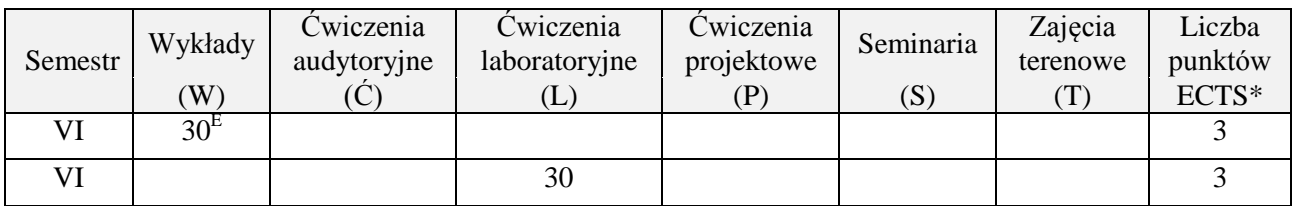

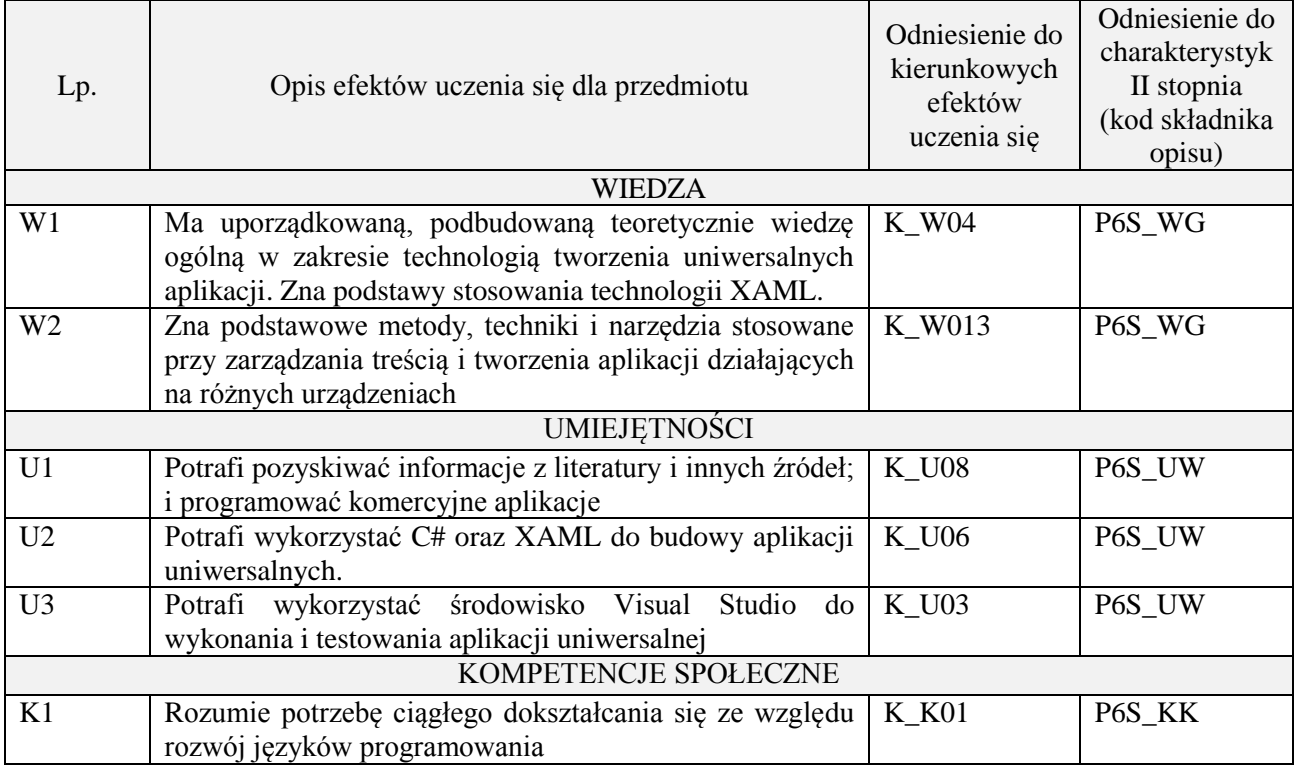

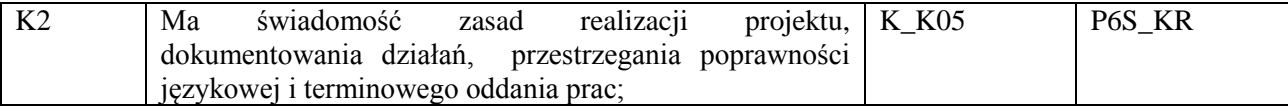

wykład multimedialny, ćwiczenia laboratoryjne

#### **4. FORMA I WARUNKI ZALICZENIA PRZEDMIOTU**

zaliczenie pisemne, wykonanie ćwiczeń laboratoryjnych

Zgodnie z Regulaminem studiów:

- 1. zaliczenie pisemne: uzyskanie 51% punktów z kolokwium,
- **2.** wykonanie ćwiczeń laboratoryjnych: średnia arytmetyczna ocen cząstkowych ze sprawozdań.

## **5. TREŚCI PROGRAMOWE**

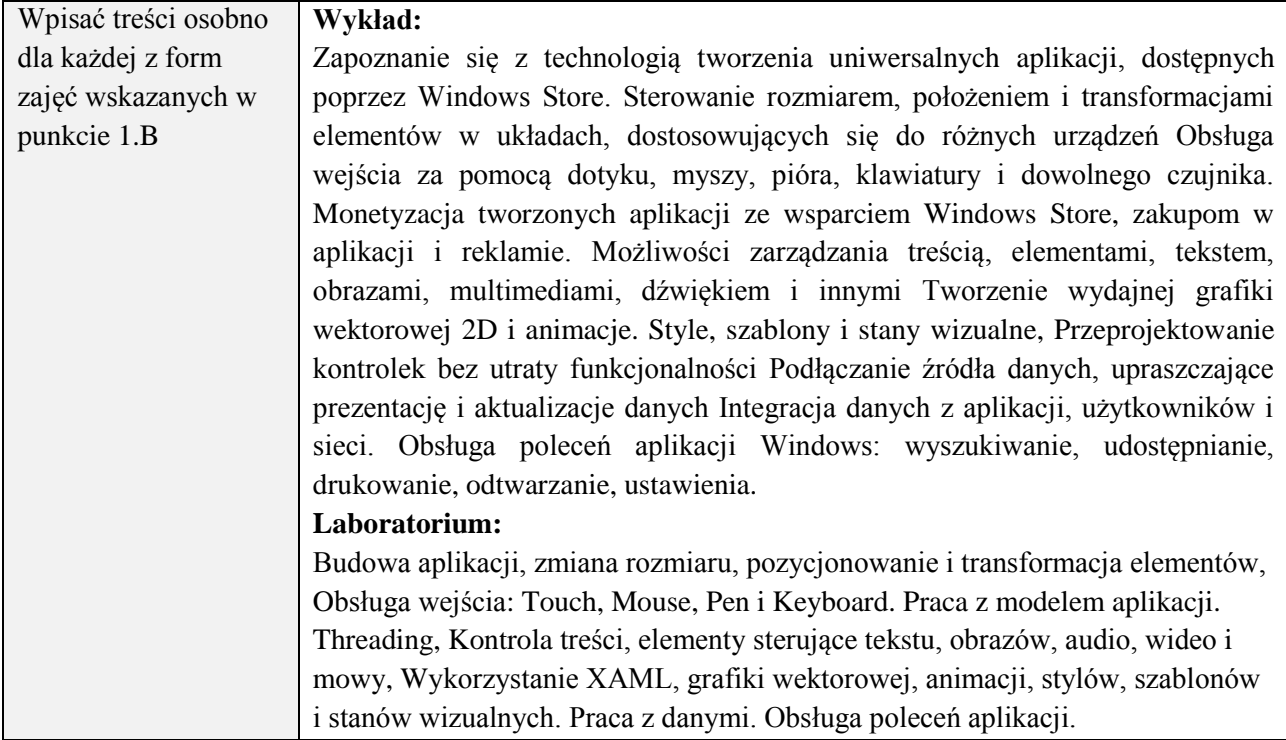

### **6. METODY (SPOSOBY) WERYFIKACJI I OCENY EFEKTÓW UCZENIA SIĘ OSIĄGNIĘTYCH PRZEZ STUDENTA**

(dla każdego efektu uczenia się wymienionego w pkt. 2. powinny znaleźć się metody sprawdzenia, czy został on osiągnięty przez studenta)

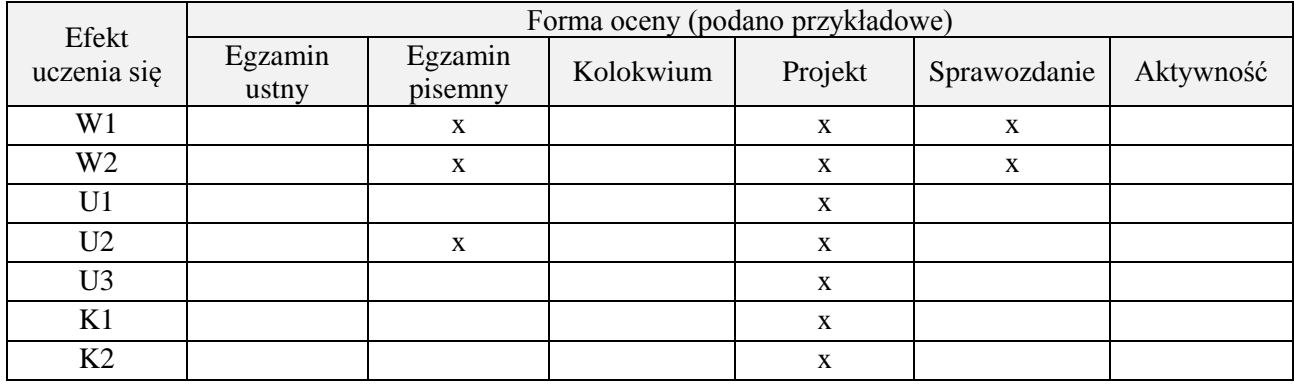

#### **7. LITERATURA**

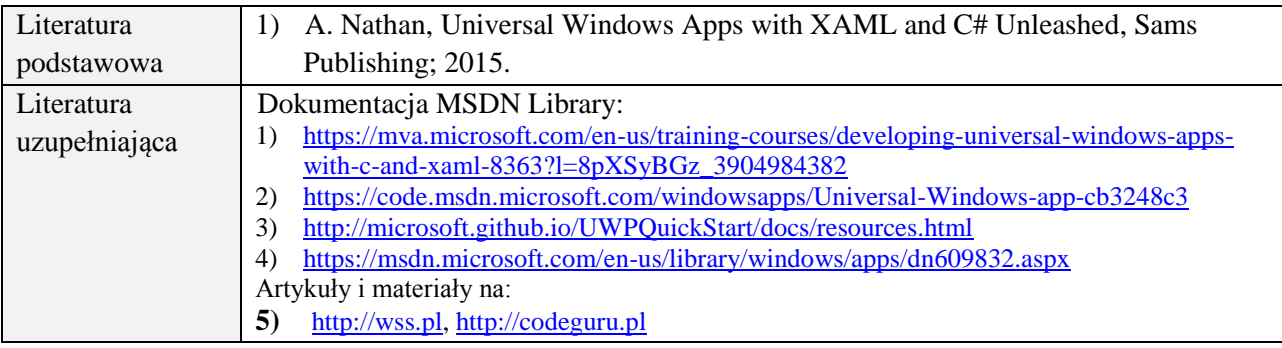

# **8. NAKŁAD PRACY STUDENTA – BILANS GODZIN I PUNKTÓW ECTS**

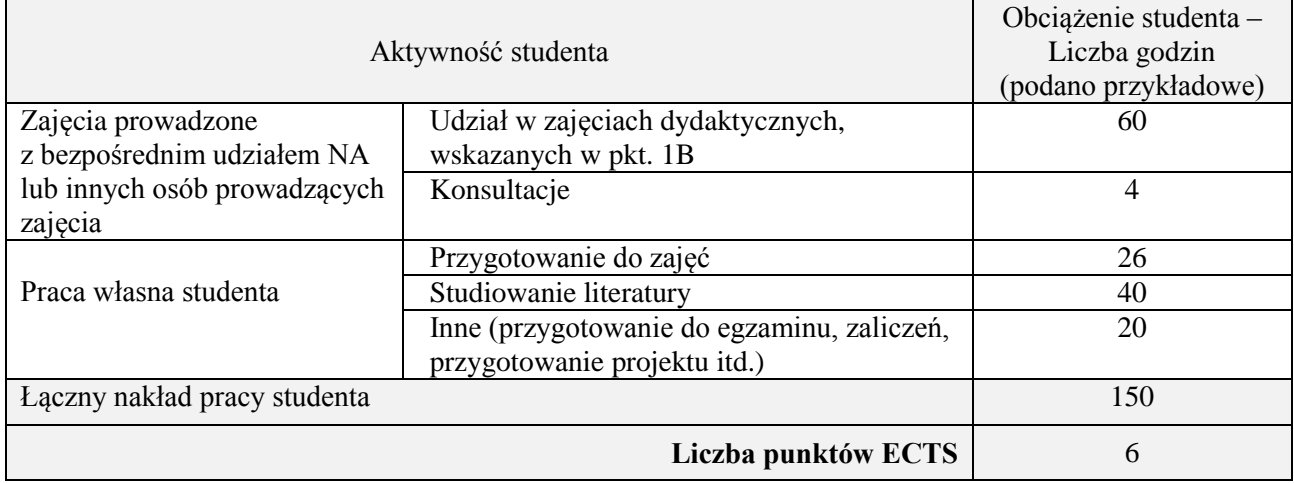

\* ostateczna liczba punktów ECTS

## **Kod przedmiotu:** ………………. **Pozycja planu:** D3.07

#### **1. INFORMACJE O PRZEDMIOCIE**

## **A. Podstawowe dane**

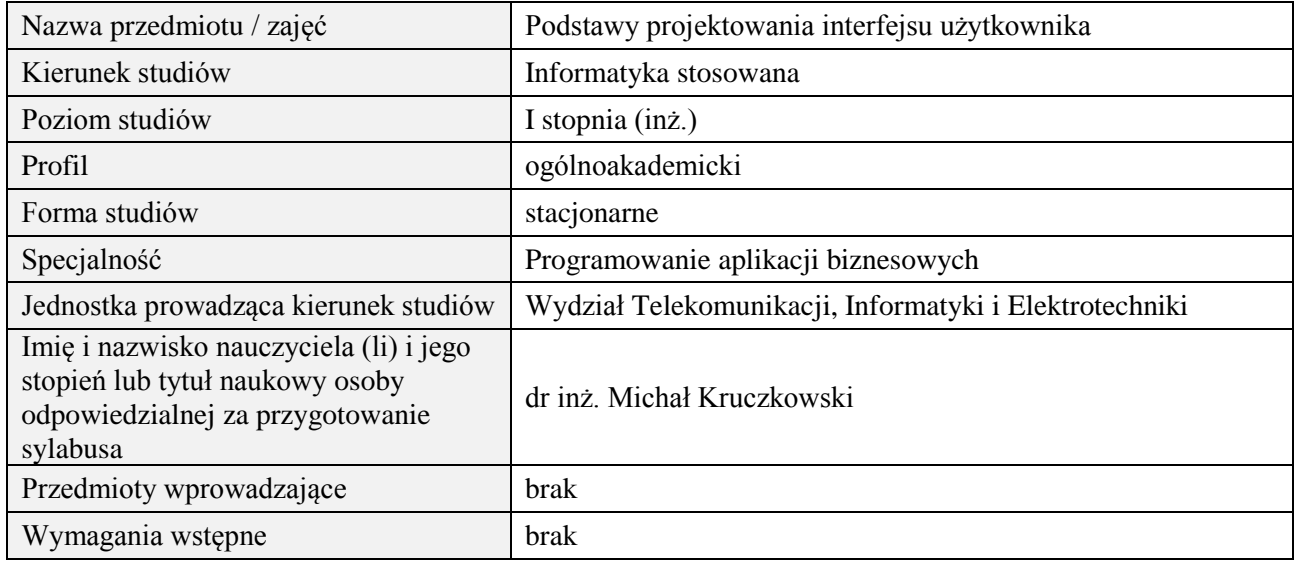

## **B. Semestralny/tygodniowy rozkład zajęć według planu studiów**

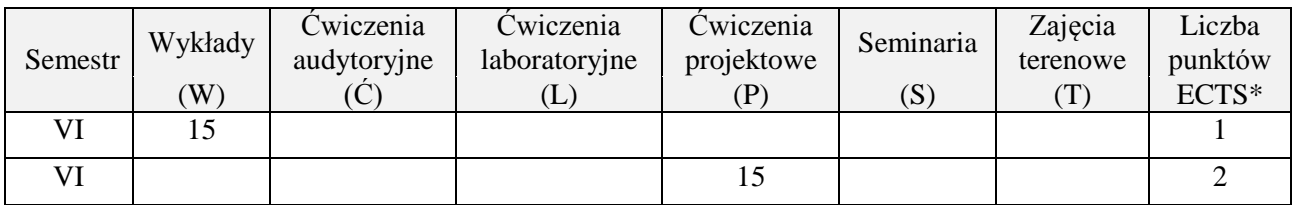

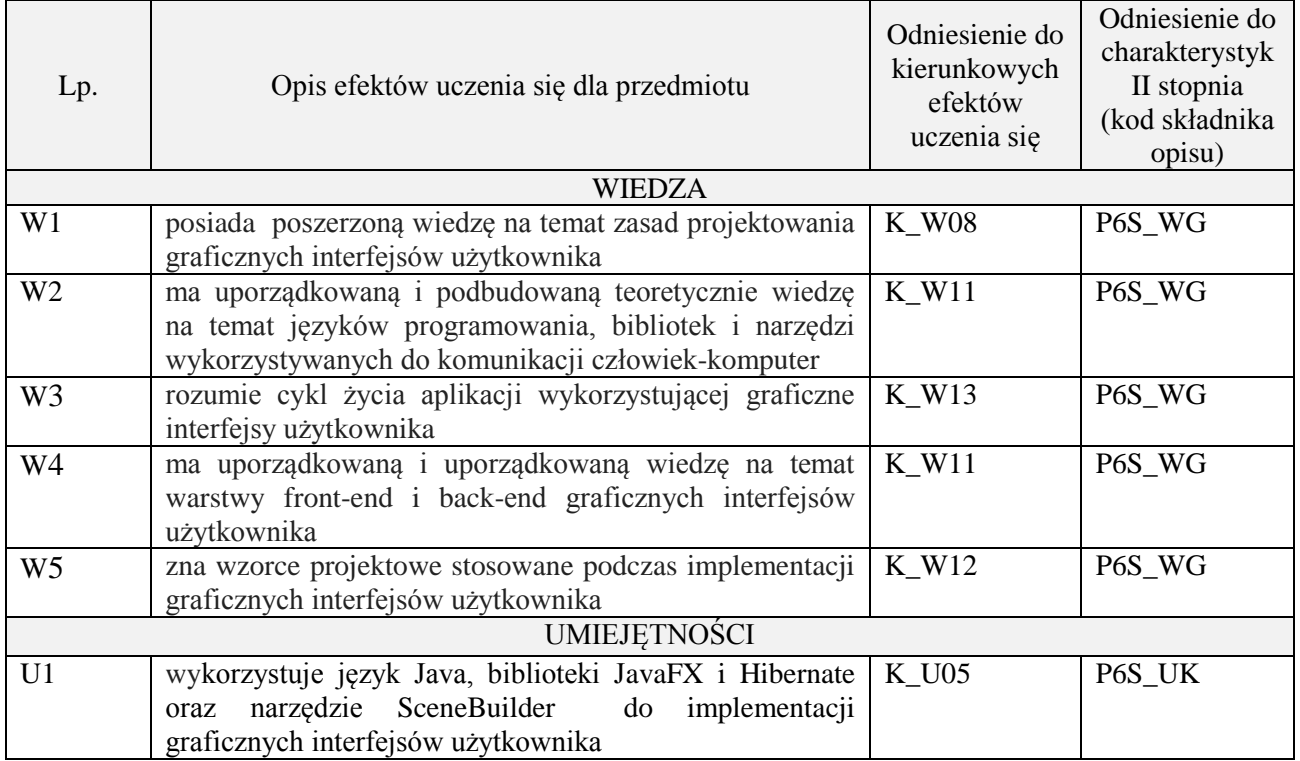

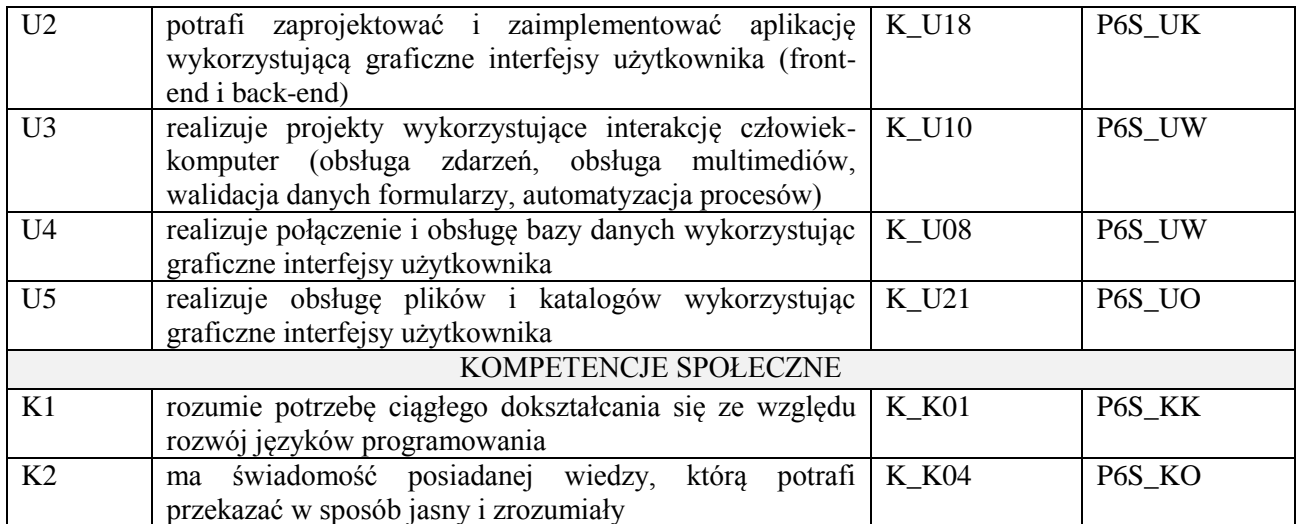

wykład z wykorzystaniem technik multimedialnych, ćwiczenia projektowe

#### **4. FORMA I WARUNKI ZALICZENIA PRZEDMIOTU**

Wykład zaliczany na podstawie kolokwium pisemnego. Warunkiem zaliczenia jest uzyskanie 51% punktów z kolokwium.

Prezentacja i obrona projektu.

## **5. TREŚCI PROGRAMOWE**

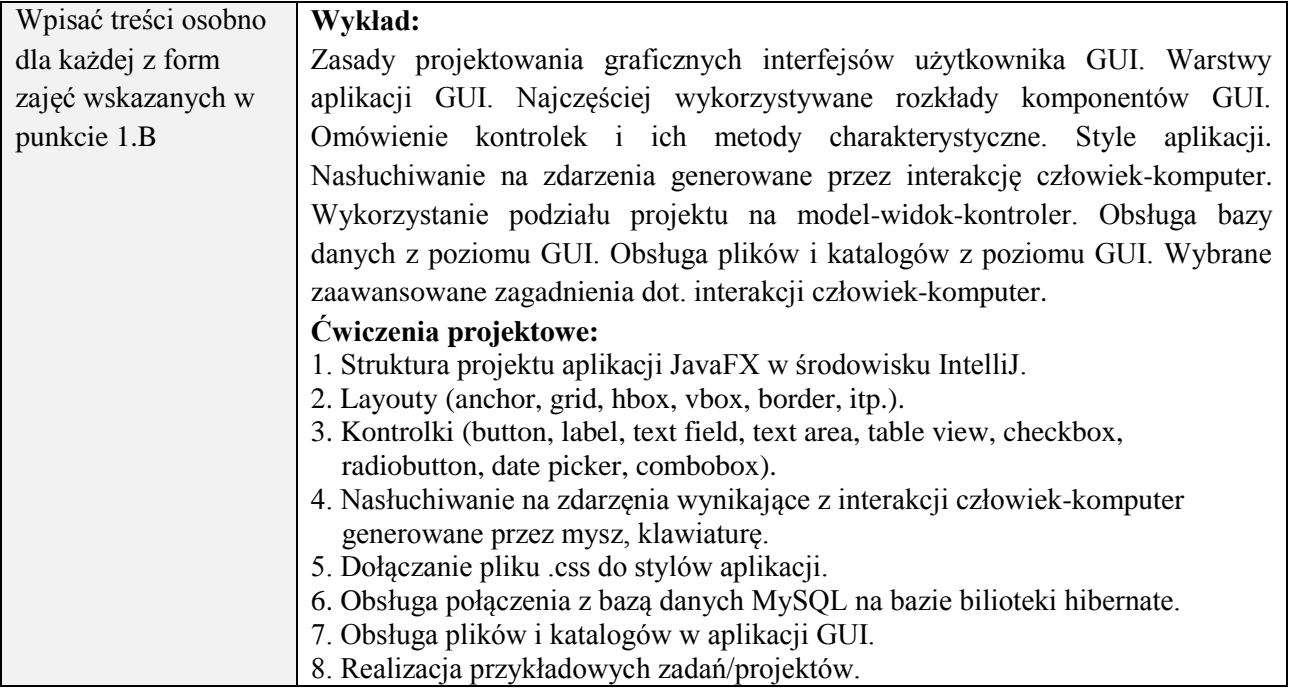

#### **6. METODY (SPOSOBY) WERYFIKACJI I OCENY EFEKTÓW UCZENIA SIĘ OSIĄGNIĘTYCH PRZEZ STUDENTA**

(dla każdego efektu uczenia się wymienionego w pkt. 2. powinny znaleźć się metody sprawdzenia, czy został on osiągnięty przez studenta)

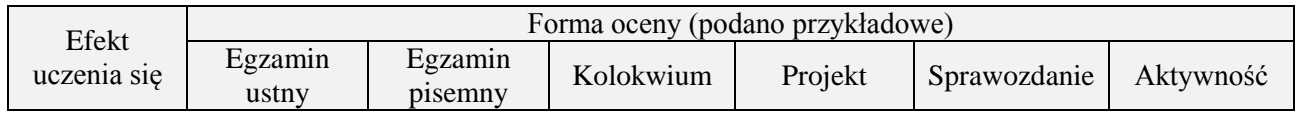

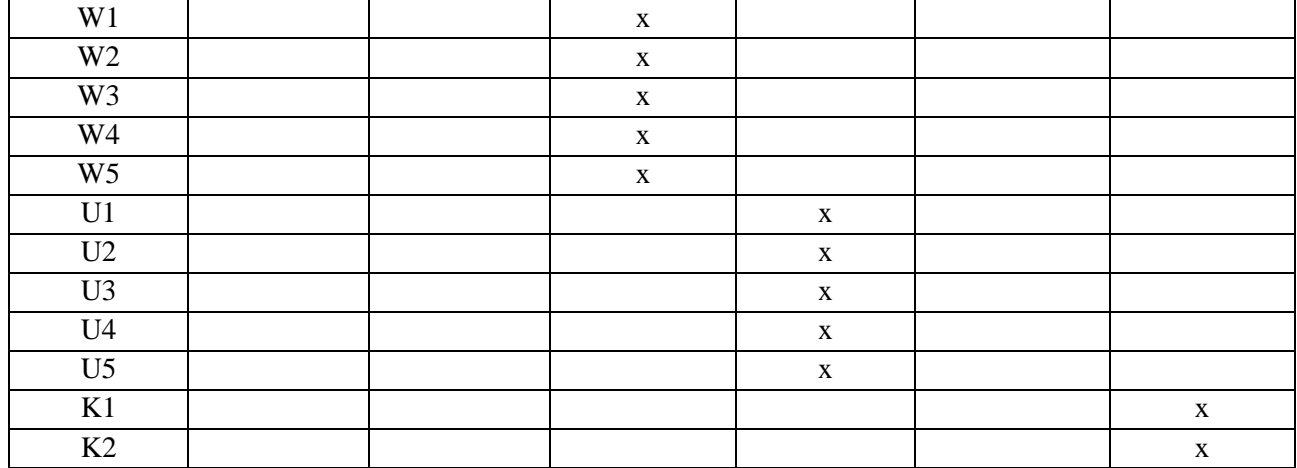

## **7. LITERATURA**

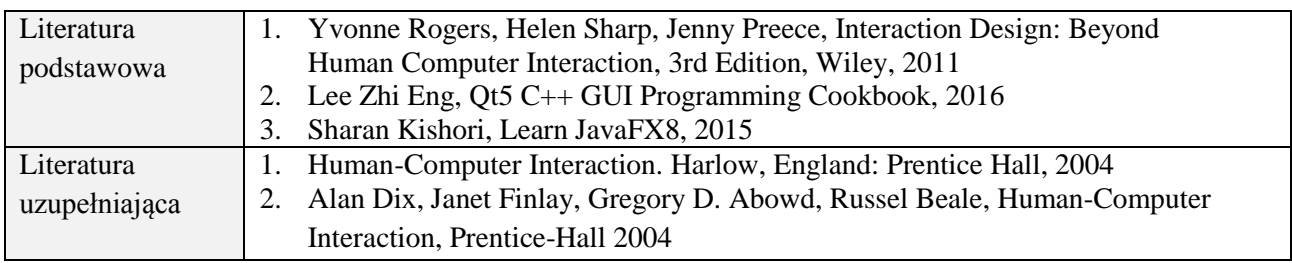

# **8. NAKŁAD PRACY STUDENTA – BILANS GODZIN I PUNKTÓW ECTS**

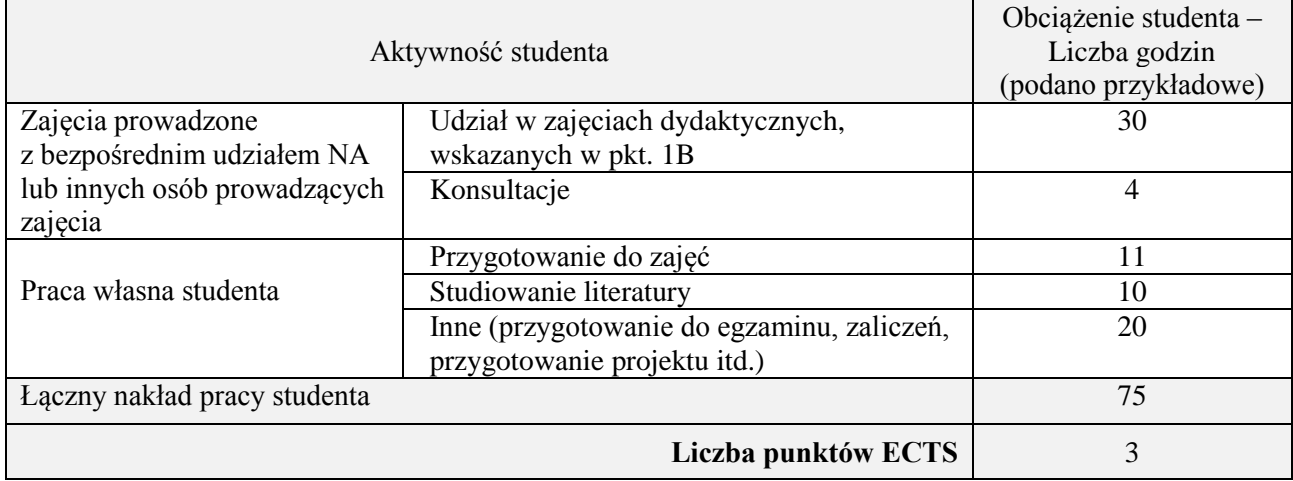

\* ostateczna liczba punktów ECTS

### **Kod przedmiotu:** ………………. **Pozycja planu:** D3.08

### **1. INFORMACJE O PRZEDMIOCIE**

## **A. Podstawowe dane**

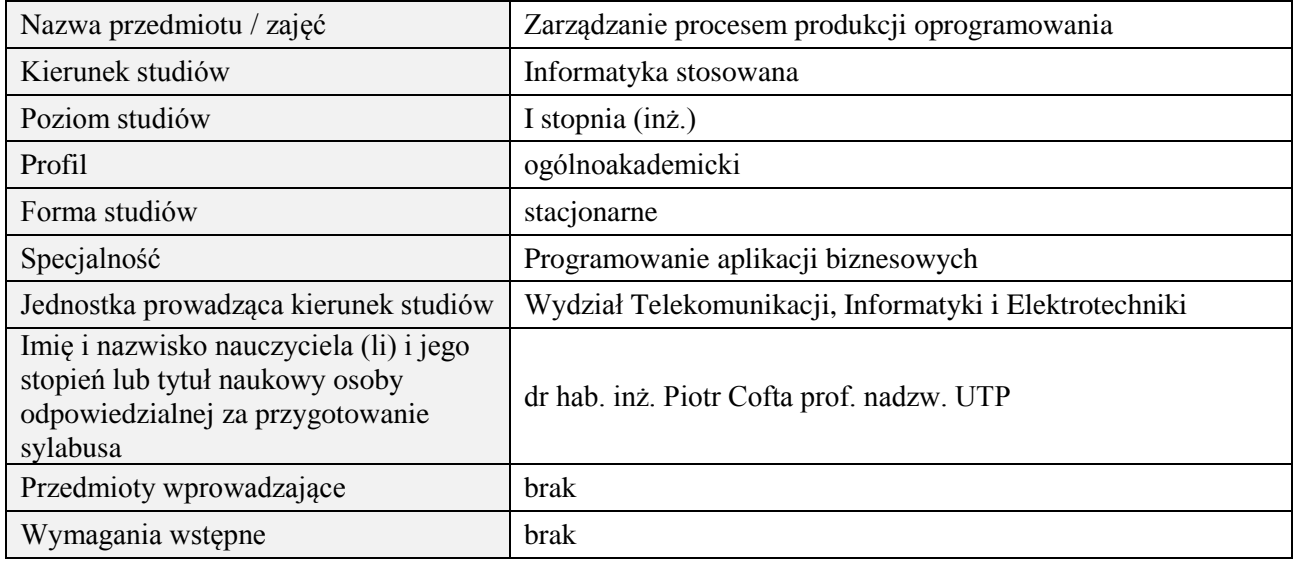

### **B. Semestralny/tygodniowy rozkład zajęć według planu studiów**

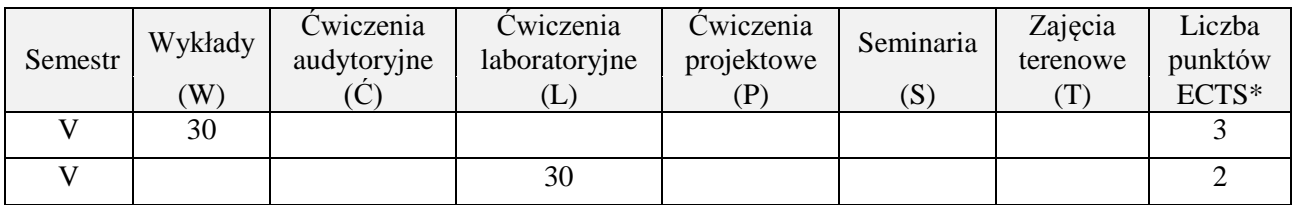

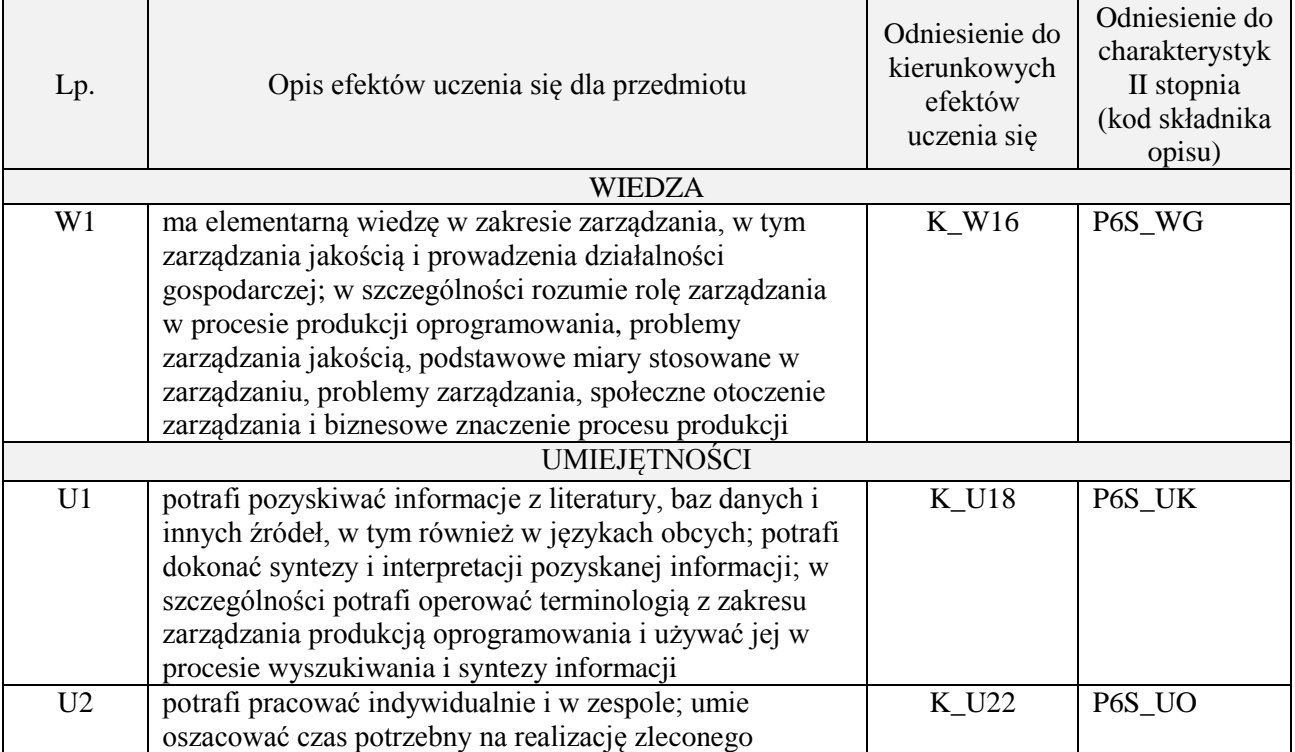

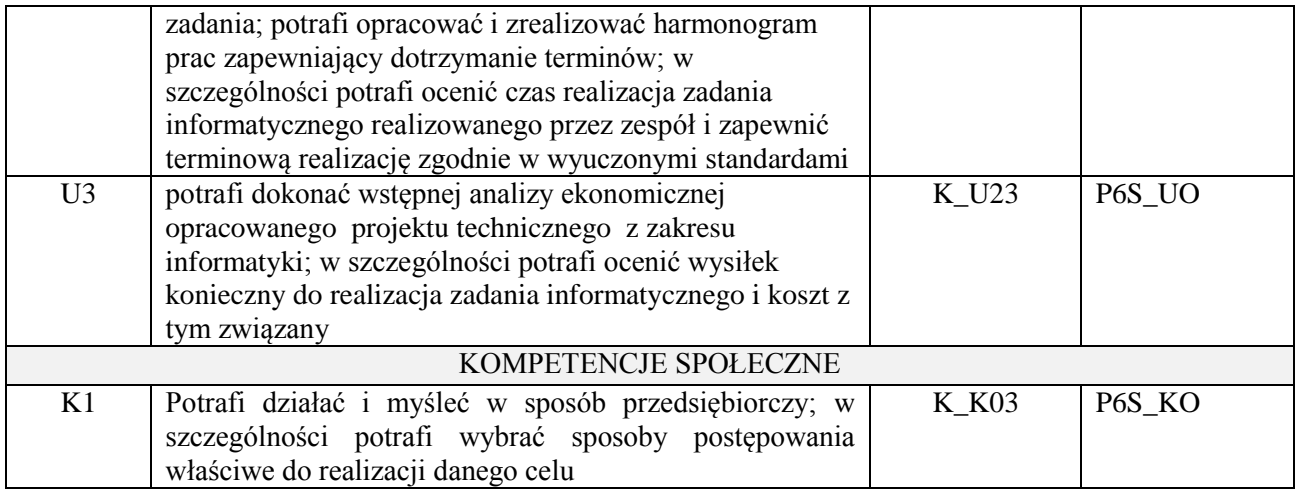

wykład z wykorzystaniem technik multimedialnych, ćwiczenia laboratoryjne

### **4. FORMA I WARUNKI ZALICZENIA PRZEDMIOTU**

Wykład zaliczany na podstawie kolokwium pisemnego. Warunkiem zaliczenia jest uzyskanie 51% punktów z kolokwium.

Laboratorium zaliczane na podstawie sprawozdań. Warunkiem zaliczenia jest oddanie wszystkich sprawozdań. Ocena końcowa to średnia arytmetyczna z ocen cząstkowych za sprawozdania.

### **5. TREŚCI PROGRAMOWE**

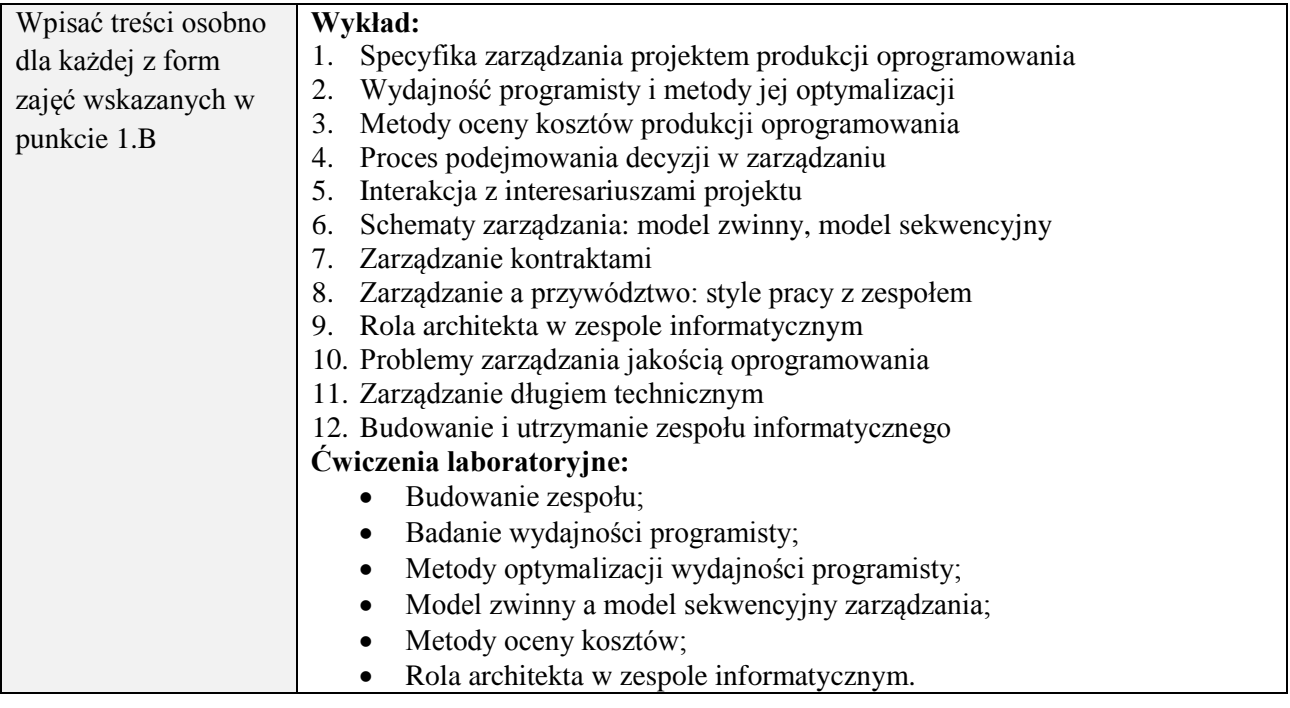

### **6. METODY (SPOSOBY) WERYFIKACJI I OCENY EFEKTÓW UCZENIA SIĘ OSIĄGNIĘTYCH PRZEZ STUDENTA**

(dla każdego efektu uczenia się wymienionego w pkt. 2. powinny znaleźć się metody sprawdzenia, czy został on osiągnięty przez studenta)

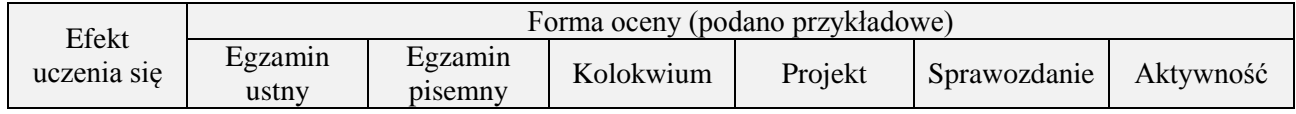

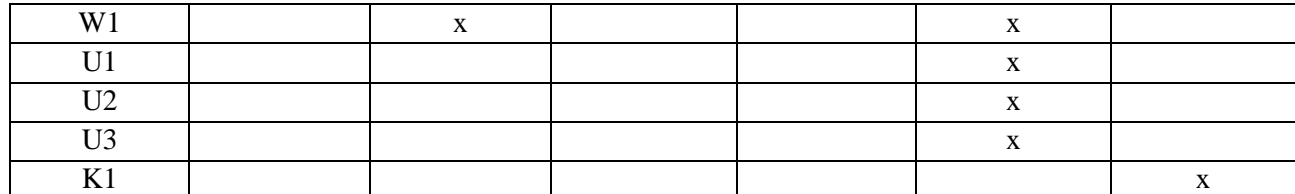

#### **7. LITERATURA**

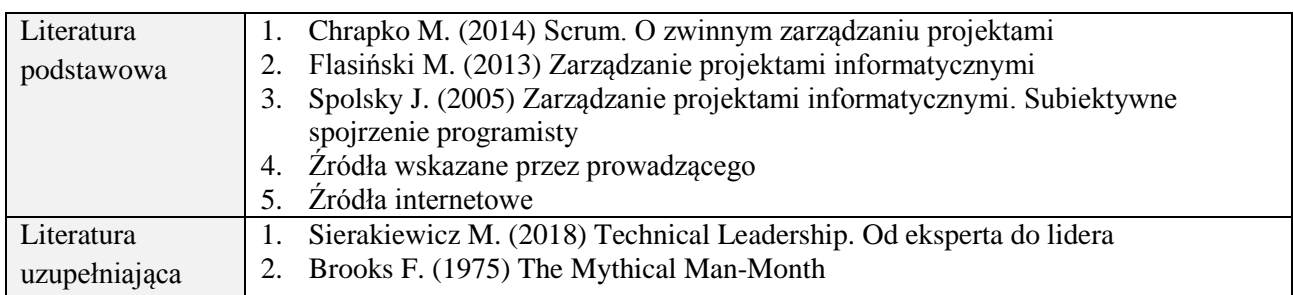

# **8. NAKŁAD PRACY STUDENTA – BILANS GODZIN I PUNKTÓW ECTS**

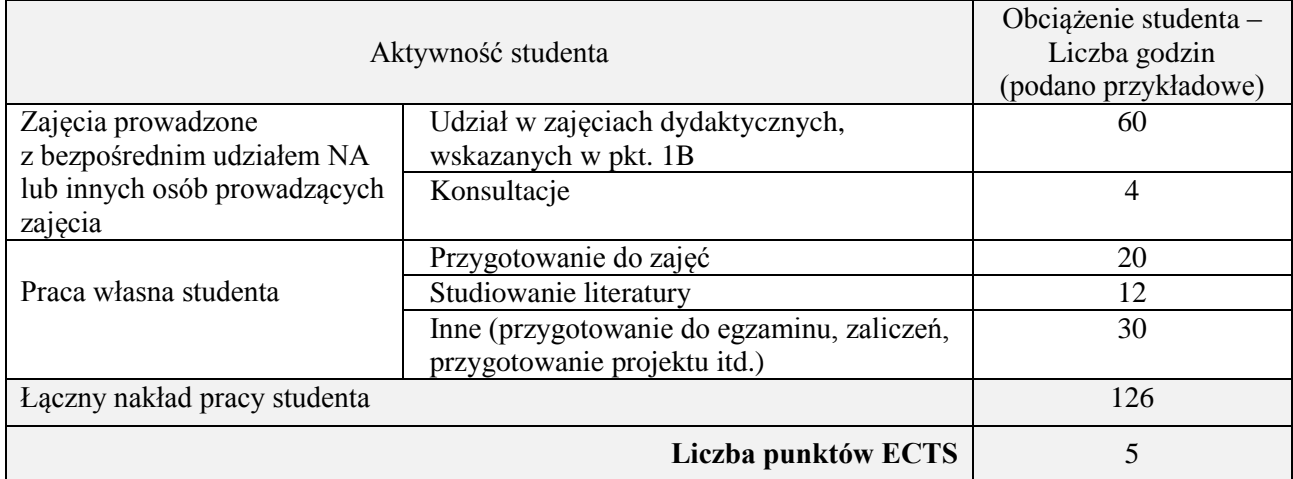

\* ostateczna liczba punktów ECTS

## **Kod przedmiotu:** ………………. **Pozycja planu:** D3.09

## **1. INFORMACJE O PRZEDMIOCIE**

## **A. Podstawowe dane**

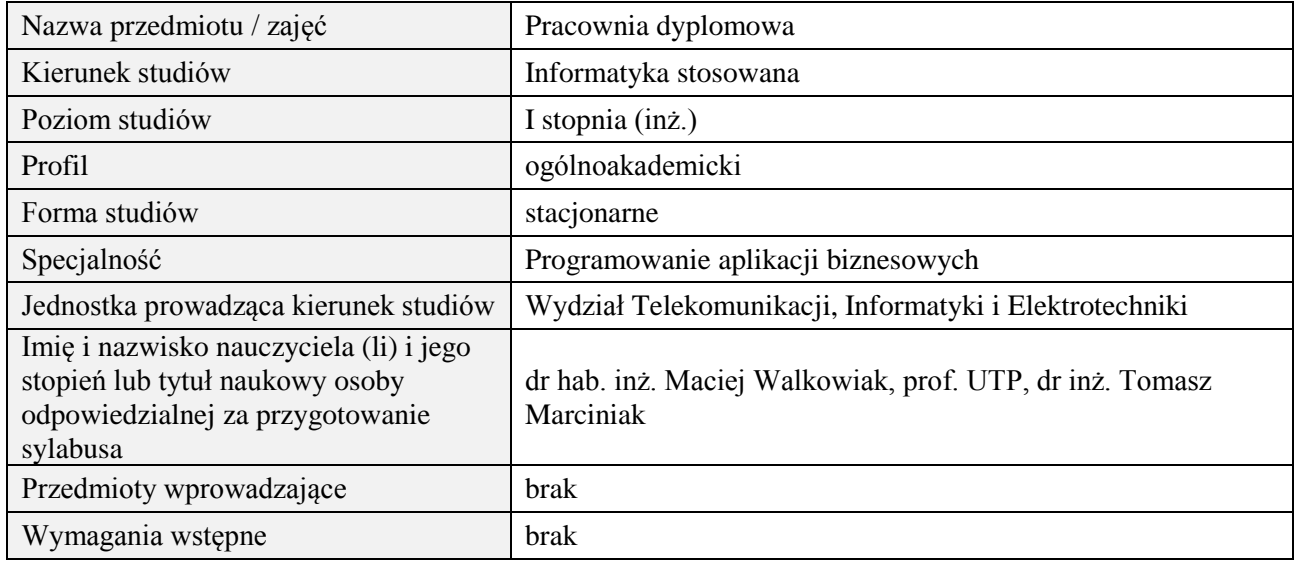

## **B. Semestralny/tygodniowy rozkład zajęć według planu studiów**

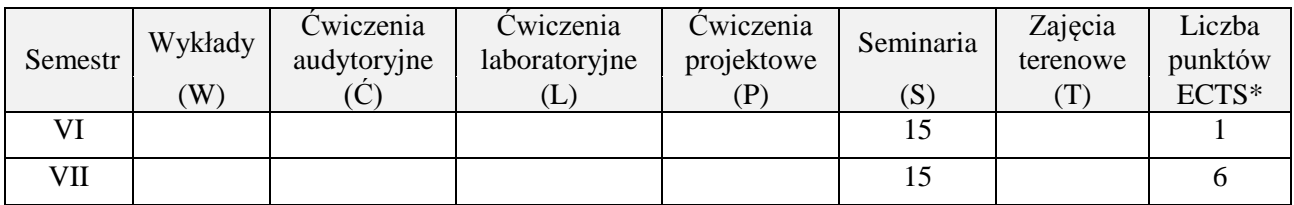

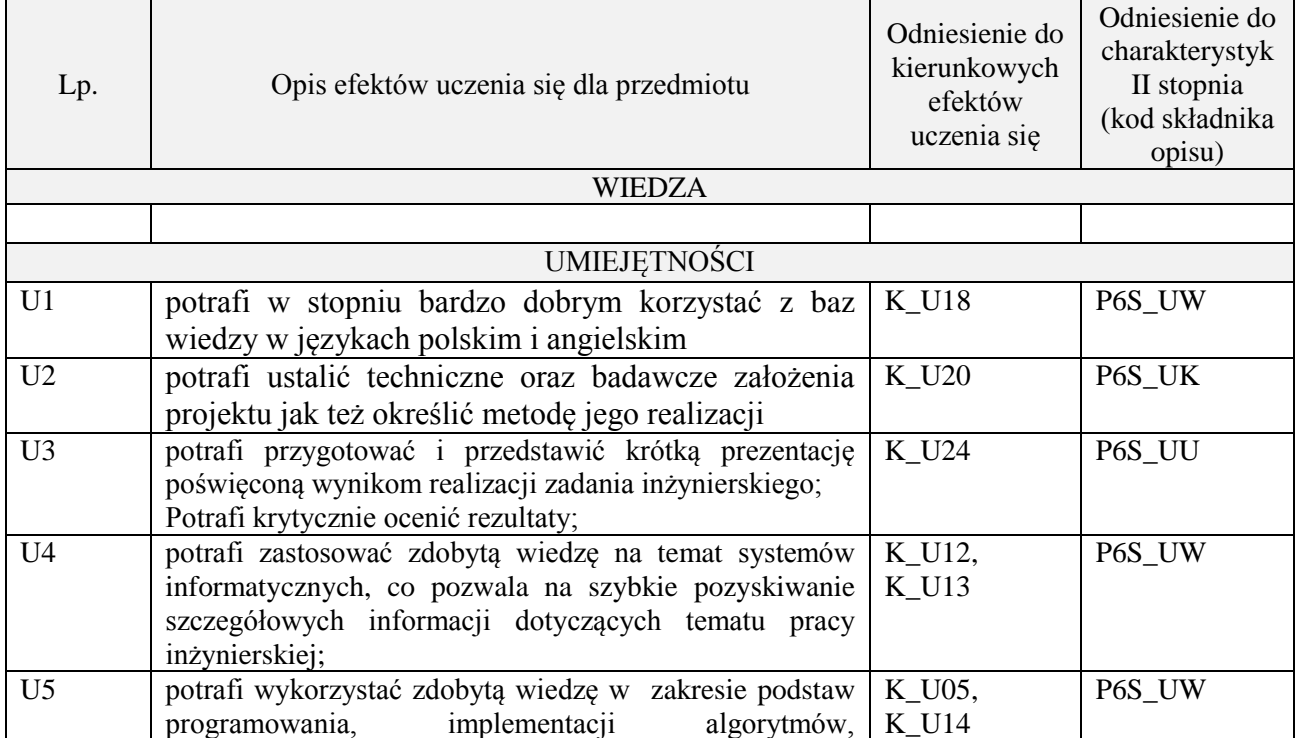

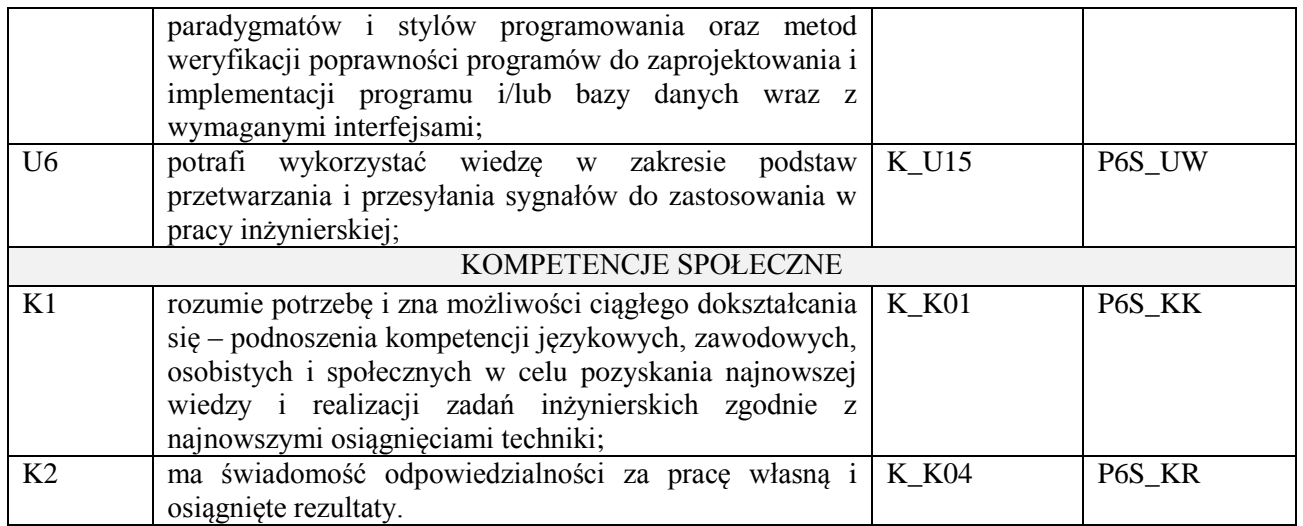

Prezentacja multimedialna

### **4. FORMA I WARUNKI ZALICZENIA PRZEDMIOTU**

Prezentacja i obrona opracowania problemu związanego z pracą dyplomową

## **5. TREŚCI PROGRAMOWE**

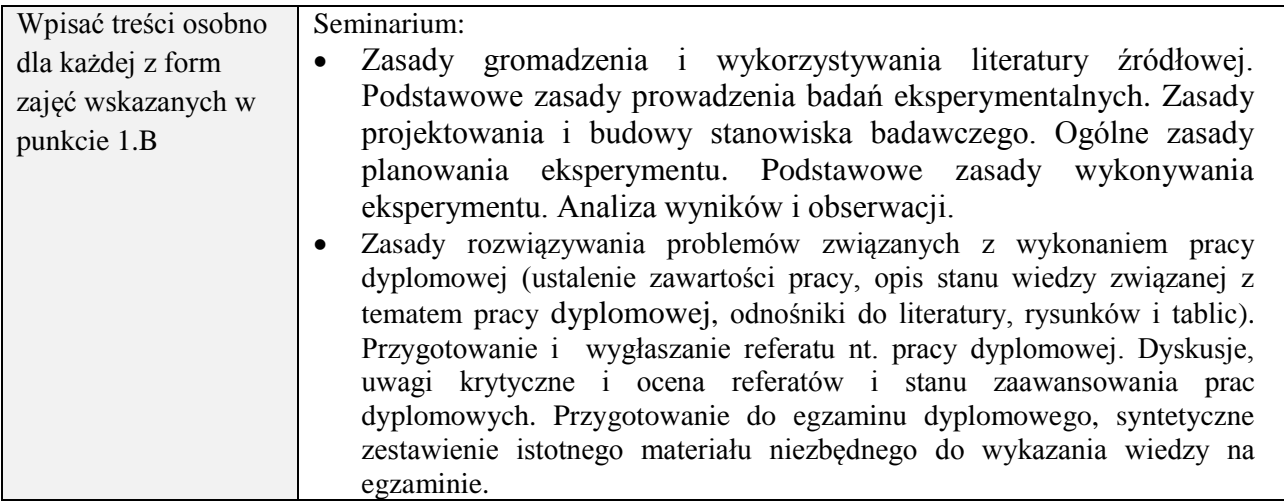

## **6. METODY (SPOSOBY) WERYFIKACJI I OCENY EFEKTÓW UCZENIA SIĘ OSIĄGNIĘTYCH PRZEZ STUDENTA**

(dla każdego efektu uczenia się wymienionego w pkt. 2. powinny znaleźć się metody sprawdzenia, czy został on osiągnięty przez studenta)

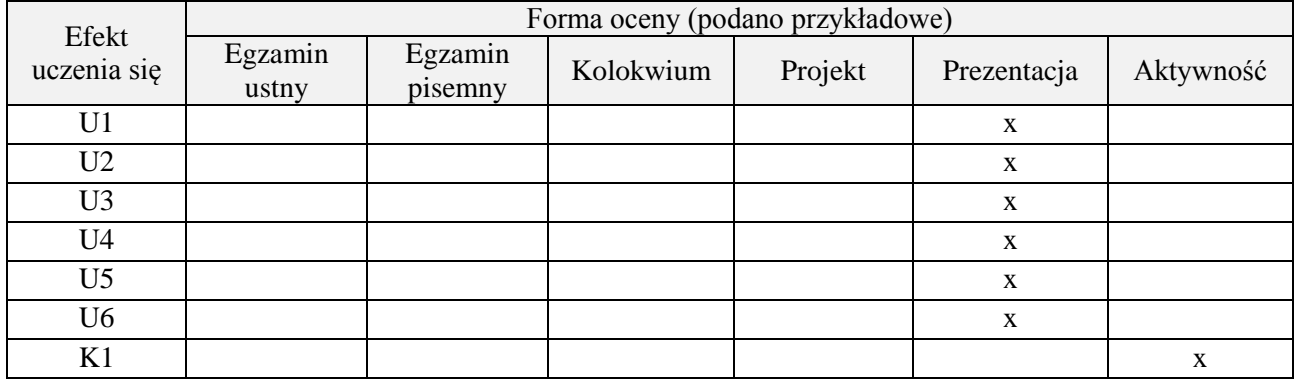

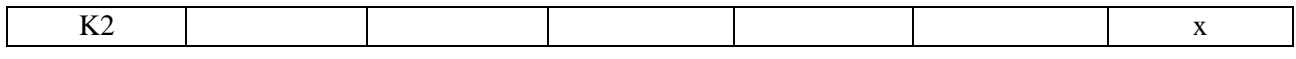

## **7. LITERATURA**

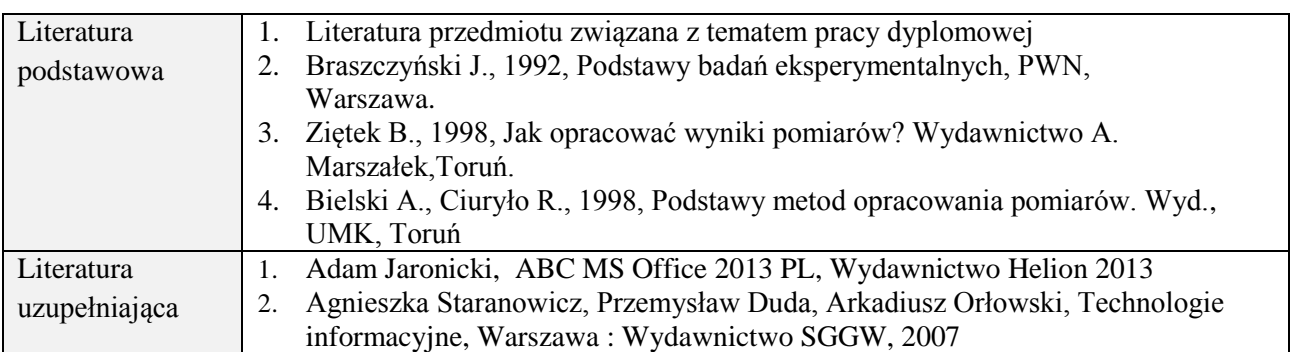

# **8. NAKŁAD PRACY STUDENTA – BILANS GODZIN I PUNKTÓW ECTS**

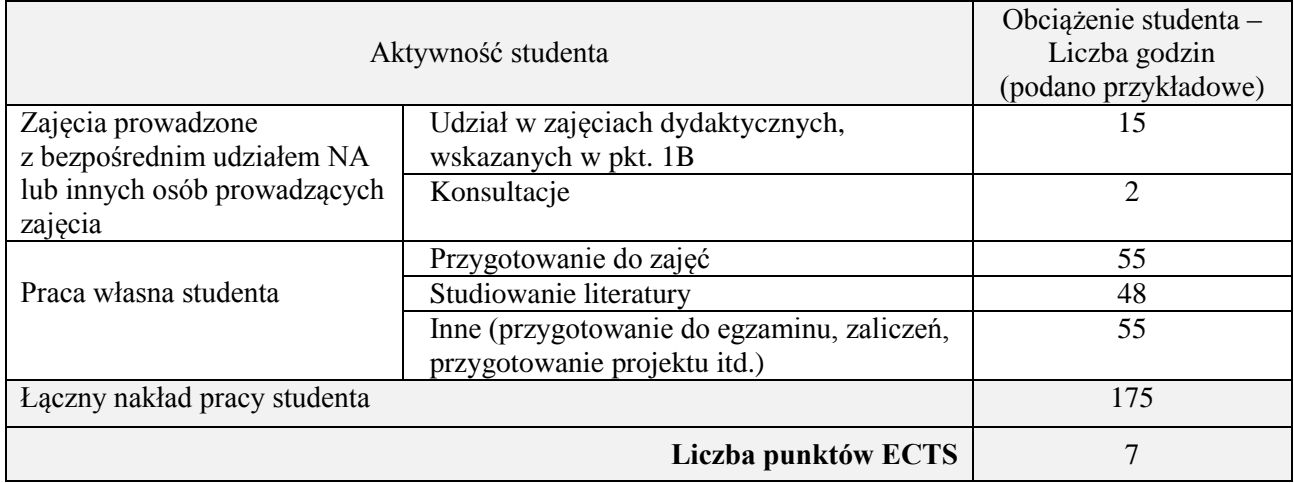

\* ostateczna liczba punktów ECTS

## **Kod przedmiotu:** ………………. **Pozycja planu:** D3.10

#### **1. INFORMACJE O PRZEDMIOCIE**

## **A. Podstawowe dane**

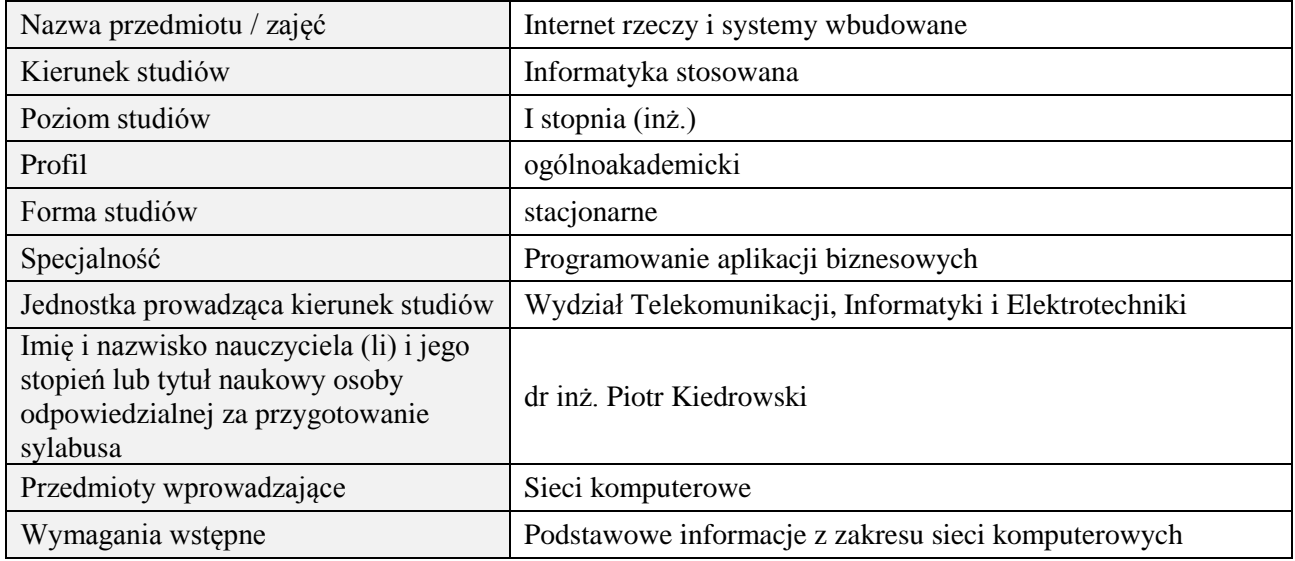

#### **B. Semestralny/tygodniowy rozkład zajęć według planu studiów**

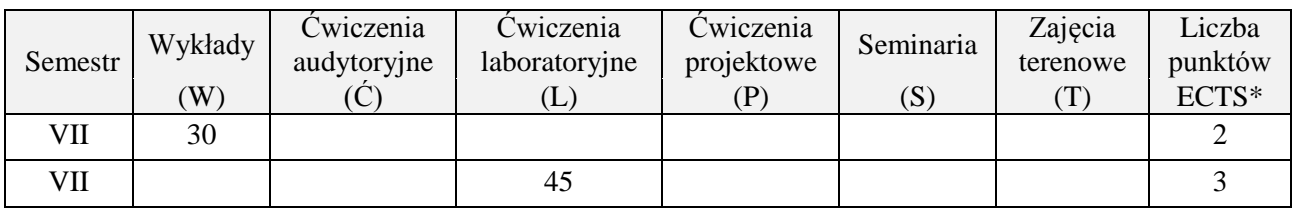

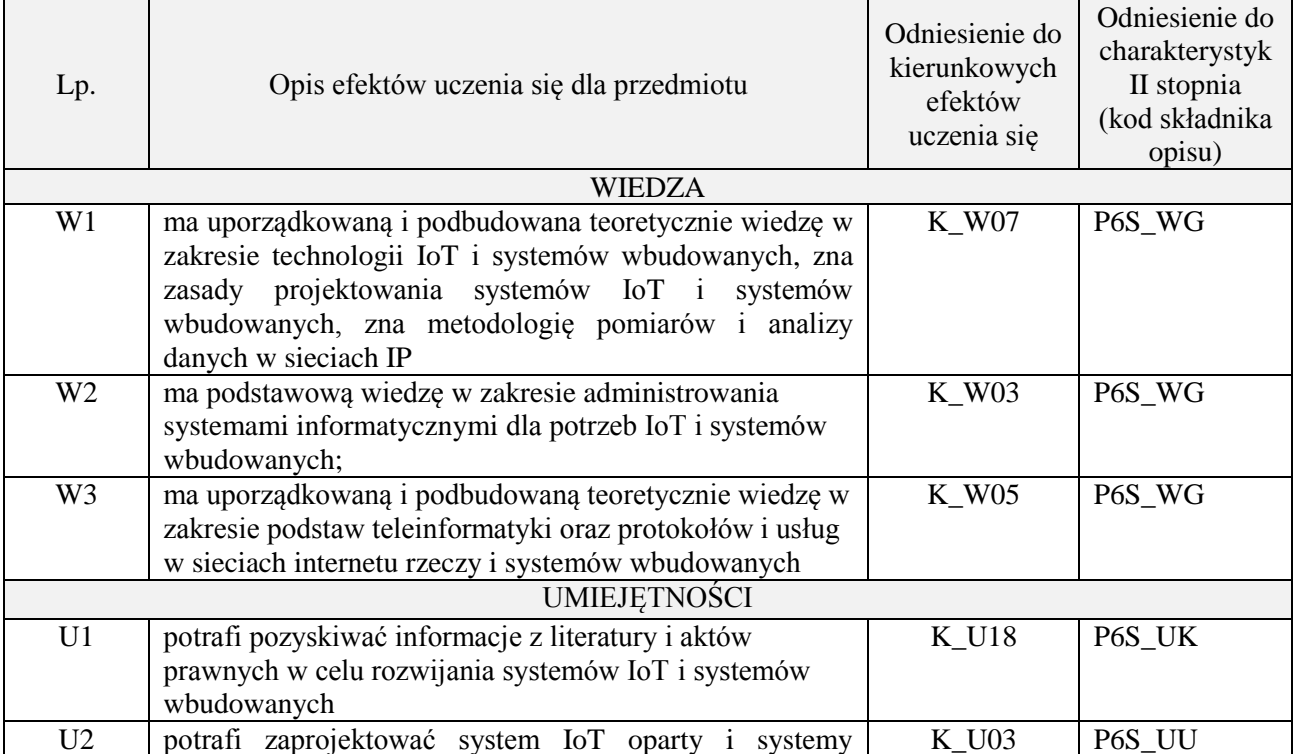

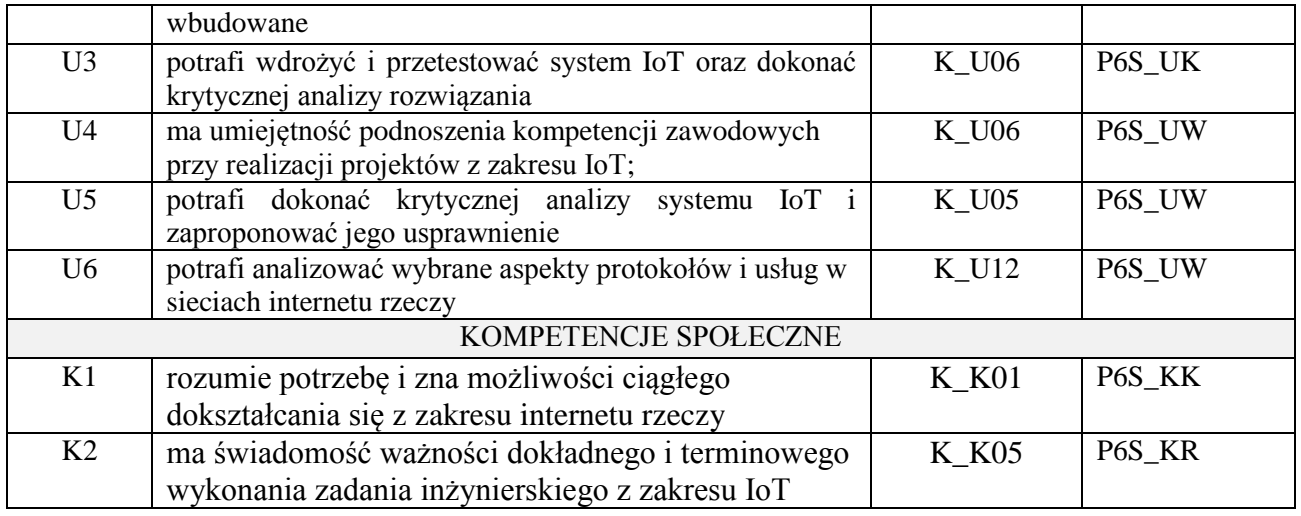

wykład z wykorzystaniem technik multimedialnych, ćwiczenia laboratoryjne

#### **4. FORMA I WARUNKI ZALICZENIA PRZEDMIOTU**

Wykład zaliczany na podstawie kolokwium pisemnego. Warunkiem zaliczenia jest uzyskanie 51% punktów z kolokwium.

Laboratorium zaliczane na podstawie sprawozdań. Warunkiem zaliczenia jest oddanie wszystkich sprawozdań. Ocena końcowa to średnia arytmetyczna z ocen cząstkowych za sprawozdania.

### **5. TREŚCI PROGRAMOWE**

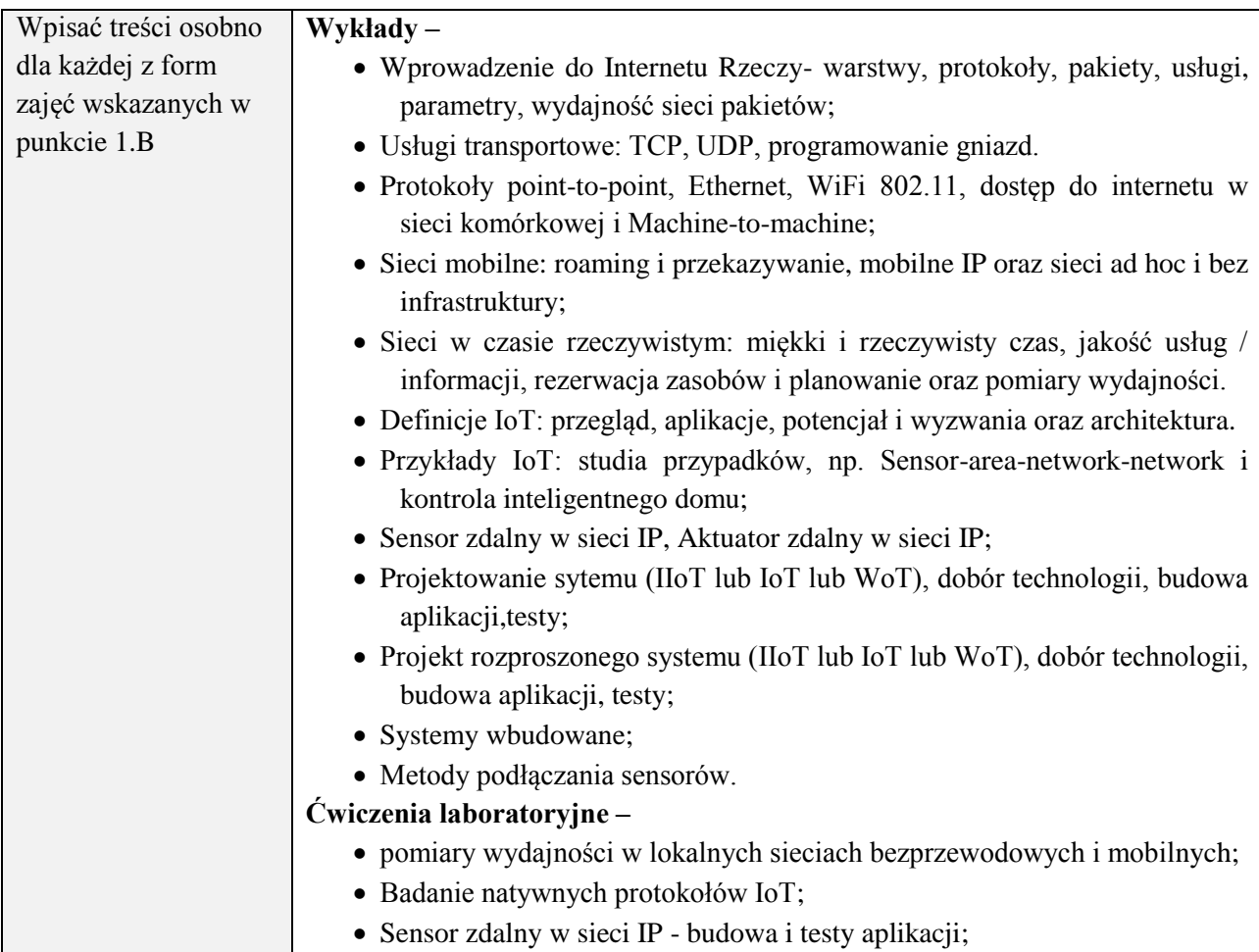

#### Aktuator zdalny w sieci IP- budowa i testy aplikacji.

#### **6. METODY (SPOSOBY) WERYFIKACJI I OCENY EFEKTÓW UCZENIA SIĘ OSIĄGNIĘTYCH PRZEZ STUDENTA**

(dla każdego efektu uczenia się wymienionego w pkt. 2. powinny znaleźć się metody sprawdzenia, czy został on osiągnięty przez studenta)

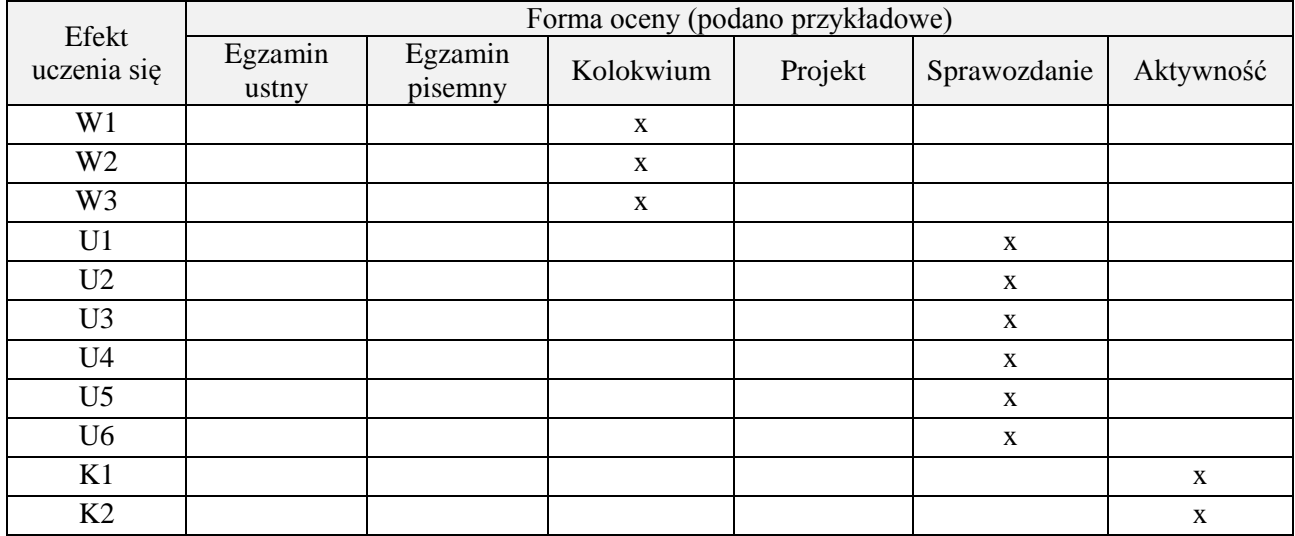

### **7. LITERATURA**

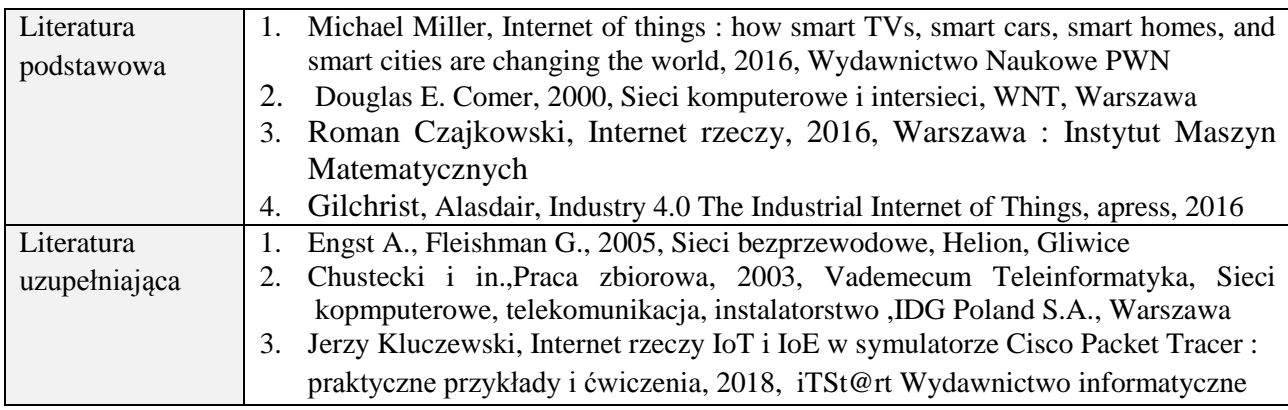

### **8. NAKŁAD PRACY STUDENTA – BILANS GODZIN I PUNKTÓW ECTS**

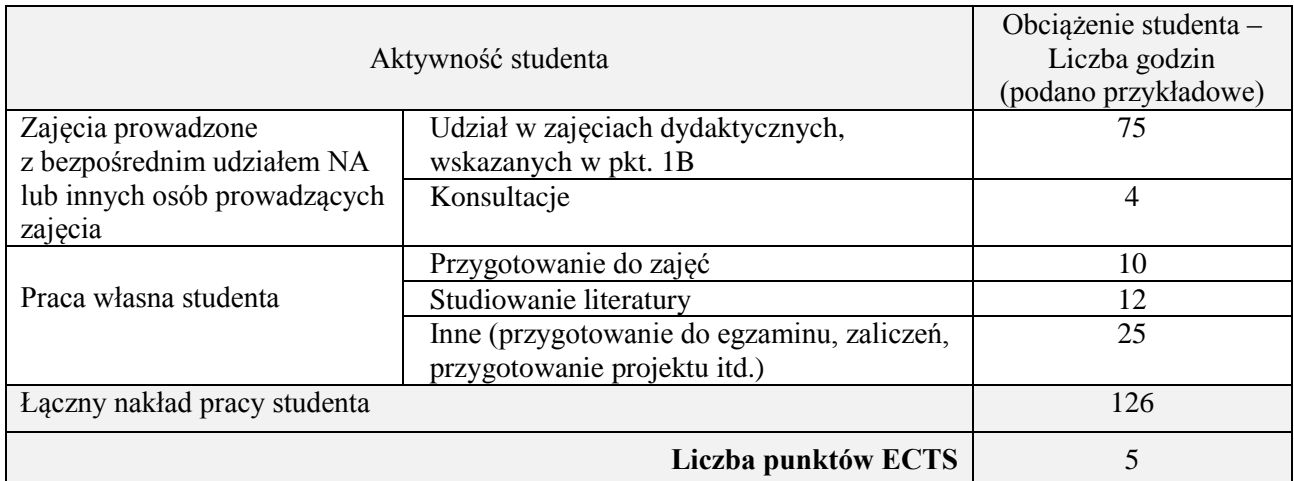

ostateczna liczba punktów ECTS

\*

## **Kod przedmiotu:** ………………. **Pozycja planu:** D4.01

#### **1. INFORMACJE O PRZEDMIOCIE A. Podstawowe dane**

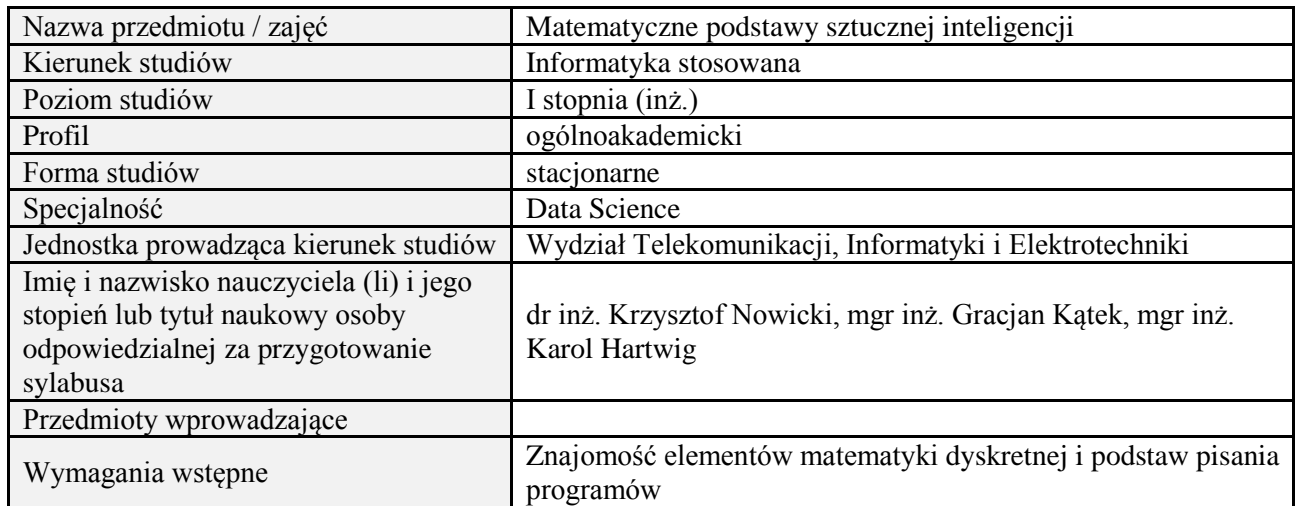

## **B. Semestralny/tygodniowy rozkład zajęć według planu studiów**

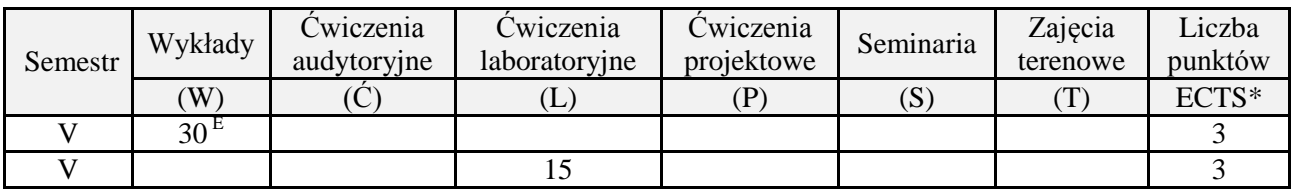

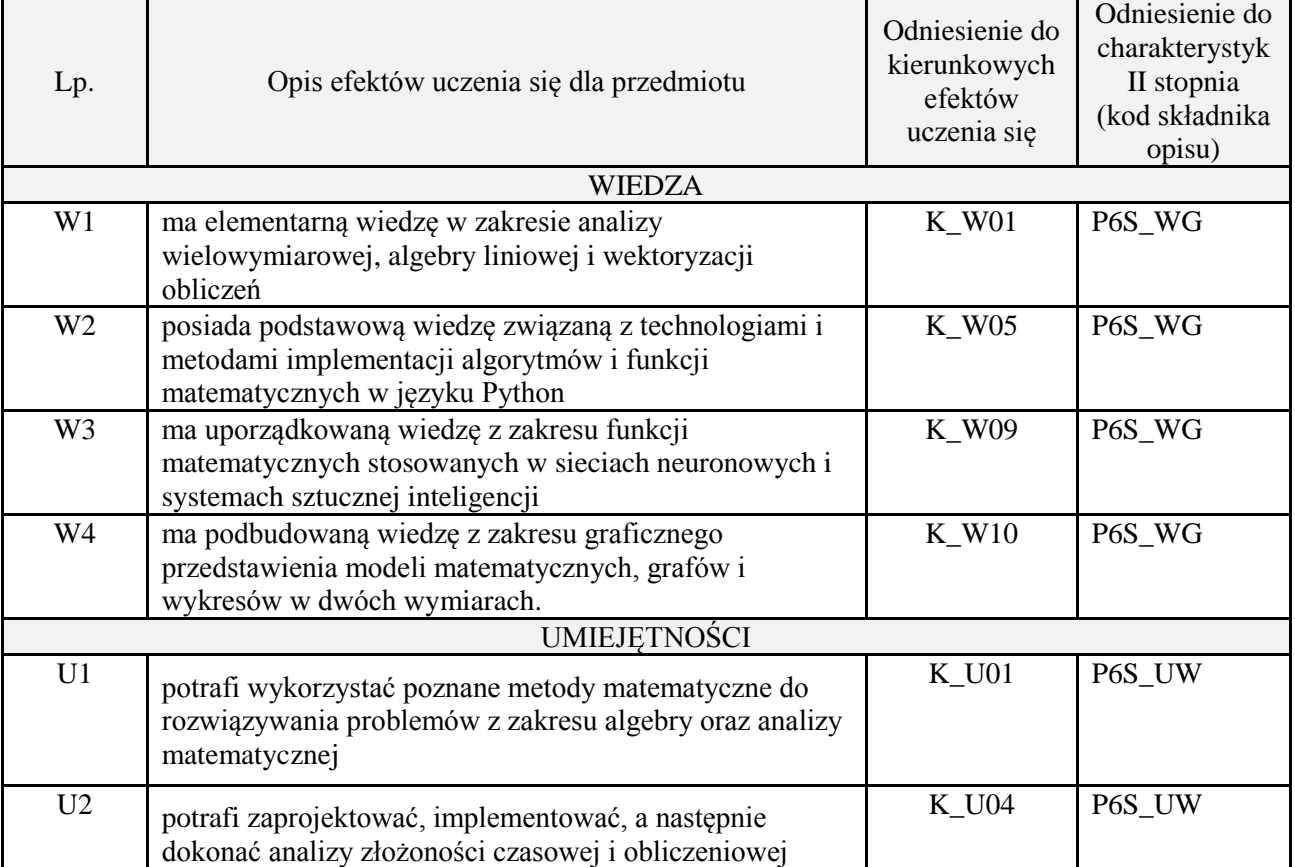

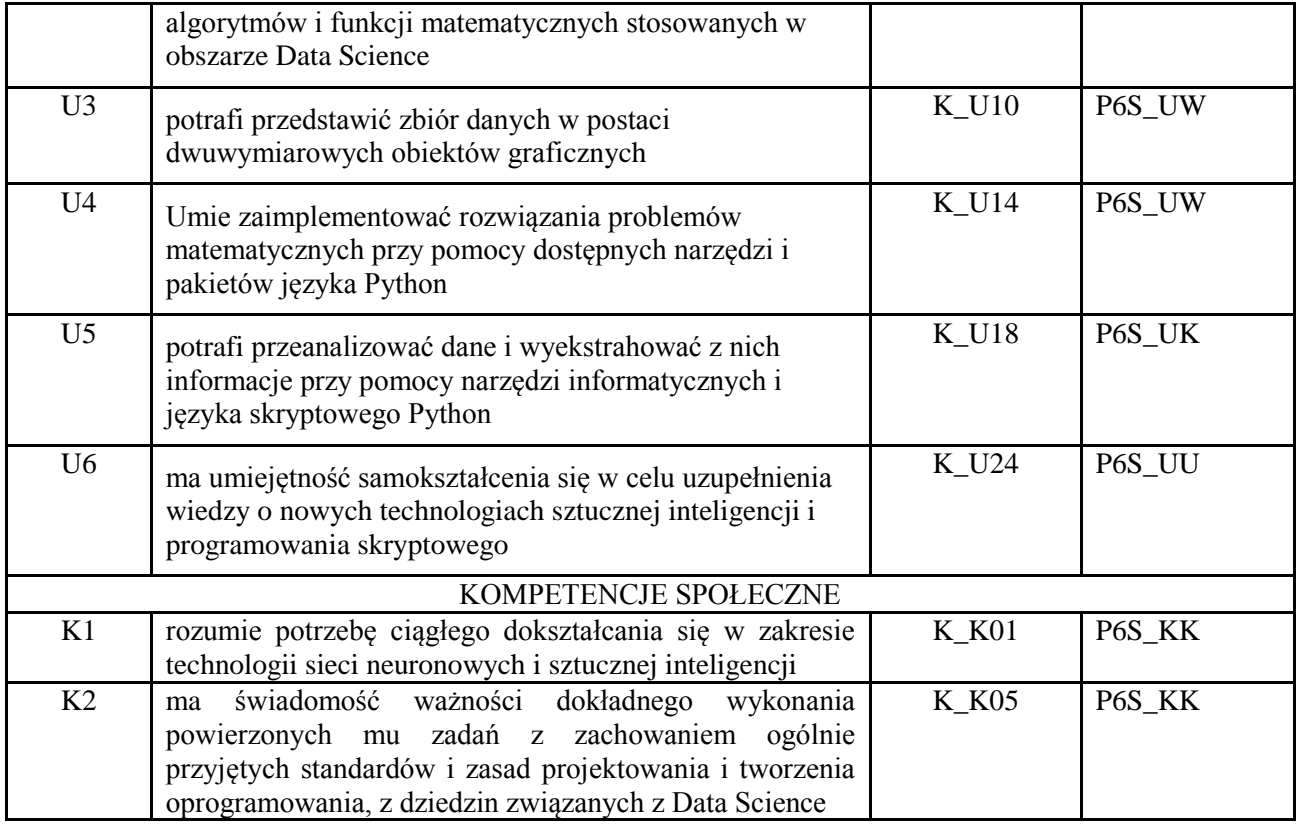

wykład z wykorzystaniem technik multimedialnych, ćwiczenia laboratoryjne

#### **4. FORMA I WARUNKI ZALICZENIA PRZEDMIOTU**

Wykład zaliczany na podstawie egzaminu pisemnego. Warunkiem zaliczenia jest uzyskanie 51% punktów z egzaminu.

Laboratorium zaliczane na podstawie sprawozdań lub kolokwium. Warunkiem zaliczenia jest oddanie wszystkich sprawozdań oraz uzyskanie minimum 51% punktów ze wszystkich kolokwiów. Ocena końcowa to średnia arytmetyczna z ocen cząstkowych. Forma zaliczenia zajęć może również zostać zmieniona przez prowadzącego.

#### **5. TREŚCI PROGRAMOWE**

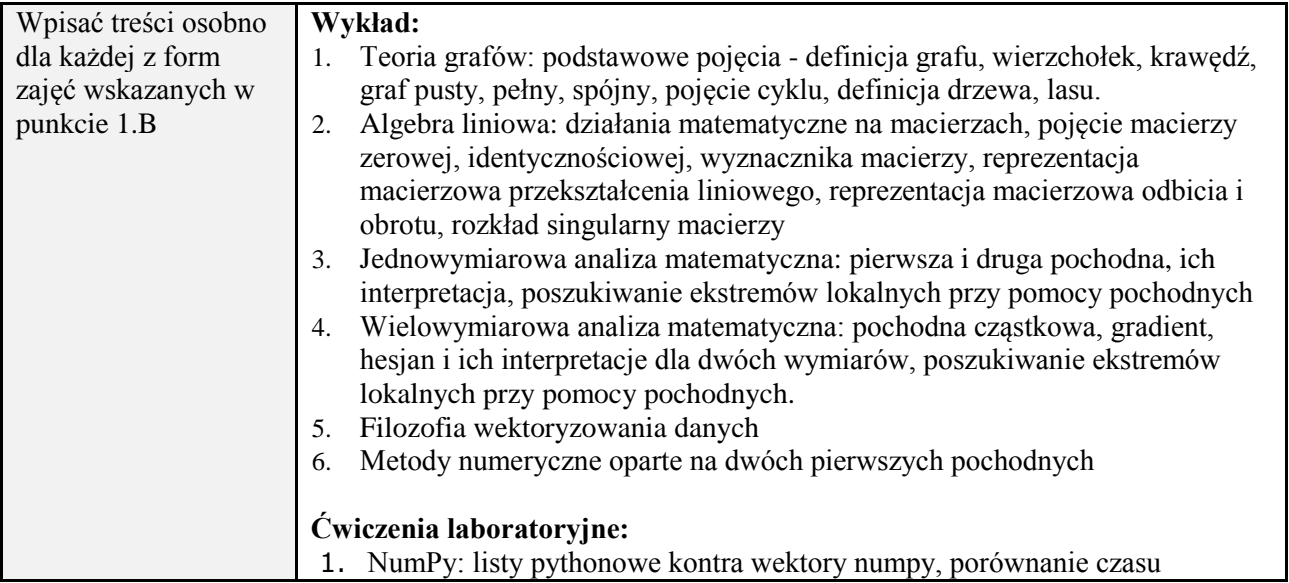

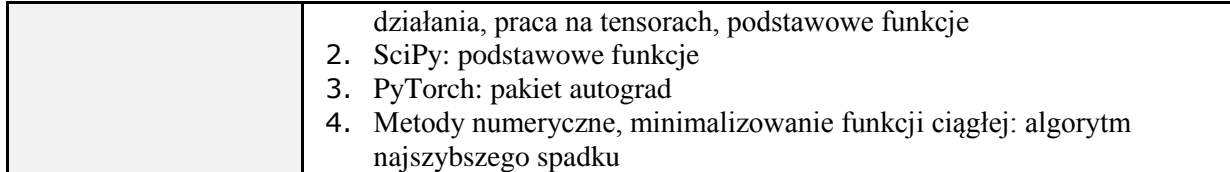

### **6. METODY (SPOSOBY) WERYFIKACJI I OCENY EFEKTÓW UCZENIA SIĘ OSIĄGNIĘTYCH PRZEZ STUDENTA**

(dla każdego efektu uczenia się wymienionego w pkt. 2. powinny znaleźć się metody sprawdzenia, czy został on osiągnięty przez studenta)

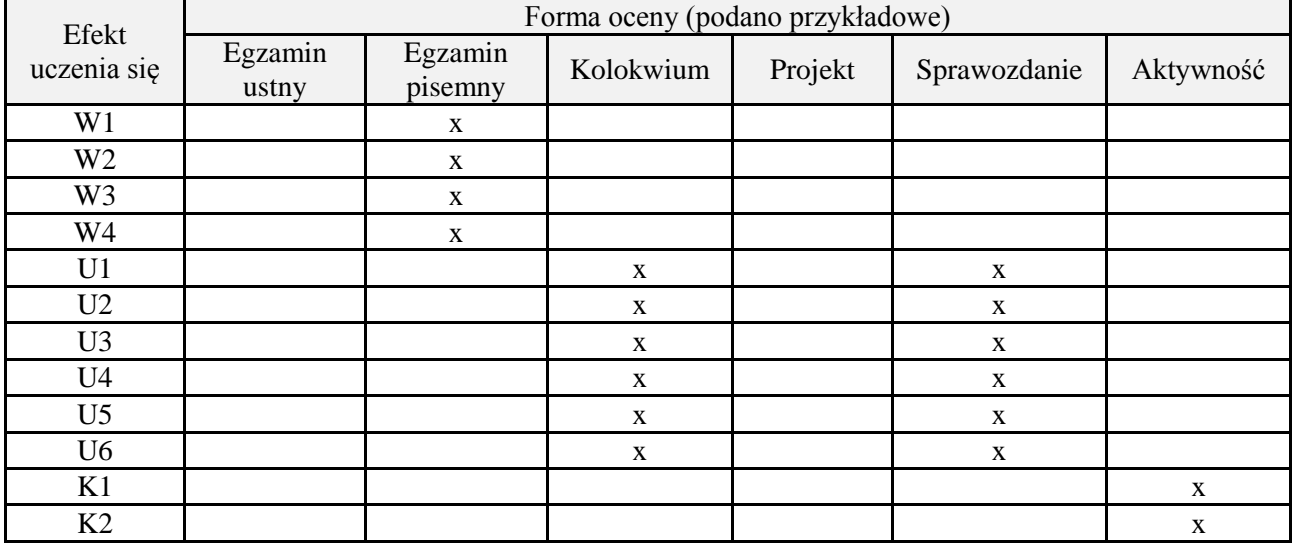

#### **7. LITERATURA**

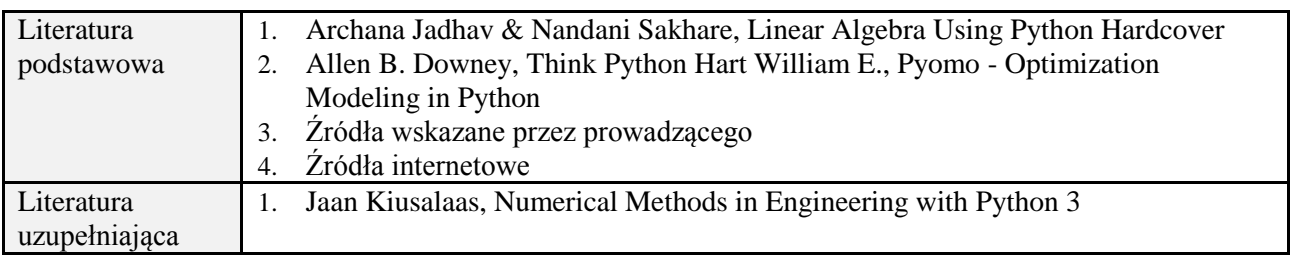

## **8. NAKŁAD PRACY STUDENTA – BILANS GODZIN I PUNKTÓW ECTS**

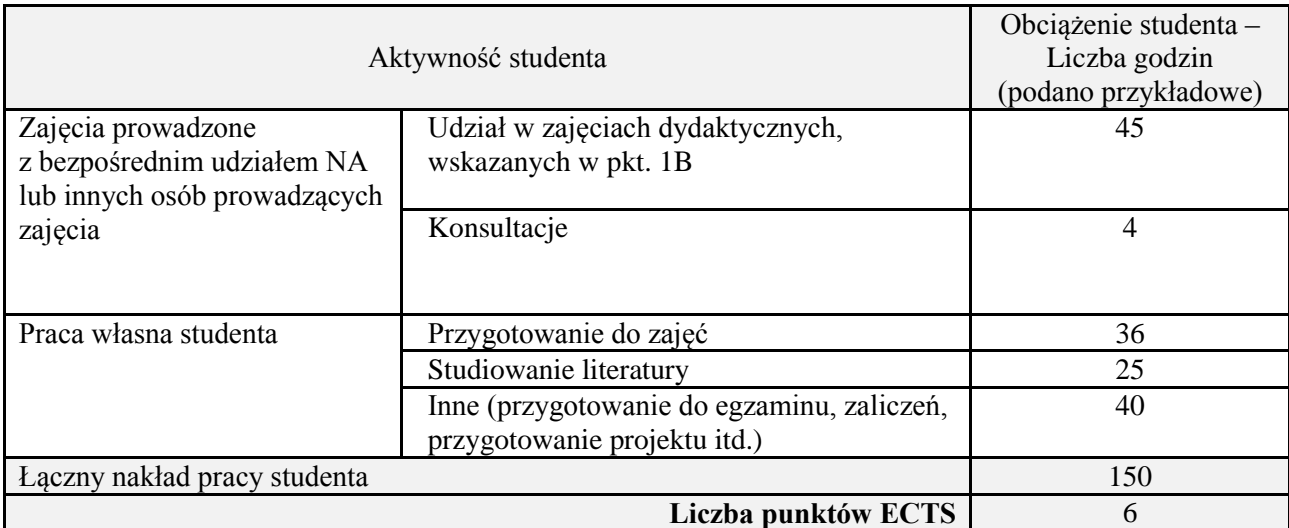

*Załącznik nr 3 do: Wytycznych do projektowania i modyfikacji programów studiów I i II stopnia w UTP*

\* ostateczna liczba punktów ECTS

### **Kod przedmiotu:** ………………. **Pozycja planu:** D4.02

#### **1. INFORMACJE O PRZEDMIOCIE A. Podstawowe dane**

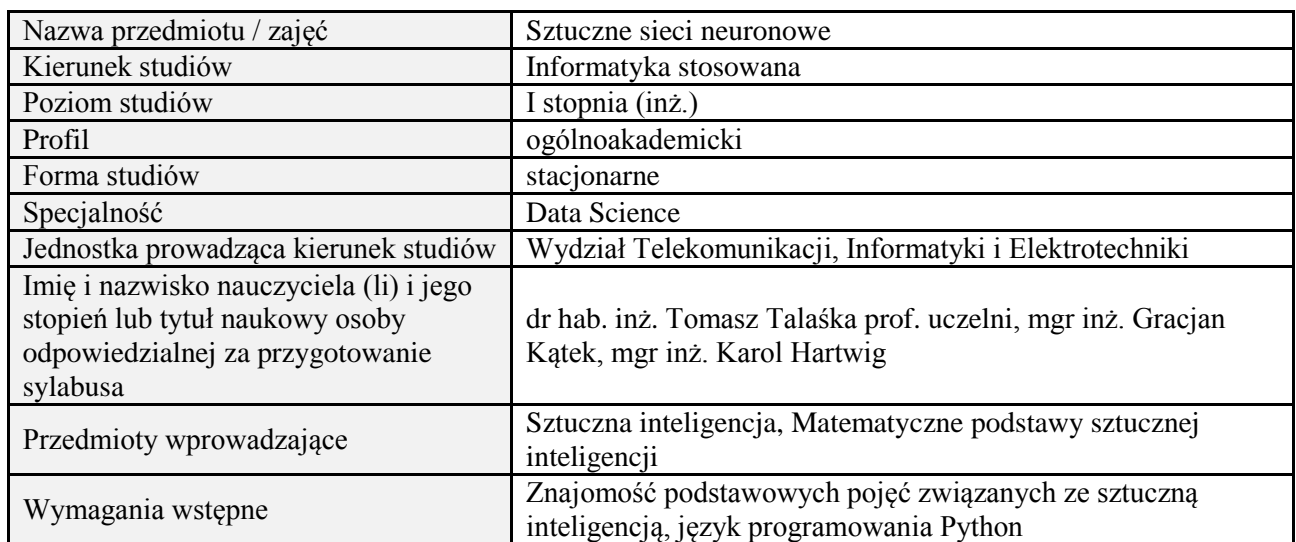

## **B. Semestralny/tygodniowy rozkład zajęć według planu studiów**

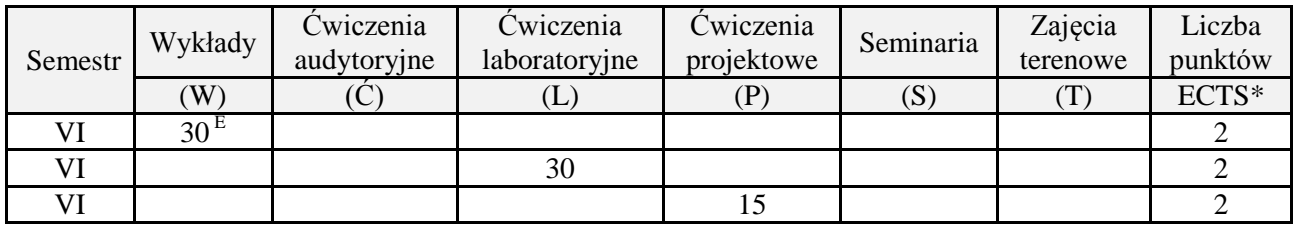

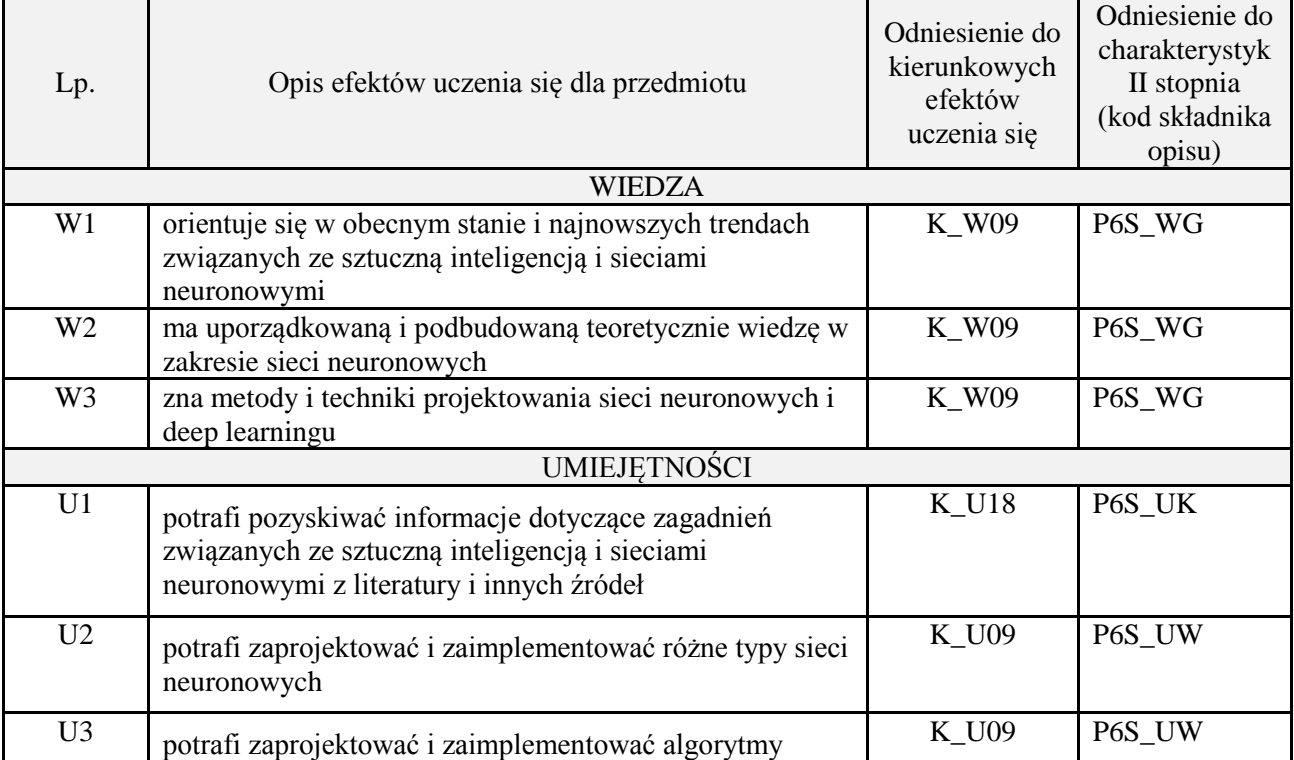

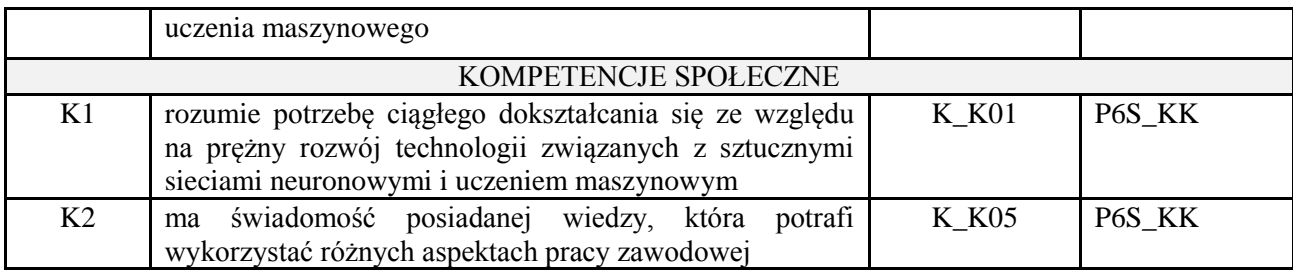

wykład z wykorzystaniem technik multimedialnych, ćwiczenia laboratoryjne, projekt

### **4. FORMA I WARUNKI ZALICZENIA PRZEDMIOTU**

Wykład zaliczany na podstawie egzaminu pisemnego. Warunkiem zaliczenia jest uzyskanie 51% punktów z egzaminu.

Laboratorium zaliczane na podstawie sprawozdania. Warunkiem zaliczenia jest oddanie wszystkich sprawozdań. Ocena końcowa to średnia arytmetyczna z ocen cząstkowych za sprawozdania. Forma zaliczenia zajęć może również zostać zmieniona przez prowadzącego.

Projekt zaliczany na podstawie analizy i rozwiązania problemu badawczego, prezentacji i obrony stworzonego oprogramowania.

### **5. TREŚCI PROGRAMOWE**

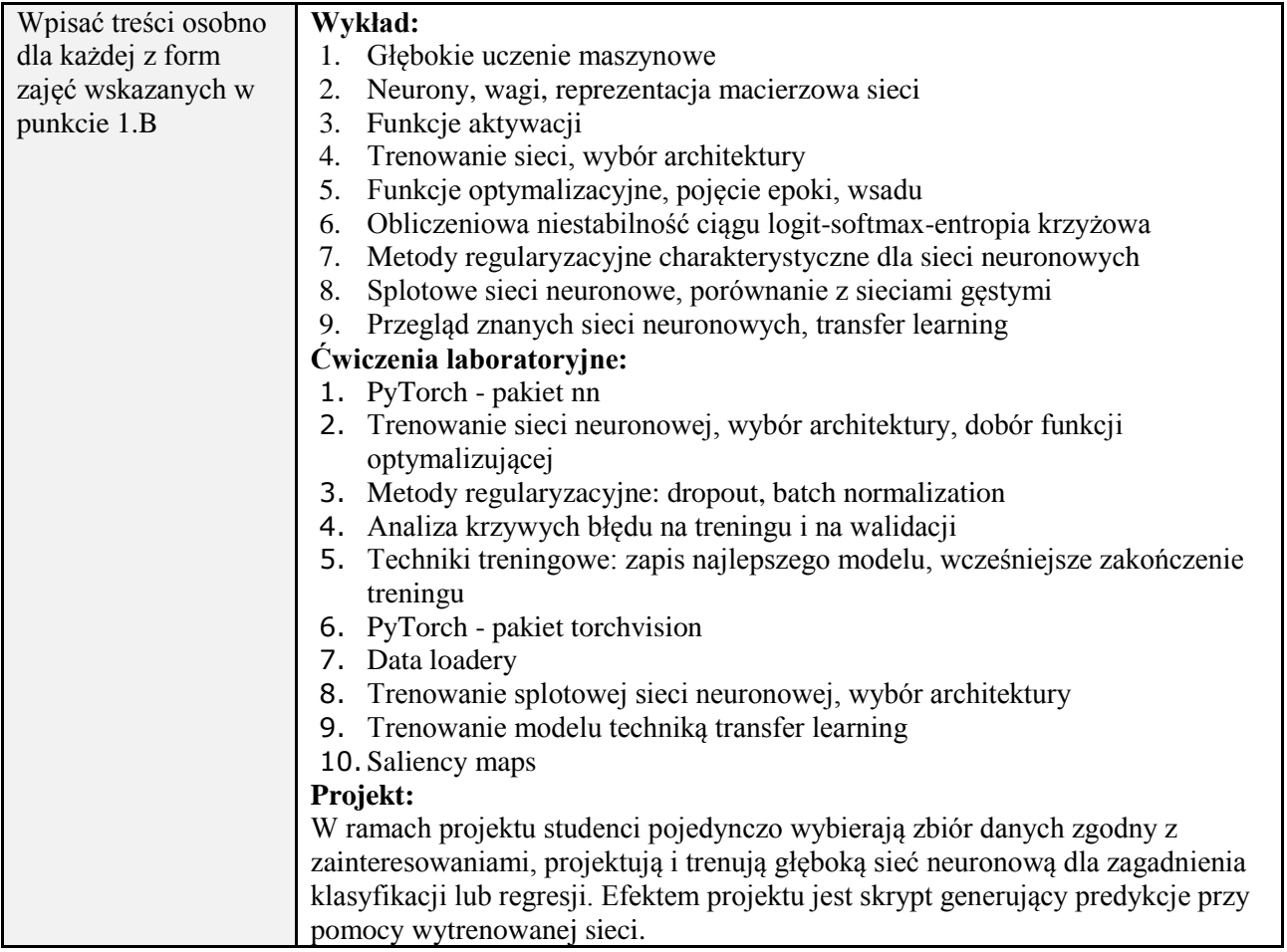

#### **6. METODY (SPOSOBY) WERYFIKACJI I OCENY EFEKTÓW UCZENIA SIĘ OSIĄGNIĘTYCH PRZEZ STUDENTA**

(dla każdego efektu uczenia się wymienionego w pkt. 2. powinny znaleźć się metody sprawdzenia, czy został on osiągnięty przez studenta)

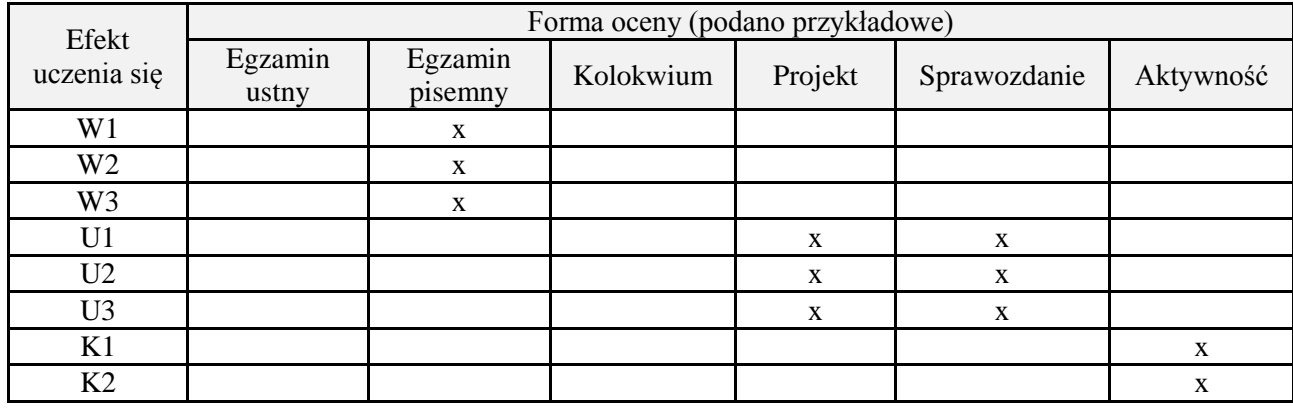

## **7. LITERATURA**

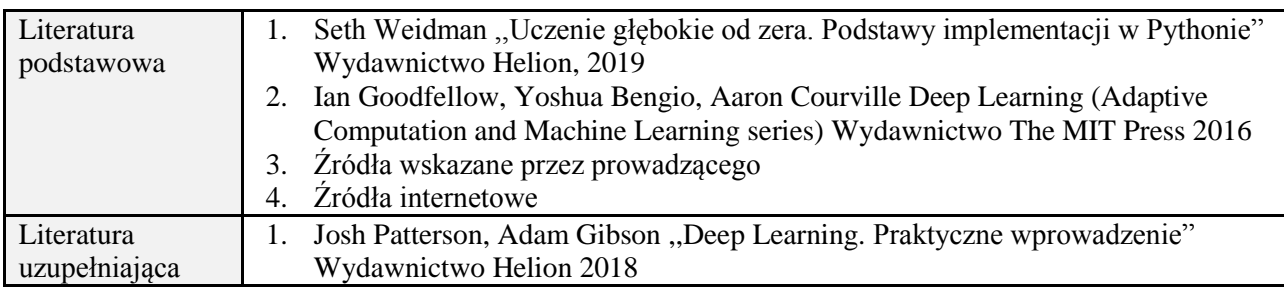

## **8. NAKŁAD PRACY STUDENTA – BILANS GODZIN I PUNKTÓW ECTS**

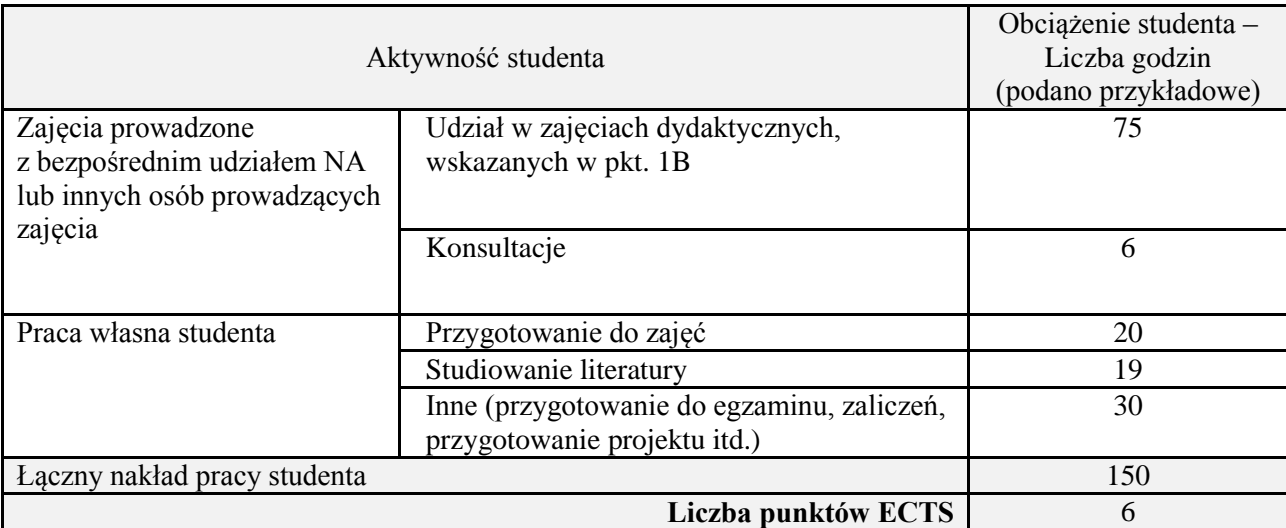

\* ostateczna liczba punktów ECTS

## **Kod przedmiotu:** ………………. **Pozycja planu:** D4.03

## **1. INFORMACJE O PRZEDMIOCIE**

## **A. Podstawowe dane**

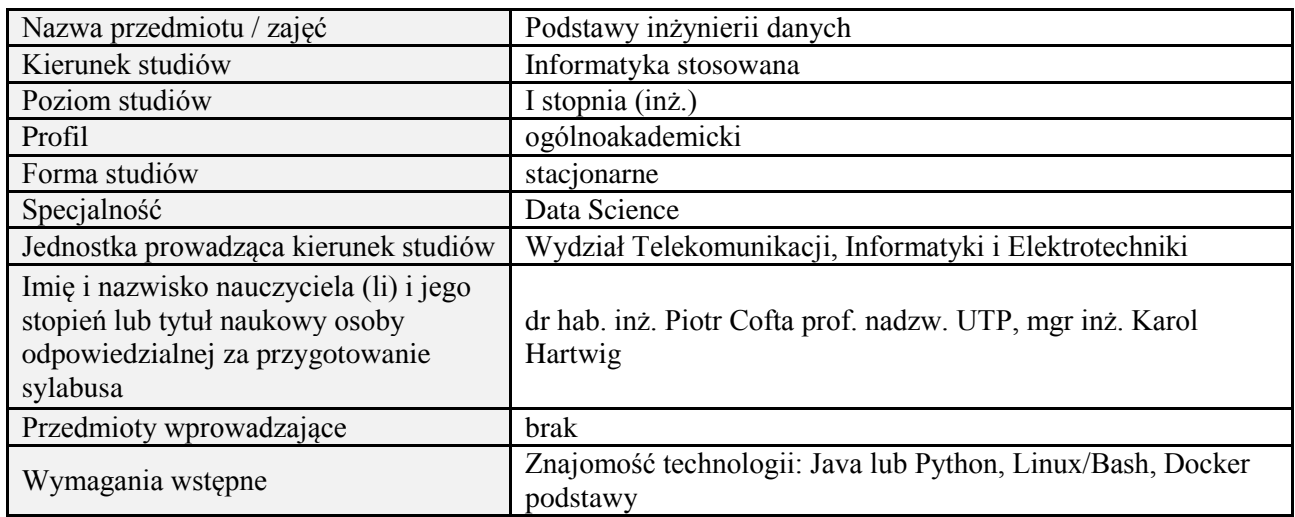

### **B. Semestralny/tygodniowy rozkład zajęć według planu studiów**

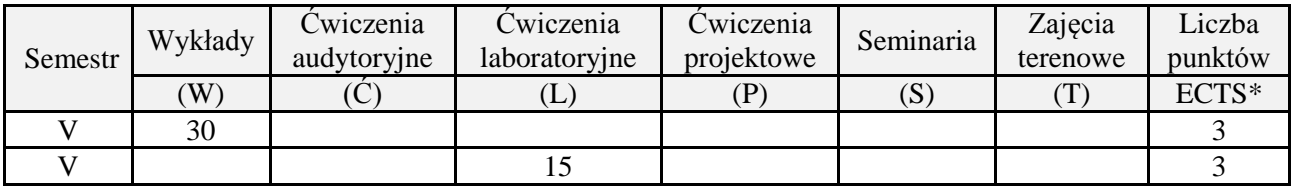

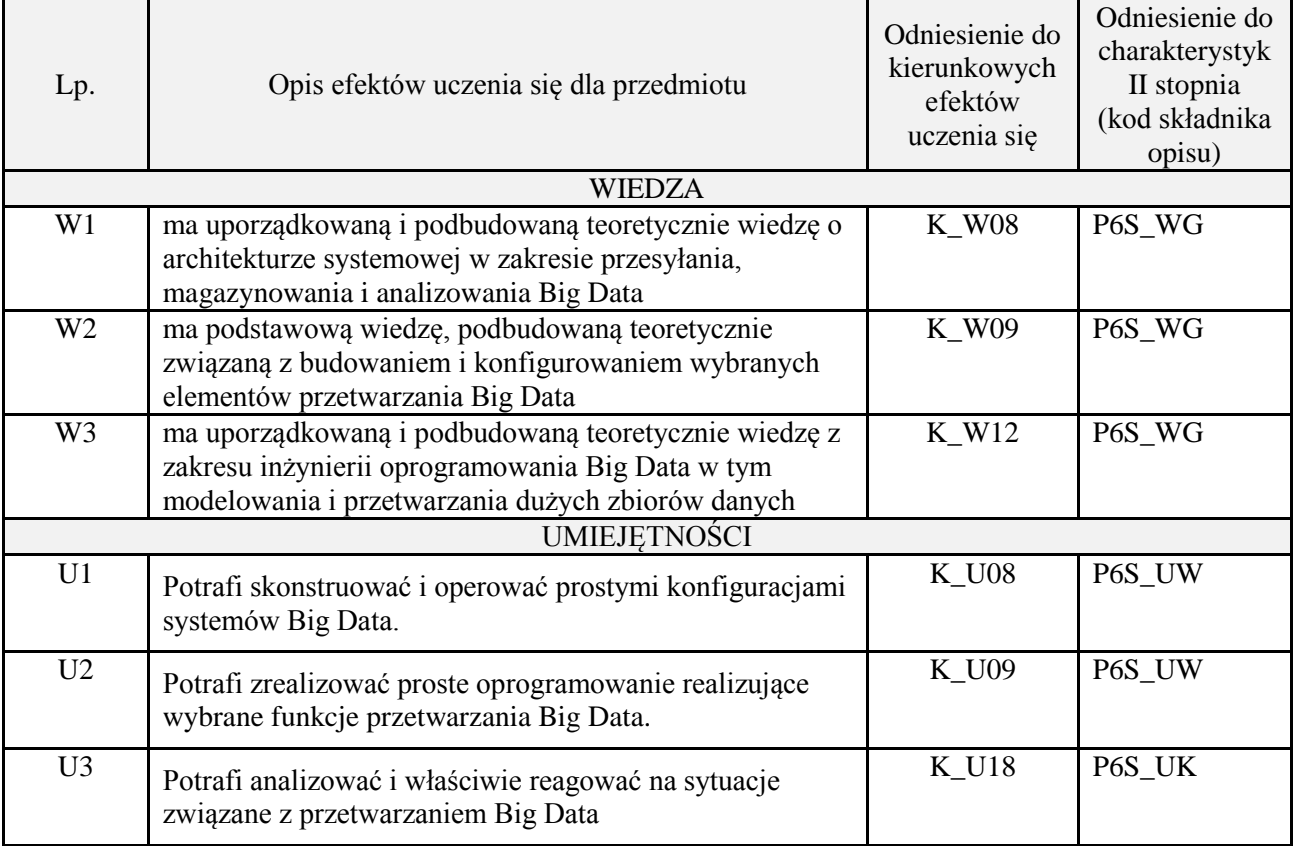

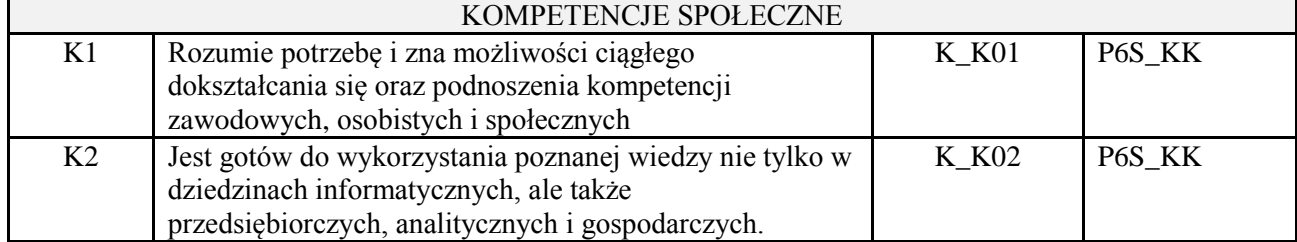

wykład z wykorzystaniem technik multimedialnych, ćwiczenia laboratoryjne

#### **4. FORMA I WARUNKI ZALICZENIA PRZEDMIOTU**

Wykład zaliczany na podstawie kolokwium pisemnego. Warunkiem zaliczenia jest uzyskanie 51% punktów z kolokwium.

Laboratorium zaliczane na podstawie sprawozdań lub kolokwium. Warunkiem zaliczenia jest oddanie wszystkich sprawozdań oraz uzyskanie minimum 51% punktów ze wszystkich kolokwiów. Ocena końcowa to średnia arytmetyczna z ocen cząstkowych. Forma zaliczenia zajęć może również zostać zmieniona przez prowadzącego.

## **5. TREŚCI PROGRAMOWE**

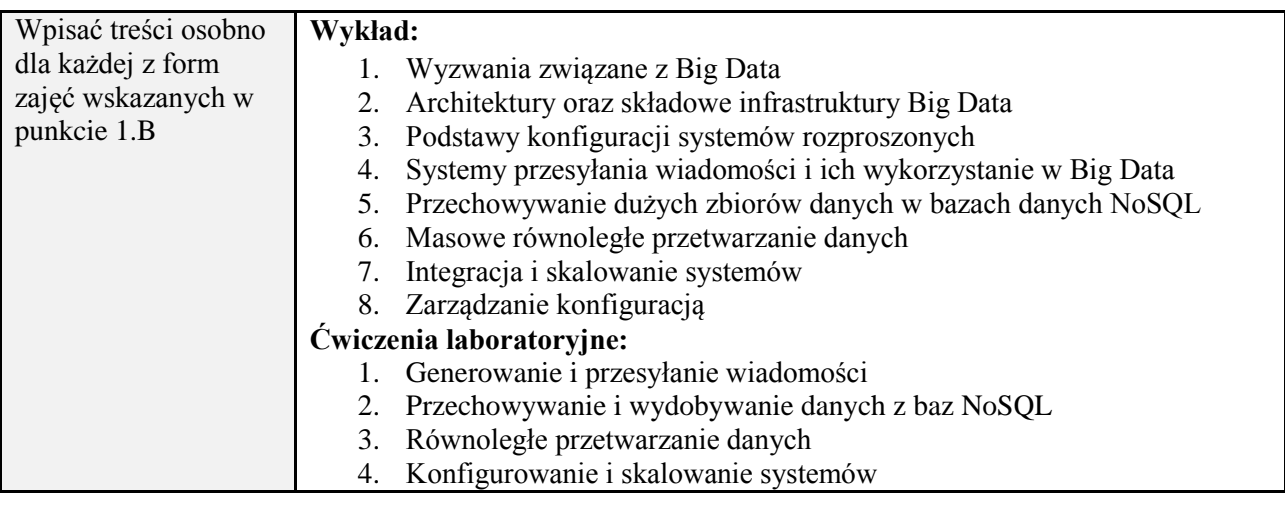

#### **6. METODY (SPOSOBY) WERYFIKACJI I OCENY EFEKTÓW UCZENIA SIĘ OSIĄGNIĘTYCH PRZEZ STUDENTA**

(dla każdego efektu uczenia się wymienionego w pkt. 2. powinny znaleźć się metody sprawdzenia, czy został on osiągnięty przez studenta)

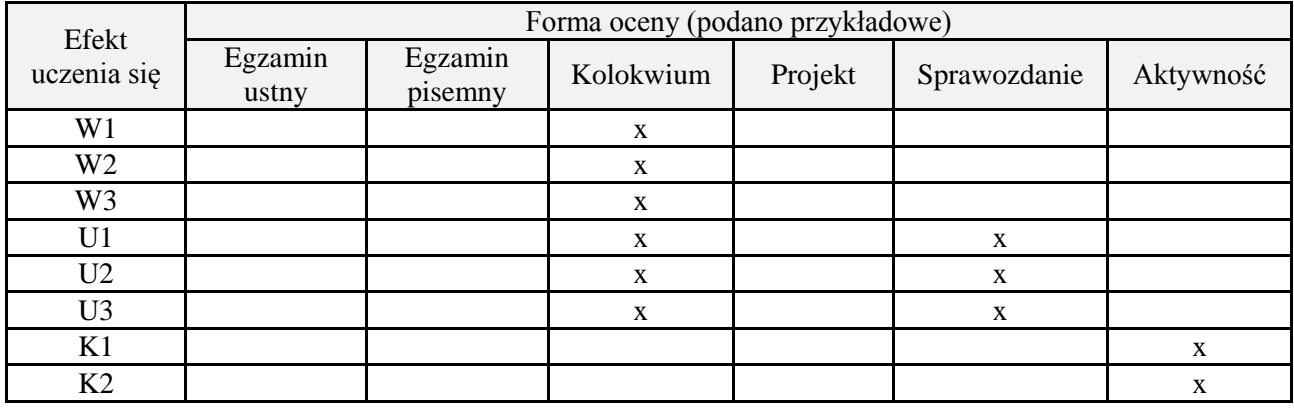

**7. LITERATURA**

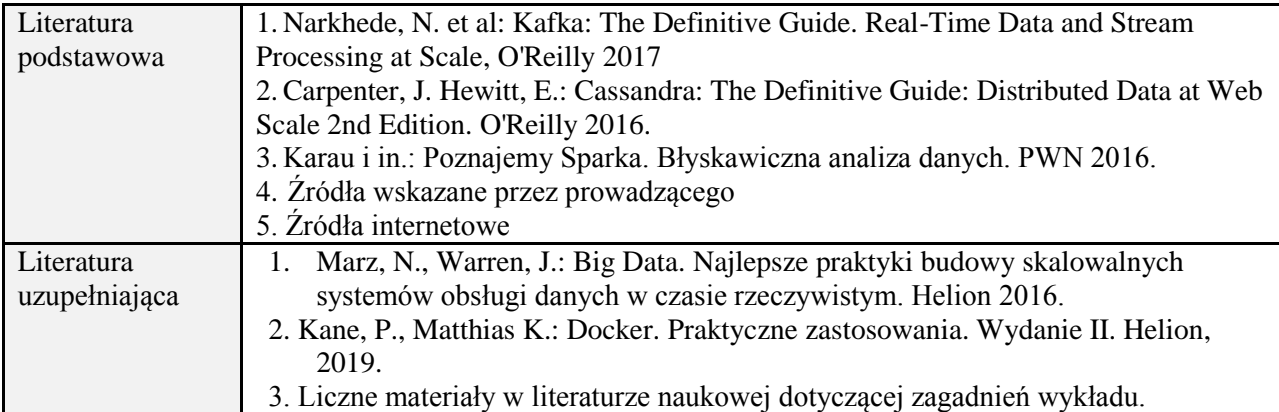

## **8. NAKŁAD PRACY STUDENTA – BILANS GODZIN I PUNKTÓW ECTS**

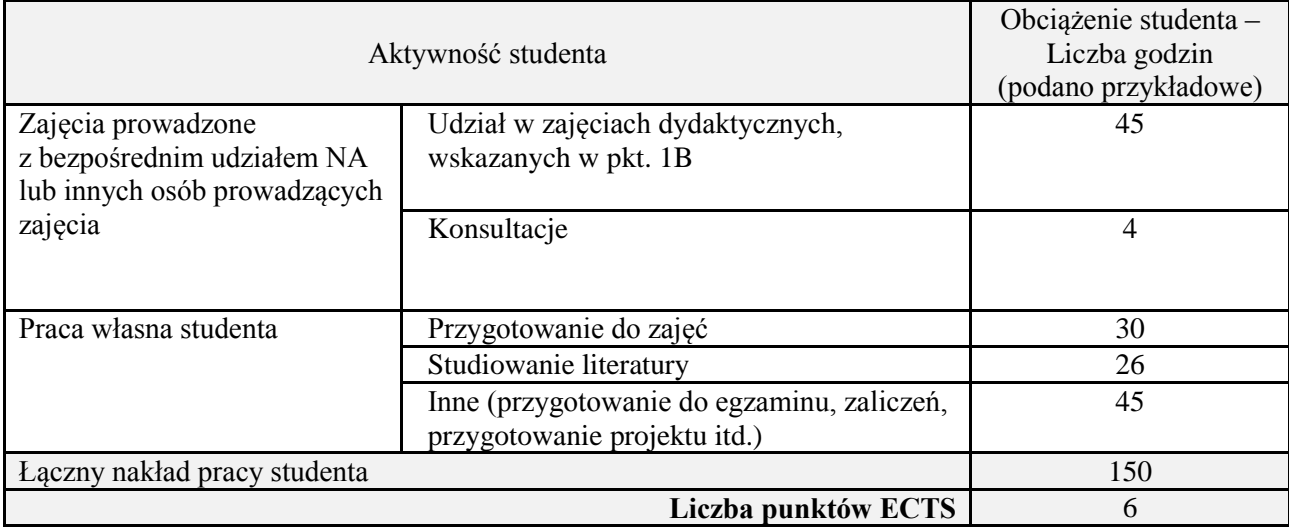

\* ostateczna liczba punktów ECTS

## **Kod przedmiotu:** ………………. **Pozycja planu:** D4.04

## **1. INFORMACJE O PRZEDMIOCIE**

## **A. Podstawowe dane**

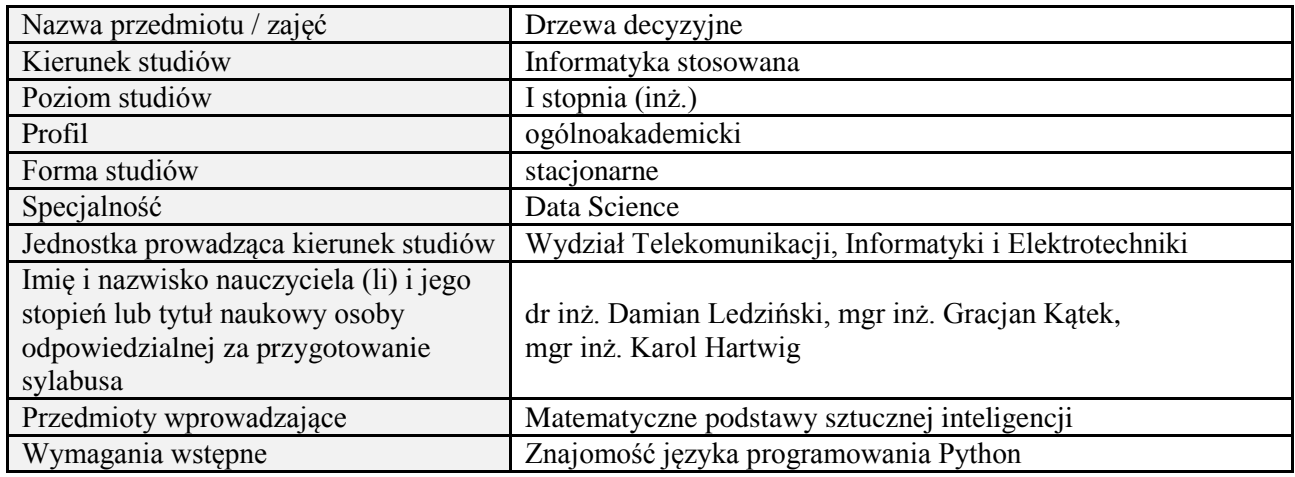

### **B. Semestralny/tygodniowy rozkład zajęć według planu studiów**

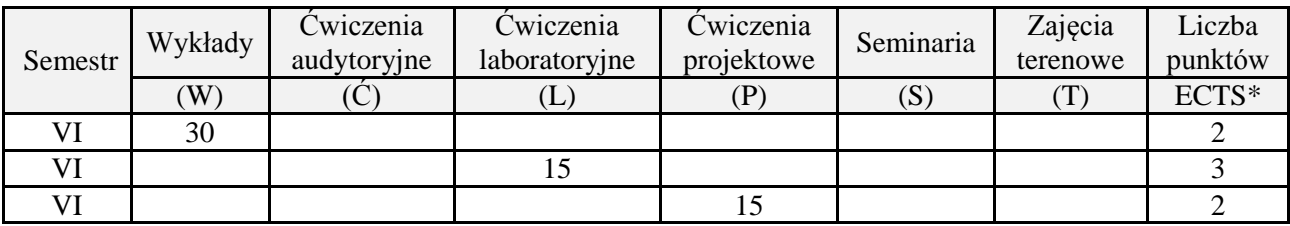

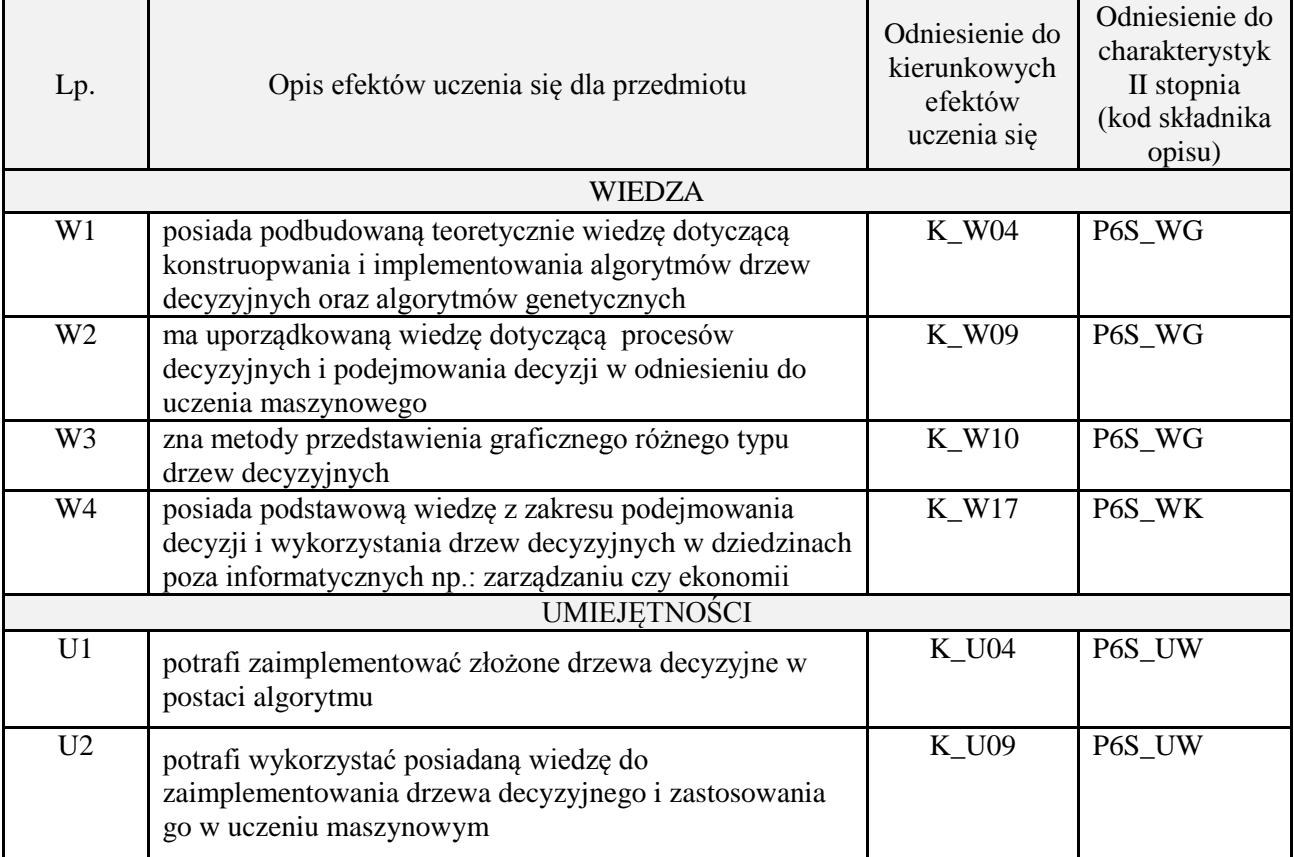

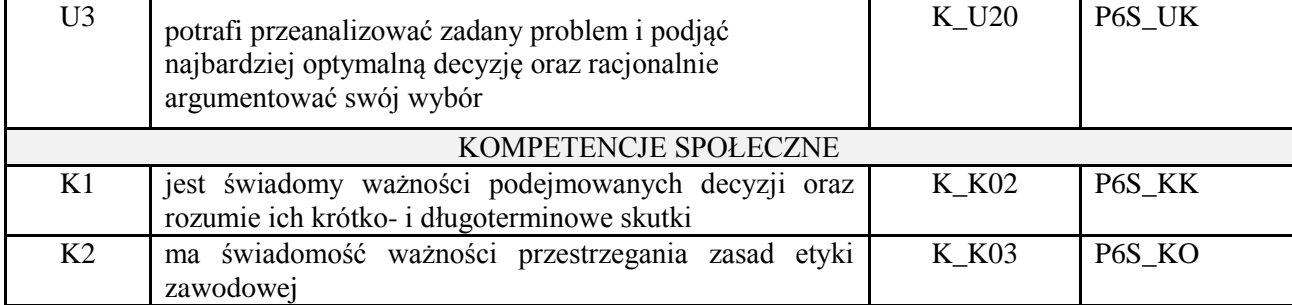

wykład z wykorzystaniem technik multimedialnych, ćwiczenia laboratoryjne, projekt

#### **4. FORMA I WARUNKI ZALICZENIA PRZEDMIOTU**

Wykład zaliczany na podstawie kolokwium pisemnego. Warunkiem zaliczenia jest uzyskanie 51% punktów z kolokwium.

Laboratorium zaliczane na podstawie sprawozdań. Warunkiem zaliczenia jest oddanie wszystkich sprawozda. Ocena końcowa to średnia arytmetyczna z ocen cząstkowych. Forma zaliczenia zajęć może również zostać zmieniona przez prowadzącego.

Projekt zaliczany na podstawie analizy i rozwiązania problemu badawczego, prezentacji i obrony stworzonego oprogramowania.

#### **5. TREŚCI PROGRAMOWE**

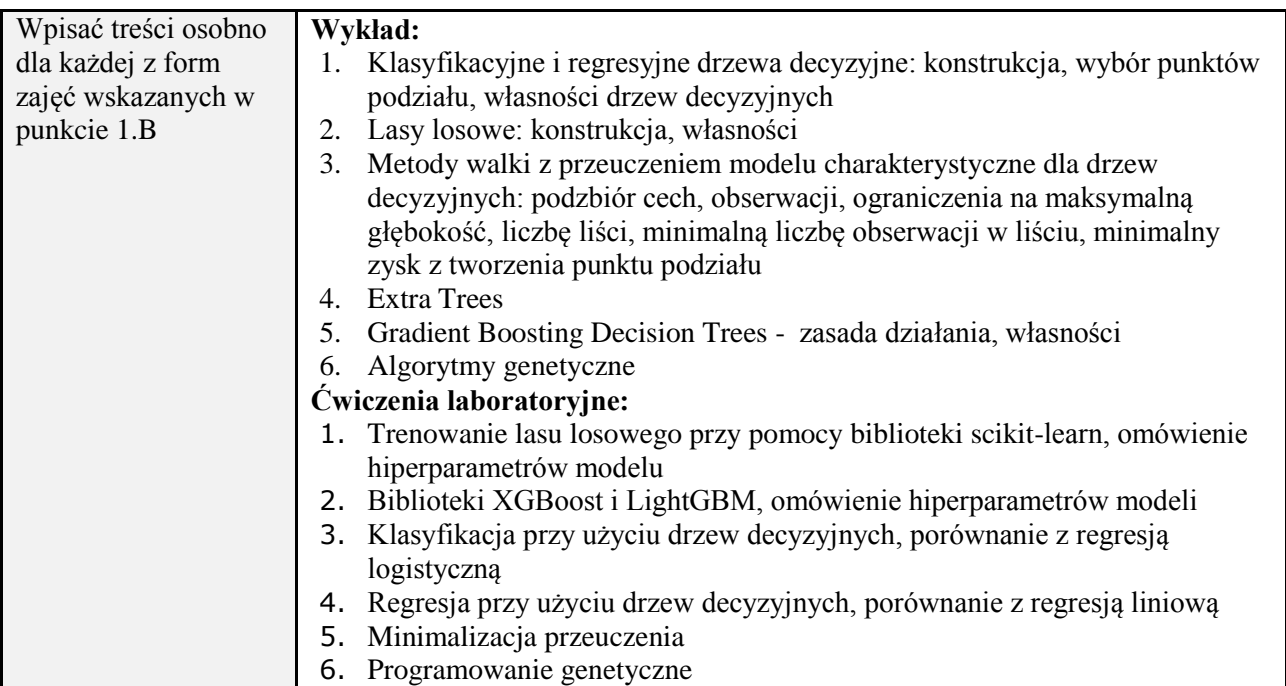

#### **6. METODY (SPOSOBY) WERYFIKACJI I OCENY EFEKTÓW UCZENIA SIĘ OSIĄGNIĘTYCH PRZEZ STUDENTA**

(dla każdego efektu uczenia się wymienionego w pkt. 2. powinny znaleźć się metody sprawdzenia, czy został on osiągnięty przez studenta)

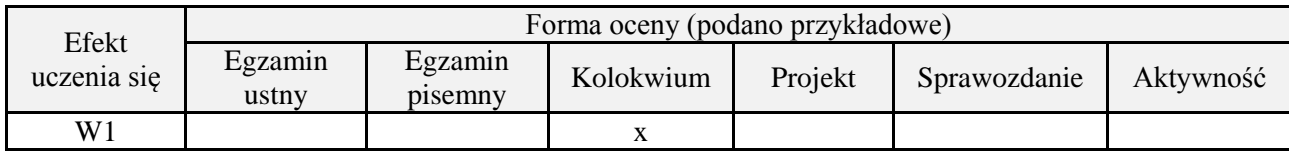

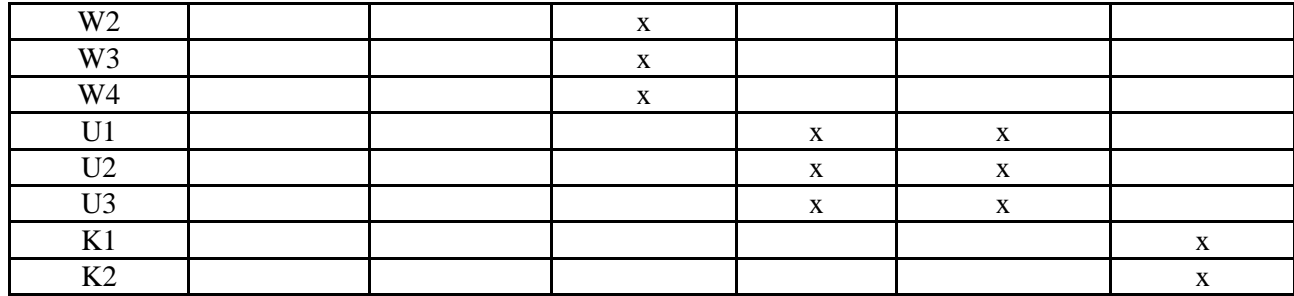

## **7. LITERATURA**

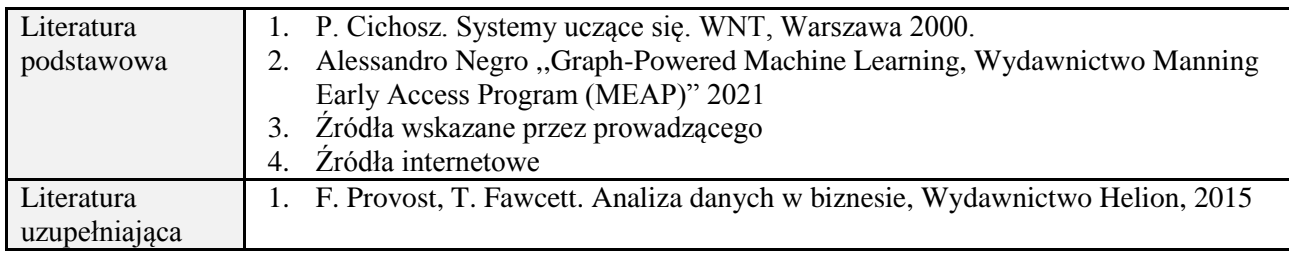

# **8. NAKŁAD PRACY STUDENTA – BILANS GODZIN I PUNKTÓW ECTS**

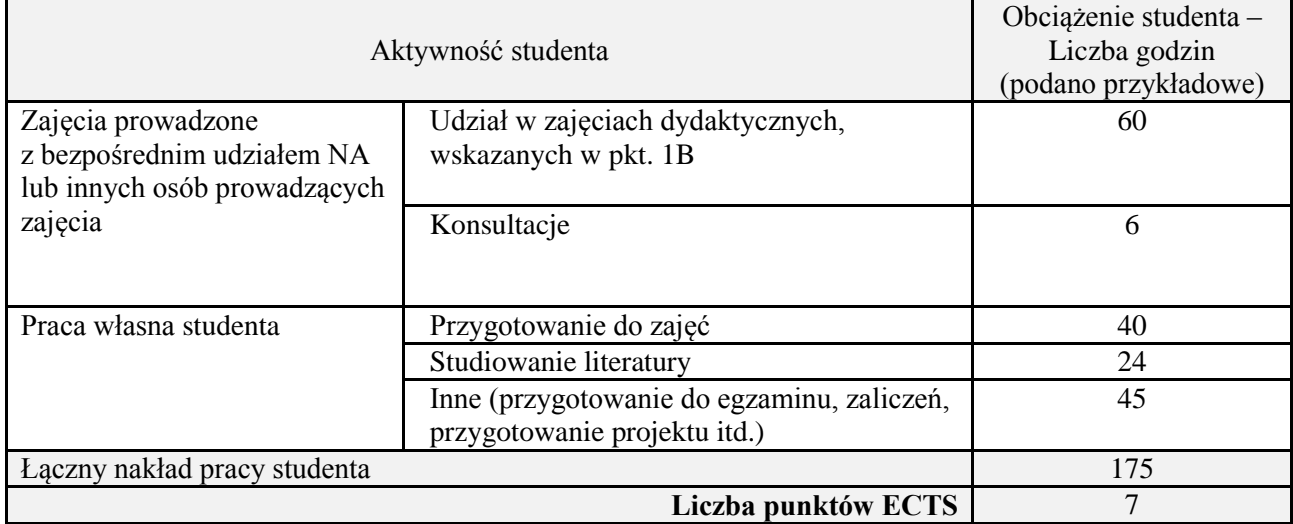

\* ostateczna liczba punktów ECTS

## **Kod przedmiotu:** ………………. **Pozycja planu:** D4.05

## **1. INFORMACJE O PRZEDMIOCIE**

## **A. Podstawowe dane**

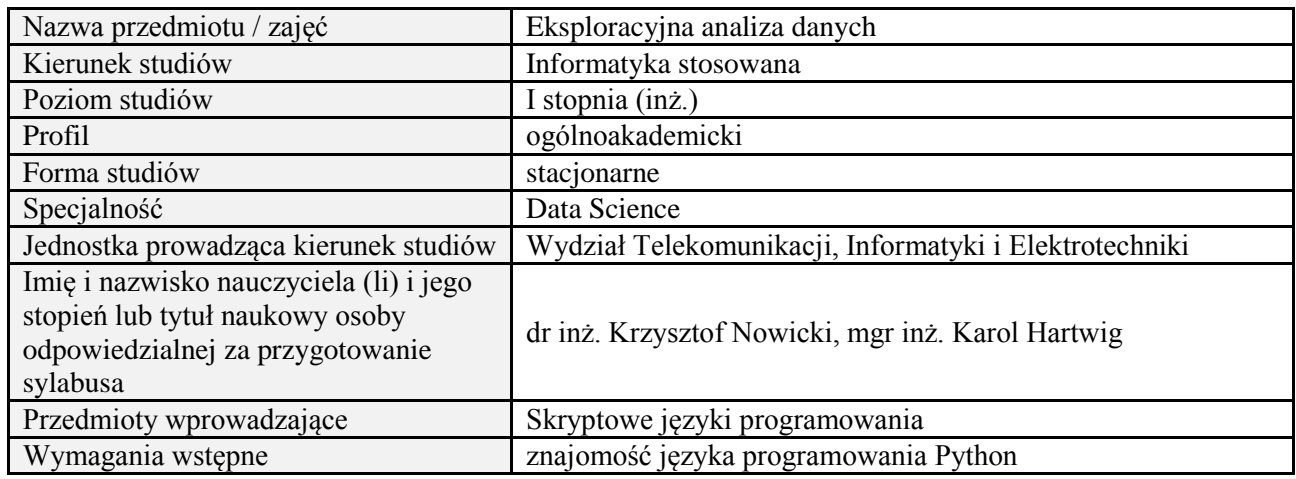

### **B. Semestralny/tygodniowy rozkład zajęć według planu studiów**

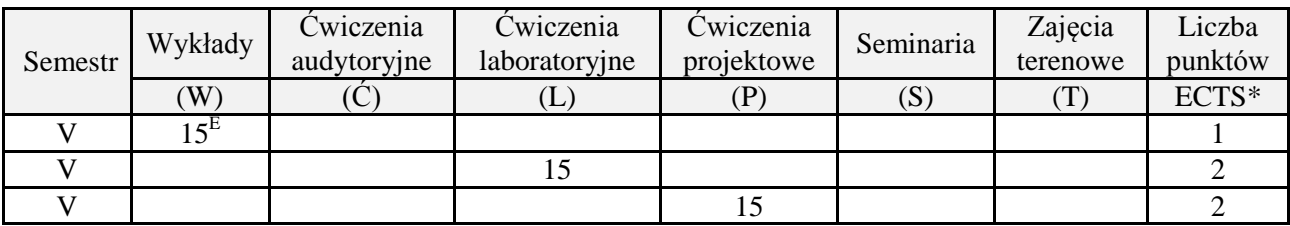

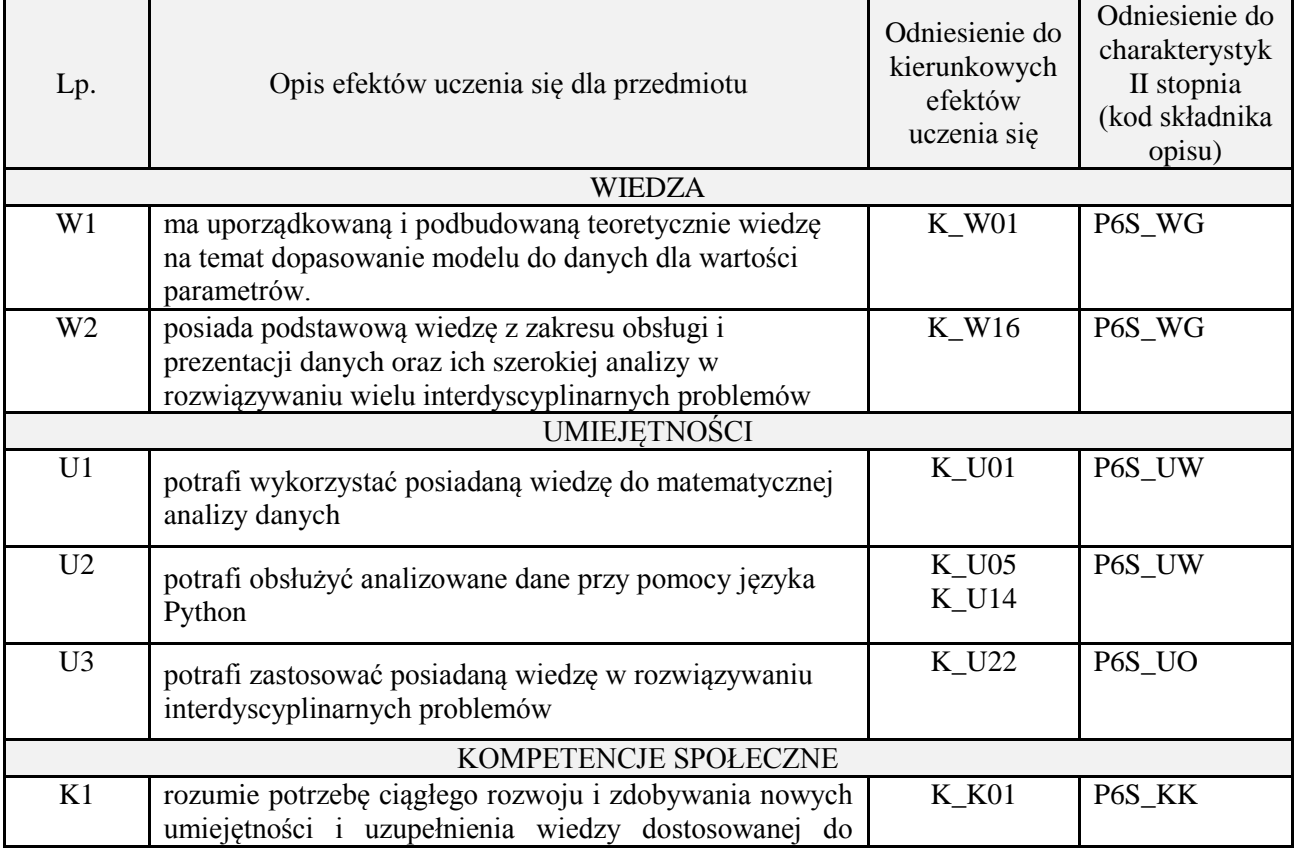

obecnego zapotrzebowania na rynku pracy

#### **3. METODY DYDAKTYCZNE**

wykład z wykorzystaniem technik multimedialnych, ćwiczenia laboratoryjne, projekt

#### **4. FORMA I WARUNKI ZALICZENIA PRZEDMIOTU**

Wykład zaliczany na podstawie kolokwium pisemnego. Warunkiem zaliczenia jest uzyskanie 51% punktów z kolokwium.

Laboratorium zaliczane na podstawie sprawozdań lub kolokwium. Warunkiem zaliczenia jest oddanie wszystkich sprawozdań oraz uzyskanie minimum 51% punktów ze wszystkich kolokwiów. Ocena końcowa to średnia arytmetyczna z ocen cząstkowych. Forma zaliczenia zajęć może również zostać zmieniona przez prowadzącego.

Projekt zaliczany na podstawie analizy i rozwiązania problemu badawczego, prezentacji i obrony stworzonego oprogramowania.

#### **5. TREŚCI PROGRAMOWE**

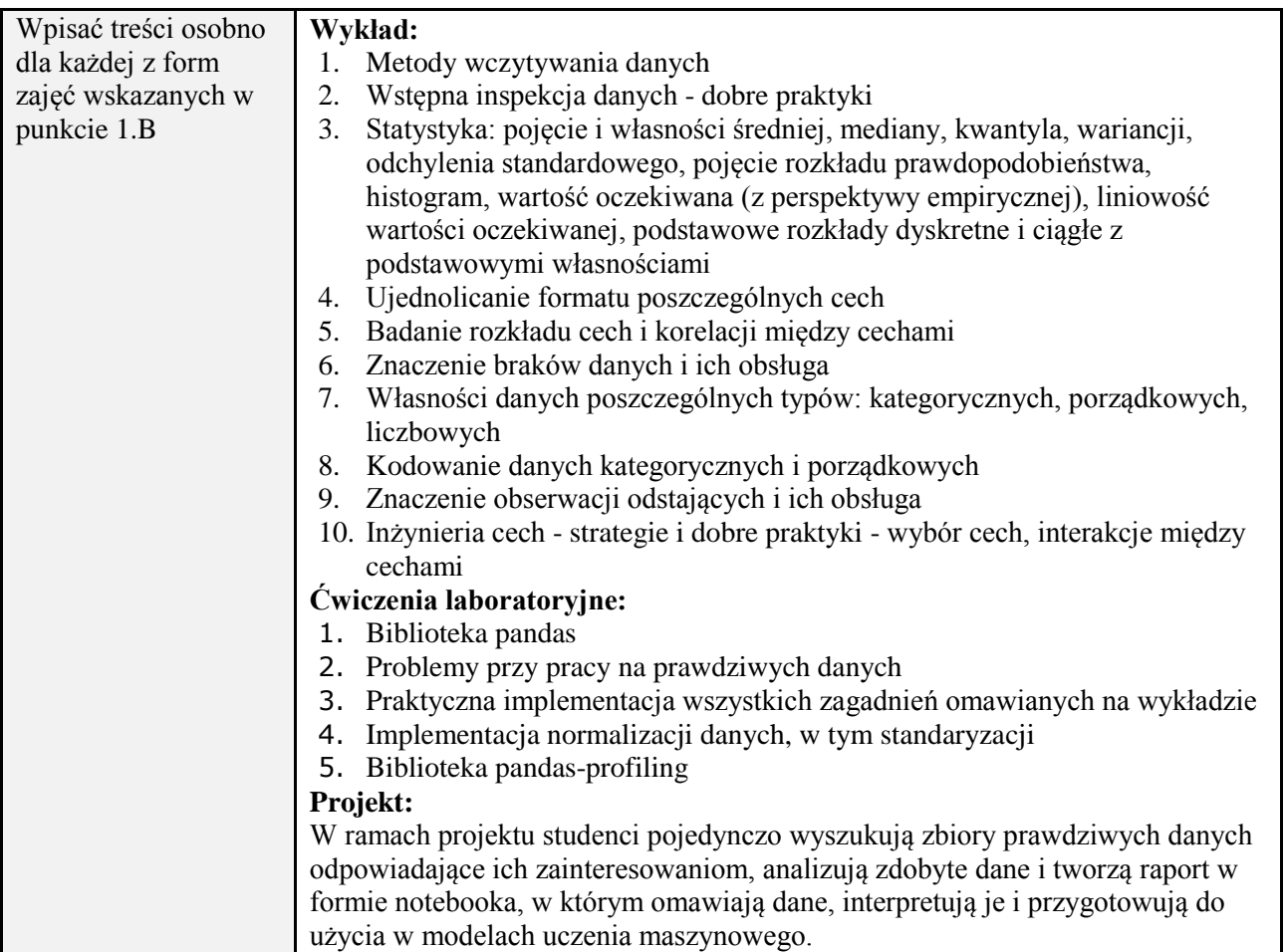

#### **6. METODY (SPOSOBY) WERYFIKACJI I OCENY EFEKTÓW UCZENIA SIĘ OSIĄGNIĘTYCH PRZEZ STUDENTA**

(dla każdego efektu uczenia się wymienionego w pkt. 2. powinny znaleźć się metody sprawdzenia, czy został on osiągnięty przez studenta)

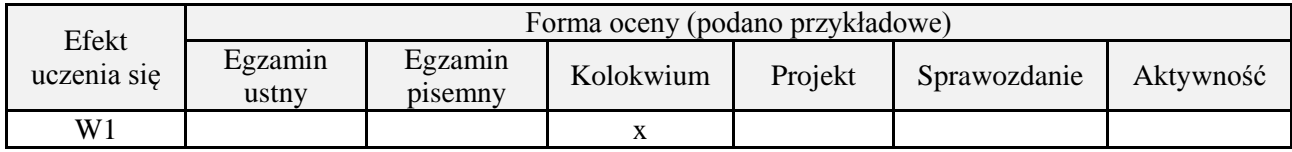

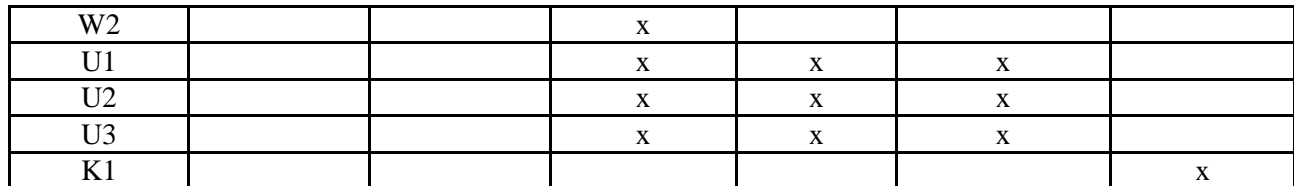

## **7. LITERATURA**

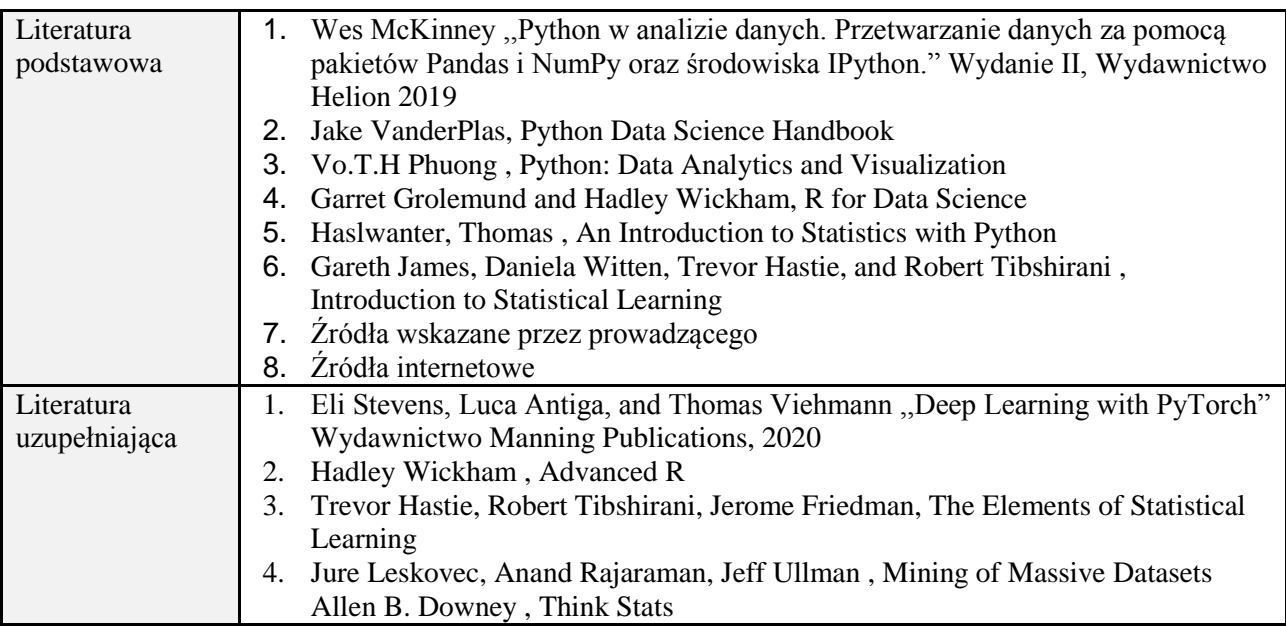

## **8. NAKŁAD PRACY STUDENTA – BILANS GODZIN I PUNKTÓW ECTS**

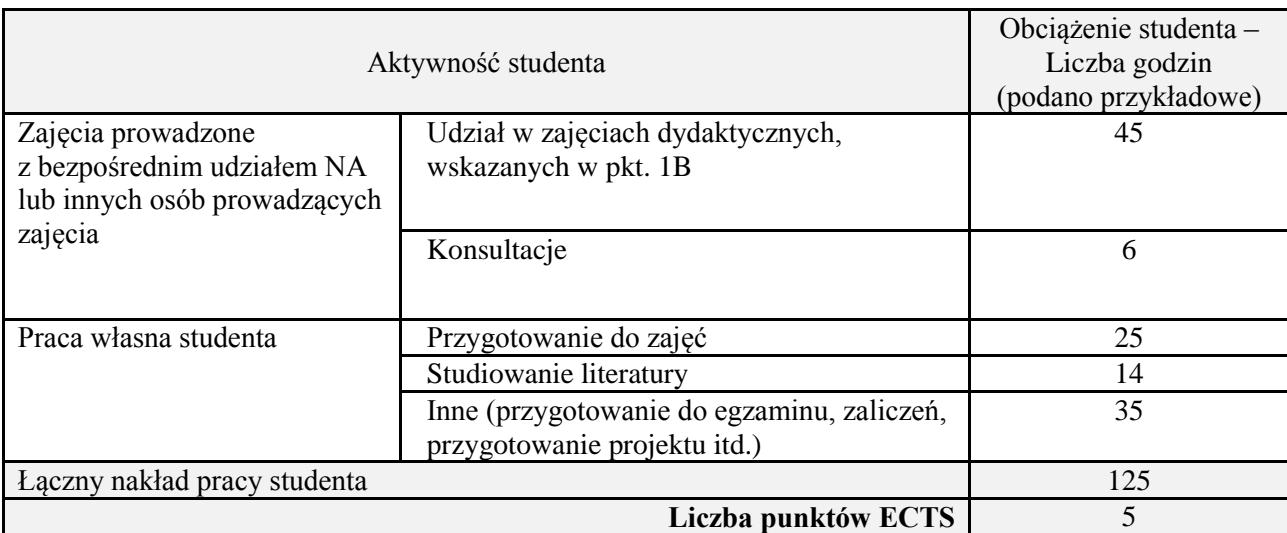

\* ostateczna liczba punktów ECTS

## **Kod przedmiotu:** ………………. **Pozycja planu:** D4.06

## **1. INFORMACJE O PRZEDMIOCIE**

## **A. Podstawowe dane**

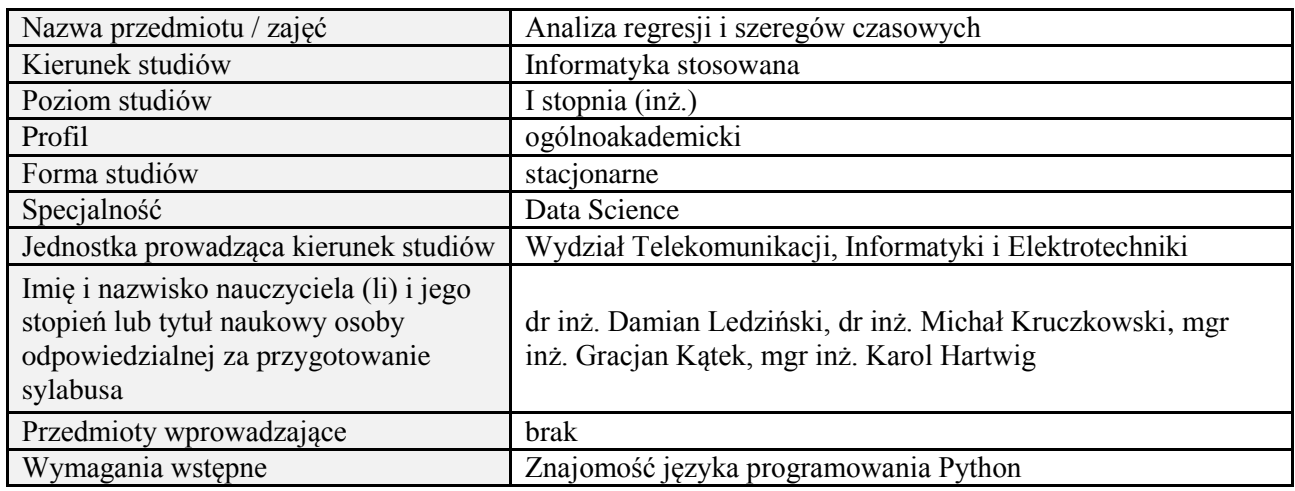

## **B. Semestralny/tygodniowy rozkład zajęć według planu studiów**

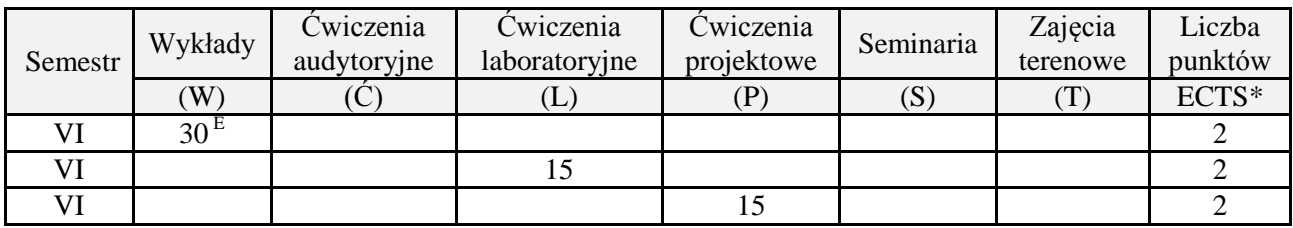

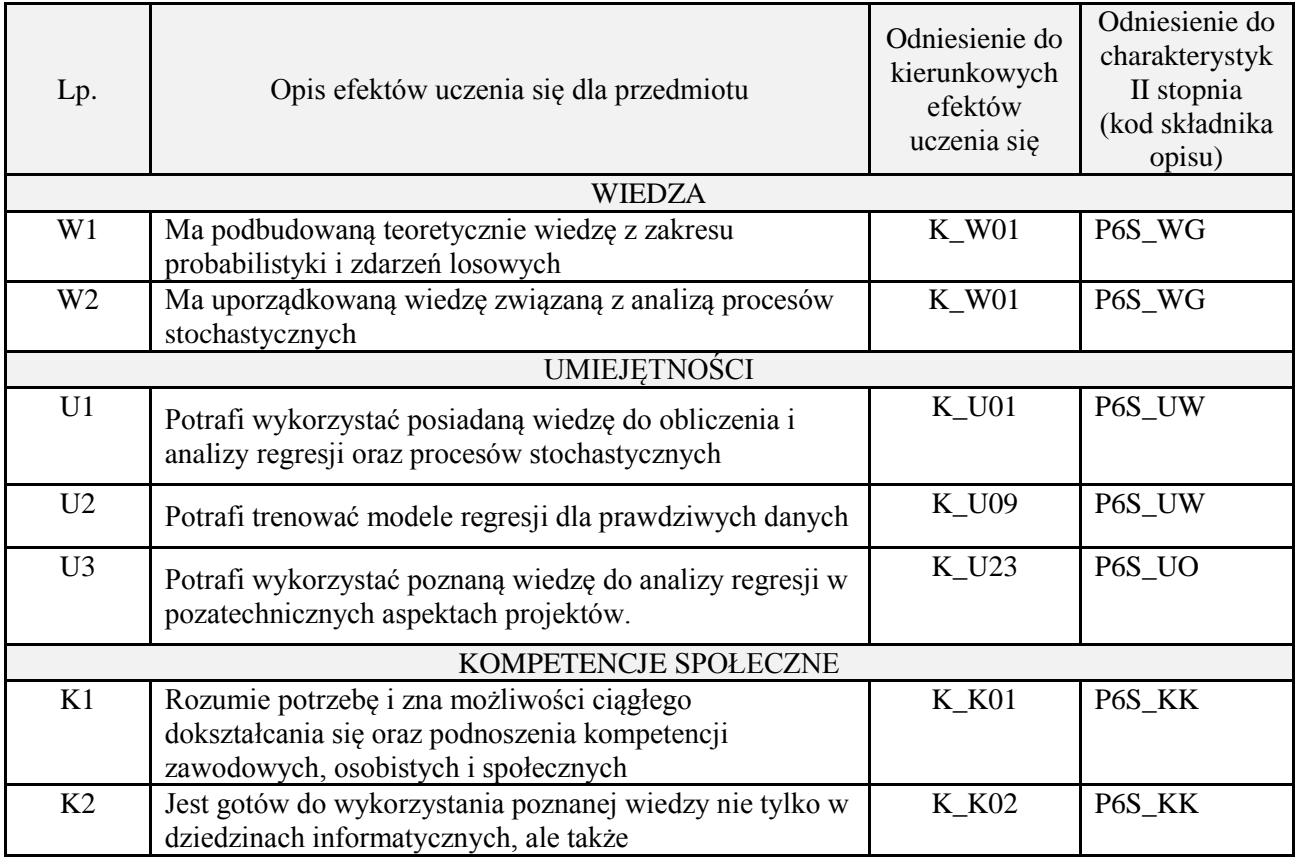

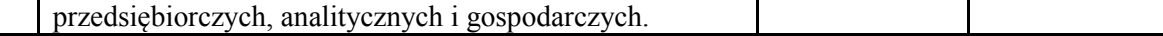

wykład z wykorzystaniem technik multimedialnych, ćwiczenia laboratoryjne, projekt

#### **4. FORMA I WARUNKI ZALICZENIA PRZEDMIOTU**

Wykład zaliczany na podstawie egzaminu pisemnego. Warunkiem zaliczenia jest uzyskanie 51% punktów z egzaminu.

Laboratorium zaliczane na podstawie sprawozdań. Warunkiem zaliczenia jest oddanie wszystkich sprawozdań. Ocena końcowa to średnia arytmetyczna z ocen cząstkowych za sprawozdania. Forma zaliczenia zajęć może również zostać zmieniona przez prowadzącego.

Projekt zaliczany na podstawie analizy i rozwiązania problemu badawczego, prezentacji i obrony stworzonego oprogramowania.

#### **5. TREŚCI PROGRAMOWE**

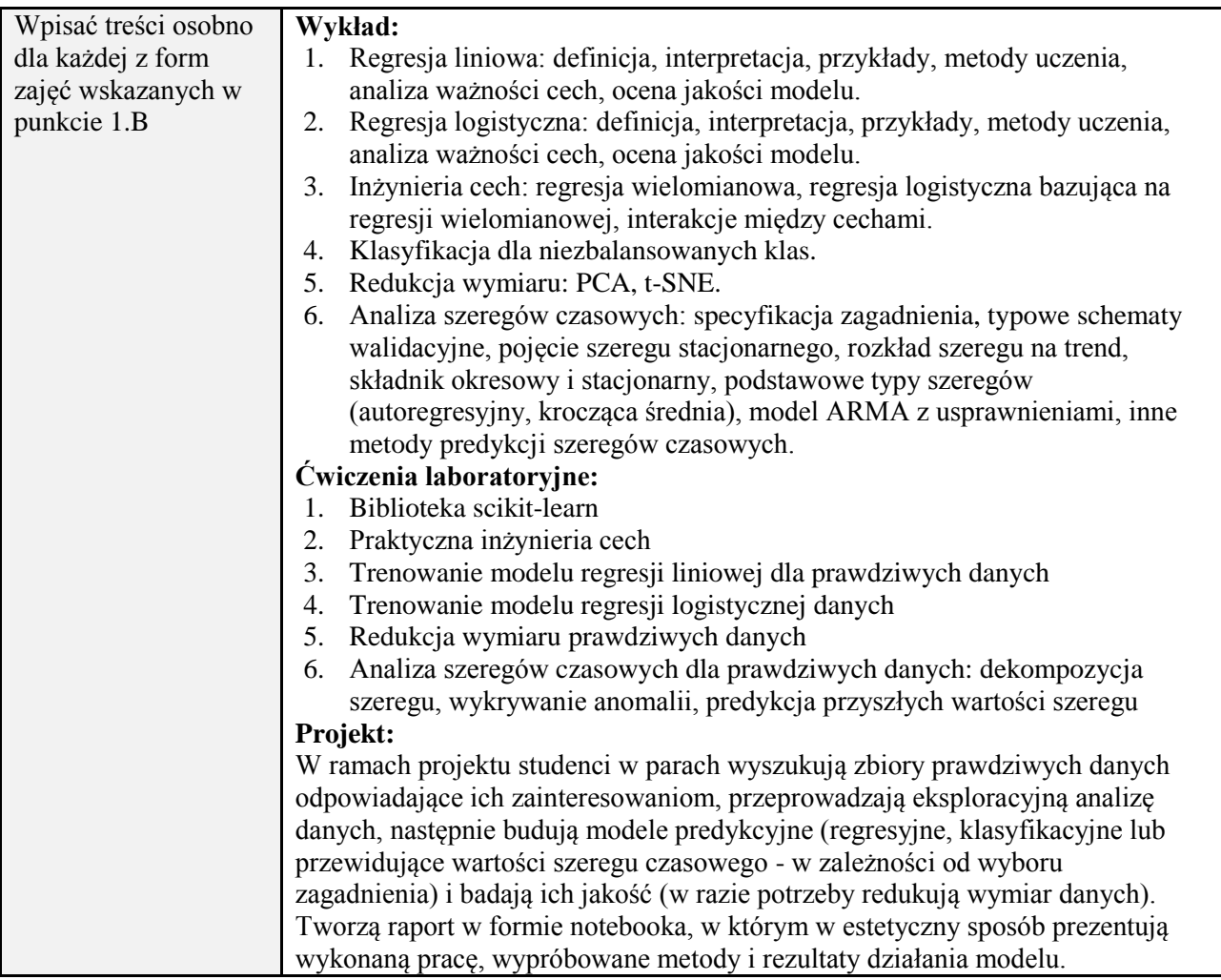

#### **6. METODY (SPOSOBY) WERYFIKACJI I OCENY EFEKTÓW UCZENIA SIĘ OSIĄGNIĘTYCH PRZEZ STUDENTA**

(dla każdego efektu uczenia się wymienionego w pkt. 2. powinny znaleźć się metody sprawdzenia, czy został on osiągnięty przez studenta)

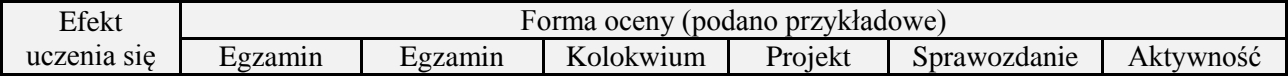

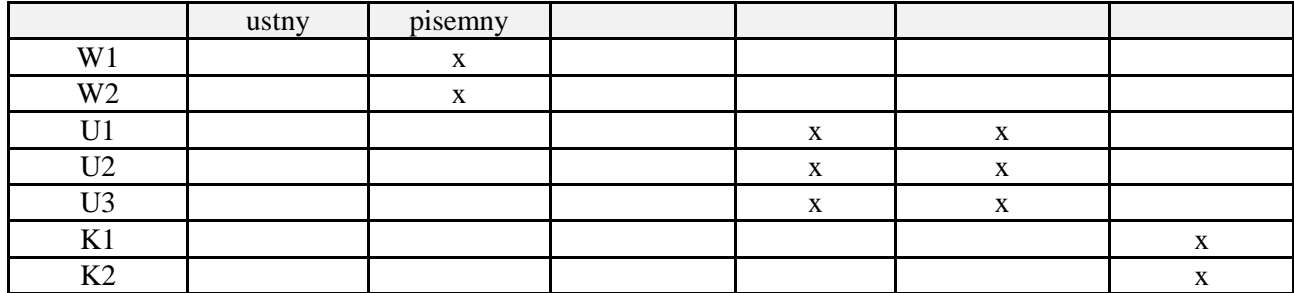

## **7. LITERATURA**

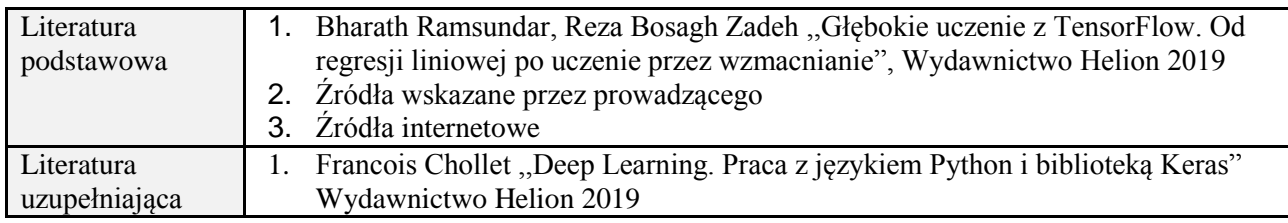

# **8. NAKŁAD PRACY STUDENTA – BILANS GODZIN I PUNKTÓW ECTS**

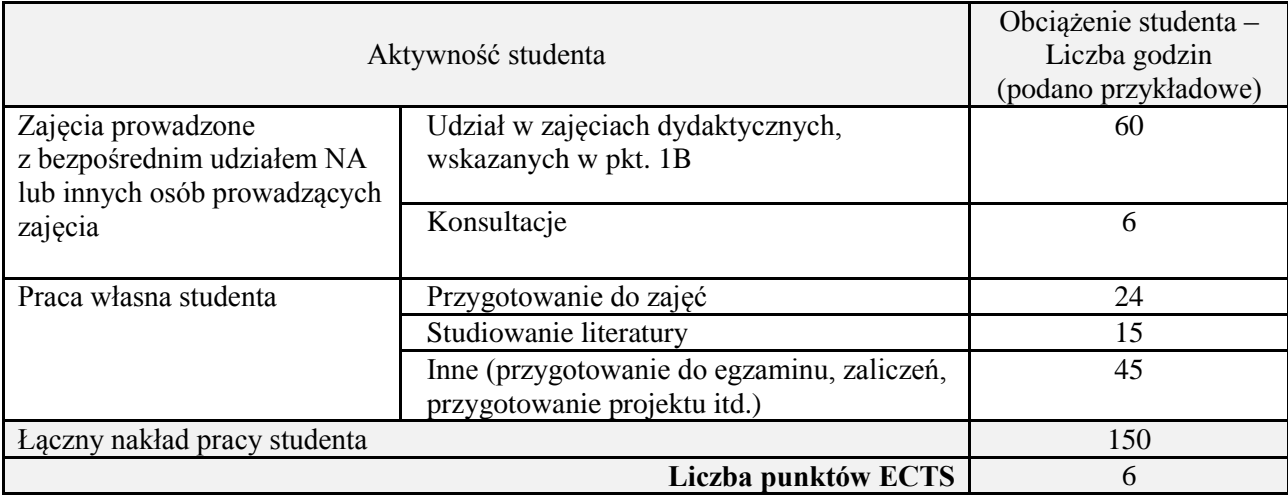

\* ostateczna liczba punktów ECTS

## **Kod przedmiotu:** ………………. **Pozycja planu:** D4.07

## **1. INFORMACJE O PRZEDMIOCIE**

## **A. Podstawowe dane**

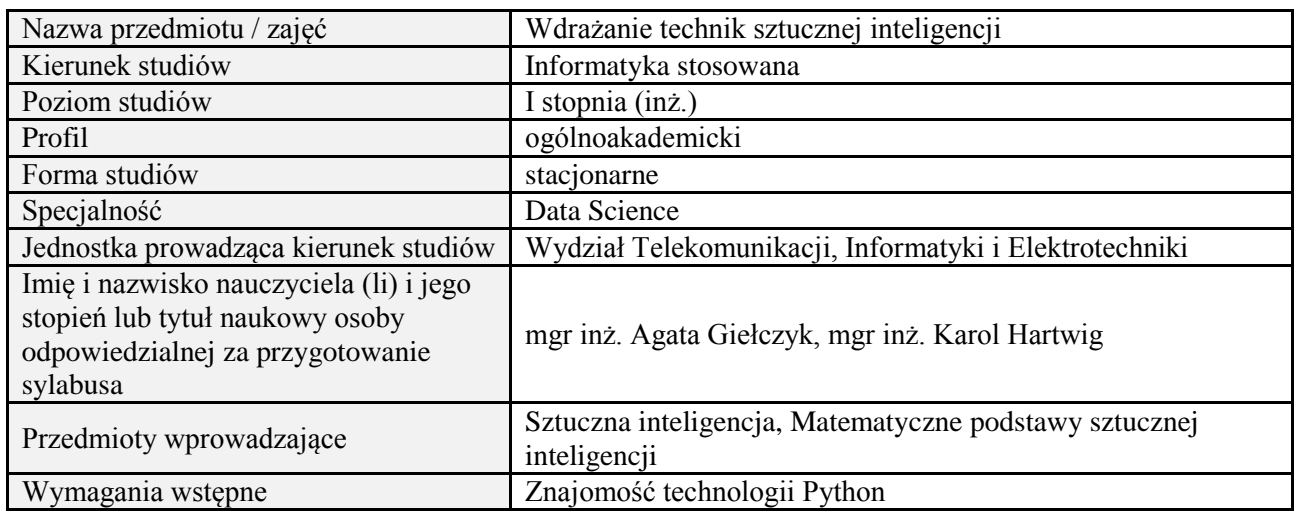

#### **B. Semestralny/tygodniowy rozkład zajęć według planu studiów**

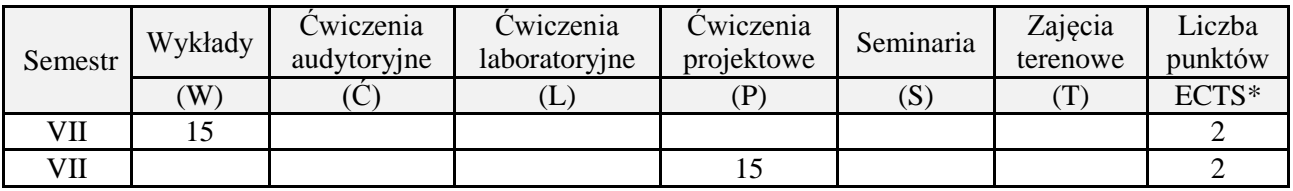

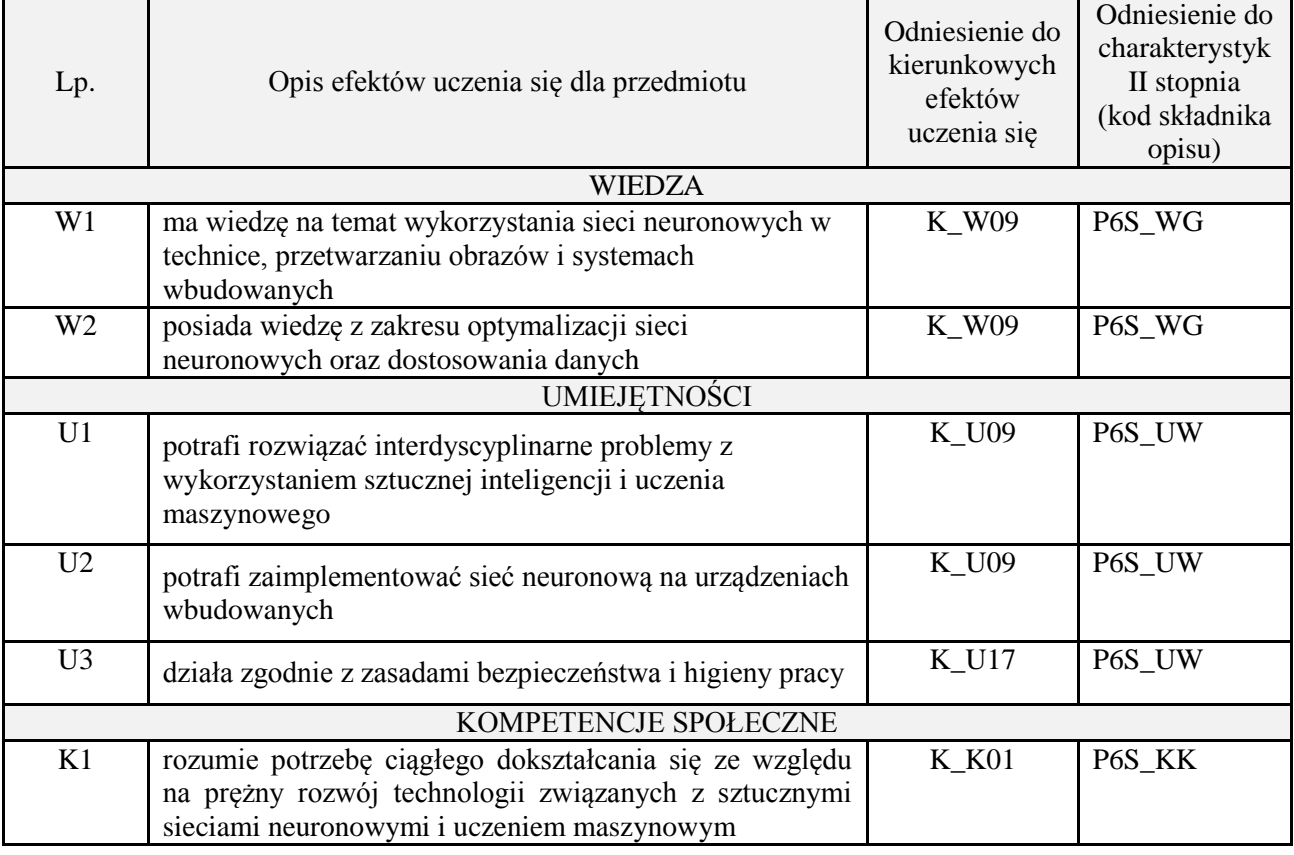
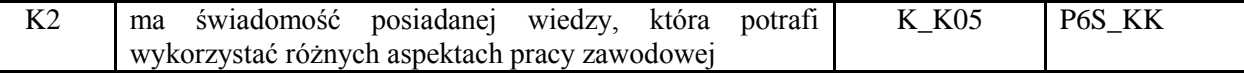

wykład z wykorzystaniem technik multimedialnych, projekt

#### **4. FORMA I WARUNKI ZALICZENIA PRZEDMIOTU**

Wykład zaliczany na podstawie kolokwium pisemnego. Warunkiem zaliczenia jest uzyskanie 51% punktów z kolokwium.

Projekt zaliczany na podstawie analizy i rozwiązania problemu badawczego, prezentacji i obrony stworzonego oprogramowania.

### **5. TREŚCI PROGRAMOWE**

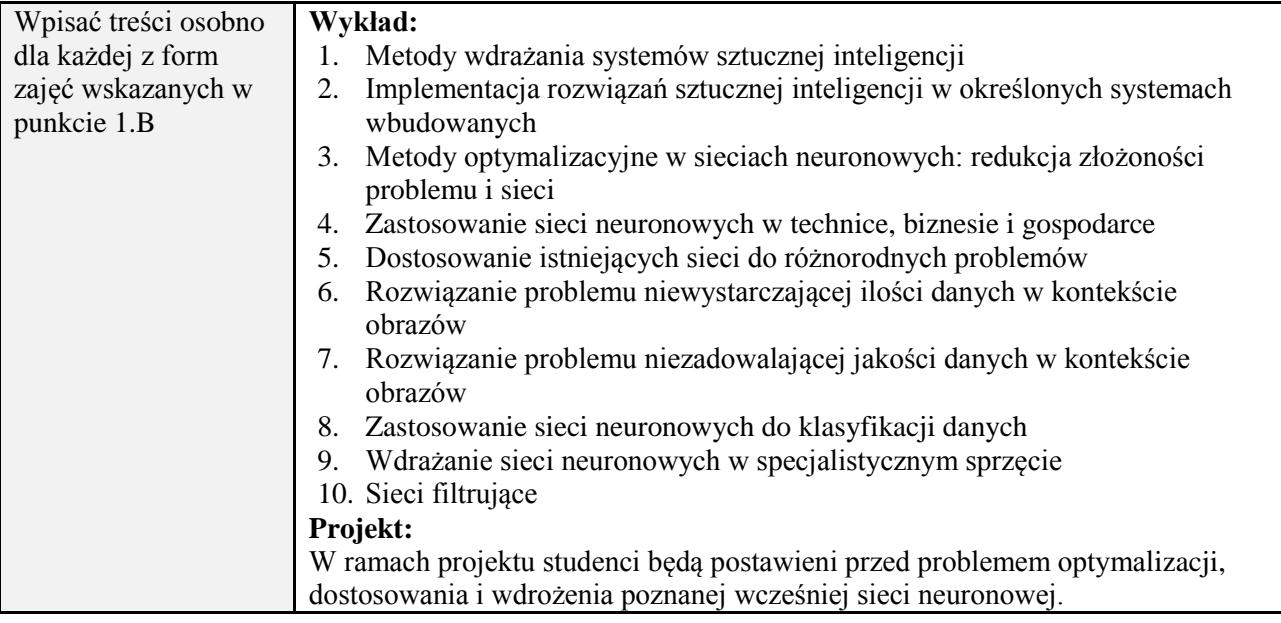

#### **6. METODY (SPOSOBY) WERYFIKACJI I OCENY EFEKTÓW UCZENIA SIĘ OSIĄGNIĘTYCH PRZEZ STUDENTA**

(dla każdego efektu uczenia się wymienionego w pkt. 2. powinny znaleźć się metody sprawdzenia, czy został on osiągnięty przez studenta)

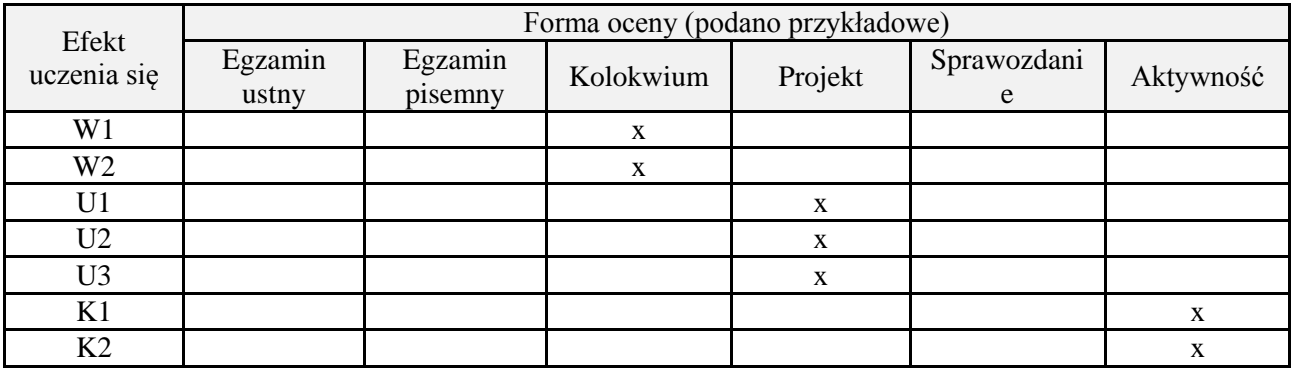

#### **7. LITERATURA**

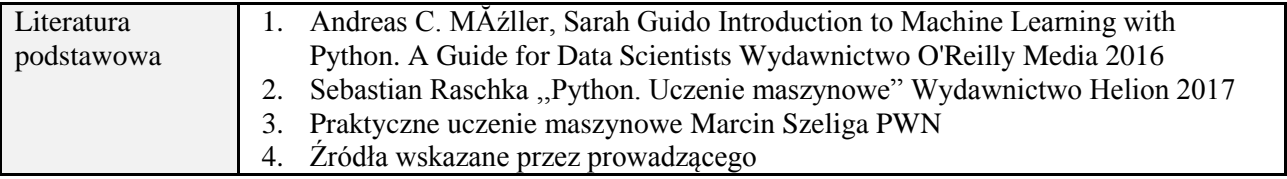

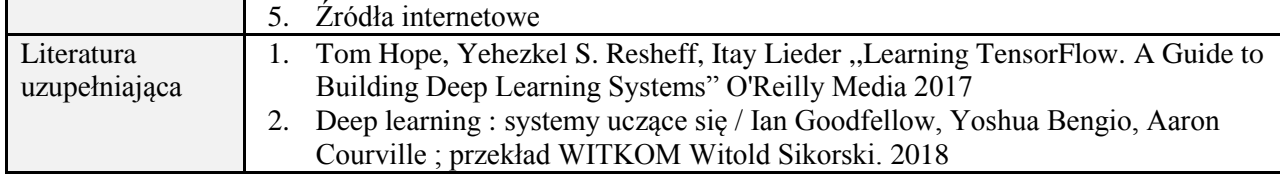

# **8. NAKŁAD PRACY STUDENTA – BILANS GODZIN I PUNKTÓW ECTS**

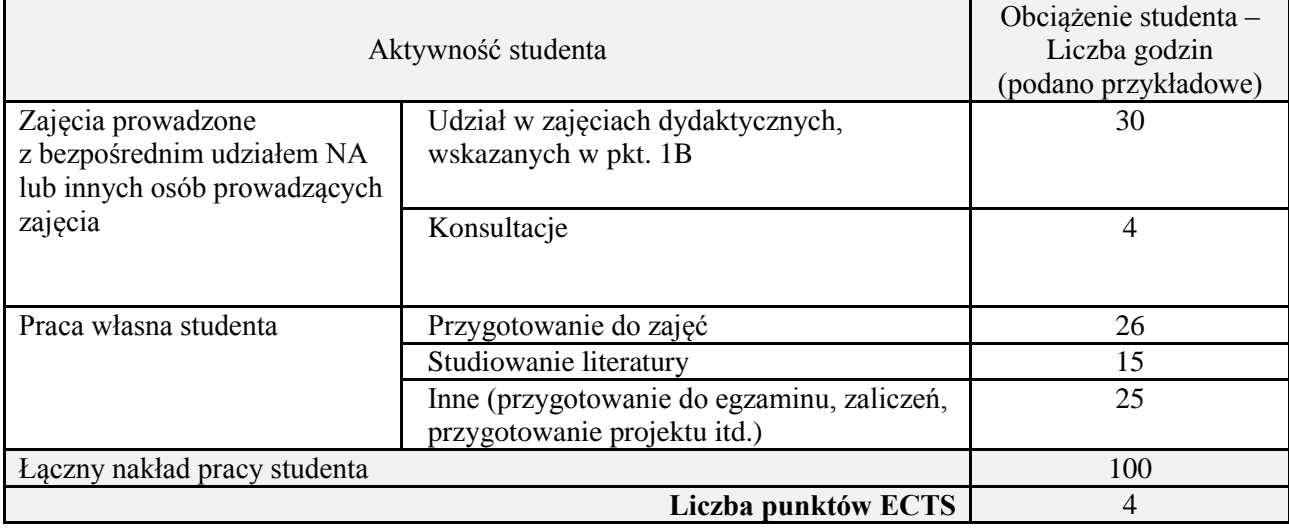

\*ostateczna liczba punktów ECTS

# **Kod przedmiotu:** ………………. **Pozycja planu:** D4.08

### **1. INFORMACJE O PRZEDMIOCIE**

# **A. Podstawowe dane**

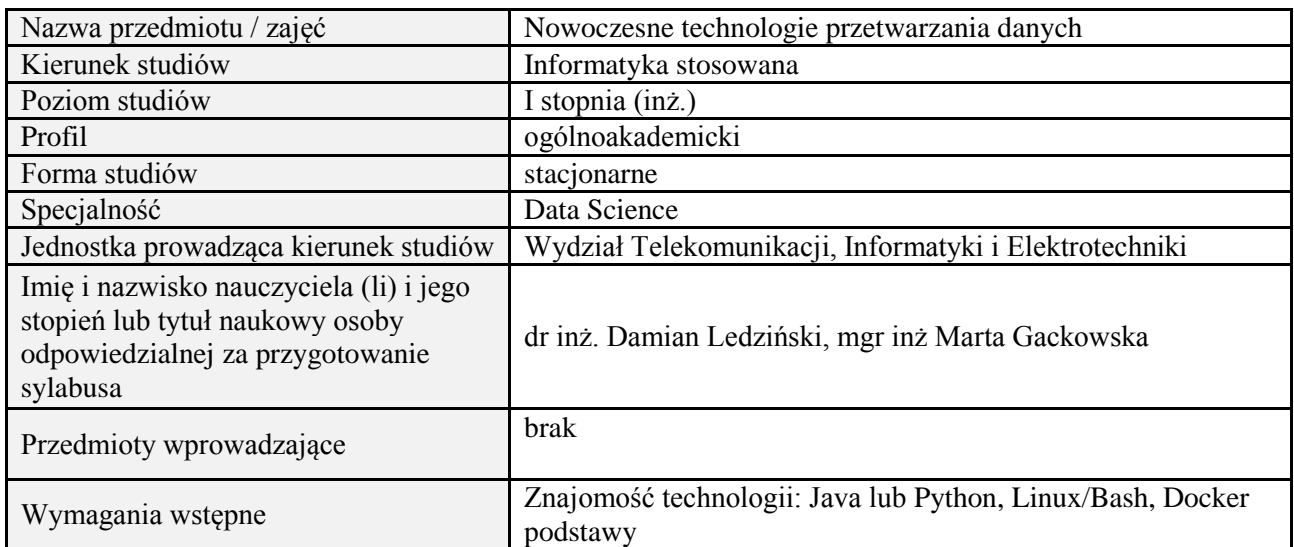

# **B. Semestralny/tygodniowy rozkład zajęć według planu studiów**

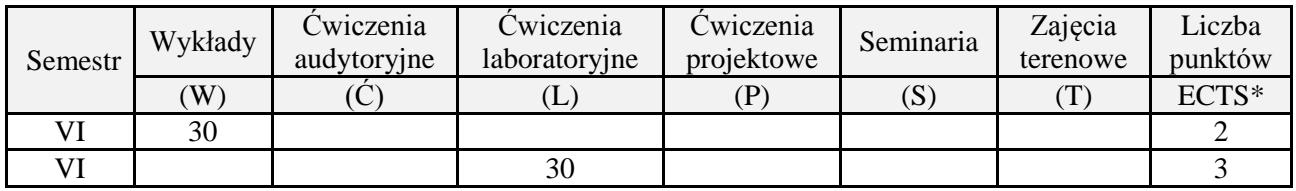

## **2. EFEKTY UCZENIA SIĘ DLA PRZEDMIOTU**

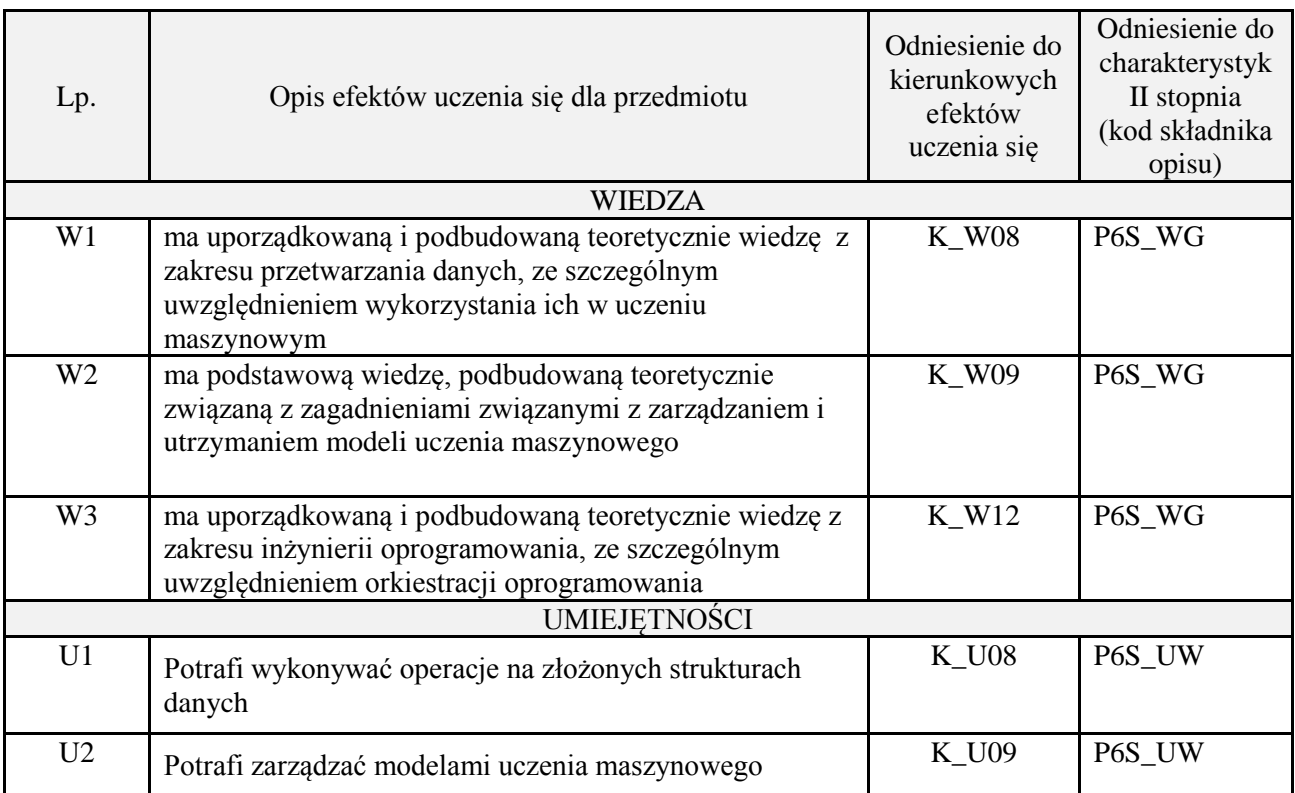

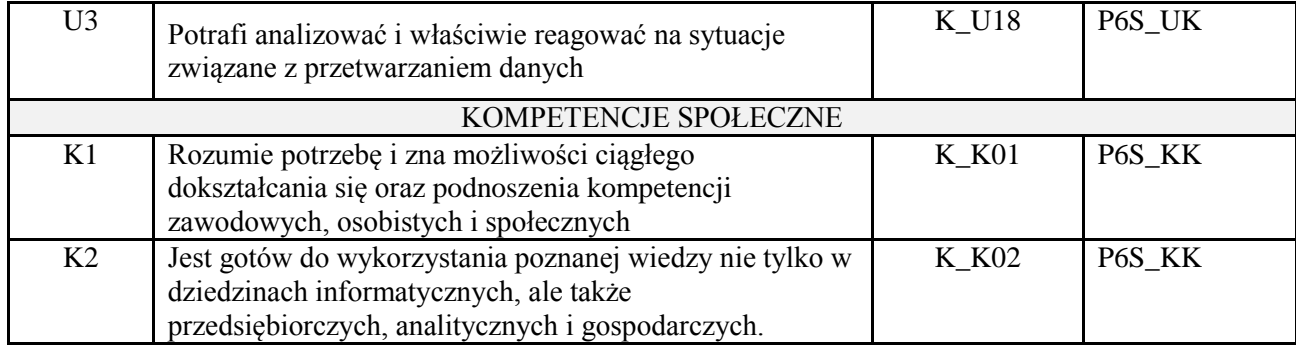

wykład z wykorzystaniem technik multimedialnych, ćwiczenia laboratoryjne

#### **4. FORMA I WARUNKI ZALICZENIA PRZEDMIOTU**

Wykład zaliczany na podstawie kolokwium pisemnego. Warunkiem zaliczenia jest uzyskanie 51% punktów z kolokwium.

Laboratorium zaliczane na podstawie sprawozdań lub kolokwium. Warunkiem zaliczenia jest oddanie wszystkich sprawozdań oraz uzyskanie minimum 51% punktów ze wszystkich kolokwiów. Ocena końcowa to średnia arytmetyczna z ocen cząstkowych. Forma zaliczenia zajęć może również zostać zmieniona przez prowadzącego.

### **5. TREŚCI PROGRAMOWE**

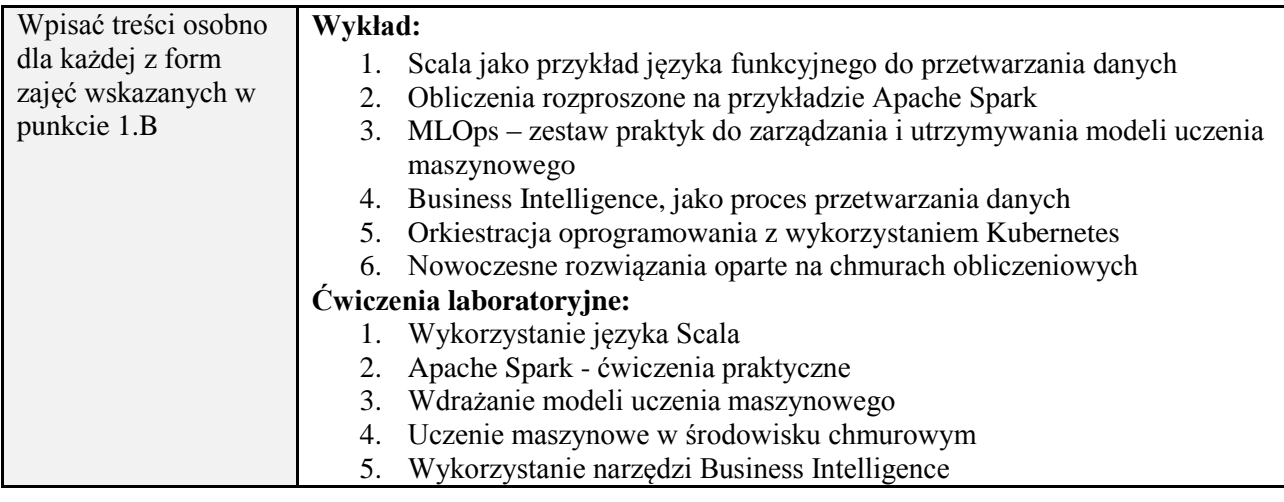

# **6. METODY (SPOSOBY) WERYFIKACJI I OCENY EFEKTÓW UCZENIA SIĘ OSIĄGNIĘTYCH PRZEZ STUDENTA**

(dla każdego efektu uczenia się wymienionego w pkt. 2. powinny znaleźć się metody sprawdzenia, czy został on osiągnięty przez studenta)

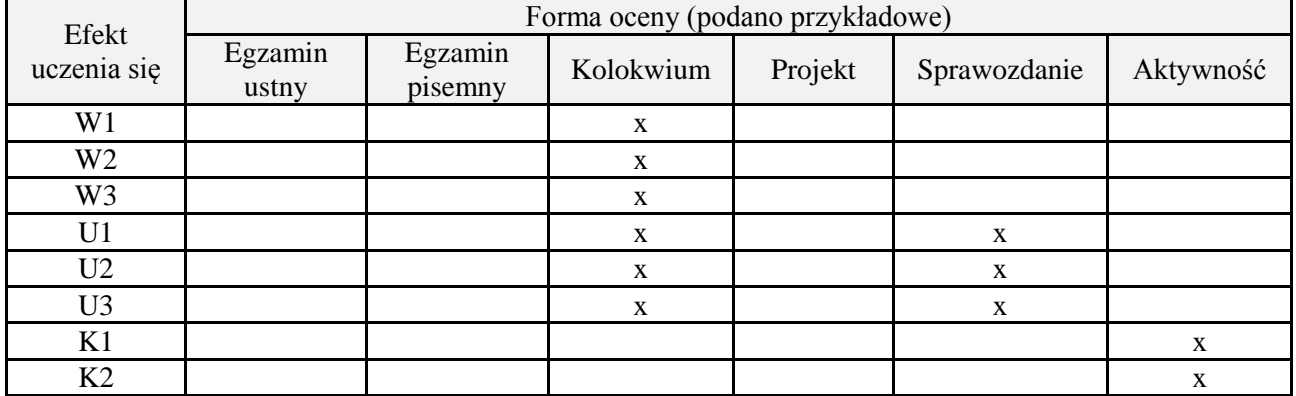

## **7. LITERATURA**

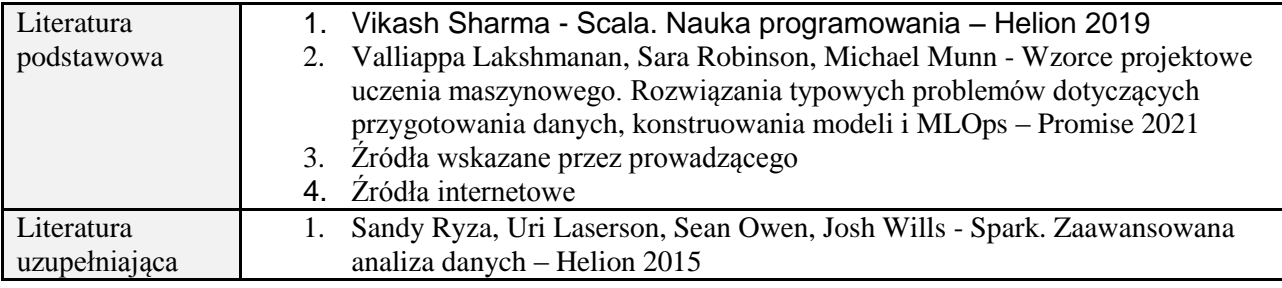

# **8. NAKŁAD PRACY STUDENTA – BILANS GODZIN I PUNKTÓW ECTS**

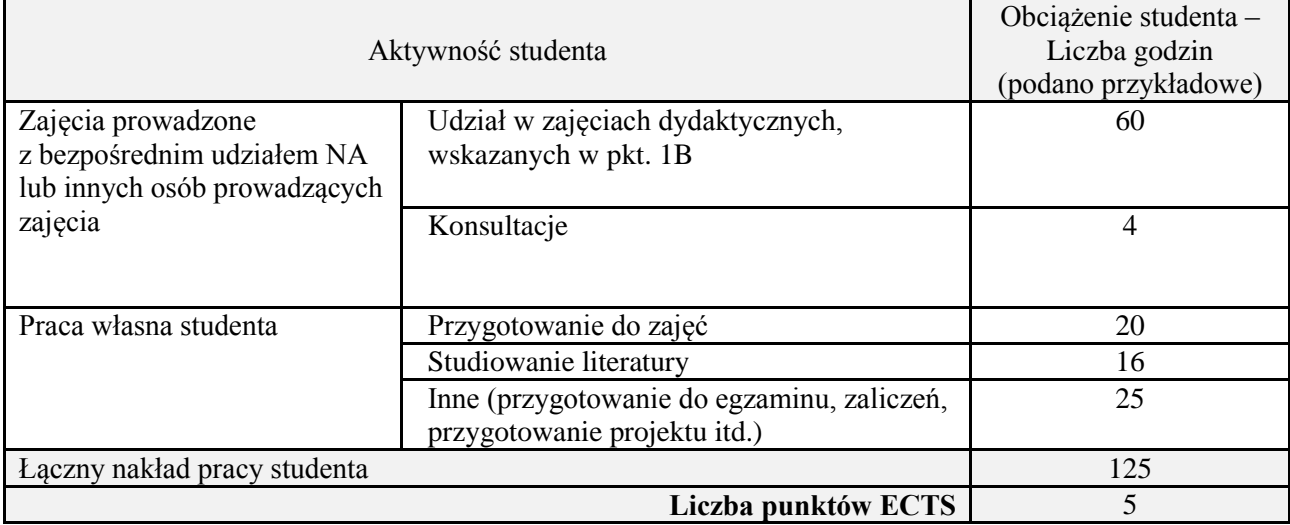

\* ostateczna liczba punktów ECTS

# **Kod przedmiotu:** ………………. **Pozycja planu:** D4.09

# **1. INFORMACJE O PRZEDMIOCIE**

# **A. Podstawowe dane**

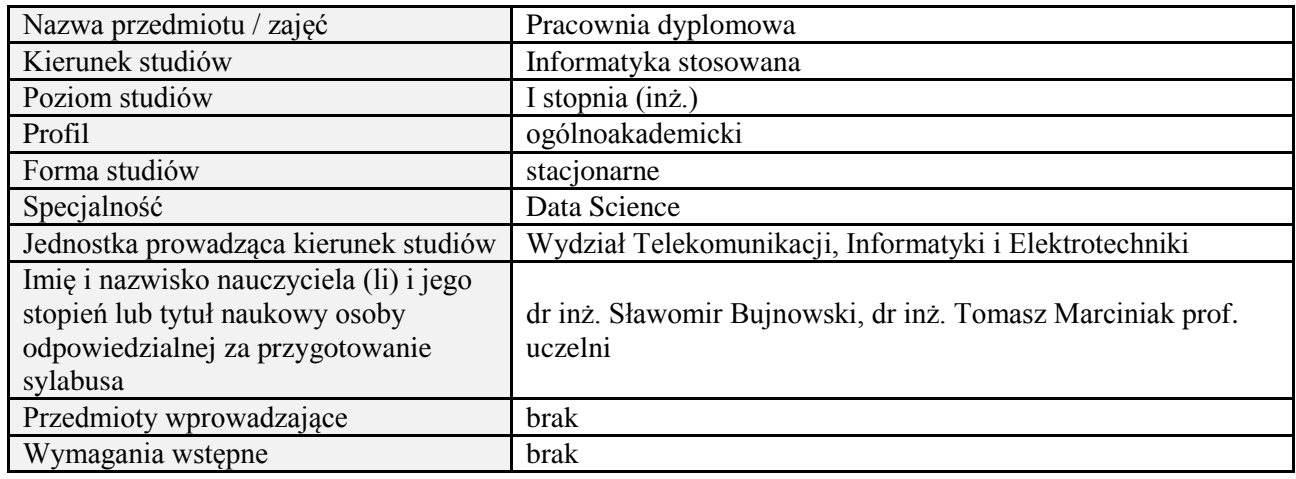

#### **B. Semestralny/tygodniowy rozkład zajęć według planu studiów**

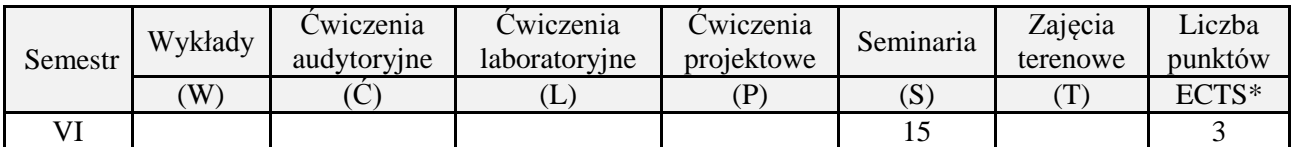

### **2. EFEKTY UCZENIA SIĘ DLA PRZEDMIOTU**

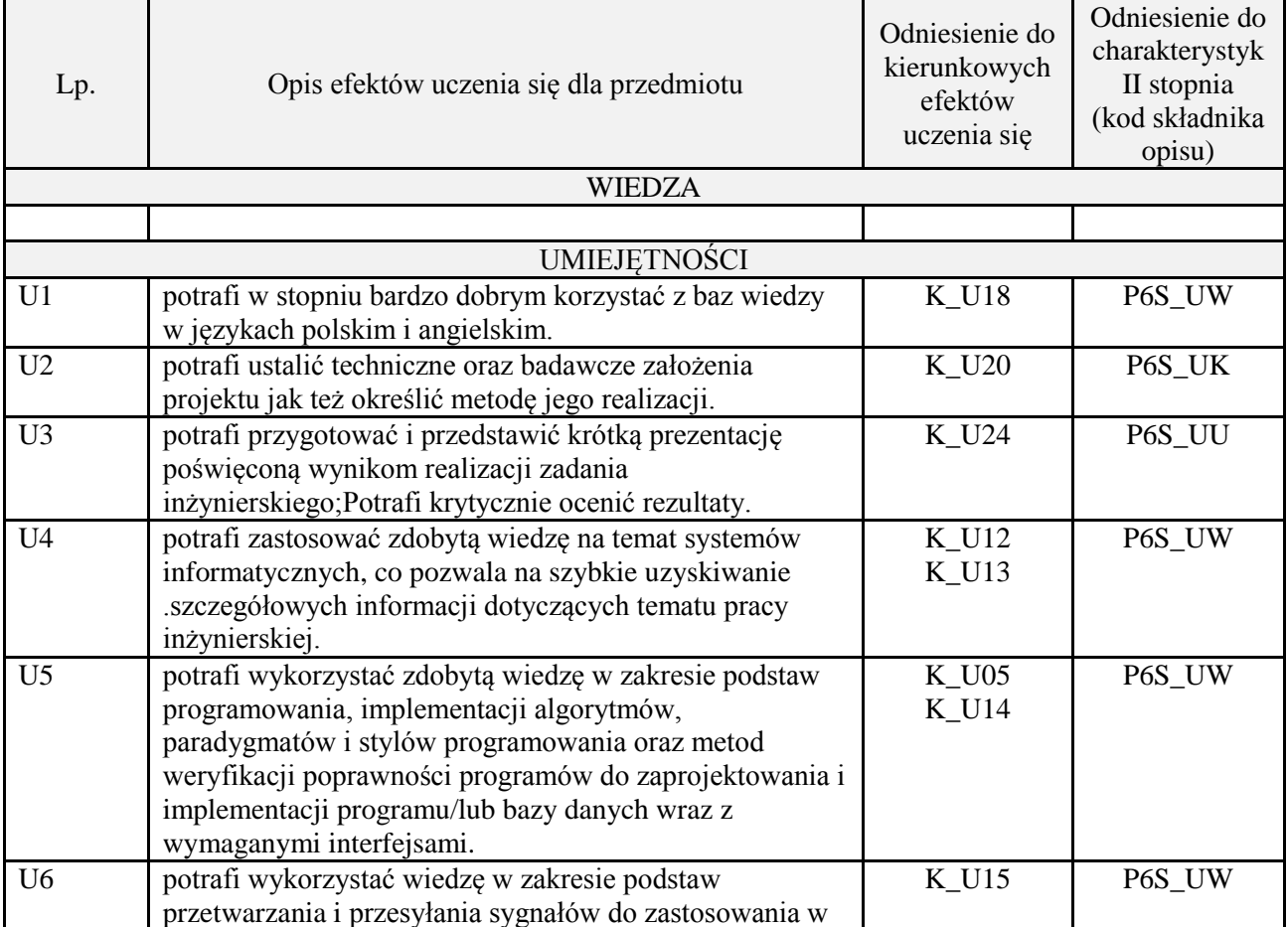

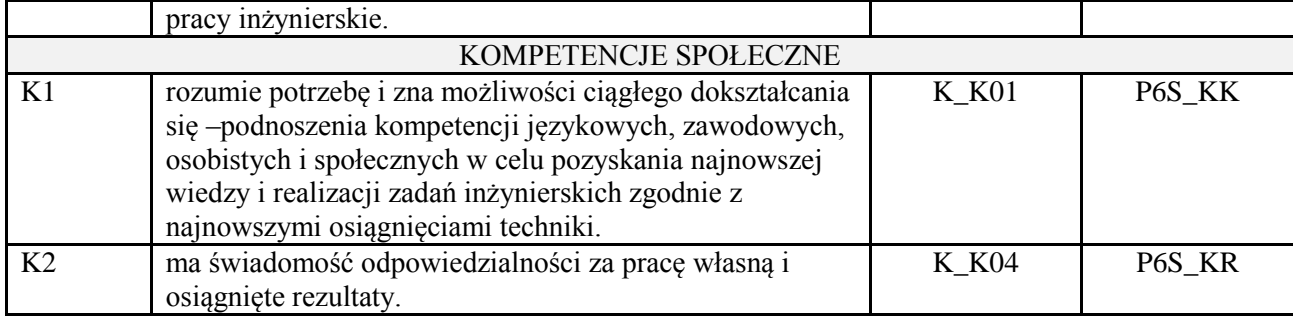

Prezentacja multimedialna.

### **4. FORMA I WARUNKI ZALICZENIA PRZEDMIOTU**

Prezentacja i obrona opracowania problemu związanego z pracą dyplomową.

# **5. TREŚCI PROGRAMOWE**

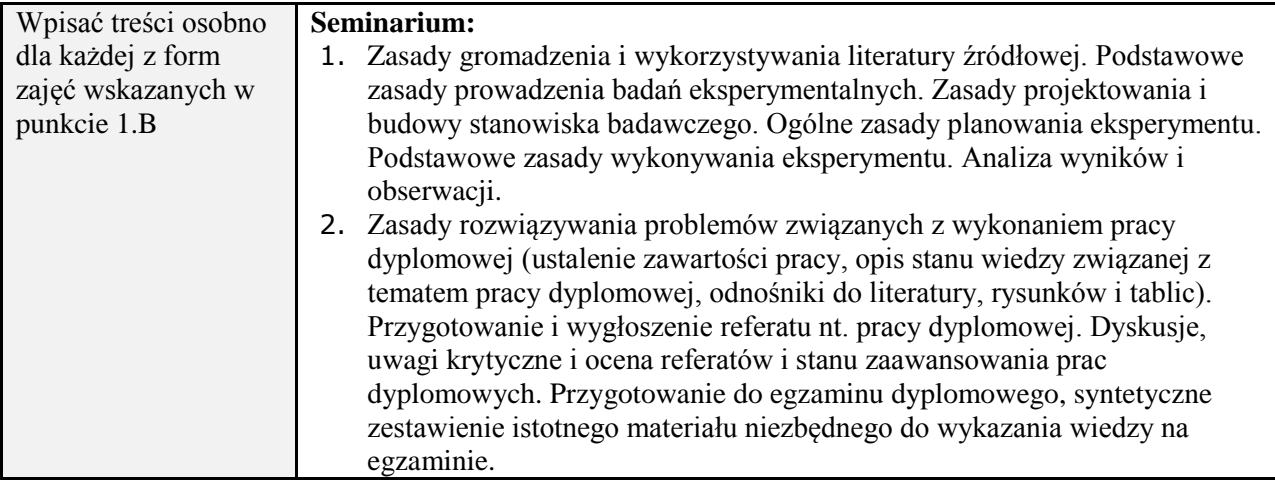

# **6. METODY (SPOSOBY) WERYFIKACJI I OCENY EFEKTÓW UCZENIA SIĘ OSIĄGNIĘTYCH PRZEZ STUDENTA**

(dla każdego efektu uczenia się wymienionego w pkt. 2. powinny znaleźć się metody sprawdzenia, czy został on osiągnięty przez studenta)

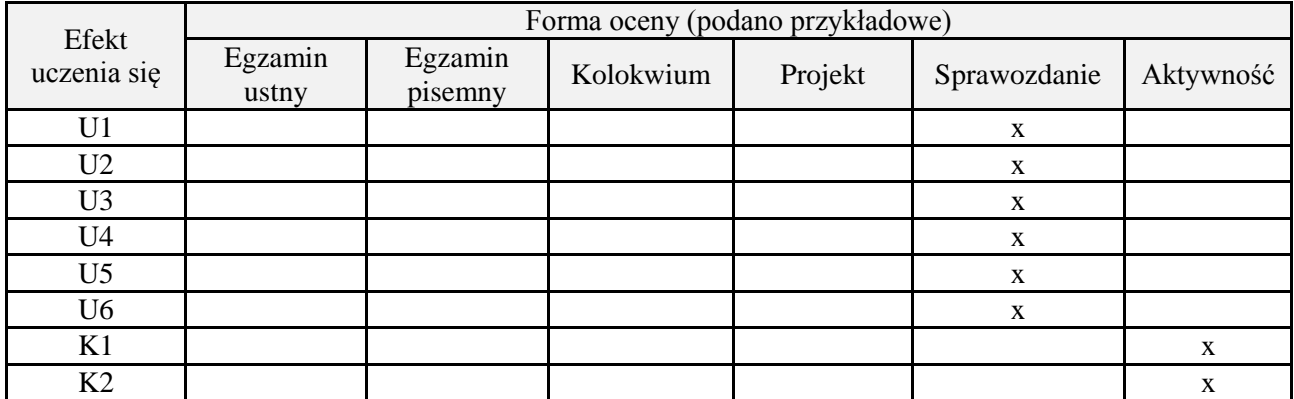

#### **7. LITERATURA**

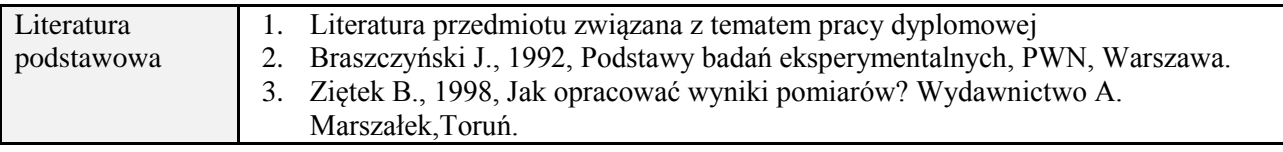

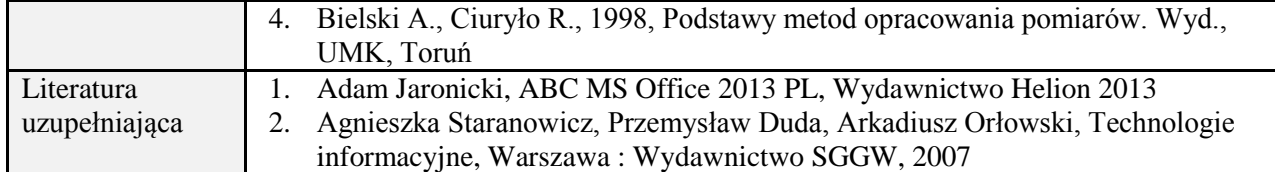

# **8. NAKŁAD PRACY STUDENTA – BILANS GODZIN I PUNKTÓW ECTS**

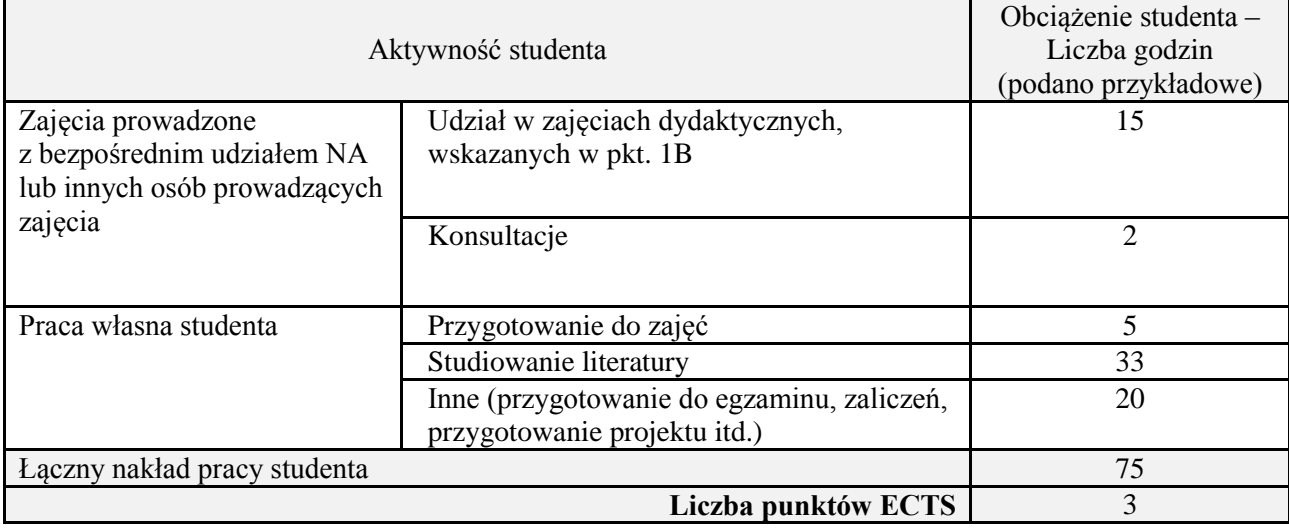

\* ostateczna liczba punktów ECTS

# **Kod przedmiotu:** ………………. **Pozycja planu:** D4.10

# **1. INFORMACJE O PRZEDMIOCIE**

# **A. Podstawowe dane**

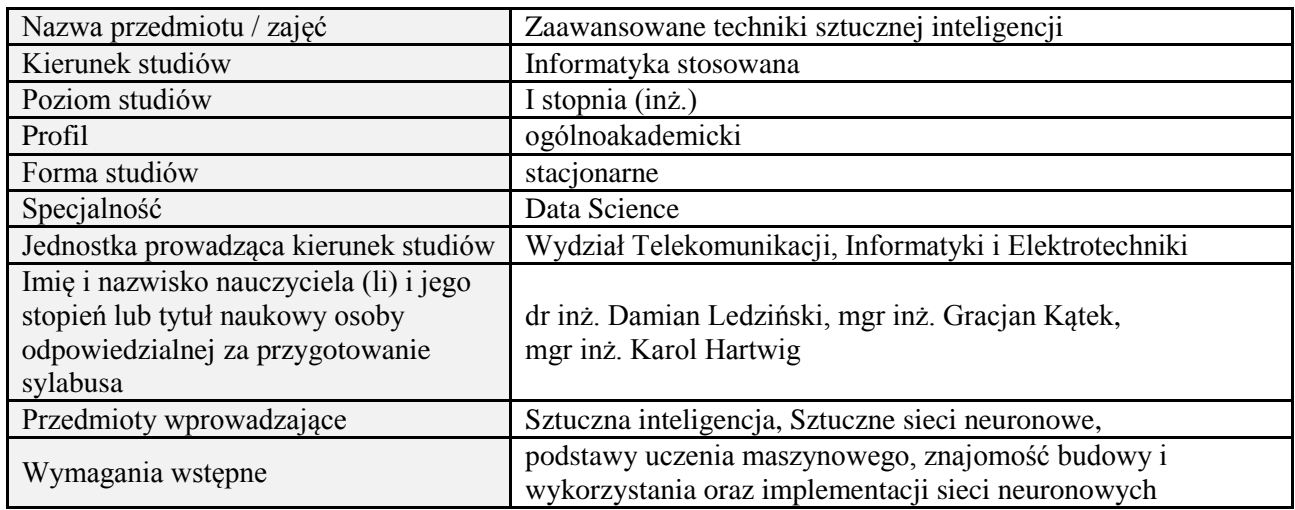

#### **B. Semestralny/tygodniowy rozkład zajęć według planu studiów**

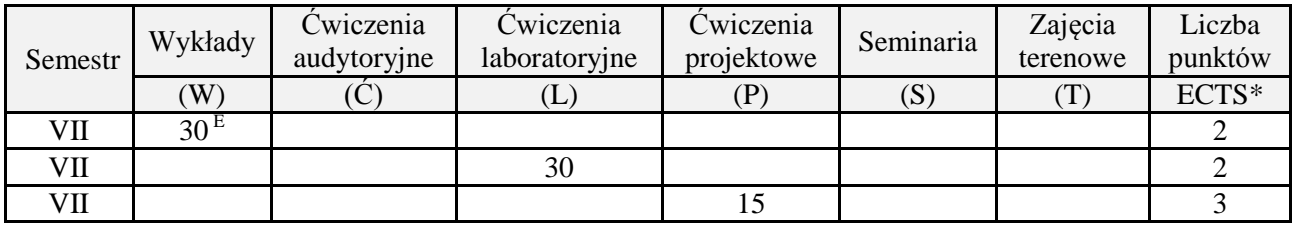

### **2. EFEKTY UCZENIA SIĘ DLA PRZEDMIOTU**

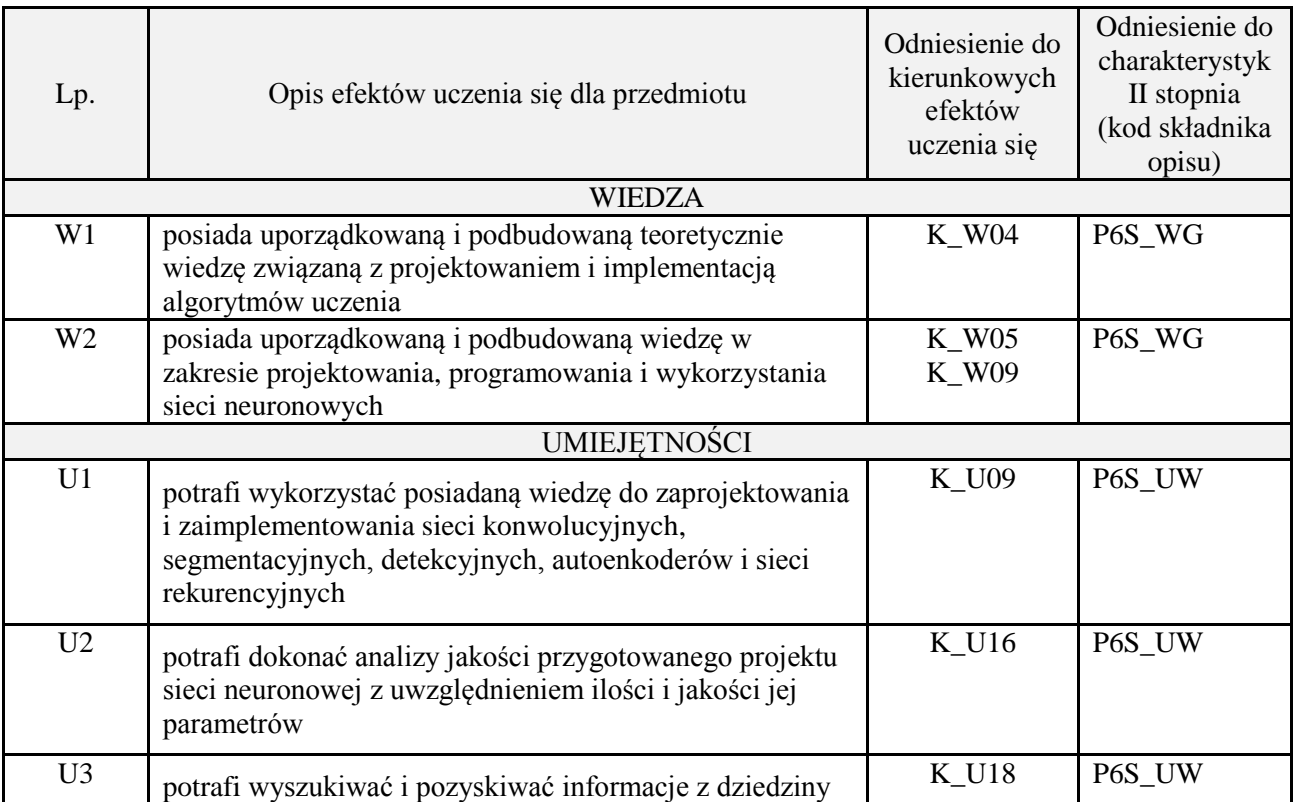

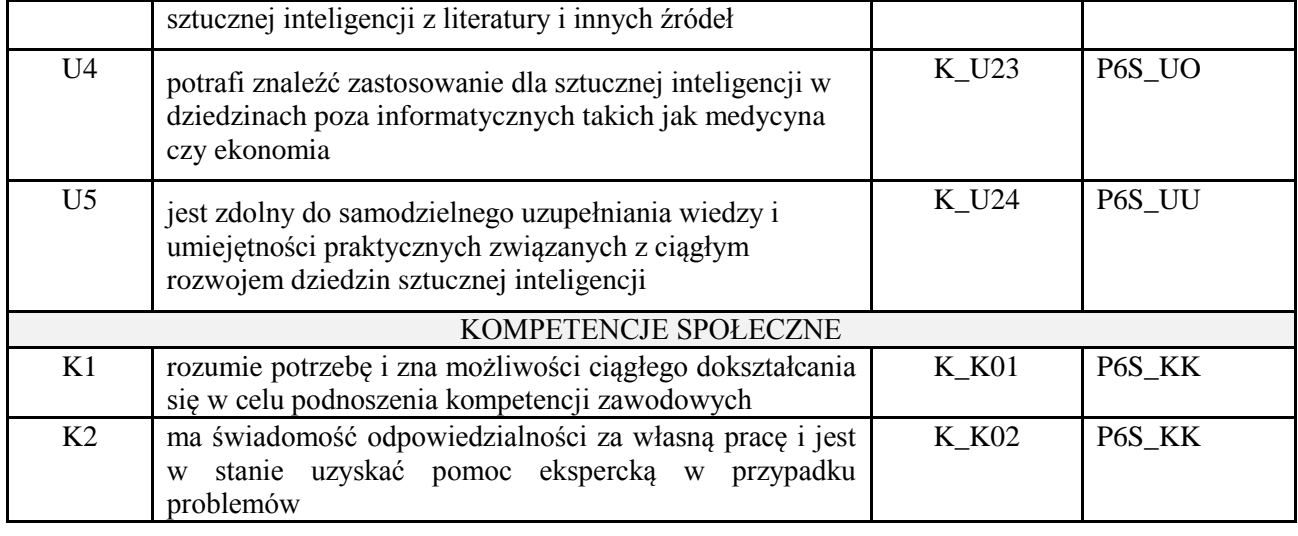

wykład z wykorzystaniem technik multimedialnych, ćwiczenia laboratoryjne, projekt

### **4. FORMA I WARUNKI ZALICZENIA PRZEDMIOTU**

Wykład zaliczany na podstawie egzaminu pisemnego. Warunkiem zaliczenia jest uzyskanie 51% punktów z egzaminu.

Laboratorium zaliczane na podstawie sprawozdań. Warunkiem zaliczenia jest oddanie wszystkich sprawozdań. Ocena końcowa to średnia arytmetyczna z ocen cząstkowych. Forma zaliczenia zajęć może również zostać zmieniona przez prowadzącego.

Projekt zaliczany na podstawie analizy i rozwiązania problemu badawczego, prezentacji i obrony stworzonego oprogramowania.

#### **5. TREŚCI PROGRAMOWE**

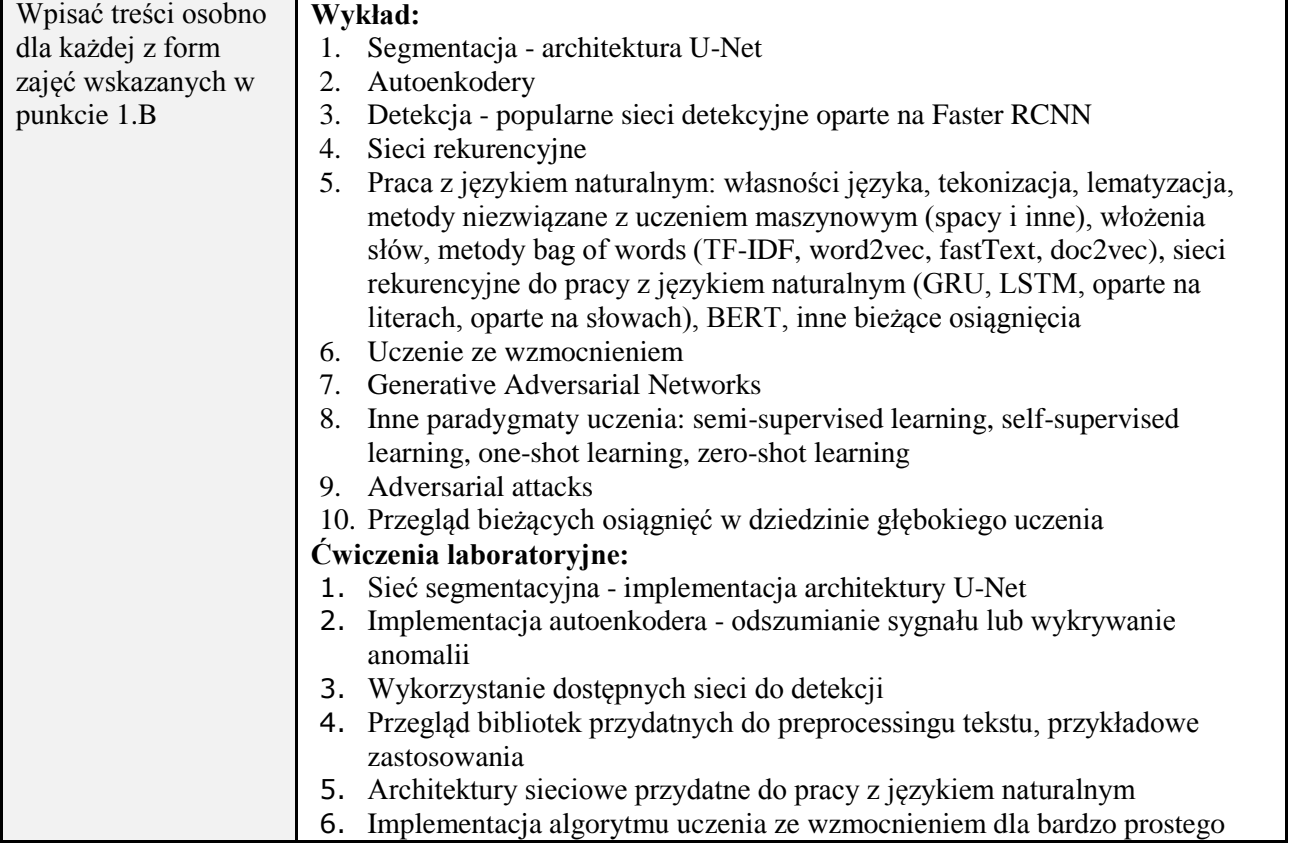

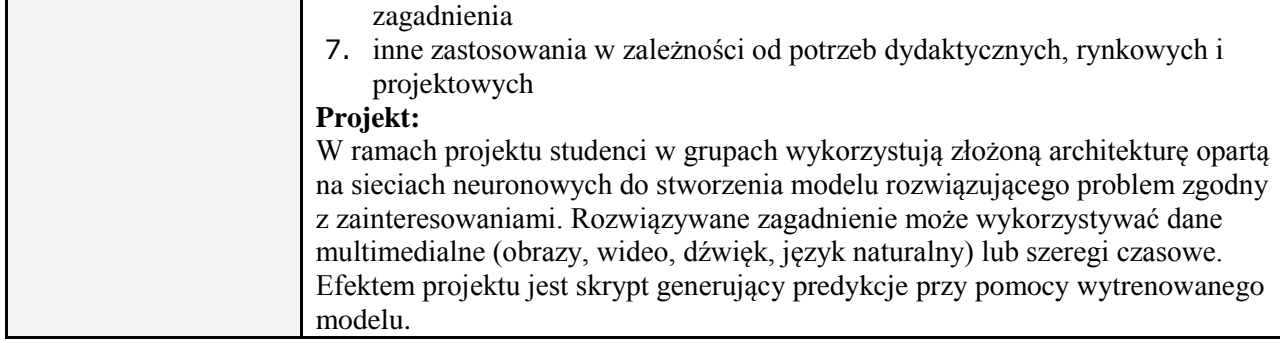

#### **6. METODY (SPOSOBY) WERYFIKACJI I OCENY EFEKTÓW UCZENIA SIĘ OSIĄGNIĘTYCH PRZEZ STUDENTA**

(dla każdego efektu uczenia się wymienionego w pkt. 2. powinny znaleźć się metody sprawdzenia, czy został on osiągnięty przez studenta)

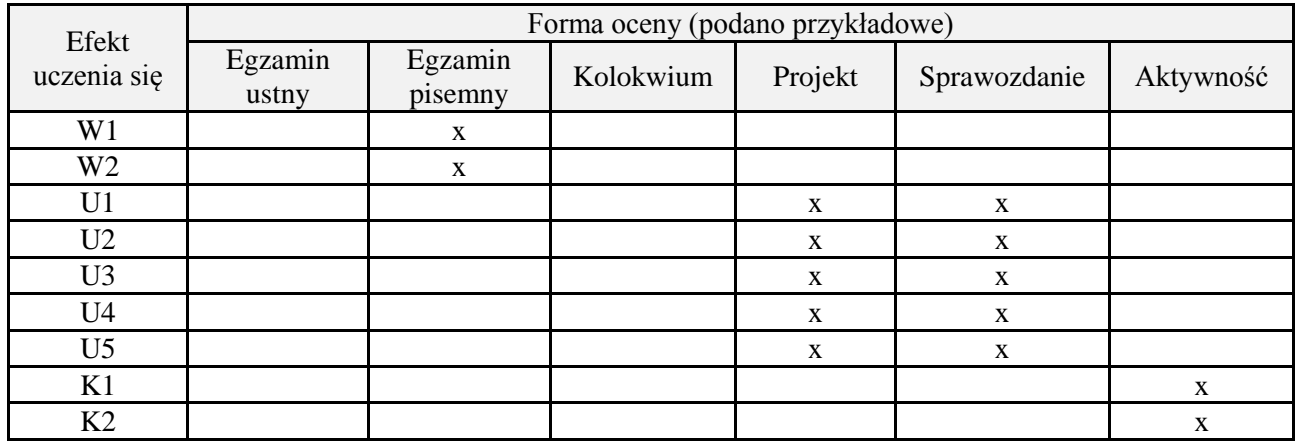

# **7. LITERATURA**

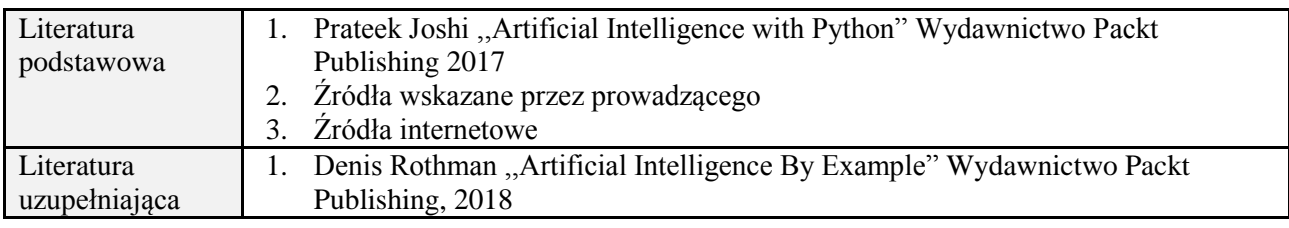

# **8. NAKŁAD PRACY STUDENTA – BILANS GODZIN I PUNKTÓW ECTS**

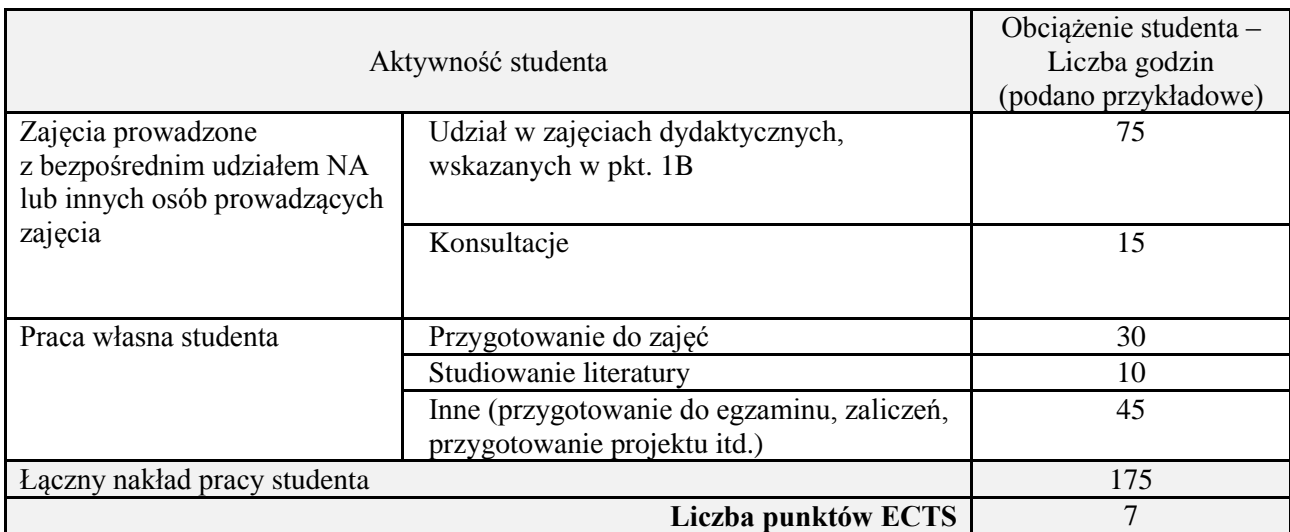

*Załącznik nr 3 do: Wytycznych do projektowania i modyfikacji programów studiów I i II stopnia w UTP*

\*ostateczna liczba punktów ECTS